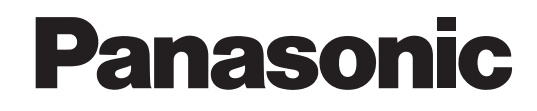

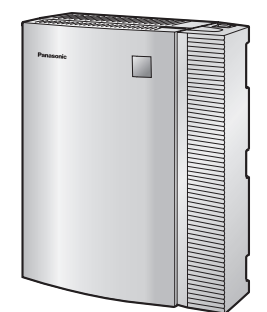

# **Усовершенствованная гибридная система**

# **Руководство по функциям**

# **Модель №** KX-TEB308

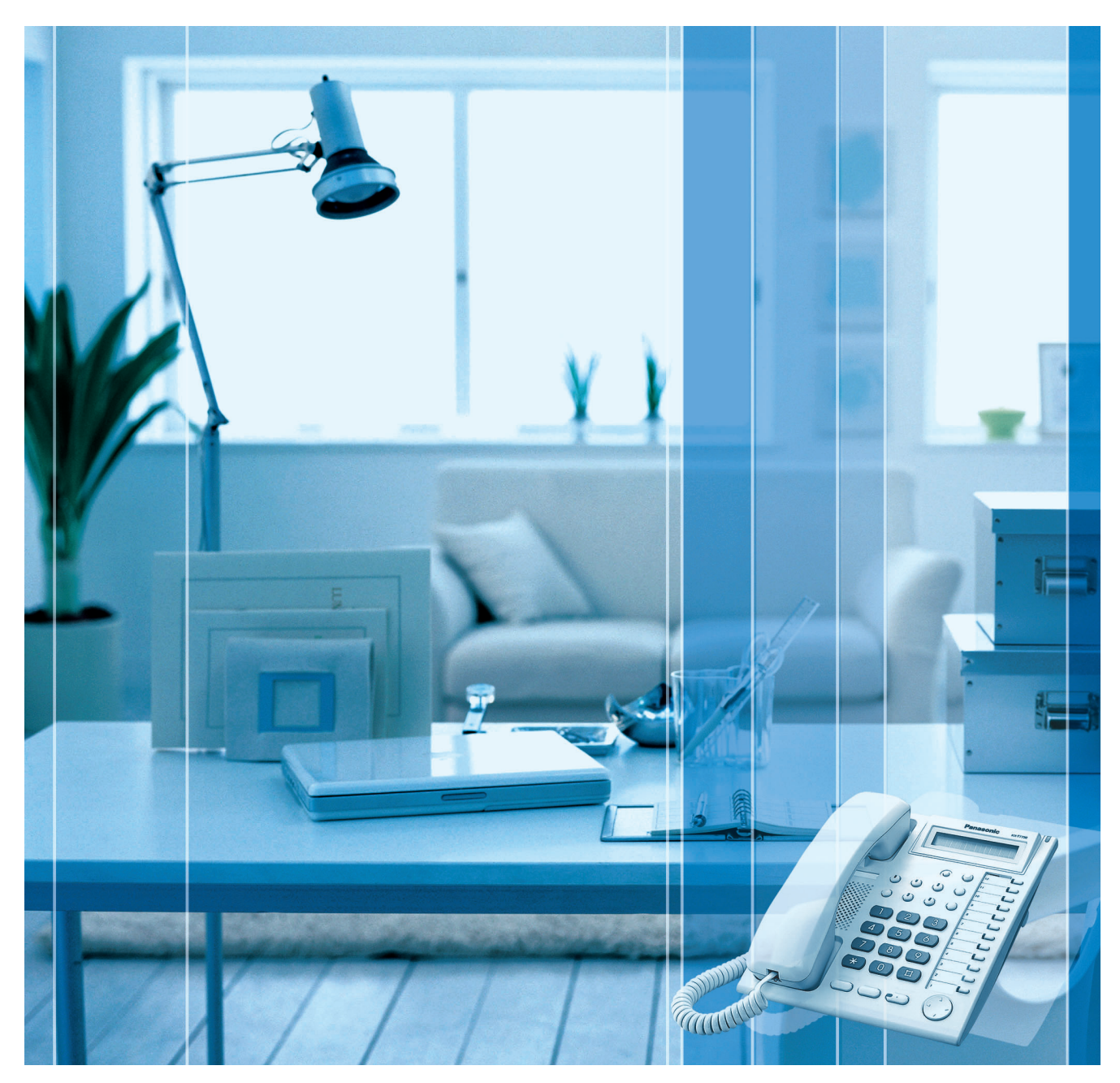

Благодарим за покупку усовершенствованной гибридной системы фирмы Panasonic. Внимательно прочтите это Руководство перед использованием изделия и сохраните его для будущего использования.

Установку и программирование системы должен выполнять Авторизованный Установщик.

# *Введение*

# **О настоящем Руководстве по функциям**

Настоящее Руководство по функциям является полным техническим справочником по функциям усовершенствованной гибридной системы Panasonic.

В этом Руководстве описываются многочисленные функциональные возможности УАТС и объясняются способы наиболее эффективного использования этих возможностей.

Руководство по функциям состоит из следующих разделов:

#### **Раздел 1, Функции обслуживания вызовов**

В этом разделе описываются функции УАТС, связанные с выполнением и приемом вызовов, а также с использованием телефонных аппаратов.

#### **Раздел 2, Конфигурирование и администрирование системы**

В этом разделе описываются функции, предназначенные для конфигурирования и администрирования УАТС, что позволяет удовлетворить требования различных пользователей.

#### **Раздел 3, Инструкции по программированию**

В этом разделе содержится общая справочная информация по системному программированию УАТС.

#### **Раздел 4, Приложение**

В этом разделе представлены таблицы с данными о системных ресурсах УАТС, а также информация о различных тональных и вызывных сигналах.

## **Ссылки, содержащиеся в настоящем Руководстве по функциям**

#### **Ссылки на Руководство по установке**

В Руководстве по установке содержатся инструкции по установке и техническому обслуживанию УАТС. В Руководстве по функциям также приводятся ссылки на соответствующие разделы Руководства по установке.

#### **Ссылки на Руководство по функциям**

Приводятся ссылки на соответствующие разделы Руководства по функциям.

#### **Ссылки на Руководство пользователя**

В Руководстве пользователя описываются способы доступа пользователей к наиболее часто используемым функциям УАТС посредством системных телефонов (СТ), аналоговых телефонных аппаратов (ТА) и консолей прямого доступа (DSS). В Руководстве по функциям также приводятся ссылки на соответствующие разделы Руководства пользователя.

#### **Ссылки на инструкции по программированию на системном телефоне**

При помощи СТ с дисплеем можно запрограммировать наиболее часто используемые функции ( 2.3.2 [Программирование](#page-203-0) на системном телефоне). В Руководстве по функциям также приводятся ссылки по заголовкам и номерам программ на соответствующие функции, программируемые на системном телефоне. Ниже приведен пример ссылки на инструкции по программированию на системном телефоне:

"Поиск свободных внутренних абонентов производится автоматически, в соответствии с предварительно запрограммированным типом поиска" ( $\rightarrow$  Тип поиска [\(Hunting Type\) \[101\]\)](#page-234-0).

# **Ссылки на другие страницы и Руководства**

При просмотре этого Руководства по функциям на ПК можно осуществлять переход по ссылкам на различные разделы Руководства по функциям и других Руководств по УАТС. Для перехода к определенному разделу следует нажать на ссылку.

Виды ссылок включают:

- ссылки на Руководство по установке;
- ссылки на Руководство по функциям;
- ссылки на Руководство пользователя;
- ссылки на инструкции по программированию на системном телефоне.

# **Примечания**

- Некоторые системные телефоны, функции и системные платы недоступны в отдельных регионах. Для получения дополнительной информации обратитесь к сертифицированному дилеру Panasonic.
- С помощью ПК с установленным программным обеспечением KX-TEB308 Maintenance Console от Panasonic можно выполнить установку всех параметров системного программирования ( 2.3.1 [Программирование](#page-200-0) на компьютере). Дополнительную информацию по программированию см. в online-справке, устанавливаемой вместе с программным обеспечением KX-TEB308 Maintenance Console ( $\rightarrow$  3.2.1 Установка и запуск [KX-TEB308 Maintenance Console](#page-221-0)).

# **Товарные знаки**

- Microsoft и Windows являются либо зарегистрированными товарными знаками, либо товарными знаками Microsoft Corporation в США и/или других странах.
- Intel и Celeron являются товарными знаками или зарегистрированными товарными знаками Intel Corporation или ее филиалов в США и других странах.
- Все другие товарные знаки, используемые в данном документе, являются собственностью их владельцев.

# **Список сокращений**

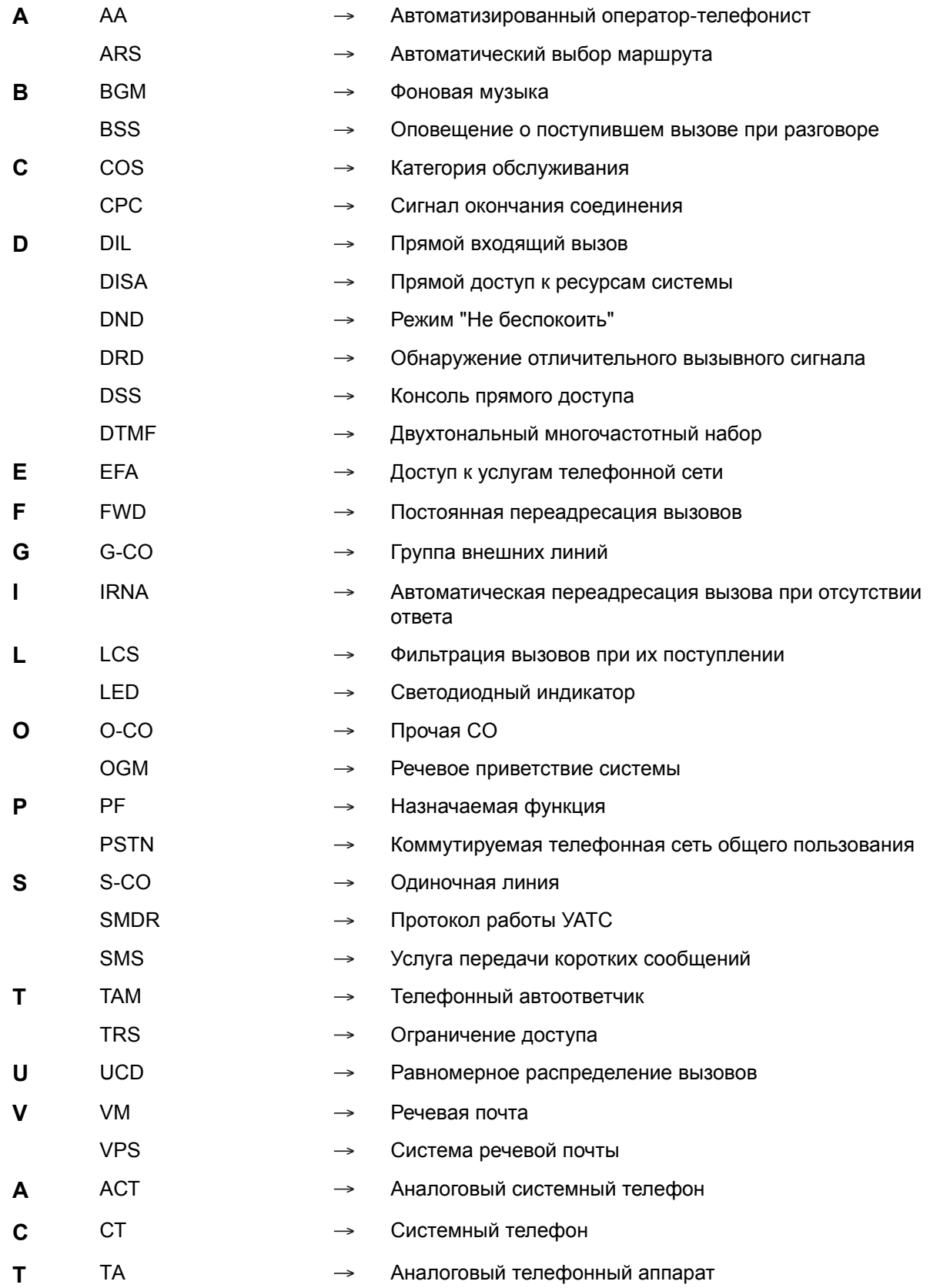

# **Основные функции**

#### **Поддержка терминала передачи SMS в линиях проводной связи (требуется вспомогательная плата Caller ID)**

УАТС может ретранслировать входящие вызовы из центра передачи коротких сообщений (SMS) на определенные аналоговые телефонные аппараты (ТА), поддерживающие SMS. SMS в линиях проводной связи – это услуга, позволяющая посылать и принимать текстовые сообщения через коммутируемую телефонную сеть общего пользования (PSTN). Рекомендуется использовать SMSсовместимые ТА Panasonic ( $\rightarrow 1.17.3$  [Поддержка](#page-142-0) терминала передачи SMS в линиях проводной [связи](#page-142-0)).

#### **Вывод идентификатора вызывающего абонента на ТА (требуется вспомогательная плата Caller ID)**

При поступлении вызовов по внешним (CO) линиям УАТС может получать идентификационную информацию о вызывающем абоненте (телефонные номера и имена вызывающих абонентов). Эта информация может отображаться на дисплеях ТА, поддерживающих идентификацию вызывающего абонента, а также на дисплеях системных телефонов (СТ) при получении вызовов ( $\rightarrow$  1.16.1 Caller ID/[Идентификация](#page-131-0) вызывающего абонента).

#### **Услуга "Автоматизированный оператор-телефонист" (AA) с тремя уровнями**

Услуга "Автоматизированный оператор-телефонист с тремя уровнями" позволяет вызывающему абоненту набирать номер, состоящий из одной цифры (номер AA для прямого доступа к ресурсам системы [DISA]), следуя указаниям системы в речевых приветствиях системы (OGM) DISA на трех уровнях, и вызывать требуемого абонента автоматически ( $\rightarrow$  1.15.6 Direct Inward System Access (DISA)/Прямой доступ к [ресурсам](#page-123-0) системы).

#### **Расчет затрат на переговоры**

УАТС может автоматически рассчитывать приблизительную стоимость вызовов и ограничивать пользование телефонной связью в соответствии с предварительно запрограммированным бюджетом каждого внутреннего абонента. Эта функция позволяет пользователям рассчитать стоимость вызова на основе времени, первых цифр телефонного номера и/или внешней (CO) линии, по которой выполняется вызов ( 1.20.2 Расчет затрат на [переговоры](#page-177-0)).

#### **Программирование на компьютере**

Изменять настройки системного программирования можно с помощью ПК и программного обеспечения KX-TEB308 Maintenance Console от Panasonic, а также с помощью СТ ( $\rightarrow$  2.3.1 [Программирование](#page-200-0) на компьютере).

Программное обеспечение УАТС может быть модифицировано через порт последовательного интерфейса (RS-232C) или порт USB с помощью программного обеспечения KX-TEB308 Maintenance Console ( $\rightarrow$  2.3.7 Обновление [микропрограммного](#page-214-0) обеспечения).

#### **Автоматическое конфигурирование типа внешней (СО) линии**

Автоматическое конфигурирование режима набора подключенной внешней (CO) линии выполняется во время первого доступа к УАТС с ПК с использованием программного обеспечения KX-TEB308 Maintenance Console или после сброса данных УАТС ( $\rightarrow$  2.3.5 Автоматическое [конфигурирование](#page-212-0) типа [внешней](#page-212-0) (СО) линии).

#### **Усовершенствованная гибридная система**

Эта УАТС поддерживает подключение СТ\*1, консолей прямого доступа (DSS) и аналоговых устройств, таких как ТА, факсимильные аппараты, беспроводные телефоны и терминалы данных.

<sup>\*1</sup> В данном руководстве под "системным телефоном" ("СТ") подразумевается аналоговый системный телефон (АСТ).

# *Содержание*

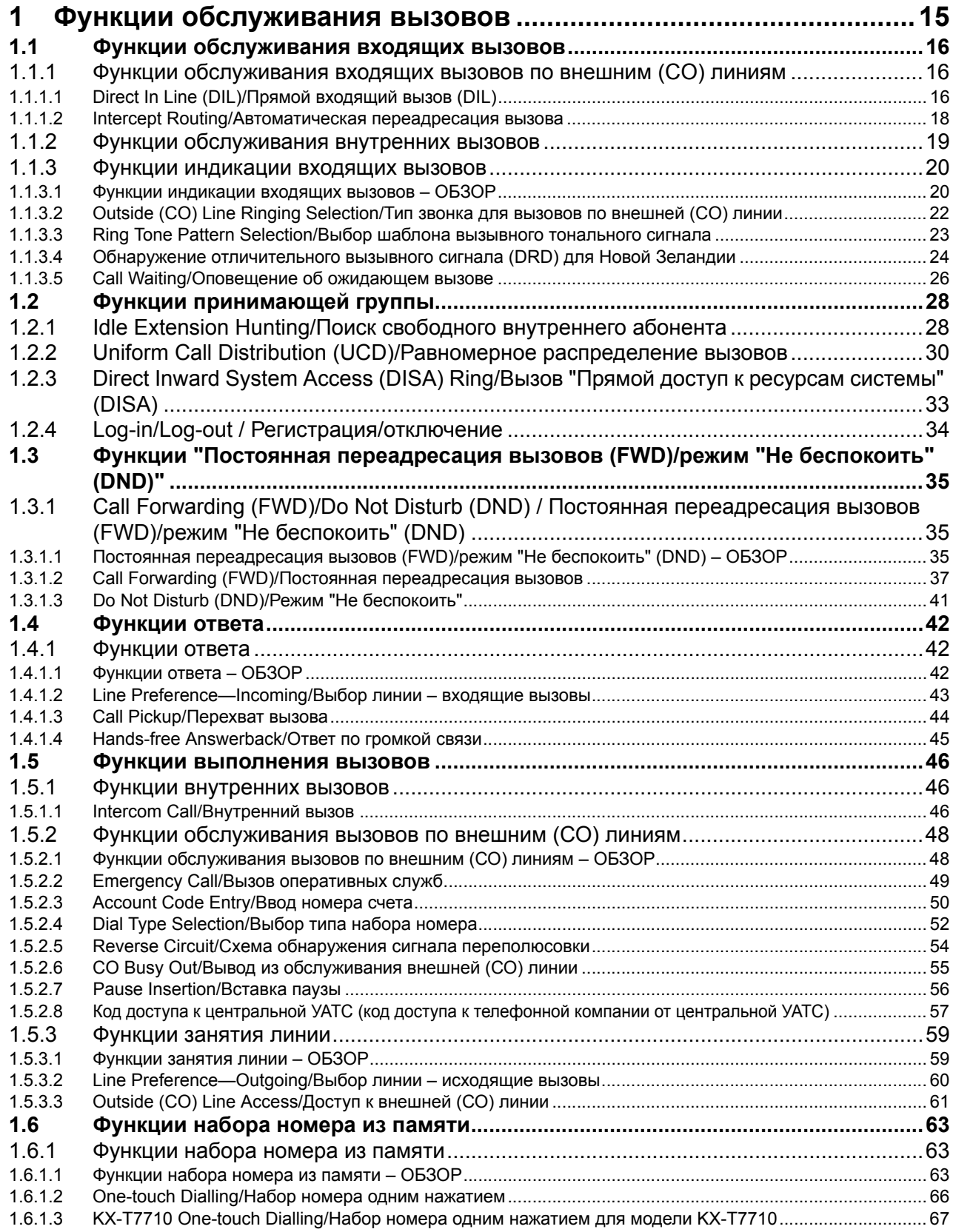

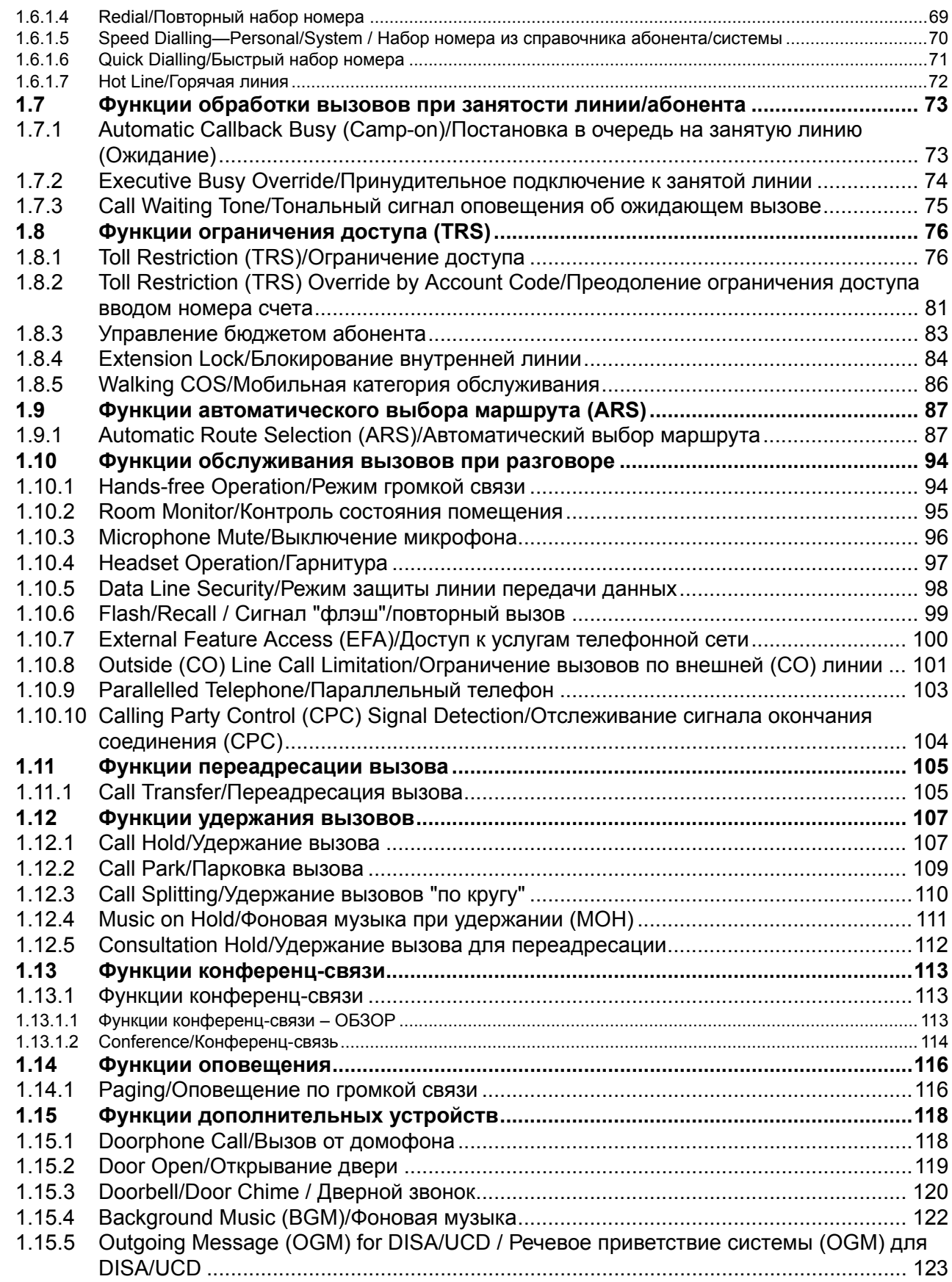

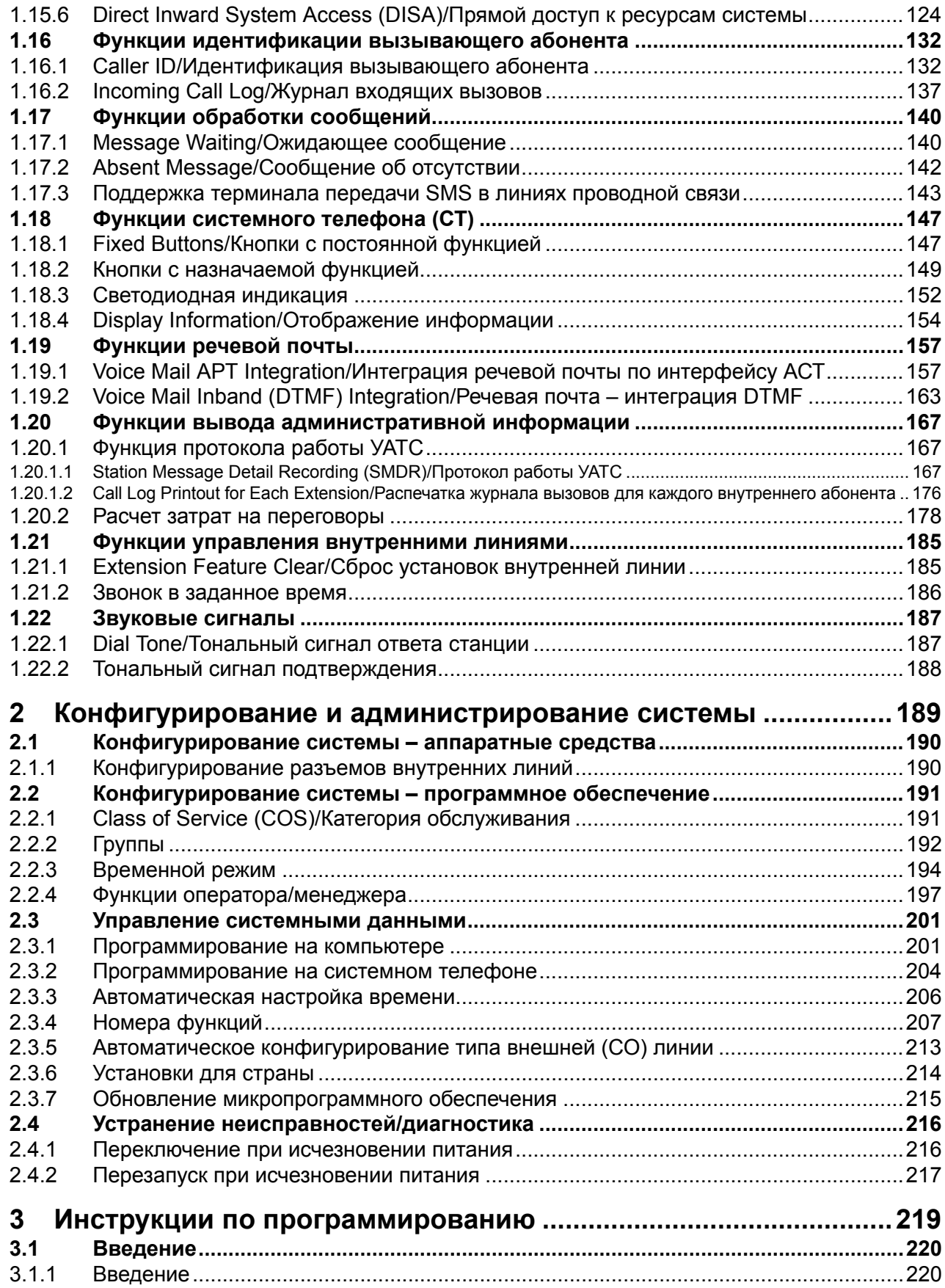

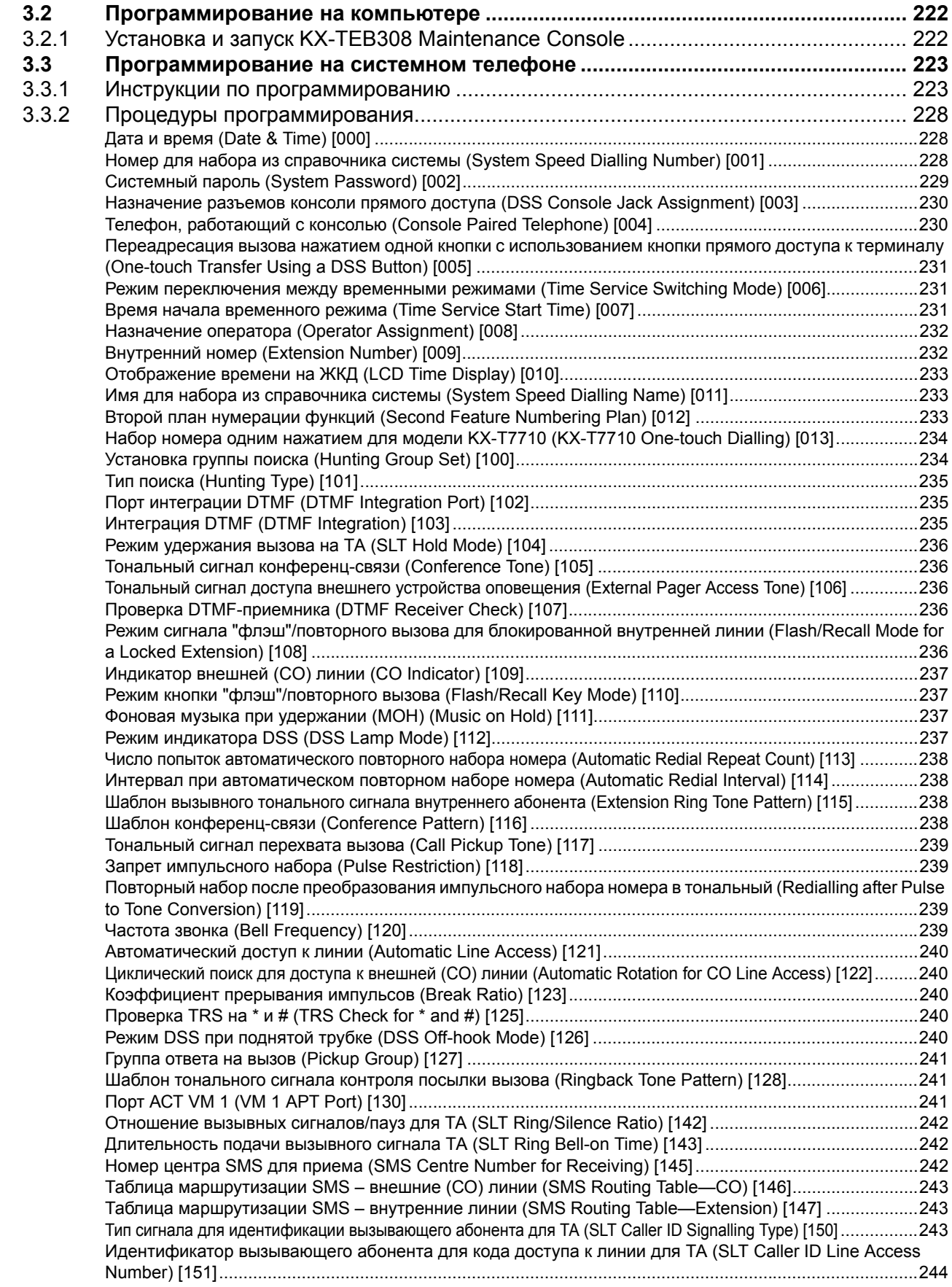

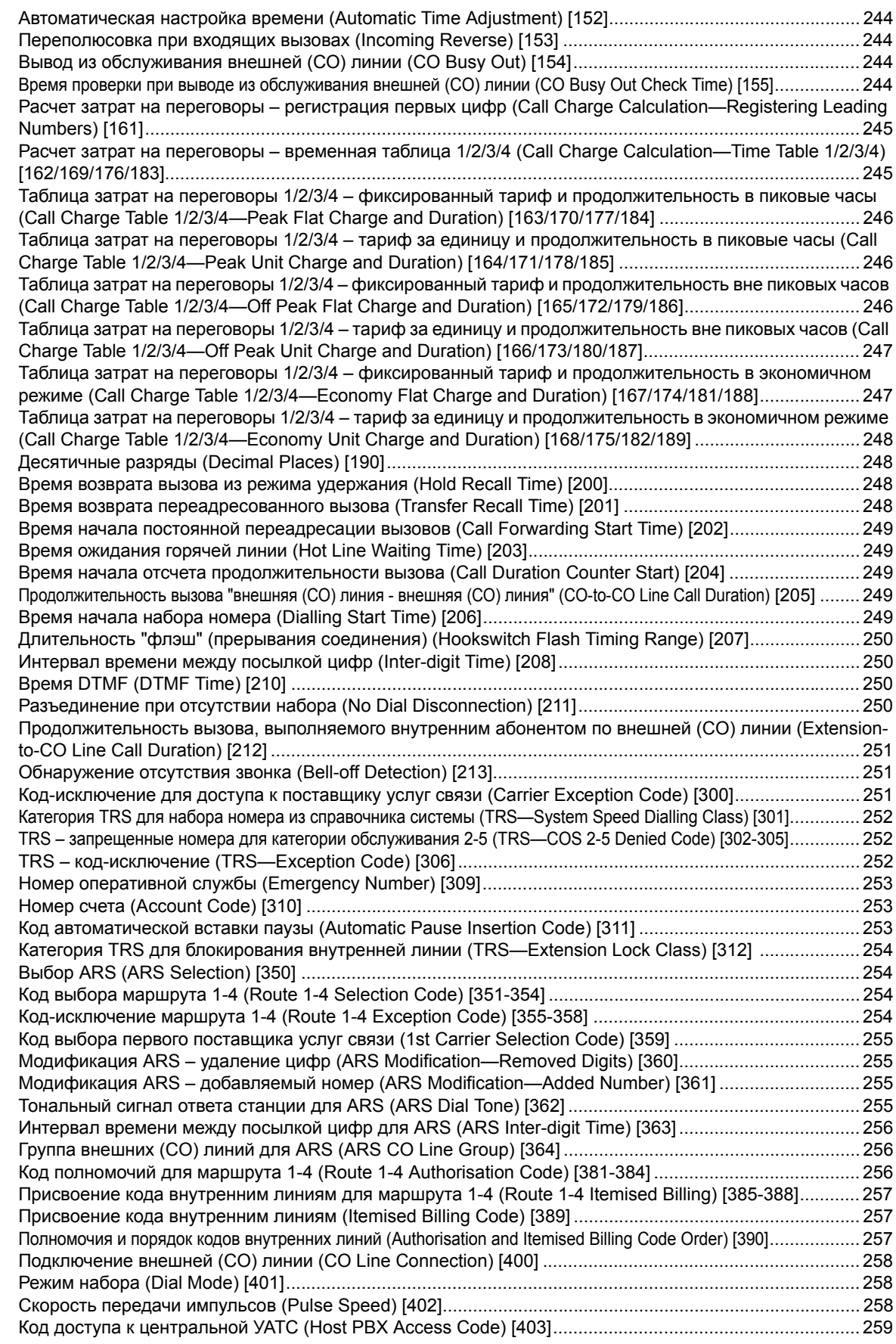

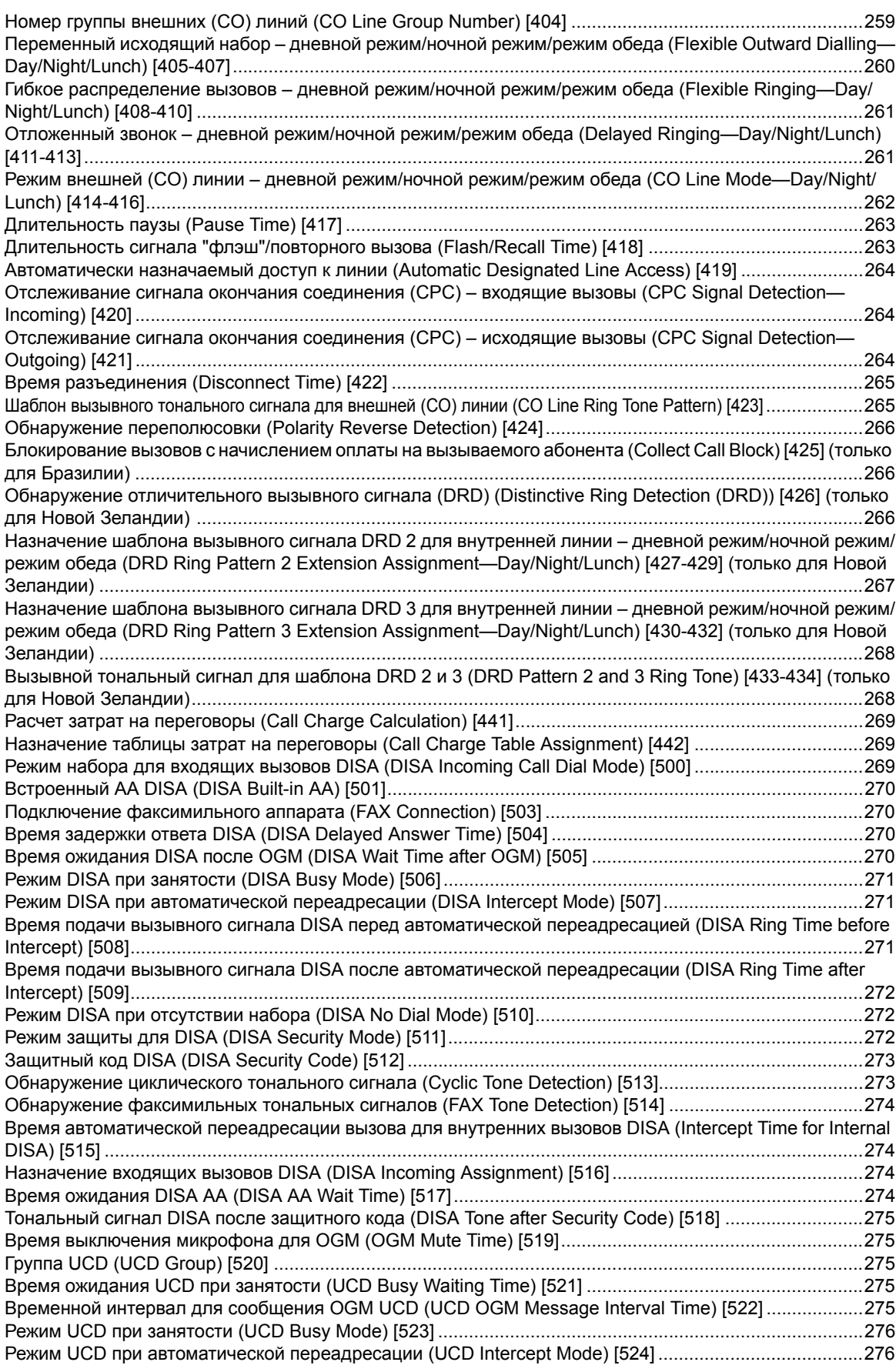

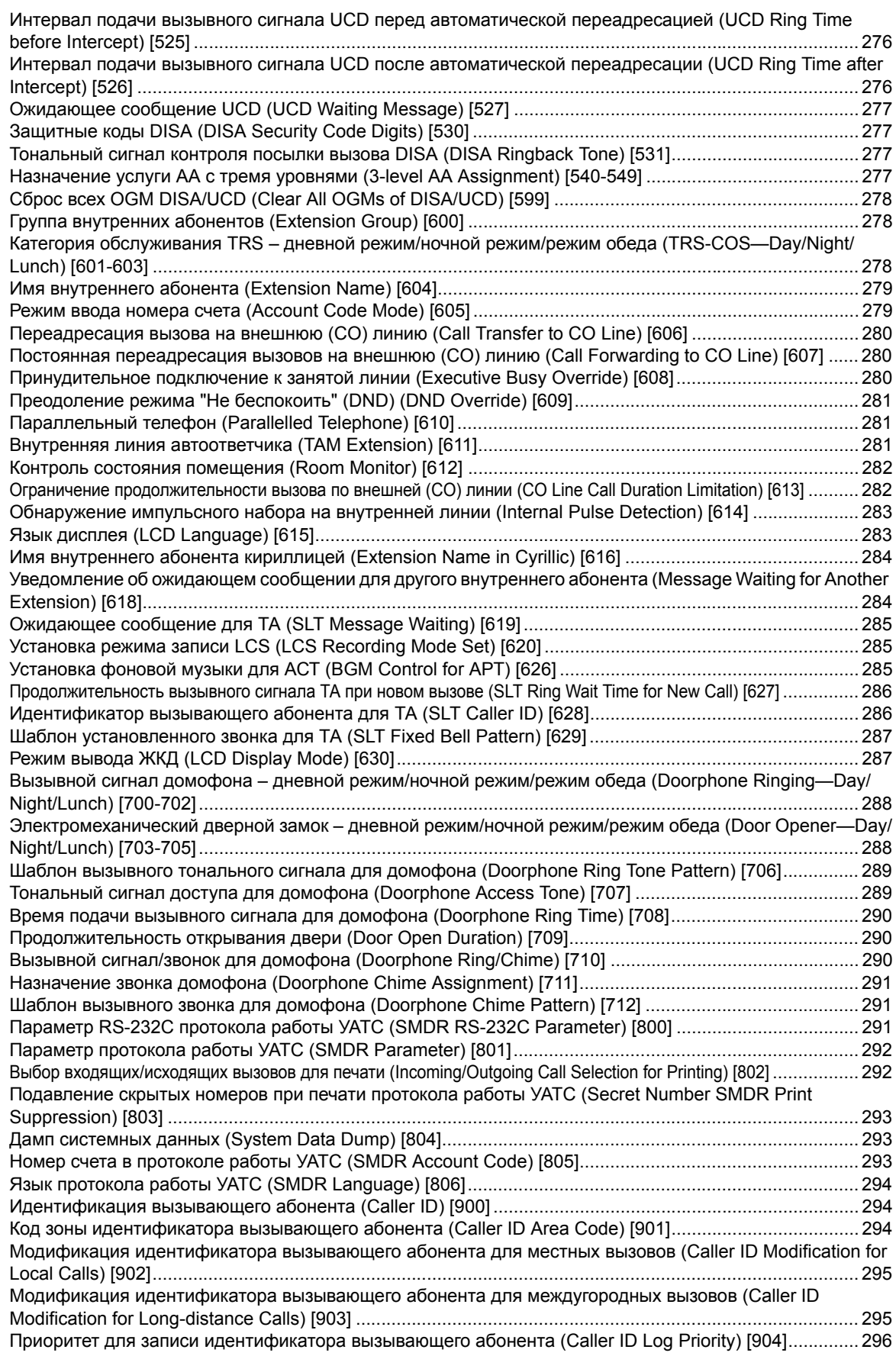

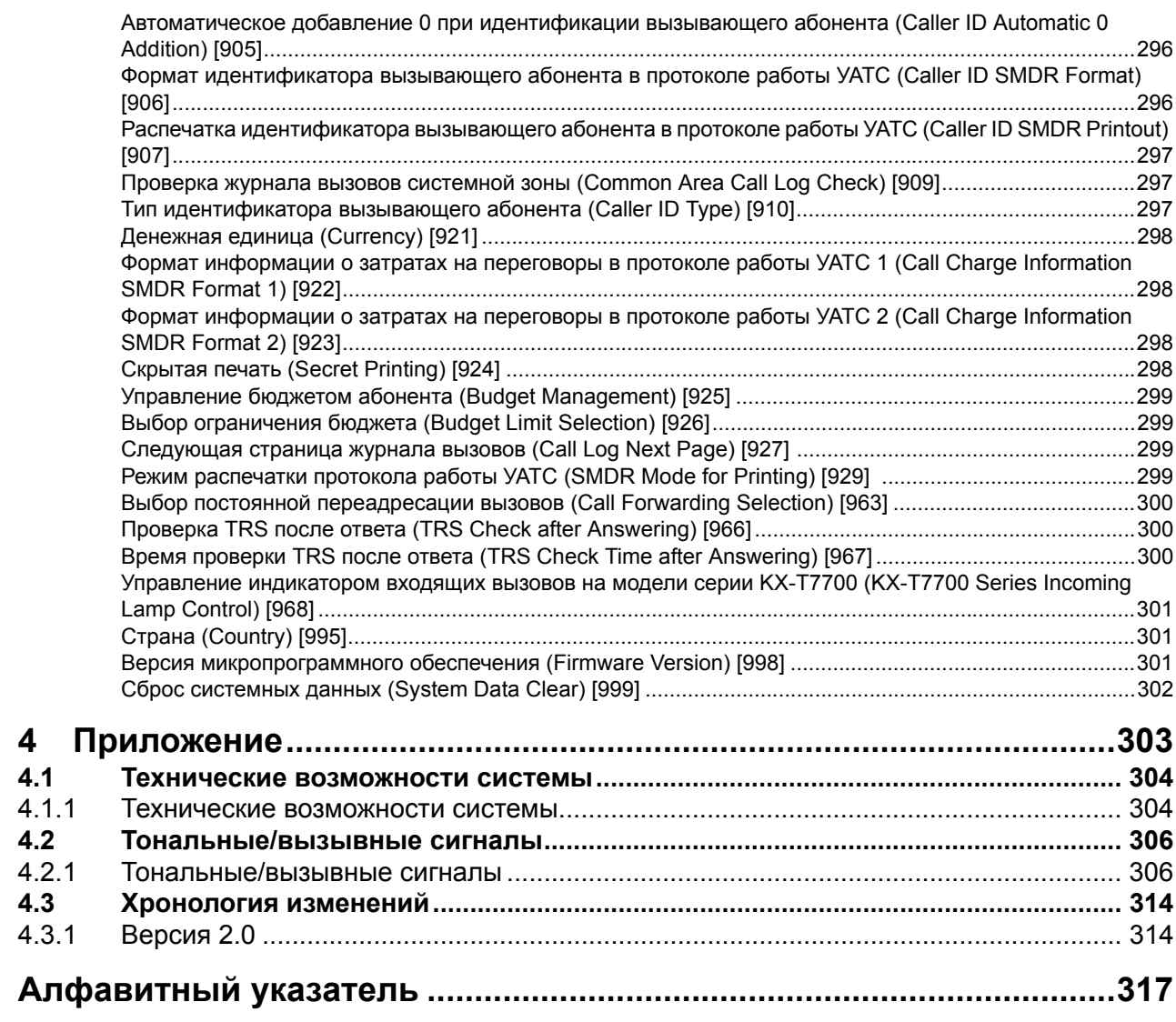

# *Раздел 1*

<span id="page-14-0"></span>*Функции обслуживания вызовов*

# <span id="page-15-0"></span>**1.1 Функции обслуживания входящих вызовов**

# <span id="page-15-1"></span>**1.1.1 Функции обслуживания входящих вызовов по внешним (CO) линиям**

# <span id="page-15-2"></span>**1.1.1.1 Direct In Line (DIL)/Прямой входящий вызов (DIL)**

## **Описание**

Входящие вызовы по внешним (СО) линиям направляются предварительно запрограммированному адресату в зависимости от внешней (СО) линии, по которой выполняется вызов. Для каждого временного режима и для каждой внешней (СО) линии может быть назначен отдельный адресат.

#### **[Пример программирования]**

Таблица может быть запрограммирована для каждой внешней (СО) линии.

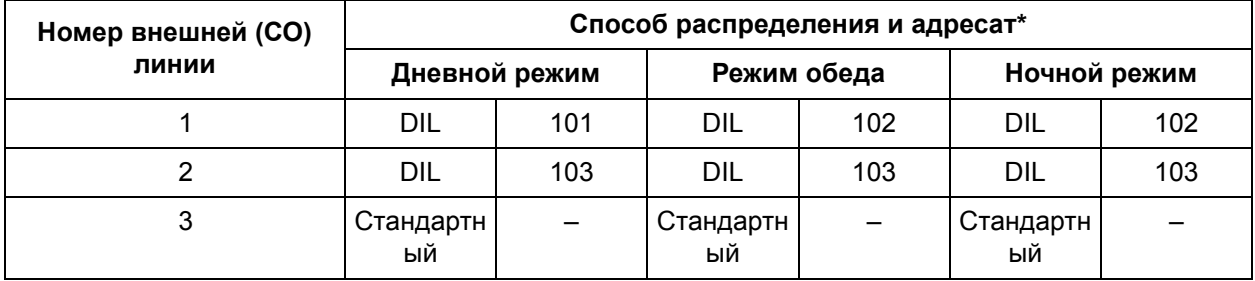

 $* \rightarrow$  Режим [внешней](#page-261-0) (CO) линии – дневной режим/ночной режим/режим обеда (CO) [Line Mode—Day/Night/Lunch\) \[414-416\]](#page-261-0)

#### **В данном примере:**

Если вызов по внешней (СО) линии поступает по внешней (СО) линии 1:

- **a)** В дневном режиме: назначается распределение прямых входящих вызовов (DIL). Вызов направляется соответствующему DIL-адресату, внутренняя линия 101.
- **b)** В режиме обеда/ночном режиме: назначается распределение DIL. Вызов направляется соответствующему DIL-адресату, внутренняя линия 102.

## **Примечания**

- Для использования этой функции необходимо выбрать в качестве способа распределения вызовов для порта требуемой внешней (СО) линии способ "DIL". При выборе режима "Стандартный/Normal" входящий вызов по внешней (СО) линии направляется внутренним абонентам, назначенным функцией "Гибкое [распределение](#page-260-0) вызовов – дневной режим/ночной режим/режим обеда [\(Flexible Ringing—Day/Night/Lunch\) \[408-410\]"](#page-260-0).
- При выполнении вызовов данная внешняя (СО) линия может использоваться несколькими внутренними абонентами, а при получении вызовов – только одним внутренним абонентом.
- Если DIL-адресат является внутренним абонентом, входящим в группу внутренних абонентов, для которой активизирована функция поиска свободного внутреннего абонента, и если линия этого абонента занята, активизируется функция поиска свободного внутреннего абонента ( [1.2.1 Idle Extension Hunting/](#page-27-1)Поиск свободного внутреннего абонента).

# **Ссылки на Руководство по функциям**

2.2.3 [Временной](#page-193-0) режим

# <span id="page-17-0"></span>**1.1.1.2 Intercept Routing/Автоматическая переадресация вызова**

## **Описание**

Если вызываемый абонент занят или не может ответить на вызов, то при помощи функции "Прямой доступ к ресурсам системы" (DISA) или "Равномерное распределение вызовов" (UCD) входящие вызовы по внешним (СО) линиям перенаправляются предварительно запрограммированному адресату. Существует 2 типа автоматической переадресации вызова, их описание приведено ниже.

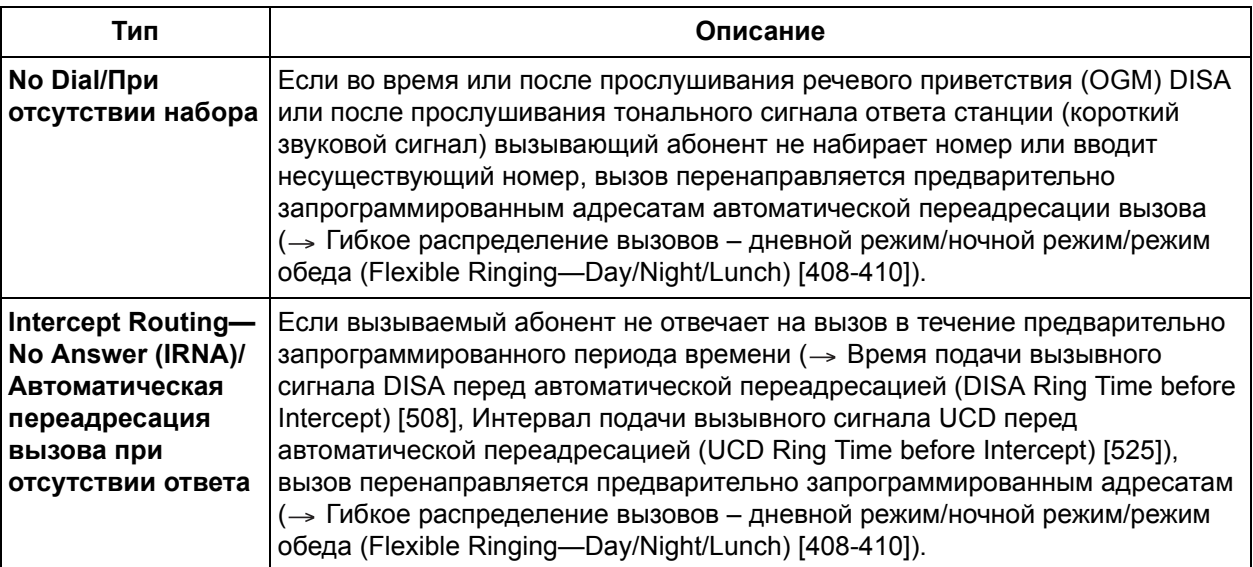

# **Ссылки на Руководство по функциям**

[1.2.2 Uniform Call Distribution \(UCD\)/](#page-29-0)Равномерное распределение вызовов

[1.15.6 Direct Inward System Access \(DISA\)/](#page-123-0)Прямой доступ к ресурсам системы

# <span id="page-18-0"></span>**1.1.2 Функции обслуживания внутренних вызовов**

# **Описание**

Существует 2 типа внутренних вызовов, их описание приведено ниже.

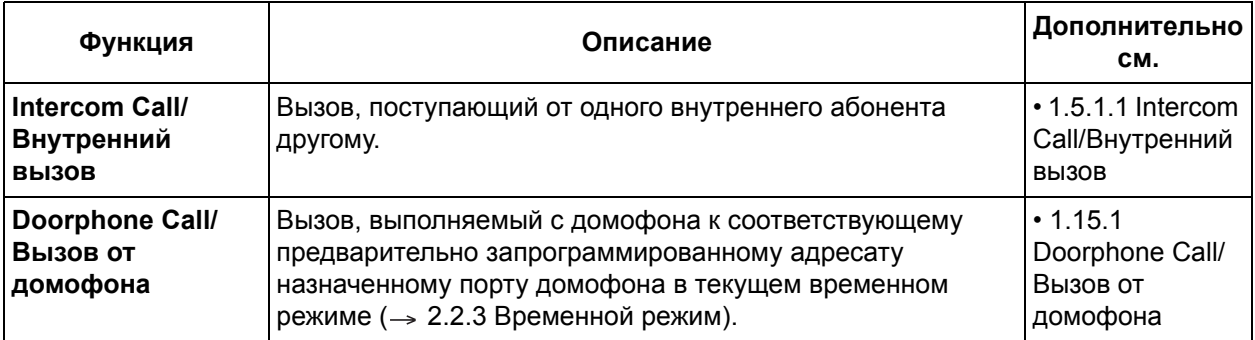

# <span id="page-19-0"></span>**1.1.3 Функции индикации входящих вызовов**

# <span id="page-19-1"></span>**1.1.3.1 Функции индикации входящих вызовов – ОБЗОР**

# **Описание**

Телефонные аппараты внутренних абонентов могут различными способами информировать абонентов о входящих вызовах. Описание этих способов приведено ниже.

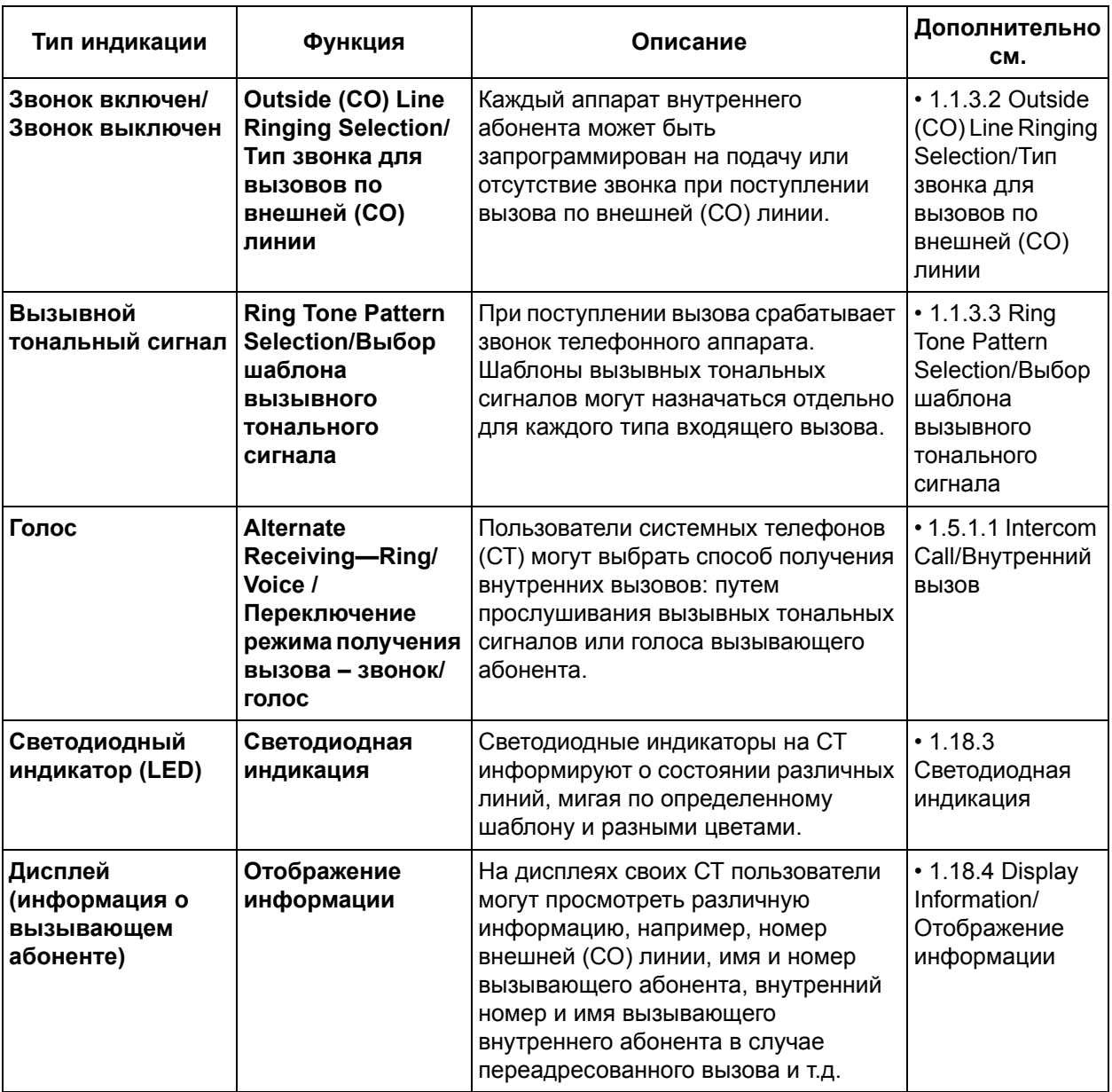

#### **1.1 Функции обслуживания входящих вызовов**

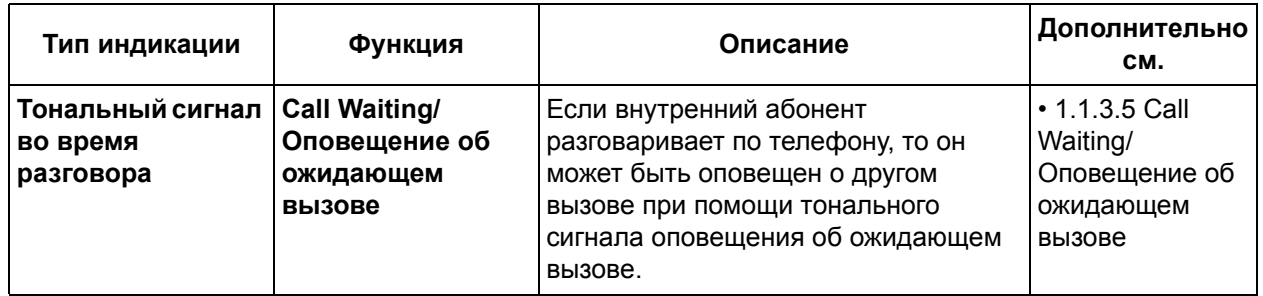

# <span id="page-21-0"></span>**1.1.3.2 Outside (CO) Line Ringing Selection/Тип звонка для вызовов по внешней (CO) линии**

### **Описание**

Посредством абонентского программирования внутренний абонент может настроить свой телефон на звонок или отсутствие звонка при поступлении вызова(ов) по назначенным или по всем внешним (CO) линиям.

## **Примечания**

- Внутренние абоненты, на аппараты которые будут направляться входящие вызовы по внешним (СО) линиям в каждом временном режиме, определяются посредством системного программирования ( Гибкое [распределение](#page-260-0) вызовов – дневной режим/ночной режим/режим обеда [\(Flexible Ringing—Day/Night/Lunch\) \[408-410\]\)](#page-260-0).
- Если звонок на телефоне внутреннего абонента будет отключен, то о поступлении данному абоненту входящего вызова по внешней (СО) линии будет свидетельствовать лишь мигающий индикатор на кнопке соответствующей внешней (СО) линии. Для ответа на вызов по внешней (CO) линии абонент должен нажать мигающую кнопку внешней (CO) линии.

### **Ссылки на Руководство пользователя**

3.1.2 Изменение абонентских установок в режиме программирования

# <span id="page-22-0"></span>**1.1.3.3 Ring Tone Pattern Selection/Выбор шаблона вызывного тонального сигнала**

## **Описание**

Для каждого типа входящего вызова, например, внутреннего вызова ( $\rightarrow$  Шаблон [вызывного](#page-237-2) тонального сигнала внутреннего абонента [\(Extension Ring Tone Pattern\) \[115\]](#page-237-2)), вызова от каждого домофона ( $\rightarrow$  Шаблон вызывного тонального сигнала для домофона (Doorphone Ring Tone Pattern) [\[706\]](#page-288-0)) и вызова по каждой внешней (CO) линии (- Шаблон вызывного [тонального](#page-264-1) сигнала для внешней (CO) линии [\(CO Line Ring Tone Pattern\) \[423\]](#page-264-1)), может быть назначен отдельный шаблон вызывного тонального сигнала.

Ниже приведены доступные шаблоны вызывных тональных сигналов:

#### **[Шаблоны вызывных тональных сигналов]**

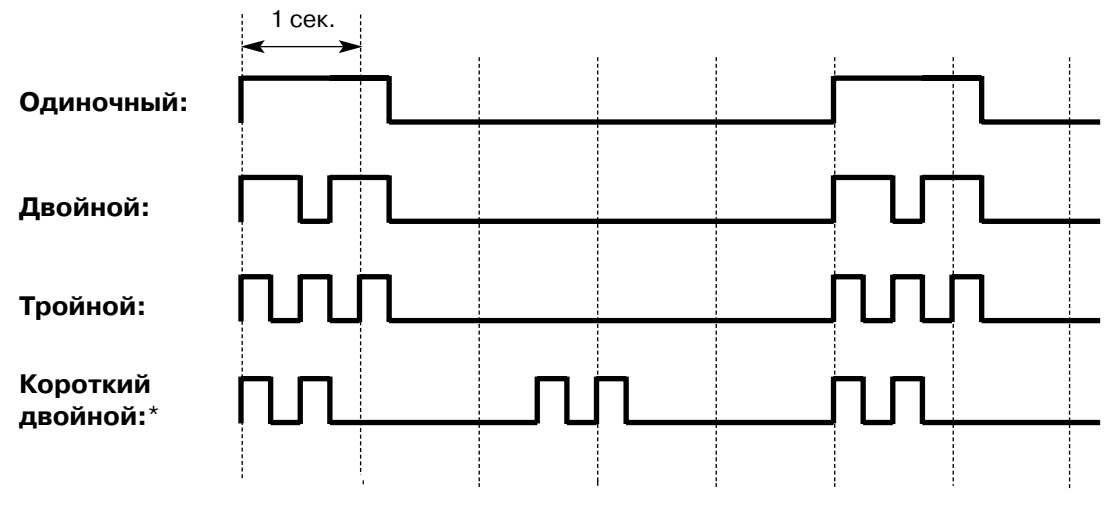

\* Шаблон "Короткий двойной" доступен только для вызовов от домофона.

## **Примечания**

• В качестве шаблона вызывного тонального сигнала для входящих вызовов (внутренних вызовов и вызовов по внешним (СО) линиям) на аналоговом телефонном аппарате (ТА) для каждого внутреннего абонента может быть выбран "Одиночный/Single" или "Двойной/Double" шаблон посредством системного программирования ( $\rightarrow$  Шаблон [установленного](#page-286-0) звонка для TA (SLT [Fixed Bell Pattern\) \[629\]\)](#page-286-0). Продолжительность шаблона вызывного тонального сигнала зависит от предварительно запрограммированной продолжительности звонкового сигнала ( Длительность подачи вызывного сигнала ТА [\(SLT Ring Bell-on Time\) \[143\]\)](#page-241-1), а также от разницы между звонковыми сигналами ТА ( $\rightarrow$  [Отношение](#page-241-0) вызывных сигналов/пауз для ТА (SLT Ring/ [Silence Ratio\) \[142\]\)](#page-241-0). Если шаблон вызывного тонального сигнала будет отличаться от шаблона, установленного телефонной компанией, некоторые модели ТА могут звонить некорректно.

## **Ссылки на Руководство по функциям**

- [1.1.3.2 Outside \(CO\) Line Ringing Selection/](#page-21-0)Тип звонка для вызовов по внешней (CO) линии
- 4.2.1 [Тональные](#page-305-1)/вызывные сигналы

# <span id="page-23-0"></span>**1.1.3.4 Обнаружение отличительного вызывного сигнала (DRD) для Новой Зеландии**

## **Описание**

Обнаружение отличительного вызывного сигнала (DRD) доступно только в Новой Зеландии. Для каждой внешней (СО) линии могут использоваться 4 нижеприведенных шаблона вызывных тональных сигналов, посылаемых телефонной компанией. При обнаружении УАТС одного из шаблонов вызывных тональных сигналов, вызов будет автоматически переадресован предварительно запрограммированному адресату(ам) в соответствии с системным программированием. Кроме того, посредством системного программирования для обнаруженного вызова может быть назначен шаблон вызывного тонального сигнала внутреннего абонента, как показано ниже.

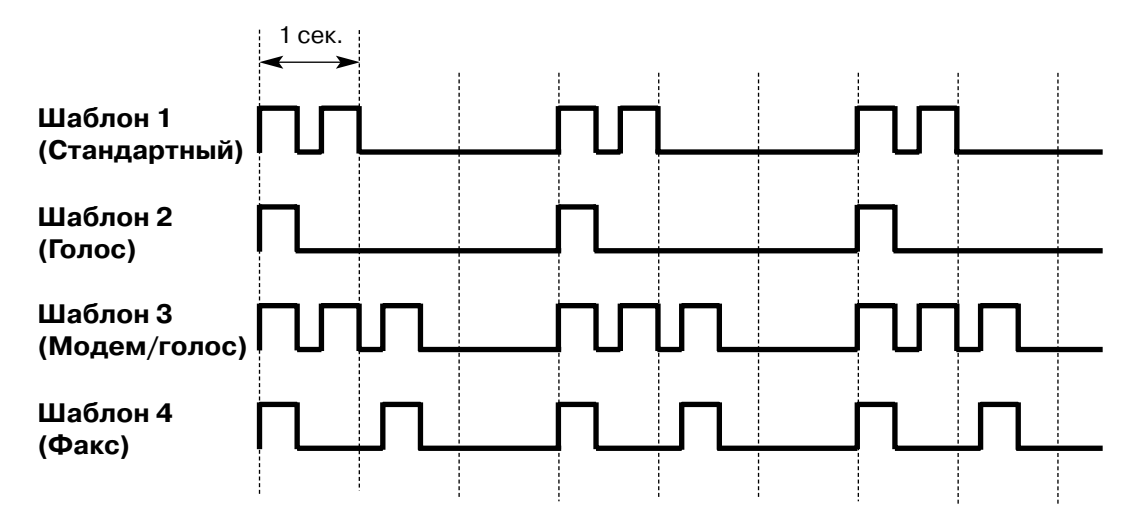

#### **[Шаблоны вызывных тональных сигналов, посылаемых телефонной компанией]**

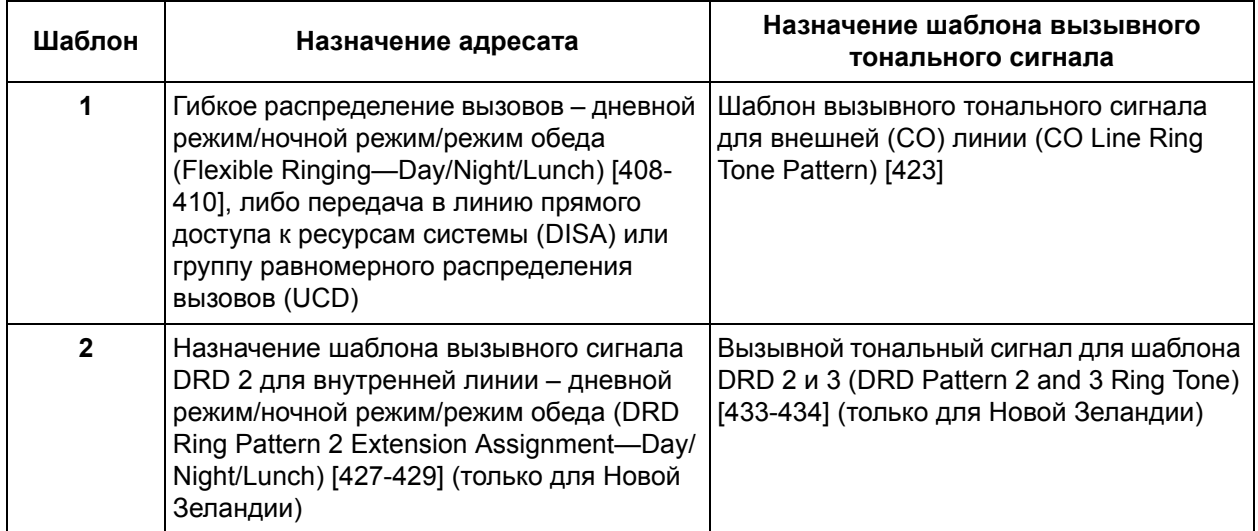

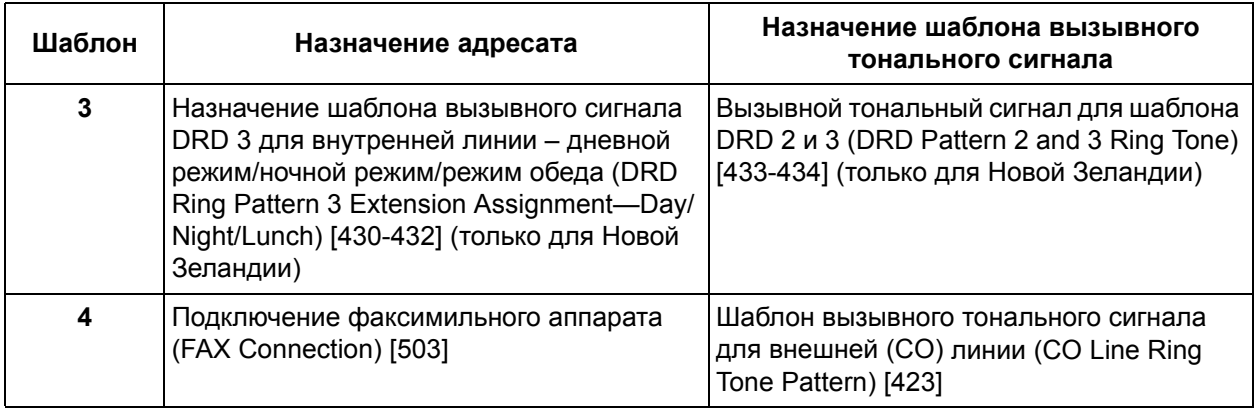

## **Примечания**

• Для использования этой функции необходимо выбрать в качестве способа распределения для порта требуемой внешней (CO) линии "UCD", "DISA" или "Стандартный/Normal" ( [Режим](#page-261-0) внешней (CO) линии – дневной режим/ночной режим/режим обеда [\(CO Line Mode—Day/Night/](#page-261-0) [Lunch\) \[414-416\]](#page-261-0)), а также активизировать DRD ( $\rightarrow$  Обнаружение [отличительного](#page-265-2) вызывного сигнала [\(DRD\) \(Distinctive Ring Detection \(DRD\)\) \[426\] \(](#page-265-2)только для Новой Зеландии)).

# **Ссылки на Руководство по функциям**

- [1.2.2 Uniform Call Distribution \(UCD\)/](#page-29-0)Равномерное распределение вызовов
- [1.15.6 Direct Inward System Access \(DISA\)/](#page-123-0)Прямой доступ к ресурсам системы
- 4.2.1 [Тональные](#page-305-1)/вызывные сигналы

# <span id="page-25-0"></span>**1.1.3.5 Call Waiting/Оповещение об ожидающем вызове**

### **Описание**

Посредством оповещения об ожидающем вызове внутренний абонент, телефонный аппарат которого занят, может быть проинформирован о поступлении нового вызова. Этот абонент может ответить на второй вызов либо после разъединения текущего вызова, либо после помещения текущего вызова на удержание.

При активизации функции оповещения об ожидающем вызове тональный сигнал оповещения об ожидающем вызове будет передан абоненту в следующих случаях:

- **a)** при поступлении вызова по внешней (СО) линии или вызова от домофона или
- **b)** при выполнении функции оповещения о поступившем вызове при разговоре (BSS) другим внутренним абонентом.

Если эта функция деактивизирована, внутреннему абоненту, выполняющему функцию BSS, будет передан тональный прерывистый сигнал "отказ в обслуживании".

#### **Оповещение об ожидающем вызове от телефонной компании**

Помимо функции оповещения об ожидающем вызове, предоставляемой УАТС, можно подписаться на услугу оповещения об ожидающем вызове своей телефонной компании и получать тональные сигналы оповещения об ожидающем вызове через линии телефонной компании. Эта функция доступна в том случае, когда внутренний абонент находится в режиме разговора с одним внешним абонентом, и а от другого внешнего абонента по той же самой внешней (СО) линии поступает вызов. Тональный сигнал оповещения о внешнем ожидающем вызове будет информировать внутреннего абонента об ожидающем входящем вызове по внешней (СО) линии. Абонент может ответить на второй вызов либо после разъединения текущего вызова, либо после его помещения на удержание. Если прослушивается тональный сигнал оповещения об ожидающем вызове, а соответствующая кнопка внешней (CO) линии не мигает, то этот тональный сигнал является тональным сигналом оповещения о внешнем ожидающем вызове от телефонной компании. Для получения дополнительной информации обратитесь в телефонную компанию.

### **Примечания**

- **Режим защиты линии передачи данных** Если внутренний абонент активизирует режим защиты линии передачи данных, функция оповещения об ожидающем вызове деактивизируется  $(\rightarrow 1.10.5$  Data Line Security/Режим защиты линии [передачи](#page-97-0) данных).
- **Тональный сигнал оповещения об ожидающем вызове** Посредством абонентского программирования пользователь системного телефона (СТ) может выбрать приоритетный тональный сигнал оповещения об ожидающем вызове (Выбор типа тонального сигнала оповещения об ожидающем вызове).
- **Идентификационная информация о вызывающем абоненте** При получении внутренним абонентом тонального сигнала оповещения об ожидающем вызове, на дисплее в течение 5 секунд с 15-секундными интервалами отображается информация о вызывающем абоненте.

## **Ссылки на Руководство по функциям**

- [1.7.3 Call Waiting Tone/](#page-74-0)Тональный сигнал оповещения об ожидающем вызове
- 4.2.1 [Тональные](#page-305-1)/вызывные сигналы

# **Ссылки на Руководство пользователя**

- 1.2.4 Если набранная линия занята или абонент не отвечает
- 1.4.4 Ответ на оповещение об ожидающем вызове
- 1.7.3 Получение оповещения об ожидающем вызове
- 3.1.2 Изменение абонентских установок в режиме программирования

# <span id="page-27-0"></span>**1.2 Функции принимающей группы**

# <span id="page-27-1"></span>**1.2.1 Idle Extension Hunting/Поиск свободного внутреннего абонента**

# **Описание**

При занятости линии вызываемого внутреннего абонента функция "Поиск свободного внутреннего абонента" перенаправляет вызов внутреннему абоненту из той же группы внутренних абонентов, если посредством системного программирования эта группа была назначена в качестве группы поиска свободного внутреннего абонента ( $\rightarrow$  Установка группы поиска [\(Hunting Group Set\) \[100\]\)](#page-233-1). Поиск свободных внутренних абонентов производится автоматически, в соответствии с предварительно запрограммированным типом поиска ( $\rightarrow$  Тип поиска [\(Hunting Type\) \[101\]\)](#page-234-0).

Эта функция также имеет название "Поиск свободного терминала".

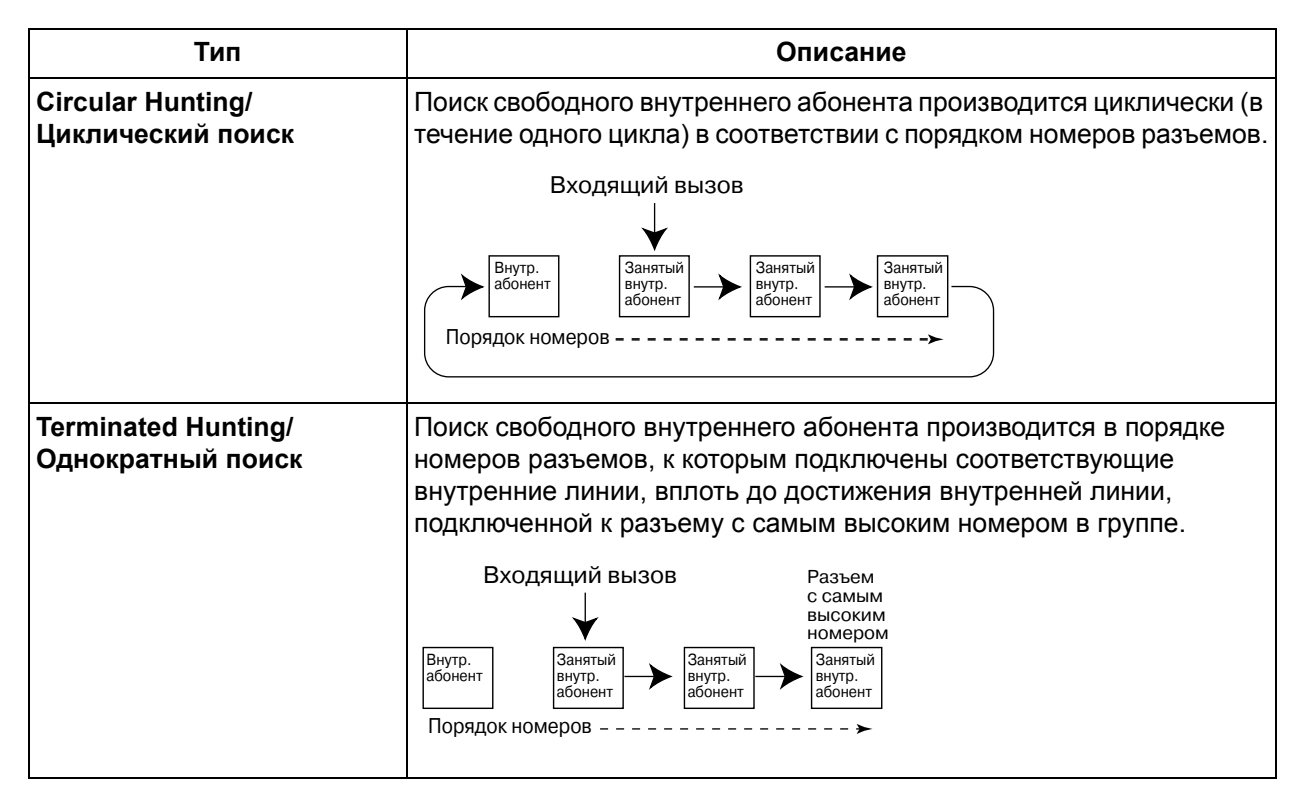

## **Примечания**

- **Функция поиска свободного внутреннего абонента применима к:** внутренним вызовам и вызовам по внешним (СО) линиям, имеющим одиночного адресата.
- Внутренний абонент может принадлежать только одной группе внутренних абонентов (-> [Группа](#page-277-1) внутренних абонентов [\(Extension Group\) \[600\]\)](#page-277-1). Для каждой группы внутренних абонентов может быть запрограммирован только один тип поиска.
- Если внутренние линии всех найденных абонентов в группе поиска свободного внутреннего абонента заняты, то во внутреннюю линию, с телефонного аппарата которой был выполнен внутренний вызов (включая вызовы DISA [Прямой доступ к ресурсам системы]), выдается тональный сигнал "занято".

• Абонент может временно выйти из группы поиска свободного внутреннего абонента путем отключения от группы и присоединиться к ней позднее путем регистрации (-> [1.2.4 Log-in/Log-](#page-33-0)out / [Регистрация](#page-33-0)/отключение).

#### • **Постоянная переадресация вызовов/режим "Не беспокоить"**

При поиске свободного внутреннего абонента в группе поиска свободного внутреннего абонента пропускаются все внутренние абоненты, для которых установлена постоянная переадресация вызовов (FWD), режим "Не беспокоить" (DND) или режим" Отключение" (Log-out) ( $\rightarrow$  1.3.1 Call [Forwarding \(FWD\)/Do Not Disturb \(DND\) /](#page-34-1) Постоянная переадресация вызовов (FWD)/режим "Не [беспокоить](#page-34-1)" (DND)). Однако если для внутреннего абонента, которому поступил вызов, установлена постоянная переадресация вызовов (FWD) или режим "Не беспокоить" (DND), то поиск свободного внутреннего абонента не выполняется, и вызов переадресовывается предварительно запрограммированному адресату (в случае постоянной переадресации вызовов) или не принимается вообще (при режиме "Не беспокоить").

#### • **Ожидающее сообщение**

Адресату поиска свободного внутреннего абонента не передается индикация ожидающего сообщения.

Индикатор кнопки MESSAGE или индикатор сообщения/звонка включается только у исходного адресата ( $\rightarrow$  [1.17.1 Message Waiting/](#page-139-1)Ожидающее сообщение).

#### **Ссылки на Руководство по функциям**

2.2.2 [Группы](#page-191-0)

# <span id="page-29-0"></span>**1.2.2 Uniform Call Distribution (UCD)/Равномерное распределение вызовов**

### **Описание**

При равномерном распределении вызовов (UCD) входящие вызовы распределяются между свободными абонентами той же группы внутренних абонентов, если посредством системного программирования эта группа была назначена в качестве группы UCD ( $\rightarrow$  Группа UCD (UCD Group) [\[520\]\)](#page-274-2). Поиск доступных внутренних абонентов производится циклически, в соответствии с порядком номеров. Функция равномерного распределения вызовов, например, полезна тогда, когда определенный внутренний абонент часто получает больше вызовов по сравнению с другими внутренними абонентами.

#### **[Пример группы UCD]**

На рисунке номера в кружках соответствуют вызовам в порядке их поступления.

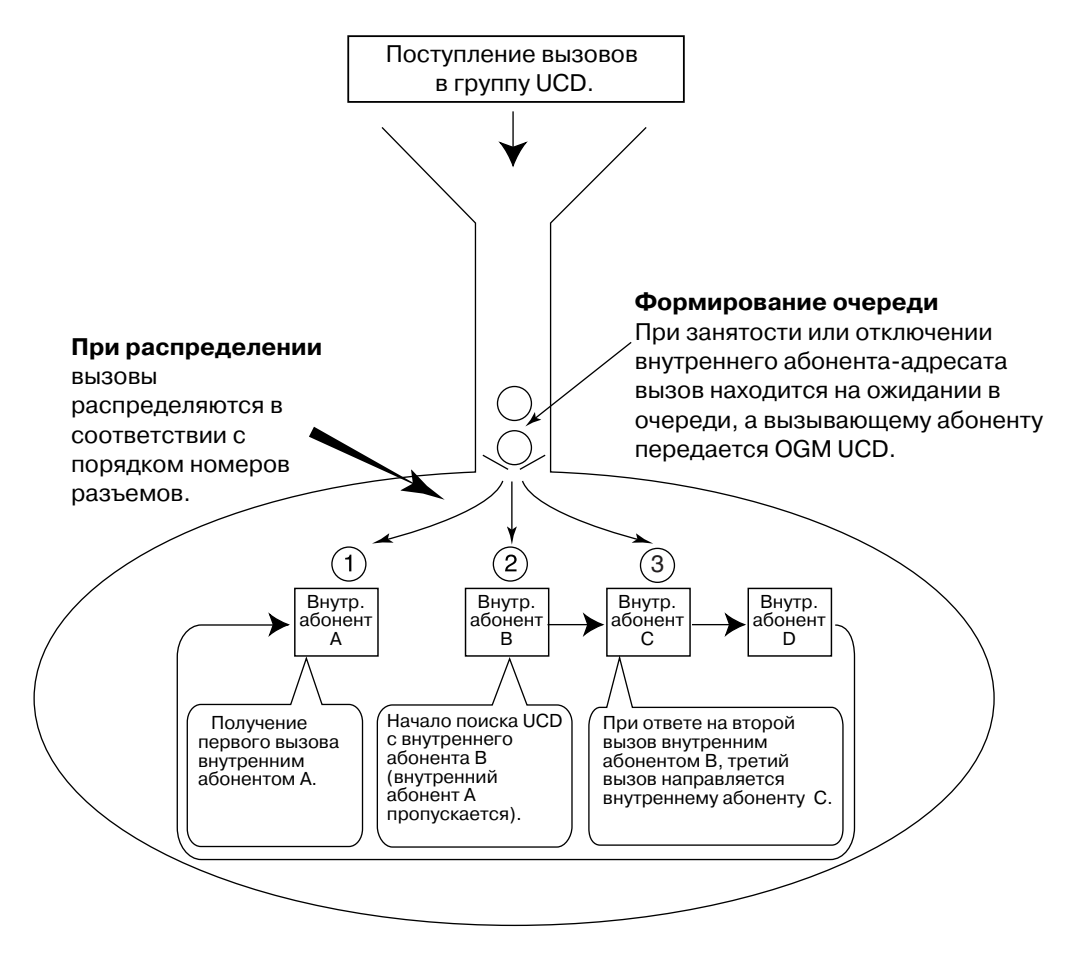

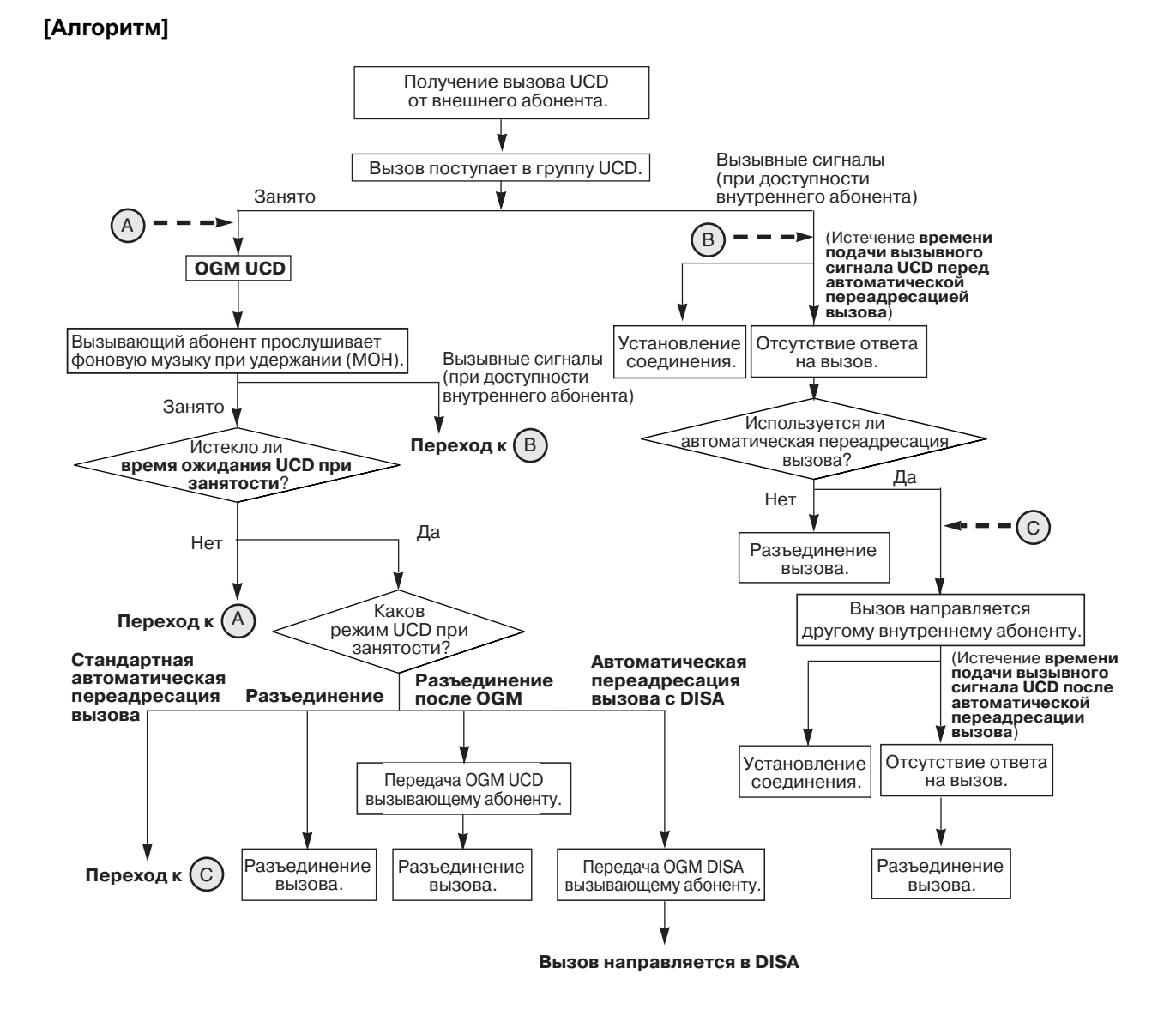

#### **Режим UCD при занятости**

Если все внутренние абоненты в группе UCD заняты, вызов находится на ожидании в течение предварительно запрограммированного интервала времени ( $\rightarrow$  Время ожидания UCD при [занятости](#page-274-3) [\(UCD Busy Waiting Time\) \[521\]\)](#page-274-3). По истечении этого интервала времени УАТС выполнит обработку вызова одним из следующих способов в соответствии с системным программированием ( $\rightarrow$  [Режим](#page-275-0) UCD при занятости [\(UCD Busy Mode\) \[523\]\)](#page-275-0):

- **a) Разъединение**: немедленное разъединение вызова.
- **b) Разъединение после OGM**: разъединение вызова после воспроизведения речевого приветствия системы (OGM) UCD (например, "В настоящий момент обслуживаются другие вызовы. Пожалуйста, перезвоните позже.").
- **c) Стандартная автоматическая переадресация вызова**: вызов направляется предварительно запрограммированным адресатам  $\rightarrow$  Гибкое [распределение](#page-260-0) вызовов – дневной режим/ночной режим/режим обеда [\(Flexible Ringing—Day/Night/Lunch\) \[408-410\]\)](#page-260-0).
- **d) Автоматическая переадресация вызова с DISA**: вызов направляется в функцию DISA ( [1.15.6 Direct Inward System Access \(DISA\)/](#page-123-0)Прямой доступ к ресурсам системы), вызывающий

абонент прослушивает OGM DISA (например, "Благодарим за звонок в компанию A. Для связи с отделом продаж нажмите 1. Для связи с отделом поддержки нажмите 2.").

#### **Режим UCD при автоматической переадресации вызова**

Если внутренние абоненты в группе UCD доступны, но ответ на вызов по внешней (СО) линии не был получен в течение предварительно запрограммированного интервала времени ( $\rightarrow$  [Интервал](#page-275-2) подачи вызывного сигнала UCD перед автоматической переадресацией [\(UCD Ring Time before Intercept\)](#page-275-2)  [\[525\]\)](#page-275-2), УАТС выполнит обработку вызова одним из нижеприведенных способов в соответствии с системным программированием  $\rightarrow$  Режим UCD при [автоматической](#page-275-1) переадресации (UCD Intercept [Mode\) \[524\]](#page-275-1)):

- **a) Разъединение**: разъединение вызова. Если для вызывающего абонента не воспроизводится OGM UCD, то до того, как вызывающий абонент положит трубку, разъединения вызова не происходит.
- **b) Автоматическая переадресация вызова**: вызов направляется предварительно запрограммированным адресатам ( $\rightarrow$  Гибкое [распределение](#page-260-0) вызовов – дневной режим/ ночной режим/режим обеда [\(Flexible Ringing—Day/Night/Lunch\) \[408-410\]](#page-260-0)). Внутренним абонентам, принимающим перенаправленный вызов, вызывной сигнал подается в течение предварительно запрограммированного периода времени ( Интервал подачи [вызывного](#page-275-3) сигнала UCD после автоматической переадресации [\(UCD Ring Time after Intercept\) \[526\]](#page-275-3)). По истечении интервала времени, определяемого этим таймером, вызов разъединяется. Если для вызывающего абонента не воспроизводится OGM UCD, то до того, как вызывающий абонент положит трубку, разъединения вызова не происходит.

### **Примечания**

- Для использования этой функции необходимо выбрать в качестве способа распределения для порта требуемой внешней (СО) линии способ "UCD" ( Режим [внешней](#page-261-0) (CO) линии – дневной режим/ночной режим/режим обеда [\(CO Line Mode—Day/Night/Lunch\) \[414-416\]\)](#page-261-0).
- **OGM UCD**

Если вызов поступает в группу UCD, но все внутренние абоненты в группе заняты, то для вызывающего абонента можно установить воспроизведение OGM UCD (-> [Ожидающее](#page-276-0) сообщение [UCD \(UCD Waiting Message\) \[527\]](#page-276-0)).

• Для каждого внутреннего абонента можно установить состояние "Регистрация" или "Отключение" ( [1.2.4 Log-in/Log-out /](#page-33-0) Регистрация/отключение). Если в группе остался один абонент, он не может отключиться от группы.

• **Постоянная переадресация вызовов/режим "Не беспокоить"** При поиске свободного внутреннего абонента пропускаются все внутренние абоненты, для которых установлена постоянная переадресация вызовов всех вызовов, постоянная переадресация вызовов при занятости/отсутствии ответа или режим "Не беспокоить" (DND) ( $\rightarrow$ [1.3.1 Call Forwarding \(FWD\)/Do Not Disturb \(DND\) /](#page-34-1) Постоянная переадресация вызовов (FWD)/ режим "Не [беспокоить](#page-34-1)" (DND)).

• **Время ожидания UCD при занятости** Можно задать интервал времени ( $\rightarrow$  Время ожидания UCD при занятости (UCD Busy Waiting [Time\) \[521\]\)](#page-274-3), в течение которого УАТС удерживает входящий вызов по внешней (СО) линии, подлежащий обработке функцией UCD, в случае занятости внутренних абонентов в группе UCD, а также определить временной интервал между повторяемыми OGM UCD ( $\rightarrow$  [Временной](#page-274-4) интервал для сообщения [OGM UCD \(UCD OGM Message Interval Time\) \[522\]\)](#page-274-4).

## **Ссылки на Руководство по функциям**

- [1.1.1.2 Intercept Routing/](#page-17-0)Автоматическая переадресация вызова
- [1.12.4 Music on Hold/](#page-110-0)Фоновая музыка при удержании (MOH)
- 2.2.2 [Группы](#page-191-0)

# <span id="page-32-0"></span>**1.2.3 Direct Inward System Access (DISA) Ring/Вызов "Прямой доступ к ресурсам системы" (DISA)**

#### **Описание**

Группа абонентов с функцией "Прямой доступ к ресурсам системы" (DISA) является особой группой внутренних абонентов, принимающих вызовы DISA, направленные в эту группу. Звонок срабатывает одновременно на всех телефонных аппаратах внутренних абонентов в группе вызываемых абонентов DISA, назначенных в качестве адресатов услуги "Автоматизированный оператор-телефонист" (AA) (→ Встроенный AA [DISA \(DISA Built-in AA\) \[501\]\)](#page-269-0).

#### **Отложенный звонок**

Аппарат каждого внутреннего абонента может быть запрограммирован на отложенный звонок ( Отложенный звонок – дневной режим/ночной режим/режим обеда [\(Delayed Ringing—Day/Night/](#page-260-1) [Lunch\) \[411-413\]\)](#page-260-1), что позволяет оповещать внутренних абонентов о поступлении вызовов только посредством мигающих кнопок. Даже если аппарат внутреннего абонента не звонит, на поступивший вызов можно ответить путем нажатия на мигающую кнопку.

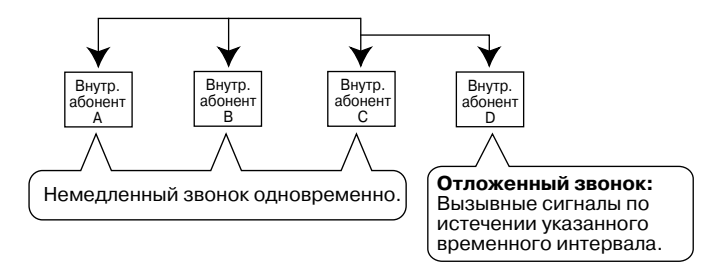

### **Примечания**

- Для использования этой функции необходимо выбрать режим "DISA" в качестве способа распределения для требуемого порта [внешней](#page-261-0) (CO) линии ( $\rightarrow$  Режим внешней (CO) линии – дневной режим/ночной режим/режим обеда [\(CO Line Mode—Day/Night/Lunch\) \[414-416\]](#page-261-0)), а в качестве адресата входящих вызовов по внешней (СО) линии с использованием функции DISA должна быть назначена услуга DISA AA ( Режим набора для входящих вызовов [DISA \(DISA](#page-268-2)  [Incoming Call Dial Mode\) \[500\]](#page-268-2)).
- Для каждого внутреннего абонента можно установить состояние "Регистрация" или "Отключение" ( [1.2.4 Log-in/Log-out /](#page-33-0) Регистрация/отключение). Если в группе остался один абонент, он не может отключиться от группы.
- Функция "Отложенный звонок" не применима к вызовам DISA или прямым входящим вызовам (DIL). Однако эту функцию можно использовать, если адресатом является группа вызываемых абонентов DISA.

## **Ссылки на Руководство по функциям**

[1.15.6 Direct Inward System Access \(DISA\)/](#page-123-0)Прямой доступ к ресурсам системы 2.2.2 [Группы](#page-191-0)

# <span id="page-33-0"></span>**1.2.4 Log-in/Log-out / Регистрация/отключение**

### **Описание**

Члены группы поиска свободного внутреннего абонента, группы вызываемых абонентов "Прямой доступ к ресурсам системы" (DISA) или группы равномерного распределения вызовов (UCD) могут вручную выполнять вход в группу (регистрация) или выход из нее (отключение). Члены группы выполняют регистрацию в начале рабочей смены, как только они готовы отвечать на вызовы, и отключаются в конце рабочей смены.

### **Примечания**

- Если в группе остался один абонент, он не может отключиться от группы.
- При отключении от группы внутренний абонент группы не сможет принимать вызовы, поступающие в эту группу посредством функций DISA, UCD или функции поиска свободного внутреннего абонента.

#### • **Кнопка регистрации/отключения**

В качестве кнопки регистрации/отключения может использоваться любая кнопка с назначаемой функцией CO. Индикатор кнопки отображает текущее состояние следующим образом:

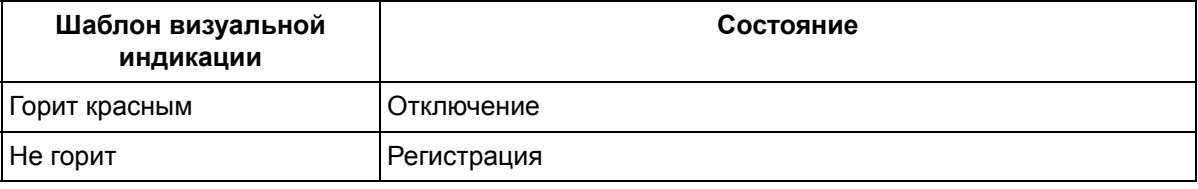

## **Ссылки на Руководство по функциям**

- [1.2.1 Idle Extension Hunting/](#page-27-1)Поиск свободного внутреннего абонента
- [1.2.2 Uniform Call Distribution \(UCD\)/](#page-29-0)Равномерное распределение вызовов
- [1.2.3 Direct Inward System Access \(DISA\) Ring/](#page-32-0)Вызов "Прямой доступ к ресурсам системы" (DISA)
- 1.18.2 Кнопки с [назначаемой](#page-148-0) функцией

### **Ссылки на Руководство пользователя**

1.5.4 Выход из группы (Регистрация/отключение)

# <span id="page-34-0"></span>**1.3 Функции "Постоянная переадресация вызовов (FWD)/режим "Не беспокоить" (DND)"**

# <span id="page-34-1"></span>**1.3.1 Call Forwarding (FWD)/Do Not Disturb (DND) / Постоянная переадресация вызовов (FWD)/режим "Не беспокоить" (DND)**

# <span id="page-34-2"></span>**1.3.1.1 Постоянная переадресация вызовов (FWD)/режим "Не беспокоить" (DND) – ОБЗОР**

# **Описание**

В том случае, когда внутренний абонент не может отвечать на вызовы (например, при ответе на другой вызов или отсутствии на рабочем месте), вызовы, направленные этому абоненту, могут переадресовываться или отклонятся. Для этого используются следующие функции:

- **1.** Call Forwarding (FWD)/Постоянная переадресация вызовов
- **2.** Do Not Disturb (DND)/Режим "Не беспокоить"

#### **1. Постоянная переадресация вызовов (FWD)**

Внутренние абоненты могут переадресовать входящие вызовы предварительно заданным адресатам ( $\rightarrow$  [1.3.1.2 Call Forwarding \(FWD\)/](#page-36-0)Постоянная переадресация вызовов).

#### **2. Режим "Не беспокоить" (DND)**

Внутренний абонент может установить режим подачи тонального сигнала "не беспокоить" (DND) для информирования вызывающего абонента о своем "отсутствии" ( $\rightarrow$  1.3.1.3 Do Not Disturb (DND)/Режим "Не [беспокоить](#page-40-0)").

## **Примечания**

#### • **Кнопка FWD/DND**

Если на системном телефоне (СТ) отсутствует кнопка FWD/DND, то в качестве такой кнопки может использоваться любая кнопка с назначаемой функцией CO.

#### **[Состояние кнопки]**

Индикатор кнопки FWD/DND показывает текущее состояние, а именно:

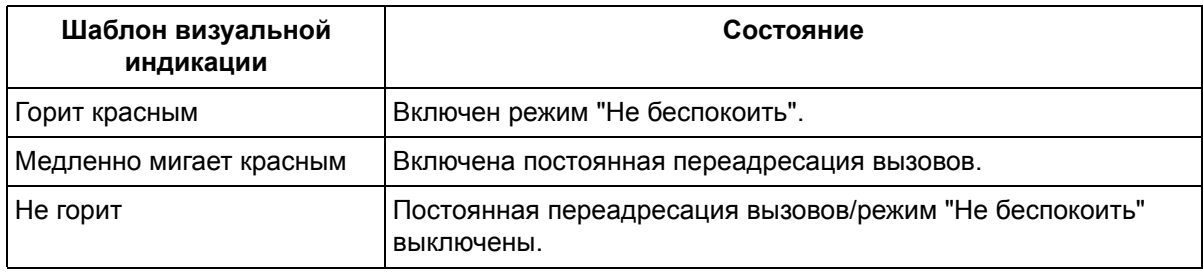

#### **1.3 Функции "Постоянная переадресация вызовов (FWD)/режим "Не беспокоить" (DND)"**

• Установка нового режима функции постоянной переадресации вызовов, например, "Все вызовы" или "При занятости/отсутствии ответа", или режима "Не беспокоить", приводит к сбросу прежних установок функции постоянной переадресации вызовов или режима "Не беспокоить".

### **Ссылки на Руководство по функциям**

- [1.18.1 Fixed Buttons/](#page-146-1)Кнопки с постоянной функцией
- 1.18.2 Кнопки с [назначаемой](#page-148-0) функцией
#### $1.3.1.2$ Call Forwarding (FWD)/Постоянная переадресация **B**bI30BOB

## Описание

Внутренние абоненты могут переадресовать свои вызовы предварительно заданным адресатам. Существует 4 режима постоянной переадресации вызовов (FWD), их описание приведено ниже.

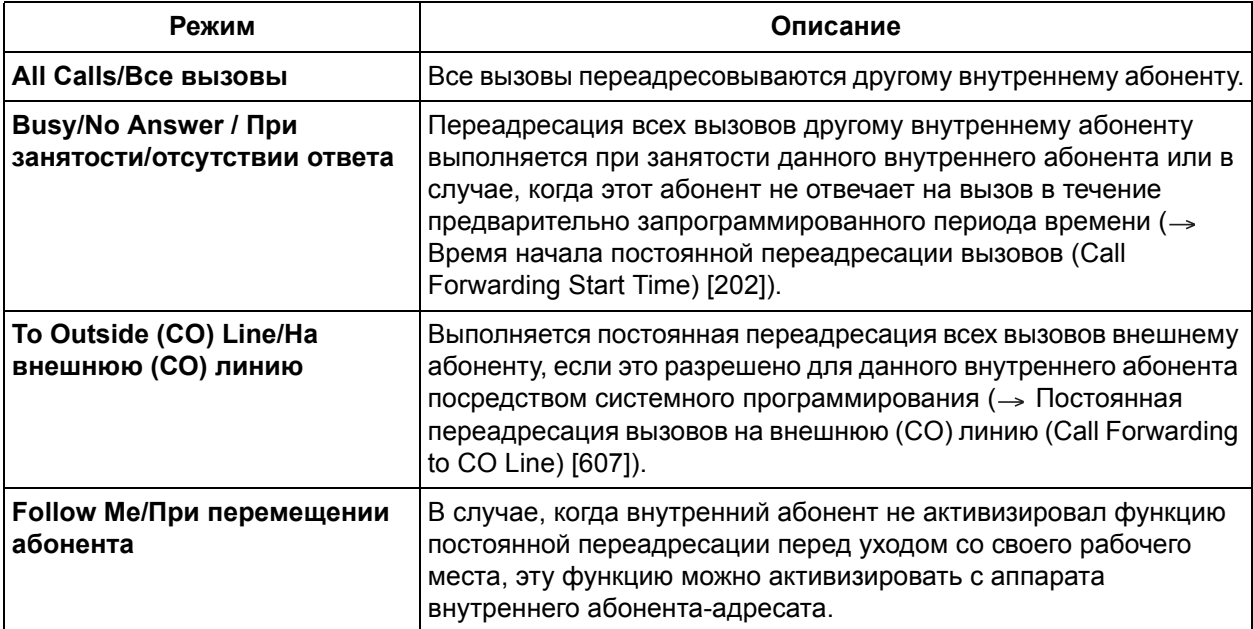

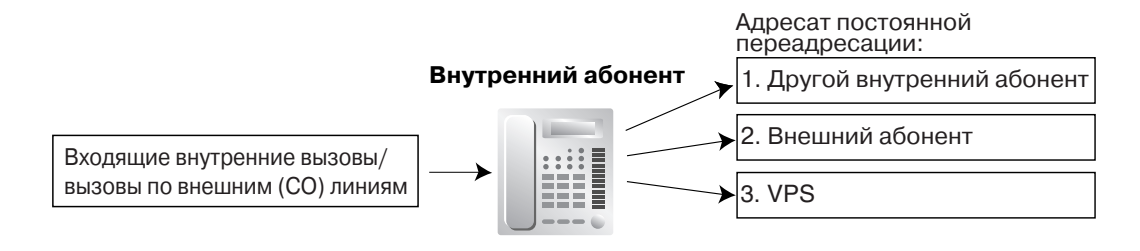

#### [Доступные адресаты]

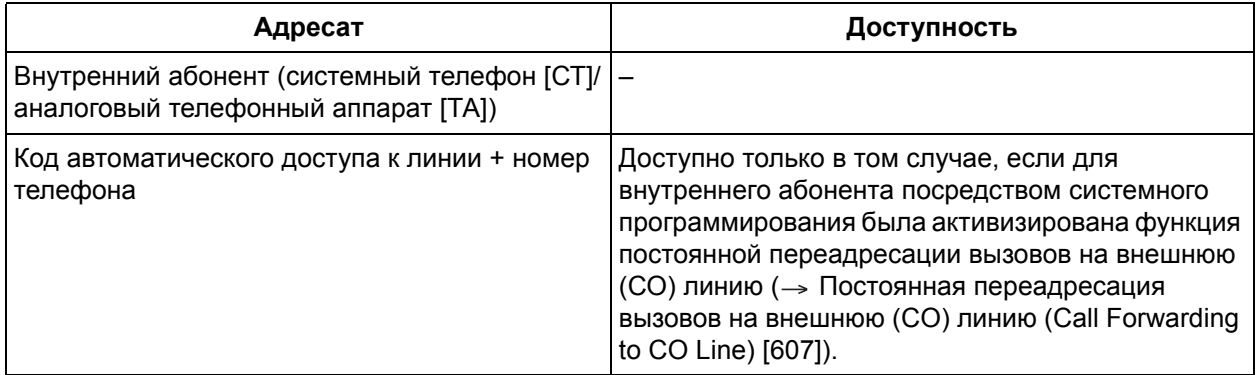

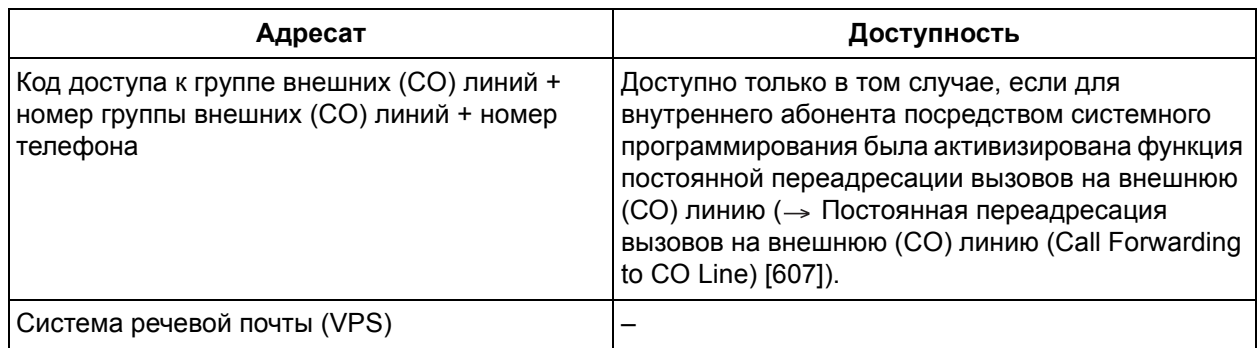

#### Примечания

#### **[Общие]**

- Эта функция не применима к вызовам, выполненных с помощью функций "Возврат вызова из режима удержания", "Ожидание с повторным вызовом" и "Звонок в заданное время".
- При помощи этой функции могут переадресовываться вызовы следующих типов:

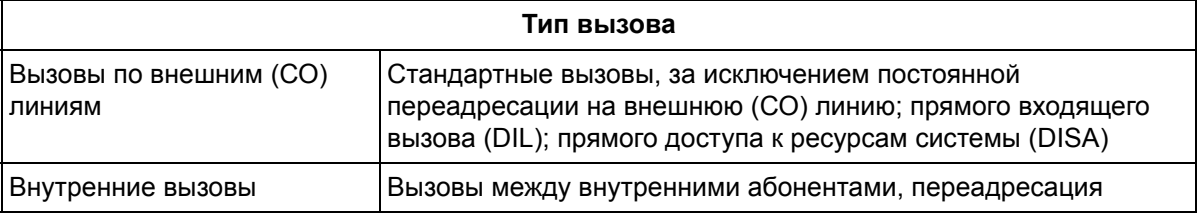

#### Равномерное распределение вызовов (UCD)

При поиске свободного внутреннего абонента в группе UCD пропускаются все внутренние абоненты, для которых установлена функция постоянной переадресации вызовов. Однако если обнаруживается, что для последнего внутреннего абонента, который может принять вызов, также установлена постоянная переадресация вызовов, то вызов будет переадресован адресату постоянной переадресации вызовов этого внутреннего абонента. Если в группе UCD остался один абонент, он не может отключиться от группы.

- При переадресации вызова соответствующая индикация ожидающего сообщения отсутствует. Индикатор кнопки MESSAGE или индикатор сообщения/звонка включается только на аппарате исходного вызываемого внутреннего абонента ( $\rightarrow$  1.17.1 Message Waiting/Ожидающее сообшение).
- Необходимость переадресации вызовов, поступающих по внешним (СО) линиям, для которых установлен режим "Стандартный/Normal" (→ Режим внешней (СО) линии - дневной режим/ ночной режим/режим обеда (CO Line Mode-Day/Night/Lunch) [414-416]), подлежит программированию отдельно для каждого внутреннего абонента (-> Выбор постоянной переадресации вызовов (Call Forwarding Selection) [963]). Если для внутреннего абонента, адресатом постоянной переадресации вызовов которого является система VPS или телефонный автоответчик, активизирована функция постоянной переадресации вызовов, и при поступлении вызывного сигнала на аппараты других внутренних абонентов он также должен подаваться и на аппарат этого внутреннего абонента, то система VPS или автоответчик смогут ответить на этот вызов прежде, чем это сделают другие внутренние абоненты. Во избежание этого следует отключить постоянную переадресацию вызовов.
- Для одного вызова возможна только однократная автоматическая переадресация. В нижеприведенном примере вызовы внутреннего абонента А переадресовываются внутреннему абоненту В. Если внутренний абонент В пытается установить постоянную переадресацию вызовов на внутреннего абонента С, он получает тональный прерывистый сигнал "отказ в обслуживании", а попытка установки отклоняется. Если внутренний абонент В уже установил

постоянную переадресацию вызовов на внутреннего абонента С, и внутренний абонент А пытается установить постоянную переадресацию вызовов на внутреннего абонента В, то попытка установки также будет отклонена.

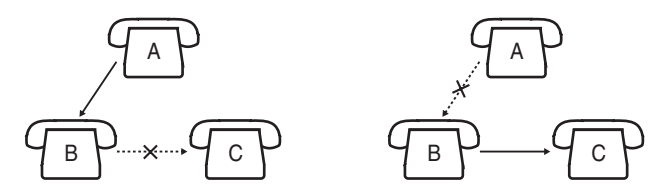

Адресат переадресованных вызовов внутреннего абонента может выполнить вызов или переадресовать вызов первоначальному внутреннему абоненту.

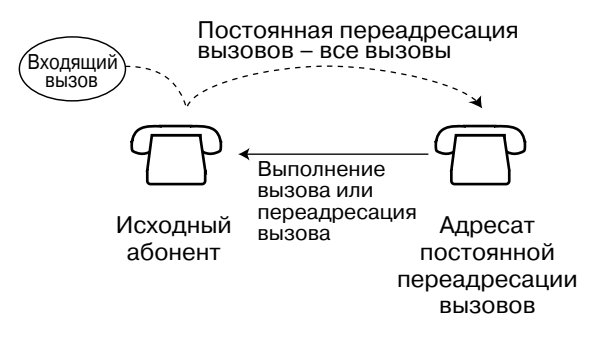

#### [При занятости/отсутствии ответа]

Продолжительность отсутствия ответа Интервал времени, по истечении которого выполняется переадресация вызовов, является программируемым (- Время начала постоянной переадресации вызовов (Call Forwarding Start Time) [202]).

#### **ГНа внешнюю (СО) линию!**

Постоянная переадресация вызовов на внешнюю (СО) линию

Внутренние абоненты, которые могут переадресовывать все внутренние вызовы и некоторые вызовы по внешним (CO) линиям внешним абонентам, определяются посредством системного программирования (-> Постоянная переадресация вызовов на внешнюю (CO) линию (Call Forwarding to CO Line) [607]). Такие вызовы по внешним (CO) линиям должны поступать на внешние (CO) линии, для которых запрограммирована одна из следующих функций (-> Режим внешней (СО) линии - дневной режим/ночной режим/режим обеда (СО Line Mode-Day/Night/ Lunch) [414-416]):

- $a)$   $DIL$
- **b)** DISA (только если вызов направляется непосредственно внутреннему абоненту без автоматической переадресации);
- UCD (если в группе имеется только один абонент). C)

Продолжительность вызова по внешней (СО) линии Продолжительность вызова, установленного между 2 внешними абонентами, может быть ограничена системным таймером (- Продолжительность вызова "внешняя (CO) линия внешняя (CO) линия" (CO-to-CO Line Call Duration) [205]). За 15 секунд до истечения времени, определяемого таймером, оба абонента прослушивают предупредительный тональный сигнал. По истечении таймера происходит разъединение вызова ( $\rightarrow$  1.10.8 Outside (CO) Line Call Limitation/Ограничение вызовов по внешней (СО) линии).

При получении по внешней (СО) линии сигнала окончания соединения (СРС) или сигнала переполюсовки происходит разъединение вызова между 2 внешними абонентами.

# **Ссылки на Руководство пользователя**

1.5.1 Выполнение постоянной переадресации вызовов (Постоянная переадресация вызовов [FWD])

1.8.3 При подключенной системе речевой почты

# **1.3.1.3 Do Not Disturb (DND)/Режим "Не беспокоить"**

### **Описание**

Внутренние абоненты могут использовать эту функцию для отключения звонка своих телефонов при входящих вызовах. Вызывающий внутренний абонент прослушивает тональный сигнал "не беспокоить" (DND).

# **Примечания**

- **Преодоление режима "Не беспокоить" (DND)** Вызывать внутреннего абонента, который установил у себя режим "Не беспокоить", могут те другие внутренние абоненты, которым это разрешено посредством системного программирования ( $\rightarrow$  Преодоление режима "Не беспокоить[" \(DND\) \(DND Override\) \[609\]](#page-280-0)).
- Эта функция не применима к вызовам, выполненных с помощью функций "Возврат вызова из режима удержания", "Ожидание с повторным вызовом" и "Звонок в заданное время".
- Вызовы, поступающие по внешним (CO) линиям, для которых установлен режим "Стандартный/ Normal" или "DIL" (→ Режим [внешней](#page-261-0) (CO) линии – дневной режим/ночной режим/режим обеда [\(CO Line Mode—Day/Night/Lunch\) \[414-416\]\)](#page-261-0), могут быть приняты на аппарате внутреннего абонента, но телефон при этом звонить не будет. При поступлении вызова по внешней (CO) линии начинает мигать соответствующая кнопка внешней (CO) линии, ответить на вызов можно нажатием на эту кнопку.

# **Ссылки на Руководство пользователя**

- 1.2.4 Если набранная линия занята или абонент не отвечает
- 1.7.2 Отказ от ответа на входящие вызовы (Режим "Не беспокоить" [DND])

# **1.4 Функции ответа**

# **1.4.1 Функции ответа**

# **1.4.1.1 Функции ответа – ОБЗОР**

#### **Описание**

Внутренний абонент может отвечать на входящие вызовы следующими способами:

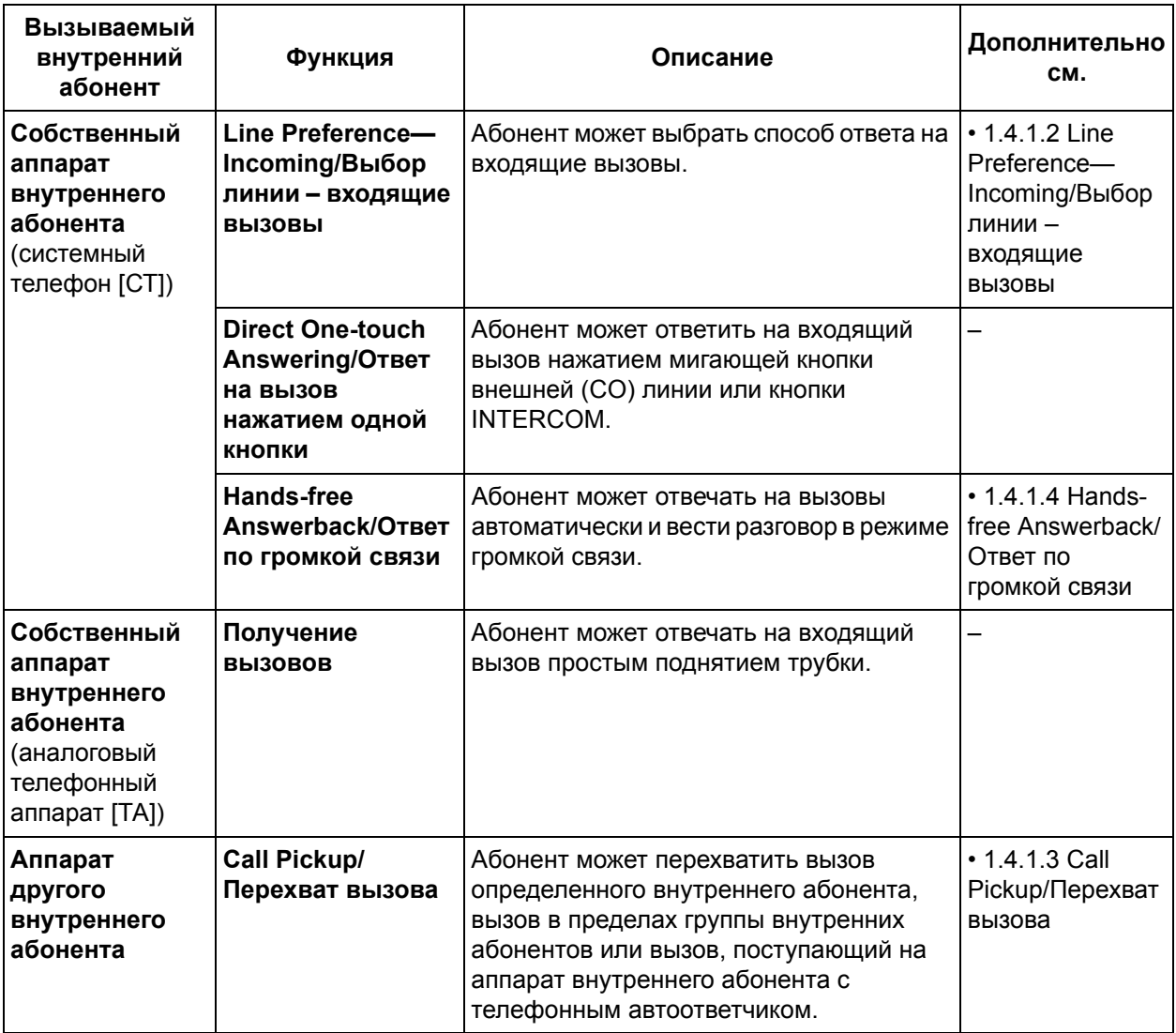

# <span id="page-42-0"></span>**1.4.1.2 Line Preference—Incoming/Выбор линии – входящие вызовы**

## **Описание**

Абонент с системным телефоном может выбрать способ ответа на входящий вызов один путем установки одного из 3 вариантов выбора линий.

Каждый внутренний абонент может выбрать любую из линий, заданных посредством абонентского программирования (Выбор линии – входящие вызовы).

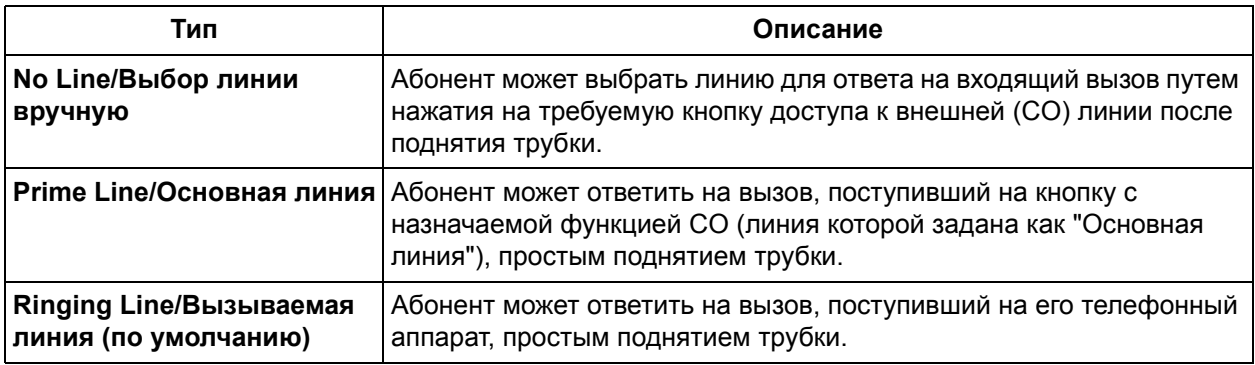

# **Примечания**

- Посредством системного программирования можно задать следующие типы звонка: немедленный звонок, отложенный звонок, отсутствие звонка или отсутствие входящих вызовов (выключено) ( Гибкое [распределение](#page-260-0) вызовов – дневной режим/ночной режим/режим обеда [\(Flexible Ringing—Day/Night/Lunch\) \[408-410\]](#page-260-0), [Отложенный](#page-260-1) звонок – дневной режим/ночной режим/режим обеда [\(Delayed Ringing—Day/Night/Lunch\) \[411-413\]](#page-260-1)).
- Пользователь аналогового телефонного аппарата (ТА) может выбрать только режим "Вызываемая линия".
- Для получения возможности выбора заданной линии, кнопка с назначаемой функцией CO должна быть назначена в качестве кнопки доступа к внешней (СО) линии (кнопки одиночной линии [S-CO], группы внешних линий [G-CO] или прочей CO [O-CO]).
- Выбор новой линии приводит к сбросу предыдущей установки.
- Если при использовании режима "Основная линия" пользователь СТ принимает входящий вызов по линии, отличной от "основной", то для ответа на вызов пользователь должен поднять трубку, а затем нажать соответствующую мигающую кнопку внешней (CO) линии.

# **Ссылки на Руководство пользователя**

3.1.2 Изменение абонентских установок в режиме программирования

# <span id="page-43-0"></span>**1.4.1.3 Call Pickup/Перехват вызова**

#### **Описание**

Внутренний абонент может ответить на вызов, поступающий на аппарат другого внутреннего абонента, посредством ввода соответствующего номера функции. Возможны следующие типы перехвата вызова:

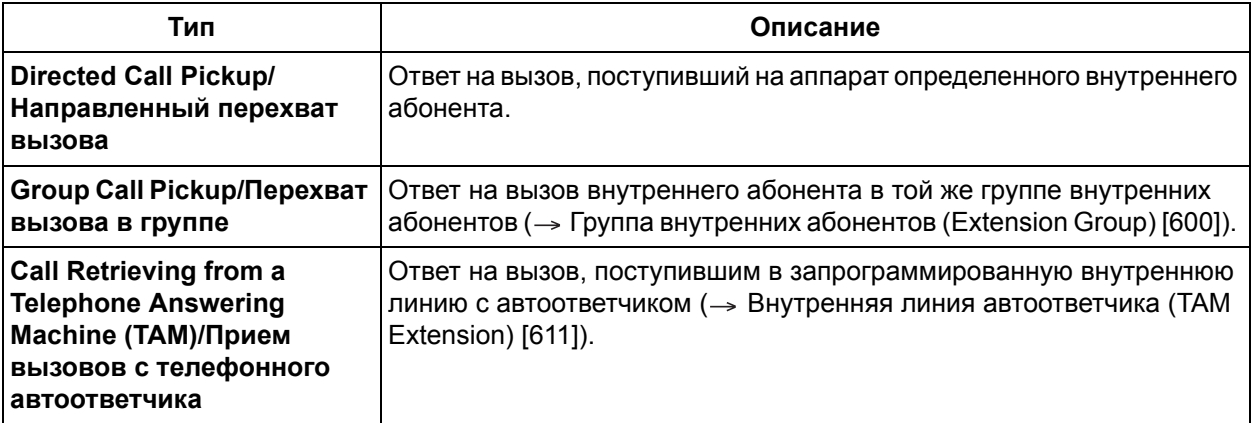

#### **Запрет перехвата вызова**

Внутренний абонент может запретить другим внутренним абонентам осуществлять перехват вызовов, поступающих на его телефонный аппарат. Если эта функция активизирована, при попытке перехвата вызовов другие абоненты прослушивают тональный прерывистый сигнал "отказ в обслуживании".

## **Примечания**

#### **[Перехват вызова – направленный/в группе]**

- **Перехват вызова применяется к:** внутренним вызовам, вызовам по внешним (СО) линиям и вызовам от домофонов.
- При перехвате вызова с использованием функции "Направленный перехват вызова" или "Перехват вызова в группе" внутренний абонент прослушивает тональный сигнал подтверждения. Подачу тонального сигнала можно отменить посредством системного программирования ( $\rightarrow$  Тональный сигнал перехвата вызова [\(Call Pickup Tone\) \[117\]](#page-238-0)).
- Вызовы, выполненные с помощью функций "Возврат вызова из режима удержания" и "Ожидание с повторным вызовом", невозможно перехватить с помощью функции "Направленный перехват вызова/Перехват вызова в группе".

#### **[Перехват вызова в группе]**

• Внутренний абонент может перехватить вызов, поступивший другому внутреннему абоненту той же группы внутренних абонентов, простым поднятием трубки даже при отсутствии звонка на его собственном телефонном аппарате, если предварительно было выполнено соответствующее системное программирование ( $\rightarrow$  Группа ответа на вызов [\(Pickup Group\) \[127\]\)](#page-240-0).

## **Ссылки на Руководство пользователя**

1.3.3 Ответ на вызов, поступающий на другой телефонный аппарат (Перехват вызова)

# <span id="page-44-0"></span>**1.4.1.4 Hands-free Answerback/Ответ по громкой связи**

### **Описание**

Пользователь системного телефона (СТ), оснащенного громкоговорителем, может отвечать на внутренние вызовы автоматически, без поднятия телефонной трубки. При поступлении вызова на аппарат внутреннего абонента, на котором установлена функция "Ответ по громкой связи", вызывающий абонент прослушивает тональный сигнал подтверждения, а вызываемый абонент – бип-сигнал. Затем автоматически осуществляется переход в состояние разговора.

## **Примечания**

- **Ответ по громкой связи применяется к:** внутренним вызовам (за исключением вызовов по внешним (СО) линиям или вызовов от домофона).
- При переадресации внутреннего вызова/вызова по внешней (СО) линии другому внутреннему абоненту эта функция отменяется, и подается вызывной тональный сигнал.

# **Ссылки на Руководство по функциям**

[1.5.1.1 Intercom Call/](#page-45-0)Внутренний вызов

# **Ссылки на Руководство пользователя**

1.3.2 Ответ на вызов в режиме громкой связи (Ответ по громкой связи)

# **1.5 Функции выполнения вызовов**

# **1.5.1 Функции внутренних вызовов**

# <span id="page-45-0"></span>**1.5.1.1 Intercom Call/Внутренний вызов**

#### **Описание**

Внутренний абонент может выполнить вызов другого внутреннего абонента.

#### **Примечания**

#### • **Назначение номеров/имен внутренним абонентам**

Всем внутренним абонентам могут быть назначены внутренние номера ( $\rightarrow$  [Внутренний](#page-231-0) номер [\(Extension Number\) \[009\]](#page-231-0)) и имена ( $\rightarrow$  Имя внутреннего абонента [\(Extension Name\) \[604\]](#page-278-0), [Имя](#page-283-0) внутреннего абонента кириллицей [\(Extension Name in Cyrillic\) \[616\]](#page-283-0)). При выполнении внутреннего вызова на дисплее системного телефона (СТ) отображаются номер и имя другого внутреннего абонента.

#### • **Кнопка прямого доступа к терминалу**

Вызвать другого внутреннего абонента можно простым нажатием соответствующей кнопки прямого доступа к терминалу (DSS)  $(\rightarrow$  Режим DSS при поднятой трубке (DSS Off-hook Mode) [\[126\]\)](#page-239-0). В качестве кнопки прямого доступа к терминалу может быть назначена любая кнопка с назначаемой функцией CO/DSS/MESSAGE.

Кроме того, можно использовать кнопки прямого доступа к терминалу на консоли прямого доступа.

#### • **Переключение режима получения вызова – звонок/голос**

Посредством абонентского программирования пользователь СТ может выбрать один из способов получения внутренних вызовов: подача вызывного тонального сигнала или воспроизведение голоса ("Переключение режима получения вызова - звонок/голос"). Если абонент выбрал режим воспроизведения голоса, то начать разговор с вызывающим абонентом можно сразу же после прослушивания тонального сигнала подтверждения.

- **Выбор типа вызова звонок/голос** Вызывающий абонент может изменить режим получения вызова, установленный вызываемым абонентом (вызывной тональный сигнал или голос). Это изменение заключается в переключении из режима подачи вызывного тонального сигнала в режим воспроизведения голоса и наоборот на стороне вызываемого абонента. Данная установка активизируется только на время текущего вызова, после чего происходит возврат к предыдущей установке вызываемого абонента.
- Шаблон вызывного тонального сигнала внутреннего абонента для входящих внутренних вызовов задается посредством системного программирования ( $\rightarrow$  Шаблон [вызывного](#page-237-0) тонального сигнала внутреннего абонента [\(Extension Ring Tone Pattern\) \[115\]\)](#page-237-0). Шаблон тонального сигнала контроля посылки вызова для исходящих внутренних вызовов и для входящих вызовов по внешней (СО) линии также может быть выбран посредством системного программирования ( $\rightarrow$  Шаблон тонального сигнала контроля посылки вызова (Ringback Tone [Pattern\) \[128\]](#page-240-1)).

#### • **Тональный сигнал после набора номера**

После набора внутреннего номера абонент прослушивает один из следующих сигналов:

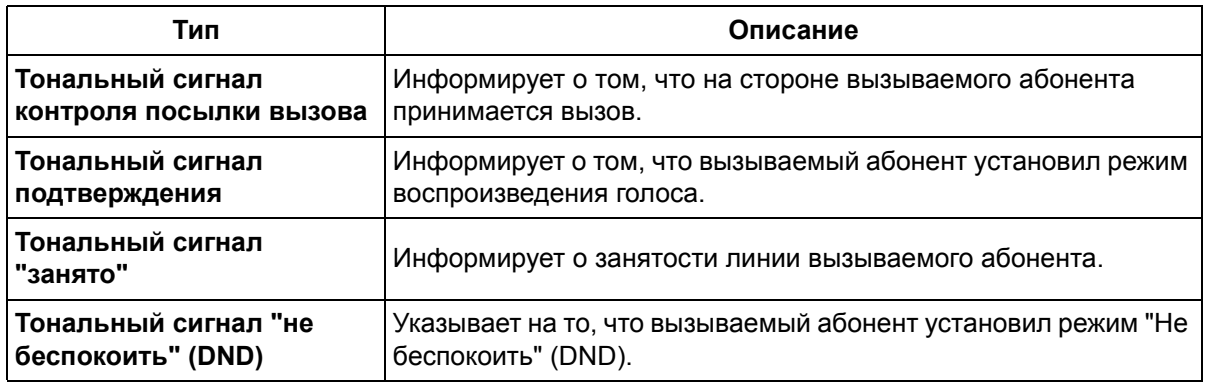

# **Ссылки на Руководство по функциям**

- 1.18.2 Кнопки с [назначаемой](#page-148-0) функцией
- 4.2.1 [Тональные](#page-305-0)/вызывные сигналы

# **Ссылки на Руководство пользователя**

- 1.2.1 Варианты вызовов
- 1.2.5 Выбор режима выполнения вызова (Выбор типа вызова звонок/голос)
- 3.1.2 Изменение абонентских установок в режиме программирования

# **1.5.2 Функции обслуживания вызовов по внешним (СО) линиям**

# **1.5.2.1 Функции обслуживания вызовов по внешним (СО) линиям – ОБЗОР**

## **Описание**

При выполнении вызовов по внешним (CO) линиям внутренний абонент может воспользоваться следующими функциями:

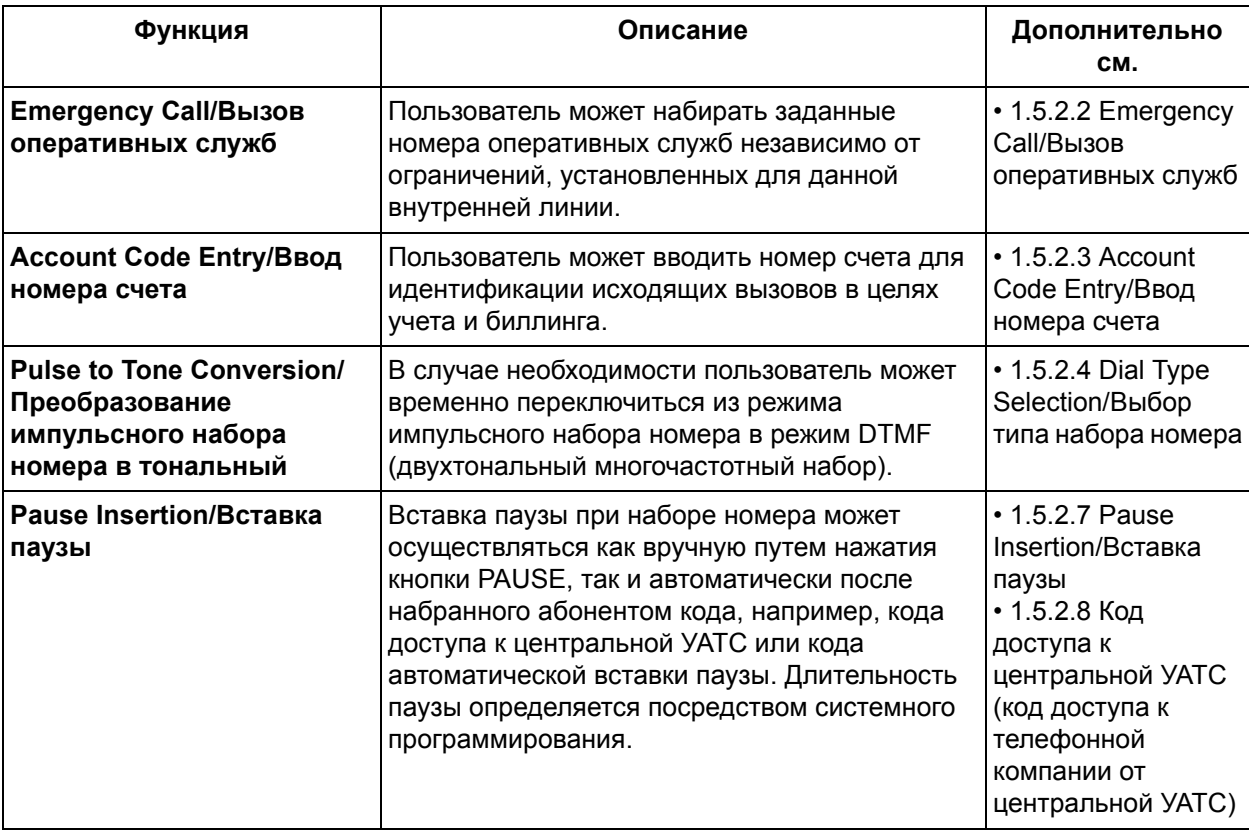

# <span id="page-48-0"></span>**1.5.2.2 Emergency Call/Вызов оперативных служб**

#### **Описание**

После занятия внешней (CO) линии внутренний абонент может набирать заданные номера оперативных служб ( Номер оперативной службы [\(Emergency Number\) \[309\]](#page-252-0)) независимо от ограничений, установленных для внутренней линии данного абонента.

#### **Примечания**

- Если УАТС соединена с существующей центральной УАТС, после кода доступа к внешней (СО) линии внутренний абонент должен набрать код доступа к центральной УАТС.
- Вызов оперативных служб возможен даже в следующих случаях:
	- в режиме "Номер счета Проверка всех вызовов/Проверка платных вызовов/ Принудительно" ( $\rightarrow$  [1.5.2.3 Account Code Entry/](#page-49-0)Ввод номера счета);
	- если существует ограничение доступа, обусловленное текущей категорией обслуживания  $(COS)$  ( $\rightarrow$  [1.8.1 Toll Restriction \(TRS\)/](#page-75-0)Ограничение доступа);
	- если общая сумма затрат на переговоры достигла установленного ограничения бюджета ( 1.8.3 [Управление](#page-82-0) бюджетом абонента);
	- в режиме "Блокирование внутренней линии" ( [1.8.4 Extension Lock/](#page-83-0)Блокирование [внутренней](#page-83-0) линии).

# <span id="page-49-0"></span>**1.5.2.3 Account Code Entry/Ввод номера счета**

### **Описание**

Номер счета может использоваться в целях учета и биллинга для идентификации исходящих вызовов по внешним (CO) линиям. Номера счетов добавляются к записям о вызовах в протоколе работы УАТС ( $\rightarrow$  1.20.1 Функция [протокола](#page-166-0) работы УАТС) и могут использоваться в различных целях. Например, в компании каждому клиенту может быть назначен свой номер счета в целях идентификации вызовов разных клиентов, что позволит выставлять клиентам счета в соответствии с номером счета клиента, указанным в протоколе работы УАТС.

Существует 4 режима ввода номера счета, описание которых приведено ниже. Назначение одного из режимов каждому внутреннему абоненту осуществляется посредством системного программирования (-> Режим ввода номера счета [\(Account Code Mode\) \[605\]\)](#page-278-1).

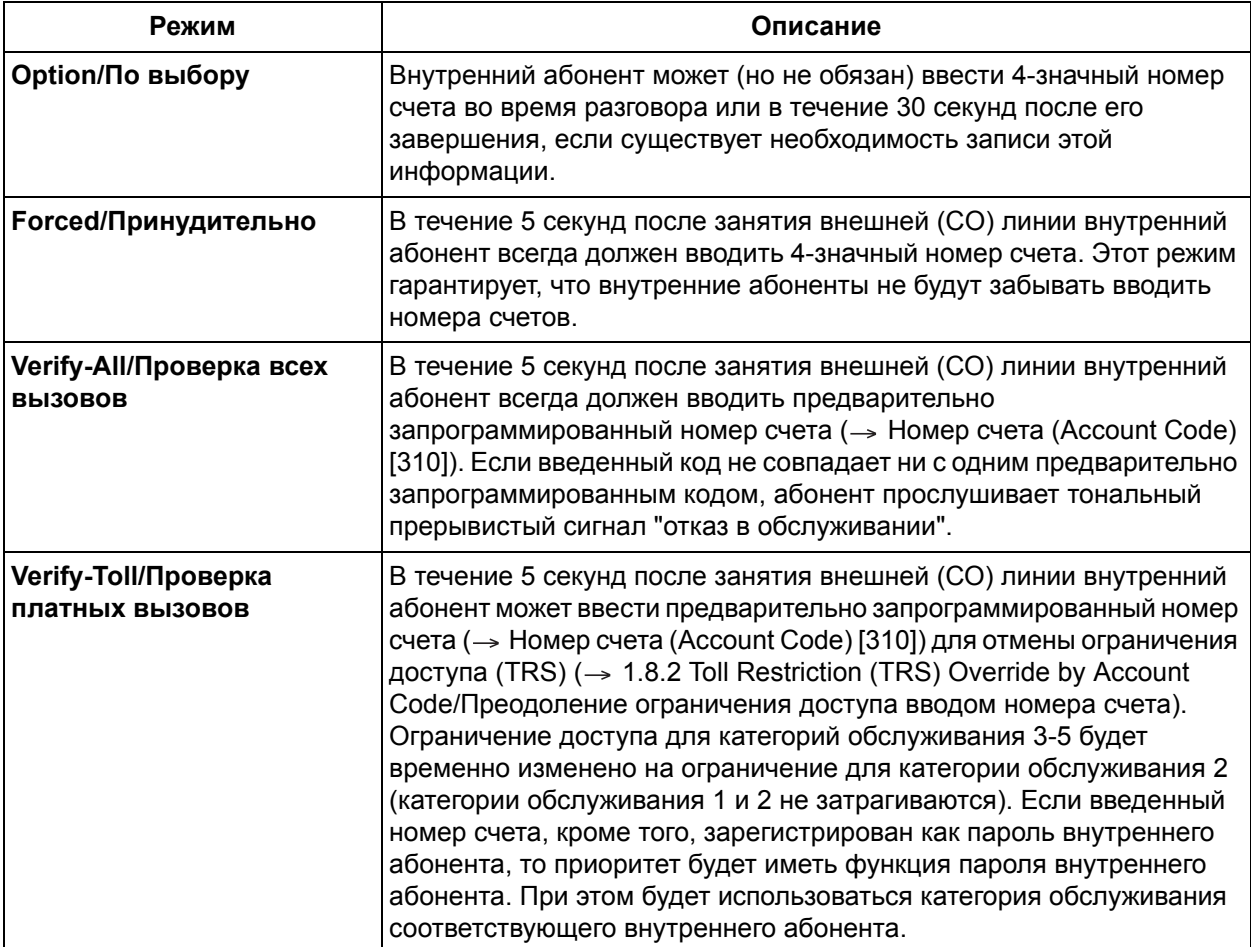

# **Примечания**

- Номер счета может быть сохранен в памяти для набора номеров ("Набор номера одним нажатием", "Горячая линия", "Набор номера из справочника системы/абонента", "Постоянная переадресация вызовов (FWD) на внешнюю (СО) линию" и т.д.). В этом случае после кода доступа к внешней (СО) линии должны быть введены номер функции ввода номера счета и указанный номер счета.
- Внутренний абонент не должен вводить номер счета для входящих вызовов по внешней (СО) линии.

• Возможность вызова оперативных служб без ввода номера счета сохраняется даже в режимах "Принудительно"/"Проверка всех вызовов"/"Проверка платных вызовов" (-> 1.5.2.2 Emergency Call/Вызов [оперативных](#page-48-0) служб).

# **Ссылки на Руководство пользователя**

1.2.1 Варианты вызовов

# <span id="page-51-0"></span>**1.5.2.4 Dial Type Selection/Выбор типа набора номера**

## **Описание**

Для каждой внешней (CO) линии и независимо от инициирующего вызов внутреннего абонента можно задать режим [набора](#page-257-0) номера посредством системного программирования ( $\rightarrow$  Режим набора [\(Dial Mode\) \[401\]](#page-257-0)) (в зависимости от договора с телефонной компанией).

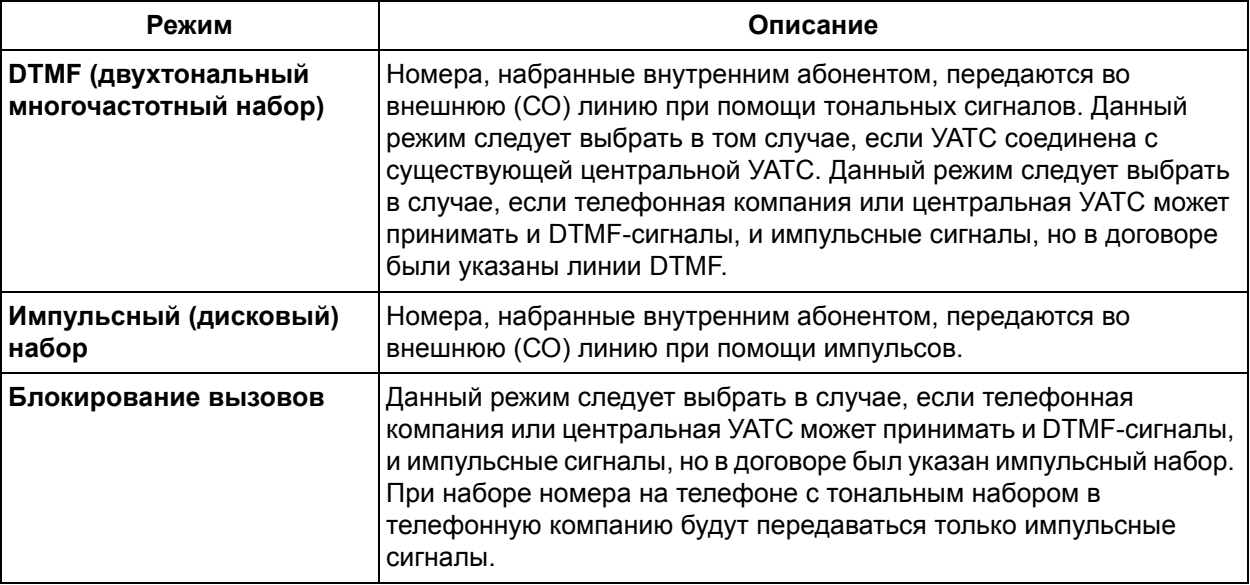

# **Примечания**

#### • **Автоматическое конфигурирование типа внешней (СО) линии**

После перезапуска УАТС выполняется автоматическое назначение режима набора номера для входящих вызовов по внешним (CO) линиям посредством системного программирования или с помощью переключателя инициализации системы ( $\rightarrow$  Сброс системных данных (System Data [Clear\) \[999\]\)](#page-301-0). Системное программирование функций "Режим набора [\(Dial Mode\) \[401\]](#page-257-0)" и "Скорость передачи импульсов [\(Pulse Speed\) \[402\]](#page-257-1)" требуется только в том случае, если для входящих вызовов по внешней (CO) линии установлен режим набора номера "Блокирование вызовов". Если телефонная компания может принимать и DTMF-сигналы, и импульсные сигналы, УАТС выбирает тип внешней (СО) линии в соответствии с следующим порядком приоритетов:

 $DTMF$ -сигнал  $\rightarrow$  импульсный сигнал (высокая частота передачи)  $\rightarrow$  импульсный сигнал (низкая частота передачи)

#### • **Преобразование импульсного набора номера в тональный**

Внутренний абонент может временно переключиться из режима импульсного набора номера в режим тонального набора (DTMF) для получения доступа к специальным услугам, например, компьютерной телефонии или речевой почты. Переключение в режим тонального набора номера происходит либо по истечении предварительно запрограммированного периода времени после установления соединения с внешней (CO) линией, либо при нажатии кнопок

" \* #". Эта функция доступна только для тех внешних (CO) линий, для которых установлен режим "Импульсный набор/Pulse" или режим "Блокирование вызовов/Call Block" (-> Режим [набора](#page-257-0) (Dial [Mode\) \[401\]\)](#page-257-0). Переключение из режима DTMF в режим импульсного набора номера не поддерживается.

• Выбор скорости передачи импульсов набора для внешних (CO) линий, для которых установлен режим импульсного [набора](#page-257-0) номера или режим блокирования вызовов ( $\rightarrow$  Режим набора (Dial

Mode) [401]), зависит от телефонной компании или центральной УАТС. Предусмотрены 2 частоты передачи импульсов: Low (низкая, 10 имп./сек.) и High (высокая, 20 имп./сек.) (-> Скорость передачи импульсов (Pulse Speed) [402]).

- Для порта внешней (СО) линии, для которой установлен режим "DTMF", возможно назначение минимальной продолжительности DTMF-сигнала, посылаемого в этот порт (-> Время DTMF (DTMF Time) [210]).
- Посредством программирования можно установить, должна ли передача DTMF-сигналов использоваться в качестве способа передачи сигналов в телефонную компанию при повторном наборе номера внутренним абонентом после переключения из режима импульсного набора номера в режим тонального набора путем нажатия кнопок "\*#" (→ Повторный набор после преобразования импульсного набора номера в тональный (Redialling after Pulse to Tone Conversion) [119]).

#### Ссылки на Руководство пользователя

1.4.9 Изменение режима набора номера (Преобразование импульсного набора номера в тональный)

# **1.5.2.5 Reverse Circuit/Схема обнаружения сигнала переполюсовки**

#### **Описание**

При выполнении внутренним абонентом вызова по внешней (CO) линии УАТС может обнаруживать сигнал переполюсовки от телефонной компании. Тем самым распознаются начало (вызываемый абонент поднимает трубку) и окончание (вызываемый абонент кладет трубку) исходящего вызова по внешней (СО) линии. Использование этой функции дает возможность проверить продолжительность вызова по протоколу работы УАТС ( $\rightarrow$  1.20.1 Функция [протокола](#page-166-0) работы УАТС). Эта функция также имеет название "Обнаружение переполюсовки".

#### **Примечания**

• Если для внешней (СО) линии активизирована функция обнаружения сигнала переполюсовки  $\rightarrow$  Обнаружение переполюсовки [\(Polarity Reverse Detection\) \[424\]](#page-265-0)), УАТС запустит отсчет [продолжительности](#page-248-2) вызова ( $\rightarrow$  Время начала отсчета продолжительности вызова (Call Duration [Counter Start\) \[204\]](#page-248-2)) сразу же после ответа на вызов внешнего абонента.

# **1.5.2.6 CO Busy Out/Вывод из обслуживания внешней (СО) линии**

#### **Описание**

УАТС может обнаруживать шлейфный ток, проходящий по внешним (CO) линиям, и запрещать абонентам занимать те линии, в которых шлейфный ток отсутствует. При отсутствии шлейфных токов внешним (CO) линиям присваивается статус "Вывод из обслуживания", в результате эти линии не могут использоваться для выполнения вызовов ( $\Rightarrow$  Вывод из [обслуживания](#page-243-0) внешней (СО) линии [\(CO Busy Out\) \[154\]](#page-243-0)). Внешнюю (CO) линию со статусом "Вывод из обслуживания" невозможно выбрать для выполнения вызовов с помощью функций "Автоматический доступ к линии", "Доступ к группе внешних (CO) линий" или при помощи кнопки прочей CO (O-CO). При попытке занять внешнюю (CO) линию со статусом "Вывод из обслуживания" пользователь прослушивает тональный прерывистый сигнал "отказ в обслуживании", а на дисплее системного телефона (СT) появляется соответствующее сообщение.

Эта функция применяется при недоступности некоторых или всех внешних (CO) линий из-за проблем с внешней телекоммуникационной средой.

#### **Примечания**

- Обнаружение шлейфного тока в активных внешних (CO) линиях выполняется каждый раз при занятии этой линии и/или каждый день в предварительно запрограммированное время.
- Если функция обнаружения шлейфного тока запускается каждый день в предварительно запрограммированное время ( $\rightarrow$  Время проверки при выводе из [обслуживания](#page-243-1) внешней (CO) линии [\(CO Busy Out Check Time\) \[155\]\)](#page-243-1) или была вызвана нажатием соответствующей кнопки одиночной (CO) линии на СТ, после обнаружения шлейфного тока внешняя (CO) линия возвращается в состояние "В обслуживании". Кроме того, для возврата всех внешних (CO) линий в состояние "В обслуживании" можно выбрать "Деактивизировано/Disable" в [Вывод](#page-243-0) из обслуживания внешней (СО) линии [\(CO Busy Out\) \[154\].](#page-243-0)
- Внешняя (CO) линия со статусом "Вывод из обслуживания" может использоваться для получения входящих вызовов. В этом случае статус "Вывод из обслуживания" отменяется.
- Статус "Вывод из обслуживания" сохраняется даже после перезапуска УАТС.

# <span id="page-55-0"></span>**1.5.2.7 Pause Insertion/Вставка паузы**

#### **Описание**

Вставка паузы предварительно запрограммированной длительности при наборе номера может осуществляться как вручную, так и автоматически.

**Вставка паузы вручную:** пауза может быть вставлена вручную путем нажатия кнопки PAUSE.

**Автоматическая вставка паузы:** пауза вставляется автоматически после набора абонентом одного из нижеприведенных кодов:

- **a)** кода доступа к внешней (СО) линии;
- **b)** кода автоматической вставки паузы;
- **c)** кода доступа к [центральной](#page-56-0) УАТС (→ 1.5.2.8 Код доступа к центральной УАТС (код доступа к телефонной компании от [центральной](#page-56-0) УАТС)).

#### **Примечания**

- [Длительность](#page-262-0) паузы программируется для каждой внешней (СО) линии (-> Длительность паузы [\(Pause Time\) \[417\]](#page-262-0)).
- Автоматическая вставка паузы после кода выполняется в том случае, если набранный телефонный номер совпадает с одним из кодов автоматической вставки паузы, назначенных посредством системного программирования ( $\rightarrow$  Код [автоматической](#page-252-2) вставки паузы (Automatic [Pause Insertion Code\) \[311\]](#page-252-2)). Это особенно удобно в случае, если от телефонной компании поступает второй тональный сигнал ответа станции.
- Эта функция используется для вызовов, выполняемых с помощью функции "Набор номера из справочника", "Набор номера одним нажатием", "Повторный набор последнего номера", "Повторный набор сохраненного номера", "Горячая линия" и "Постоянная переадресация вызовов (FWD) на внешнюю (CO) линию", а также для обычных вызовов.

#### <span id="page-56-0"></span>Код доступа к центральной УАТС (код доступа к  $1.5.2.8$ телефонной компании от центральной УАТС)

#### Описание

Данная УАТС может быть соединена с существующей центральной УАТС. Это осуществляется посредством подключения разъемов внутренних линий центральной УАТС к портам внешних (CO) линий данной УАТС. Для получения доступа к телефонной компании от центральной УАТС необходим код доступа к центральной УАТС, назначенный посредством системного программирования (-> Код доступа к центральной УАТС (Host PBX Access Code) [403]). Код доступа к внешней (CO) линии (9/0<sup>\*1</sup>или 81-83) центральной УАТС должен быть сохранен как код доступа к центральной УАТС для каждой внешней (CO) линии данной УАТС. После набранного пользователем кода доступа к центральной УАТС автоматически вставляется пауза предварительно запрограммированной длительности (-> Длительность паузы (Pause Time) [417]).

#### [Пример]

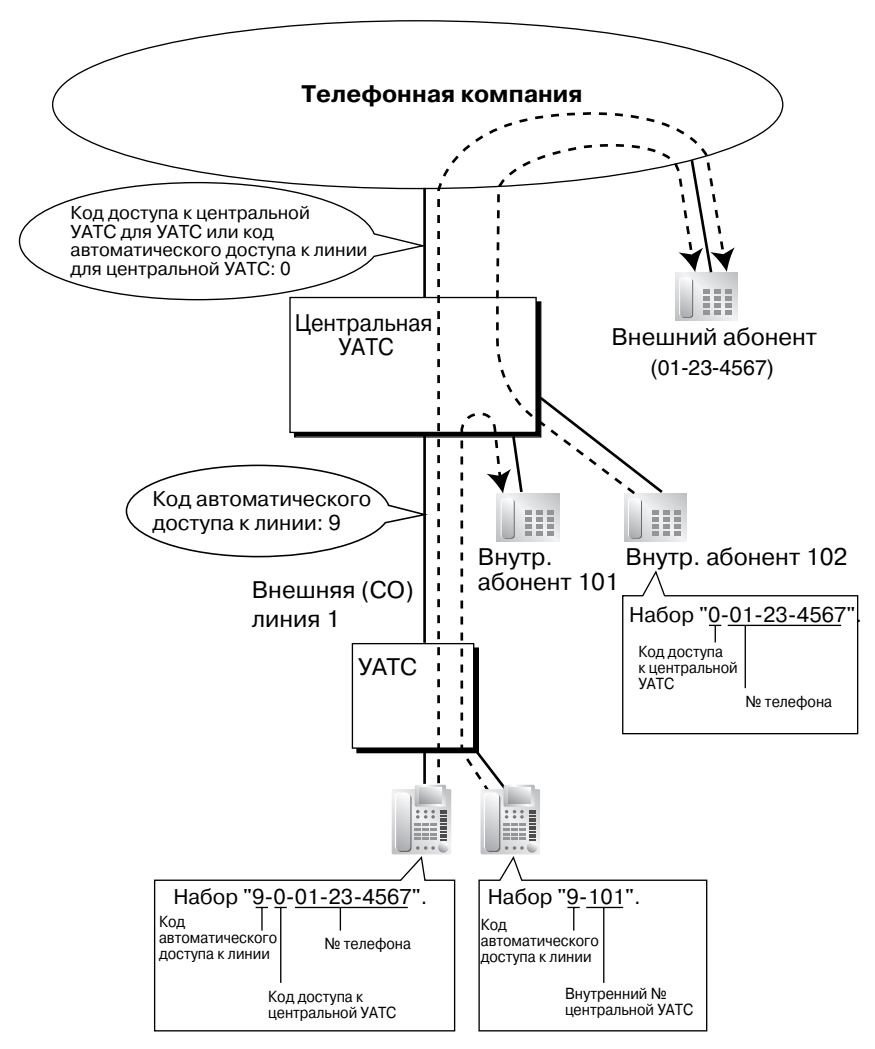

#### Примечание

В этом примере для внешней (СО) линии 1 данной УАТС в качестве кода доступа к центральной УАТС должно быть установлено значение "0".

<sup>\*1</sup> Для Новой Зеландии в качестве кода автоматического доступа к линии используется 1 или 9.

### **Примечания**

- Также возможен доступ к центральной УАТС во время разговора ( $\rightarrow$  1.10.7 External Feature [Access \(EFA\)/](#page-99-0)Доступ к услугам телефонной сети).
- **Ограничение доступа (TRS)**

При доступе к телефонной компании через центральную УАТС функцией "Ограничение доступа" (TRS) осуществляется проверка только набранного телефонного номера без учета кода доступа к центральной УАТС ( $\rightarrow$  [1.8.1 Toll Restriction \(TRS\)/](#page-75-0)Ограничение доступа).

#### • **Протокол работы УАТС**

При доступе к телефонной компании через центральную УАТС в протоколе работы УАТС может быть зарегистрирован, наряду с набранным номером, код доступа к центральной УАТС ( 1.20.1 Функция [протокола](#page-166-0) работы УАТС).

# **1.5.3 Функции занятия линии**

# **1.5.3.1 Функции занятия линии – ОБЗОР**

# **Описание**

С помощью одной из нижеприведенных функций пользователь системного телефона (СТ) может выбрать линию для выполнения исходящего вызова:

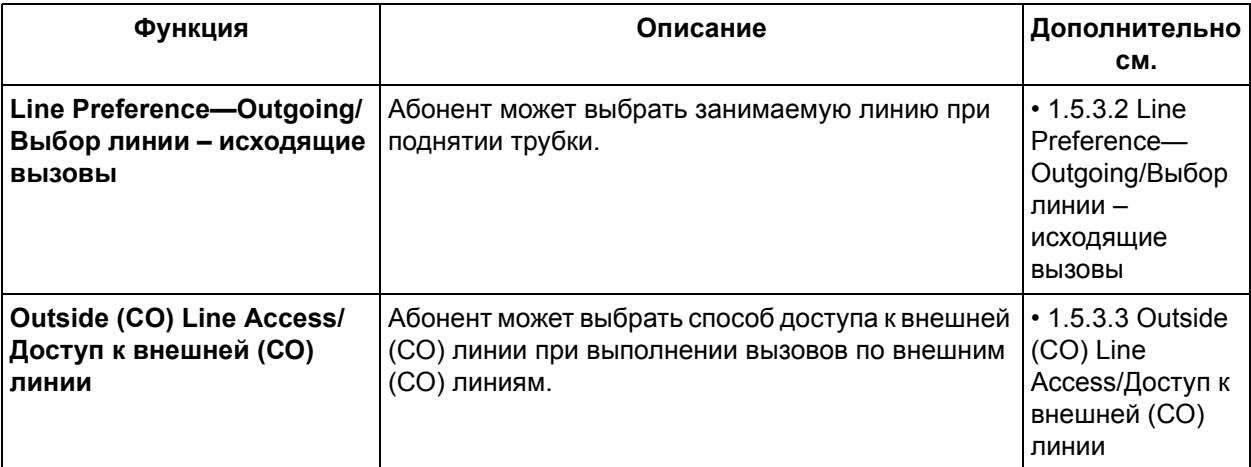

#### <span id="page-59-0"></span> $1.5.3.2$ Line Preference-Outgoing/Выбор линии - исходящие **B**b<sub>130</sub>Bb<sub>1</sub>

#### Описание

Пользователь системного телефона (СТ) может выбрать приоритетный способ занятия линии (Выбор линии - исходящие вызовы), который будет применяться при каждом поднятии трубки, посредством абонентского программирования.

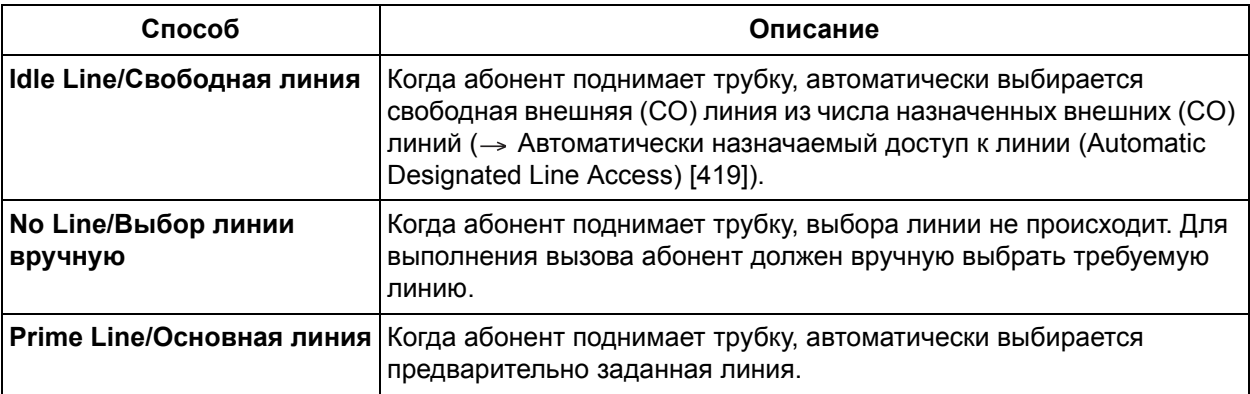

## Примечания

- Для получения возможности выбора заданной линии, кнопка с назначаемой функцией СО должна быть назначена в качестве кнопки доступа к внешней (СО) линии (кнопки одиночной линии [S-CO], группы внешних линий [G-CO] или прочей СО [O-CO]).
- Выбор новой линии приводит к сбросу предыдущей установки.
- Преодоление приоритета линии Абонент может временно отменить заданный приоритет линии. Для этого перед поднятием трубки следует нажать требуемую кнопку доступа к внешней (CO) линии или кнопку INTERCOM.
- Внутренние абоненты, которые могут выполнять вызовы по внешним (СО) линиям в каждом временном режиме, определяются посредством системного программирования (-Переменный исходящий набор - дневной режим/ночной режим/режим обеда (Flexible Outward Dialling-Dav/Night/Lunch) [405-407]).
- Можно также указать, какие внешние (CO) линии подключены к УАТС (→ Подключение внешней (CO) линии (CO Line Connection) [400]). Тем самым устраняется вероятность того, что внутренний абонент предпримет попытку выбора или выполнения вызова по неподключенной внешней (CO) линии.

#### Ссылки на Руководство пользователя

3.1.2 Изменение абонентских установок в режиме программирования

# <span id="page-60-0"></span>**1.5.3.3 Outside (CO) Line Access/Доступ к внешней (СО) линии**

## **Описание**

Существует 3 способа доступа к внешней (СО) линии.

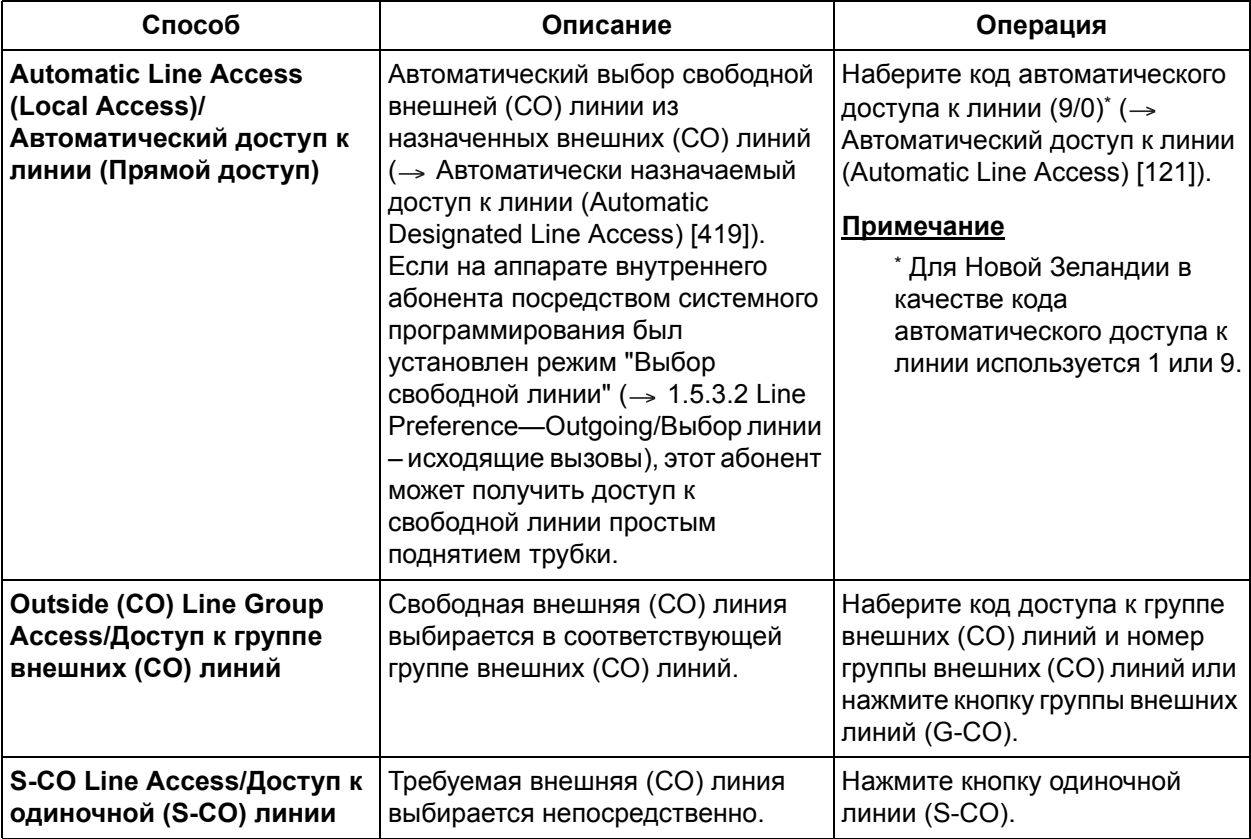

#### **Доступ к линии с использованием кнопки прочей CO (O-CO)**

Для выбора свободной внешней (СО) линии из числа тех внешних (CO) линий, которые не назначены кнопке одиночной линии (S-CO) или кнопке группы внешних линий (G-CO), можно нажать кнопку прочей CO (O-CO).

# **Примечания**

- После занятия внешней (СО) линии перед набором номера УАТС ожидает в течение предварительно запрограммированного интервала времени ( $\rightarrow$  Время начала набора [номера](#page-248-3) [\(Dialling Start Time\) \[206\]\)](#page-248-3).
- **Назначение кнопок**

В качестве кнопки одиночной линии (S-CO), кнопки группы внешних линий (G-CO) или кнопки прочей CO (O-CO) может быть назначена любая кнопка с назначаемой функцией CO:

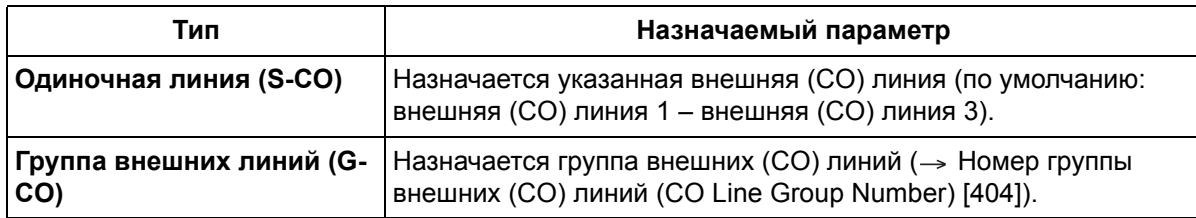

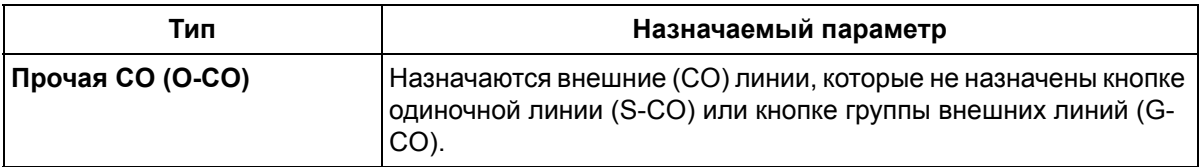

Одна и та же группа внешних (CO) линий может быть назначена нескольким различным кнопкам группы внешних линий (G-CO) на одном и том же СТ.

Одна и та же внешняя (CO) линия может быть назначена кнопке одиночной линии (S-CO) или кнопке группы внешних линий (G-CO).

Набор кода доступа к внешней (CO) линии приводит к выбору кнопки внешней (CO) линии в следующем порядке приоритетов:

Кнопка одиночной линии (S-CO)  $\rightarrow$  кнопка группы внешних линий (G-CO)  $\rightarrow$  кнопка прочей CO (O-CO)

Сразу же после назначения кнопки с назначаемой функцией CO в качестве кнопки доступа к внешней (СО) линии данная кнопка будет отражать состояние линии с использованием различных шаблонов визуальной индикации ( 1.18.3 [Светодиодная](#page-151-0) индикация).

#### • **Прямой доступ к внешней (СО) линии**

При нажатии пользователем СТ кнопки свободной внешней (CO) линии при положенной трубке на СТ автоматически будет установлен режим громкой связи. Таким образом, абонент может набрать номер без нажатия кнопки SP-PHONE, кнопки MONITOR или поднятия телефонной трубки.

#### • **Порядок поиска внешней (СО) линии при автоматическом доступе к линии** Последовательность поиска внешней (СО) линии (от внешней (СО) линии с самым высоким номером или циклически) при автоматическом доступе к линии определяется посредством системного программирования ( $\rightarrow$  [Циклический](#page-239-2) поиск для доступа к внешней (CO) линии [\(Automatic Rotation for CO Line Access\) \[122\]\)](#page-239-2).

- Внутренние абоненты, которые могут выполнять вызовы по внешним (СО) линиям в каждом временном режиме, также определяются посредством системного программирования ( Переменный исходящий набор – дневной режим/ночной режим/режим обеда [\(Flexible Outward](#page-259-0)  [Dialling—Day/Night/Lunch\) \[405-407\]\)](#page-259-0).
- Можно также указать, какие внешние (CO) линии подключены к УАТС ( $\rightarrow$  [Подключение](#page-257-2) внешней (CO) линии [\(CO Line Connection\) \[400\]\)](#page-257-2). Тем самым устраняется вероятность того, что внутренний абонент предпримет попытку выбора или выполнения вызова по неподключенной внешней (CO) линии.

## **Ссылки на Руководство по функциям**

1.18.2 Кнопки с [назначаемой](#page-148-0) функцией

## **Ссылки на Руководство пользователя**

1.2.1 Варианты вызовов

# **1.6 Функции набора номера из памяти**

# **1.6.1 Функции набора номера из памяти**

# **1.6.1.1 Функции набора номера из памяти – ОБЗОР**

#### **Описание**

Внутренний абонент может сохранить часто набираемые номера в памяти УАТС. Это позволяет существенно упростить набор тех номеров, которые были сохранены.

#### **1. Функции**

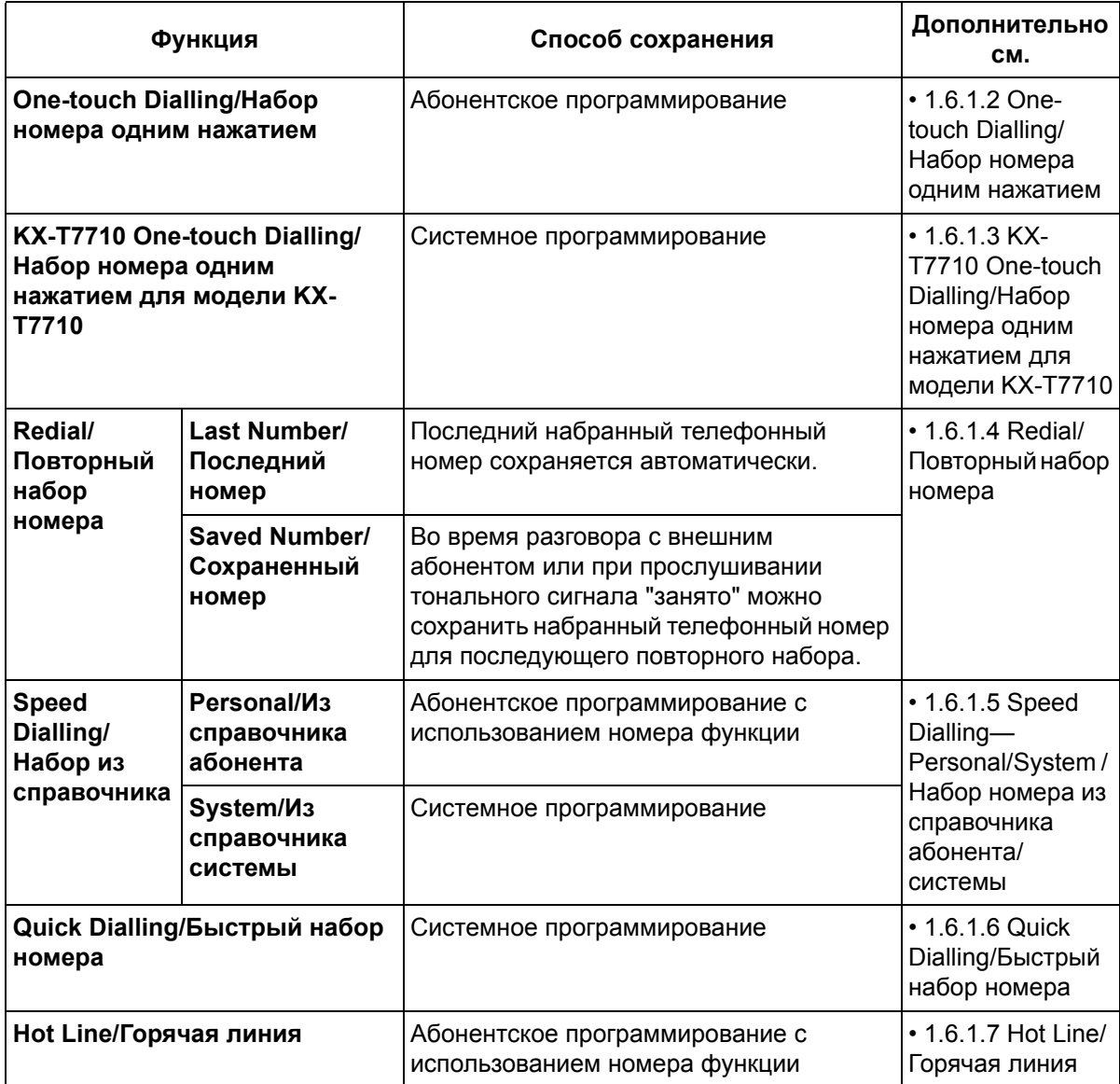

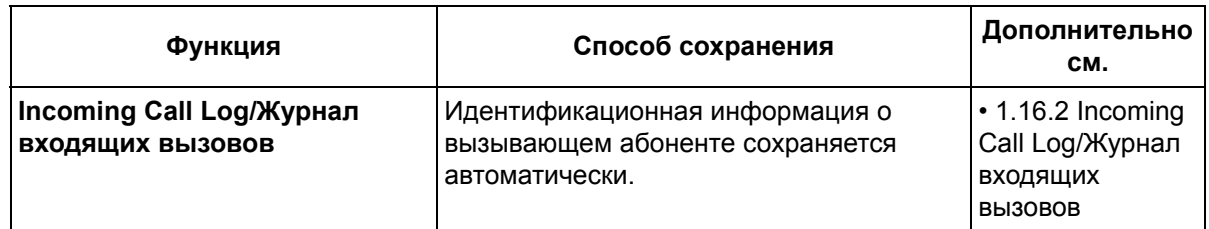

#### **2. Допустимый ввод**

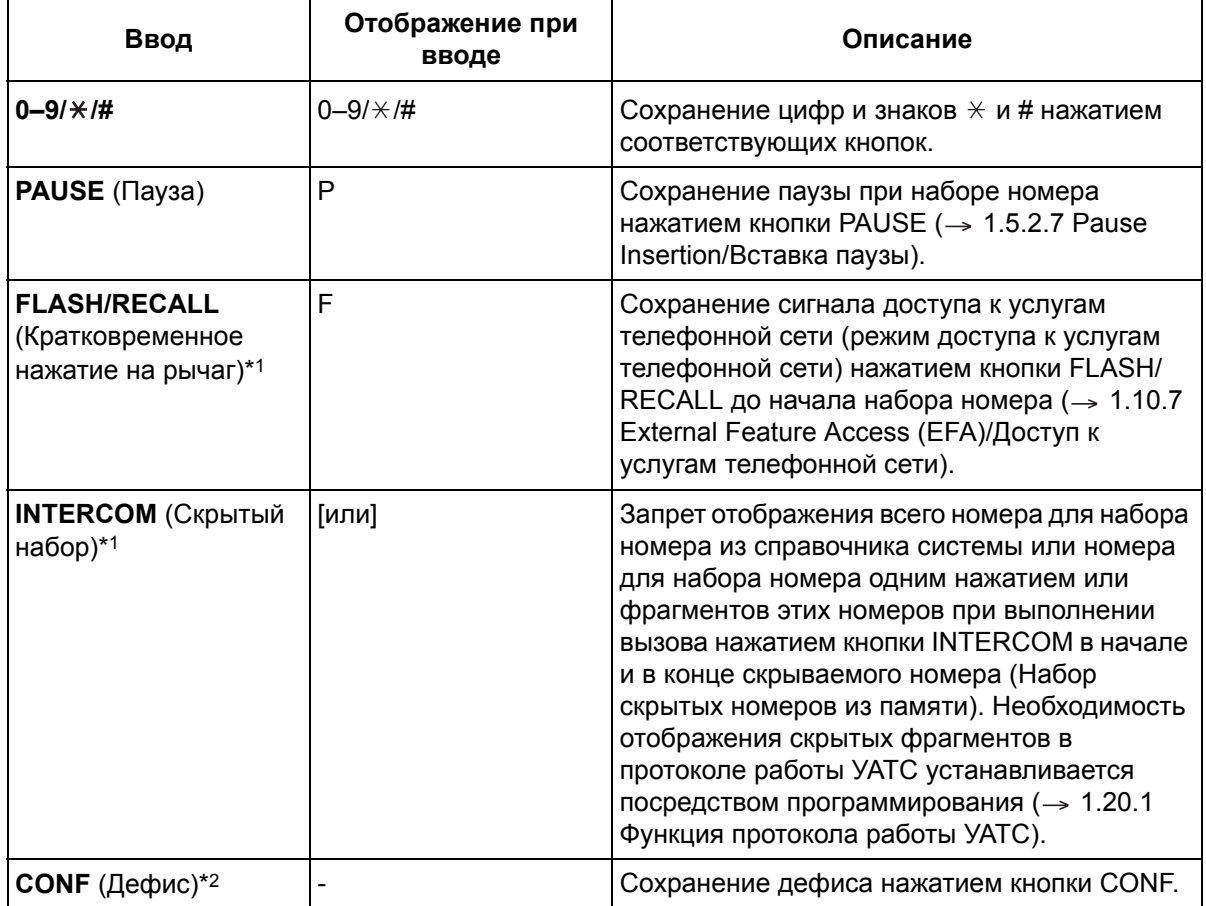

\*1 Доступно только в режиме абонентского/системного программирования.

\*2 Доступно только в режиме системного программирования.

#### **[Пример набора скрытых номеров из памяти]**

Сохранение номера "91234567890" со скрытием телефонного номера "1234567890" при выполнении вызова:

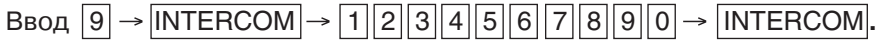

#### **Примечания**

- Каждый из символов кода скрытия номера "[" и "]" (вводятся нажатием кнопки INTERCOM) – рассматривается как одна цифра.
- Скрыть код доступа к внешней (СО) линии (9/0\* или 81-83) нажатием кнопки INTERCOM перед его набором невозможно.

\* Для Новой Зеландии в качестве кода автоматического доступа к линии используется 1 или 9.

### **Примечания**

• **Доступ к внешней (СО) линии при наборе номера из памяти (Набор номера одним нажатием/Набор номера из справочника системы)**

В памяти номеров набора вместе с телефонным номером можно сохранить соответствующий код доступа к внешней (CO) линии. Однако если набор номера из памяти выполняется после выбора внешней (СО) линии, то сохраненный код доступа к внешней (СО) линии игнорируется, и по выбранной внешней (СО) линии передается только телефонный номер.

# <span id="page-65-0"></span>**1.6.1.2 One-touch Dialling/Набор номера одним нажатием**

#### **Описание**

Пользователь системного телефона (СТ) может выполнить вызов или получить доступ к функции нажатием одной кнопки. Эта возможность обеспечивается за счет сохранения номера (до 24 цифр), например, внутреннего номера, телефонного номера, номера счета или номера функции, на кнопке набора номера одним нажатием.

#### **Примечания**

- **Кнопка набора номера одним нажатием** В качестве кнопки набора номера одним нажатием может использоваться любая кнопка с назначаемой функцией CO/прямого доступа к терминалу (DSS)/назначаемой функцией (PF)/ MESSAGE.
- Номер, состоящий из 25 цифр или более, может быть сохранен с использованием 2 или более разных кнопок набора номера одним нажатием. В этом случае код доступа к внешней (CO) линии должен быть сохранен на первой кнопке.
- Функции "Набор номера из справочника", "Набор номера одним нажатием" и "Набор номера вручную" можно использовать совместно.
- Номера для набора номера из справочника абонента (0-9) соответствуют номерам кнопок с назначаемыми функциями (PF) (F1-F10), назначенных в качестве номеров для набора номера одним нажатием.

Назначение номера для набора номера одним нажатием кнопке с назначаемой функцией "F1" отменяет номер для набора из справочника абонента "0", и наоборот.

## **Ссылки на Руководство по функциям**

1.18.2 Кнопки с [назначаемой](#page-148-0) функцией

## **Ссылки на Руководство пользователя**

1.2.2 Упрощенный набор номера

# <span id="page-66-0"></span>**1.6.1.3 KX-T7710 One-touch Dialling/Набор номера одним нажатием для модели KX-T7710**

# **Описание**

Кнопка MESSAGE и каждая из 8 кнопок набора номера одним нажатием аналогового телефонного аппарата (ТА) модели KX-T7710 может быть настроена так, чтобы при нажатии этой кнопки выполнялся набор внутреннего номера, телефонного номера или номера функции (до 24 цифр). Для упрощения конфигурирования множества внутренних линий на всех телефонах модели KX-T7710, подключенных к УАТС, посредством системного программирования можно одновременно установить одинаковые настройки ( $\rightarrow$  Набор номера одним нажатием для модели [KX-T7710 \(KX-](#page-233-0)[T7710 One-touch Dialling\) \[013\]\)](#page-233-0). Эта функция используется для внутренних линий гостиничных номеров или в подобных случаях.

KX-T7710 может функционировать в 2 режимах – режиме "NORMAL" (обычный режим работы) и режим "PBX" (режим УАТС), выбираемых с помощью переключателя на телефоне. Эта функция доступна только в том случае, когда KX-T7710 находится в режиме "PBX".

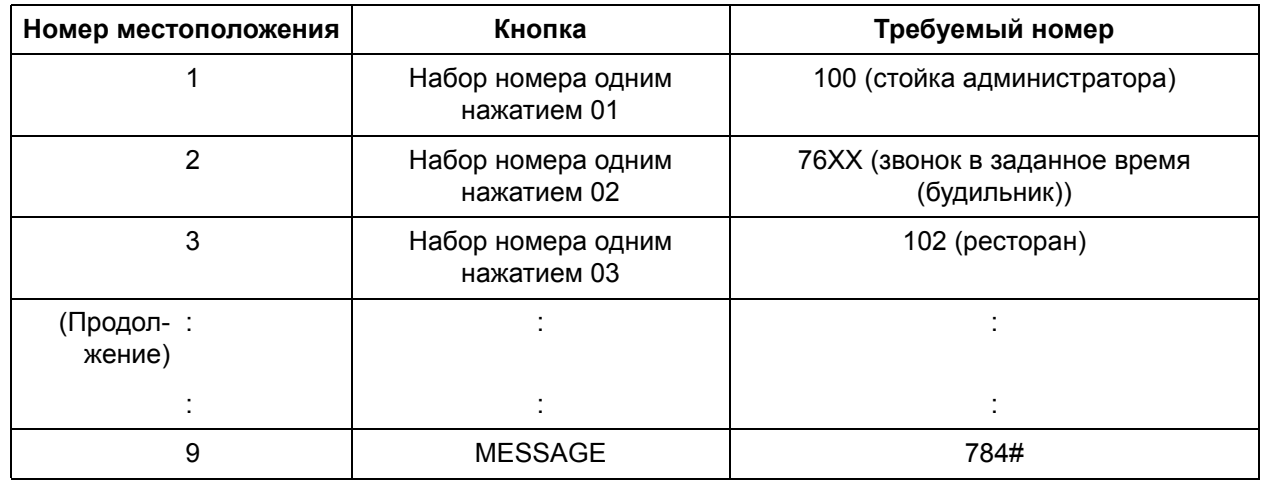

#### **[Пример программирования: набор номера одним нажатием для модели KX-T7710]**

#### **Примечания**

- Посредством системного программирования можно задать ТА, которые могут принимать уведомления об ожидающих сообщениях, оставленные другими внутренними абонентами ( Ожидающее сообщение для ТА [\(SLT Message Waiting\) \[619\]](#page-284-0)).
- Если абонент поднимает трубку ТА, находящегося в режиме ожидания сообщений, прослушивается специальный тональный сигнал ответа станции (тональный сигнал ответа станции 3). Абонент может выполнить обратный вызов вызывающего абонента или прослушать сообщение простым нажатием кнопки MESSAGE, поскольку данная кнопка содержит значение по умолчанию номера функции ответа на ожидающее сообщение.
- Для кнопки набора номера одним нажатием может быть сохранен номер любой функции. Однако сохранить номера функций "Набор номера из справочника абонента", "Набор номера из справочника системы" и "Быстрый набор номера" невозможно.
- Доступ пользователей к функции набора номера одним нажатием для модели KX-T7710 возможен во время прослушивания тонального сигнала ответа станции.
- Функция "Набор номера одним нажатием для модели KX-T7710" недоступна при параллельном подключении KX-T7710 к системному телефону (CT).

• Для получения дополнительной информации см. "Краткое руководство по модели KX-T7710".

# **Ссылки на Руководство по функциям**

1.18.2 Кнопки с [назначаемой](#page-148-0) функцией

# <span id="page-68-0"></span>**1.6.1.4 Redial/Повторный набор номера**

### **Описание**

Существует 2 типа повторного набора номера, их описание приведено ниже.

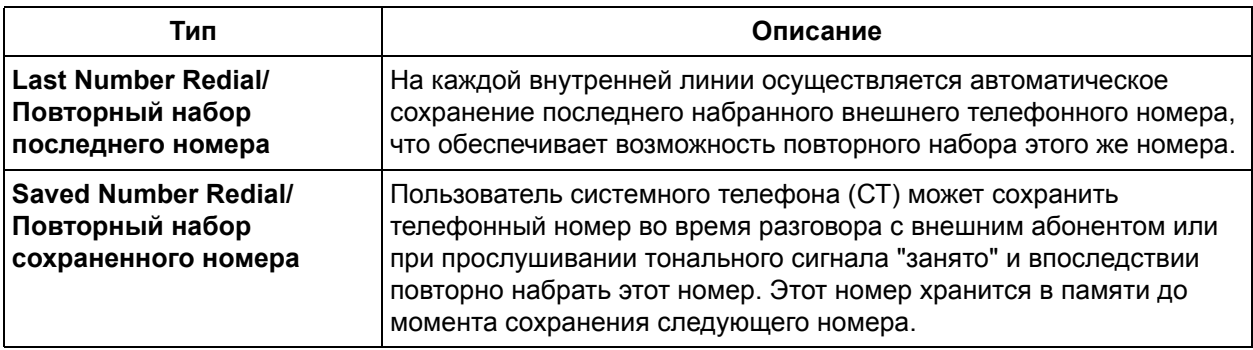

#### **Автоматический повторный набор номера**

Если повторный набор последнего номера или повторный набор сохраненного номера выполняется в режиме громкой связи, и линия вызываемого абонента занята, то набор номера автоматически повторяется предварительно запрограммированное число раз ( Число попыток [автоматического](#page-237-1) повторного набора номера [\(Automatic Redial Repeat Count\) \[113\]\)](#page-237-1) с заданным интервалом ( $\rightarrow$ Интервал при автоматическом повторном наборе номера [\(Automatic Redial Interval\) \[114\]](#page-237-2)). Эта функция доступна только на тех моделях системных телефонов, на которых имеется кнопка SP-PHONE или MONITOR.

## **Примечания**

#### **[Общие]**

- Для каждого типа повторного набора номера может быть сохранено и повторно набрано до 64 цифр, не считая кода доступа к внешней (СО) линии.
- В случае набора любого другого номера или при ответе на входящий вызов автоматический повторный набор номера отменяется.
- Функция автоматического повторного набора номера недоступна для пользователей гарнитуры.
- Функция автоматического повторного набора номера может быть недоступна в отдельных странах/регионах.

#### **[Повторный набор последнего номера]**

• При наборе нового номера сохраненный телефонный номер заменяется этим новым номером.

#### **[Повторный набор сохраненного номера]**

• **Кнопка сохранения** В качестве кнопки сохранения может использоваться любая кнопка с назначаемой функцией CO.

# **Ссылки на Руководство по функциям**

1.18.2 Кнопки с [назначаемой](#page-148-0) функцией

# **Ссылки на Руководство пользователя**

1.2.3 Повторный набор

# <span id="page-69-0"></span>**1.6.1.5 Speed Dialling—Personal/System / Набор номера из справочника абонента/системы**

## **Описание**

Для часто набираемых номеров внутренний абонент может использовать сокращенные номера, которые сохраняются в УАТС либо в справочнике абонента, либо в справочнике системы. Набор номера из справочника абонента также может называться набором номера из справочника терминала.

# **Примечания**

#### **[Общие]**

- Любой номер, например, телефонный номер или номер функции, может быть сохранен в справочнике абонента (до 24 цифр) и справочнике системы (до 32 цифр).
- Данная функция недоступна для дисковых аналоговых телефонных аппаратов (ТА).

#### **[Набор номера из справочника абонента]**

• Номера для набора из справочника абонента (0-9) соответствуют номерам кнопок с назначаемой функцией (PF) (F1-F10), назначенных в качестве номеров для набора номера одним нажатием.

Назначение номера для набора номера одним нажатием кнопке с назначаемой функцией "F1" отменяет номер для набора из справочника абонента "0", и наоборот.

• Пользователь ТА может проверить сохраненный номер путем замены ТА на СT. Кнопки PF (F1- F10) соответствуют номерам из справочника абонента (0-9). Для проверки номера нажмите необходимую кнопку PF.

#### **[Набор номера из справочника системы]**

- **TRS при наборе номера из справочника системы** ( $\rightarrow$  [Категория](#page-251-0) TRS для набора номера из справочника системы [\(TRS—System Speed Dialling Class\) \[301\]](#page-251-0)) Вызовы, выполняемые с использованием функции набора номера из справочника системы, могут ограничиваться в зависимости от категории обслуживания, соответствующей номеру для набора номера из справочника системы, и категории обслуживания, назначенной каждой внутренней линии ( $\rightarrow$  [1.8.1 Toll Restriction \(TRS\)/](#page-75-0)Ограничение доступа).
- $\theta$  Номера ( $\rightarrow$  Номер для набора из справочника системы [\(System Speed Dialling Number\) \[001\]](#page-227-0)) и имена ( $\rightarrow$  Имя для набора из справочника системы [\(System Speed Dialling Name\) \[011\]](#page-232-0)) для набора номера из справочника системы назначаются посредством системного программирования. При выполнении внутренним абонентом вызова с использованием данной функции на дисплей системного телефона (СТ) будет выведено назначенное имя.
- **Имя вызывающего абонента** Если набранный номер совпадает с номером с назначенным именем, хранящимся в таблице набора номеров из справочника системы, это назначенное имя будет выведено на дисплей ( 1.16.1 Caller ID/[Идентификация](#page-131-0) вызывающего абонента).
- Функции "Набор номера из справочника системы", "Набор номера одним нажатием" и "Набор номера вручную" могут использоваться совместно.

#### **Ссылки на Руководство пользователя**

- 1.2.2 Упрощенный набор номера
- 3.3.2 Системное программирование

# <span id="page-70-0"></span>**1.6.1.6 Quick Dialling/Быстрый набор номера**

# **Описание**

Посредством функции быстрого набора номера внутренний абонент может выполнить вызов или получить доступ к какой-либо функции. Эта возможность обеспечивается за счет сохранения номера (до 10 цифр), например, внутреннего номера, телефонного номера или номера функции для функции "Быстрый набор номера" посредством системного программирования (-> [Второй](#page-232-1) план нумерации функций [\(Second Feature Numbering Plan\) \[012\]](#page-232-1)).

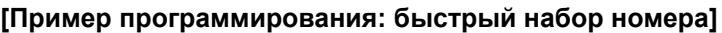

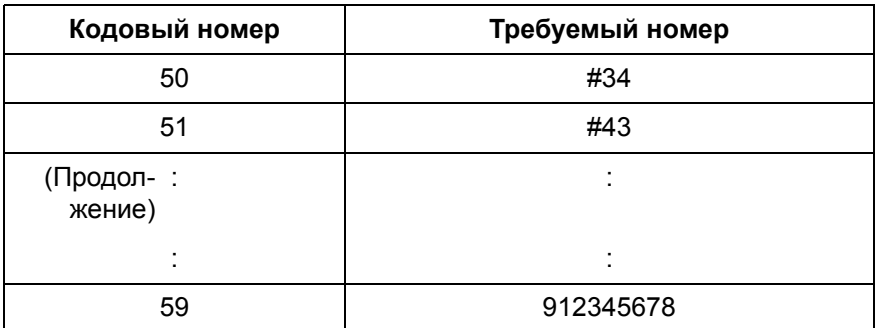

#### **В данном примере:**

- **a)** Для сохранения номера "#34" для функции "Оповещение по громкой связи на внешний громкоговоритель" используется кодовый номер "50". Пользователи могут выполнять оповещение по громкой связи простым поднятием трубки с последующим набором "50".
- **b)** Для сохранения номера "#43" для функции "Ответ на оповещение по громкой связи" используется кодовый номер "51". Пользователи могут отвечать на оповещения по громкой связи простым поднятием трубки с последующим набором "51".
- **c)** Для сохранения телефонного номера "912345678" используется кодовый номер "59". Пользователи могут набирать этот внешний номер простым поднятием трубки с последующим набором "59".

## **Примечания**

• Данная функция доступна только в том случае, если в программе "[Внутренний](#page-231-0) номер (Extension [Number\) \[009\]"](#page-231-0) выбран "План 2/Plan 2" или "План 3/Plan 3" ( $\rightarrow$  2.3.4 Номера [функций](#page-206-0)).

## **Ссылки на Руководство пользователя**

1.2.2 Упрощенный набор номера

# <span id="page-71-0"></span>**1.6.1.7 Hot Line/Горячая линия**

#### **Описание**

Пользователь аналогового телефонного аппарата (ТА) может выполнить исходящий вызов по предварительно сохраненному телефонному номеру (до 32 цифр) простым поднятием трубки. Если абонент поднимает трубку при активизированной функции "Горячая линия", то сначала в течение предварительно запрограммированного периода времени (-> Время [ожидания](#page-248-4) горячей линии (Hot [Line Waiting Time\) \[203\]](#page-248-4)) прослушивается специальный тональный сигнал ответа станции (тональный сигнал 2), после чего начинается набор номера. Во время ожидания абонент может набрать номер другого абонента, что отменит действие функции "Горячая линия".

Эта функция также имеет название "Вызов абонента поднятием трубки".

#### **Примечания**

- Эта функция недоступна для дисковых ТА.
- Эта функция не работает, если внутренний абонент поднимает трубку для ответа на входящий вызов или приема вызова из режима удержания.

### **Ссылки на Руководство пользователя**

1.2.2 Упрощенный набор номера
# **1.7 Функции обработки вызовов при занятости линии/абонента**

## **1.7.1 Automatic Callback Busy (Camp-on)/Постановка в очередь на занятую линию (Ожидание)**

## **Описание**

В случае занятости набранной внутренней или внешней (СО) линии во время выполнения вызова вызывающий абонент может воспользоваться функцией обратного вызова (Ожидание с повторным вызовом), в результате чего сразу же после освобождения внутренней или внешней (CO) линии этому абоненту будет выдан вызывной сигнал.

При ответе абонента на вызывной сигнал при обратном вызове:

**В случае внутреннего вызова:** у вызываемого внутреннего абонента звонит телефон, т.е. абонент не должен повторно набирать номер.

**В случае вызова по внешней (СО) линии:** происходит занятие линии.

## **Примечания**

- Если в течение 10 секунд (4 вызывных сигнала) на вызывной сигнал при обратном вызове ответ не получен, обратный вызов отменяется.
- Эта функция может одновременно использоваться несколькими внутренними абонентами для контроля состояния одной и той же внутренней или внешней (СО) линии-адресата.

## **Ссылки на Руководство пользователя**

1.2.4 Если набранная линия занята или абонент не отвечает

## **1.7.2 Executive Busy Override/Принудительное подключение к занятой линии**

### **Описание**

Внутренний абонент может прервать существующий вызов с целью установления 3-сторонней конференц-связи.

#### **Защита от принудительного подключения к занятой линии**

Внутренний абонент может запретить прерывание своего вызова со стороны другого внутреннего абонента.

### **Примечания**

- Внутренние абоненты, которые могут использовать функцию "Принудительное подключение к занятой линии", назначаются посредством системного программирования ( $\rightarrow$  [Принудительное](#page-279-0) подключение к занятой линии [\(Executive Busy Override\) \[608\]\)](#page-279-0).
- Данная функция не будет работать, если на занятой внутренней линии установлена функция "Защита от принудительного подключения к занятой линии" или "Режим защиты линии передачи данных" ( $\rightarrow$  [1.10.5 Data Line Security/](#page-97-0)Режим защиты линии передачи данных).
- При переходе от 2-стороннего вызова к 3-сторонней конференц-связи всем участникам посылается тональный сигнал подтверждения ( [1.13.1.2 Conference/](#page-113-0)Конференц-связь). Подачу тонального сигнала можно отменить посредством системного программирования ( Тональный сигнал конференц-связи [\(Conference Tone\) \[105\]\)](#page-235-0).

## **Ссылки на Руководство пользователя**

1.2.4 Если набранная линия занята или абонент не отвечает

1.7.4 Запрет подключения к разговору других лиц (Защита от принудительного подключения к занятой линии)

## **1.7.3 Call Waiting Tone/Тональный сигнал оповещения об ожидающем вызове**

### **Описание**

Когда внутренний абонент пытается выполнить вызов занятого внутреннего абонента (например, находящегося в состоянии разговора или прослушивающего вызывной сигнал), вызываемому внутреннему абоненту будет послан тональный сигнал оповещения об ожидающем вызове, уведомляющий о наличии нового вызова, находящегося на ожидании.

## **Примечания**

- Данная функция действует только в том случае, когда для вызываемого внутреннего абонента активизирована функция "Оповещение об ожидающем вызове". Если эта функция активизирована, вызывающий внутренний абонент прослушивает тональный сигнал контроля посылки вызова.
- Посредством абонентского программирования можно выбрать один из 2 тональных сигналов (тональный сигнал 1 и тональный сигнал 2) оповещения об ожидающем вызове (Выбор типа тонального сигнала оповещения об ожидающем вызове). В качестве тонального сигнала оповещения об ожидающем вызове для вызовов от домофона используется тональный сигнал 1 (эту установку невозможно изменить). Использование варианта "тональный сигнал 2" зависит от установок в программе "Шаблон вызывного [тонального](#page-264-0) сигнала для внешней (CO) линии (CO [Line Ring Tone Pattern\) \[423\]"](#page-264-0) для вызовов по внешним (CO) линиям и установок в программе "Шаблон вызывного тонального сигнала внутреннего абонента [\(Extension Ring Tone Pattern\)](#page-237-0)  [\[115\]](#page-237-0)" для внутренних вызовов.

## **Ссылки на Руководство по функциям**

- [1.1.3.5 Call Waiting/](#page-25-0)Оповещение об ожидающем вызове
- 4.2.1 [Тональные](#page-305-0)/вызывные сигналы

### **Ссылки на Руководство пользователя**

3.1.2 Изменение абонентских установок в режиме программирования

# **1.8 Функции ограничения доступа (TRS)**

## <span id="page-75-0"></span>**1.8.1 Toll Restriction (TRS)/Ограничение доступа**

## **Описание**

Посредством установки функции ограничения доступа (TRS) можно запретить определенным внутренним абонентам выполнять несанкционированные вызовы по внешним (СО) линиям. Каждому внутреннему абоненту для каждого временного режима назначается одна из 5 категорий обслуживания (COS) ( Категория [обслуживания](#page-277-0) TRS – дневной режим/ночной режим/режим обеда [\(TRS-COS—Day/Night/Lunch\) \[601-603\]](#page-277-0)); категория обслуживания 1 соответствует самому высокому уровню полномочий и позволяет выполнять любые вызовы по внешней (СО) линии, а категория обслуживания 5 соответствует самому низкому уровню полномочий. Категории обслуживания 2-5 используются для ограничения вызовов посредством комбинирования предварительно запрограммированных таблиц запрещенных номеров/исключений, описанных ниже.

**Таблицы запрещенных номеров** (→ TRS – запрещенные номера для категории [обслуживания](#page-251-0) 2-[5 \(TRS—COS 2-5 Denied Code\) \[302-305\]\)](#page-251-0)

Таблицы запрещенных номеров представляют собой предварительно запрограммированные списки, содержащие те телефонные номера, для которых существуют ограничения. Все номера исходящих вызовов по внешним (СО) линиям, выполненных абонентами с категорией обслуживания 2-5, сравниваются с соответствующей таблицей(ами) запрещенных номеров, и если первая цифра набранного телефонного номера (за исключением код доступа к внешней (СО) линии) совпадает со значением, содержащимся в соответствующей таблице, то вызов отклоняется.

В общей сложности существует возможность сохранения до 80 запрещенных номеров, каждый из которых может содержать до 11 цифр.

#### **Таблицы исключений** (→ TRS – код-исключение [\(TRS—Exception Code\) \[306\]\)](#page-251-1)

Таблицы исключений представляют собой предварительно запрограммированные списки первых цифр или полных телефонных номеров, которые проверяются для каждого набранного номера, включенного в таблицу запрещенных номеров. Если набранный номер включен в таблицу запрещенных номеров, он сравнивается с соответствующей таблицей(ами) исключений. Если набранный номер совпадает со значением, обнаруженным в соответствующей таблице исключений, то вызов разрешается.

В общей сложности существует возможность сохранения до 80 исключений, каждое из которых может содержать до 11 цифр. Доступное количество кодов зависит от категории обслуживания, назначенной каждому внутреннему абоненту.

#### **Таблицы, относящиеся к категориям обслуживания**

Ниже приведены таблицы запрещенных номеров и таблицы исключений, относящиеся к каждой категории обслуживания.

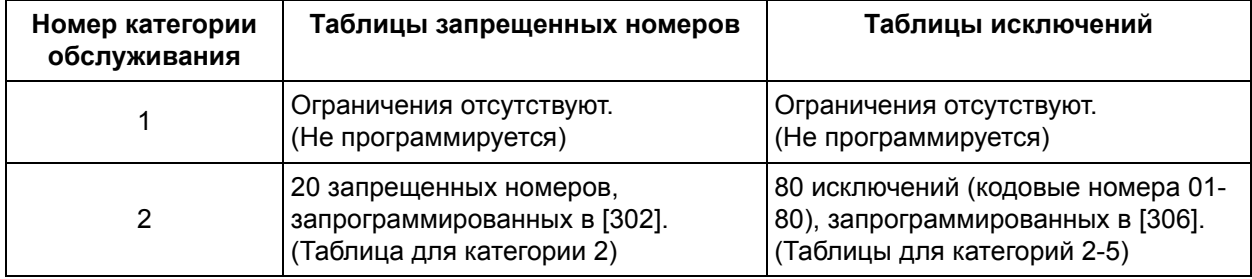

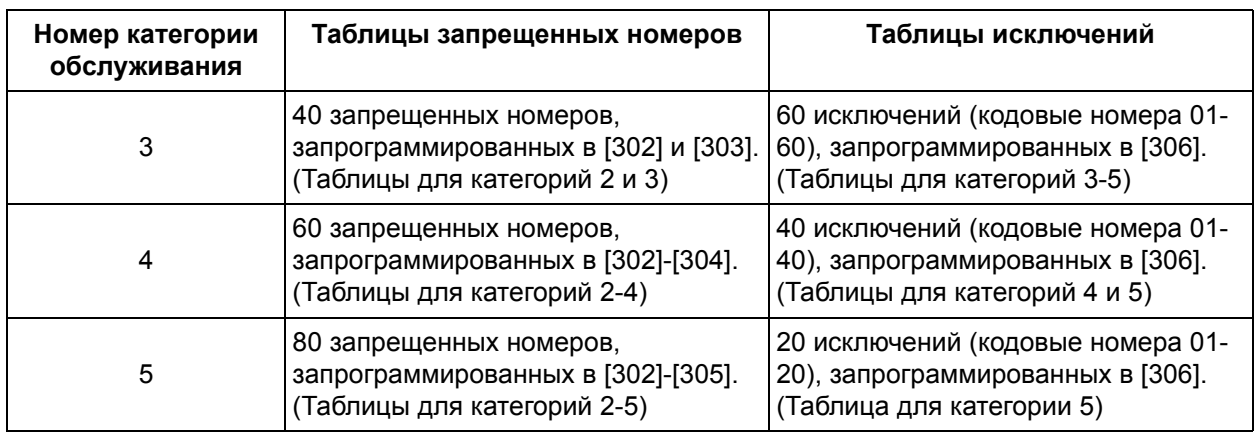

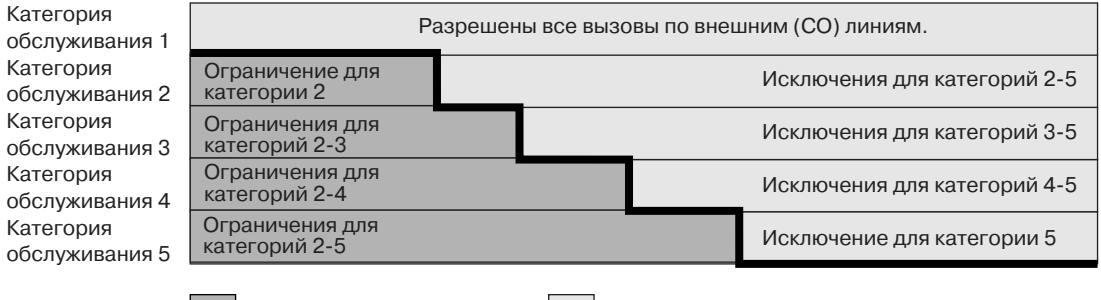

Вызовы ограничены. Вызовы разрешены.

**Ограничение доступа при наборе номера из справочника системы (** $\rightarrow$  **[Категория](#page-251-2) TRS для** набора номера из справочника системы [\(TRS—System Speed Dialling Class\) \[301\]](#page-251-2)) Вызовы, выполняемые путем набора номера из справочника системы, ограничиваются в зависимости от категории обслуживания, соответствующей номерам для набора номера из справочника системы, и категории обслуживания, назначенной каждому внутреннему абоненту. Если, например, для номеров для набора номера из справочника системы назначена категория обслуживания "2", то УАТС разрешит выполнение вызовов путем набора номера из справочника системы внутренним абонентам с категорией обслуживания "1" и "2", но запретит выполнение вызовов путем набора номера из справочника системы внутренним абонентам с категориями обслуживания "3", "4" и "5" в соответствии с TRS:

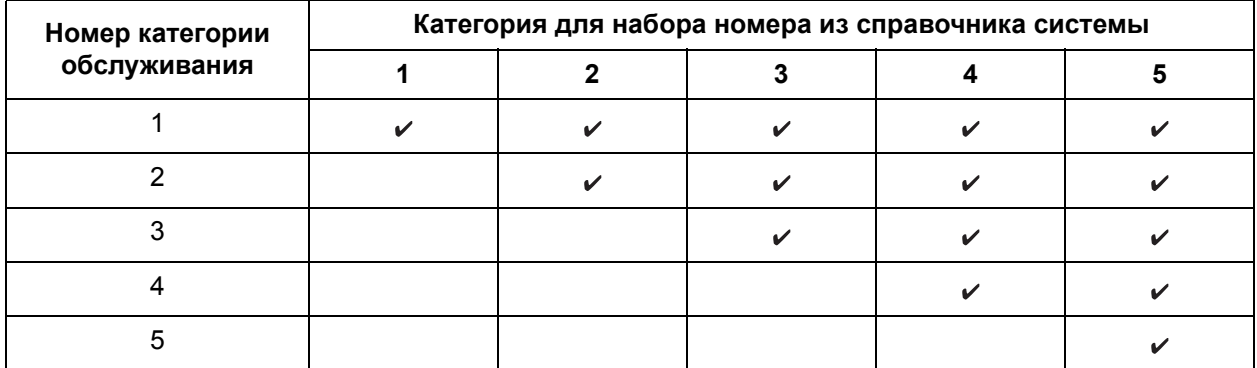

Разрешено

#### **1.8 Функции ограничения доступа (TRS)**

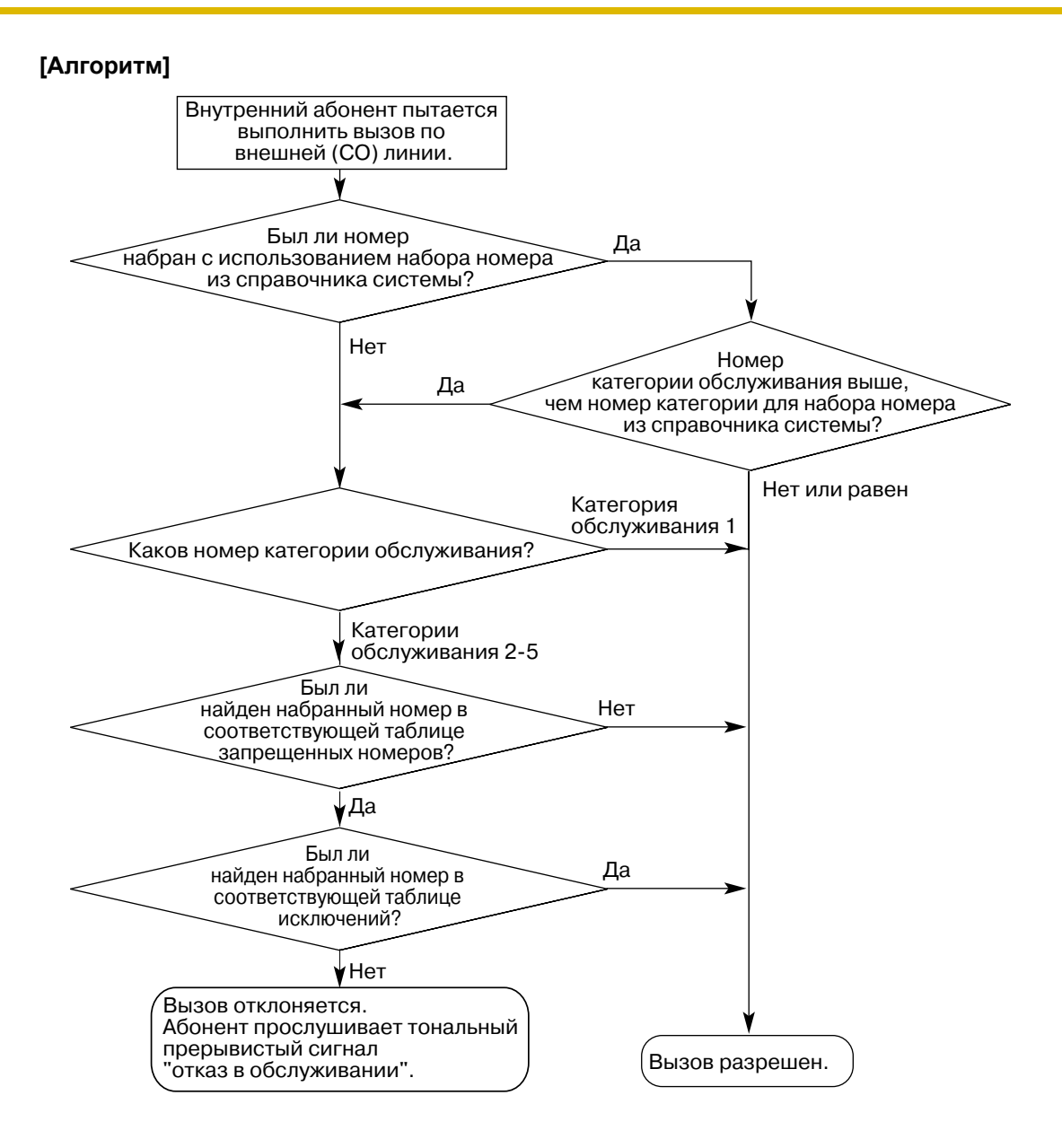

### **Примечания**

#### **ПРЕДУПРЕЖДЕНИЕ**

**Программное обеспечение функции TRS, разрешающее доступ абонента к сети, подлежит обновлению в целях распознавания вновь установленных и введенных в обслуживание кодов сетевых зон и кодов станций.**

**Несоблюдение требования по обновлению программного обеспечения собственных УАТС или периферийного оборудования для распознавания вновь установленных кодов приведет к невозможности доступа клиентов и абонентов УАТС к сети и этим кодам. ПРОГРАММНОЕ ОБЕСПЕЧЕНИЕ ДОЛЖНО ПРИВОДИТЬСЯ В СООТВЕТСТВИЕ САМЫМ ПОСЛЕДНИМ ДАННЫМ.**

• Кроме того, необходимо сохранить номера оперативных служб, например, милиции или пожарной службы (-> Номер оперативной службы [\(Emergency Number\) \[309\]](#page-252-0)), так, чтобы они не попадали под ограничение доступа.

• **Код доступа к центральной УАТС/код-исключение для доступа к поставщику услуг связи** В отношении телефонных номеров, набираемых с использованием кода доступа к центральной УАТС (→ 1.5.2.8 Код доступа к [центральной](#page-56-0) УАТС (код доступа к телефонной компании от [центральной](#page-56-0) УАТС)) или кода-исключения для доступа к поставщику услуг связи, также могут выполняться проверки наличия ограничения доступа.

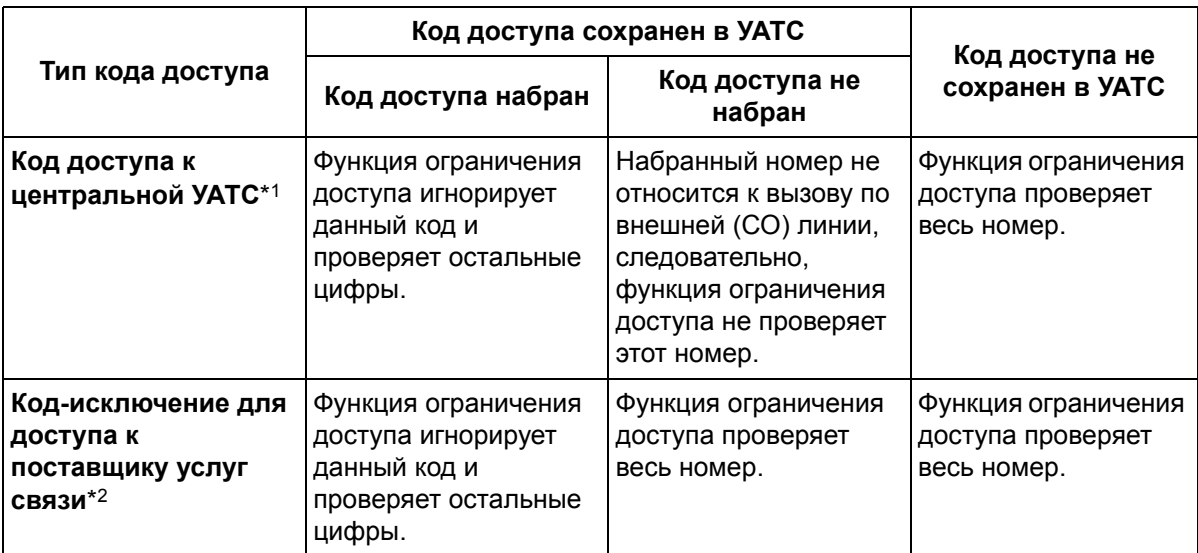

- $*1 \rightarrow$  Код доступа к центральной УАТС [\(Host PBX Access Code\) \[403\]](#page-258-0)
- $*2 \rightarrow$  Код-исключение для доступа к поставщику услуг связи (Carrier Exception [Code\) \[300\]](#page-250-0)
- [Интервал](#page-249-0) времени между посылкой цифр ( $\rightarrow$  Интервал времени между посылкой цифр (Inter[digit Time\) \[208\]](#page-249-0)) длится вплоть до завершения проверки ограничения доступа. По истечении этого интервала времени исходящий вызов по внешней (СО) линии разъединяется во время набора номера, если это разрешено посредством системного программирования ( $\rightarrow$ Разъединение при отсутствии набора [\(No Dial Disconnection\) \[211\]](#page-249-1)). В случае аналогового телефонного аппарата (ТА), при истечении интервала времени между посылкой цифр разъединение исходящего вызова по внешней (СО) линии произойдет на стороне DTMFприемника.

#### • **Категория TRS для блокирования внутренней линии**

Внутренним линиям, заблокированных посредством функции блокирования внутренней линии или функции блокирования внутренней линии оператором  $(\rightarrow 1.8.4$  Extension Lock/ [Блокирование](#page-83-0) внутренней линии), может быть назначена определенная категория обслуживания ( $\rightarrow$  Категория TRS для блокирования внутренней линии (TRS—Extension Lock [Class\) \[312\]](#page-253-0)), в результате чего для выполнения вызова по внешней (СО) линии может быть использована даже заблокированная внутренняя линия. Категория обслуживания с более высоким номером имеет более высокий приоритет. Например, если внутренней линии назначена категория [обслуживания](#page-277-0) 3 ( $\rightarrow$  Категория обслуживания TRS – дневной режим/ночной режим/режим обеда [\(TRS-COS—Day/Night/Lunch\) \[601-603\]\)](#page-277-0), а заблокированным внутренним линиям назначена категория обслуживания "4", то при блокировании внутренней линии УАТС разрешит внутреннему абоненту выполнять вызовы по внешней (СО) линии с использованием категории обслуживания 4.

• Кроме того, можно запрограммировать УАТС на выполнение проверки ограничения доступа для номеров, содержащих символы  $(\times$  или #) ( $\rightarrow$  Проверка TRS на \* и [# \(TRS Check for \\* and #\) \[125\]](#page-239-0)). Если функция ограничения доступа отключена, УАТС игнорирует при проверке любые набираемые символы, что применяется для предотвращения некоторых несанкционированных вызовов.

## **Ссылки на Руководство по функциям**

- [1.6.1.5 Speed Dialling—Personal/System /](#page-69-0) Набор номера из справочника абонента/системы
- [2.2.1 Class of Service \(COS\)/](#page-190-0)Категория обслуживания

## **1.8.2 Toll Restriction (TRS) Override by Account Code/ Преодоление ограничения доступа вводом номера счета**

### **Описание**

Внутренний абонент может временно отменить ограничение доступа (TRS) для выполнения платного вызова с телефона с ограничением доступа ( $\rightarrow$  [1.8.1 Toll Restriction \(TRS\)/](#page-75-0)Ограничение [доступа](#page-75-0)). Для этого внутренний абонент должен ввести перед набором телефонного номера соответствующий номер счета ( $\rightarrow$  Homep счета [\(Account Code\) \[310\]\)](#page-252-1).

### **[Алгоритм]**

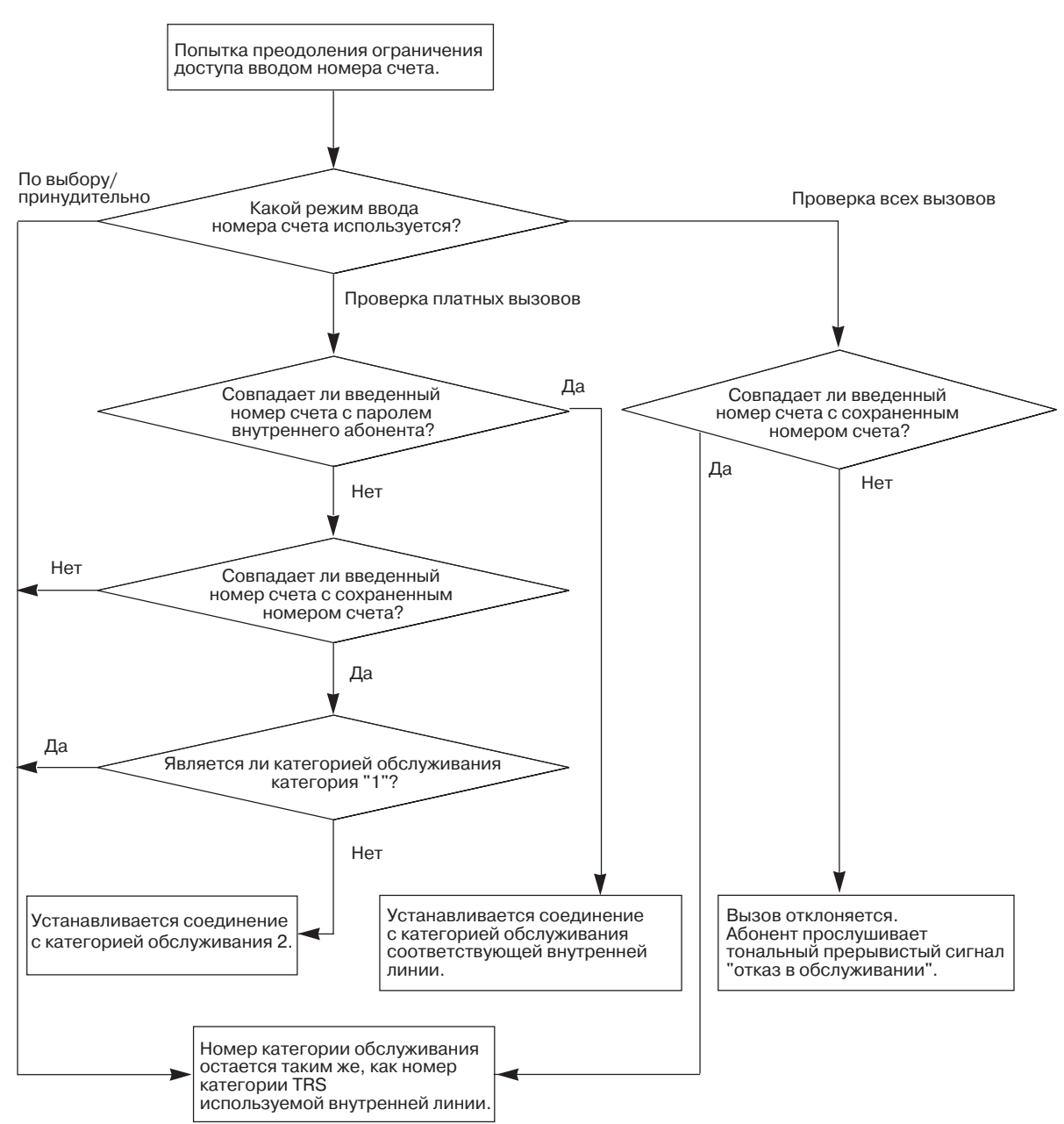

### **Примечания**

- Данная функция работает только для тех внутренних абонентов, у которых:
	- в качестве режима ввода номера счета установлен режим "Проверка платных вызовов/ Verify-Toll" ( $\rightarrow$  Режим ввода номера счета [\(Account Code Mode\) \[605\]\)](#page-278-0);
	- номер категории обслуживания (COS) установлен на значение от 3 до 5.
- Если внутренний абонент не вводит номер счета или вводит недопустимый номер счета, выполняется обычная проверка ограничения доступа.
- В системном программировании можно задать, регистрируется ли в протоколе работы УАТС ( $\rightarrow$ 1.20.1 Функция [протокола](#page-166-0) работы УАТС) 4-значный номер счета или 2-значный индекс номера счета при выполнении внутренним абонентом вызова с использованием данной функции ( Номер счета в протоколе работы УАТС [\(SMDR Account Code\) \[805\]\)](#page-292-0).
- Кроме того, с помощью функции "Мобильная категория обслуживания" можно отменить ограничение доступа с другой внутренней линии ( $\rightarrow$  [1.8.5 Walking COS/](#page-85-0)Мобильная категория [обслуживания](#page-85-0)).

## **Ссылки на Руководство по функциям**

[1.5.2.3 Account Code Entry/](#page-49-0)Ввод номера счета

## <span id="page-82-0"></span>**1.8.3 Управление бюджетом абонента**

### **Описание**

Пользование телефонной связью ограничивается на основе предварительно запрограммированного бюджета каждого внутреннего абонента ( Управление бюджетом абонента [\(Budget Management\)](#page-298-0)  [\[925\]](#page-298-0)). Если общие затраты на переговоры достигают предельного значения, то внутреннему абоненту запрещается выполнение дальнейших вызовов по внешним (CO) линиям. С внутренней линии менеджера посредством административного программирования можно увеличить предельное значение или сбросить накопленную сумму затрат на переговоры.

## **Примечания**

#### • **Выбор ограничения бюджета**

В системном программировании может быть выбран один из следующих способов ограничения вызовов  $(\rightarrow$  Выбор ограничения бюджета [\(Budget Limit Selection\) \[926\]\)](#page-298-1):

- **a) Активизировано (Разъед. вызов после звук. сигналов)/Enable (Disconnect the call after the beeps)**: перед разъединением вызова по внешней (CO) линии из-за ограничения бюджета абонент трижды прослушивает последовательность из 3 звуковых сигналов. Первый раз звуковые сигналы выдаются тогда, когда до завершения вызова остается 3 единицы времени. По достижении ограничения бюджета вызов разъединяется в момент начала последней единицы времени.
- **b) Деактивизировано (Со след. вызова)/Disable (From the next call)**: текущий вызов не разъединяется, однако после завершения этого вызова выполнение других вызовов по (CO) линиям будет невозможно.
- Даже если для затрат на переговоры установлено значение "0" (-> 1.20.2 [Расчет](#page-177-0) затрат на [переговоры](#page-177-0)), в случае превышения установленного для внутреннего абонента ограничения бюджета выполнение вызовов будет невозможно. Однако, независимо от вышесказанного, сохраняется возможность выполнения вызовов по всем номерам, запрограммированным как номера оперативных служб (→ Номер оперативной службы [\(Emergency Number\) \[309\]\)](#page-252-0).
- При выполнении внутренним абонентом вызова по внешней (CO) линии, в котором одновременно участвуют несколько внешних абонентов (например, с использованием функции конференц-связи), общая оставшаяся сумма бюджета этого внутреннего абонента не будет разделена в соответствии с каждым отдельным вызовом по внешней (CO) линии. Это может привести к тому, что общая сумма затрат на переговоры будет превышать ограничение бюджета.

## **Ссылки на Руководство по функциям**

1.20.2 Расчет затрат на [переговоры](#page-177-0)

## **Ссылки на Руководство пользователя**

3.2.2 Управление журналами вызовов и затратами на переговоры

## <span id="page-83-0"></span>**1.8.4 Extension Lock/Блокирование внутренней линии**

### **Описание**

В целях предотвращения несанкционированного доступа внутренние абоненты могут заблокировать свои телефоны. Эта функция применяется в случаях, когда внутренние абоненты должны на некоторое время покинуть свои рабочие места. Для блокирования и разблокирования внутренней линии может быть использован любой 4-значный код.

Эта функция также имеет название "Электронное отключение внутренней линии".

### **Примечания**

### • **Блокирование внутренней линии оператором**

Заблокировать или разблокировать внутреннюю линию можно с внутренней линии оператора или менеджера при использовании консоли прямого доступа (DSS). Данная функция работает только в том случае, если оператором или менеджером был установлен пароль внутреннего абонента. При удаленном блокировании внутренней линии оператором или менеджером внутренний абонент не сможет ее разблокировать. При блокировании внутренней линии абонентом оператор или менеджер могут отменить блокирование и разблокировать внутреннюю линию.

Эта функция также имеет название "Блокирование внутренних абонентов оператором".

• **Категория TRS для блокирования внутренней линии**

Внутренним линиям, заблокированным посредством функции блокирования внутренней линии или функции блокирования внутренней линии оператором, может быть назначена определенная категория обслуживания ( $\rightarrow$  Категория TRS для [блокирования](#page-253-0) внутренней линии (TRS— [Extension Lock Class\) \[312\]](#page-253-0)), в результате чего для выполнения вызовов по внешней (СО) линии может быть использована даже заблокированная внутренняя линия. Категория обслуживания с более высоким номером имеет более высокий приоритет. Например, если внутренней линии назначена категория [обслуживания](#page-277-0) 3 ( $\rightarrow$  Категория обслуживания TRS – дневной режим/ночной режим/режим обеда [\(TRS-COS—Day/Night/Lunch\) \[601-603\]\)](#page-277-0), а заблокированным внутренним линиям назначена категория обслуживания "4", то при блокировании внутренней линии УАТС разрешит внутреннему абоненту выполнять вызовы по внешней (СО) линии с использованием категории обслуживания 4.

## • **Отмена блокирования всех внутренних линий**

Оператор или менеджер может отменить эту функцию для всех внутренних линий одновременно.

- **Кнопка блокирования внутренней линии** В качестве кнопки блокирования внутренней линии может быть назначена кнопка с назначаемой функцией DSS на консоли прямого доступа.
- Данная функция также может использоваться как функция блокирования отображения журнала входящих вызовов ( $\rightarrow$  [1.16.2 Incoming Call Log/](#page-136-0)Журнал входящих вызовов). Блокирование или разблокирование журнала входящих вызовов для системной зоны может быть выполнено только оператором или менеджером.
- Данная функция не блокирует вызовы оперативных служб ( $\rightarrow 1.5.2.2$  Emergency Call/Вызов [оперативных](#page-48-0) служб).

## **Ссылки на Руководство по функциям**

- [1.8.1 Toll Restriction \(TRS\)/](#page-75-0)Ограничение доступа
- 1.18.2 Кнопки с [назначаемой](#page-148-0) функцией

## **Ссылки на Руководство пользователя**

1.5.3 Предотвращение случаев использования телефона другими лицами (Блокирование внутренней линии)

- 2.1.1 Блокирование других внутренних линий (Блокирование внутренней линии оператором)
- 2.1.6 Изменение настроек системы в режиме программирования
- 3.1.3 Назначение кнопок

## <span id="page-85-0"></span>**1.8.5 Walking COS/Мобильная категория обслуживания**

### **Описание**

Внутренние абоненты могут временно назначать свои собственные категории обслуживания (COS) другим внутренним абонентам, позволяя им выполнять вызовы так же, как и со своих телефонов. Эта функция применяется в случае, если для выполнения вызова менеджеру требуется использовать телефон другого служащего. Менеджер вводит пароль внутреннего абонента, номер функции мобильной категории обслуживания и собственный внутренний номер, после чего выполняет вызов. При использовании мобильной категории обслуживания применяются те же самые привилегии и ограничения, которые обычно применяются в отношении этого абонента.

## **Примечания**

• При выполнении вызова с использованием мобильной категории обслуживания, в протоколе работы УАТС также регистрируется внутренний номер абонента с мобильной категорией обслуживания ( 1.20.1 Функция [протокола](#page-166-0) работы УАТС).

## **Ссылки на Руководство по функциям**

[2.2.1 Class of Service \(COS\)/](#page-190-0)Категория обслуживания

## **Ссылки на Руководство пользователя**

1.2.6 Использование собственных привилегий вызовов на аппарате другого внутреннего абонента (Мобильная категория обслуживания)

2.1.6 Изменение настроек системы в режиме программирования

# **1.9 Функции автоматического выбора маршрута (ARS)**

## **1.9.1 Automatic Route Selection (ARS)/Автоматический выбор маршрута**

### **Описание**

УАТС автоматически выбирает наиболее экономичный маршрут (поставщика услуг связи), доступный на момент выполнения междугородного вызова по внешней (СО) линии с активизированной функцией "Автоматический выбор маршрута" (ARS). Для эффективного использования функции ARS различные связанные с ARS таблицы должны быть предварительно запрограммированы на информирование УАТС о том, какие вызовы должны быть выполнены и какие поставщики услуг связи должны при этом использоваться.

**[Алгоритм]**

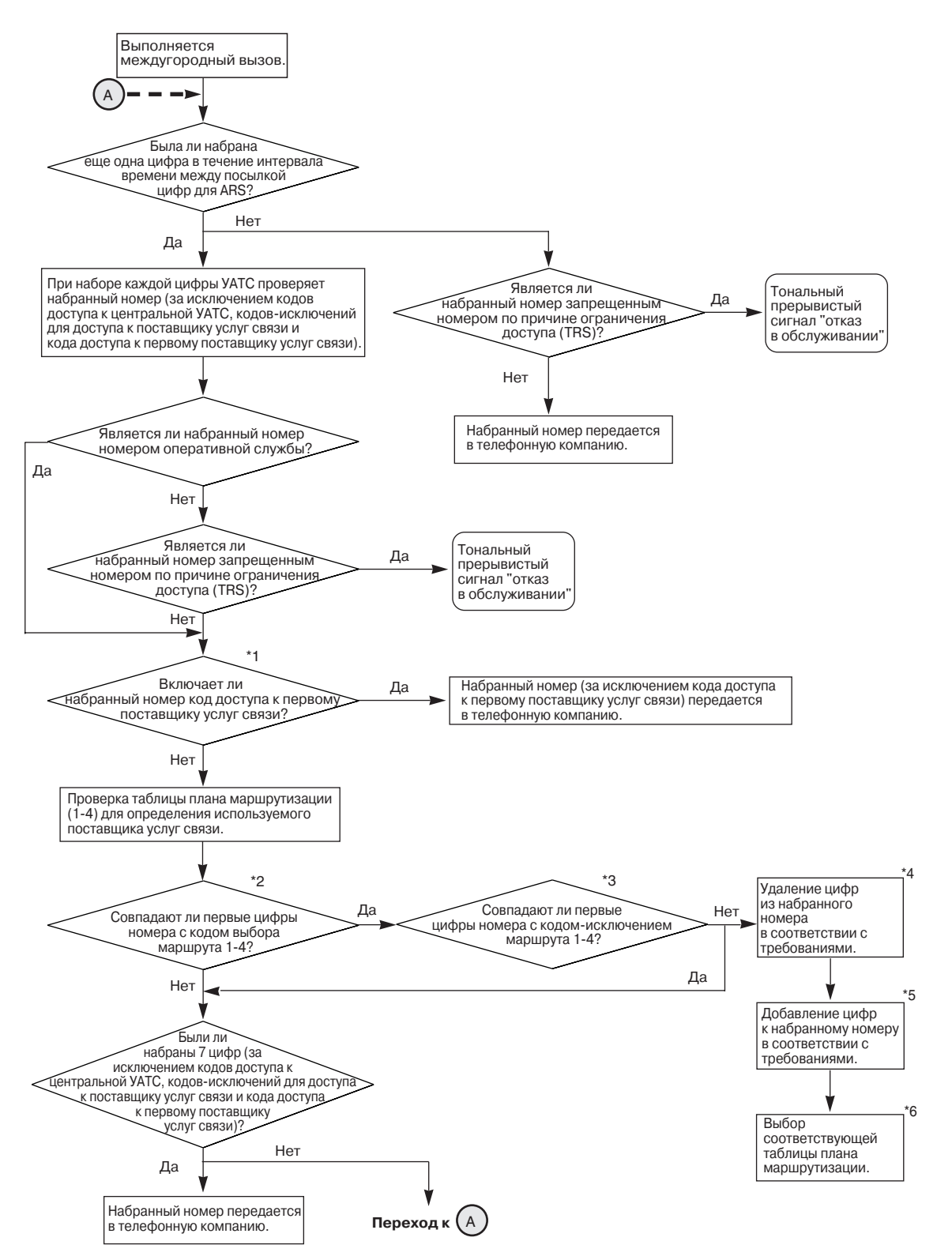

#### **[Процедуры программирования]**

**1. Режим ARS** ( $\rightarrow$  Выбор [ARS \(ARS Selection\) \[350\]\)](#page-253-1) Активизируйте функцию ARS для каждой внешней (СО) линии.

#### **2. Код доступа к первому поставщику услуг связи**\*1

Введите код доступа поставщика услуг связи, например, код доступа к центральной УАТС ( Код доступа к центральной УАТС [\(Host PBX Access Code\) \[403\]\)](#page-258-0), код-исключение для доступа к поставщику услуг связи (- Код-[исключение](#page-250-0) для доступа к поставщику услуг связи (Carrier [Exception Code\) \[300\]](#page-250-0)) или код доступа к первому поставщику услуг связи ( $\rightarrow$  Код выбора [первого](#page-254-0) поставщика услуг связи [\(1st Carrier Selection Code\) \[359\]](#page-254-0)). Например, если набранный номер – "000-93-425-9477", а в качестве кода доступа к первому поставщику услуг связи используется "000", то модифицированный номер будет иметь вид "93-425-9477". Для получения дополнительной информации обратитесь к поставщику услуг связи.

#### **3. Таблица плана маршрутизации**

**Первые цифры номера**<sup>\*2</sup> (→ Код выбора маршрута [1-4 \(Route 1-4 Selection Code\) \[351-354\]](#page-253-2)) Сохраните первые цифры телефонных номеров, вызовы по которым должны быть маршрутизироваться с использованием функции "Автоматический выбор маршрута".

**Первые цифры номера – исключение**<sup>\*3</sup> ( $\Rightarrow$  Код-исключение маршрута 1-4 (Route 1-4 [Exception Code\) \[355-358\]\)](#page-253-3)

Сохраните телефонные номера, для которых не должна использоваться функция "Автоматический выбор маршрута".

Следует отметить, что код доступа к внешней (СО) линии всегда игнорируется данной функцией, таким образом, здесь отсутствует необходимость его программирования.

Вызовы, в отношении которых не применяется функция "Автоматический выбор маршрута", выполняются через стандартного поставщика услуг связи для данной линии.

**Количество удаляемых цифр**\*4 ( $\rightarrow$  Модификация ARS – удаление цифр (ARS Modification-[Removed Digits\) \[360\]\)](#page-254-1)

В некоторых ситуациях для установления соединения для вызова поставщику услуг связи требуется модифицировать номер, набираемый абонентом. В этом случае следует сохранить количество цифр, которые должны быть автоматически удалены из начала набранного номера.

**Добавляемый номер**\*5 ( Модификация ARS – добавляемый номер [\(ARS Modification—Added](#page-254-2)  [Number\) \[361\]\)](#page-254-2)

Сохраните номер, который должен автоматически добавляться к началу набранного номера.

**Группа внешних (CO) линий для ARS**\*6 ( Группа внешних (CO) линий для [ARS \(ARS CO Line](#page-255-0)  [Group\) \[364\]\)](#page-255-0)

Для выполнения вызовов по внешним (СО) линиям с использованием кода автоматического доступа к линии (9/0)\* необходимо назначить групп(ы) внешних (CO) линий каждому номеру плана маршрутизации.

При выполнении вызовов с использованием кода автоматического доступа к линии осуществляется автоматическое занятие внешней (СО) линии, принадлежащей назначенной группе(ам) внешних (CO) линий, а для набранного номера используется один из номеров плана маршрутизации.

#### **Примечание**

\* Для Новой Зеландии в качестве кода автоматического доступа к линии используется 1 или 9.

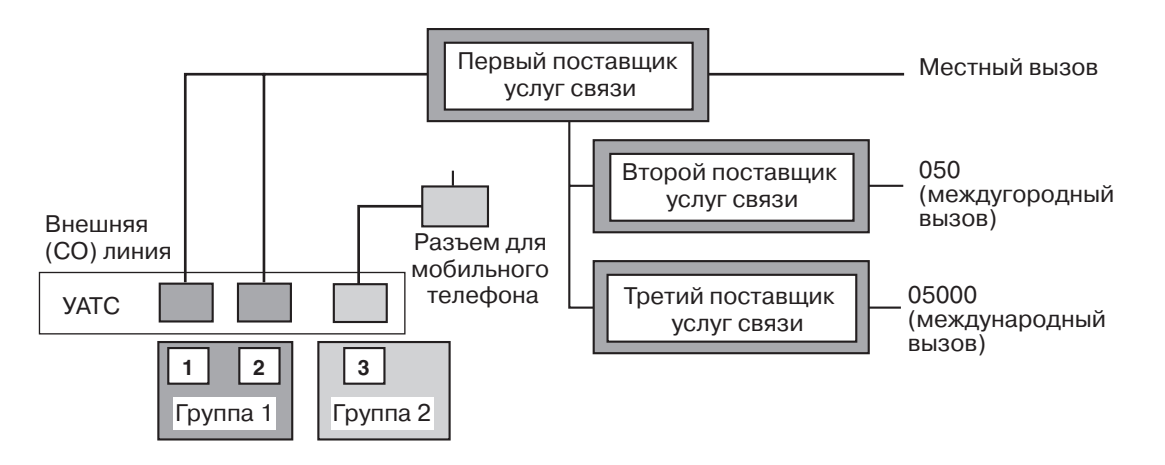

#### **[Пример программирования: таблица плана маршрутизации]**

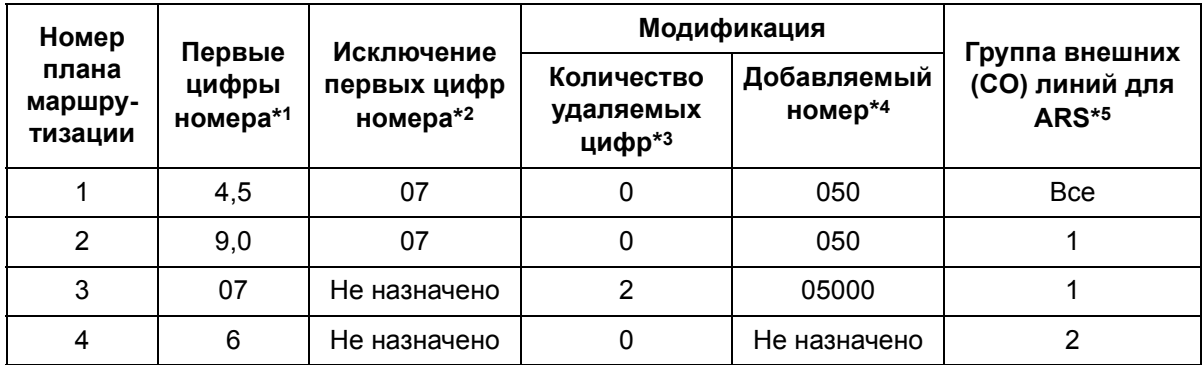

- $*1 \rightarrow$  Код выбора маршрута [1-4 \(Route 1-4 Selection Code\) \[351-354\]](#page-253-2)
- \*2  $\rightarrow$  Код-исключение маршрута [1-4 \(Route 1-4 Exception Code\) \[355-358\]](#page-253-3)
- $*3 \rightarrow$  Модификация ARS удаление цифр (ARS Modification—Removed Digits) [\[360\]](#page-254-1)
- $*4 \rightarrow$  Модификация ARS добавляемый номер (ARS Modification—Added Number) [\[361\]](#page-254-2)
- $*5 \rightarrow$  Группа внешних (CO) линий для [ARS \(ARS CO Line Group\) \[364\]](#page-255-0)

#### **В данном примере:**

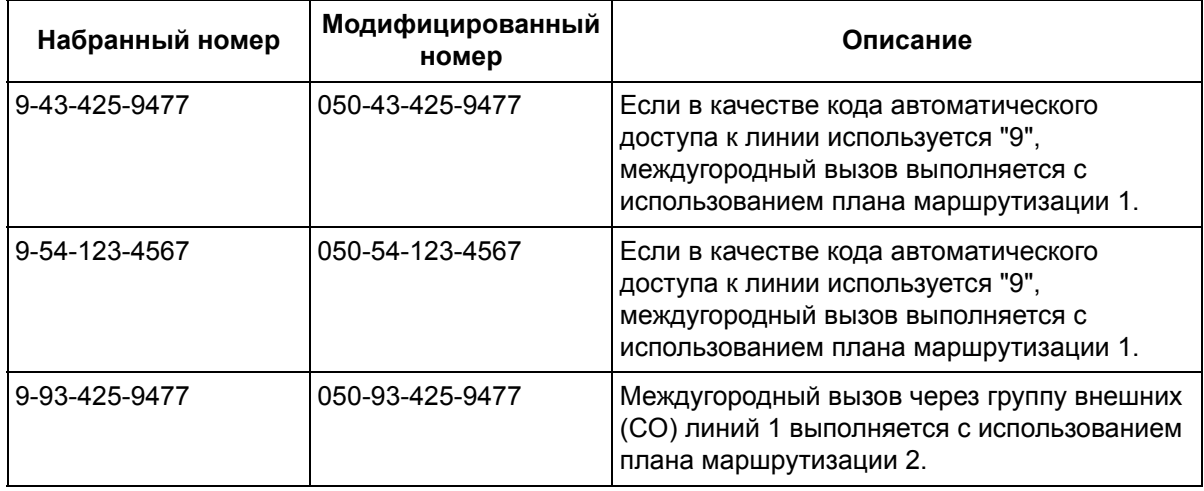

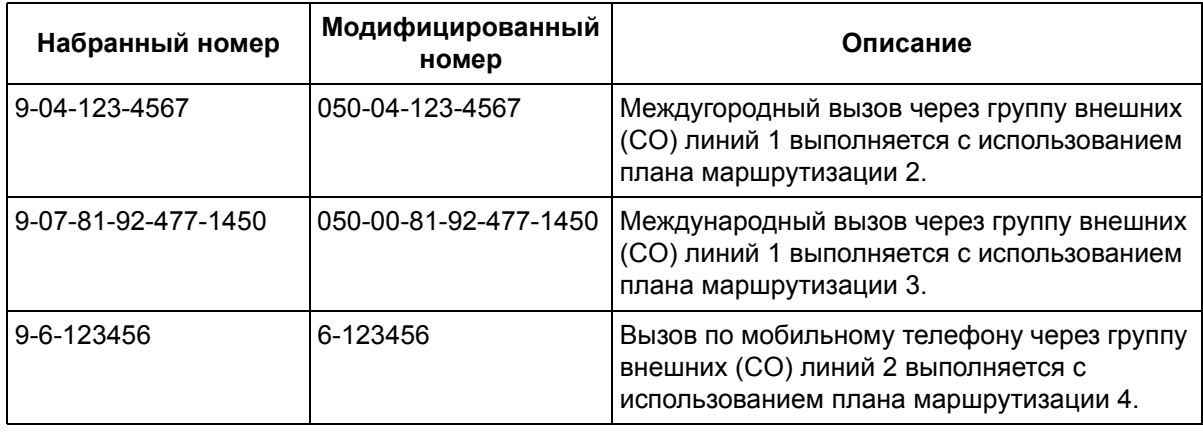

### **4. Таблица кодов полномочий и кодов внутренних линий**

**Код полномочий** ( $\rightarrow$  Код полномочий для маршрута [1-4 \(Route 1-4 Authorisation Code\) \[381-384\]](#page-255-1)) Для каждого поставщика услуг связи, каждой внешней (СО) линии может быть назначен код полномочий, если этого требует данный поставщик услуг связи. После выполнения программирования зарегистрированные коды не будут отображаться на дисплеях системных телефонов (СТ) или в распечатках дампа [системных](#page-292-1) данных ( $\rightarrow$  Дамп системных данных [\(System Data Dump\) \[804\]](#page-292-1)), вместо этого будет выводиться сообщение "**Already Set**".

**Код внутренней линии** ( $\rightarrow$  Присвоение кода внутренним линиям [\(Itemised Billing Code\) \[389\]\)](#page-256-0) Код внутренней линии может быть назначен для каждой внутренней линии. Посредством системного программирования код внутренней линии, назначенный этой внутренней линии, можно добавить к коду полномочий для внешней (CO) линии(й) ( $\rightarrow$  [Присвоение](#page-256-1) кода внутренним линиям для маршрута [1-4 \(Route 1-4 Itemised Billing\) \[385-388\]](#page-256-1)).

Последовательность передаваемых кодов ( $\rightarrow$  [Полномочия](#page-256-2) и порядок кодов внутренних линий [\(Authorisation and Itemised Billing Code Order\) \[390\]](#page-256-2))

Существует возможность выбора последовательности передаваемых кодов (C: код доступа к поставщику услуг связи; A: код полномочий; I: код внутренней линии; H: телефонный номер). При выборе "C.I.A.H" на дисплеях системных телефонов и в протоколе работы УАТС отображаются набранные цифры кода внутренней линии (I) и кода полномочий (A) (-> 1.20.1 [Функция](#page-166-0) [протокола](#page-166-0) работы УАТС).

#### **[Пример программирования: таблица кодов полномочий и кодов внутренних линий]**

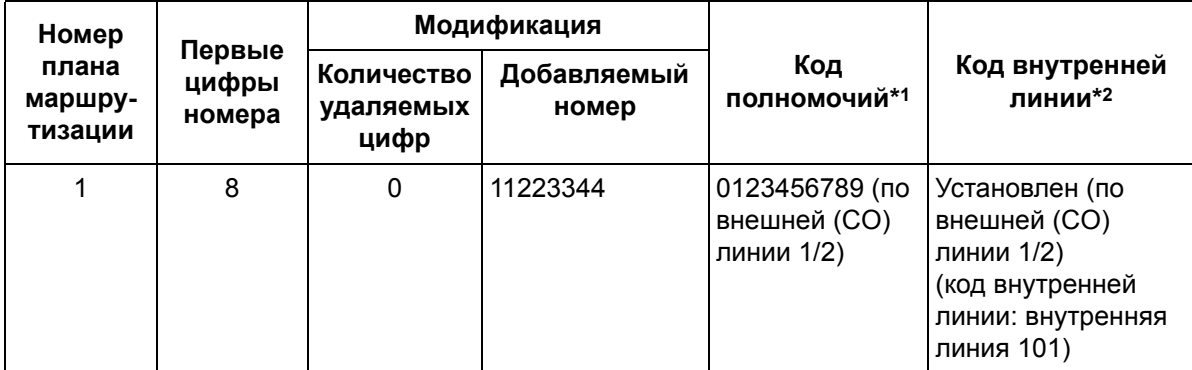

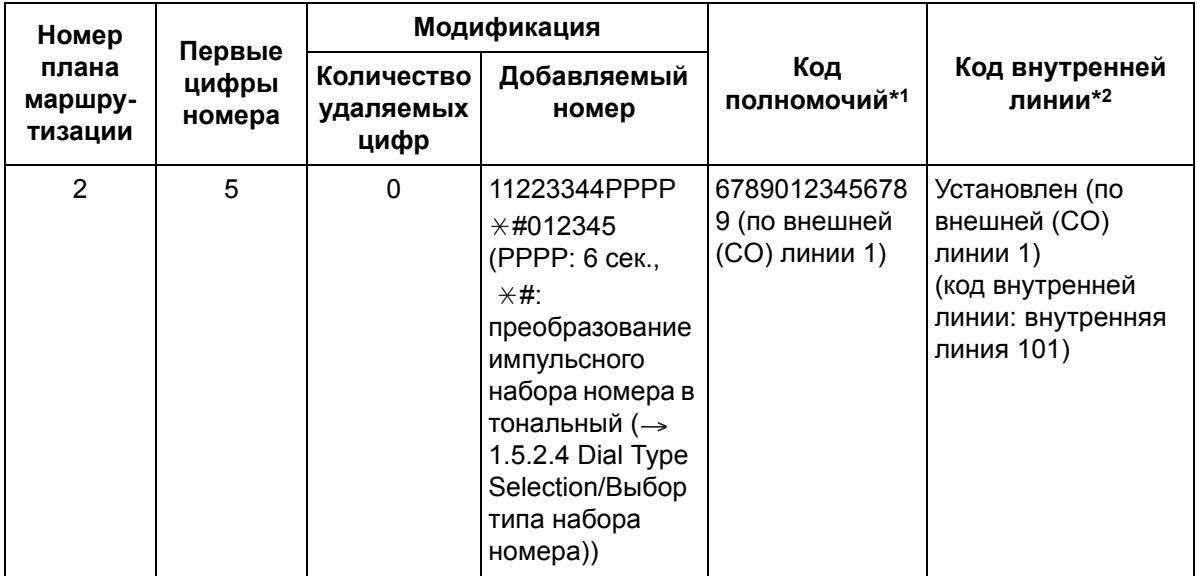

- \*1  $\rightarrow$  Код полномочий для маршрута [1-4 \(Route 1-4 Authorisation Code\) \[381-384\]](#page-255-1)
- $*2 \rightarrow$  Присвоение кода внутренним линиям для маршрута 1-4 (Route 1-4 Itemised [Billing\) \[385-388\]](#page-256-1)

### **В данном примере:**

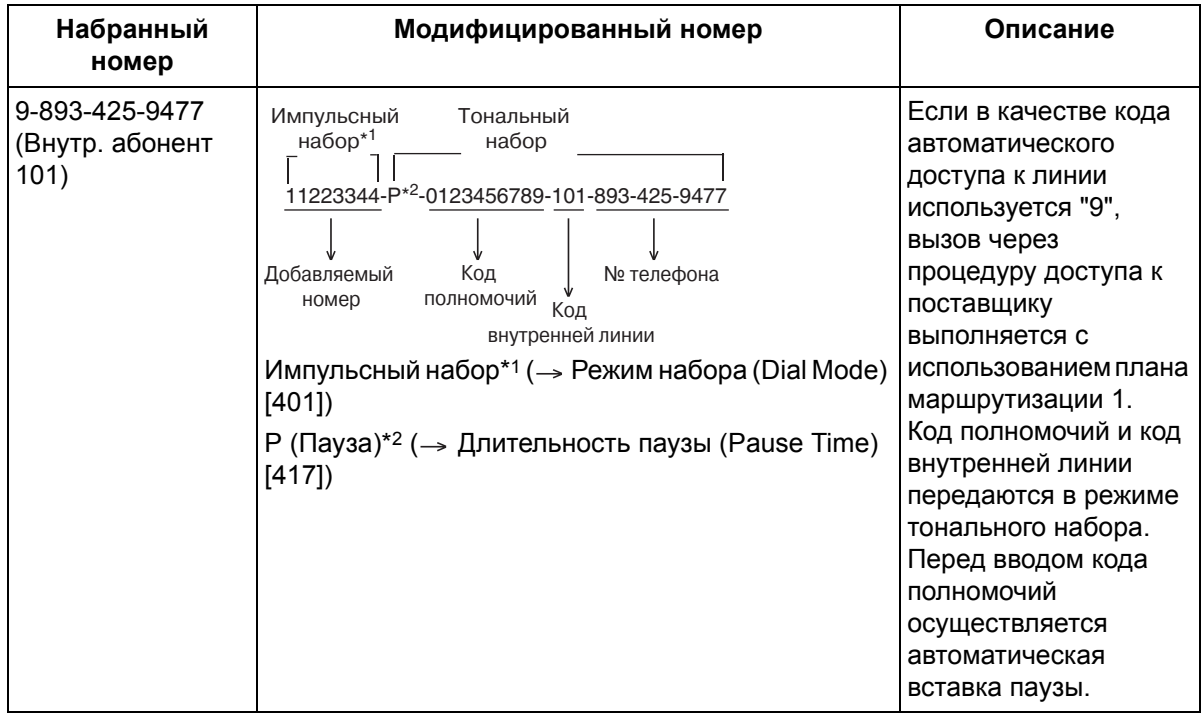

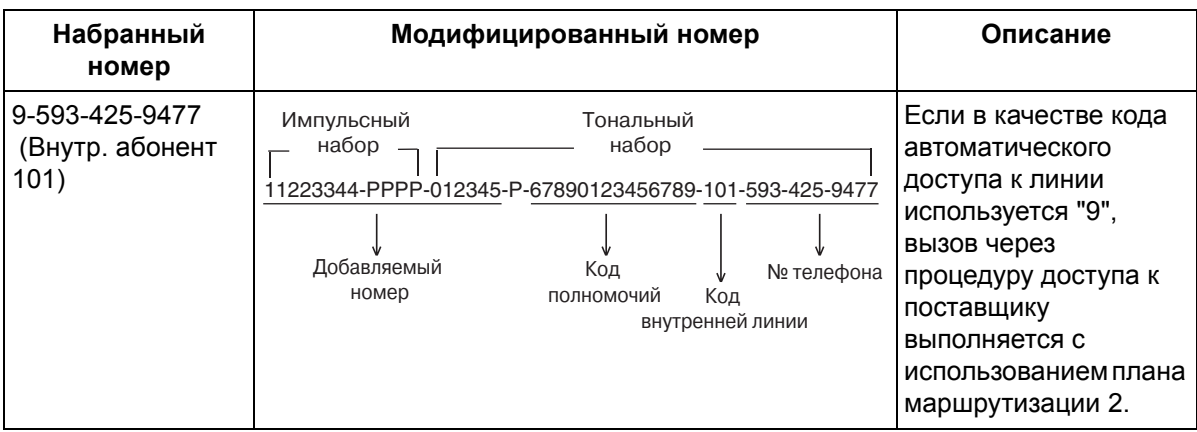

### **Примечания**

#### **ПРЕДУПРЕЖДЕНИЕ**

**Программное обеспечение функции ARS, разрешающее доступ абонента к сети, подлежит обновлению в целях распознавания вновь установленных и введенных в обслуживание кодов сетевых зон и кодов станций.**

**Несоблюдение требования по обновлению программного обеспечения собственных УАТС или периферийного оборудования для распознавания вновь установленных кодов приведет к невозможности доступа клиентов и абонентов УАТС к сети и этим кодам. ПРОГРАММНОЕ ОБЕСПЕЧЕНИЕ ДОЛЖНО ПРИВОДИТЬСЯ В СООТВЕТСТВИЕ САМЫМ ПОСЛЕДНИМ ДАННЫМ.**

• **Интервал времени между посылкой цифр для ARS**

Посредством системного программирования можно определить интервал времени между посылкой цифр, используемый при проверке УАТС набранного номера для функции "Автоматический выбор маршрута" ( $\rightarrow$  Интервал времени между посылкой цифр для ARS (ARS [Inter-digit Time\) \[363\]](#page-255-2)).

• **Ограничение доступа (TRS)** Проверка ограничения доступа (TRS) выполняется перед модификацией кода ARS, т.е. таблицы запрещенных номеров при ограничении доступа и таблицы исключений следует запрограммировать соответствующим образом  $(\rightarrow 1.8.1$  Toll Restriction (TRS)/Ограничение [доступа](#page-75-0)).

- Если внутренний абонент выполняет вызов с использованием кода автоматического доступа к линии и первая цифра набранного телефонного номера не совпадает ни с одним из значений, содержащихся в первых цифрах номера, выполняется автоматическое занятие внешней (СО) линии, активизированной в программе "[Автоматически](#page-263-0) назначаемый доступ к линии (Automatic [Designated Line Access\) \[419\]](#page-263-0)".
- УАТС несколько раз проверяет номер до тех пор, пока не будут набраны 7 цифр.
- Если внутренний абонент выполняет вызов по внешней (СО) линии непосредственным нажатием кнопки одиночной линии (S-CO), группы внешних линий (G-CO) или прочей CO (O-CO) или путем набора назначенного кода доступа к группе внешних (CO) линий, и занятая внешняя (СО) линия была активизирована в программе "Выбор [ARS \(ARS Selection\) \[350\]"](#page-253-1), вызов выполняется с использованием функции ARS.

# **1.10 Функции обслуживания вызовов при разговоре**

## **1.10.1 Hands-free Operation/Режим громкой связи**

### **Описание**

Пользователь системного телефона (СТ) может разговаривать с другим абонентом при положенной телефонной трубке. Автоматической активизация режима громкой связи осуществляется после нажатия определенных кнопок.

## **Примечания**

- **Системные телефоны с кнопкой MONITOR** На системных телефонах с кнопкой MONITOR возможен только набор в режиме громкой связи; они не могут использоваться для ведения разговора в режиме громкой связи.
- Если в течение 10 сек. внутренний абонент не начнет набирать номер, режим громкой связи отменяется.
- Эта функция может активизироваться нажатием одной из нижеприведенных кнопок при выключенном индикаторе кнопки SP-PHONE/MONITOR:
	- кнопка SP-PHONE;
	- кнопка MONITOR;
	- кнопка INTERCOM;
	- кнопка внешней (CO) линии.

### **Ссылки на Руководство пользователя**

1.4.8 Разговор с другим абонентом без поднятия телефонной трубки (Режим громкой связи)

## **1.10.2 Room Monitor/Контроль состояния помещения**

## **Описание**

Внутренний абонент может контролировать состояние помещения посредством другого системного телефона (СТ) или домофона без уведомления об этом адресата.

## **Примечания**

- Для осуществления контроля с использованием данной функции внутренний абонент должен иметь СТ с кнопкой AUTO ANS/MUTE или аналоговый телефонный аппарат (ТА) с кнопкой MUTE. Внутренний абонент, контроль за которым осуществляется с использованием этой функции, должен иметь СТ с кнопкой AUTO ANS/MUTE.
- Внутренние абоненты, за которыми может осуществляться контроль с использованием этой функции, определяются посредством системного программирования (-> Контроль [состояния](#page-281-0) помещения [\(Room Monitor\) \[612\]\)](#page-281-0).
- Перед началом контроля на домофон, за которым осуществляется контроль, будет передан тональный сигнал доступа к домофону ( $\rightarrow$  [1.15.1 Doorphone Call/](#page-117-0)Вызов от домофона). Если внутреннему абоненту требуется контролировать домофон без информирования об этом другого абонента, то посредством системного программирования можно отменить подачу тонального сигнала ( $\rightarrow$  Тональный сигнал доступа для домофона (Doorphone Access Tone) [\[707\]\)](#page-288-0).
- Тональные сигналы доступа не передаются на СТ контролируемого абонента. Тональные сигналы оповещения по громкой связи также не передаются на СТ контролируемого абонента.

## **Ссылки на Руководство пользователя**

1.7.9 Осуществление контроля состояния помещения (Контроль состояния помещения)

## **1.10.3 Microphone Mute/Выключение микрофона**

### **Описание**

Для того чтобы конфиденциально посовещаться с другими присутствующими в помещении лицами и одновременно слышать своего собеседника через громкоговоритель телефонного аппарата, во время разговора пользователь системного телефона (СТ) может отключить микрофон. При выключении микрофона на телефонном аппарате абонент может прослушивать голос другого абонента, но его собственный голос передаваться не будет.

### **Примечания**

• Эта функция доступна только при использовании СТ, имеющих кнопку AUTO ANS/MUTE.

### **Ссылки на Руководство пользователя**

1.4.6 Отключение микрофона (Выключение микрофона)

## **1.10.4 Headset Operation/Гарнитура**

### **Описание**

Данная УАТС поддерживает системные телефоны (СТ), совместимые с гарнитурой. При использовании гарнитуры пользователь системного телефона может разговаривать с другим абонентом по громкой связи при положенной телефонной трубке. Информацию о подключении и применении см. в Инструкции по эксплуатации гарнитуры. Эта функция также имеет название "Выбор телефонной трубки/гарнитуры".

## **Примечания**

- Пользователи гарнитуры не могут воспользоваться функцией "Автоматический повторный набор номера" ( $\rightarrow$  [1.6.1.4 Redial/](#page-68-0)Повторный набор номера).
- Для активизации режима работы с гарнитурой на СТ следует использовать селектор телефонной трубки/гарнитуры, находящийся на телефонном аппарате и/или на гарнитуре.
- Если активизирован режим работы с гарнитурой, нажатие кнопки SP-PHONE приводит к включению гарнитуры, а не встроенного громкоговорителя.

## **Ссылки на Руководство пользователя**

1.4.7 Использование гарнитуры (Гарнитура)

## <span id="page-97-0"></span>**1.10.5 Data Line Security/Режим защиты линии передачи данных**

### **Описание**

Если на внутренней линии активизирован режим защиты линии передачи данных, то сеансы связи между пользователем этой линии и другим абонентом защищены от воздействия сигналов, подаваемых в режимах оповещения об ожидающем вызове, возврата вызова из режима удержания и принудительного подключения к занятой линии. Данная функция может быть установлена на аппаратах внутренних абонентов, к которым подключены такие устройства, как модемы, факсимильные аппараты или системы речевой почты (VPS), что обеспечивает безопасную передачу данных во время сеанса связи путем блокирования тональных сигналов или других прерываний.

### **Ссылки на Руководство пользователя**

1.7.6 Защита линии от тональных сигналов уведомления (Режим защиты линии передачи данных)

## <span id="page-98-0"></span>**1.10.6 Flash/Recall / Сигнал "флэш"/повторный вызов**

## **Описание**

Кнопка FLASH/RECALL может использоваться пользователем системного телефона (СТ) для разъединения текущего вызова и выполнения другого вызова при поднятой трубке. Например, если данная кнопка используется для разъединения вызова по внешней (СО) линии, то внутренний абонент прослушивает новый тональный сигнал ответа станции, подаваемый по той же внешней (СО) линии.

## **Примечания**

### • **Режим кнопки FLASH/RECALL**

В системном программировании может быть выбран один из следующих режимов ( $\rightarrow$  [Режим](#page-236-0) кнопки "флэш"/повторного вызова [\(Flash/Recall Key Mode\) \[110\]](#page-236-0)):

- **a) РЕЖИМ 1/MODE 1: режим доступа к услугам телефонной сети** ( [1.10.7 External Feature](#page-99-0)  [Access \(EFA\)/](#page-99-0)Доступ к услугам телефонной сети) В течение заданного периода времени передается сигнал доступа к услугам телефонной сети ( Длительность сигнала "флэш"/повторного вызова [\(Flash/Recall Time\) \[418\]\)](#page-262-1).
- **b) РЕЖИМ 2/MODE 2: режим сигнала "флэш"/повторного вызова** При нажатии кнопки FLASH/RECALL сигнал "флэш"/повторный вызов передается в том случае, если интервал времени, в течение которого была нажата кнопка, превышает указанный интервал ( $\rightarrow$  [Длительность](#page-262-1) сигнала "флэш"/повторного вызова (Flash/Recall [Time\) \[418\]\)](#page-262-1). Если интервал времени, в течение которого была нажата кнопка, короче указанного интервала, в течение этого указанного интервала будет передаваться сигнал доступа к услугам телефонной сети.
- Эта функция работает только в том случае, если для кнопки FLASH/RECALL установлен "РЕЖИМ 2/MODE 2: Режим сигнала "флэш"/повторный вызов".
- **Время разъединения**

Для каждой внешней (CO) линии программируется интервал времени между последовательными попытками доступа к одной и той же внешней (CO) линии ( $\rightarrow$  [Время](#page-264-1) разъединения [\(Disconnect Time\) \[422\]](#page-264-1)).

• Нажатие кнопки FLASH/RECALL приводит к сбросу времени разговора, созданию записи о вызове в протоколе работы УАТС ( $\rightarrow$  1.20.1 Функция [протокола](#page-166-0) работы УАТС) и повторной проверке номера категории обслуживания (COS) при ограничении доступа (TRS). Наряду с новым телефонным номером, в протоколе работы УАТС будет зарегистрирована запись "F/".

## <span id="page-99-0"></span>**1.10.7 External Feature Access (EFA)/Доступ к услугам телефонной сети**

### **Описание**

Внутренний абонент может получить доступ к функциям центральной УАТС или телефонной компании, например, к функции "Оповещение об ожидающем вызове". В центральную УАТС или телефонную компанию передается сигнал доступа к услугам телефонной сети (EFA). Эта функция доступна только в течение вызовов по внешним (CO) линиям, включая вызовы с использованием функции доступа к центральной УАТС ( 1.5.2.8 Код доступа к [центральной](#page-56-0) УАТС (код доступа к телефонной компании от [центральной](#page-56-0) УАТС)).

### **Примечания**

- Эта функция работает только в том случае, если для кнопки FLASH/RECALL установлен  $"PEXUM 1/MODE 1:$  режим доступа к услугам телефонной сети" ( $\rightarrow 1.10.6$  Flash/Recall / Сигнал "флэш"/[повторный](#page-98-0) вызов). Выполнить эту функцию также можно путем ввода номера функции ЕFА в случае, когда текущий вызов помещается на удержание для переадресации ( $\rightarrow 1.12.5$ [Consultation Hold/](#page-111-0)Удержание вызова для переадресации).
- **Длительность сигнала "флэш"/повторного вызова** Длительность сигнала доступа к услугам телефонной сети может быть выбрана отдельно для каждой внешней (CO) линии ( $\rightarrow$  [Длительность](#page-262-1) сигнала "флэш"/повторного вызова (Flash/Recall [Time\) \[418\]\)](#page-262-1).

### **Ссылки на Руководство пользователя**

1.8.2 При подключенной центральной УАТС

## <span id="page-100-0"></span>**1.10.8 Outside (CO) Line Call Limitation/Ограничение вызовов по внешней (CO) линии**

## **Описание**

Вызовы по внешним (СО) линиям ограничиваются следующими функциями:

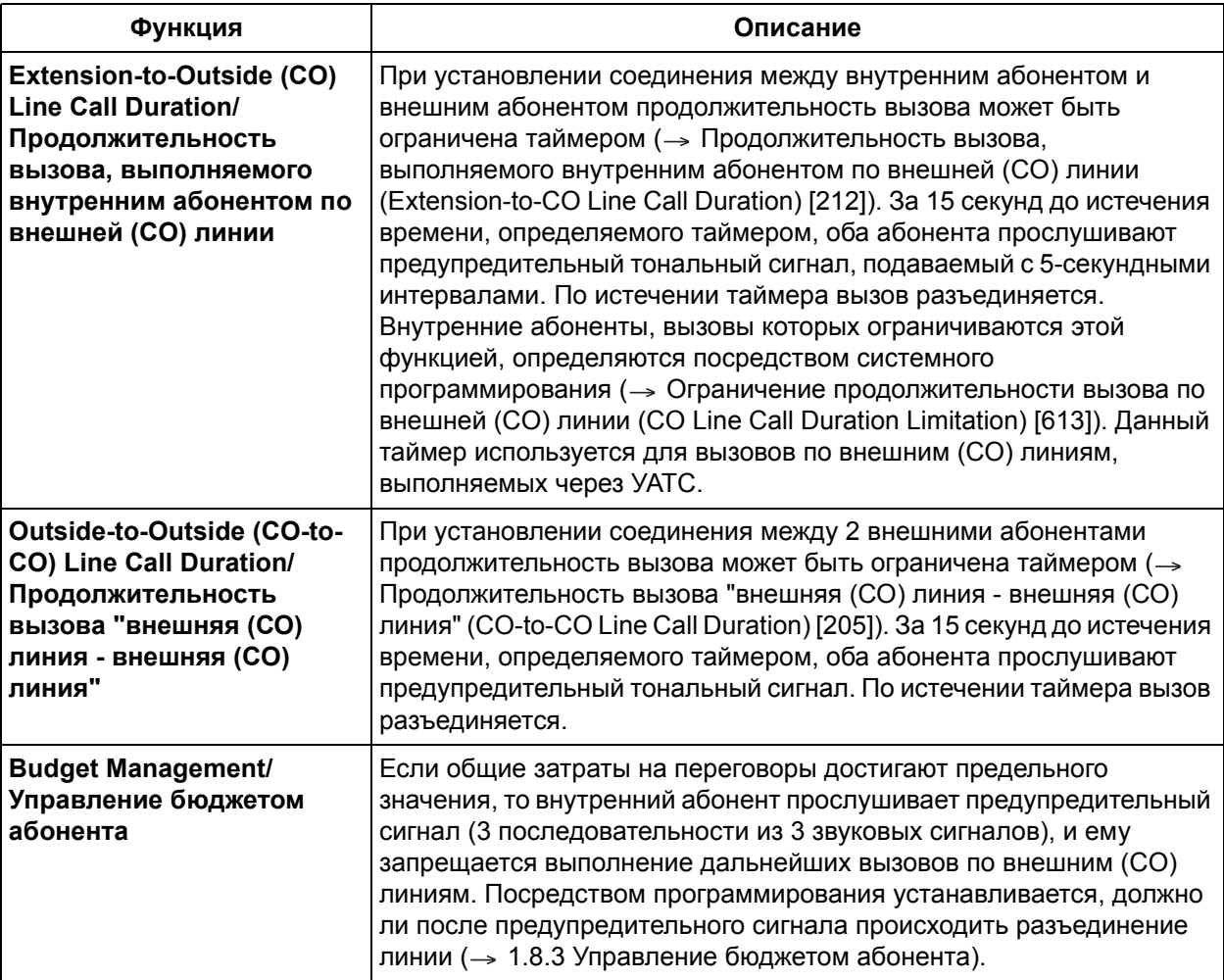

## **Примечания**

• **Разъединение**

Если один из абонентов, участвующих в разговоре, кладет трубку, то вызов с участием этих абонентов разъединяется. Перед разъединением абоненту, не положившему трубку, посылается тональный прерывистый сигнал "отказ в обслуживании". Никаких действий не требуется.

• При занятии внутренним абонентом внешней (СО) линии и последующей переадресации вызова другому внутреннему абоненту, который может использовать эту функцию, таймер продолжительности вызова, выполняемого внутренним абонентом по внешней (CO) линии, запускается сразу после ответа внешнего абонента на переадресованный вызов.

- Функция "Продолжительность вызова "внешняя (СО) линия внешняя (CO) линия" применяется к следующим вызовам:
	- вызовам, переадресованным с использованием функции "Постоянная переадресация вызовов (FWD) на внешнюю (CO) линию" ( $\rightarrow$  [1.3.1.2 Call Forwarding \(FWD\)/](#page-36-0)Постоянная [переадресация](#page-36-0) вызовов);
	- вызовам, переадресованным с использованием функции "Переадресация вызова на внешнюю (СО) линию" ( $\rightarrow$  [1.11.1 Call Transfer/](#page-104-0)Переадресация вызова);
	- $-$  вызовам, выполненным с использованием функции DISA ( $\rightarrow$  1.15.6 Direct Inward System [Access \(DISA\)/](#page-123-0)Прямой доступ к ресурсам системы);
	- вызовам, выполненным с использованием функции "Конференц-связь без участия оператора" ( $\rightarrow$  [1.13.1.2 Conference/](#page-113-0)Конференц-связь).

## **1.10.9 Parallelled Telephone/Параллельный телефон**

## **Описание**

Любой системный телефон (СТ) может быть подключен параллельно с аналоговым устройством, например, аналоговым телефонным аппаратом (ТА), факсимильным аппаратом или модемом. При использовании режима параллельного подключения 2 телефона функционируют следующим образом:

- оба телефона имеют один внутренний номер;
- с любого телефона или устройства можно выполнять вызовы или отвечать на них.

### **Примечания**

- ТА, которые могут быть подключены параллельно с СТ, определяются посредством системного программирования ( $\rightarrow$  Параллельный телефон [\(Parallelled Telephone\) \[610\]\)](#page-280-0).
- При использовании ТА дисплей и светодиодный индикатор на спаренном СТ будут работать так же, как и при использовании самого СТ.
- При параллельном подключении ТА к СТ не могут использоваться следующие функции:
	- удержание вызовов "по кругу";
	- конференц-связь;
	- открывание двери при подключении к домофону;
	- доступ к услугам телефонной сети (EFA);
	- горячая линия.
- ТА, подключенный параллельно к СТ, не будет звонить, если СТ находится в следующих режимах:
	- режиме ответа по громкой связи ( $\rightarrow 1.4.1.4$  Hands-free Answerback/Ответ по громкой связи);
	- режиме воспроизведения голоса (Переключение режима получения вызова звонок/голос)  $(\rightarrow 1.5.1.1$  Intercom Call/Внутренний вызов).
- Внутренний абонент не может инициировать вызов с ТА, если на СТ:
	- воспроизводится фоновая музыка (BGM);
	- поступает оповещение по громкой связи, воспроизводимое через встроенный громкоговоритель;
	- установлен режим программирования.
- При поступлении входящих вызовов звонок сработает как на СТ, так и на ТА (если включено вызывное устройство).
- Если в то время, когда по одному телефону ведется разговор, на другом телефоне снимается трубка, устанавливается 3-сторонняя конференц-связь. При этом если один из абонентов положит трубку, другой абонент сможет продолжить разговор.

## **Ссылки на Руководство по установке**

2.5.2 Параллельное подключение внутренних линий

## **1.10.10 Calling Party Control (CPC) Signal Detection/ Отслеживание сигнала окончания соединения (CPC)**

### **Описание**

Сигнал окончания соединения (CPC) является сигналом индикации положенной трубки (сигналом разъединения), посылаемым с внешней (CO) линии, когда другой абонент кладет трубку. В целях эффективного использования внешних (CO) линий УАТС отслеживает состояние каждой линии и при обнаружении сигнала CPC разъединяет линию и сообщает об этом посылкой тонального прерывистого сигнала "отказ в обслуживании" внутреннему абоненту.

### **Примечания**

- Отслеживание сигнала окончания соединения (CPC) программируется для входящих вызовов по внешним (СО) линиям ( $\rightarrow$  [Отслеживание](#page-263-1) сигнала окончания соединения (СРС) – входящие вызовы [\(CPC Signal Detection—Incoming\) \[420\]](#page-263-1)) и для исходящих вызовов по внешним (СО) линиям ( $\rightarrow$  [Отслеживание](#page-263-2) сигнала окончания соединения (СРС) – исходящие вызовы (СРС [Signal Detection—Outgoing\) \[421\]](#page-263-2)).
- Если сигнал окончания соединения обнаруживается при вызове, который выполняется между вызывающим абонентом, использующим функцию DISA  $(\rightarrow 1.15.6$  Direct Inward System Access (DISA)/Прямой доступ к [ресурсам](#page-123-0) системы), и внутренним или внешним абонентом, вызов разъединяется.
- Посредством системного программирования можно установить период времени ( [Отслеживание](#page-263-1) сигнала окончания соединения (CPC) – входящие вызовы (CPC Signal [Detection—Incoming\) \[420\]\)](#page-263-1), в течение которого УАТС должна обнаруживать сигнал переполюсовки для входящих вызовов по внешним (CO) линиям (-> [Переполюсовка](#page-243-0) при входящих вызовах [\(Incoming Reverse\) \[153\]](#page-243-0)).

# **1.11 Функции переадресации вызова**

## <span id="page-104-0"></span>**1.11.1 Call Transfer/Переадресация вызова**

## **Описание**

Внутренний абонент может переадресовывать вызов другому внутреннему или внешнему абоненту. Доступны следующие функции:

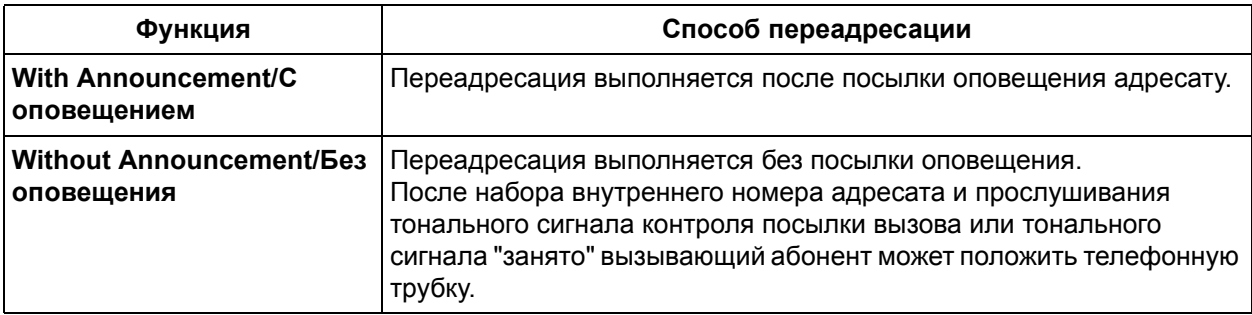

Функция "Переадресация вызова с оповещением" также имеет название "Переадресация вызова с фильтрацией".

Функция "Переадресация вызова без оповещения" также имеет название "Переадресация вызова без фильтрации".

## **Примечания**

- Внутренние абоненты, которые могут выполнять переадресацию вызовов внешним абонентам, определяются посредством системного программирования ( $\rightarrow$  [Переадресация](#page-279-1) вызова на внешнюю (CO) линию [\(Call Transfer to CO Line\) \[606\]\)](#page-279-1). Пользователи аналоговых телефонных аппаратов (ТА) не могут переадресовывать вызовы внешним абонентам.
- **Возврат переадресованного вызова для переадресации вызова без оповещения** Если адресат переадресации не отвечает на вызов в течение предварительно запрограммированного периода времени ( $\rightarrow$  Время возврата [переадресованного](#page-247-0) вызова [\(Transfer Recall Time\) \[201\]](#page-247-0)), вызов будет возвращен тому внутреннему абоненту, который выполнил его переадресацию. Если через 30 мин. после начала действия функции "Возврат переадресованного вызова" абонент не отвечает, вызов разъединяется.
- **Переадресация вызова с ожиданием для функции переадресации вызова без оповещения**

Переадресацию вызова без оповещения можно выполнить во время прослушивания тонального сигнала "занято", либо во время прослушивания тонального сигнала контроля посылки вызова после запуска функции "Оповещение о поступившем вызове при разговоре" (BSS). При освобождении внутренней линии адресата в эту линию автоматически начинают подаваться вызывные сигналы переадресованного вызова. Эта операция называется "Переадресация вызова с ожиданием".

### • **Переадресация вызова нажатием одной кнопки**

Пользователи консолей прямого доступа (DSS) и системных телефонов (СТ) могут производить удержание вызова по внешней (CO) линии и осуществлять его быструю переадресацию внутренним абонентам путем нажатия кнопки прямого доступа к терминалу ( $\rightarrow$  [Переадресация](#page-230-0) вызова нажатием одной кнопки с [использованием](#page-230-0) кнопки прямого доступа к терминалу (One[touch Transfer Using a DSS Button\) \[005\]\)](#page-230-0).

В качестве кнопки прямого доступа к терминалу может использоваться любая кнопка с назначаемой функцией CO/DSS/MESSAGE.

• Во время переадресации вызова абонент, вызов которого переведен на удержание, прослушивает музыку, если она доступна ( $\rightarrow$  [1.12.4 Music on Hold/](#page-110-0)Фоновая музыка при [удержании](#page-110-0) (MOH)). Посредством системного программирования в качестве фоновой музыки при удержании (MOH) может быть выбран внутренний источник аудиосигналов, внешний источник аудиосигналов или тональный сигнал ( $\rightarrow$  Фоновая музыка при удержании (MOH) (Music on Hold) [\[111\]](#page-236-1)).

#### • **Продолжительность вызова по внешней (СО) линии**

При переадресации вызова по внешней (СО) линии внешнему абоненту продолжительность вызова будет ограничена системным таймером (- [Продолжительность](#page-248-0) вызова "внешняя (CO) линия - внешняя (СО) линия[" \(CO-to-CO Line Call Duration\) \[205\]](#page-248-0)). За 15 секунд до истечения времени, определяемого таймером, оба абонента прослушивают предупредительный тональный сигнал  $(\rightarrow 1.10.8$  Outside (CO) Line Call Limitation/Ограничение вызовов по внешней (CO) [линии](#page-100-0)). Кроме того, за 50 секунд до истечения времени, определяемого таймером, внутренний абонент, переадресовавший вызов, также прослушает вызывной или предупредительный тональный сигнал  $(\rightarrow 1.12.1$  Call Hold/Удержание вызова). По истечении таймера вызов разъединяется и остается в этом состоянии до тех пор, пока внутренний абонент снова не присоединяется к разговору.

• При получении по внешней (СО) линии сигнала окончания соединения (CPC) или сигнала переполюсовки происходит разъединение соответствующего вызова между 2 внешними абонентами.

#### • **Удержание вызова для переадресации**

При нажатии абонентом, выполняющим переадресацию вызова, кнопки TRANSFER на СТ или кнопки повторного вызова/рычага на ТА данный вызов автоматически помещается на удержание для переадресации ( $\rightarrow 1.12.5$  Consultation Hold/Удержание вызова для переадресации).

## **Ссылки на Руководство по функциям**

1.18.2 Кнопки с [назначаемой](#page-148-0) функцией

## **Ссылки на Руководство пользователя**

1.4.1 Выполнение переадресации вызова (Переадресация вызова)

# **1.12 Функции удержания вызовов**

## <span id="page-106-0"></span>**1.12.1 Call Hold/Удержание вызова**

## **Описание**

Внутренний абонент может перевести вызов на удержание. Доступны следующие функции удержания вызова:

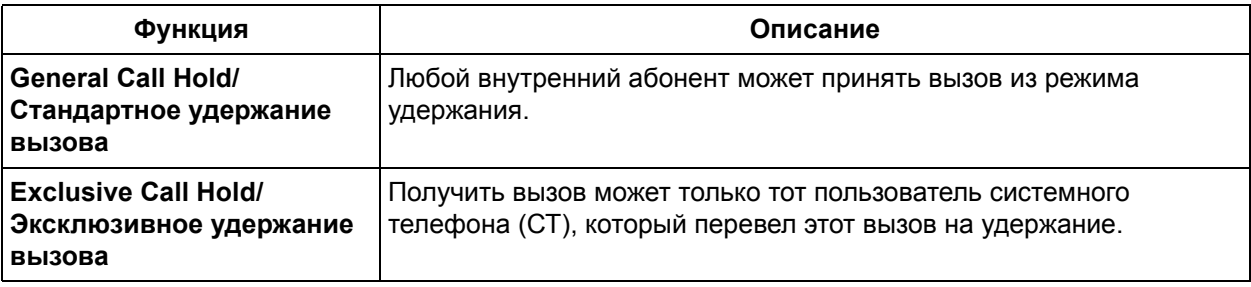

Повторное нажатие кнопки HOLD приводит к переключению между режимами стандартного и эксклюзивного удержания вызова.

## **Примечания**

- При помощи функции "Удержание вызова" пользователь системного телефона (СТ) может одновременно поместить на удержание один внутренний вызов и несколько вызовов по внешним (СО) линиям. Для одновременного удержания нескольких внутренних вызовов следует воспользоваться функцией "Парковка вызова" (-> [1.12.2 Call Park/](#page-108-0)Парковка вызова). При помощи функции "Удержание вызова" пользователь аналогового телефонного аппарата (ТА) может поместить на удержание либо один внутренний вызов, либо один вызов по внешней (СО) линии. Для помещения на удержание нескольких вызовов пользователю следует использовать функцию "Парковка вызова".
- Если внешний вызов, помещенный на удержание, не принят в течение 30 мин., он автоматически разъединяется.
- **Фоновая музыка при удержании (MOH)**

Внешний абонент, вызов которого переведен на удержание, прослушивает музыку, если она доступна ( $\rightarrow$  [1.12.4 Music on Hold/](#page-110-0)Фоновая музыка при удержании (MOH)). Посредством системного программирования в качестве фоновой музыки при удержании (MOH) может быть выбран внутренний источник аудиосигналов, внешний источник аудиосигналов или тональный сигнал ( $\rightarrow$  Фоновая музыка при удержании [\(MOH\) \(Music on Hold\) \[111\]\)](#page-236-1).

- Вызовы от домофона не могут быть помещены на удержание.
- **Возврат вызова из режима удержания**

Если вызов, переведенный на удержание, не принят в течение заданного интервала времени ( $\rightarrow$ Время возврата вызова из режима удержания [\(Hold Recall Time\) \[200\]](#page-247-1)), то внутреннему абоненту, поместившему вызов на удержание, подается вызывной тональный сигнал. Если внутренний абонент занят, по истечении таймера подается предупредительный тональный сигнал. Если для параметра времени возврата вызова на удержании установлено значение "Деактивизировано/ Disable" тональный сигнал подаваться не будет. При поднятии трубки после истечения времени возврата вызова из режима удержания вызов на удержании автоматически возобновляется.

• **Режим удержания вызова на ТА** Если интервал времени, в течение которого было нажата кнопка повторного вызова/рычага, меньше указанного интервала, то можно выбрать один из способов удержания и переадресации вызова с ТА ( $\rightarrow$  Длительность "флэш" (прерывания соединения) (Hookswitch Flash Timing Range) [\[207\]\)](#page-249-2).

 $\overline{\text{L}^{\text{L}}\text{A}}$  доступны следующие способы ( $\rightarrow$  Режим удержания вызова на ТА [\(SLT Hold Mode\) \[104\]\)](#page-235-1):

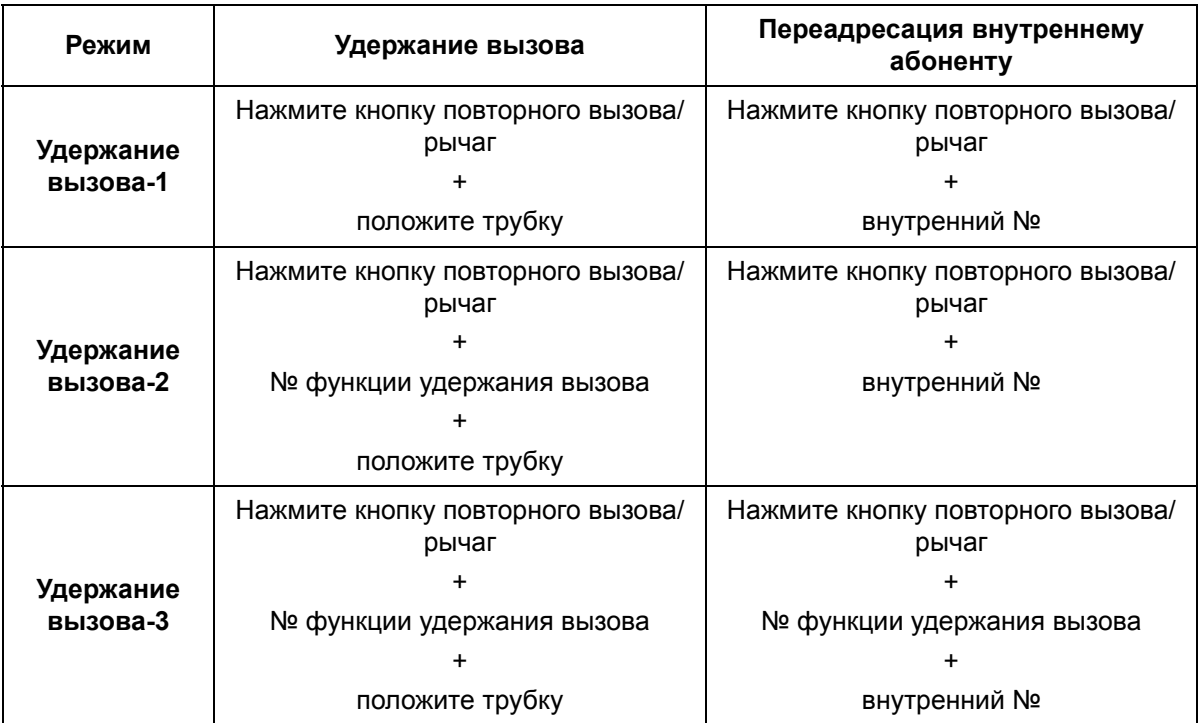

В некоторых случаях, когда пользователь ТА кладет трубку, разъединения вызова не происходит. Вместо этого вызов по ошибке помещается на удержание. После истечения указанного времени подается тональный сигнал возврата вызова из режима удержания. При ответе пользователя ТА на данный вызов подается циклический тональный сигнал (аналогичный тональному прерывистому сигналу "отказ в обслуживании"). Во избежание этой проблемы следует выбрать режим "Удержание вызова-2/Hold-2" или "Удержание вызова-3/Hold-3". В любом из этих режимов обеспечивается разъединение всех вызовов при нажатии на рычаг, если только после нажатия кнопки повторного вызова/рычага не вводится номер функции удержания вызова.

Посредством системного программирования можно запретить прием импульсных сигналов всем ТА ( $\rightarrow$  Обнаружение импульсного набора на внутренней линии [\(Internal Pulse Detection\) \[614\]](#page-282-0)). Эта установка позволяет УАТС не допустить передачу неверных импульсных сигналов при наборе "1" вместо кратковременного нажатия на рычаг в тех странах и регионах, где для интервала времени нажатия кнопки повторного вызова/рычага установлен "РЕЖИМ 1/MODE 1: 50–180 мсек./50-180 ms" в программе "[Длительность](#page-249-2) "флэш" (прерывания соединения) [\(Hookswitch Flash Timing Range\) \[207\]](#page-249-2)".

### **Ссылки на Руководство по функциям**

4.2.1 [Тональные](#page-305-0)/вызывные сигналы

### **Ссылки на Руководство пользователя**

1.4.2 Удержание вызова
## **1.12.2 Call Park/Парковка вызова**

### **Описание**

Внутренний абонент может удержать вызов, поместив его в общедоступную зону парковки вызовов УАТС. Запаркованный вызов может быть извлечен любым внутренним абонентом. Эта функция применяется тогда, когда внутреннему абоненту требуется поместить на удержание более одного внутреннего вызова в случае использования системного телефона (СТ) или более одного внутреннего вызова или вызова по внешней (СО) линии в случае использования аналогового телефонного аппарата (ТА).

### **Примечания**

#### • **Возврат вызова из режима парковки**

Если запаркованный вызов не извлечен в течение заданного интервала времени ( $\rightarrow$  [Время](#page-247-0) возврата вызова из режима удержания [\(Hold Recall Time\) \[200\]\)](#page-247-0), то внутреннему абоненту, который произвел парковку вызов, подается вызывной тональный сигнал. Если этот адресат занят, то по истечении таймера подается предупредительный тональный сигнал.

- Если запаркованный вызов не извлечен в течение 30 минут, он автоматически разъединяется.
- **Повторная попытка**

Если определенная зона парковки занята, внутренний абонент прослушает тональный сигнал "занято". При прослушивании тонального сигнала "занято" абонент может повторить вызов, выбрав другую зону парковки.

### **Ссылки на Руководство пользователя**

1.4.2 Удержание вызова

## <span id="page-109-0"></span>**1.12.3 Call Splitting/Удержание вызовов "по кругу"**

### **Описание**

Внутренний абонент может поочередно разговаривать с 2 абонентами. Для разговора с другим абонентом пользователь может перевести текущий вызов на удержание.

### **Примечания**

- Эта функция не применима к вызовам от домофонов или оповещениям по громкой связи.
- **Удержание вызова для переадресации** При нажатии внутренним абонентом кнопки HOLD на системном телефоне (СТ) или кнопки повторного вызова/рычага на аналоговом телефонном аппарате (ТА) вызов абонента, который находится на удержании, автоматически помещается на удержание вызова для переадресации (  $\rightarrow$  [1.12.5 Consultation Hold/](#page-111-0)Удержание вызова для переадресации).

### **Ссылки на Руководство пользователя**

1.4.3 Попеременный разговор с 2 абонентами (Удержание вызовов "по кругу")

## **1.12.4 Music on Hold/Фоновая музыка при удержании (MOH)**

#### **Описание**

Внешний абонент, вызов которого помещен на удержание, прослушивает аудиосигнал, информирующий о том, что его вызов по-прежнему находится на удержании. В зависимости от страны и региона абонента, доступны следующие типы аудиосигналов:

- **a)** внутренний источник аудиосигналов;
- **b)** внешний источник аудиосигналов;
- **c)** тональный сигнал.

Эти источники аудиосигналов (внутренний и внешний) также могут использоваться и для фоновой музыки  $(\rightarrow 1.15.4$  Background Music (BGM)/Фоновая музыка).

### **Примечания**

- **Требования к аппаратным средствам:** наличие используемого в качестве внешнего источника аудиосигналов поставляемого пользователем звукового устройства, например, CD-плеера или радио.
- Выбор источника аудиосигналов осуществляется посредством системного программирования  $(\rightarrow \phi)$ оновая музыка при удержании [\(MOH\) \(Music on Hold\) \[111\]\)](#page-236-0).
- Фоновая музыка при удержании (MOH) активизируется такими операциями, как удержание вызова ( $\rightarrow$  [1.12.1 Call Hold/](#page-106-0)Удержание вызова) и переадресация вызова ( $\rightarrow$  [1.11.1 Call Transfer/](#page-104-0) [Переадресация](#page-104-0) вызова).

### **Ссылки на Руководство по установке**

2.8.1 Подключение периферийных устройств

## <span id="page-111-0"></span>**1.12.5 Consultation Hold/Удержание вызова для переадресации**

### **Описание**

Если внутренний абонент находится в режиме разговора и выполняет переадресацию вызова ( [1.11.1 Call Transfer/](#page-104-0)Переадресация вызова), удержание вызовов "по кругу" ( $\rightarrow$  [1.12.3 Call Splitting/](#page-109-0) [Удержание](#page-109-0) вызовов "по кругу") или пытается установить конференц-связь ( $\rightarrow 1.13.1.2$  Conference/ [Конференц](#page-113-0)-связь), вызов автоматически помещается на удержание для переадресации. При завершении или отмене данной операции удержание вызова для переадресации отменяется.

# **1.13 Функции конференц-связи**

## **1.13.1 Функции конференц-связи**

## **1.13.1.1 Функции конференц-связи – ОБЗОР**

### **Описание**

Для установления конференц-связи доступны следующие функции:

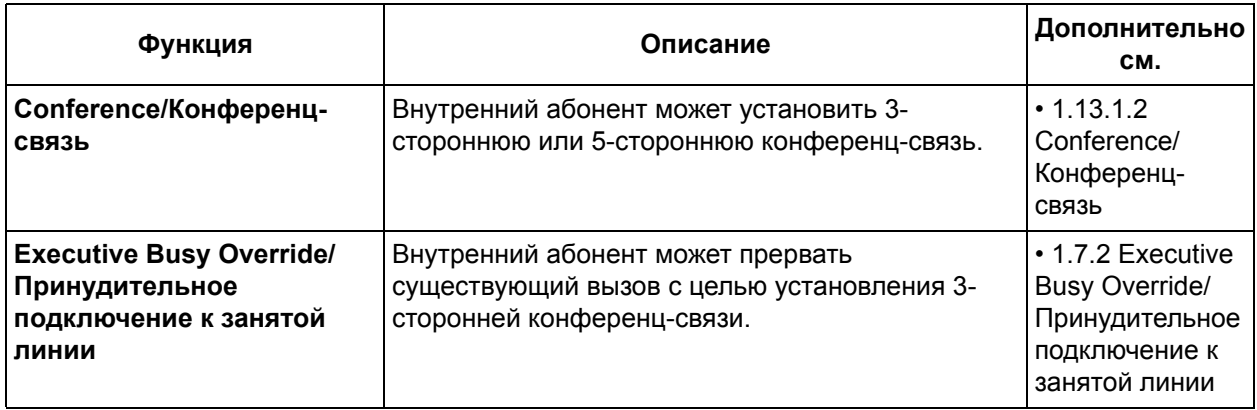

## <span id="page-113-0"></span>**1.13.1.2 Conference/Конференц-связь**

### **Описание**

Внутренний абонент имеет возможность установить конференц-связь. Доступны следующие функции конференц-связи:

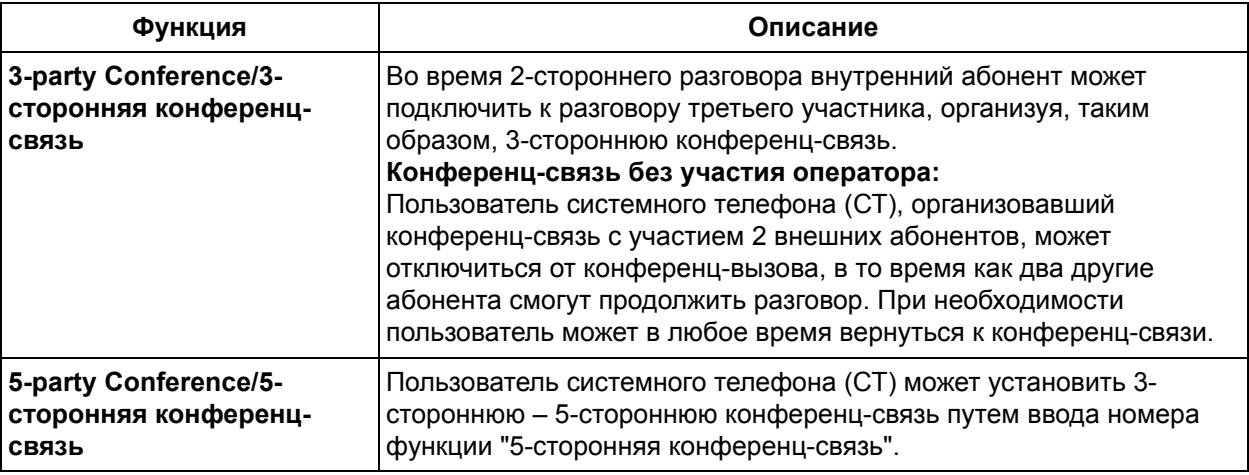

### **Примечания**

#### **[Общие]**

#### • **Структура конференц-связи**

Посредством системного программирования можно одновременно установить следующие виды 3-сторонней или 5-сторонней конференц-связи ( Шаблон конференц-связи [\(Conference](#page-237-0)  [Pattern\) \[116\]](#page-237-0)):

- 3-сторонняя конференц-связь между 3 внутренними абонентами: до 3;
- 3-сторонняя конференц-связь между одним внутренним абонентом и 2 внешними абонентами: до 4;
- 3-сторонняя конференц-связь между 2 внутренними абонентами и одним внешним абонентом: до 4;
- 5-сторонняя конференц-связь с участием до 3 внутренних абонентов при использовании речевой почты с интеграцией DTMF, с участием до 4 внутренних абонентов без использования речевой почты с интеграцией DTMF, либо с участием нескольких внутренних абонентов и до 2 внешних абонентов: 1.

#### • **Кнопка конференц-связи**

На СТ, на котором отсутствует кнопка CONF (Конференц-связь), в качестве кнопки конференцсвязи может использоваться любая кнопка с назначаемой функцией CO.

#### • **Удержание вызова для переадресации**

При попытке внутреннего абонента установить конференц-связь, текущий вызов автоматически помещается на удержание для переадресации и будет удерживаться до установления конференц-связи ( $\rightarrow$  [1.12.5 Consultation Hold/](#page-111-0)Удержание вызова для переадресации).

#### **[3-сторонняя конференц-связь]**

• При переходе от 2-сторонней конференц-связи к 3-сторонней конференц-связи все абоненты прослушивают тональный сигнал подтверждения. Подачу тонального сигнала можно отменить посредством системного программирования (-> Тональный сигнал [конференц](#page-235-0)-связи [\(Conference Tone\) \[105\]\)](#page-235-0).

#### • **Повторный вызов при конференц-связи без участия оператора**

Продолжительность конференц-связи без участия оператора ограничивается системным таймером ( [Продолжительность](#page-248-0) вызова "внешняя (СО) линия - внешняя (СО) линия" (CO-to-[CO Line Call Duration\) \[205\]](#page-248-0)).

За 50 секунд до истечения времени, определяемого таймером, внутреннему абонентуинициатору конференц-связи подается вызывной или предупредительный тональный сигнал. За 15 секунд до истечения времени, определяемого таймером, предупредительный тональный сигнал подается абонентам, находящимся в режиме конференц-связи без участия оператора. Если инициатор повторно подключается к конференц-связи до разъединения соединения, установленного для конференц-связи без участия оператора, таймер сбрасывается. В противном случае подача вызывного или предупредительного тонального сигнала продолжается до момента разъединения конференц-связи без участия оператора ( $\rightarrow 1.10.8$ ) [Outside \(CO\) Line Call Limitation/](#page-100-0)Ограничение вызовов по внешней (CO) линии).

• Конференц-связь без участия оператора не может быть установлена до тех пор, пока посредством системного программирования не будет активизирована функция переадресации вызова внутренним абонентом внешнему абоненту ( [Переадресация](#page-279-0) вызова на внешнюю (CO) линию [\(Call Transfer to CO Line\) \[606\]](#page-279-0)).

#### **[5-сторонняя конференц-связь]**

- При 5-сторонней конференц-связи отсутствует возможность использования следующих функций:
	- удержание вызова;
	- парковка вызова;
	- удержание вызовов "по кругу";
	- переадресация вызова;
	- принудительное подключение к занятой линии;
	- конференц-связь без участия оператора.
- При установлении 5-сторонней конференц-связи и последующем переходе к 4-сторонней конференц-связи и наоборот все абоненты прослушивают тональный сигнал подтверждения. Подачу тонального сигнала можно отменить посредством системного программирования ( Тональный сигнал конференц-связи [\(Conference Tone\) \[105\]](#page-235-0)).

### **Ссылки на Руководство по функциям**

- [1.18.1 Fixed Buttons/](#page-146-0)Кнопки с постоянной функцией
- 1.18.2 Кнопки с [назначаемой](#page-148-0) функцией

### **Ссылки на Руководство пользователя**

1.4.5 Разговор с несколькими абонентами (Конференц-связь)

# **1.14 Функции оповещения**

## **1.14.1 Paging/Оповещение по громкой связи**

### **Описание**

Внутренний абонент может направить оповещение по громкой связи одновременно нескольким другим абонентам.

В зависимости от типа оповещения по громкой связи, оповещение передается на встроенные громкоговорители системных телефонов (СТ) и/или на внешние устройства оповещения (громкоговоритель). Данное оповещение может быть выполнено одним следующих способов:

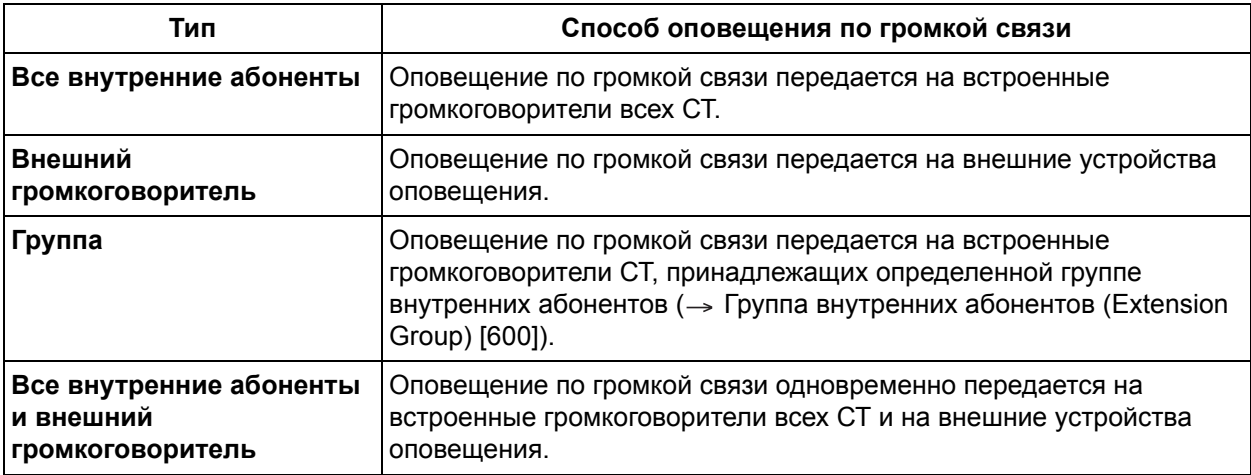

Лицо, которому адресовано оповещение, может ответить с ближайшего телефонного аппарата. Существует возможность оповещения с использованием вызова на удержании с целью переадресации вызова.

#### **Запрет оповещения по громкой связи**

Для каждого внутреннего абонента можно запретить прием оповещений по громкой связи.

### **Примечания**

- **Требования к аппаратным средствам:** наличие поставляемого пользователем внешнего устройства оповещения.
- Перед оповещением по громкой связи во внешнее устройство оповещения передается тональный сигнал подтверждения. Подачу тонального сигнала можно отменить посредством системного программирования (- > Тональный сигнал доступа внешнего устройства [оповещения](#page-235-1) [\(External Pager Access Tone\) \[106\]\)](#page-235-1).
- В конкретный момент времени данная функция может использоваться только одним абонентом.
- Внутренние линии, которые не могут принимать оповещения по громкой связи:
	- СТ в состоянии занятости или подачи вызывного сигнала;
	- СТ в режиме запрета оповещения по громкой связи;
	- СТ в режиме "Не беспокоить" (DND) (→ [1.3.1.3 Do Not Disturb \(DND\)/](#page-40-0)Режим "Не [беспокоить](#page-40-0)").

### **Ссылки на Руководство по установке**

2.8.1 Подключение периферийных устройств

### **Ссылки на Руководство пользователя**

- 1.6.1 Оповещение по громкой связи
- 1.6.2 Ответ на оповещение/Запрет оповещения по громкой связи

# **1.15 Функции дополнительных устройств**

## <span id="page-117-0"></span>**1.15.1 Doorphone Call/Вызов от домофона**

### **Описание**

Посетитель может выполнить вызов предварительно запрограммированного адресата с домофона. Могут внутренние абоненты могут направить вызов домофону. Кроме того, домофоны могут использоваться для функции "Контроль состояния помещения" ( [1.10.2 Room Monitor/](#page-94-0)Контроль состояния [помещения](#page-94-0)).

### **Примечания**

- **Требования к аппаратным средствам:** наличие дополнительного домофона и платы домофона.
- Перед началом контроля в контролируемый домофон передается тональный сигнал доступа к домофону. Если внутреннему абоненту требуется контролировать домофон без информирования другого абонента, то посредством системного программирования можно отменить подачу тонального сигнала ( $\rightarrow$  Тональный сигнал доступа для домофона (Doorphone [Access Tone\) \[707\]\)](#page-288-0).
- **Продолжительность подачи вызывного сигнала** Если на входящий вызов не получен ответ в течение предварительно запрограммированного периода времени ( $\rightarrow$  Время подачи вызывного сигнала для домофона (Doorphone Ring Time) [\[708\]\)](#page-289-0), подача вызывного сигнала прекращается, и вызов отменяется. Посредством системного программирования для внутреннего абонента может быть выбран приоритетный шаблон вызывного тонального сигнала для вызовов от домофона ( $\rightarrow$  [Шаблон](#page-288-1) вызывного тонального сигнала для домофона [\(Doorphone Ring Tone Pattern\) \[706\]\)](#page-288-1).
- **Адресат вызова**

Внутренние абоненты, которые могут принимать вызовы от каждого домофона для каждого временного режима, определяются посредством системного программирования ( $\rightarrow$  [Вызывной](#page-287-0) сигнал домофона – дневной режим/ночной режим/режим обеда [\(Doorphone Ringing—Day/Night/](#page-287-0) [Lunch\) \[700-702\]](#page-287-0)).

#### • **Открывание двери**

Во время вызова от домофона внутренний абонент может подать команду открывания двери и впустить посетителя ( $\rightarrow$  [1.15.2 Door Open/](#page-118-0)Открывание двери).

• При получении вызова от домофона на системном телефоне (СТ) вместо звонка подается тональный сигнал.

### **Ссылки на Руководство по установке**

- 2.3.3 2-портовая плата домофона (KX-TE82460)
- 2.6 Подключение домофонов и электромеханических дверных замков

### **Ссылки на Руководство по функциям**

4.2.1 [Тональные](#page-305-0)/вызывные сигналы

### **Ссылки на Руководство пользователя**

1.8.1 При подключенном домофоне/электромеханическом дверном замке

## <span id="page-118-0"></span>**1.15.2 Door Open/Открывание двери**

### **Описание**

Внутренний абонент со своего телефонного аппарата может подать команду открывания двери и впустить посетителя.

Эту команду могут подавать внутренние абоненты, которым разрешено открывать дверь в каждом временном режиме посредством системного программирования ( $\rightarrow$ [Электромеханический](#page-287-1) дверной замок – дневной режим/ночной режим/режим обеда [\(Door Opener—Day/Night/Lunch\) \[703-705\]\)](#page-287-1). Во время вызова от домофона любой внутренний абонент может подать команду открывания двери и впустить посетителя ( $\rightarrow$  [1.15.1 Doorphone Call/](#page-117-0)Вызов от домофона).

### **Примечания**

- **Требования к аппаратным средствам:** наличие поставляемого пользователем электромеханического дверного замка на каждой двери, дополнительного домофона и платы домофона.
- Электромеханический дверной замок может использоваться для запирания/отпирания двери даже при отсутствии домофона.
- **Продолжительность открывания двери** Дверь остается незапертой в течение предварительно запрограммированного интервала времени ( Продолжительность открывания двери [\(Door Open Duration\) \[709\]\)](#page-289-1).

### **Ссылки на Руководство по установке**

- 2.3.3 2-портовая плата домофона (KX-TE82460)
- 2.6 Подключение домофонов и электромеханических дверных замков

### **Ссылки на Руководство пользователя**

1.8.1 При подключенном домофоне/электромеханическом дверном замке

## **1.15.3 Doorbell/Door Chime / Дверной звонок**

### **Описание**

При наличии подключенного к электромеханическому дверному замку и УАТС устройства звуковой сигнализации внутренние абоненты могут выбрать способ получения вызовов от домофона на своих телефонах: прослушивание вызывного сигнала, звукового сигнала дверного звонка или оба этих варианта. Посредством назначения домофонам различных шаблонов звуковой сигнализации можно узнать, от какого домофона в данный момент поступает сигнал.

#### **[Пример программирования]**

Для обеспечения возможности приема на внутренней линии, подключенной к разъему внутренней линии 01 (внутренняя линия 101), вызовов от домофона, поступающих от домофона/устройства звуковой сигнализации, подключенного к реле 2, программирование должно быть выполнено следующим образом:

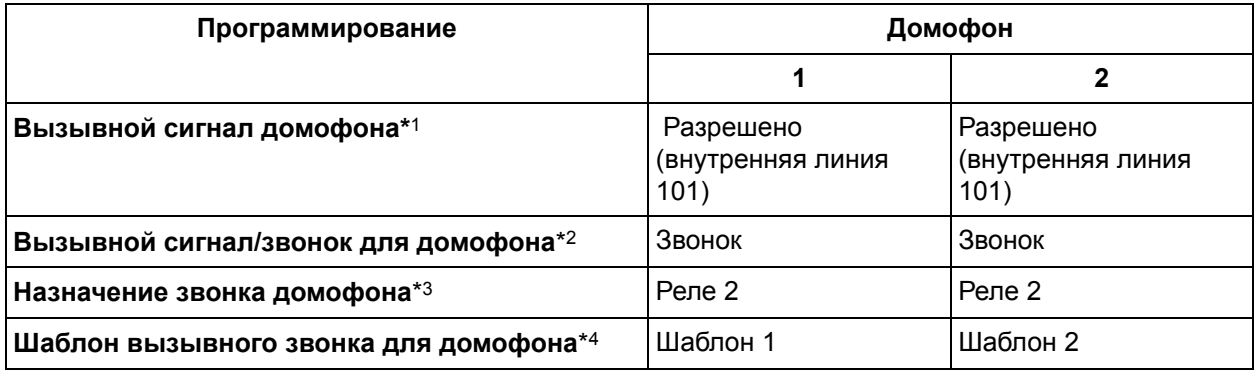

- $*1 \rightarrow$  Вызывной сигнал [домофона](#page-287-0) дневной режим/ночной режим/режим обеда [\(Doorphone Ringing—Day/Night/Lunch\) \[700-702\]](#page-287-0)
- \*2  $\rightarrow$  Вызывной сигнал/звонок для домофона [\(Doorphone Ring/Chime\) \[710\]](#page-289-2)
- $*3 \rightarrow$  Назначение звонка домофона [\(Doorphone Chime Assignment\) \[711\]](#page-290-0)
- $*4 \rightarrow$  Шаблон вызывного звонка для домофона [\(Doorphone Chime Pattern\) \[712\]](#page-290-1)

#### **В данном примере**

При нажатии посетителем кнопки вызова домофона 2:

- Срабатывает дверной звонок, подключенный к реле 2, с использованием шаблона 2.
- Поскольку в качестве звуковой сигнализации используется режим "Звонок/Chime", то на аппарат внутреннего абонента 101 вызывной сигнал не подается.
- Внутренний абонент, которому разрешено принимать вызовы от домофона 2, может ответить на вызов от домофона поднятием трубки в течение предварительно запрограммированного периода времени (-> Время подачи [вызывного](#page-289-0) сигнала для домофона [\(Doorphone Ring Time\) \[708\]\)](#page-289-0). Если абоненту разрешено открывать дверь ( $\rightarrow$ [Электромеханический](#page-287-1) дверной замок – дневной режим/ночной режим/режим обеда (Door [Opener—Day/Night/Lunch\) \[703-705\]\)](#page-287-1), он может отрыть дверь посредством ввода номера функции открывания двери.
- Если вызываемый внутренний абонент занят и установил режим "Оповещение об ожидающем вызове", внутреннему абоненту подается тональный сигнал оповещения об ожидающем вызове, а на дисплей телефона выводится информация о вызове.

### **Примечания**

• **Требования к аппаратным средствам:** наличие поставляемого пользователем устройства звуковой сигнализации для каждого электромеханического дверного замка.

### **Ссылки на Руководство по установке**

2.7 Подключение дверного звонка

### **Ссылки на Руководство по функциям**

4.2.1 [Тональные](#page-305-0)/вызывные сигналы

### **Ссылки на Руководство пользователя**

1.8.1 При подключенном домофоне/электромеханическом дверном замке

## <span id="page-121-0"></span>**1.15.4 Background Music (BGM)/Фоновая музыка**

### **Описание**

При положенной трубке и свободной линии пользователь системного телефона (СТ) может прослушивать фоновую музыку (BGM) через встроенный громкоговоритель.

### **Примечания**

- **Требования к аппаратным средствам:** наличие для внешнего источника аудиосигналов поставляемого пользователем внешнего звукового устройства, например, CD-плеера или радио.
- Воспроизведение музыки через СТ прерывается при поднятии трубки, поступлении вызова или поступлении оповещения по громкой связи.
- Выбор аудиосигналов осуществляется посредством системного программирования ( $\rightarrow$  [Фоновая](#page-236-0) музыка при удержании [\(MOH\) \(Music on Hold\) \[111\]](#page-236-0)).
- Если фоновая музыка была активизирована посредством системного программирования ( $\rightarrow$ Установка фоновой музыки для АСТ [\(BGM Control for APT\) \[626\]](#page-284-0)), эта функция может быть включена/отключена набором "1" при положенной трубке аппарата внутреннего абонента и свободной внутренней линии.

### **Ссылки на Руководство по установке**

2.8.1 Подключение периферийных устройств

### **Ссылки на Руководство пользователя**

1.7.5 Включение фоновой музыки (BGM)

## <span id="page-122-0"></span>**1.15.5 Outgoing Message (OGM) for DISA/UCD / Речевое приветствие системы (OGM) для DISA/UCD**

### **Описание**

С внутренней линии, назначенной в качестве внутренней линии оператора или менеджера, можно записывать речевые приветствия системы (OGM), используемые следующими функциями:

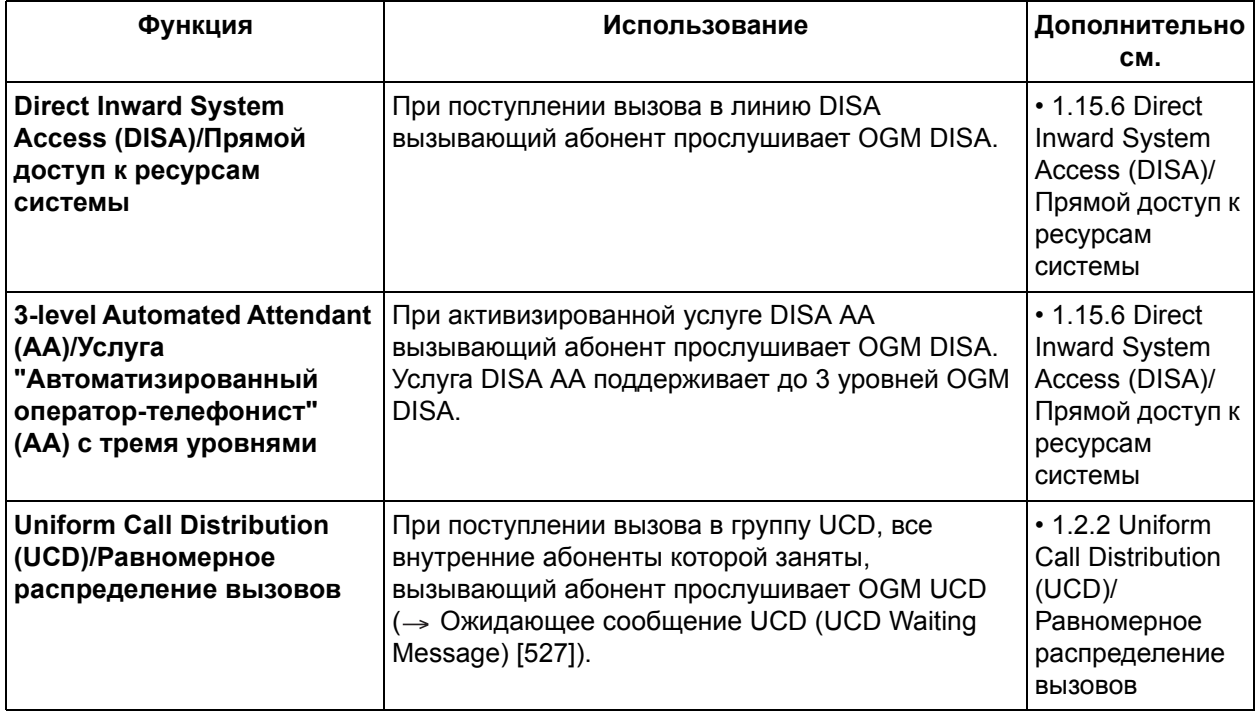

### **Примечания**

- Для использования этой функции необходимо выбрать в качестве способа распределения для порта требуемой [внешней](#page-261-0) (CO) линии способ "DISA" или "UCD" (-> Режим внешней (CO) линии – дневной режим/ночной режим/режим обеда [\(CO Line Mode—Day/Night/Lunch\) \[414-416\]\)](#page-261-0).
- Оператор или менеджер могут записать до 32 сообщений (8 сообщений для DISA/UCD и 24 сообщения для услуги AA с тремя уровнями).
- После записи сообщений они могут быть воспроизведены оператором или менеджером в целях их проверки. Кроме того, оператор или менеджер могут удалять сообщения для DISA/UCD.
- Если оператор или менеджер предпринимает попытку записи или воспроизведения сообщения в момент, когда канал передачи сообщений занят, подается тональный сигнал контроля посылки вызова.
- При наличии установленного вызова между 2 внешними абонентами или при выполнении автоматического конфигурирования типа внешней (CO) линии оператор или менеджер не могут записывать или воспроизводить сообщения.
- Предварительно записанные сообщения не удаляются при перезапуске системы. Их удаление осуществляется посредством системного программирования ( $\rightarrow$  Сброс всех OGM DISA/UCD [\(Clear All OGMs of DISA/UCD\) \[599\]](#page-277-1)).

### **Ссылки на Руководство пользователя**

2.1.6 Изменение настроек системы в режиме программирования

## <span id="page-123-0"></span>**1.15.6 Direct Inward System Access (DISA)/Прямой доступ к ресурсам системы**

### **Описание**

Функция "Прямой доступ к ресурсам системы (DISA)" позволяет внешним абонентам получать доступ к требуемым адресатам УАТС без помощи оператора. Вызывающие абоненты могут прослушать речевое приветствие системы (OGM) DISA, информирующее о различных номерах, которые необходимо набрать для установления соединения с требуемым абонентом или отделом. Кроме того, DISA может обеспечить доступ пользователей УАТС к различным функциям УАТС, например, выполнению вызовов по внешним (СО) линиям, во время их отсутствия на рабочих местах.

OGM DISA используется для управления действиями вызывающих абонентов и позволяет им следующее:

- выполнять вызовы внутренних абонентов путем набора внутреннего номера;
- выполнять вызовы других внешних абонентов по внешним (CO) линиям УАТС;
- получать доступ к требуемой внутренней линии путем набора номера (номера услуги "Автоматизированный оператор-телефонист" [AA] для DISA), состоящего из одной цифры, с помощью услуги DISA AA.

#### **OGM DISA**

При поступлении вызова в линию DISA вызывающие абоненты прослушивают OGM DISA или короткий звуковой сигнал. При активизированной услуге DISA AA данное OGM DISA проинформирует вызывающих абонентов о необходимости набора соответствующей цифры (номера DISA AA) для соединения с указанным адресатом. Для доступа к другим функциям УАТС, например, к функции выполнения внутренних вызовов или вызовов по внешним (СО) линиям, вызывающий абонент может набрать соответствующие номера во время воспроизведения OGM DISA.

OGM DISA можно записать с внутренней линии, назначенной в качестве внутренней линии оператора или менеджера ( $\rightarrow$  [1.15.5 Outgoing Message \(OGM\) for DISA/UCD /](#page-122-0) Речевое приветствие системы (OGM) для [DISA/UCD](#page-122-0)).

### **Услуга DISA AA**

Услуга DISA AA позволяет вызывающему абоненту набрать номер (номер DISA AA), состоящий из одной цифры, и автоматически установить соединение с требуемым абонентом. Для каждого OGM DISA УАТС может сохранить до 10 адресатов, вызов которых выполняется путем набора номера DISA AA  $(0-9)$  ( $\rightarrow$  Встроенный AA [DISA \(DISA Built-in AA\) \[501\]](#page-269-0)). Такими адресатами могут быть внутренний номер ( $\rightarrow$  Внутренний номер [\(Extension Number\) \[009\]\)](#page-231-0), номер группы внутренних абонентов ( $\rightarrow$  Группа внутренних абонентов [\(Extension Group\) \[600\]](#page-277-0)) или номер DISA AA речевого приветствия системы DISA с тремя уровнями (-> [Назначение](#page-276-1) услуги AA с тремя уровнями (3-level AA [Assignment\) \[540-549\]](#page-276-1)).

Во время или после прослушивания оповещения OGM DISA ( $\rightarrow$  Время [ожидания](#page-269-1) DISA после OGM [\(DISA Wait Time after OGM\) \[505\]](#page-269-1)) или после короткого звукового сигнала ( $\rightarrow$  Время [автоматической](#page-273-0) переадресации вызова для внутренних вызовов [DISA \(Intercept Time for Internal DISA\) \[515\]\)](#page-273-0) вызывающий абонент может набрать номер DISA AA, указанный в OGM DISA (например, "Для связи с отделом сбыта нажмите 1. Для связи с отделом поддержки нажмите 2.").

Каждый номер DISA AA используется для направления вызова предварительно запрограммированному адресату.

Поскольку номера DISA AA состоят из одной цифры, то при наборе вызывающим абонентом второй цифры в течение предварительно запрограммированного периода времени ( $\rightarrow$  Время [ожидания](#page-273-1) [DISA AA \(DISA AA Wait Time\) \[517\]](#page-273-1)) услуга DISA AA будет отменена, т.к. УАТС предположит, что

вызывающий абонент пытается получить доступ к определенной функции.

При использовании услуги DISA AA посредством системного программирования режим входящего набора всегда должен быть установлен на "С AA/With AA" (→ Режим набора для [входящих](#page-268-0) вызовов [DISA \(DISA Incoming Call Dial Mode\) \[500\]\)](#page-268-0). При выборе "С AA/With AA" УАТС расценивает набранные вызывающим абонентом цифры (с "0" по "9") как номера DISA AA. Если цифрам "9" или "0" не был назначен адресат, УАТС расценивает номер (9/0)\* как код автоматического доступа к линии ( $\rightarrow$ Автоматический доступ к линии [\(Automatic Line Access\) \[121\]](#page-239-0)) или номер для вызова оператора.

#### **Примечание**

\* Для Новой Зеландии в качестве кода автоматического доступа к линии используется 1 или 9.

#### **[Пример программирования: таблица услуги AA с одним уровнем (DISA)]**

Для направления вызова от вызывающего абонента к пользователю Mike Smith (внутренний абонент 102) с использованием услуги AA с одним уровнем программирование должно быть выполнено следующим образом:

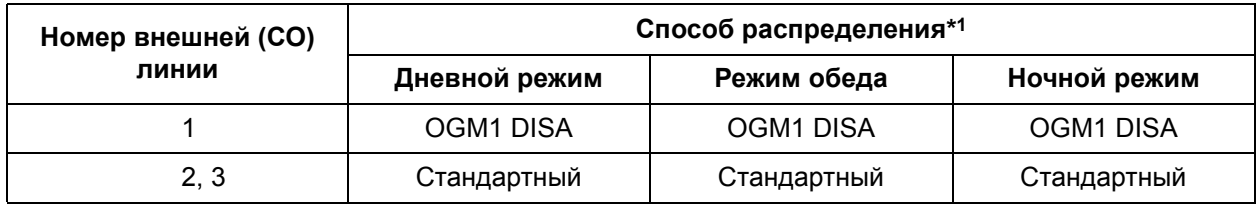

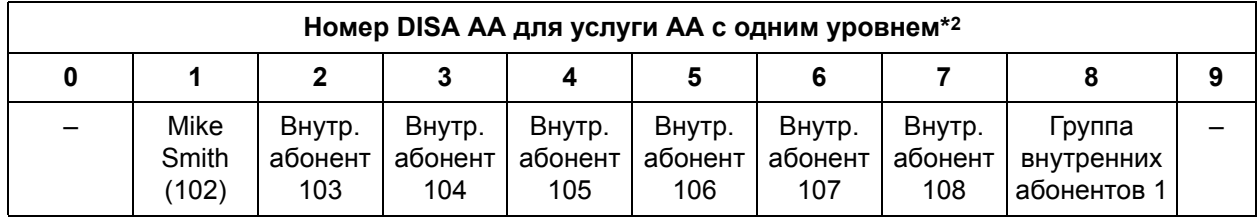

 $*1 \rightarrow$  Режим [внешней](#page-261-0) (CO) линии – дневной режим/ночной режим/режим обеда [\(CO Line Mode—Day/Night/Lunch\) \[414-416\]](#page-261-0)

\*2  $\rightarrow$  Встроенный АА [DISA \(DISA Built-in AA\) \[501\]](#page-269-0)

#### **[Пример программирования: таблица услуги AA с тремя уровнями]**

Для направления вызова от вызывающего абонента к пользователю Mike Smith из службы поддержки программного обеспечения (внутренний абонент 102) с использованием услуги AA с тремя уровнями программирование должно быть выполнено следующим образом:

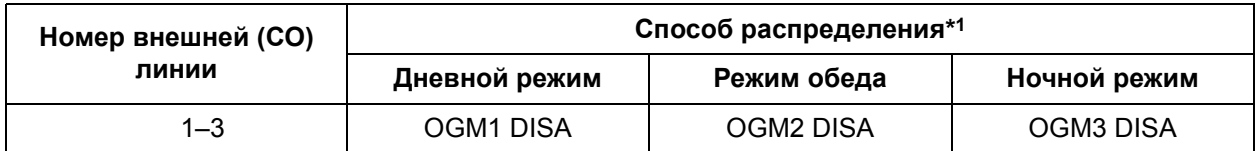

#### Услуга АА с одним уровнем

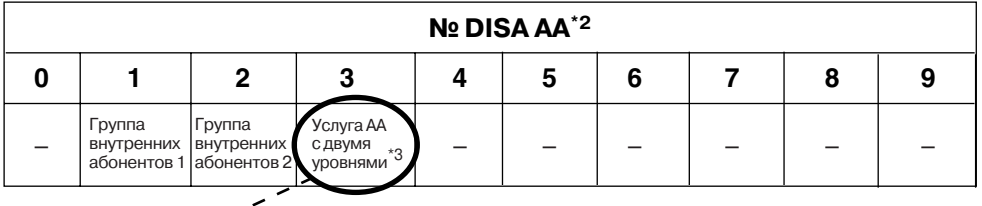

#### $\overline{\epsilon}$ Услуга АА с двумя уровнями

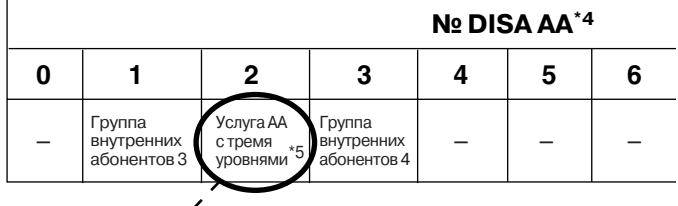

### Услуга АА с тремя уровнями

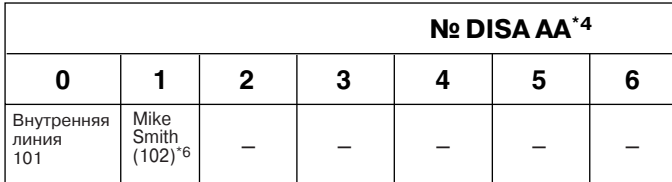

- \*1  $\rightarrow$  Режим внешней (CO) линии дневной режим/ночной режим/режим обеда (CO Line Mode-Day/Night/Lunch) [414-416]
- \*2 Встроенный AA DISA (DISA Built-in AA) [501]
- \*3 Услуга АА с двумя уровнями: для номера АА "3" выберите "услугу АА с тремя vpoвнями/3-level AA" в программе "Встроенный AA DISA (DISA Built-in AA) [501]"
- \*4  $\rightarrow$  Назначение услуги АА с тремя уровнями (3-level AA Assignment) [540-549]
- \*5 Услуга АА с тремя уровнями: для "второго номера АА 2" и для "третьего номера АА \*" выберите "услугу АА с тремя уровнями/3-level АА" в [543] в программе "Назначение услуги АА с тремя уровнями (3-level AA Assignment) [540-549]"
- \*6 Mike Smith (102): для "второго номера АА 2" и для "третьего номера АА 1" выберите "Разъем 02/Jack 02" в [543] в программе "Назначение услуги АА с тремя уровнями (3-level AA Assignment) [540-549]"

#### В данном примере:

- 1) После или во время прослушивания OGM DISA услуги АА первого уровня (например, "Для связи с отделом сбыта нажмите 1. Для связи с отделом услуг нажмите 2. Для связи с отделом поддержки нажмите 3") вызывающий абонент набирает номер DISA АА "3", в соответствии с инструкциями в OGM DISA.
- 2) Затем OGM DISA услуги АА второго уровня (например, "Для связи со службой аппаратной поддержки нажмите 1. Для связи со службой поддержки программного обеспечения нажмите 2") информирует вызывающего абонента о необходимости набора следующего номера DISA AA. Вызывающий абонент набирает "2".
- 3) Последнее OGM DISA услуги АА третьего уровня (например, "Для связи с Mike Smith нажмите 1. Для связи с оператором нажмите 0") информирует вызывающего абонента о том,

что для вызова указанного адресата, внутреннего абонента 102, следует набрать номер DISA AA "1".

#### **Примечание**

При изменении типа адресата с услугой AA с двумя уровнями или с услугой AA с тремя уровнями на другую установку будет удалено соответствующее OGM DISA. Кроме того, будут удалены все пункты удаляемого меню AA.

#### **Режим DISA при занятости**

При занятости адресата вызова DISA данный вызов будет переадресован свободному внутреннему абоненту ( Установка группы поиска [\(Hunting Group Set\) \[100\]\)](#page-233-0) в группе поиска свободного внутреннего абонента, соответствующей этому адресату ( $\rightarrow$  [1.2.1 Idle Extension Hunting/](#page-27-0)Поиск свободного [внутреннего](#page-27-0) абонента). Если все внутренние абоненты группы заняты или если адресат вызова DISA не является членом группы поиска свободного внутреннего абонента, то вызов будет обработан одним из следующих способов, в соответствии с системным программированием ( Режим DISA при занятости [\(DISA Busy Mode\) \[506\]\)](#page-270-0):

- **a) Разъединение**: вызывающий абонент прослушивает тональный сигнал "занято", после чего вызов разъединяется.
- **b) Оповещение об ожидающем вызове**: если для внутреннего абонента была установлена функция оповещения об ожидающем вызове, вызываемому внутреннему абоненту подается тональный сигнал оповещения об ожидающем вызове.
- **c) DISA**: выполняется следующая процедура:
	- **1)** Если было записано назначенное OGM DISA (сообщение о занятости), вызывающий абонент прослушивает это OGM DISA (например, "Вызываемый абонент недоступен..."). Если назначенное OGM DISA записано не было, вызывающий абонент прослушивает тональный сигнал "занято", после чего вызов разъединяется.
	- **2)** После воспроизведения сообщения о занятости OGM DISA, которое передавалось перед данным сообщением, повторно передается вызывающему абоненту.
	- **3)** Затем УАТС ожидает, что вызывающий абонент укажет нового адресата. В этом случае УАТС не принимает коды доступа к внешней (CO) линии независимо от режима защиты.

Если адресат является членом группы вызываемых абонентов DISA, режим DISA при занятости для этого вызова не активизируется. УАТС будет расценивать такой вызов как неотвеченный вызов.

#### **Режим DISA при автоматической переадресации вызова**

Если адресат вызова DISA не отвечает на вызов в течение предварительно запрограммированного периода времени ( $\rightarrow$  Время подачи вызывного сигнала DISA перед автоматической [переадресацией](#page-270-1) [\(DISA Ring Time before Intercept\) \[508\]\)](#page-270-1), вызов будет обработан одним из следующих способов, в соответствии с системным программированием ( Режим DISA при [автоматической](#page-270-2) переадресации [\(DISA Intercept Mode\) \[507\]](#page-270-2)):

- **a) Разъединение**: разъединение вызова.
- **b) Автоматическая переадресация**: вызов перенаправляется предварительно запрограммированным адресатам автоматической переадресации вызова ( $\rightarrow$  [Гибкое](#page-260-0) распределение вызовов – дневной режим/ночной режим/режим обеда [\(Flexible Ringing—](#page-260-0) [Day/Night/Lunch\) \[408-410\]\)](#page-260-0).

Эта функция особенно удобна в случае деловых звонков. Например, вызов может быть автоматически переадресован оператору или в систему речевой почты (VPS).

#### **Режим DISA при отсутствии набора**

Если УАТС не принимает ни DTMF-сигналы (сигналы двухтонального многочастотного набора), ни факсимильный тональный сигнал (CNG) в течение предварительно запрограммированного периода

времени ( $\rightarrow$  Время ожидания DISA после OGM (DISA Wait Time after OGM) [505]), или если УАТС не принимает DTMF-сигналы в течение предварительно запрограммированного периода времени (-Время автоматической переадресации вызова для внутренних вызовов DISA (Intercept Time for Internal DISA) [515]), вызов будет обработан одним из следующих способов, в соответствии с системным программированием ( $\rightarrow$  Режим DISA при отсутствии набора (DISA No Dial Mode) [510]):

- а) Разъединение: разъединение вызова.
- **b)** Автоматическая переадресация: вызов перенаправляется предварительно запрограммированным адресатам автоматической переадресации вызова (-> Гибкое распределение вызовов - дневной режим/ночной режим/режим обеда (Flexible Ringing-Day/Night/Lunch) [408-410]).

#### Режим зашиты для DISA

Режим защиты УАТС используется в целях управления типами вызовов, которые могут быть выполнены вызывающими абонентами с использованием DISA. Если в качестве режима защиты для DISA установлен режим "Полная защита/All Security" или "Защита внешних линий/Trunk Security" (-> Режим защиты для DISA (DISA Security Mode) [511]), вызывающий абонент должен ввести защитный код DISA (→ Защитный код DISA (DISA Security Code) [512]) перед выполнением внутренних вызовов и вызовов по внешним (CO) линиям или вызовов только по внешним (CO) линиям, соответственно. Защитный код DISA и количество цифр, требуемое для защитного кода DISA (- эзащитные коды DISA (DISA Security Code Digits) [530]), определяются менеджером. Если вводимый защитный код DISA совпадает с одним из предварительно запрограммированных защитных кодов, вызывающий абонент прослушивает короткий звуковой сигнал. Подачу тонального сигнала можно отменить посредством системного программирования (-> Тональный сигнал DISA после защитного кода (DISA Tone after Security Code) [518]).

Если при использовании DISA 3 раза неправильно ввести защитный код DISA, вызывающему абоненту будет передан тональный прерывистый сигнал "отказ в обслуживании", после чего вызов разъединяется.

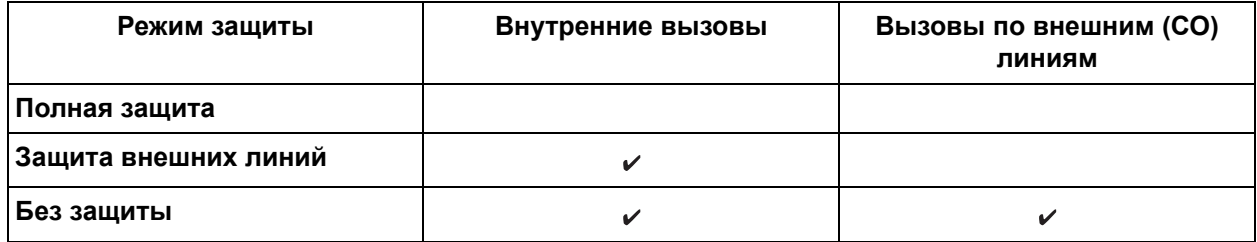

√ Разрешены

#### Вызовы "внешняя (CO) линия - внешняя (CO) линия" с использованием DISA

Вызывающие абоненты DISA могут использовать DISA для выполнения вызовов по внешним (CO) линиям, если это разрешено режимом защиты для DISA.

Если соединение между 2 внешними абонентами установлено при помощи функции DISA, то продолжительность вызова может быть ограничена предварительно запрограммированным интервалом (-> Продолжительность вызова "внешняя (CO) линия - внешняя (CO) линия" (CO-to-CO Line Call Duration) [205]). Запуск таймера осуществляется при установлении соединения, а за 15 секунд до истечения времени, определяемого таймером, подается предупредительный тональный сигнал. По истечении интервала времени, определяемого таймером, вызов разъединяется ( $\rightarrow 1.10.8$ ) Outside (CO) Line Call Limitation/Ограничение вызовов по внешней (СО) линии). Для обнаружения завершения вызова "внешняя (СО) линия - внешняя (СО) линия" требуется посредством системного программирования активизировать функцию отслеживания сигнала окончания соединения (СРС) (- Отслеживание сигнала окончания соединения (СРС) - входящие вызовы (CPC Signal Detection—Incoming) [420], Отслеживание сигнала окончания соединения (CPC) - исходящие вызовы (CPC Signal Detection-Outgoing) [421]).

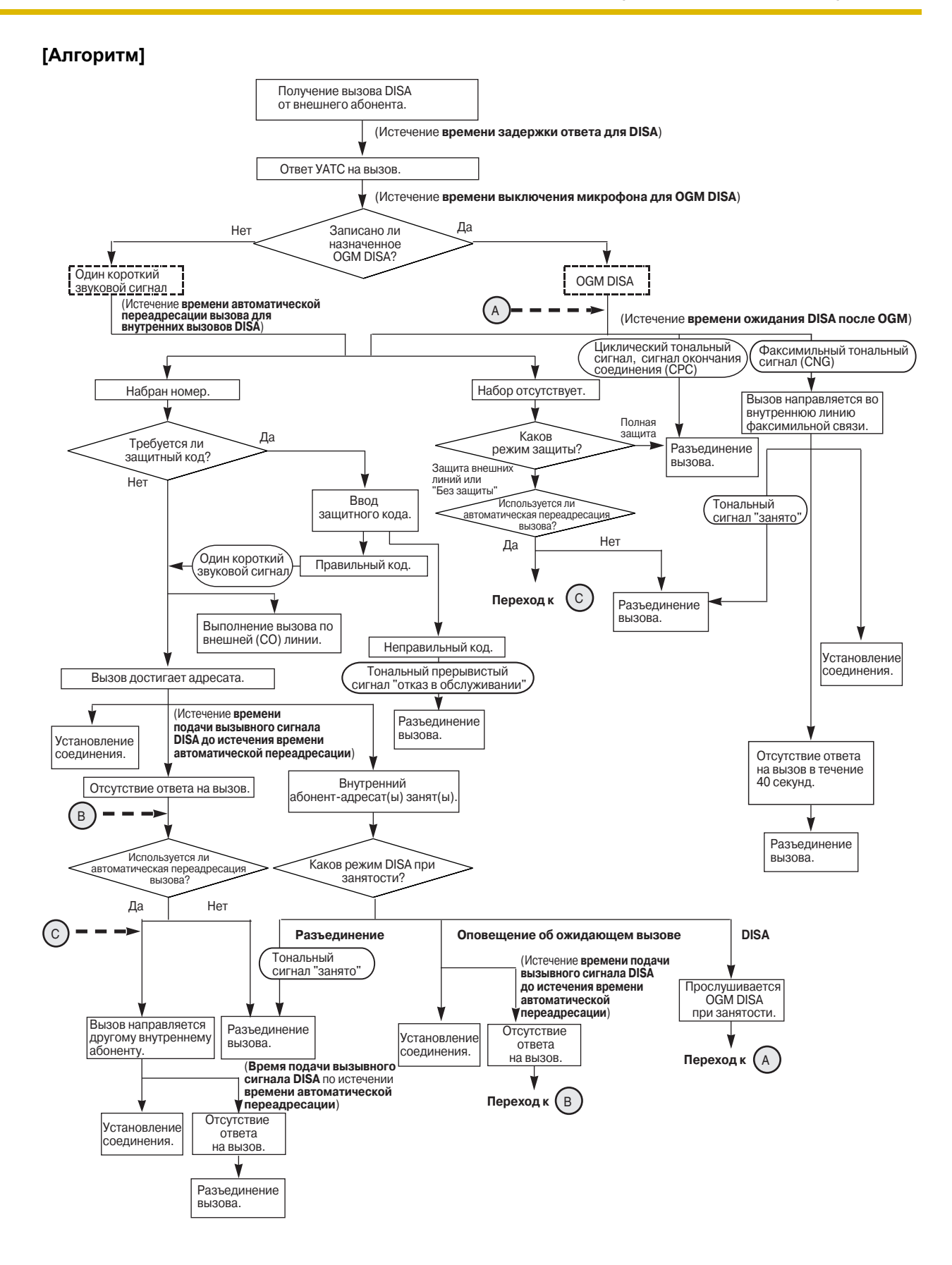

#### Примечания

#### **ПРЕДУПРЕЖДЕНИЕ**

Если активизирована функция DISA, позволяющая выполнить внешний вызов типа "внешняя (СО) линия - внешняя (СО) линия" извне системы, имеется риск совершения несанкционированных телефонных вызовов.

Стоимость таких вызовов будет отнесена на счет владельца/арендатора УАТС.

Для предотвращения такого несанкционированного использования УАТС настоятельно рекомендуется обеспечить следующее:

- активацию режима защиты DISA (режима защиты внешних линий или режима полной a) защиты);
- b) неразглашение паролей:
- с) выбор сложных, произвольных паролей, которые трудно угадать;
- d) регулярное изменение паролей.
- Максимальная продолжительность записи каждого сообщения составляет 3 минуты.
- Предварительно установленная плата OGM DISA/UCD в конкретный момент времени может воспроизвести только одно сообщение, общая продолжительность записи УАТС для OGM DISA/  $UCD - 3$  минуты.
- Для использования этой функции необходимо выбрать в качестве способа распределения для порта требуемой внешней (CO) линии способ "DISA" (-> Режим внешней (CO) линии - дневной режим/ночной режим/режим обеда (CO Line Mode—Day/Night/Lunch) [414-416]).
- Время задержки ответа для DISA Перед прослушиванием OGM DISA или короткого звукового сигнала вызывающий абонент прослушивает тональный сигнал контроля посылки вызова в течение предварительно запрограммированного интервала времени – времени задержки ответа для DISA (-> Время задержки ответа DISA (DISA Delayed Answer Time) [504]).
- Постоянная переадресация вызовов (FWD) во внешнюю (CO) линию Независимо от режима защиты, при переадресации вызова DISA внешнему абоненту вызывающий абонент не должен вводить защитный код DISA.
- Время выключения микрофона для OGM DISA При первом установлении соединения из телефонной компании могут быть переданы определенные DTMF-сигналы, например, идентификационная информация о вызывающем абоненте. Поскольку эти сигналы могут конфликтовать с DISA, можно запрограммировать УАТС на игнорирование DTMF-сигналов в течение указанного времени (→ Время выключения микрофона для OGM (OGM Mute Time) [519]) после установления соединения для вызова. По истечении времени выключения микрофона для OGM DISA УАТС распознает DTMF-сигналы, в результате чего воспроизводится OGM DISA или передается короткий звуковой сигнал.
	- Протокол работы УАТС В случае вызовов DISA в протокол работы УАТС заносится следующее (→ 1.20.1 Функция протокола работы УАТС):
		- адресат вызова DISA;
		- состояние защитного кода DISA.

#### Отклонение вызовов

Внутренние абоненты, которые могут принимать вызовы DISA, определяются посредством системного программирования (-> Назначение входящих вызовов DISA (DISA Incoming Assignment) [516]). При поступлении вызова внутреннему абоненту, для которого установлен режим отклонения вызовов, вызывающий абонент прослушивает тональный прерывистый сигнал "отказ в обслуживании", после чего происходит автоматическое разъединение вызова. Если вызов DISA поступает в группу вызываемых абонентов DISA, эта функция не будет

работать для внутренних абонентов этой группы, т.е. этим внутренних абонентов будет попрежнему подаваться вызывной сигнал.

#### • **Обнаружение циклического тонального сигнала**

Существует возможность выбора количества попыток обнаружения циклического тонального сигнала во время передачи OGM DISA ( $\rightarrow$  [Обнаружение](#page-272-1) циклического тонального сигнала [\(Cyclic Tone Detection\) \[513\]](#page-272-1)). Функция "Обнаружение циклического тонального сигнала" используется для разъединения вызова "внешняя (CO) линия - внешняя (CO) линия" с использованием DISA.

#### • **Подключение факсимильного аппарата**

Внутренние абоненты, которые могут принимать факсимильные данные при получении УАТС тонального сигнала факсимильного аппарата (CNG) с использованием функции DISA, определяются посредством системного программирования ( $\rightarrow$  Подключение [факсимильного](#page-269-3) аппарата [\(FAX Connection\) \[503\]\)](#page-269-3). Для предварительно запрограммированной внутренней линии будет автоматически установлена функция режима защиты линии передачи данных.

#### • **Обнаружение факсимильных тональных сигналов**

Существует возможность выбора количества попыток обнаружения тонального сигнала факсимильного аппарата (CNG) во время передачи OGM DISA прежде, чем УАТС распознает входной сигнал как факсимильные данные ( $\rightarrow$  Обнаружение [факсимильных](#page-273-3) тональных сигналов [\(FAX Tone Detection\) \[514\]\)](#page-273-3). В случае короткого OGM DISA (0-5 сек.) в некоторых случаях невозможно обнаружить факсимильный тональный сигнал (CNG). В этом случае посредством системного программирования рекомендуется установить интервал времени продолжения обнаружения факсимильного тонального сигнала (CNG) УАТС после завершения ОGM DISA на "10 сек./10 s" или "15 сек./15 s" ( $\rightarrow$  Время ожидания DISA после OGM (DISA Wait [Time after OGM\) \[505\]](#page-269-1)). Если назначенное OGM DISA записано не было, посредством системного программирования рекомендуется установить интервал времени на "6 сек./6 s" или "9 сек./9 s"  $\rightarrow$  Время автоматической переадресации вызова для внутренних вызовов DISA (Intercept Time [for Internal DISA\) \[515\]\)](#page-273-0).

• Программированием также определяется необходимость воспроизведения для вызывающего абонента при получении вызова DISA тонального сигнала контроля посылки вызова ( $\rightarrow$  [Шаблон](#page-240-0) тонального сигнала контроля посылки вызова [\(Ringback Tone Pattern\) \[128\]](#page-240-0)) или фоновой музыки при удержании ( $\rightarrow$  Фоновая музыка при удержании [\(MOH\) \(Music on Hold\) \[111\]](#page-236-0)) ( $\rightarrow$  [Тональный](#page-276-3) сигнал контроля посылки вызова [DISA \(DISA Ringback Tone\) \[531\]](#page-276-3)).

### **Ссылки на Руководство по функциям**

[1.1.1.2 Intercept Routing/](#page-17-0)Автоматическая переадресация вызова

#### **Ссылки на Руководство пользователя**

- 1.2.7 Прямой доступ к абоненту извне системы (Прямой доступ к ресурсам системы [DISA])
- 3.3.1 Информация по программированию

# **1.16 Функции идентификации вызывающего абонента**

## <span id="page-131-0"></span>**1.16.1 Caller ID/Идентификация вызывающего абонента**

### **Описание**

При поступлении вызовов по внешним (CO) линиям УАТС может получать идентификационную информацию о вызывающем абоненте (телефонные номера и имена вызывающих абонентов). Эта информация может отображаться на дисплеях некоторых аналоговых телефонных аппаратов (ТА), а также системных телефонов (СТ), в момент получения вызова. Кроме того, идентификационная информация о вызывающем абоненте заносится в журнал входящих вызовов внутреннего абонента, которому поступил вызов, в результате чего вызывающий абонент может просмотреть запись входящих вызовов или выполнить вызов абонента, телефонный номер которого содержится в журнале вызовов.

Посредством программирования можно настроить УАТС так, чтобы полученный телефонный номер вызывающего абонента модифицировался, например, путем автоматического добавления кода доступа к внешней (СО) линии или добавления/удаления определенных цифр входящих телефонных номеров. Это позволяет внутреннему абоненту выполнять вызовы по телефонному номеру, зарегистрированному в его журнале вызовов, без необходимости ввода кодов доступа к внешней (СО) линии, кодов зон и т.д.

#### **Примечания**

- Термин "Идентификация вызывающего абонента", используемый в данном Руководстве по функциям, относится к функциям, которые могут принимать информацию о вызывающем абоненте, посылаемую телефонной компанией и получаемую по внешней (CO) линии. Для этого типа услуги различные поставщики сетевых услуг могут использовать различные названия.
- Для получения идентификационной информации о вызывающем абоненте необходимо подписаться на услугу идентификации вызывающего абонента телефонной компании, а также активизировать идентификатор вызывающего абонента для соответствующих внешних (CO) линий посредством системного программирования (- [Идентификация](#page-293-0) вызывающего абонента [\(Caller ID\) \[900\]](#page-293-0)).
- Посредством системного программирования можно выбрать тип сигнализации для идентификации вызывающего абонента – FSK (частотная манипуляция) (звонок 202 или V.23) или DTMF (двухтональный многочастотный набор), – соответствующий типу, используемому в телефонной компании ( Тип [идентификатора](#page-296-0) вызывающего абонента [\(Caller ID Type\) \[910\]](#page-296-0)).

#### **Вывод идентификатора вызывающего абонента на ТА**

Эта функция доступна только для ТА, совместимых с идентификацией вызывающего абонента (Caller ID) типа FSK, либо типа DTMF.

#### **Примечания**

- Эта функция соответствует рекомендациям Европейского института стандартизации электросвязи (ETSI) по типам FSK и Bellcore.
- Данная функция не соответствует методам, при которых используются сигналы DT-AS или сигналы переполюсовки линии.

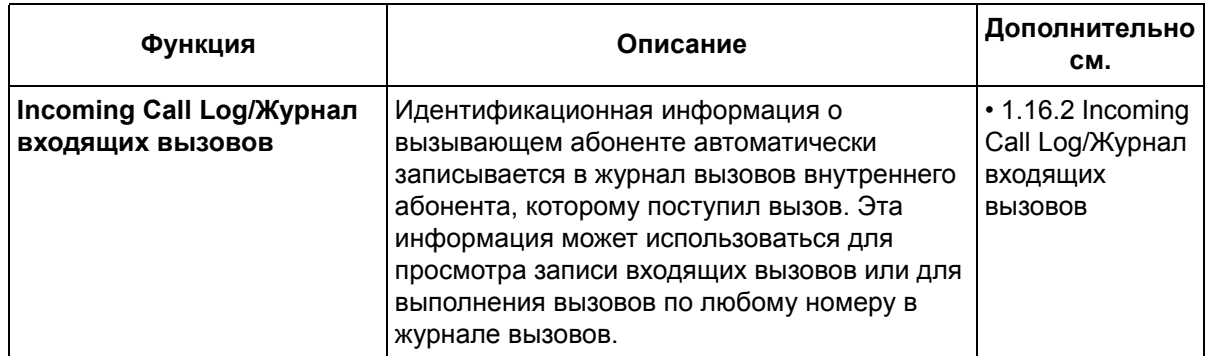

#### 1. Функции, связанные с идентификацией вызывающего абонента

#### 2. Автоматическое добавление 0 при идентификации вызывающего абонента

При получении вызова, содержащего идентификационную информацию о вызывающем абоненте, посредством системного программирования УАТС может добавить "0"\*1 в качестве первой цифры полученного телефонного номера вызывающего абонента, если данный номер не начинается с "0" (- Автоматическое добавление 0 при идентификации вызывающего абонента (Caller ID Automatic 0 Addition) [905]).

3. Автоматическая модификация номера при идентификации вызывающего абонента После проверки идентификационной информации о вызывающем абоненте УАТС может автоматически модифицировать телефонный номер вызывающего абонента в соответствии с предварительно запрограммированным набором правил (таблицей модификации идентификатора вызывающего абонента). Это позволяет внутреннему абоненту и в дальнейшем выполнять вызовы с использованием этого модифицированного номера без необходимости ввода кодов доступа к внешней (CO) линии, кодов зон и т.д.

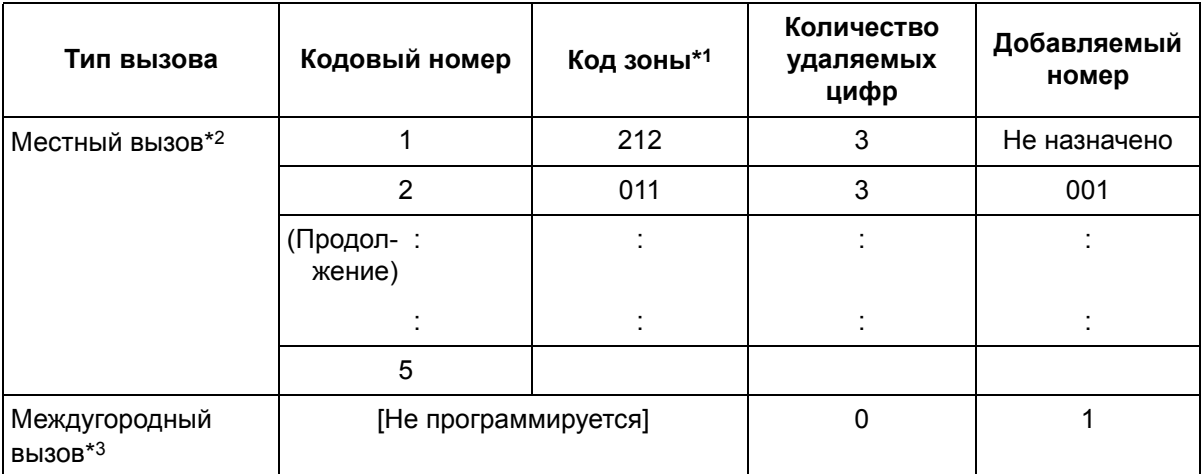

#### Пример программирования: таблица модификации идентификатора вызывающего абонента]

 $*1 \rightarrow$  Код зоны идентификатора вызывающего абонента (Caller ID Area Code) [901]

 $*2 \rightarrow$  Модификация идентификатора вызывающего абонента для местных вызовов (Caller ID Modification for Local Calls) [902]

<sup>\*1</sup> Для Новой Зеландии добавление "0" к полученному телефонному номеру возможно только в том случае, если максимальная длина этого номера составляет 8, 9 или 10 цифр, а добавление "00" - в случае, если максимальная длина полученного телефонного номера составляет 11 или более цифр.

- $*3 \rightarrow$  Модификация идентификатора вызывающего абонента для междугородных вызовов (Caller ID Modification for Long-distance Calls) [903]
- <Алгоритм модификации>

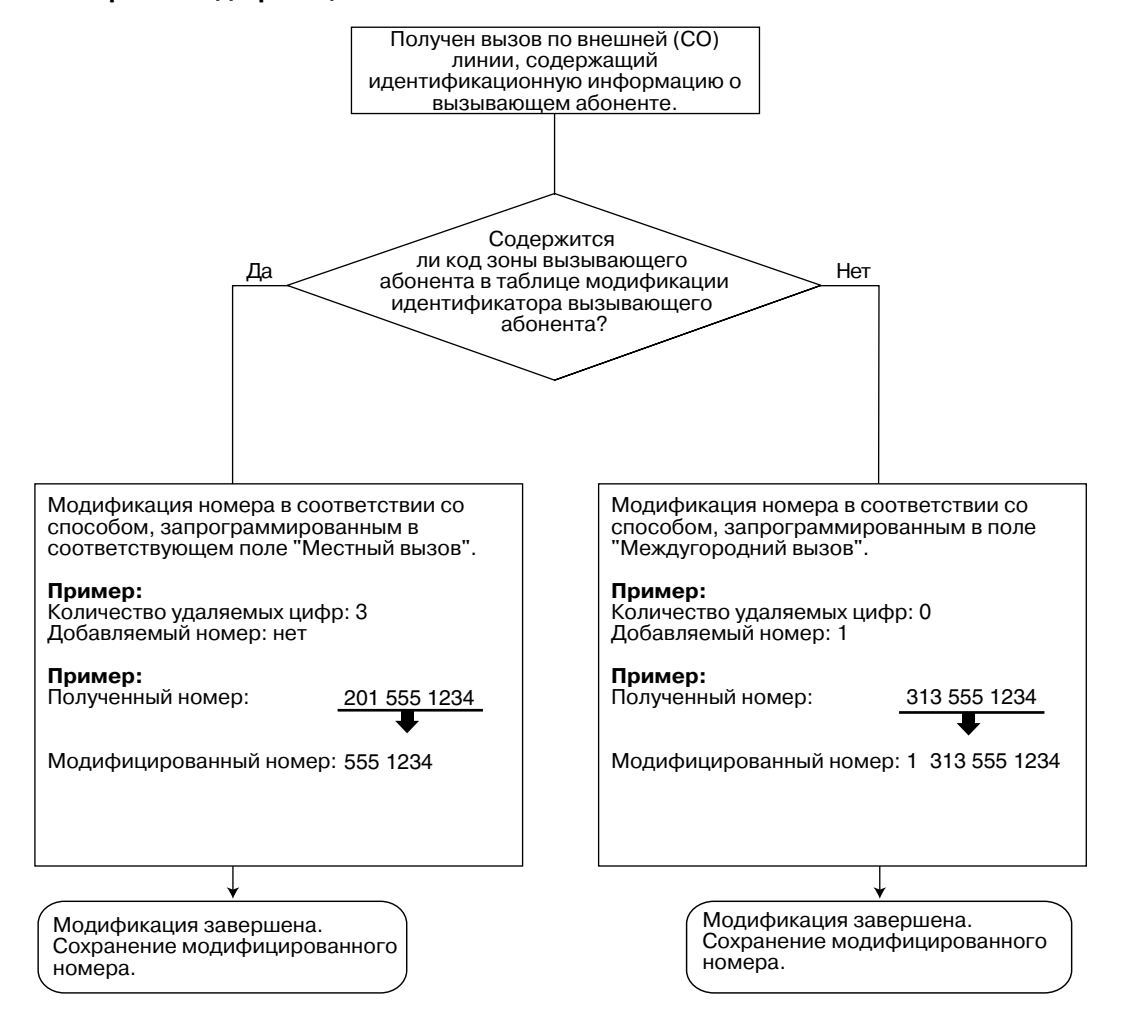

#### 4. Отображение имени вызывающего абонента

При получении вызова, содержащего идентификационную информацию о вызывающем абоненте, УАТС осуществляет поиск имени вызывающего абонента в нижеприведенном порядке, после чего выводит это имя на дисплее:

- 1) таблица набора номеров из справочника системы;
- $2)$ идентификационная информация о вызывающем абоненте, полученная от телефонной компании.

Если имя вызывающего абонента не содержится в УАТС или передается из телефонной компании, то оно не будет отображено.

### Примечания

#### **ГОбщие1**

Требования к аппаратным средствам: наличие вспомогательной платы Caller ID (AOH стандарта FSK и DTMF).

#### **[Вывод идентификатора вызывающего абонента на ТА]**

• **Функция вывода идентификатора вызывающего абонента на ТА применяется для:**  внутренних вызовов и вызовов по внешним (СО) линиям. Внутренние вызовы включают переадресованные вызовы, вызовы, выполненные при использовании функции возврата переадресованного вызова и функции возврата вызова из режима удержания.

Вызовы по внешним (СО) линиям включают вызовы, направленные в группы вызываемых абонентов функции равномерного распределения вызовов (UCD) или прямого доступа к ресурсам системы (DISA), переадресованные вызовы, автоматически переадресованные вызовы или вызовы от внутренних абонентов, которые перевели поступившие по внешним (CO) линиям вызовы в режим удержания для переадресации.

- Тип сигнализации для идентификации вызывающего абонента ТА может быть выбран посредством системного программирования ( $\rightarrow$  Тип сигнала для [идентификации](#page-242-0) вызывающего абонента для ТА [\(SLT Caller ID Signalling Type\) \[150\]\)](#page-242-0).
- Посредством системного программирования каждый ТА (включая ТА, подключенный параллельно с СТ) может быть запрограммирован на получение идентификационной информации о вызывающем абоненте (- [Идентификатор](#page-285-0) вызывающего абонента для TA (SLT [Caller ID\) \[628\]\)](#page-285-0).
- При посылке номера вызывающего абонента в ТА код доступа к внешней (CO) линии может быть автоматически добавлен к телефонному номеру посредством системного программирования ( $\rightarrow$  Идентификатор вызывающего абонента для кода доступа к линии для TA (SLT Caller ID Line [Access Number\) \[151\]\)](#page-243-0) и впоследствии использован для выполнения обратного вызова.
- Если для вызова выполняется переадресация, постоянная переадресация или автоматическая переадресация посредством функции "Автоматическая переадресация вызова" на ТА, то на дисплее ТА отображается исходная информация о вызывающем абоненте.
- Во время разговора идентификационная информация о вызывающем абоненте на ТА не отображается.
- При получении идентификационной информации о вызывающем абоненте типа FSK на дисплее ТА отображается телефонный номер вызывающего абонента (до 20 цифр), имя (до 16 символов), дата и время или причина, по которой данная информация не была отображена, например, "ЧАCTHЫЙ", "BHE ЗOHЫ" или "MEЖДУГОPOДHЫЙ". Если телефонный номер вызывающего абонента превышает 20 цифр, ТА принимает только первые 20 цифр. Если имя вызывающего абонента превышает 16 символов, ТА принимает только первые 16 символов.
- При получении идентификационной информации о вызывающем абоненте типа DTMF на дисплее ТА отображается телефонный номер вызывающего абонента (до 16 цифр) или причина, по которой данная информация не была отображена. Если телефонный номер вызывающего абонента превышает 16 цифр, ТА принимает только первые 16 цифр. Однако если посредством системного программирования было установлено значение меньше, чем "1500 мсек./1500 ms" (→ Длительность подачи вызывного сигнала TA [\(SLT Ring Bell-on Time\) \[143\]\)](#page-241-0), ТА принимает только первые 10 цифр.
- В зависимости от типа используемого ТА, отображение на дисплее ТА имен вызывающих абонентов и дат и времени получения вызовов не всегда будет возможно.
- Если внешний абонент разъединяет вызов абонента с ТА, на котором отображается идентификационная информация о вызывающем абоненте, и на ТА сразу же поступает другой вызов по внешней (СО) линии, то в течение предварительно заданного интервала времени ТА будет находиться в режиме ожидания (- > [Продолжительность](#page-285-1) вызывного сигнала ТА при новом вызове [\(SLT Ring Wait Time for New Call\) \[627\]\)](#page-285-1), после чего этот ТА начнет звонить, и на его дисплей будет выведена идентификационная информация о новом вызывающем абоненте. Для корректного получения идентификационной информации о вызывающем абоненте для ТА может потребоваться наличие определенного интервала времени между вызовами.
- Для активизации функции идентификации вызывающего абонента может потребоваться установить такой же шаблон вызывного тонального сигнала ( $\rightarrow$  Шаблон [установленного](#page-286-0) звонка для ТА [\(SLT Fixed Bell Pattern\) \[629\]\)](#page-286-0), который используется в телефонной компании.
- Если ТА запрограммирован на получение идентификационной информации о вызывающем абоненте, подача вызывных сигналов о поступлении вызовов с идентификацией вызывающего абонента на этом ТА задерживается на нескольких секунд. Таким образом, интервал времени перед постоянной переадресацией или автоматической переадресацией и интервал времени перед подачей вызывных сигналов о поступлении автоматически переадресованных вызовов на ТА адресата может быть немного меньше значения, заданного посредством системного программирования.

### **Ссылки на Руководство по установке**

2.3.2 3-портовая плата Caller ID (АОН стандарта FSK и DTMF) (KX-TE82494)

### **Ссылки на Руководство по функциям**

[1.6.1.5 Speed Dialling—Personal/System /](#page-69-0) Набор номера из справочника абонента/системы

- 1.20.1 Функция [протокола](#page-166-0) работы УАТС
- 4.2.1 [Тональные](#page-305-0)/вызывные сигналы

## <span id="page-136-0"></span>**1.16.2 Incoming Call Log/Журнал входящих вызовов**

### **Описание**

При поступлении во внутреннюю линию вызова, содержащего идентификационную информацию о вызывающем абоненте, на дисплее телефона отображается информация, предоставляющая внутреннему абоненту идентификационные сведения о вызывающем абоненте.

Кроме того, данная информация автоматически заносится в журнал входящих вызовов внутреннего абонента и впоследствии может быть просмотрена или использована для обратного вызова данного вызывающего абонента.

В журнале вызовов имеется 2 типа зон, доступных в УАТС: абонентская зона, в которой сохраняются журналы вызовов, принимаемых каждым внутренним абонентом при поступлении вызова на определенный системный телефон (СТ),

и системная зона, в которой сохраняется журнал вызовов, поступающих на несколько СТ, или вызовов, выполненных с использованием функции автоматической переадресации вызова при прямом доступе к ресурсам системы (DISA). Регистрация идентификационной информации о вызывающем абоненте может быть выполнена следующими способами:

- автоматическая регистрация при отсутствии ответа на вызовы;
- автоматическая регистрация при ответе на вызовы в случае, если внутренний абонент предварительно установил режим регистрации информации о вызывающем абоненте;
- регистрация вручную при нажатии на кнопку определения идентификатора вызывающего абонента в течение разговора;

#### **[Пример]**

При сохранении информации в записи "002":

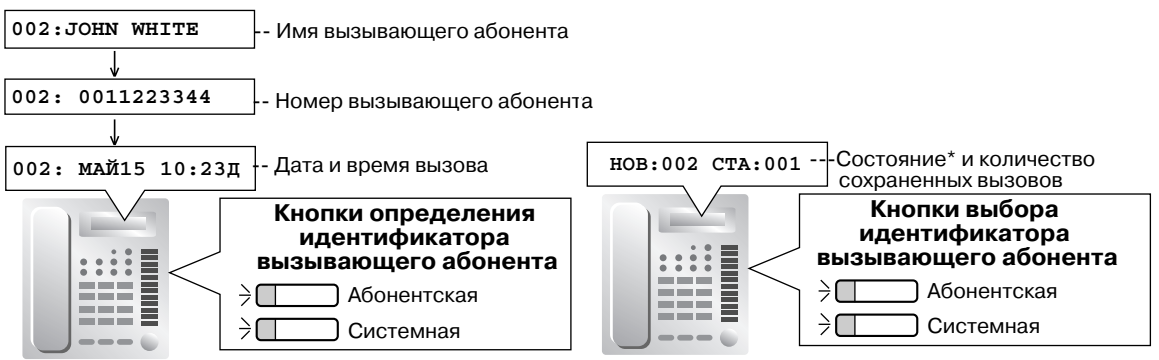

"НОВ" отображается для записей о вызовах, которые выводятся для просмотра в первый раз; "СТА" отображается для записей о вызовах, которые были просмотрены ранее. В каждой абонентской или системной зоне сохраняются как новые, так и старые записи о вызовах. \*

### **Примечания**

• **Кнопка определения идентификатора вызывающего абонента из справочника абонента/ системы**

В качестве кнопки определения идентификатора вызывающего абонента из справочника абонента/системы может быть использована любая кнопка с назначаемой функцией CO. Отображение состояния журнала входящих вызовов для внутреннего абонента выполняется следующим образом:

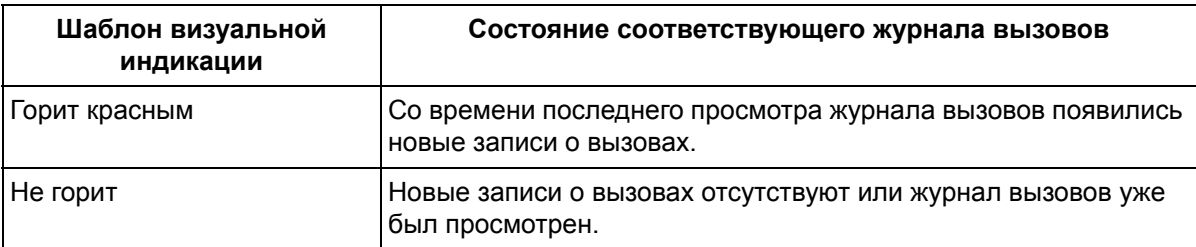

Кнопка определения идентификатора вызывающего абонента из справочника абонента/ системы оповещает внутреннего абонента о наличии пропущенных (неотвеченных) вызовов. Кроме того, кнопка определения идентификатора вызывающего абонента из справочника абонента/системы используется для сохранения информации о входящем вызове во время разговора и для просмотра информации о вызывающем абоненте при положенной трубке и выполнения обратного вызова этого вызывающего абонента.

Если кнопка определения идентификатора вызывающего абонента из справочника системы не назначена ни на одном системном телефоне, регистрация вызовов осуществляется в абонентской зоне СТ, подключенного к разъему с наименьшим номером, при этом загорается красный индикатор кнопки определения идентификатора вызывающего абонента из справочника абонента.

#### • **Кнопка выбора идентификатора вызывающего абонента из справочника абонента/ системы**

В качестве кнопки выбора идентификатора вызывающего абонента из справочника абонента/ системы может быть использована любая кнопка с назначаемой функцией CO. Кнопка выбора идентификатора вызывающего абонента из справочника абонента/системы используется для отображения количества зарегистрированных вызовов при положенной трубке, отображения и перехода к информации о входящем вызове во время разговора при входящем вызове или при просмотре информации о вызывающем абоненте, а также для уведомления внутреннего абонента о переполнении журнала вызовов абонентской или системной зоны. При просмотре информации о вызывающем абоненте пользователь может изменить отображаемую информацию нажатием кнопки "#" вместо кнопки выбора идентификатора вызывающего абонента из справочника абонента/системы.

• Возможность просмотра пользователем журналов вызовов, сохраненных в системной зоне, определяется посредством программирования ( Проверка журнала вызовов [системной](#page-296-1) зоны [\(Common Area Call Log Check\) \[909\]](#page-296-1)). При разрешении просмотра можно использовать кнопку определения идентификатора вызывающего абонента из справочника системы и кнопку выбора идентификатора вызывающего абонента из справочника системы.

#### • **Объем памяти для журнала входящих вызовов**

Общее количество входящих вызовов, которые могут быть зарегистрированы УАТС, ограничено ( 4.1.1 Технические [возможности](#page-303-0) системы). При заполнении журнала вызовов (абонентская зона: 20 вызовов, системная зона: 300 вызовов) загорится красный индикатор кнопки выбора идентификатора вызывающего абонента из справочника абонента/системы.

Путем ввода номера функции "21-ый входящий вызов в журнале входящих вызовов абонента" (или "301-ый входящий вызов в журнале входящих вызовов системы") внутренний абонент (или оператор/менеджер) может выбрать способ регистрации: перезапись наиболее старого вызова в абонентской зоне (или системной зоне) при каждом получении нового вызова или игнорирование информации о новом вызове.

Нумерация записей о вызывающих абонентах во всех журналах вызовов внутреннего абонента выполняется последовательно по мере поступления вызовов и независимо от того, в каком журнал вызовов сохраняется эта информация. Например, информация о первом полученном вызове будет сохранена как запись "001" (например, 001 в журнале абонентской зоны), а информация о втором полученном вызове будет сохранена как запись "002" (например, 002 в журнале системной зоны), независимо от того, где записана эта информация – в абонентской зоне или системной зоне.

При заполнении журнала вызовов абонентской зоны, если для 21-ого вызова (например, 110 в журнале абонентской зоны) установлена опция перезаписи самого старого вызова (001 в журнале абонентской зоны), выполняется следующее:

- При отсутствии ответа на 21-ый вызов или при ответе на этот вызов, данные которого не совпадают с данными 20-го вызова, данные самого старого вызова будут удалены, а номера всех последующих записей будут уменьшены на единицу.
- При ответе на 21-ый вызов, данные которого совпадают с данными 20-го вызова, 21-ый вызов будет проигнорирован, а предыдущая информация о вызове не будет изменена.

Журналы вызовов системной зоны функционируют аналогичным образом.

- При отсутствии ответа на переадресованный вызов (без фильтрации) информация записывается в абонентскую зону конечного адресата.
	- **Блокирование отображения журнала входящих вызовов** Внутренний абонент может заблокировать журнал входящих вызовов, сохраненный в абонентской зоне данного абонента, для запрета просмотра содержимого журнала другими абонентами ( $\rightarrow$  [1.8.4 Extension Lock/](#page-83-0)Блокирование внутренней линии). Оператор или менеджер может отменить блокирование в том случае, если внутренний абонент забудет пароль (Отмена блокирования всех внутренних линий).

Блокирование или разблокирование журнала входящих вызовов для системной зоны может быть выполнено только оператором или менеджером.

• **Автоматическая модификация номера при идентификации вызывающего абонента** Если для УАТС был запрограммирован режим автоматической модификации входящих телефонных номеров, то при проверке идентификационной информации о вызывающем абоненте будут отображаться модифицированные номера. Внутренние абоненты также могут модифицировать входящие телефонные номера вручную.

#### • **Выбор начального отображения**

Если услуга идентификации вызывающего абонента обеспечивает предоставление и номера, и имени абонента, то посредством системного программирования абонент может выбрать, что именно будет отображено в первую очередь на дисплее СТ – номер или имя ( $\rightarrow$  [Приоритет](#page-295-1) для записи идентификатора вызывающего абонента [\(Caller ID Log Priority\) \[904\]\)](#page-295-1).

### **Ссылки на Руководство по функциям**

- 1.16.1 Caller ID/[Идентификация](#page-131-0) вызывающего абонента
- 1.18.2 Кнопки с [назначаемой](#page-148-0) функцией

### **Ссылки на Руководство пользователя**

1.9.1 Выполнение вызовов с помощью журнала входящих вызовов

2.1.4 Удаление всей информации о вызывающих абонентах в системной зоне (Очистка журнала входящих вызовов системной зоны)

2.1.5 Игнорирование новых вызовов или перезапись наиболее старых вызовов в журнале вызовов системной зоны (301-ый входящий вызов в журнале входящих вызовов системной зоны)

# **1.17 Функции обработки сообщений**

## **1.17.1 Message Waiting/Ожидающее сообщение**

### **Описание**

Если внутренний абонент выполняет вызов другого внутреннего абонента, который не отвечает на вызов, то вызывающий абонент может включить индикацию ожидающего сообщения на системном телефоне вызываемого абонента. В этом случае загорится либо индикатор вызова/сообщения на корпусе системного телефона, либо индикатор на соответствующей кнопке. Такая индикация может также свидетельствовать о наличии речевого сообщения, записанного системой речевой почты (VPS). Если абонент, для которого было оставлено сообщение, нажмет кнопку MESSAGE на своем системном телефоне, он выполнит обратный вызов абонента, оставившего сообщение (или прослушает записанное речевое сообщение).

В случае оставления сообщения на системном телефоне (СТ) загорается индикатор кнопки MESSAGE или красный индикатор сообщения/звонка. Нажатие кнопки MESSAGE с горящим индикатором при положенной трубке приводит к выводу информации об абоненте, оставившем сообщение, как показано ниже:

### **[Пример]**

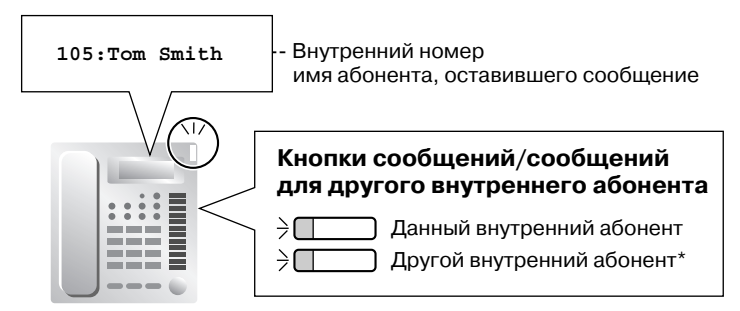

\* Эта кнопка применяется, например, в случае, если менеджеру необходимо проверить сообщения, оставленные для другого внутреннего абонента.

### **Примечания**

- Пользователи аналоговых телефонных аппаратов (ТА), которые могут принимать уведомления об ожидающих сообщениях, оставленные другими внутренними абонентами, определяются посредством системного программирования ( $\rightarrow$  Ожидающее сообщение для ТА (SLT Message [Waiting\) \[619\]\)](#page-284-1).
- Если абонент поднимает трубку ТА, находящегося в режиме ожидания сообщений, прослушивается специальный тональный сигнал ответа станции (тональный сигнал ответа станции 3). Абонент может выполнить обратный вызов вызывающего абонента или прослушать сообщение путем ввода номера функции ответа на ожидающее сообщение.
- **Кнопка сообщений для другого внутреннего абонента** В качестве кнопки сообщений для другого внутреннего абонента может использоваться любая кнопка с назначаемой функцией CO/прямого доступа к терминалу (DSS). Эта кнопка может использоваться на СТ, для которого посредством системного программирования ( Уведомление об ожидающем сообщении для другого внутреннего абонента [\(Message Waiting for](#page-283-0)  [Another Extension\) \[618\]\)](#page-283-0) был разрешен доступ к сообщениям, оставленным для другого внутреннего абонента, или речевым сообщениям, сохраненным в почтовом ящике VPS другого внутреннего абонента.
- **Запрет доступа к функции "ожидающее сообщение" с другого телефона** Внутренний абонент может заблокировать или разблокировать индикацию ожидающих сообщений, что позволяет запретить или разрешить другим абонентам просматривать, выполнять обратные вызовы или сбрасывать индикацию ожидающих сообщений, оставленную для данного внутреннего абонента. Оператор или менеджер могут отменить это блокирование (Отмена блокирования всех внутренних линий). Даже при установленном блокировании на собственной внутренней линии можно просматривать, выполнять обратный вызов или сбрасывать индикацию ожидающего сообщения.
- И вызывающий внутренний абонент, и вызываемый внутренний абонент могут отменить выдачу уведомления после его оставления.
- Индикация ожидающих сообщений всегда оставляется на исходной вызываемой внутренней линии. Индикация ожидающих сообщений не может быть перенаправлена адресату постоянной переадресации вызовов (FWD) ( $\rightarrow$  [1.3.1.2 Call Forwarding \(FWD\)/](#page-36-0)Постоянная переадресация [вызовов](#page-36-0)) или адресату поиска свободного внутреннего абонента ( $\rightarrow$  [1.2.1 Idle Extension Hunting/](#page-27-0) Поиск свободного [внутреннего](#page-27-0) абонента).
- Индикация ожидающего сообщения сбрасывается автоматически в случае обратного вызова вызывающего абонента вызываемым внутренним абонентом и ответе на вызов.
- **Индикация ожидающего сообщения с использованием функции "Интеграция речевой почты по интерфейсу АСТ"** Если для вызываемого внутреннего абонента было оставлено речевое сообщение, то его можно прослушать, выполнив действия, описанные в подсказках речевой почты, после нажатия кнопки MESSAGE с горящим индикатором ( $\rightarrow$  [1.19.1 Voice Mail APT Integration/](#page-156-0)Интеграция речевой почты по [интерфейсу](#page-156-0) АСТ).
- На моделях системных телефонов серии KX-T7700 индикатор сообщения/звонка ( Управление индикатором входящих вызовов на модели серии [KX-T7700 \(KX-T7700 Series](#page-300-0)  [Incoming Lamp Control\) \[968\]](#page-300-0)) может быть активизирован для следующих входящих вызовов:
	- входящих вызовов от других внутренних абонентов в занятую внутреннюю линию, если для вызываемого внутреннего абонента был установлен режим оповещения об ожидающем вызове (тональный сигнал оповещения об ожидающем вызове 1);
	- входящих вызовов от домофона, для которого используется шаблон вызывного тонального сигнала "Короткий двойной/S-Double" (-> Шаблон вызывного [тонального](#page-288-1) сигнала для домофона [\(Doorphone Ring Tone Pattern\) \[706\]\)](#page-288-1) (за исключением случаев использования функции параллельного телефона), при подключении к УАТС вспомогательного домофона или дверного звонка.

### **Ссылки на Руководство по функциям**

- [1.18.1 Fixed Buttons/](#page-146-0)Кнопки с постоянной функцией
- 1.18.2 Кнопки с [назначаемой](#page-148-0) функцией

### **Ссылки на Руководство пользователя**

- 1.2.4 Если набранная линия занята или абонент не отвечает
- 1.8.3 При подключенной системе речевой почты

## 1.17.2 Absent Message/Сообщение об отсутствии

### Описание

Внутренние абоненты могут подготовить краткие текстовые сообщения (сообщения об отсутствии), которые при вызове этих абонентов будет отображаться на аппаратах других внутренних абонентов. Это сообщение может объяснить причину отсутствия абонентов и может использоваться любым внутренним абонентом.

Можно запрограммировать следующие сообщения об отсутствии:

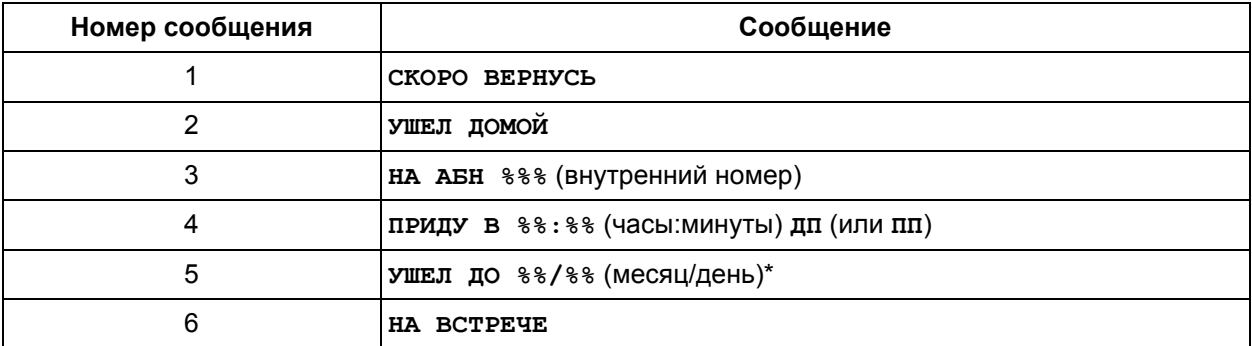

#### Примечания

- \* Формат записи даты может изменяться в зависимости от страны/региона.  $\mathbf{r}$
- $\bullet$ Знак "\*, указанный выше, соответствует параметру, вводимому при назначении сообщения конкретным внутренним абонентом.

### Примечания

- Внутренний абонент в конкретный момент времени может выбрать только одно сообщение об отсутствии. Выбранное сообщение отображается на дисплее телефона этого внутреннего абонента каждый раз, когда абонент поднимает трубку.
- Для просмотра сообщения об отсутствии вызывающему абоненту необходим системный телефон (СТ) с дисплеем.

### Ссылки на Руководство пользователя

1.5.2 Вывод сообщения на дисплее аппарата вызывающего абонента (Сообщение об отсутствии)

## 1.17.3 Поддержка терминала передачи SMS в линиях проводной связи

### Описание

При поступлении вызовов по внешней (CO) линии из центра передачи коротких сообщений (SMS) УАТС направляет входящие вызовы на определенные аналоговые телефонные аппараты (ТА), поддерживающие SMS, в соответствии с предварительно заданным набором правил (таблица маршрутизации SMS). SMS в линиях проводной связи - это услуга, позволяющая посылать и принимать текстовые сообщения через коммутируемую телефонную сеть общего пользования (PSTN).

Если абонент подписывается на услугу идентификации вызывающего абонента в собственной телефонной компании, и УАТС принимает вызов центра SMS с зарегистрированным номером, то УАТС ретранслирует это текстовое сообщение на ТА. Во всех других случаях направление входящих вызовов по внешней (CO) линии будет выполняться в соответствии с системным

программированием (- Режим внешней (CO) линии - дневной режим/ночной режим/режим обеда (CO Line Mode-Day/Night/Lunch) [414-416]).

Для выполнения или получения вызовов от центра SMS с использованием линий проводной связи. УАТС и определенные ТА должны быть соответствующим образом запрограммированы на обработку этих вызовов. Для получения дополнительной информации по программированию ТА см. Инструкцию по эксплуатации, поставляемую с ТА.

#### Примечания

- Эта функция соответствует следующим спецификациям Европейского института стандартизации электросвязи (ETSI): ETSI ES 201 912.
- Эта функция доступна только на ТА, поддерживающих SMS, Возможность передачи  $\bullet$ коротких сообщений зависит от условий контракта с телефонной компанией.

#### [Пример программирования: таблица маршрутизации SMS с дополнительными номерами адресатов]

Если номер центра SMS, используемый для получения вызовов от центра SMS, - "1112224444", а телефонные номера внешних (CO) линий - "3847001" для внешней (CO) линии 1/2 и "3847002" для внешней (СО) линии 3, программирование будет следующим:

#### Установка УАТС 1)

Номер центра SMS для приема\*1: 1112224444

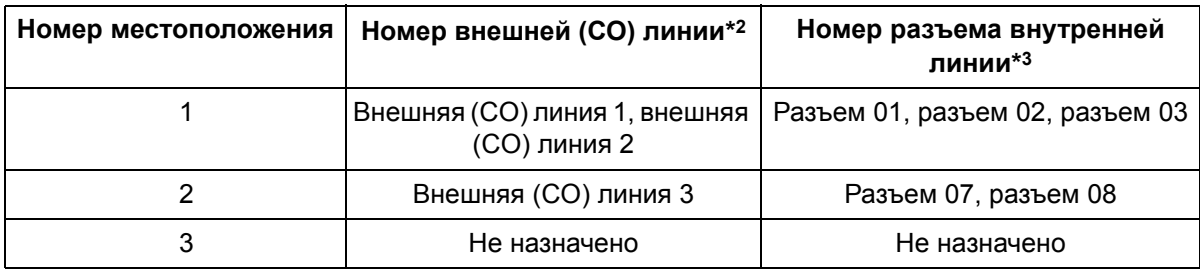

 $*1 \rightarrow$  Homep центра SMS для приема (SMS Centre Number for Receiving) [145]

\*2  $\rightarrow$  Таблица маршрутизации SMS - внешние (CO) линии (SMS Routing Table-CO) [146]

 $*3 \rightarrow$  Таблица маршрутизации SMS - внутренние линии (SMS Routing Table-Extension) [147]

Если центр SMS поддерживает дополнительные номера адресатов, то для одного подразделения в качестве адресатов SMS можно назначить до 4 ТА. Для каждого телефонного номера внешней (СО) линии может использоваться одно подразделение.

#### **2) Установка ТА**

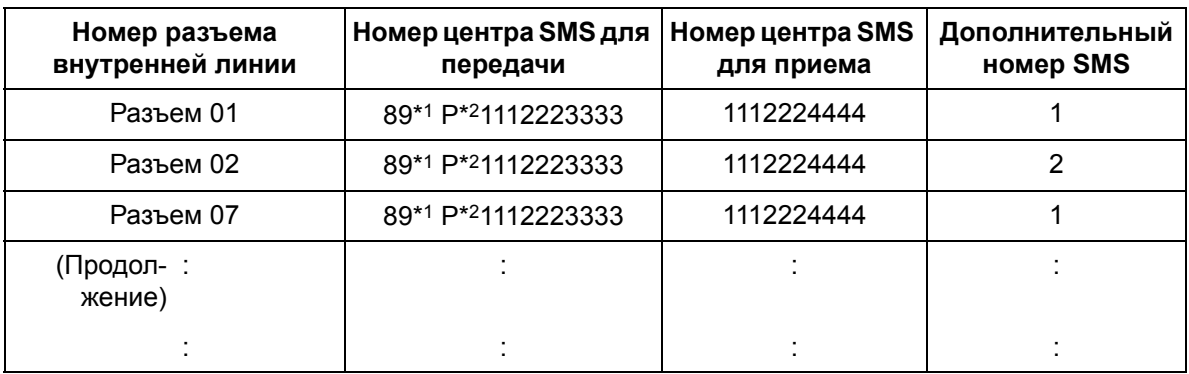

\*1 89: код доступа к внешней (СО) линии, используемый для выполнения вызовов от центра SMS по внешним (CO) линиям проводной связи. Если центр SMS может принять SMS-сообщение с любого телефонного номера, то может также использоваться соответственно код автоматического доступа к линии или код доступа

к внешней (СО) линии.

\*2 P: пауза.

#### **В данном примере:**

- **a)** Для передачи SMS-сообщения на ТА, подключенный к разъему внутренней линии 01, введите номер адресата "38470011".
- **b)** Для передачи SMS-сообщения на ТА, подключенный к разъему внутренней линии 02, введите номер адресата "38470012".
- **c)** Для передачи SMS-сообщения на ТА, подключенный к разъему внутренней линии 07, введите номер адресата "38470021".

#### **[Пример программирования: таблица маршрутизации SMS без дополнительных номеров адресатов]**

Если номер центра SMS, используемый для получения вызовов центра SMS - "1112224444", а телефонные номера внешних (СО) линий имеют значения "3847001" для внешней (CO) линии 1, "3847002" для внешней (CO) линии 2 и "3847003" для внешней (CO) линии 3, программирование будет следующим:

#### **1) Установка УАТС**

Номер центра SMS для приема: 1112224444

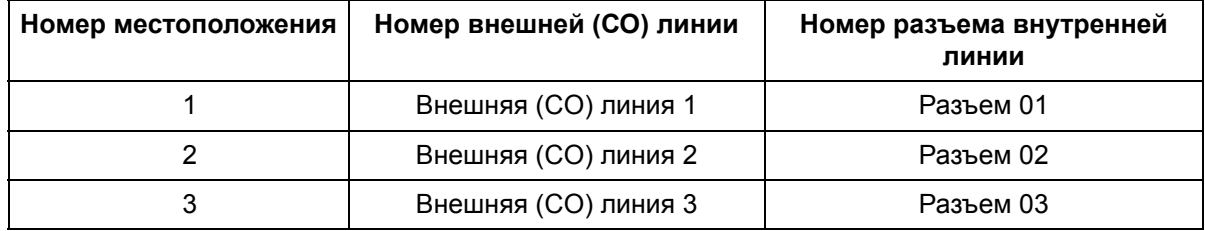

Если центр SMS не поддерживает дополнительные номера адресатов, каждому подразделению может быть назначен только один ТА.

Для каждого телефонного номера внешней (СО) линии может использоваться одно
подразделение.

#### **2) Установка ТА**

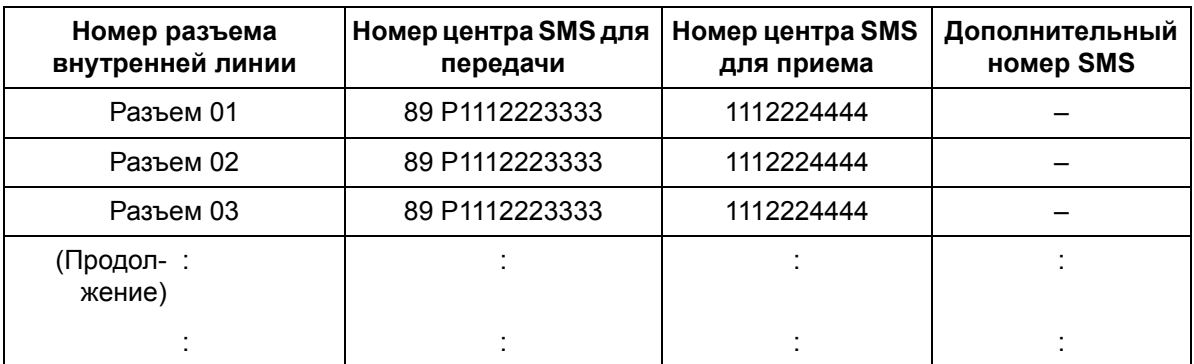

#### **В данном примере:**

- **a)** Для передачи SMS-сообщения на ТА, подключенный к разъему внутренней линии 01, введите номер адресата "3847001".
- **b)** Для передачи SMS-сообщения на ТА, подключенный к разъему внутренней линии 02, введите номер адресата "3847002".
- **c)** Для передачи SMS-сообщения на ТА, подключенный к разъему внутренней линии 03, введите номер адресата "3847003".

## **Примечания**

- **Требования к аппаратным средствам:** наличие вспомогательной платы Caller ID (АОН стандарта FSK и DTMF).
- УАТС ретранслирует текстовые сообщения из центра SMS на SMS-совместимые ТА и в обратном направлении.
- Для получения SMS-сообщений необходимо подписаться на услугу идентификации вызывающего абонента телефонной компании, а также активизировать идентификатор вызывающего абонента для соответствующих внешних (CO) линий посредством системного программирования ( $\rightarrow$  [Идентификация](#page-293-0) вызывающего абонента (Caller ID) [900]).
- Посредством системного программирования необходимо запрограммировать каждый SMSсовместимый ТА на получение идентификационной информации о вызывающем абоненте ( Идентификатор вызывающего абонента для ТА [\(SLT Caller ID\) \[628\]](#page-285-0)).
- Если при попытке отправки текстового сообщения выбранная линия оказалась занята, и абонент ТА активировал функцию постановки в очередь на занятую линию путем набора "6", то при освобождении линии ТА зазвонит. Для посылки текстового сообщения абонент должен ответить на вызывной сигнал при обратном вызове, положить трубку и затем заново выполнить вызов центра SMS.
- При поступлении вызова в одну из внешних (CO) линий, предварительно запрограммированных в таблице маршрутизации SMS, на ТА адресата может быть выдан один вызывной сигнал.
- Если абоненту требуется функция приема SMS-сообщений на ТА, рекомендуется не подключать СТ параллельно ТА. В противном случае, если пользователь СТ ответит на вызов, SMSсообщение не будет доставлено.
- Если вызов от центра SMS поступит на ТА, на котором установлена функция постоянной переадресации вызовов (FWD), то функция FWD не сработает, и SMS-сообщение будет принято этим ТА.
- Когда пользователь ТА выполняет вызов от центра SMS, в некоторых случаях продолжительность вызова невозможно просмотреть в протоколе работы УАТС ( $\rightarrow$  1.20.1 Функция [протокола](#page-166-0) работы УАТС), т.к. передача SMS занимает очень небольшое время. Для просмотра продолжительности таких вызовов рекомендуется установить посредством системного программирования значение таймера начала отсчета продолжительности вызова "5  $c$ ек./5 s" или "Немедленно/Instantly" ( $\rightarrow$  Время начала отсчета [продолжительности](#page-248-0) вызова (Call [Duration Counter Start\) \[204\]\)](#page-248-0).
- Когда пользователь ТА, находящегося в режиме "Тональный (DTMF) набор/TONE (DTMF)", выполняет вызов от центра SMS посредством внешних (CO) линий, установленных в режим "Импульсный набор/Pulse" или "Блокирование вызовов/Call Block" посредством системного программирования ( $\rightarrow$  Режим набора [\(Dial Mode\) \[401\]\)](#page-257-0), а длина номера центра SMS оказывается больше поддерживаемой, например 16 цифр, то вызов SMS не может быть выполнен. В этом случае установите импульсный режим набора ("PULSE") на ТА с помощью переключателя.

## **Ссылки на Руководство по установке**

2.3.2 3-портовая плата Caller ID (АОН стандарта FSK и DTMF) (KX-TE82494)

# **1.18 Функции системного телефона (СТ)**

# **1.18.1 Fixed Buttons/Кнопки с постоянной функцией**

## **Описание**

Системные телефоны (СТ) и консоли прямого доступа к терминалу (DSS) имеют большое количество разнообразных функциональных кнопок и кнопок доступа к линиям, описанных ниже. Следует отметить, что некоторые модели не имеют определенных кнопок. Описание кнопок СТ или консоли прямого доступа см. в Инструкции по эксплуатации для этого СТ или консоли прямого доступа.

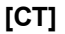

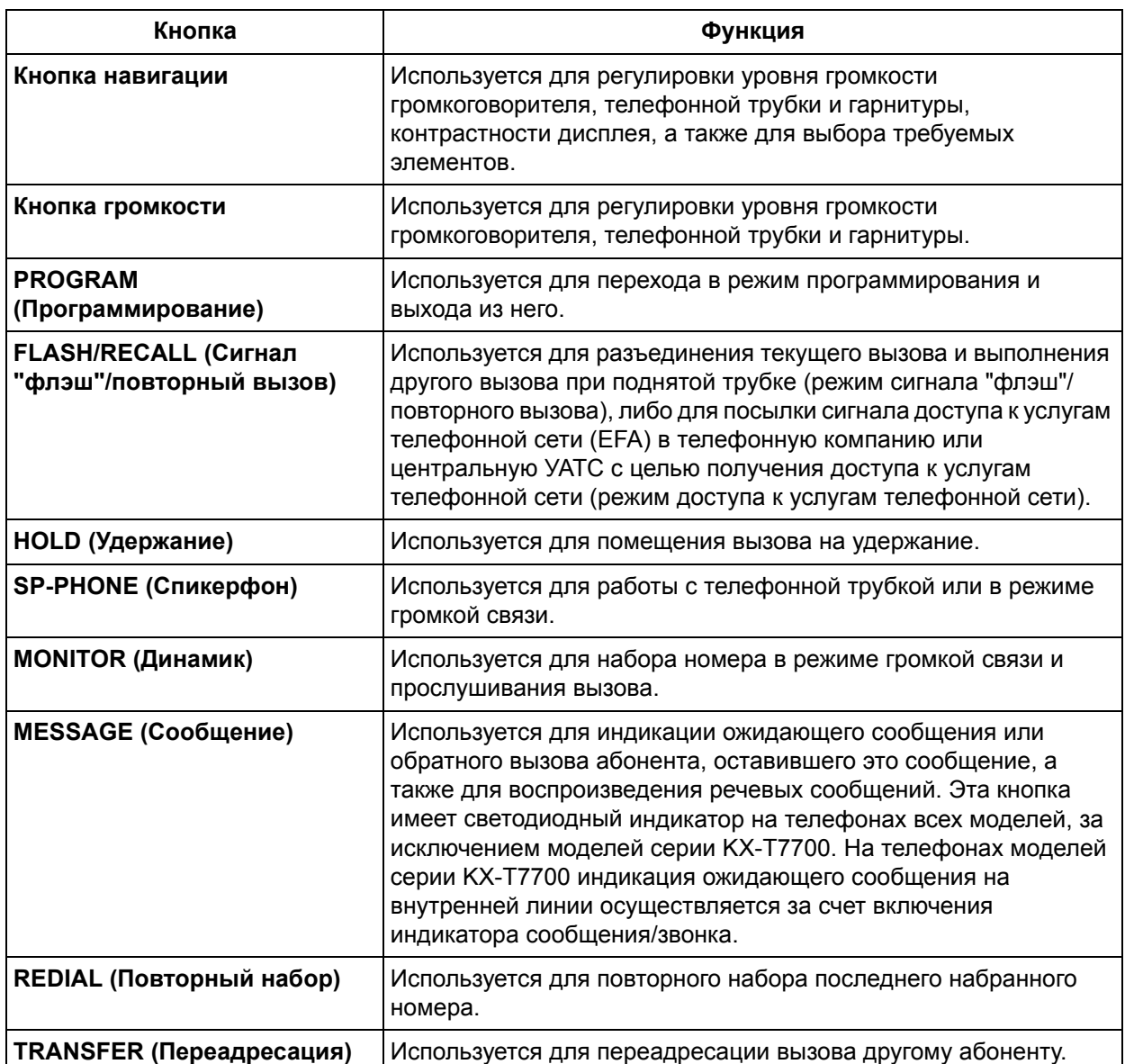

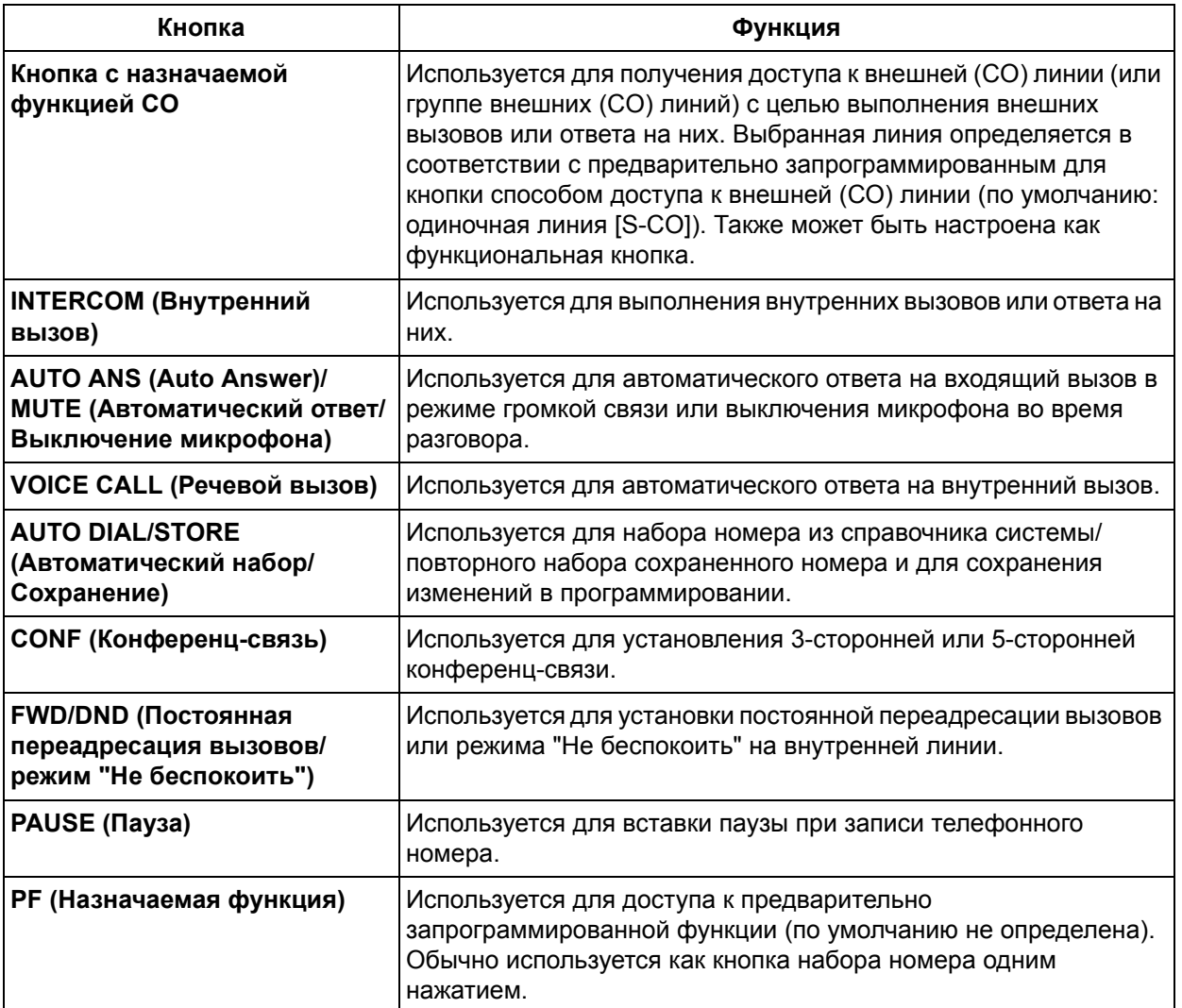

## **[Консоль прямого доступа]**

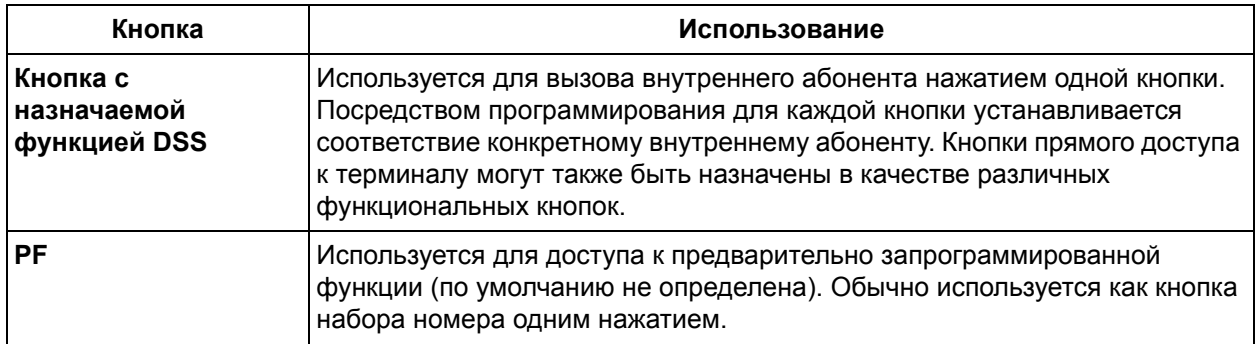

## **Примечания**

• Некоторые кнопки оснащены индикаторами, отображающими состояние соответствующей линии или функции.

## **Ссылки на Руководство пользователя**

1.1.1 Перед началом эксплуатации телефонов

## <span id="page-148-0"></span>**1.18.2 Кнопки с назначаемой функцией**

## **Описание**

Кнопки с назначаемой функцией – это кнопки, функции которых могут быть настроены посредством системного/абонентского программирования. На системных телефонах (СТ) и/или консолях прямого доступа к терминалу предусмотрены следующие типы кнопок с назначаемой функцией:

- **a)** кнопки с назначаемой функцией CO;
- **b)** кнопки с назначаемой функцией DSS;
- **c)** кнопки с назначаемой функцией PF;
- **d)** кнопка с назначаемой функцией MESSAGE.

#### **[Использование кнопок]**

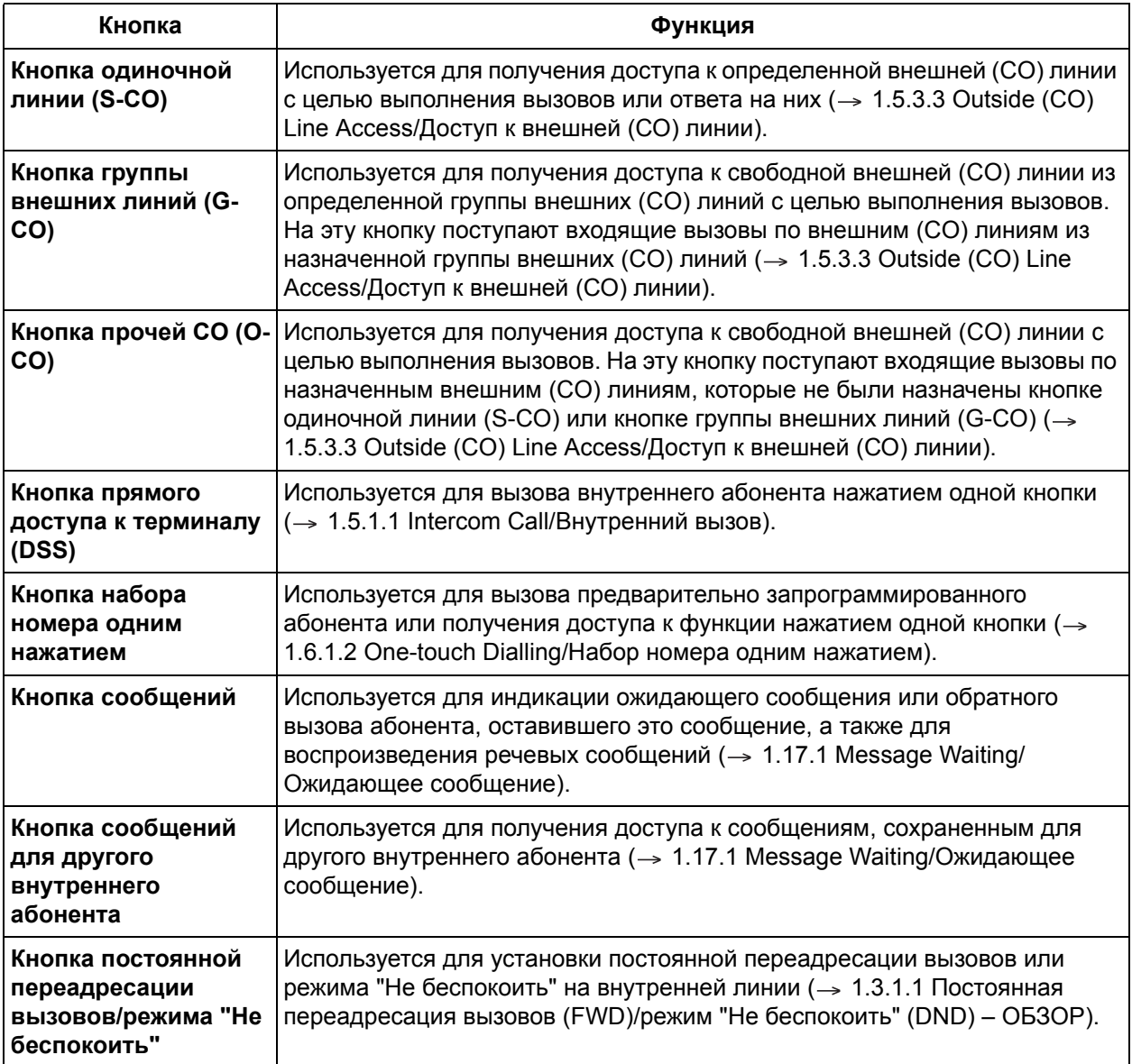

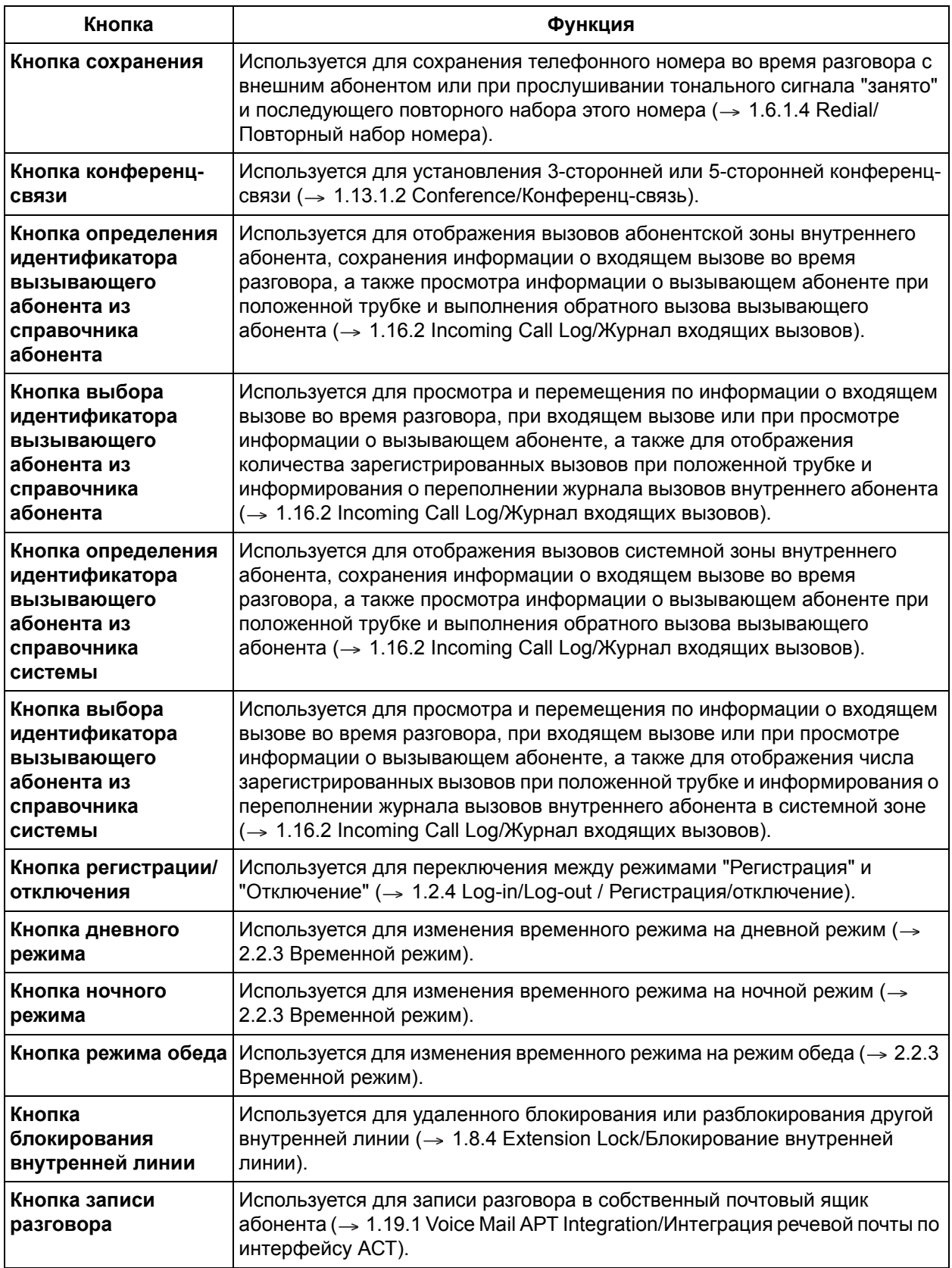

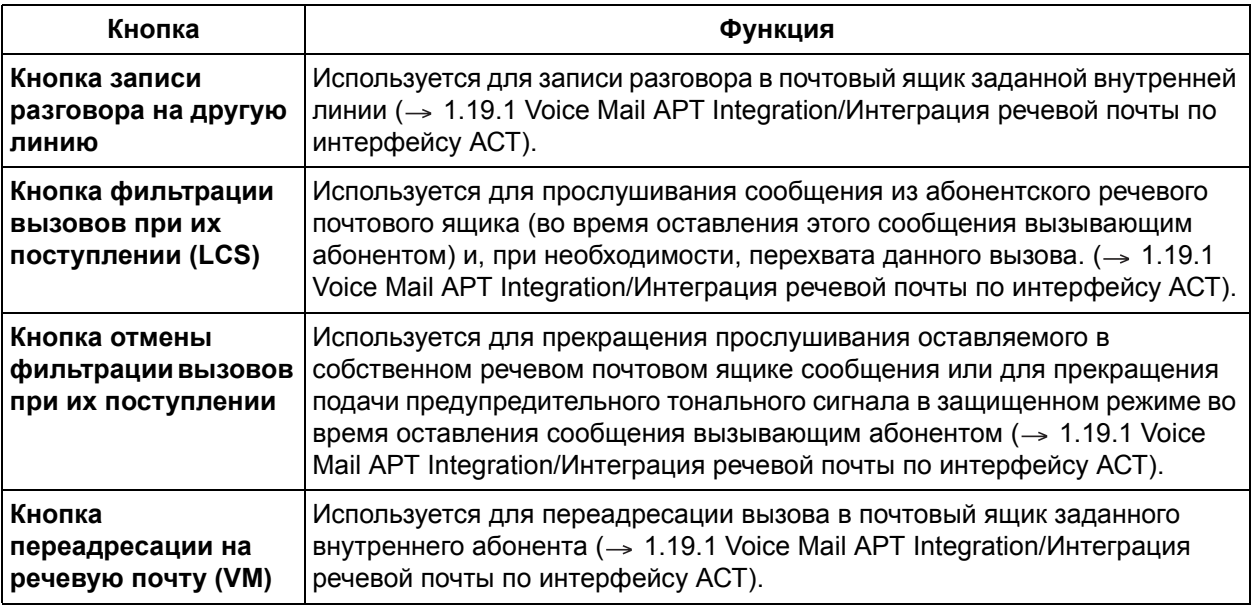

## **Примечания**

- **Проверка кнопок внутренней линии** Пользователь СТ с дисплеем может проверить настройки кнопок, например, кнопки с назначаемой функцией CO, путем нажатия соответствующей кнопки при положенной трубке.
- В качестве кнопок дневного режима, ночного режима, режима обеда и блокирования внутренней линии могут быть назначены кнопки с назначаемой функцией прямого доступа к терминалу с внутренней линии, назначенной в качестве внутренней линии оператора или менеджера.

## **Ссылки на Руководство пользователя**

3.1.3 Назначение кнопок

## **1.18.3 Светодиодная индикация**

## **Описание**

Светодиодный индикатор (LED) сообщения/звонка и светодиодные индикаторы нижеперечисленных кнопок (кнопок состояния линий и кнопки состояния соответствующей внутренней линии) отображают текущее состояние с использованием ряда шаблонов визуальной индикации.

**Кнопки состояния линий:** кнопка одиночной линии (S-CO), кнопка группы внешних линий (G-CO), кнопка прочей CO (O-CO), кнопка внутреннего вызова (INTERCOM)

**Кнопка состояния соответствующей внутренней линии:** кнопка прямого доступа к терминалу (DSS).

#### **1. Шаблон визуальной индикации индикатора сообщения/звонка**

- Входящий вызов из внешней (CO) линии/другой внутренней линии: мигает красным.
- Наличие сообщения (сообщений) при отсутствии входящих вызовов: горит красным.
- Отсутствие сообщения (сообщений) и входящих вызовов: не горит.

### **2. Шаблон визуальной индикации кнопок состояния линий**

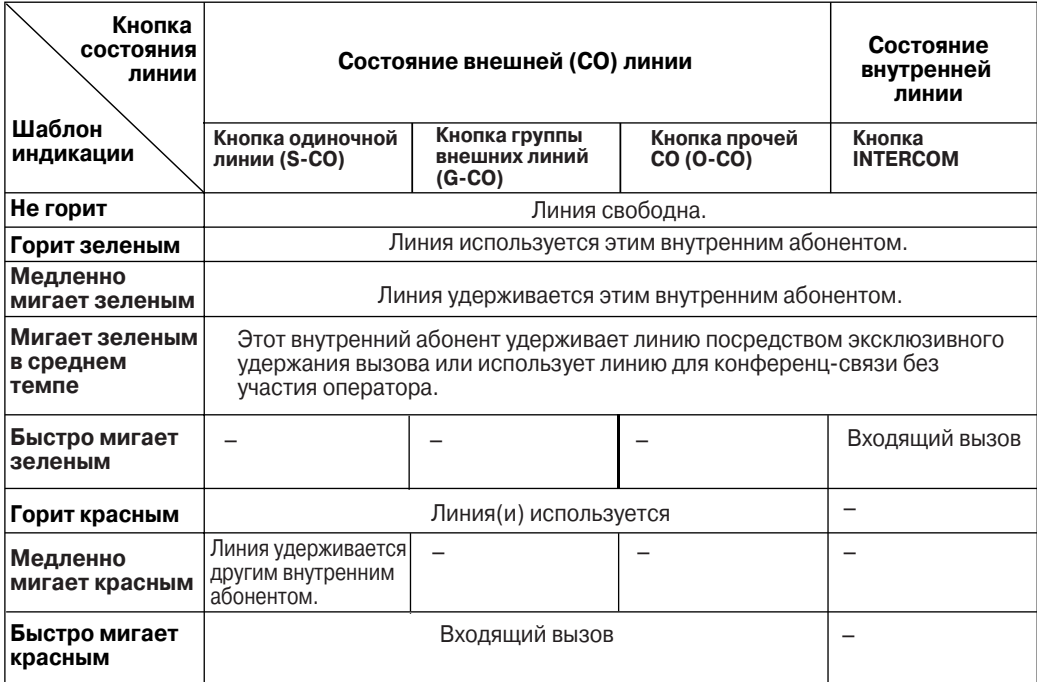

#### **3. Шаблон визуальной индикации кнопки состояния соответствующей внутренней линии**

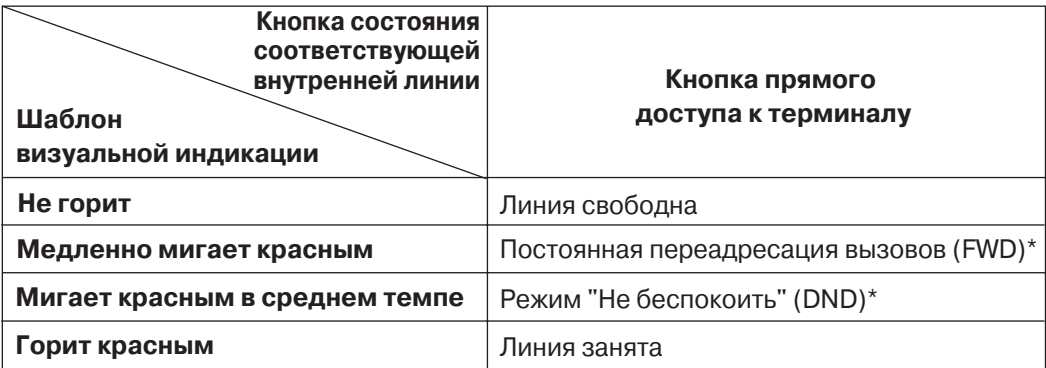

 $*$  Эта установка может быть изменена посредством системного программирования ( $\rightarrow$  [Режим](#page-236-0) индикатора [DSS \(DSS Lamp Mode\) \[112\]\)](#page-236-0).

#### **4. Шаблоны мигания светодиодного индикатора**

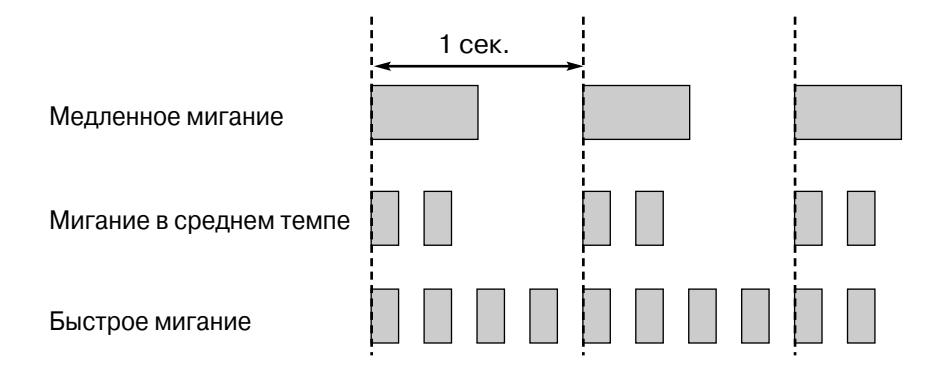

## **Примечания**

• Приоритет поступления входящих вызовов по внешним (СО) линиям на доступные кнопки: кнопка одиночной линии (S-CO)  $\rightarrow$  кнопка группы внешних линий (G-CO)  $\rightarrow$  кнопка прочей CO (O-CO).

## **Ссылки на Руководство по функциям**

- [1.2.3 Direct Inward System Access \(DISA\) Ring/](#page-32-0)Вызов "Прямой доступ к ресурсам системы" (DISA)
- [1.3.1 Call Forwarding \(FWD\)/Do Not Disturb \(DND\) /](#page-34-1) Постоянная переадресация вызовов (FWD)/режим "Не [беспокоить](#page-34-1)" (DND)
- [1.12.1 Call Hold/](#page-106-0)Удержание вызова
- [1.13.1.2 Conference/](#page-113-0)Конференц-связь

# 1.18.4 Display Information/Отображение информации

## Описание

Системный телефон (СТ) с дисплеем в процессе выполнения или приема вызова может отображать для пользователя следующую информацию:

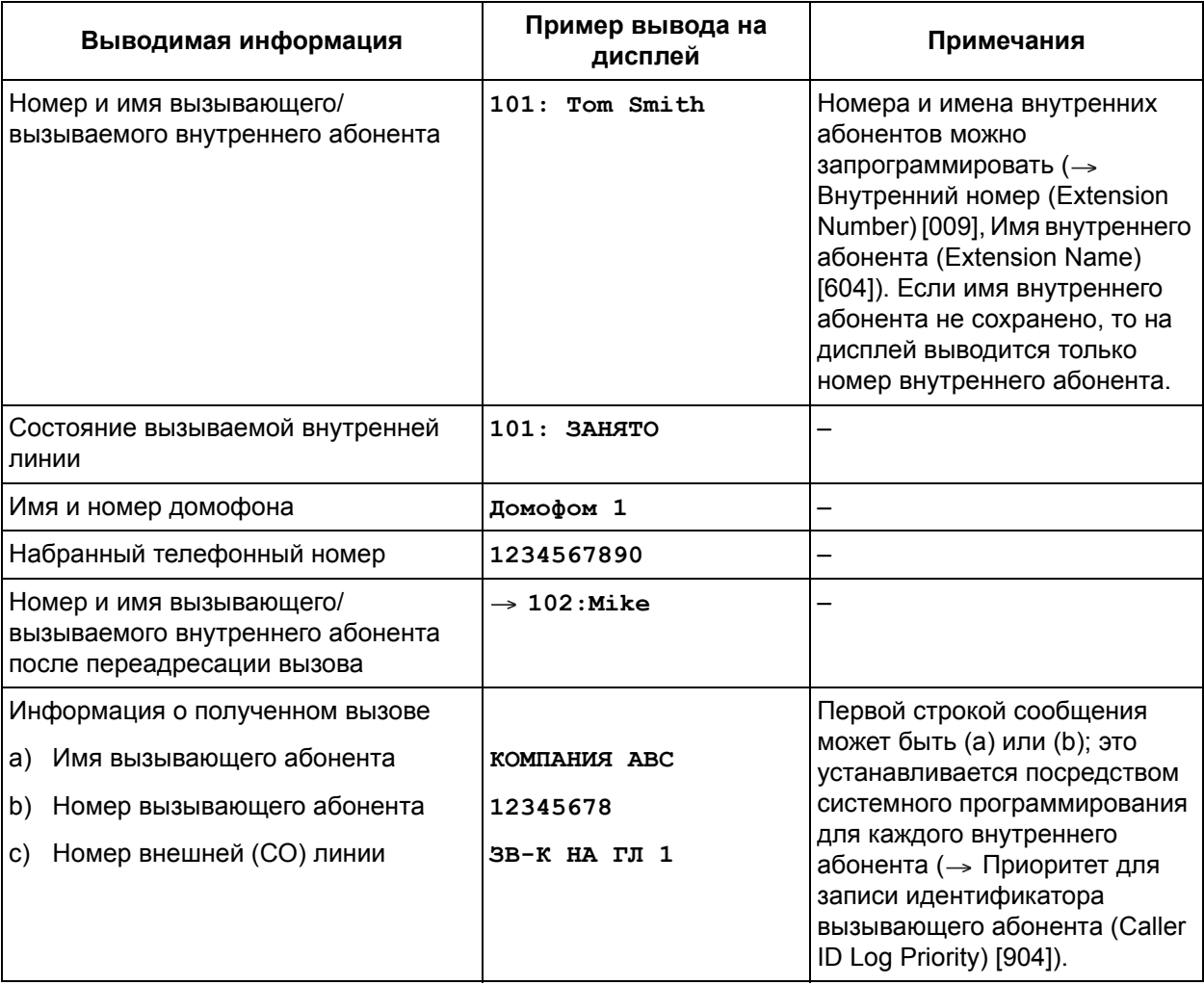

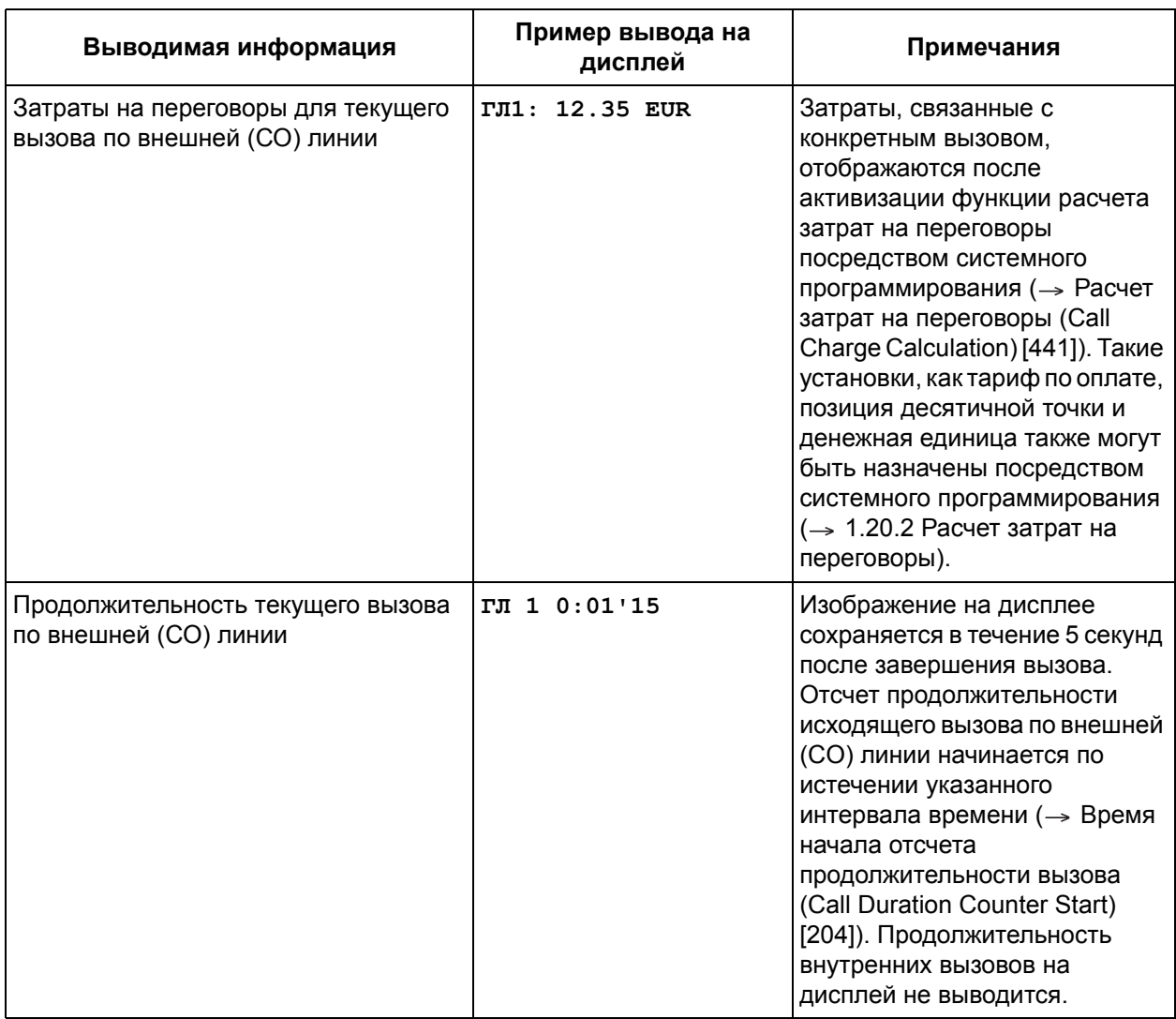

## **Примечания**

• **Контрастность дисплея**

Контрастность дисплея можно отрегулировать с помощью кнопки навигации или переключателя CONTRAST. Эта функция доступна только для СТ.

- **Уровень громкости вызывного устройства** Уровень громкости вызывного устройства можно отрегулировать с помощью переключателя громкости RINGER.
- **Собственный внутренний номер** Пользователь СТ с дисплеем может узнать свой собственный номер разъема и внутренний номер из отображаемой на дисплее информации. При каждом нажатии кнопки "\*" происходит изменение режима вывода на дисплее: "дата (месяц [день], день [месяц]) и время", "дата (месяц [день], день [месяц], год, день недели)" и "внутренний номер (имя внутреннего абонента, если оно было сохранено)". • **Установка даты и времени**

Текущая дата и время устанавливаются посредством системного программирования ( $\rightarrow$  [Дата](#page-227-0) и время [\(Date & Time\) \[000\]](#page-227-0)) или функций оператора/менеджера. Кроме того, посредством системного программирования можно выбрать формат времени, отображаемый на СТ с

дисплеем при положенной трубке ("12 ч/12 h" или "24 ч/24 h") (→ Отображение времени на ЖКД (LCD Time Display) [010]).

Символы (имя) или цифры (номер телефона), превышающие ограничение длиной дисплея, не отображаются.

Однако даже если информация не может быть отображена корректно, полученные данные не изменяются. Если количество информации, отображаемой после нажатия определенных кнопок (кнопка набора номера одним нажатием, кнопка повторного набора (REDIAL), кнопка сохранения) при положенной трубке, превышает 17 символов, справа от выводимой информации будет отображаться знак " ...

- Для переключения между отображением затрат на переговоры, имени вызываемого абонента (в случае выполнения вызова с использованием функции набора номера из справочника системы и назначенного имени) и продолжительности вызова используется кнопка внешней (СО) линии, индикатор которой горит зеленым Необходимость первоначального отображения затрат или продолжительности вызова устанавливается посредством системного программирования (-> Режим вывода ЖКД (LCD Display Mode) [630]). Если значением Расчет затрат на переговоры (Call Charge Calculation) [441] является "Деактивизировано/Disable", информация о затратах на переговоры не отображается.
- Каждая выводимая сумма затрат на переговоры может включать в себя до 7 цифр, не считая десятичной точки. Если сумма затрат на переговоры превышает 7 цифр, и при этом десятичная точка не сдвигается, все цифры будут заменены девятками (т.е. 99999,99).
- Количество десятичных разрядов при отображении суммы затрат на переговоры может быть задано посредством системного программирования (-> Десятичные разряды (Decimal Places) [190]). Сумма затрат округляется в соответствии предварительно запрограммированным количеством десятичных разрядов.
- В случае конференц-связи информация о затратах на переговоры не отображается.

## Ссылки на Руководство пользователя

- 2.1.6 Изменение настроек системы в режиме программирования
- 3.1.2 Изменение абонентских установок в режиме программирования

# **1.19 Функции речевой почты**

## <span id="page-156-0"></span>**1.19.1 Voice Mail APT Integration/Интеграция речевой почты по интерфейсу АСТ**

## **Описание**

Система речевой почты (VPS) Panasonic, подключаемая к УАТС по интерфейсу аналогового системного телефона (АСТ), обеспечивает множество функций и предоставляет преимущества, которые недоступны при использовании традиционных систем речевой почты, работающих на основе внутриполосной (DTMF) интеграции.

Ниже приводится описание большинства этих функций. Дополнительную информацию см. в Руководстве по установке, поставляемом с системой VPS Panasonic.

**1. Автоматическое конфигурирование – быстрая настройка** (или инициализация посредством DIP-переключателя без ПК)

В процессе установки УАТС использует информацию совместно с системой VPS, что позволяет системе VPS автоматически создавать соответствующие почтовые ящики для всех внутренних номеров.

Для использования интеграции АСТ необходимо посредством системного программирования запрограммировать следующие настройки, которые при этом должны соответствовать установкам системы VPS.

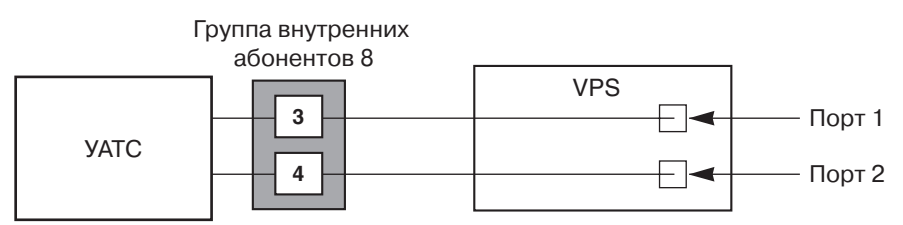

В данном примере использована система VPS Panasonic KX-TVM50/KX-TVP50, которая может быть подключена 2-проводным кабелем к 2 разъемам внутренних линий УАТС.

## **[Пример программирования: таблица речевой почты]**

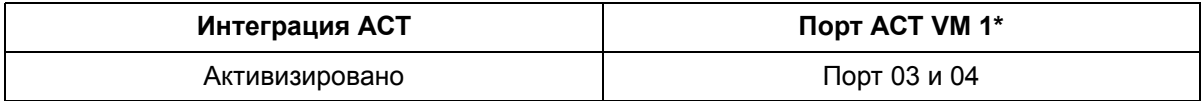

 $\rightarrow$  Порт АСТ [VM 1 \(VM 1 APT Port\) \[130\]](#page-240-0)

## **В данном примере:**

Если для VPS выбрано значение "Порт 03 и 04/Port 03 & 04", разъемы внутренних линий 03 и 04 автоматически назначаются группе [внутренних](#page-277-0) абонентов 8 (-> Группа внутренних абонентов [\(Extension Group\) \[600\]\)](#page-277-0). Кроме того, в качестве типа поиска свободного внутреннего абонента устанавливается "Циклический/Circular" ( $\rightarrow$  Тип поиска [\(Hunting Type\) \[101\]\)](#page-234-0), а для группы внутренних абонентов автоматически активизируется цепочка поиска речевой почты (VM) и цепочка поиска автоматизированного оператора-телефониста (АА) ( $\rightarrow$  [Установка](#page-233-0) группы поиска [\(Hunting Group Set\) \[100\]](#page-233-0)).

#### **Примечание**

При выборе "Деактивизировано/Disable" сбрасываются все установки и устанавливаются значения по умолчанию.

#### **2. Услуга "Автоматизированный оператор-телефонист"**

Эта услуга используется для ответа на вызовы системой VPS и предложения вызывающим абонентам набрать номер для соединения с требуемым абонентом (например: "Наберите внутренний номер требуемого абонента").

Получить доступ к услуге речевой почты, например, для записи сообщений, можно и посредством услуги "Автоматизированный оператор-телефонист".

#### **3. Услуга речевой почты**

Эта услуга позволяет вызывающим абонентам оставлять речевые сообщения для определенных адресатов, например, для определенного внутреннего абонента. Впоследствии этот внутренний абонент может прослушать сообщения, оставленные в его почтовом ящике, в удобное для него время.

#### **Услуга "Автоматизированный оператор-телефонист"**

Система VPS может использоваться для реализации услуги "Автоматизированный оператортелефонист", а также услуги речевой почты. Если поступающий вызов направлен в порт данной системы VPS, которая находится в режиме "Автоматический оператор-телефонист", вызывающий абонент прослушивает речевое приветствие системы (OGM). Во время или после прослушивания OGM вызывающий абонент может набрать внутренний номер в соответствии с прослушанными указаниями (например: "Наберите внутренний номер требуемого абонента").

#### **1. Услуга AA для внутренней линии**

Услуга AA используется для приема и ответа на вызовы по внешней (СО) линии и предлагает различные варианты обработки вызова, например, выполнение переадресации внутреннему абоненту или в почтовый ящик, на основе DTMF-сигналов от вызывающего абонента.

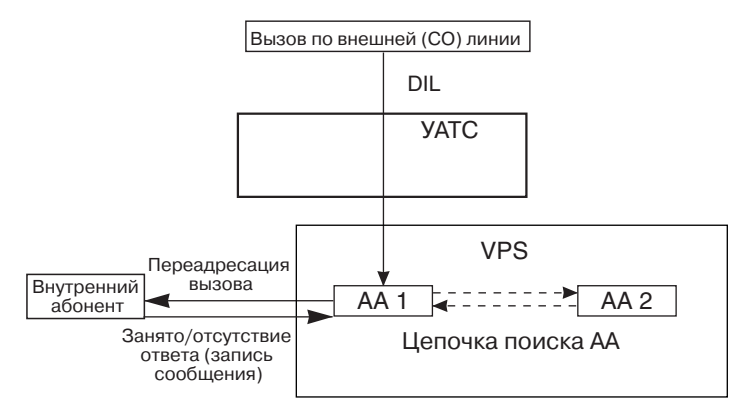

#### **2. Резервирование внутренней линии**

Если в случае вызовов по определенной внешней (СО) линии система VPS получает вызывной сигнал вместе с другими внутренними абонентами, например, оператором, то система VPS может использоваться как резерв для оператора в тех случаях, когда оператор не может ответить на входящий вызов по внешней (СО) линии.

Использование этой функции требует включения для данной системы VPS функции "[Отложенный](#page-260-0) звонок" (-> Отложенный звонок - дневной режим/ночной режим/режим обеда [\(Delayed Ringing—Day/Night/Lunch\) \[411-413\]\)](#page-260-0).

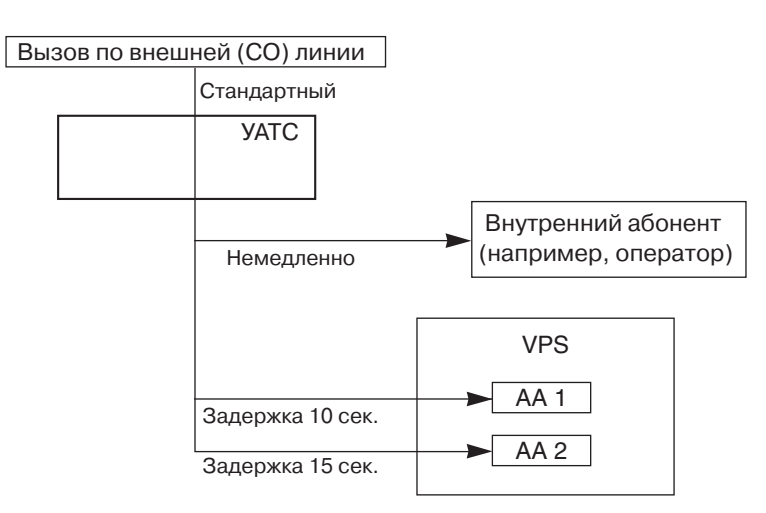

## **3. Передача в систему VPS информации о состоянии**

После перенаправления вызова системой VPS УАТС передает в систему VPS информацию о состоянии внутренней линии, в которую перенаправляется вызов. Это позволяет системе VPS надлежащим образом обработать вызов и воспроизвести соответствующее OGM для вызывающего абонента. Например, OGM может быть воспроизведено в случае, если вызываемый внутренний абонент установил режим "Не беспокоить" (DND), (например, "Я сейчас не могу ответить на ваш вызов, но скоро перезвоню вам.").

## **Услуга речевой почты**

## **1. Доступ к почтовому ящику**

УАТС посылает в систему VPS специальные сообщения для указания того, к какому почтовому ящику нужно получить доступ (**Идентификатор Follow-on**).

## **2. Постоянная переадресация вызовов на почтовый ящик системы VPS**

Внутренний абонент может установить переадресацию своих вызовов в систему VPS ( $\rightarrow 1.3.1.2$ ) [Call Forwarding \(FWD\)/](#page-36-0)Постоянная переадресация вызовов). При поступлении вызова внутреннему абоненту УАТС посылает номер почтового ящика внутреннего абонента в систему VPS, после чего система VPS отвечает на вызов и воспроизводит соответствующее OGM (например: "Здравствуйте, сегодня меня нет на месте…").

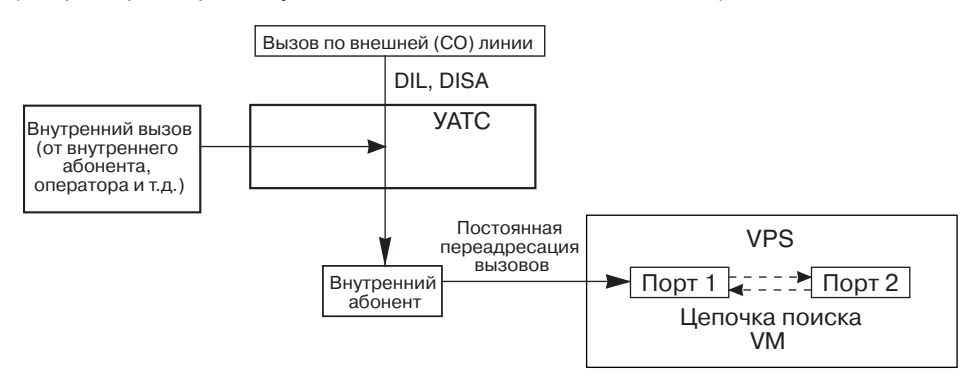

## **3. Автоматическая переадресация вызова на почтовый ящик системы VPS**

Можно запрограммировать автоматическое перенаправление вызовов по внешним (СО) линиям, поступающих через DISA ( $\rightarrow$  [1.15.6 Direct Inward System Access \(DISA\)/](#page-123-0)Прямой доступ к [ресурсам](#page-123-0) системы), в почтовый ящик внутреннего абонента, если внутренний абонент не отвечает на вызовы или не может ответить на них ( $\rightarrow$  [1.1.1.2 Intercept Routing/](#page-17-0)Автоматическая [переадресация](#page-17-0) вызова). Система VPS может отвечать на вызов путем воспроизведения OGM

(например, "Я сейчас не могу ответить на ваш звонок..."), а вызывающие абоненты могут оставить сообщения в почтовом ящике. Для использования этой функции адресатом автоматической переадресации вызова для того внутреннего абонента, которому первоначально поступает вызов, должен быть назначен внутренний номер речевой почты ( Режим внешней (CO) линии – дневной режим/ночной режим/режим обеда [\(CO Line Mode—Day/](#page-261-0) [Night/Lunch\) \[414-416\]](#page-261-0), Гибкое [распределение](#page-260-1) вызовов – дневной режим/ночной режим/режим обеда [\(Flexible Ringing—Day/Night/Lunch\) \[408-410\],](#page-260-1) [Отложенный](#page-260-0) звонок – дневной режим/ ночной режим/режим обеда [\(Delayed Ringing—Day/Night/Lunch\) \[411-413\]\)](#page-260-0); кроме того, посредством системного программирования должна быть активизирована функция "Автоматическая переадресация/Intercept" ( $\rightarrow$  Режим DISA при [автоматической](#page-270-0) переадресации [\(DISA Intercept Mode\) \[507\]](#page-270-0)).

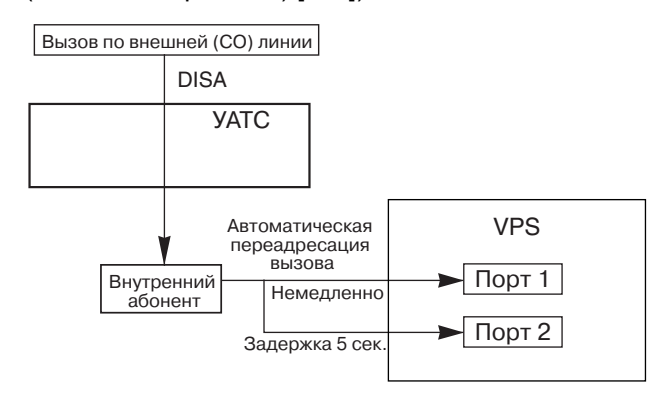

#### **4. Переадресация вызова на почтовый ящик системы VPS**

Внутренний абонент может установить переадресацию вызовов в почтовый ящик, где вызывающий абонент может оставить сообщение для этого абонента. При ответе на вызов внутренний абонент просто нажимает кнопку переадресации на речевую почту и вводит внутренний номер абонента, для которого вызывающий абонент должен оставить сообщение. Система VPS отвечает на переадресованный вызов и записывает сообщение в соответствующий почтовый ящик.

#### **Кнопка переадресации на речевую почту (VM)**

Для использования этой функции на аппарате внутреннего абонента одна из кнопок с назначаемой функцией CO/DSS должна быть назначена в качестве кнопки переадресации на речевую почту. При назначении кнопки для нее необходимо определить внутренний номер речевой почты.

#### **5. Прослушивание записанных сообщений**

После записи сообщения системой VPS для уведомления о наличии нового сообщения загорается соответствующий индикатор или кнопка той внутренней линии, для которой было предназначено это сообщение ( $\rightarrow$  [1.17.1 Message Waiting/](#page-139-0)Ожидающее сообщение). Пользователь системного телефона (СТ) может воспроизвести сообщение простым нажатием кнопки MESSAGE, используемой для доступа к почтовому ящику; при этом не требуется вводить номер почтового ящика. Если абонент использует аналоговый телефонный аппарат (ТА), и в его почтовом ящике есть сообщения, то при поднятии трубки абонент прослушивает специальный тональный сигнал ответа станции (тональный сигнал ответа станции 3) и может прослушать сообщение посредством ввода номера функции ответа на ожидающее сообщение.

#### **6. Фильтрация вызовов при их поступлении (LCS)**

Как и обычный домашний автоответчик, функция фильтрации вызовов при их поступлении позволяет пользователю СТ контролировать собственный почтовый ящик в то время, когда вызывающий абонент оставляет сообщение и, при необходимости, ответить на вызов нажатием кнопки фильтрации вызовов при их поступлении.

Посредством абонентского программирования пользователи СТ могут выбирать один из 2 способов выполнения фильтрации вызовов при их поступлении (Установка режима фильтрации вызовов при их поступлении (LCS)):

**Режим громкой связи:** пользователь может контролировать вызовы автоматически (речевой сигнал воспроизводится встроенным громкоговорителем).

**Защищенный режим:** при записи сообщения в почтовый ящик абонента этот абонент будет слышать предупредительный тональный сигнал. Для контроля вызова абонент должен нажать кнопку MONITOR, кнопку SP-PHONE или кнопку фильтрации вызовов при их поступлении.

#### **Кнопка фильтрации вызовов при их поступлении/кнопка отмены фильтрации вызовов при их поступлении**

В качестве кнопки фильтрации вызовов при их поступлении/кнопки отмены фильтрации вызовов при их поступлении может быть назначена любая кнопка с назначаемой функцией CO/DSS.

#### **7. Запись разговора средствами VPS**

Пользователи СТ могут записывать свои собственные телефонные разговоры. Эти записи могут сохраняться в собственном почтовом ящике пользователя СТ (**Запись разговора**) или в почтовом ящике другого пользователя (**Запись разговора на другую линию**), в зависимости от кнопки, нажатой абонентом для начала записи.

#### **Кнопка записи разговора/кнопка записи разговора на другую линию**

В качестве кнопки записи разговора или кнопки записи разговора на другую линию может быть назначена любая кнопка с назначаемой функцией CO/DSS.

#### **Примечание**

Перед началом записи любого разговора необходимо проинформировать другого абонента о том, что разговор будет записан.

## **Примечания**

### **[Общие]**

- Система VPS может быть назначена адресатом для следующих функций:
	- постоянная переадресация вызовов все вызовы;
	- постоянная переадресация вызовов при занятости/отсутствии ответа;
	- автоматическая переадресация вызова при отсутствии ответа (IRNA) для DISA.

Эти функции не требуют знания вызывающим абонентом номера почтового ящика вызываемого внутреннего абонента, т.к. код передается в систему VPS автоматически. Если вызов DISA переадресован в систему VPS функцией IRNA из группы вызываемых абонентов DISA, УАТС посылает в систему VPS номер почтового ящика внутреннего абонента, принадлежащего группе вызываемых абонентов DISA, внутренняя линия которого подключена к разъему с наименьшим номером.

#### **[Фильтрация вызовов при их поступлении (LCS)]**

- Во избежание несанкционированного прослушивания вызовов, для активизации функции фильтрации вызовов при их поступлении внутреннему абоненту необходимо ввести 3-значный пароль. Если внутренний абонент забыл свой пароль, он может быть аннулирован администратором или оператором (Управление паролем для фильтрации вызовов при их поступлении).
- В случае, когда внутренний абонент прослушивает вызов и во время прослушивания поднимает трубку для ответа на вызов, система VPS может либо остановить запись сообщения, либо продолжить ее, что определяется посредством системного программирования ( $\rightarrow$  [Установка](#page-284-0) режима записи [LCS \(LCS Recording Mode Set\) \[620\]\)](#page-284-0).

• Если вызов поступает во время разговора внутреннего абонента с другим абонентом и для внутренней линии активизировано оповещение об ожидающем вызове, абонент прослушивает тональный сигнал оповещения об ожидающем вызове. Перед применением функции фильтрации вызовов при их поступлении внутренний абонент может поместить текущий вызов на удержание.

## **[Запись разговора средствами VPS]**

- При попытке записи разговора в случае, когда порты системы VPS заняты:
	- При нажатии кнопки записи разговора абонент прослушивает предупредительный тональный сигнал.
	- После нажатия кнопки записи разговора на другую линию, сопровождаемого передачей внутреннего номера, абонент прослушивает предупредительный тональный сигнал.

## **Ссылки на Руководство по функциям**

1.18.2 Кнопки с [назначаемой](#page-148-0) функцией

## **Ссылки на Руководство пользователя**

- 1.8.3 При подключенной системе речевой почты
- 3.1.2 Изменение абонентских установок в режиме программирования

## **1.19.2 Voice Mail Inband (DTMF) Integration/Речевая почта – интеграция DTMF**

## **Описание**

Система речевой почты (VPS) Panasonic или подобные изделия других производителей при подключении к УАТС могут предоставлять услугу "Автоматизированный оператор-телефонист" (AA) и услуги речевой почты (VM).

Система VPS и УАТС взаимодействуют друг с другом посредством обмена тональными сигналами DTMF (двухтональный многочастотный набор). Дополнительную информацию см. в технической документации системы VPS.

## **1. Услуга "Автоматизированный оператор-телефонист"**

Эта услуга используется для ответа на вызовы системой VPS и предложения вызывающим абонентам набрать номер для соединения с требуемым абонентом (например: "Наберите внутренний номер требуемого абонента"). Получить доступ к услуге речевой почты можно и посредством услуги "Автоматизированный оператор-телефонист", например, для записи сообщений.

## **2. Услуга речевой почты**

Эта услуга позволяет вызывающим абонентам оставлять речевые сообщения для определенных адресатов, например, для определенного внутреннего абонента. Впоследствии этот внутренний абонент может прослушать сообщения, оставленные в его почтовом ящике, в удобное для него время.

## **Услуга "Автоматизированный оператор-телефонист"**

Система VPS может использоваться для реализации услуги "Автоматизированный оператортелефонист", а также услуги речевой почты. Если поступающий вызов направлен в порт данной системы VPS, которая находится в режиме "Автоматический оператор-телефонист", вызывающий абонент услышит речевое приветствие системы (OGM). Во время или после прослушивания OGM вызывающий абонент может набрать внутренний номер в соответствии с прослушанными указаниями (например: "Наберите внутренний номер требуемого абонента"). Если система VPS выполняет переадресацию вызова с использованием услуги "Автоматизированный оператор-телефонист", то УАТС информирует систему VPS о состоянии вызываемого адресата посредством передачи DTMF-сигнала. Поэтому система VPS оперативно воспроизводит для звонящего абонента соответствующее OGM (например, "Я сейчас разговариваю по другому номеру...", "Меня сейчас нет на рабочем месте..." и т.д.). DTMF-сигналы о состоянии, посылаемые УАТС, описаны ниже.

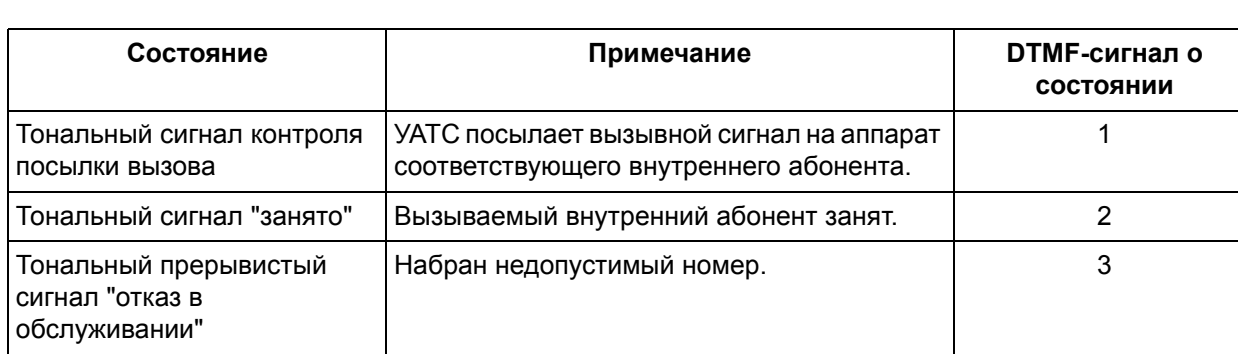

## **[DTMF-сигналы о состоянии]**

#### **1.19 Функции речевой почты**

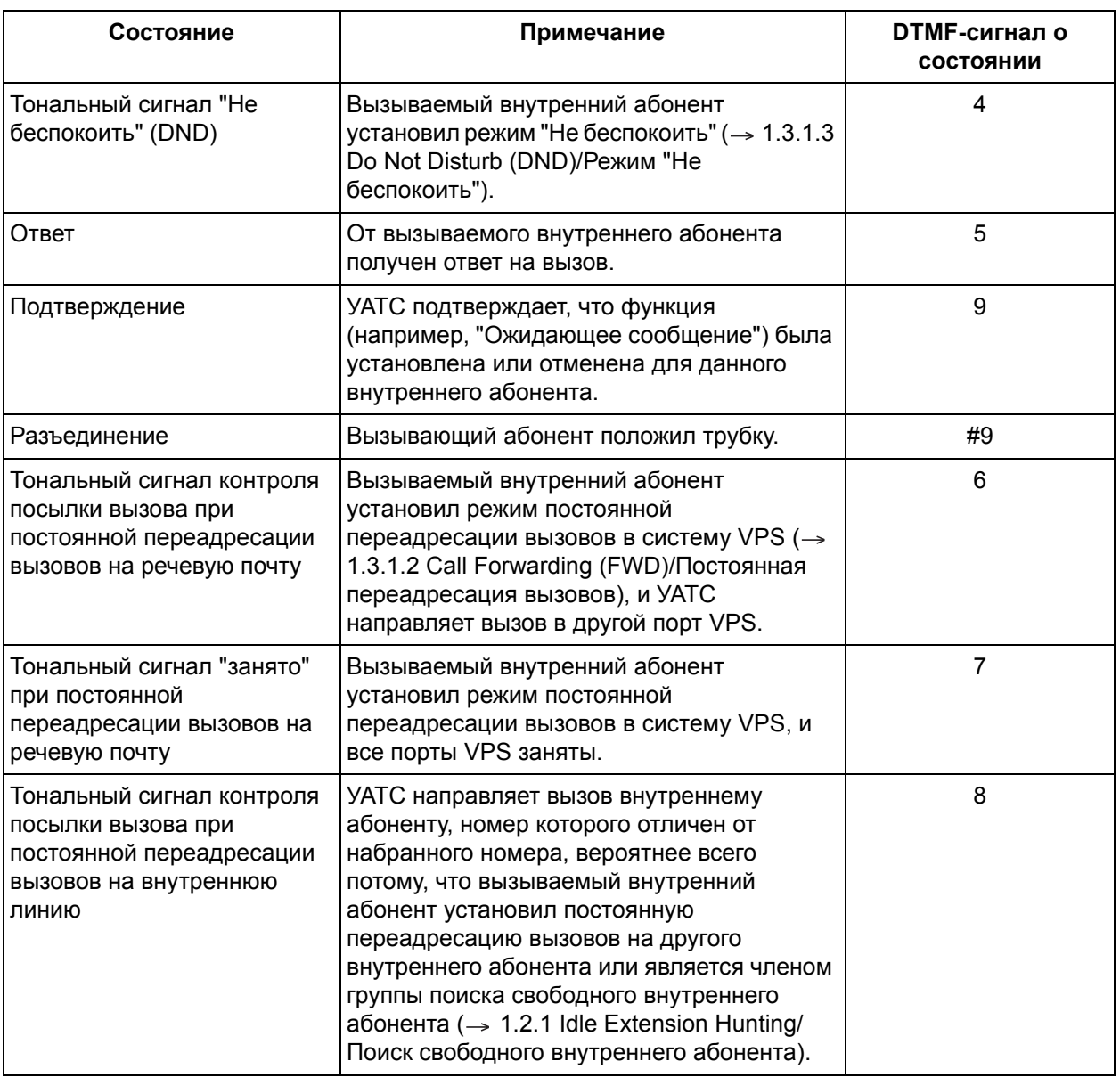

#### **Системное программирование**

Для использования внутриполосной интеграции (DTMF) необходимо средствами системного программирования запрограммировать следующие параметры, которые при этом должны соответствовать установкам системы VPS. В данном примере использована система VPS Panasonic KX-TVM/KX-TVP, которая может быть подключена максимум к 2 разъемам внутренних линий УАТС.

#### **[Пример программирования: таблица речевой почты]**

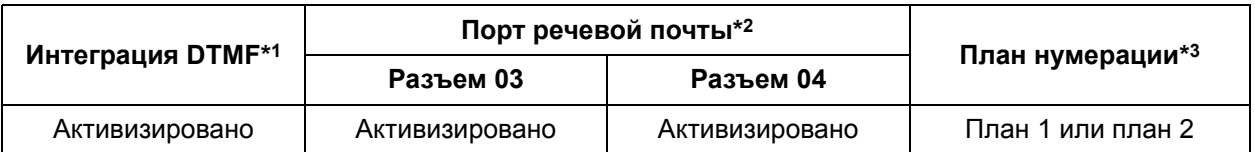

- \*1  $\rightarrow$  Интеграция [DTMF \(DTMF Integration\) \[103\]](#page-234-1)
- $*2 \rightarrow$  Порт интеграции [DTMF \(DTMF Integration Port\) \[102\]](#page-234-2)
- $*3 \rightarrow$  Внутренний номер [\(Extension Number\) \[009\]](#page-231-0)

## **В данном примере:**

Для активации цепочки поиска речевой почты и цепочки поиска AA программирование выполняется следующим образом:

- **1)** Все внутренние абоненты речевой почты назначаются одной группе внутренних абонентов в функции "Группа внутренних абонентов [\(Extension Group\) \[600\]"](#page-277-0).
- **2)** Группе назначается установка "Активизировано/Enable" в функции "[Установка](#page-233-0) группы поиска [\(Hunting Group Set\) \[100\]"](#page-233-0).
- **3)** Выбирается тип поиска группы в функции "Тип поиска [\(Hunting Type\) \[101\]](#page-234-0)".

## **Услуга речевой почты**

### **1. Доступ к почтовому ящику**

УАТС посылает в систему VPS тональные (DTMF) сигналы для указания того, к какому почтовому ящику нужно получить доступ (**Идентификатор Follow-on**).

## **2. Прослушивание записанных сообщений**

После записи сообщения системой VPS для уведомления о наличии нового сообщения загорается соответствующий индикатор или кнопка той внутренней линии, для которой было предназначено это сообщение ( [1.17.1 Message Waiting/](#page-139-0)Ожидающее сообщение). Пользователь системного телефона (СТ) может получить доступ к почтовому ящику и воспроизвести сообщение простым нажатием кнопки MESSAGE. При нажатии кнопки УАТС выполняет вызов по внутреннему номеру речевой почты, после чего посылает тональные (DTMF) сигналы в систему VPS для указания номера почтового ящика внутренней линии. Если абонент использует аналоговый телефонный аппарат (ТА), и в его почтовом ящике есть сообщения, то при поднятии трубки абонент прослушивает специальный тональный сигнал ответа станции (тональный сигнал ответа станции 3) и может прослушать сообщение посредством ввода номера функции ответа на ожидающее сообщение.

## **Примечания**

- Система VPS может быть назначена адресатом для следующих функций:
	- постоянная переадресация вызовов все вызовы;
	- постоянная переадресация вызовов при занятости/отсутствии ответа;
	- автоматическая переадресация вызова при отсутствии ответа (IRNA) для DISA ( $\rightarrow 1.1.1.2$ [Intercept Routing/](#page-17-0)Автоматическая переадресация вызова, [1.15.6 Direct Inward System Access](#page-123-0)  (DISA)/Прямой доступ к [ресурсам](#page-123-0) системы).

Эти функции не требуют знания вызывающим абонентом номера почтового ящика вызываемого внутреннего абонента, так как код автоматически передается в систему VPS. Если вызов DISA переадресован в систему VPS функцией IRNA из группы вызываемых абонентов DISA, УАТС передаст в систему VPS номер почтового ящика абонента принимающей внутренней линии, подключенной к разъему с наименьшим номером.

- Наилучшее качество записи достигается при включении для данной системы VPS режима защиты линии передачи данных ( $\rightarrow$  [1.10.5 Data Line Security/](#page-97-0)Режим защиты линии передачи [данных](#page-97-0)).
- Номер почтового ящика любого внутреннего абонента идентичен соответствующему абоненту внутреннему номеру.
- Если в меню системы VPS моделей KX-TVM/KX-TVP нельзя выбрать установку типа УАТС "TA series", выберите "KX-T1232". Следуйте процедуре для KX-T1232.
- Если вызов направляется в порт VPS в период времени, когда оператор или менеджер записывает или воспроизводит речевое приветствие системы (OGM) для DISA/UCD, то УАТС не сможет передать DTMF-сигнал в систему VPS, и таким образом система VPS ответит на вызов путем воспроизведения OGM (например, "Введите внутренний номер требуемого абонента.").

## **Ссылки на Руководство пользователя**

1.8.3 При подключенной системе речевой почты

# **1.20 Функции вывода административной информации**

## <span id="page-166-0"></span>**1.20.1 Функция протокола работы УАТС**

## <span id="page-166-1"></span>**1.20.1.1 Station Message Detail Recording (SMDR)/Протокол работы УАТС**

## **Описание**

В УАТС осуществляется автоматическая регистрация подробной информации.

- **1. Порт вывода протокола работы УАТС** Для вывода данных протокола работы УАТС (SMDR) на ПК, принтер и т.д. может использоваться порт последовательного интерфейса (RS-232C).
- **2. Выводимые данные протокола работы УАТС**

Следующие данные регистрируются и направляются в порт вывода протокола работы УАТС:

- **a)** информация о вызовах по внешним (CO) линиям (входящих/исходящих вызовах);
- **b)** информация о затратах на переговоры (исходящие вызовы).

**Объем памяти для протокола работы УАТС:** В УАТС может быть сохранено ограниченное количество записей о вызовах. В случае переполнения памяти при получении каждого нового вызова самый старый вызов перезаписывается.

## **3. Формат и содержимое протокола работы УАТС**

## **[Пример] Шаблон A: без информации о затратах на переговоры**

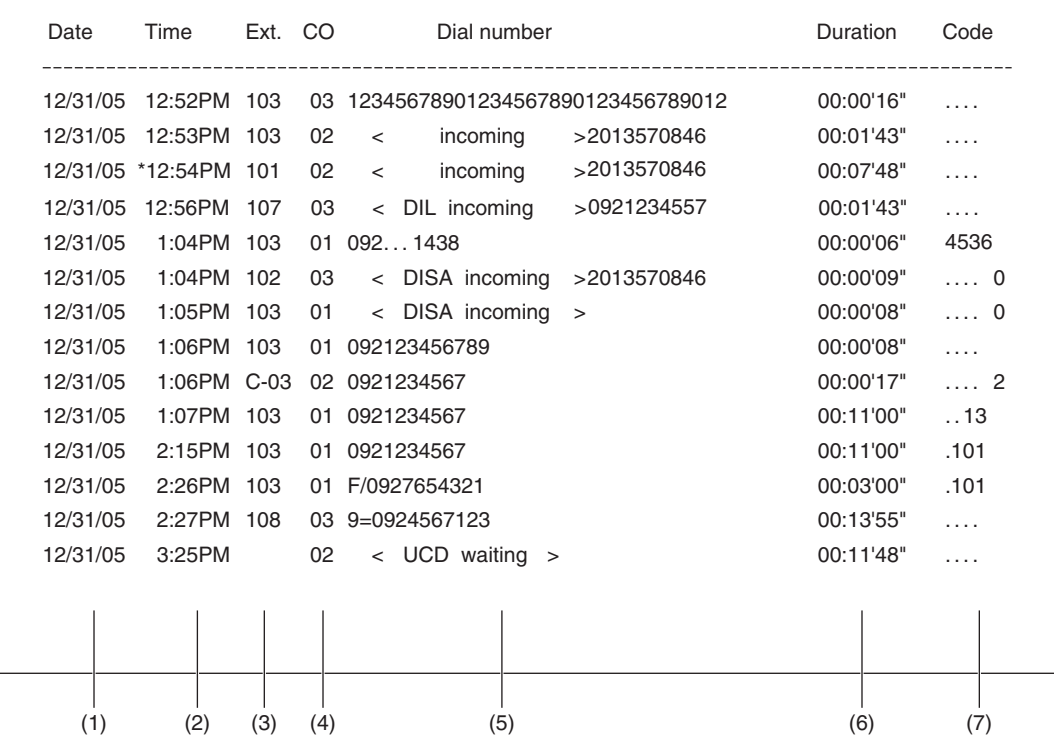

**Шаблон B: с информацией о затратах на переговоры**

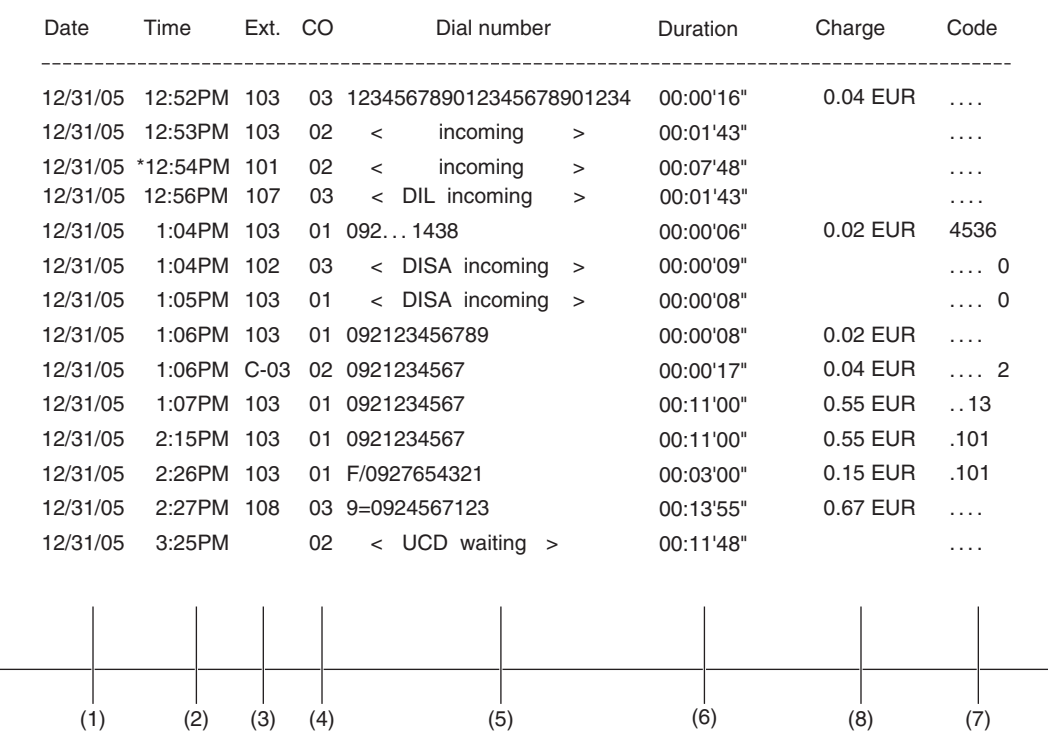

## **[Пояснение]**

В таблице ниже приводится описание типов данных, регистрируемых в протоколе работы УАТС. Номера строк соответствуют столбцам на рисунке выше.

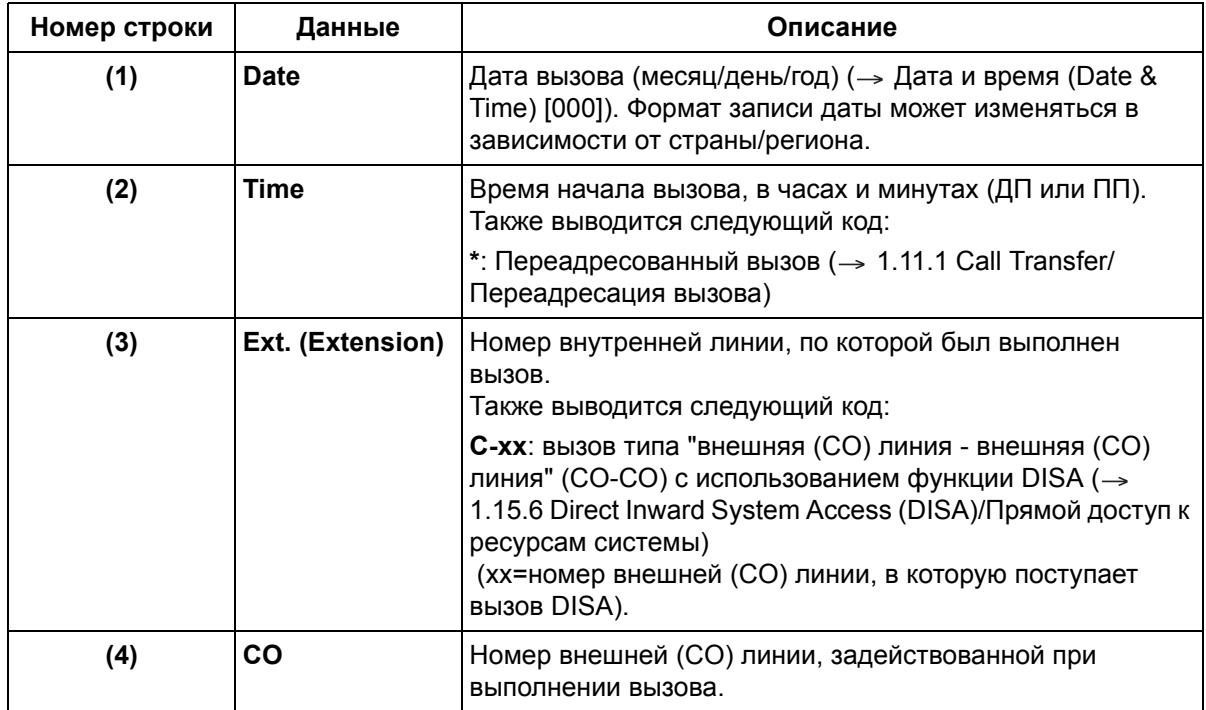

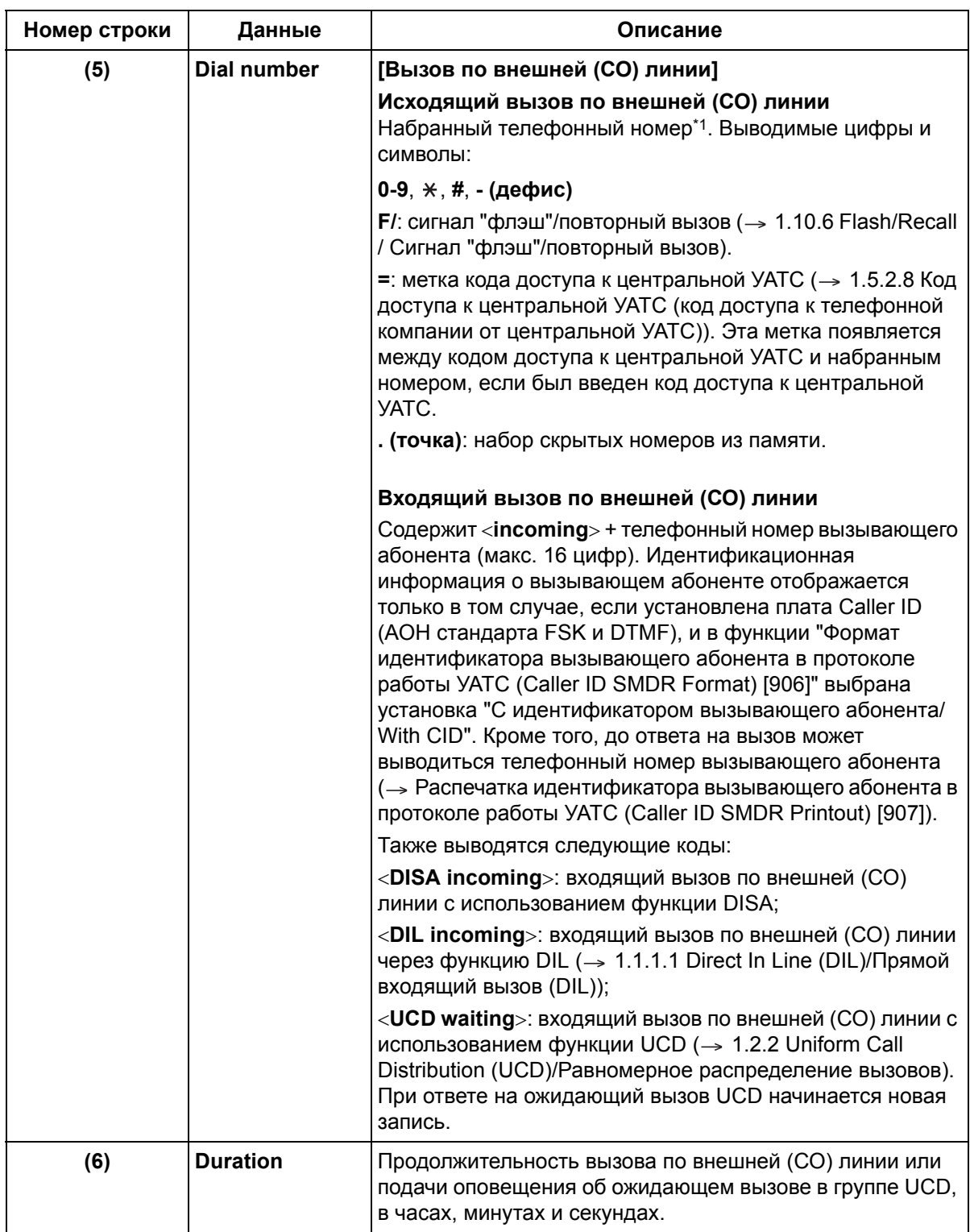

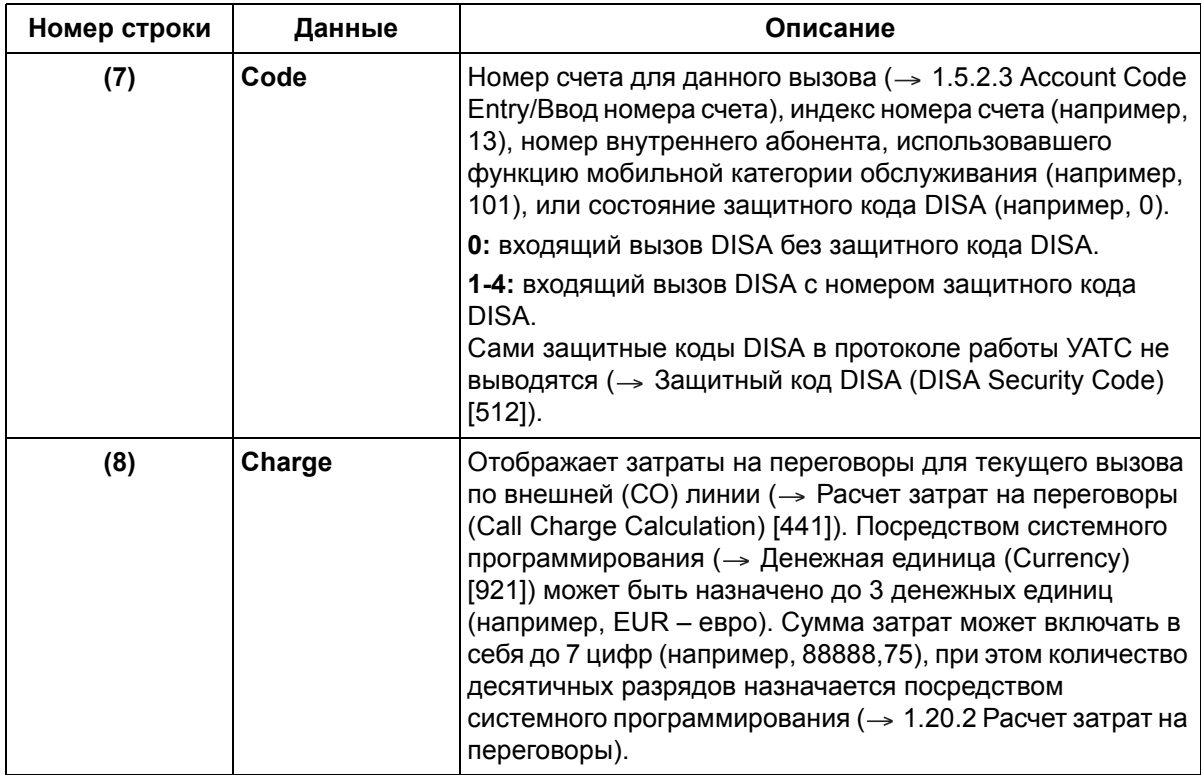

\*1 Если значением Формат информации о затратах на переговоры в протоколе работы УАТС [1 \(Call Charge Information](#page-297-0)  [SMDR Format 1\) \[922\]](#page-297-0) является "Без оплаты/Without Charge", отображается не более 32 цифр. Если выбрано значение "С оплатой/With Charge", отображается не более 24 цифр.

Ниже приведены данные, формат печати или отображения которых в протоколе работы УАТС можно изменить посредством системного программирования.

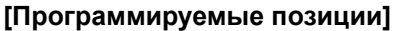

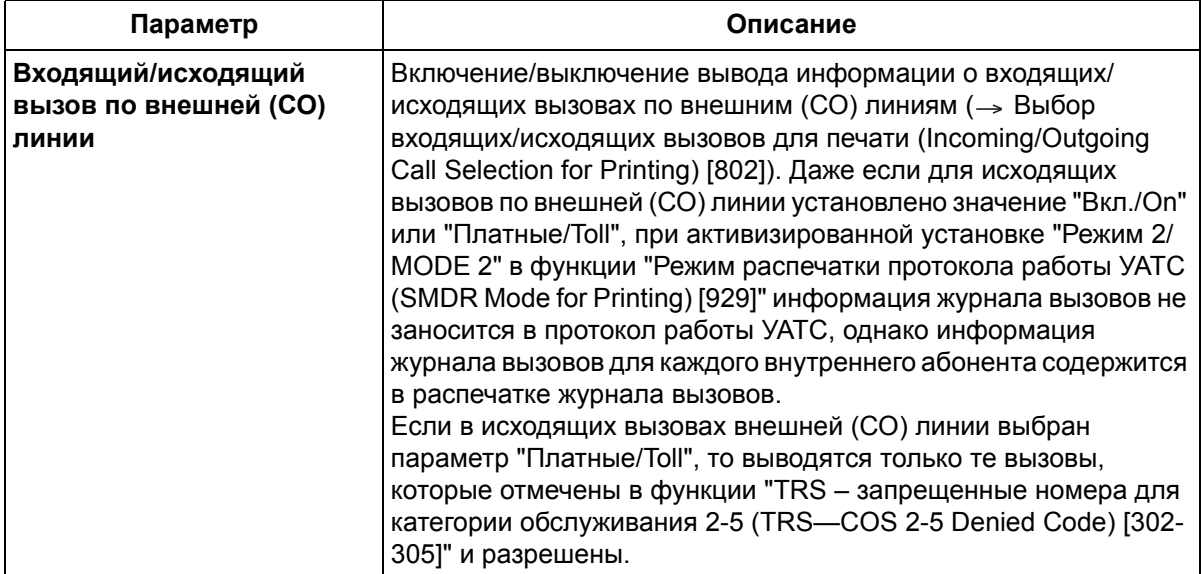

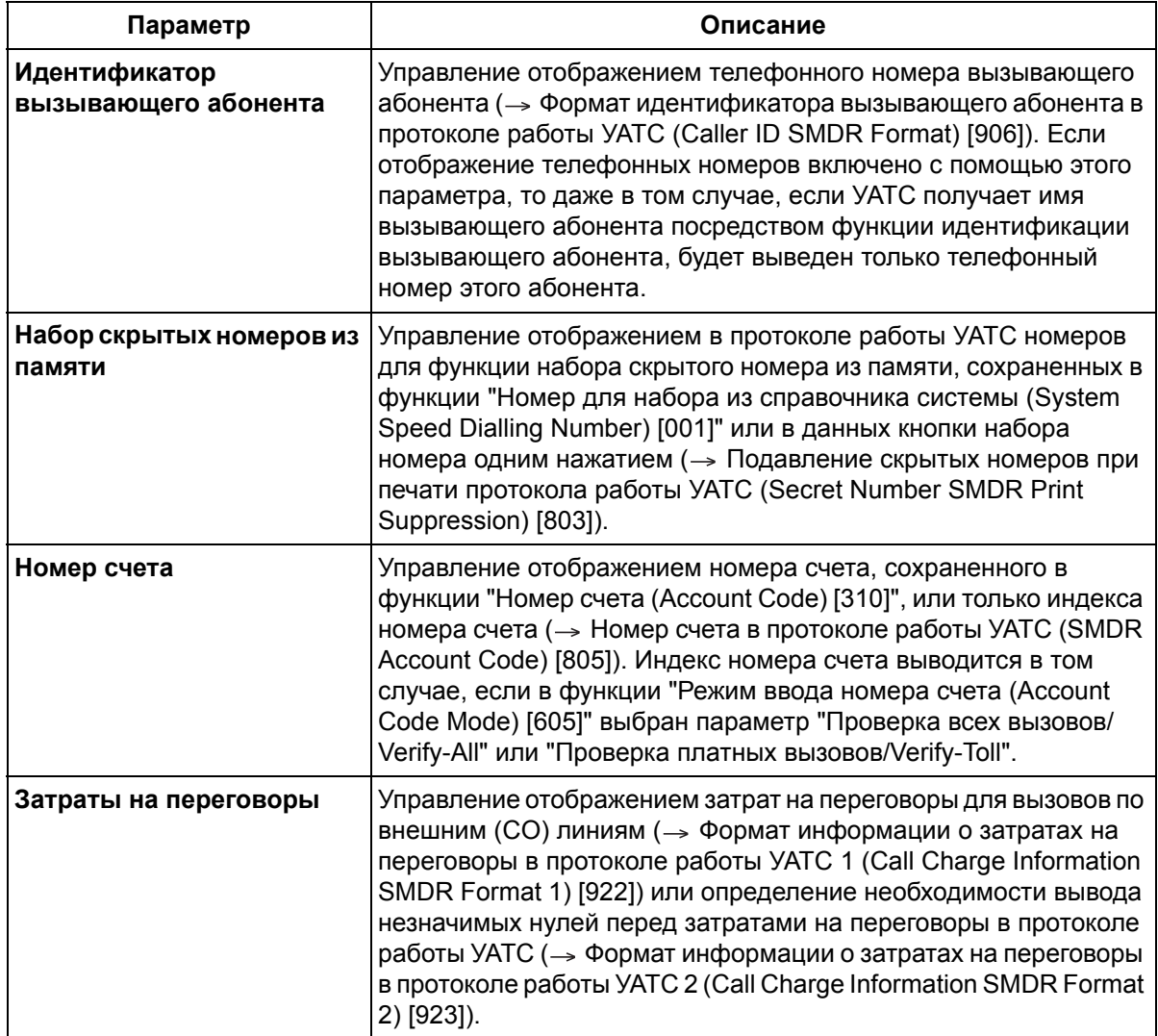

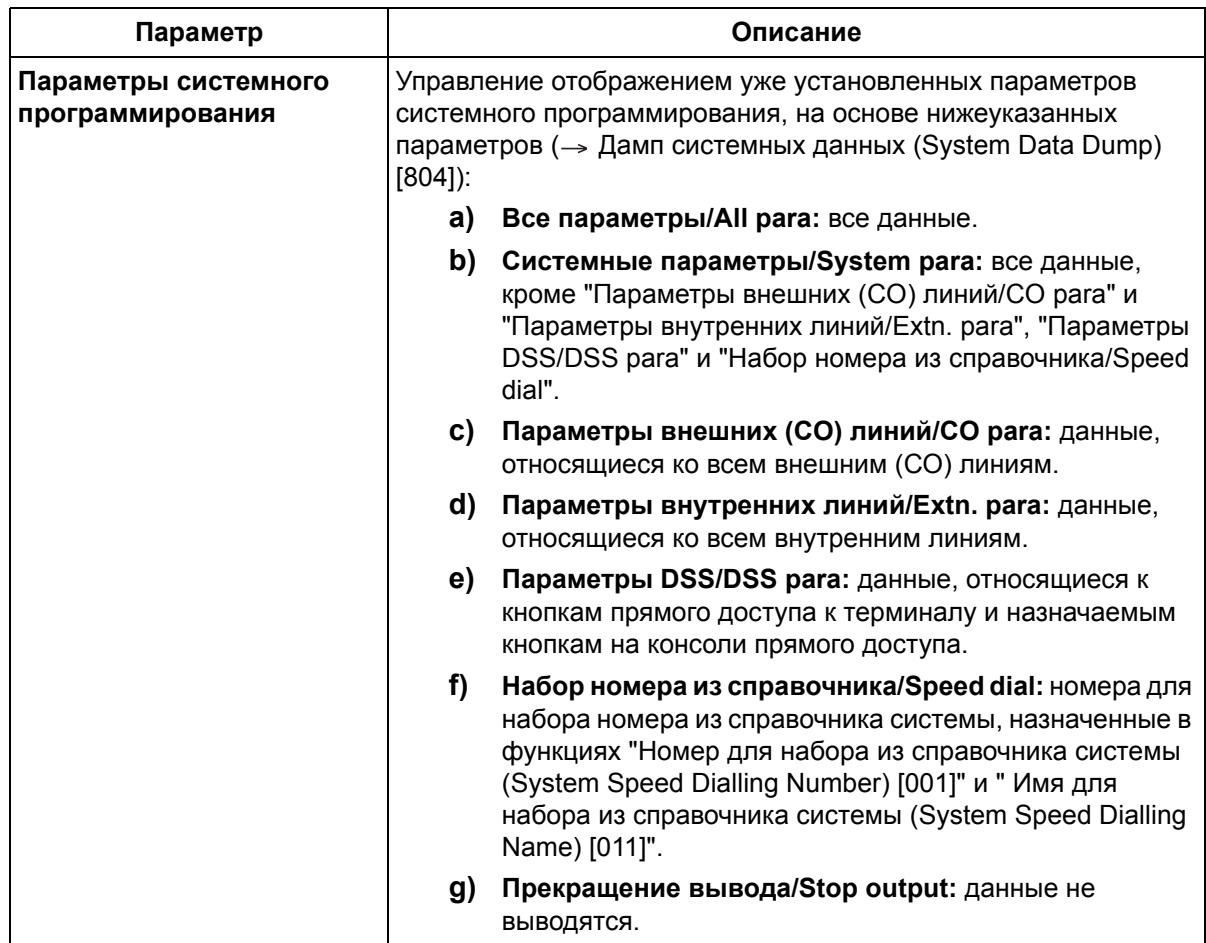

## Примечания

- Данные протокола работы УАТС не удаляются даже при перезапуске УАТС. Они сбрасываются при выводе через RS-232C на ПК, принтер и т.д., либо при выполнении сброса системных данных.
- Многоязычный интерфейс для протокола работы УАТС Посредством системного программирования можно выбрать язык вывода данных в протоколе работы УАТС ( $\rightarrow$  Язык протокола работы УАТС (SMDR Language) [806]).
- Применительно к исходящим вызовам по внешним (СО) линиям, для УАТС программируется интервал задержки (-> Время начала отсчета продолжительности вызова (Call Duration Counter Start) [204]) с момента окончания занятия внешней (CO) линии или набора до запуска отсчета продолжительности вызова для исходящих вызовов по внешней (СО) линии. УАТС посылает все набранные цифры в телефонную компанию и по истечении времени задержки начинает отсчет продолжительности вызова. Информация о продолжительности вызова отображается на дисплее системного телефона (СТ). В протоколе работы УАТС регистрируется время начала отсчета и общая продолжительность вызова.

Если для внешней (СО) линии активизирована функция обнаружения сигнала переполюсовки (→ Обнаружение переполюсовки (Polarity Reverse Detection) [424]), УАТС запустит отсчет продолжительности вызова сразу же после ответа на вызов внешнего абонента.

При пользовании SMS-услугами

Когда пользователь ТА выполняет вызов центра SMS (→ 1.17.3 Поддержка терминала передачи SMS в линиях проводной связи), в некоторых случаях продолжительность вызова невозможно просмотреть в протоколе работы УАТС, т.к. передача SMS занимает очень небольшое время.

Для просмотра продолжительности таких вызовов рекомендуется установить посредством системного программирования значение таймера начала отсчета продолжительности вызова "5 сек./5 s" или "Немедленно/Instantly" (-> Время начала отсчета продолжительности вызова (Call Duration Counter Start) [2041).

### Формат протокола работы УАТС

Посредством системного программирования могут быть установлены следующие форматы протокола работы УАТС, позволяющие распечатывать данные с учетом размера бумаги. используемой в принтере (-> Параметр протокола работы УАТС (SMDR Parameter) [801]):

- а) Длина страницы: определяет число строк на странице.
- **b) Пропуск перфорации:** определяется число строк, пропускаемых в конце каждой страницы.

Длина страницы должна быть, по крайней мере, на 4 строки больше, чем длина пропуска перфорации.

Заголовок выводится в 3 первых строках каждой страницы.

Для того чтобы изменения вступили в силу, необходимо выключить и включить УАТС после изменения этой установки.

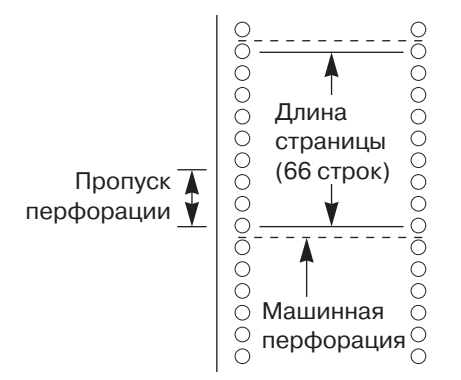

Параметры последовательного интерфейса (RS-232C)

Посредством системного программирования для порта последовательного интерфейса (RS-232С) могут быть установлены указанные ниже параметры (→ Параметр RS-232С протокола работы УАТС (SMDR RS-232C Parameter) [800]).

- а) Код перевода строки: определяет код новой строки для ПК или принтера. Если ПК или принтер автоматически переводит строку при возврате каретки, выберите "CR" (возврат каретки). В противном случае выберите "CR+LF" (возврат каретки + перевод строки).
- **b) Скорость передачи в бодах:** значением скорости передачи в бодах определяется скорость передачи данных из УАТС в ПК или принтер.
- с) Длина слова: значением длины слова определяется число битов в коде символа.
- d) Бит четности: бит четности определяет способ проверки четности для обнаружения ошибок в последовательности битов, соответствующей отдельному символу. Выбор этих параметров определяется требованиями к интерфейсу в ПК или принтере.
- e) Длина стопового бита: значением кода стопового бита определяется конец последовательности битов, соответствующей отдельному символу. Выберите соответствующее значение в зависимости от требований к интерфейсу в ПК или принтере.
- При выполнении всех следующих условий коды в "Dial number" сокращаются по описанной ниже схеме:
	- установлена вспомогательная плата Caller ID (AOH стандарта FSK и DTMF);
	- в программе Формат идентификатора вызывающего абонента в протоколе работы УАТС  $\equiv$ (Caller ID SMDR Format) [906] выбрано значение "С CID/With CID";
	- в программе Формат информации о затратах на переговоры в протоколе работы УАТС 1 (Call Charge Information SMDR Format 1) [922] выбрано значение "С оплатой/With Charge".

Сокращение кодов: <**incoming**> <**I**> <**DISA incoming**> <**DI**> <**DIL incoming**> <**LI**> <**UCD waiting**> <**UW**>

- Если сумма затрат на переговоры содержит более 7 цифр, и при этом десятичная точка не сдвигается, все цифры будут заменены девятками (т.е. 99999,99).
- $\Box$  Перед изменением позиции десятичной точки ( $\rightarrow$  Десятичные разряды [\(Decimal Places\) \[190\]](#page-247-0)) необходимо вывести или удалить все данные протокола работы УАТС. В противном случае значение затрат по накопленным данным будет неправильным.

## **Ссылки на Руководство по установке**

- 2.8.1 Подключение периферийных устройств
- 4.1.5 Перезапуск системы со сбросом системных данных

## **1.20.1.2 Call Log Printout for Each Extension/Распечатка журнала вызовов для каждого внутреннего абонента**

## **Описание**

Информация о вызовах может также регистрироваться и выводиться на печать в соответствии с выполнившим их внутренним абонентом. Посредством административного программирования, с внутренней линии менеджера возможно использование следующих функций:

- **a)** распечатка и сброс журнала вызовов для каждого внутреннего абонента;
- **b)** полный сброс.

#### **[Пример]**

Менеджер может распечатать журналы вызовов для каждого внутреннего абонента. УАТС поддерживает протоколирование до 500 исходящих вызовов по внешним (СО) линиям. В случае переполнения памяти при получении каждого нового вызова самый старый вызов перезаписывается. Можно распечатать информацию о вызовах, сохраненную с момента сброса журнала вызовов внутреннего абонента менеджером.

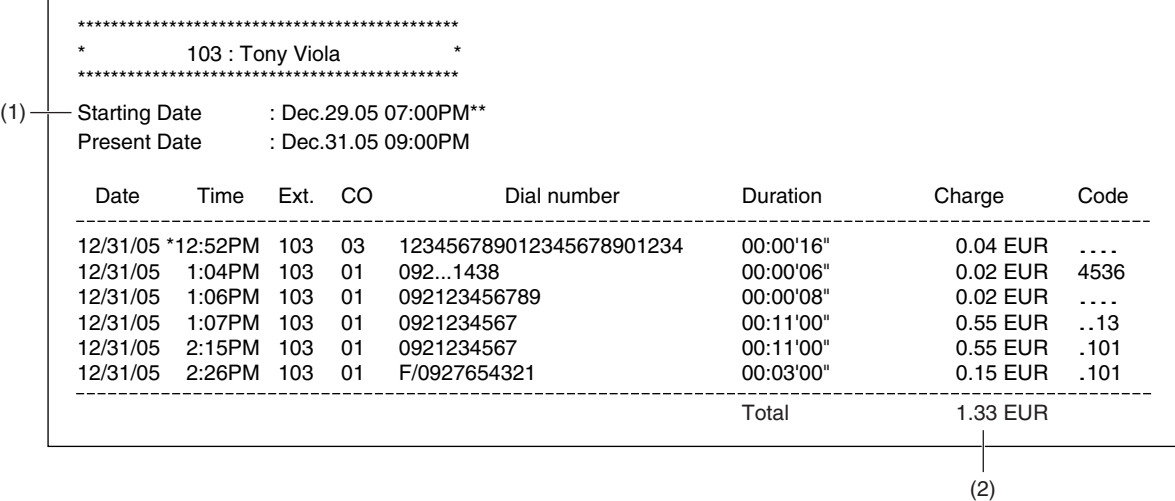

(1) "**Starting Date**" указывает начальную дату (месяц/день/год) журнала вызовов. Символ "**\*\***" указывает на то, что могли быть выполнены вызовы, запись о которых уже удалена и не показана в распечатке. В этом случае общая сумма выведенных затрат на переговоры может отличаться от фактической общей суммы затрат на переговоры. Правильной является общая сумма затрат на переговоры под линией. Формат даты может изменяться в зависимости от страны/региона.

(2) "**Charge**" указывает сумму затрат на переговоры, при условии, что посредством системного программирования активизирована функция расчета затрат на переговоры ( $\rightarrow$  [Расчет](#page-268-0) затрат на переговоры [\(Call Charge Calculation\) \[441\]\)](#page-268-0) и выбрано значение "С оплатой/With Charge" ( Формат информации о затратах на переговоры в протоколе работы УАТС [1 \(Call Charge](#page-297-0)  [Information SMDR Format 1\) \[922\]](#page-297-0)). Для каждого вызова выводится сумма затрат на переговоры, состоящая максимум из 7 цифр; общая сумма может содержать не более 17 цифр, включая целое число (макс. 10 цифр), десятичную точку и предварительно запрограммированное количество десятичных разрядов (макс. 6 цифр) ( $\rightarrow$  Десятичные разряды [\(Decimal Places\) \[190\]](#page-247-0)). Если сумма затрат на переговоры превышает максимальное количество разрядов, и при этом десятичная точка не сдвигается, все цифры будут заменены девятками.

## **Примечания**

- Данные распечатки журнала вызовов не удаляются даже при перезапуске УАТС. Их можно сбросить посредством административного программирования или выполнения сброса системных данных.
- Продолжительность вызова будет подсчитана даже в случае помещения вызова внутренним абонентом на удержание. При переадресации вызова внутренним абонентом подсчет продолжительности для внутреннего абонента-адресата начинается заново.
- **Режим распечатки протокола работы УАТС** В системном программировании может быть выбран один из следующих режимов ( $\rightarrow$  [Режим](#page-298-0) распечатки протокола работы УАТС [\(SMDR Mode for Printing\) \[929\]](#page-298-0)):

### **a) MODE 1 (Режим 1)**

В протоколе работы УАТС выводится информация о вызовах по внешней (СО) линии ( [1.20.1.1 Station Message Detail Recording \(SMDR\)/](#page-166-1)Протокол работы УАТС), а в распечатке журнала вызовов выводится информация журнала вызовов для каждого внутреннего абонента.

**b) MODE 2 (Режим 2)**

Для каждого внутреннего абонента в распечатке журнала вызовов указывается только информация журнала вызовов.

- Существует возможность управления выводом в распечатке журнала вызовов номеров для функции набора скрытого номера из памяти, сохраненных в функции "Номер для [набора](#page-227-1) из справочника системы [\(System Speed Dialling Number\) \[001\]"](#page-227-1) или в данных кнопки набора номера одним нажатием  $\rightarrow$  [Подавление](#page-292-0) скрытых номеров при печати протокола работы УАТС (Secret [Number SMDR Print Suppression\) \[803\]\)](#page-292-0). При выборе "Без печати/No Printing" номера, набранные в режиме скрытого набора, будут выводиться в виде точек.
- Также можно определить необходимость вывода в распечатке журнала вызовов значения "**Dial number**" (→ Скрытая печать [\(Secret Printing\) \[924\]](#page-297-3)).
- $\Box$  Перед изменением позиции десятичной точки ( $\rightarrow$  Десятичные разряды [\(Decimal Places\) \[190\]](#page-247-0)) необходимо удалить все данные распечатки журнала вызовов. В противном случае значение затрат по накопленным данным будет неправильным.

## **Ссылки на Руководство по установке**

4.1.5 Перезапуск системы со сбросом системных данных

## **Ссылки на Руководство пользователя**

3.2.2 Управление журналами вызовов и затратами на переговоры

## <span id="page-177-0"></span>**1.20.2 Расчет затрат на переговоры**

## **Описание**

УАТС может автоматически рассчитывать затраты на переговоры для вызовов по внешним (CO) линиям, поступающих предварительно запрограммированным адресатам. Информация о затратах на переговоры может отображаться в протоколе работы УАТС и на дисплеях системных телефонов (СТ).

#### **Примечание**

Эта функция производит приблизительную оценку затрат на переговоры, которая может не совпадать с суммами в счетах, выставляемых телефонной компанией.

#### **[Процедуры программирования]**

#### **1. Расчет затрат на переговоры**

Для активизации функции расчета затрат на переговоры необходимо включить ее для каждой внешней (CO) линии ( $\rightarrow$  Расчет затрат на переговоры [\(Call Charge Calculation\) \[441\]](#page-268-0)).

### **2. Временная таблица**

Поскольку затраты на переговоры зависят от времени суток и дня недели, для каждого часа определенного дня недели можно назначить 3 тарифа по оплате: Пик. часы/Вне пик. ч./Эконом. Можно запрограммировать до 4 различных временных таблиц ( $\rightarrow$  Расчет затрат на [переговоры](#page-244-1) – временная таблица [1/2/3/4 \(Call Charge Calculation—Time Table 1/2/3/4\) \[162/169/176/183\]](#page-244-1)). Временная таблица, используемая для конкретного вызова, определяется в зависимости от внешней (CO) линии, по которой выполняется этот вызов ( $\rightarrow$  [Назначение](#page-268-1) таблицы затрат на переговоры [\(Call Charge Table Assignment\) \[442\]](#page-268-1)).

#### **3. Таблица затрат на переговоры**

В общей сложности существует возможность сохранения 100 первых цифр номеров\*1 (макс. 10 цифр) в качестве адресатов для выбора способа начисления оплаты за вызов для каждого тарифа по оплате (пиковые часы/вне пиковых часов/экономичный режим). Первые цифры номеров могут иметь различные значения в каждой из этих 4 таблиц. Таблица затрат на переговоры, используемая для конкретного вызова, определяется в зависимости от внешней (CO) линии, по которой выполняется этот вызов ( $\rightarrow$  [Назначение](#page-268-1) таблицы затрат на переговоры [\(Call Charge Table Assignment\) \[442\]\)](#page-268-1).

Для каждого тарифа по оплате должны быть заданы следующие значения\*2:

- фиксированный тариф;
- фиксированная продолжительность;
- тариф за единицу;
- продолжительность единицы.
- $*1 \rightarrow$  Расчет затрат на переговоры регистрация первых цифр (Call Charge [Calculation—Registering Leading Numbers\) \[161\]](#page-244-0)

 $*2 \rightarrow$  Таблица затрат на переговоры 1/2/3/4 – [фиксированный](#page-245-0) тариф и продолжительность в пиковые часы [\(Call Charge Table 1/2/3/4—Peak Flat Charge](#page-245-0)  [and Duration\) \[163/170/177/184\],](#page-245-0)

Таблица затрат на переговоры 1/2/3/4 – тариф за единицу и продолжительность в пиковые часы [\(Call Charge Table 1/2/3/4—Peak Unit Charge and Duration\) \[164/](#page-245-1) [171/178/185\]](#page-245-1),

Таблица затрат на переговоры 1/2/3/4 – фиксированный тариф и

продолжительность вне пиковых часов [\(Call Charge Table 1/2/3/4—Off Peak Flat](#page-245-2)  [Charge and Duration\) \[165/172/179/186\]](#page-245-2),

Таблица затрат на переговоры 1/2/3/4 – тариф за единицу и продолжительность вне пиковых часов [\(Call Charge Table 1/2/3/4—Off Peak Unit Charge and Duration\)](#page-246-0)  [\[166/173/180/187\],](#page-246-0)

Таблица затрат на переговоры 1/2/3/4 – фиксированный тариф и

продолжительность в экономичном режиме [\(Call Charge Table 1/2/3/4—Economy](#page-246-1)  [Flat Charge and Duration\) \[167/174/181/188\],](#page-246-1)

Таблица затрат на переговоры 1/2/3/4 – тариф за единицу и продолжительность в экономичном режиме [\(Call Charge Table 1/2/3/4—Economy Unit Charge and](#page-247-1)  [Duration\) \[168/175/182/189\]](#page-247-1)

#### **[Пример программирования]**

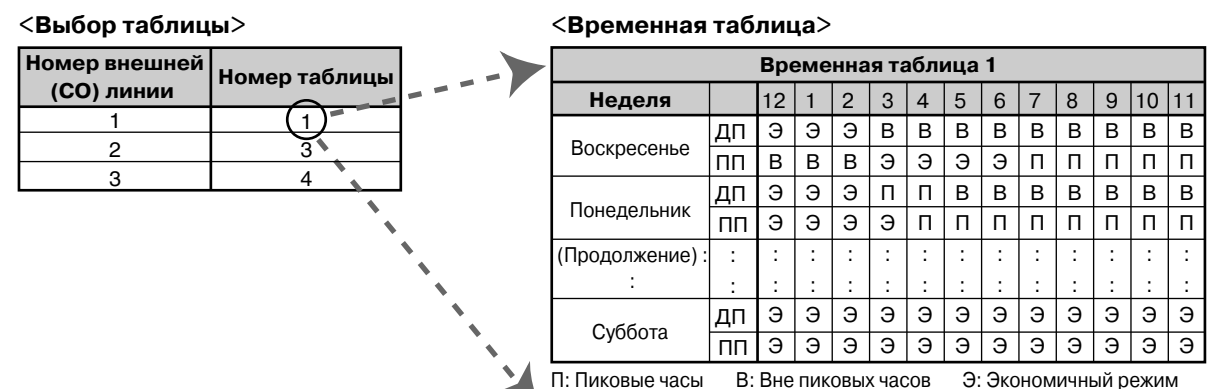

**<Таблица затрат на переговоры>**

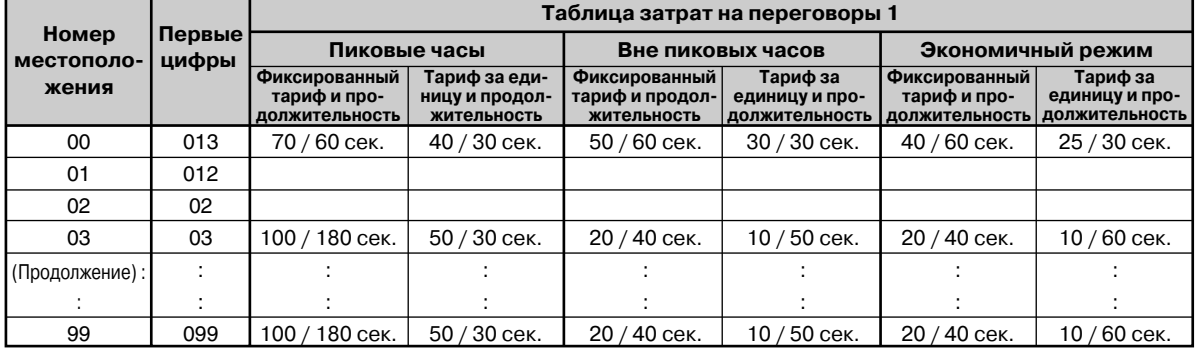

#### **Примечание**

Если набранный номер не совпадает ни с одним значением первых цифр, сохраненным в таблице затрат на переговоры, в отношении вызова применяется тариф затрат на переговоры, установленный для подразделения "99". Поэтому для подразделения "99" обязательно должны быть заданы требуемые значения.

### 4. Способ расчета

Затраты на переговоры рассчитываются на основе следующего графика:

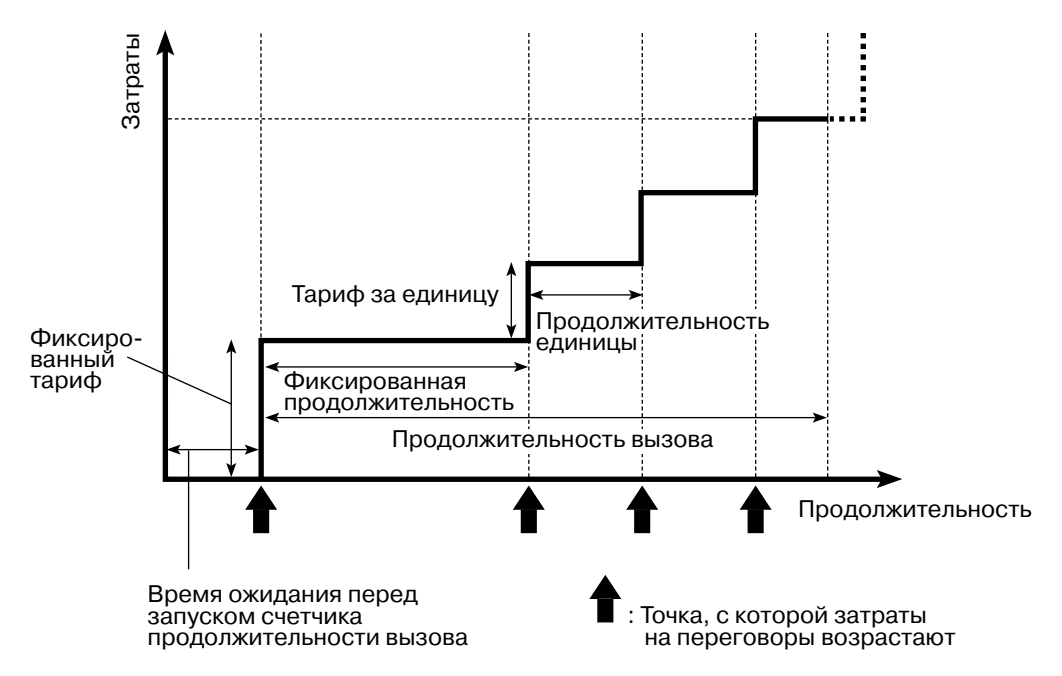

#### a) Если продолжительность вызова меньше фиксированной продолжительности:

Затраты на переговоры = Фиксированный тариф

#### b) Если продолжительность вызова больше фиксированной продолжительности:

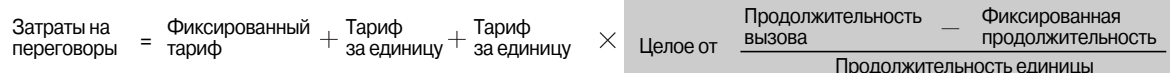

## [Пример программирования] (с использованием примера в разделе "3. Таблица затрат на переговоры")

Набранный номер - "03XXXX", вызов выполняется в пиковые часы.

Если продолжительность вызова составляет 160 сек.:  $a)$ 

Затраты на переговоры = 100 - ↑ Фиксированный тариф
- Продолжительность единицы Продолжительность Фиксированная вызова продолжительность Фиксированный тариф Затраты на<br>переговоры переговоры =  $\frac{100}{50} + \frac{50}{50} + \frac{50}{50} \times 2 = 250$ 250 30 180  $2.333.$ = Тариф за елиницу Тариф за единицу
- **b)** Если продолжительность вызова составляет 250 сек.:

#### **5. Отображение затрат на переговоры**

Информация о затратах на переговоры может отображаться на дисплее СT. Выводимые на дисплее данные могут включать указание денежной единицы длиной до 3 символов (например, "EUR" для евро) ( $\rightarrow$  Денежная единица [\(Currency\) \[921\]](#page-297-0)) и сумму затрат на переговоры длиной до 7 цифр, исключая десятичную точку. Позиция десятичной точки (количество значащих десятичных разрядов) в сумме затрат определяется посредством программирования ( Десятичные разряды [\(Decimal Places\) \[190\]\)](#page-247-0). Кроме того, можно запрограммировать порядок отображения данных (- Режим вывода ЖКД [\(LCD Display Mode\) \[630\]](#page-286-0)). Для получения дополнительной информации см. раздел "[1.18.4 Display Information/](#page-153-0)Отображение информации".

#### **6. Управление бюджетом абонента**

Пользование телефонной связью может быть ограничено на основе предварительно запрограммированного бюджета каждого внутреннего абонента ( $\rightarrow$  [Управление](#page-298-0) бюджетом абонента [\(Budget Management\) \[925\]](#page-298-0)). Например, для внутреннего абонента в арендуемом офисе может быть установлен предварительно оплачиваемый лимит пользования телефонной связью. Если общие затраты на переговоры достигают предельного значения, то внутреннему абоненту запрещается выполнение дальнейших вызовов по внешним (CO) линиям ( $\rightarrow$  [Выбор](#page-298-1) ограничения бюджета [\(Budget Limit Selection\) \[926\]\)](#page-298-1). С внутренней линии менеджера можно увеличить предельное значение или сбросить накопленную сумму затрат на переговоры. Для получения дополнительной информации см. раздел "1.8.3 [Управление](#page-82-0) бюджетом абонента".

#### **7. Управление затратами на переговоры**

Посредством административного программирования, с внутренней линии менеджера можно выполнить следующие функции:

- **a.** отчет о затратах на переговоры и сброс, для каждого внутреннего абонента/каждой внешней (CO) линии/номера счета;
- **b.** полный сброс;
- **c.** распечатка затрат на переговоры;
- **d.** управление бюджетом абонента для каждого внутреннего абонента ( $\rightarrow$  1.8.3 [Управление](#page-82-0) бюджетом абонента).

#### **[Пример отчета о затратах на переговоры]**

#### **Распечатка журнала вызовов для каждого внутреннего абонента**

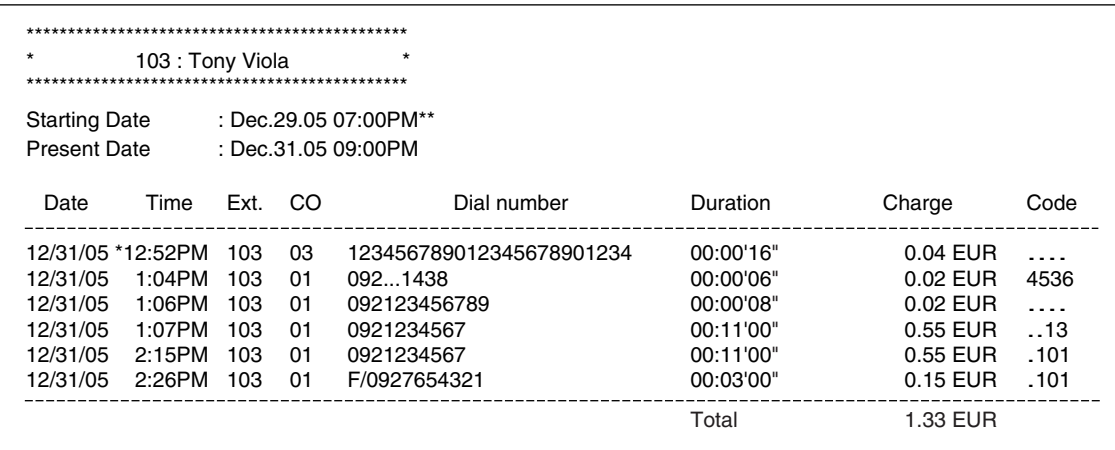

### **Примечания**

- При поиске первых цифр номера в таблице затрат на переговоры УАТС проверяет только набранный телефонный номер, исключая коды-исключения для доступа к поставщику услуг связи ( Код-исключение для доступа к поставщику услуг связи [\(Carrier Exception Code\) \[300\]\)](#page-250-0), коды доступа к центральной УАТС (-> Код доступа к центральной УАТС (Host PBX Access Code)  $[403]$ ), и код выбора первого [поставщика](#page-254-0) услуг связи ( $\rightarrow$  Код выбора первого поставщика услуг связи [\(1st Carrier Selection Code\) \[359\]](#page-254-0)).
- Когда набранный номер соответствует нескольким значениям первых цифр в таблице затрат на переговоры, выбирается местоположение с самым большим количеством совпавших цифр.
- УАТС только проверяет только те номера, которые были набраны в рамках предварительно запрограммированного интервала времени ( $\rightarrow$  Время начала отсчета [продолжительности](#page-248-0) вызова [\(Call Duration Counter Start\) \[204\]](#page-248-0)). Остальная часть номера не подлежит проверке первых цифр.

#### **[Пример]**

#### **<Таблица затрат на переговоры>**

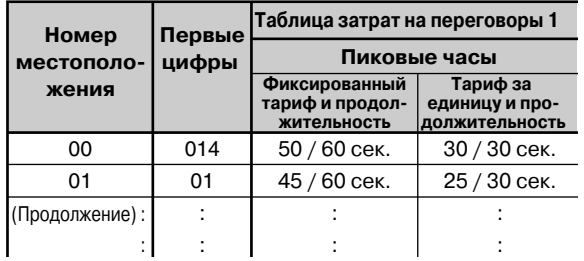

#### **В данном примере**:

Если при наборе номера "014XXXX" цифра "4" набирается после момента "Время [начала](#page-248-0) отсчета продолжительности вызова [\(Call Duration Counter Start\) \[204\]"](#page-248-0), будет выбран номер подразделения "01". В протоколе работы УАТС номер "014XXXX" будет выведен как "**Dial number**".

• Для увеличения точности расчета затрат на переговоры установки таймера Время [начала](#page-248-0) отсчета продолжительности вызова [\(Call Duration Counter Start\) \[204\]](#page-248-0) должны соответствовать установкам таймера интервала времени между посылкой цифр телефонной компании.

- Для расчета затрат на переговоры используется тариф по оплате (пиковые часы/вне пиковых часов/экономичный), действующий на момент выполнения вызова.
- Если для внешней (СО) линии активизирована функция обнаружения сигнала переполюсовки  $(\rightarrow$  Обнаружение переполюсовки [\(Polarity Reverse Detection\) \[424\]\)](#page-265-0), УАТС запустит отсчет [продолжительности](#page-248-0) вызова ( $\rightarrow$  Время начала отсчета продолжительности вызова (Call Duration [Counter Start\) \[204\]\)](#page-248-0) сразу же после ответа на вызов внешнего абонента. Следует отметить, что функция "Расчет затрат на переговоры" не будет работать, если для счетчика продолжительности вызова установлено значение "Немедленно/Instantly", а функция "Обнаружение сигнала переполюсовки"деактивизирована.
- Если вызов разъединяется вследствие истечение таймера [Продолжительность](#page-250-1) вызова, выполняемого внутренним абонентом по внешней (CO) линии [\(Extension-to-CO Line Call](#page-250-1)  [Duration\) \[212\],](#page-250-1) и при этом увеличение суммы затрат на переговоры должно произойти в тот же момент, когда осуществляется разъединение вызова, то это увеличение суммы не будет зарегистрировано в УАТС.
- Если фиксированная продолжительность равна "0", по истечении предварительно запрограммированного интервала времени ( $\rightarrow$  Время начала отсчета [продолжительности](#page-248-0) вызова [\(Call Duration Counter Start\) \[204\]](#page-248-0)) или ответа внешнего абонента на вызов сразу же начинает начисляться сумма по фиксированному тарифу и тарифу за единицу. Если продолжительность единицы равна "0", по истечении предварительно запрограммированного интервала времени или ответа внешнего абонента на вызов сразу же начинает начисляться сумма по фиксированному тарифу. Затем, по истечении времени фиксированной продолжительности, начинает начисляться сумма по тарифу за единицу.

#### **[Пример]**

**a)** Фиксированная продолжительность: 0 сек.; фиксированный тариф: 0; продолжительность единицы: 60 сек.; тариф за единицу: 10

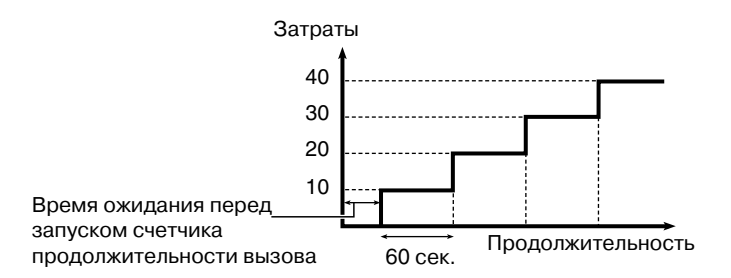

**b)** Фиксированная продолжительность: 0 сек.; фиксированный тариф: 100; продолжительность единицы: 60 сек.; тариф за единицу: 10

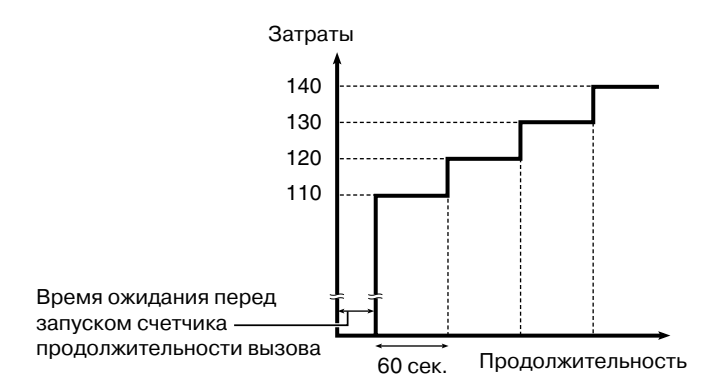

**c)** Фиксированная продолжительность: 0 сек.\*; фиксированный тариф: 10; продолжительность единицы: 0 сек.\*; тариф за единицу: 0

\* В этом случае значения фиксированной продолжительности и продолжительности единицы могут быть любыми.

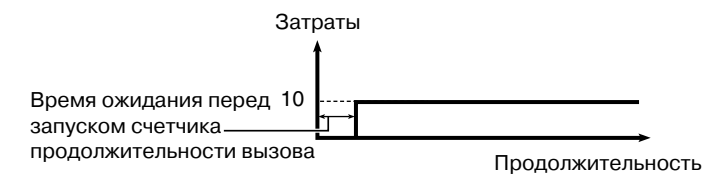

**d)** Фиксированная продолжительность: 60 сек.; фиксированный тариф: 10; продолжительность единицы: 0 сек.; тариф за единицу: 100

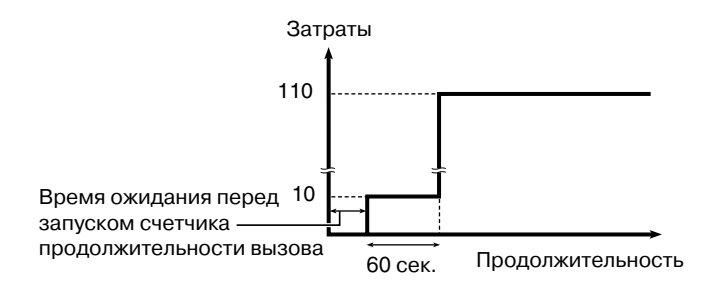

- Значения фиксированного тарифа и тарифа за единицу для каждого тарифа по оплате (пиковые часы/вне пиковых часов/экономичный режим) могут включать в себя не более 7 цифр, исключая десятичную точку (например, 12345,67).
- Сумма затрат на переговоры по одному вызову может включать в себя не более 7 цифр. Например, если количество десятичных разрядов ( $\rightarrow$  Десятичные разряды (Decimal Places) [\[190\]\)](#page-247-0) равно "3", максимальная сумма затрат на переговоры после расчета будет составлять 9 999,999 даже в том случае, если фактическая сумма затрат превышает это значение.
- Для вывода затрат на переговоры в протоколе работы УАТС в Формат [информации](#page-297-1) о затратах на переговоры в протоколе работы УАТС [1 \(Call Charge Information SMDR Format 1\) \[922\]](#page-297-1) должно быть выбрано "С оплатой/With Charge". Необходимость вывода незначимых нулей перед затратами на переговоры программируется в Формат [информации](#page-297-2) о затратах на переговоры в протоколе работы УАТС [2 \(Call Charge Information SMDR Format 2\) \[923\].](#page-297-2)
- Также можно определить необходимость вывода в распечатке журнала вызовов значения "**Dial number"** (→ Скрытая печать [\(Secret Printing\) \[924\]](#page-297-3)).

## **Ссылки на Руководство пользователя**

3.2.2 Управление журналами вызовов и затратами на переговоры

# **1.21 Функции управления внутренними линиями**

## **1.21.1 Extension Feature Clear/Сброс установок внутренней линии**

## **Описание**

Внутренний абонент может единовременно сбросить все нижеперечисленные установки функций на собственном телефоне:

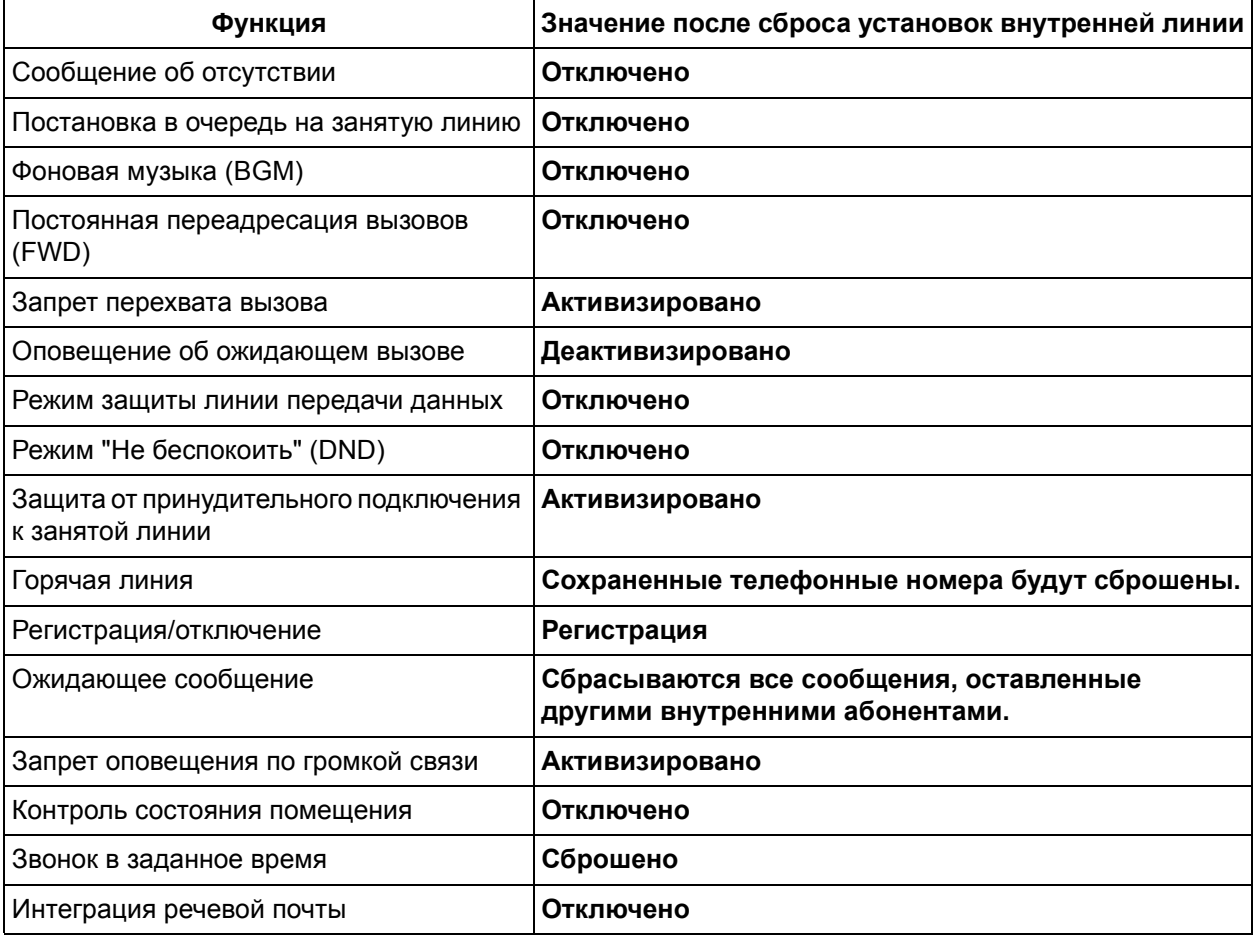

Эта функция также имеет название "Сброс установок телефонного аппарата" или "Сброс настроек терминала".

## **Ссылки на Руководство пользователя**

1.7.8 Сброс функциональных настроек внутренней линии (Сброс установок внутренней линии)

## <span id="page-185-0"></span>**1.21.2 Звонок в заданное время**

### **Описание**

Внутренний абонент может настроить выдачу предупредительного сигнала, используемого в качестве сигнала будильника или сигнала напоминания. Посредством программирования эта функция может активизироваться ежедневно или однократно. Если во время подачи предупредительного сигнала пользователь поднимает трубку, прослушивается специальный тональный сигнал ответа станции (тональный сигнал ответа станции 3).

#### **Звонок в заданное время (будильник), устанавливаемый оператором**

С внутренней линии, назначенной в качестве внутренней линии оператора или менеджера, можно установить, отменить или проверить функцию звонка в заданное время (будильник) для определенного внутреннего абонента. Эта функция используется, например, при необходимости установки будильника на аппарате в комнате для гостей в небольшой гостинице или мотеле, или в случае, когда родители должны установить будильник на аппарате в комнате ребенка.

## **Примечания**

- Следует убедиться в правильности часов УАТС.
- Установка нового времени подачи сигнала приводит к сбросу предыдущей установки.
- Ограничений относительно количества внутренних абонентов, на аппаратах которых может одновременно устанавливаться звонок в заданное время, не существует.

### **Ссылки на Руководство пользователя**

1.7.1 Установка предупредительного сигнала (Звонок в заданное время)

2.1.3 Установка предупредительного сигнала на аппаратах других внутренних абонентов (Звонок в заданное время [будильник], устанавливаемый оператором)

# **1.22 Звуковые сигналы**

## **1.22.1 Dial Tone/Тональный сигнал ответа станции**

## **Описание**

Нижеперечисленные тональные сигналы ответа станции информируют внутреннего абонента о том, какие функции активизированы на его внутренней линии:

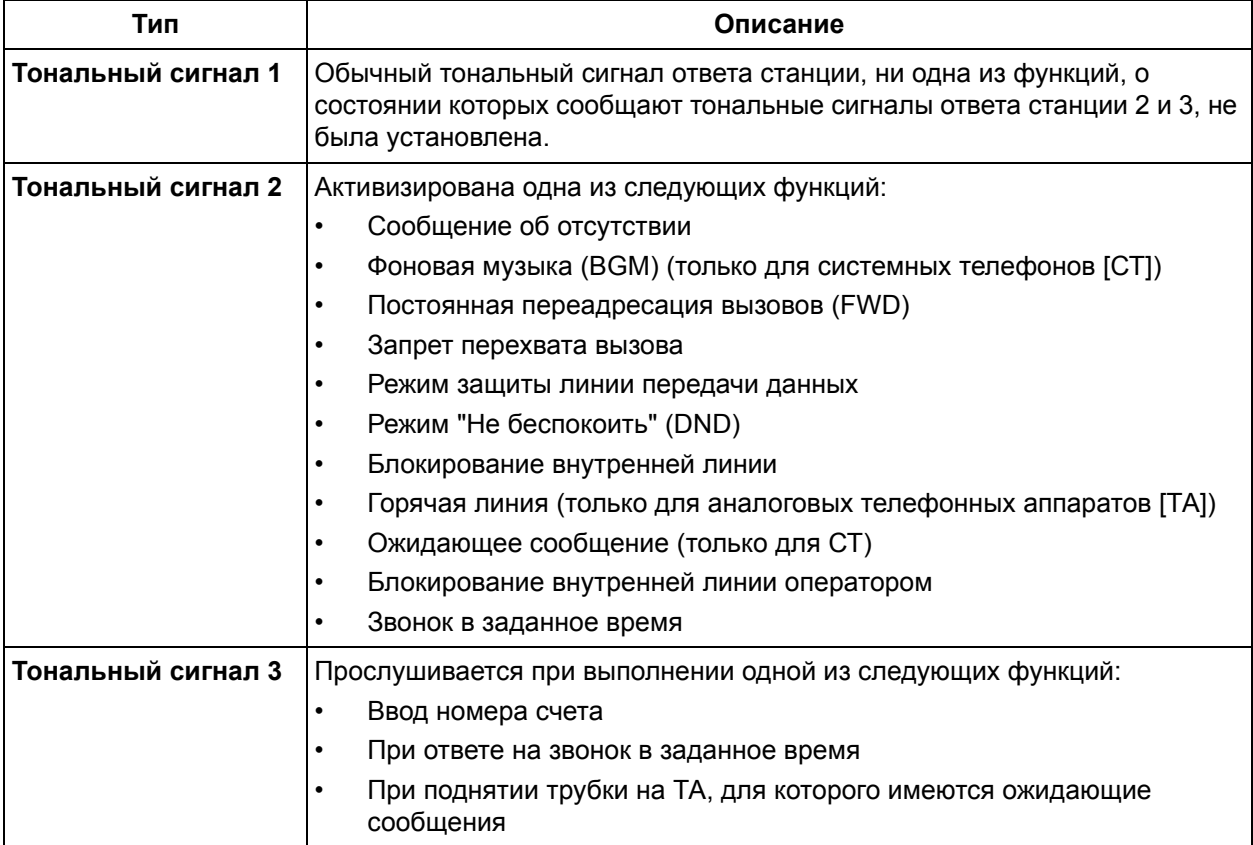

## **Примечания**

• **Тип тонального сигнала ответа станции для ARS/ввода номера счета (только в режиме проверки платных вызовов)** 

Посредством системного программирования можно выбрать тип тонального сигнала ответа станции для функции автоматического выбора маршрута (ARS)/ввода номера счета (только в режиме проверки платных вызовов) ( $\rightarrow$  Тональный сигнал ответа станции для ARS (ARS Dial [Tone\) \[362\]\)](#page-254-1).

## **Ссылки на Руководство по функциям**

4.2.1 [Тональные](#page-305-0)/вызывные сигналы

## **1.22.2 Тональный сигнал подтверждения**

## **Описание**

По окончании выполнения той или иной операции УАТС информирует внутреннего абонента об успешном выполнении данной операции посредством тонального сигнала подтверждения.

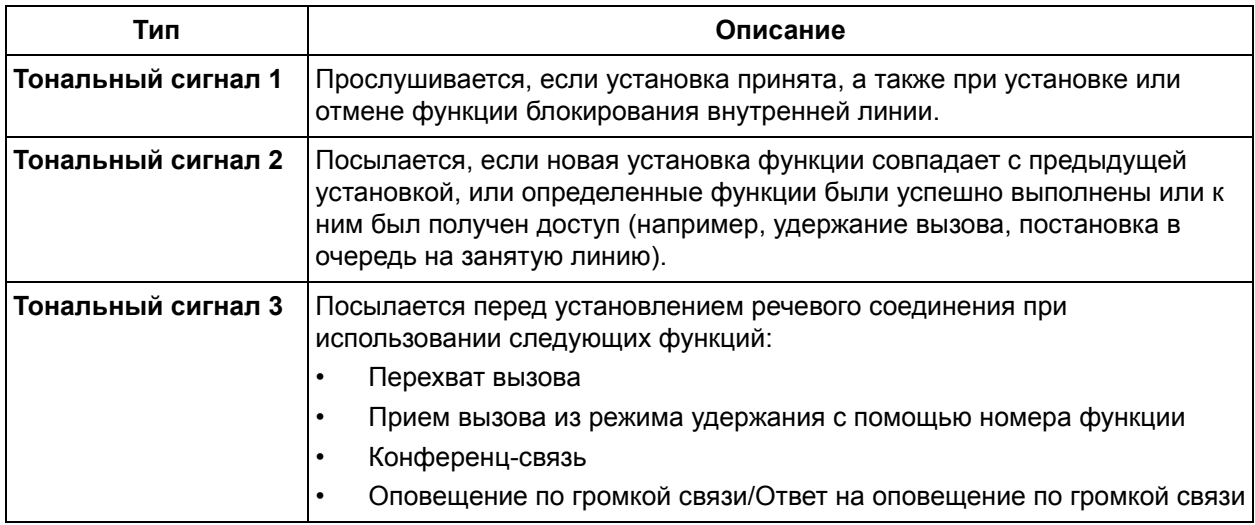

## **Примечания**

• Тональный сигнал подтверждения 3 можно отключить посредством системного программирования (за исключением функции приема вызова из режима удержания с помощью номера функции) ( $\rightarrow$  Тональный сигнал перехвата вызова [\(Call Pickup Tone\) \[117\],](#page-238-0) [Тональный](#page-235-0) сигнал конференц-связи [\(Conference Tone\) \[105\],](#page-235-0) [Тональный](#page-235-1) сигнал доступа внешнего устройства оповещения [\(External Pager Access Tone\) \[106\]](#page-235-1)).

## **Ссылки на Руководство по функциям**

4.2.1 [Тональные](#page-305-0)/вызывные сигналы

# *Раздел 2*

# *Конфигурирование и администрирование системы*

# **2.1 Конфигурирование системы – аппаратные средства**

## **2.1.1 Конфигурирование разъемов внутренних линий**

## **Описание**

Разъемы внутренних линий могут использоваться для подключения к УАТС системных телефонов (СТ), аналоговых телефонных аппаратов (ТА), консолей прямого доступа к терминалу (DSS) и систем речевой почты (VPS).

## **Примечания**

- **СТ и ТА в параллельном режиме** СТ и ТА можно подключить к разъему внутренней линии и использовать в параллельном режиме.
- **Назначение консоли прямого доступа и спаренного телефона** В случае подключения консоли прямого доступа посредством системного программирования ей должен быть назначен спаренный телефон внутренней линии ( [Назначение](#page-229-0) разъемов консоли прямого доступа [\(DSS Console Jack Assignment\) \[003\],](#page-229-0) Телефон, [работающий](#page-229-1) с консолью [\(Console Paired Telephone\) \[004\]](#page-229-1)). Каждый номер разъема внутренней линии должен быть
- уникален. • **Автоматическое обнаружение** СТ и ТА можно подключить к разъему внутренней линии без какого-либо программирования.

## **2.2 Конфигурирование системы – программное обеспечение**

## **2.2.1 Class of Service (COS)/Категория обслуживания**

## **Описание**

Каждому внутреннему абоненту назначается номер категории обслуживания (COS) ( $\rightarrow$  [Категория](#page-277-0) обслуживания TRS – дневной режим/ночной режим/режим обеда [\(TRS-COS—Day/Night/Lunch\) \[601-](#page-277-0) [603\]](#page-277-0)). От категории обслуживания внутреннего абонента зависит работа нижеперечисленных функций.

- **a)** Ограничение доступа (TRS) ( $\rightarrow$  [1.8.1 Toll Restriction \(TRS\)/](#page-75-0)Ограничение доступа)
- **b)** Мобильная категория обслуживания ( $\rightarrow$  [1.8.5 Walking COS/](#page-85-0)Мобильная категория [обслуживания](#page-85-0))

## **Примечания**

• **Мобильная категория обслуживания** Внутренний абонент может выполнять вызовы с аппаратов других внутренних абонентов, имеющих категорию обслуживания более низкого уровня, путем временного переноса собственной категории обслуживания.

## **Ссылки на Руководство пользователя**

1.2.6 Использование собственных привилегий вызовов на аппарате другого внутреннего абонента (Мобильная категория обслуживания)

## **2.2.2 Группы**

## **Описание**

Данная УАТС поддерживает группы различных типов.

#### **1. Группа внешних (CO) линий**

Внешние (CO) линии могут быть сгруппированы в 3 группы внешних (СО) линий в зависимости от их свойств, например, поставщика услуг связи или типа внешних (СО) линий ( $\rightarrow$  [Номер](#page-258-1) группы внешних (CO) линий [\(CO Line Group Number\) \[404\]](#page-258-1)). Каждая внешняя (СО) линия может принадлежать только одной группе внешних (CO) линий.

**2. Группа внутренних абонентов**

Линии внутренних абонентов могут быть сгруппированы в 8 групп внутренних абонентов ( Группа внутренних абонентов [\(Extension Group\) \[600\]\)](#page-277-1).

Для каждой группы внутренних абонентов могут быть установлены следующие атрибуты:

- **a)** группа перехвата вызова;
- **b)** группа оповешения по громкой связи:
- **c)** группа поиска свободного внутреннего абонента;
- **d)** группа равномерного распределения вызовов (UCD);
- **e)** группа вызываемых абонентов "Прямой доступ к ресурсам системы" (DISA).

Каждый внутренний абонент должен принадлежать одной группе внутренних абонентов, но при этом он не может входить в несколько групп внутренних абонентов.

**Назначаемые внутренние линии:** системные телефоны (СТ)/аналоговые телефонные аппараты (ТА)

#### **[Пример]**

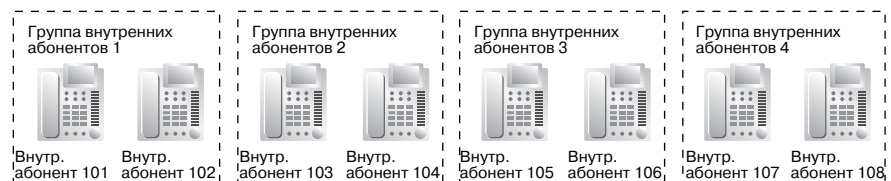

#### **2.1. Группа перехвата вызова**

При использовании функции "Перехват вызова" внутренние абоненты могут отвечать на любые вызовы в рамках данной группы.

#### **2.2. Группа оповещения по громкой связи**

При использовании функции "Оповещение по громкой связи" внутренние абоненты могут передавать и получать оповещения по громкой связи для любой из групп оповещения по громкой связи.

#### **2.3. Группа поиска свободного внутреннего абонента**

Если вызываемый внутренний абонент занят, функция поиска свободного внутреннего абонента направляет входящий вызов свободному внутреннему абоненту в рамках той же самой группы внутренних абонентов ( $\rightarrow$  Установка группы поиска [\(Hunting Group Set\) \[100\]](#page-233-0)). При получении вызовов производится автоматический поиск свободных внутренних абонентов в соответствии с предварительно запрограммированным типом поиска

(циклический поиск или однократный поиск) (-> Тип поиска [\(Hunting Type\) \[101\]\)](#page-234-0).

#### **2.4. Группа равномерного распределения вызовов (UCD)**

Группа равномерного распределения вызовов – это группа внутренних абонентов, которым поступают вызовы с использованием функции равномерного распределения вызовов ( Группа [UCD \(UCD Group\) \[520\]](#page-274-0)). Для использования этой функции необходимо выбрать в качестве способа распределения для порта требуемой внешней (СО) линии способ "UCD" (-> Режим внешней (CO) линии - дневной режим/ночной режим/режим обеда (CO Line [Mode—Day/Night/Lunch\) \[414-416\]\)](#page-261-0).

#### **2.5. Группа вызываемых абонентов "Прямой доступ к ресурсам системы" (DISA)**

Группа вызываемых абонентов DISA – это определенная группа внутренних абонентов, которым поступают направляемые в данную группу вызовы DISA. Звонок срабатывает одновременно на всех телефонных аппаратах внутренних абонентов в группе, назначенных в качестве адресата для услуги "Автоматизированный оператор-телефонист" (АА) ( Встроенный АА [DISA \(DISA Built-in AA\) \[501\]](#page-269-0)). Для использования этой функции необходимо выбрать в качестве способа распределения для требуемого порта внешней (СО) линии режим "DISA" ( Режим [внешней](#page-261-0) (CO) линии – дневной режим/ночной режим/режим обеда [\(CO Line Mode—Day/Night/Lunch\) \[414-416\]\)](#page-261-0), а в качестве адресата входящих вызовов по внешним (СО) линиям через функцию DISA должен быть назначен режим "С AA/With AA" ( Режим набора для входящих вызовов [DISA \(DISA Incoming Call Dial Mode\) \[500\]](#page-268-0)).

## **Ссылки на Руководство по функциям**

- [1.2.1 Idle Extension Hunting/](#page-27-0)Поиск свободного внутреннего абонента
- [1.2.2 Uniform Call Distribution \(UCD\)/](#page-29-0)Равномерное распределение вызовов
- [1.2.3 Direct Inward System Access \(DISA\) Ring/](#page-32-0)Вызов "Прямой доступ к ресурсам системы" (DISA)
- [1.4.1.3 Call Pickup/](#page-43-0)Перехват вызова
- [1.14.1 Paging/](#page-115-0)Оповещение по громкой связи

## <span id="page-193-0"></span>**2.2.3 Временной режим**

## **Описание**

Временные режимы используются многими функциями УАТС; они определяют работу этих функций в различное время суток. Например, входящие вызовы днем могут направляться персоналу по сбыту, а ночью – в систему речевой почты (систему VPS), внутренним абонентам может быть запрещено выполнение междугородных вызовов в обеденное время и т.д.

Существует 3 временных режима – дневной режим, ночной режим и режим обеда. Параметры времени начала каждого временного режима и конечного времени режима обеда программируются во временной таблице для каждого дня недели.

#### **1. Режим переключения между временными режимами**

Текущий временной режим может автоматически изменяться на другой временной режим во время, указанное во временной таблице. Кроме того, можно переключать временные режимы вручную.

Используемый способ переключения временных режимов (вручную или автоматически) определяется посредством системного программирования ( $\rightarrow$  Режим [переключения](#page-230-0) между временными режимами [\(Time Service Switching Mode\) \[006\]\)](#page-230-0).

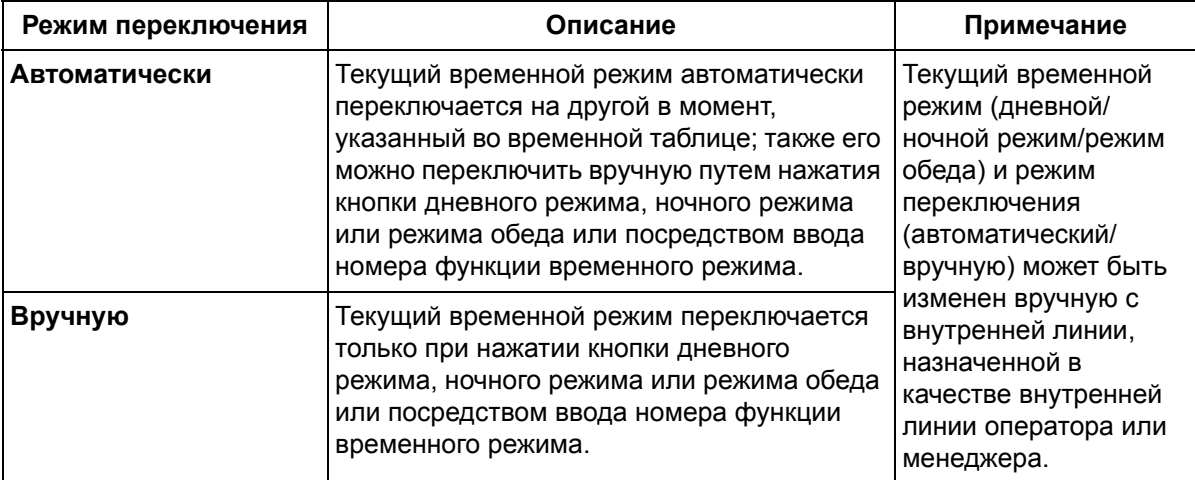

## **2. Временная таблица**

Временная таблица включает 3 режима – дневной режим, ночной режим и режим обеда. Временная таблица программируется с целью определения времени начала действия временных режимов (и, следовательно, времени окончания действия предыдущих временных режимов) и может быть запрограммирована отдельно для каждого дня недели.

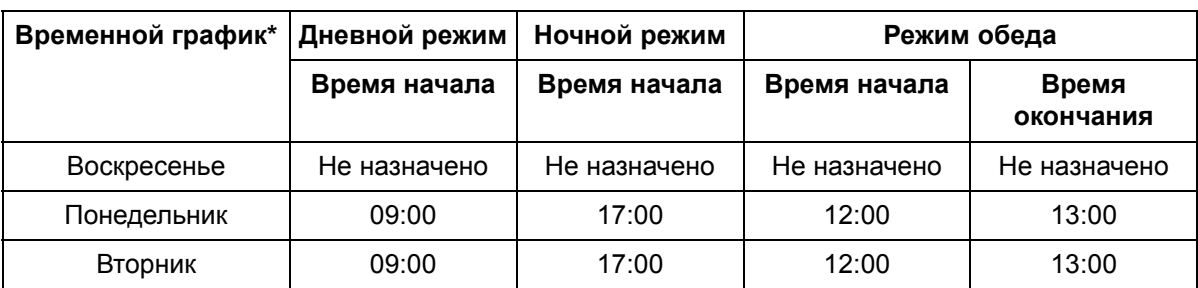

#### **[Пример программирования: временная таблица]**

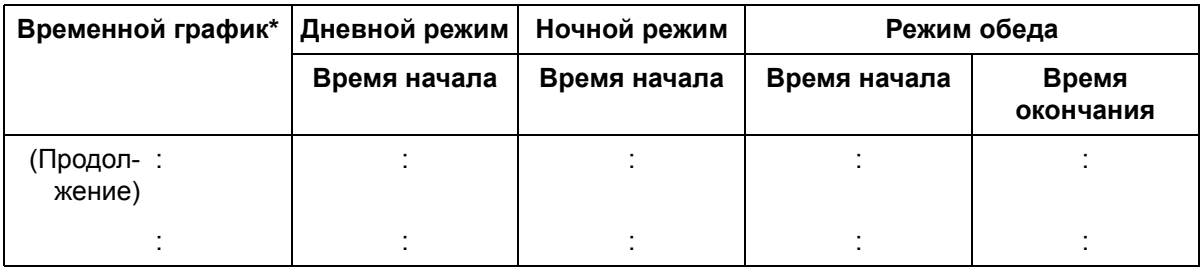

 $* \rightarrow$  Время начала временного режима [\(Time Service Start Time\) \[007\]](#page-230-1)

#### **[Наглядная схема временного графика]**

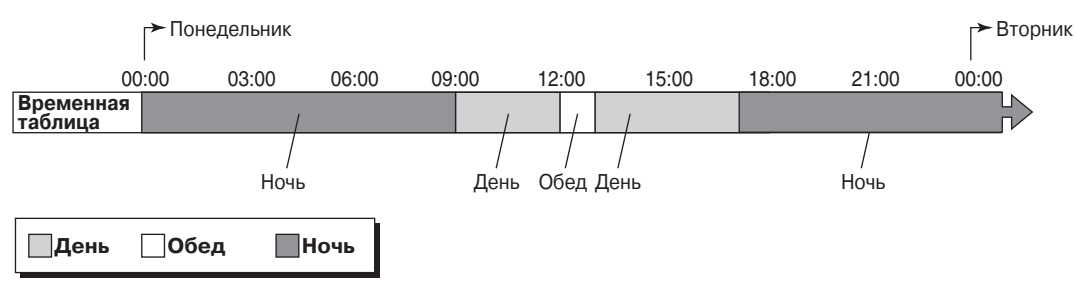

Следует отметить, что временные режимы можно выстраивать в произвольном порядке (например, в случае необходимости ночной режим может активизироваться утром и днем), и нет необходимости включать во временной график все временные режимы. Также следует отметить, что дневной или ночной режим возобновляется по окончании режима обеда автоматически.

#### **3. Параметры программирования, зависящие от временного режима**

Нижеследующие позиции программирования являются зависящими от временного режима:

- **a)** [Переменный](#page-259-0) исходящий набор дневной режим/ночной режим/режим обеда (Flexible [Outward Dialling—Day/Night/Lunch\) \[405-407\]](#page-259-0)
- **b)** Гибкое [распределение](#page-260-0) вызовов дневной режим/ночной режим/режим обеда (Flexible [Ringing—Day/Night/Lunch\) \[408-410\]](#page-260-0)
- **c)** Отложенный звонок дневной режим/ночной режим/режим обеда [\(Delayed Ringing—Day/](#page-260-1) [Night/Lunch\) \[411-413\]](#page-260-1)
- **d)** Режим внешней (CO) линии дневной режим/ночной режим/режим обеда [\(CO Line Mode—](#page-261-0) [Day/Night/Lunch\) \[414-416\]](#page-261-0)
- **e)** [Назначение](#page-266-0) шаблона вызывного сигнала DRD 2 для внутренней линии дневной режим/ ночной режим/режим обеда [\(DRD Ring Pattern 2 Extension Assignment—Day/Night/Lunch\)](#page-266-0)  [\[427-429\] \(](#page-266-0)только для Новой Зеландии)
- **f)** [Назначение](#page-267-0) шаблона вызывного сигнала DRD 3 для внутренней линии дневной режим/ ночной режим/режим обеда [\(DRD Ring Pattern 3 Extension Assignment—Day/Night/Lunch\)](#page-267-0)  [\[430-432\] \(](#page-267-0)только для Новой Зеландии)
- **g)** Категория [обслуживания](#page-277-0) TRS дневной режим/ночной режим/режим обеда (TRS-COS— [Day/Night/Lunch\) \[601-603\]](#page-277-0)
- **h)** Вызывной сигнал домофона дневной режим/ночной режим/режим обеда [\(Doorphone](#page-287-0)  [Ringing—Day/Night/Lunch\) \[700-702\]](#page-287-0)
- **i)** [Электромеханический](#page-287-1) дверной замок дневной режим/ночной режим/режим обеда (Door [Opener—Day/Night/Lunch\) \[703-705\]](#page-287-1)

#### **4. Кнопка дневного/ночного режима/режима обеда**

Оператор или менеджер может назначить в качестве кнопки дневного, ночного режима или режима обеда любую кнопку с назначаемой функцией прямого доступа к терминалу. Эти кнопки используются для изменения текущего временного режима.

Индикатор каждой кнопки отображает текущее состояние, а именно:

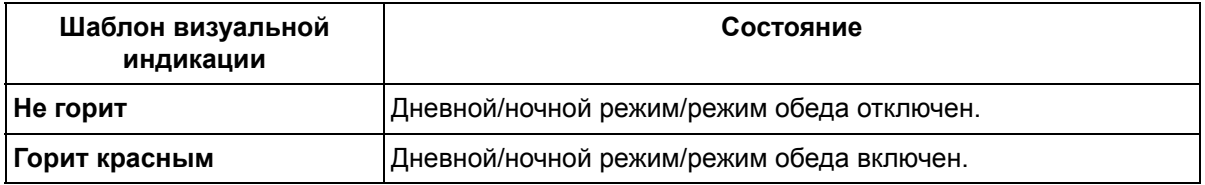

#### **Примечание**

Для просмотра текущего временного режима внутренний абонент должен нажать кнопку "#" на своем системном телефоне (СТ).

#### **Примечания**

• Параметры времени начала каждого временного режима и время окончания режима обеда определяются посредством системного программирования ( $\rightarrow$  Время начала [временного](#page-230-1) режима [\(Time Service Start Time\) \[007\]](#page-230-1)).

## **Ссылки на Руководство по функциям**

1.18.2 Кнопки с [назначаемой](#page-148-0) функцией

## **Ссылки на Руководство пользователя**

- 1.7.7 Проверка временного режима
- 2.1.2 Переключение между временными режимами (Временной режим)

## <span id="page-196-0"></span>**2.2.4 Функции оператора/менеджера**

## **Описание**

Данная УАТС поддерживает одного оператора и одного менеджера. Посредством системного программирования любая внутренняя линия может быть назначена в качестве линии оператора ( Назначение оператора [\(Operator Assignment\) \[008\]\)](#page-231-0). Оператор является адресатом для вызова оператора. Внутренней линией менеджера является внутренняя линия, подключенная к разъему внутренней линии 01. С внутренней линии, назначенной в качестве внутренней линии оператора или менеджера, можно получить доступ к следующим функциям, не доступным большинству внутренних абонентов:

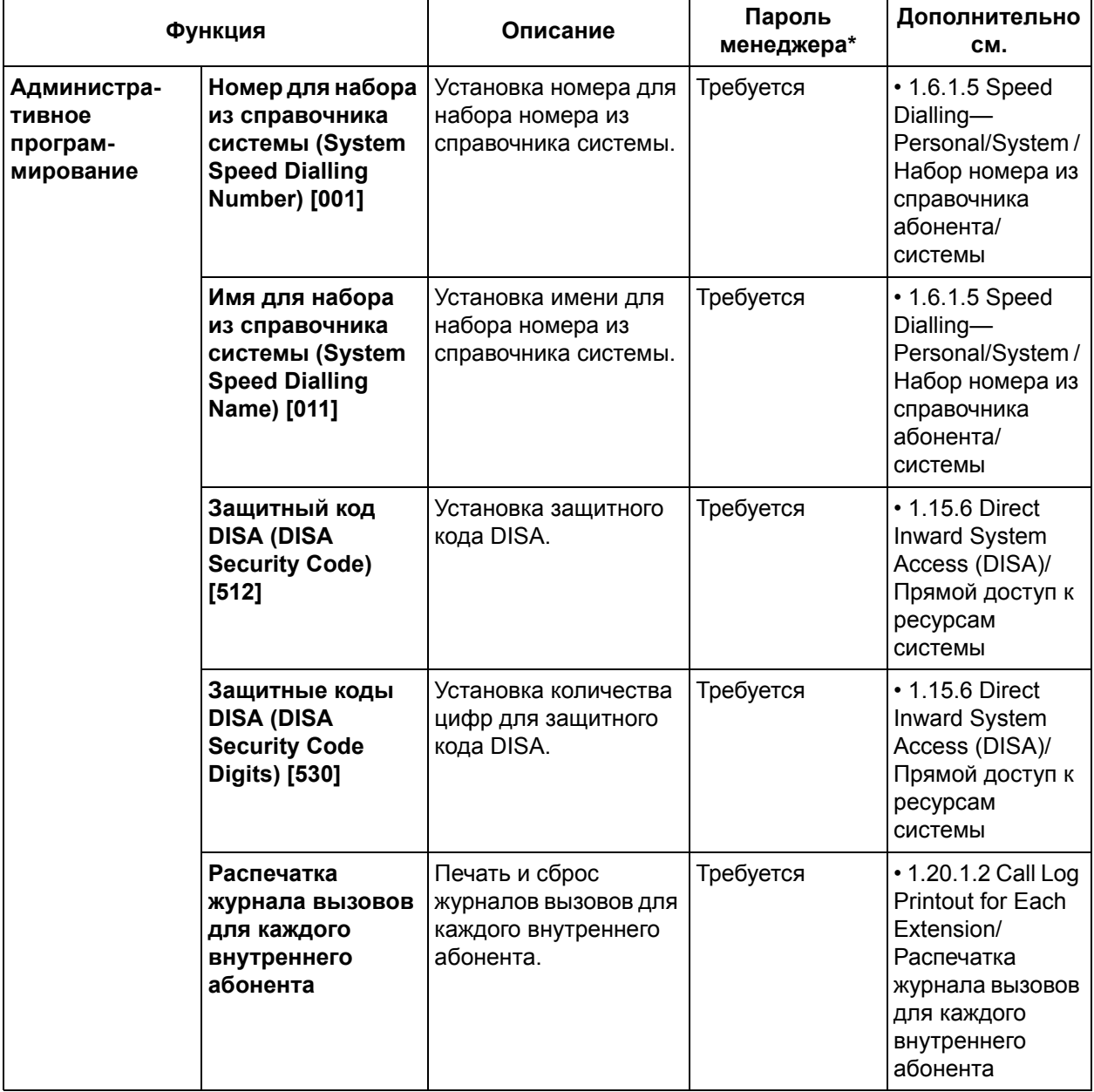

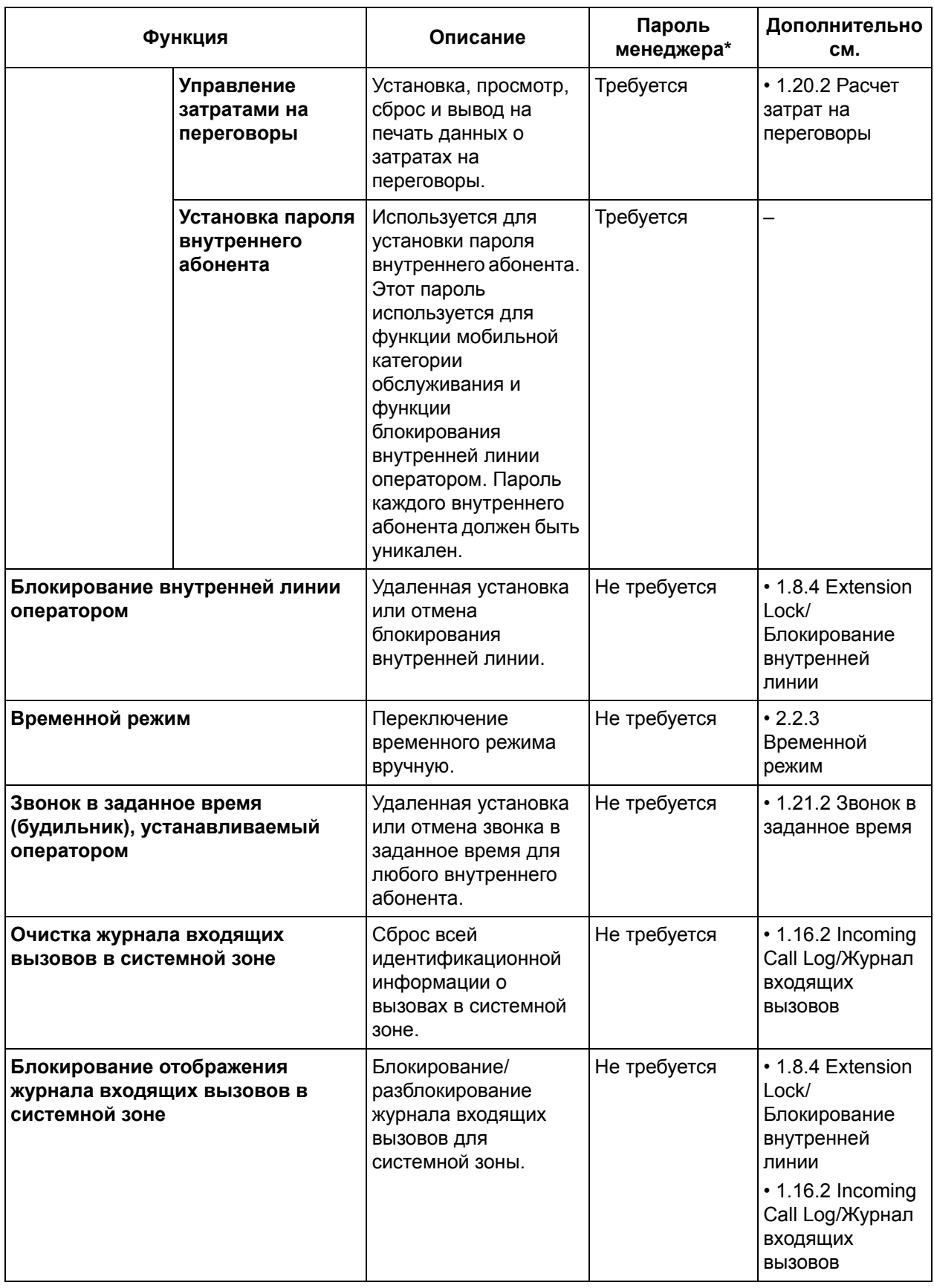

#### **2.2 Конфигурирование системы – программное обеспечение**

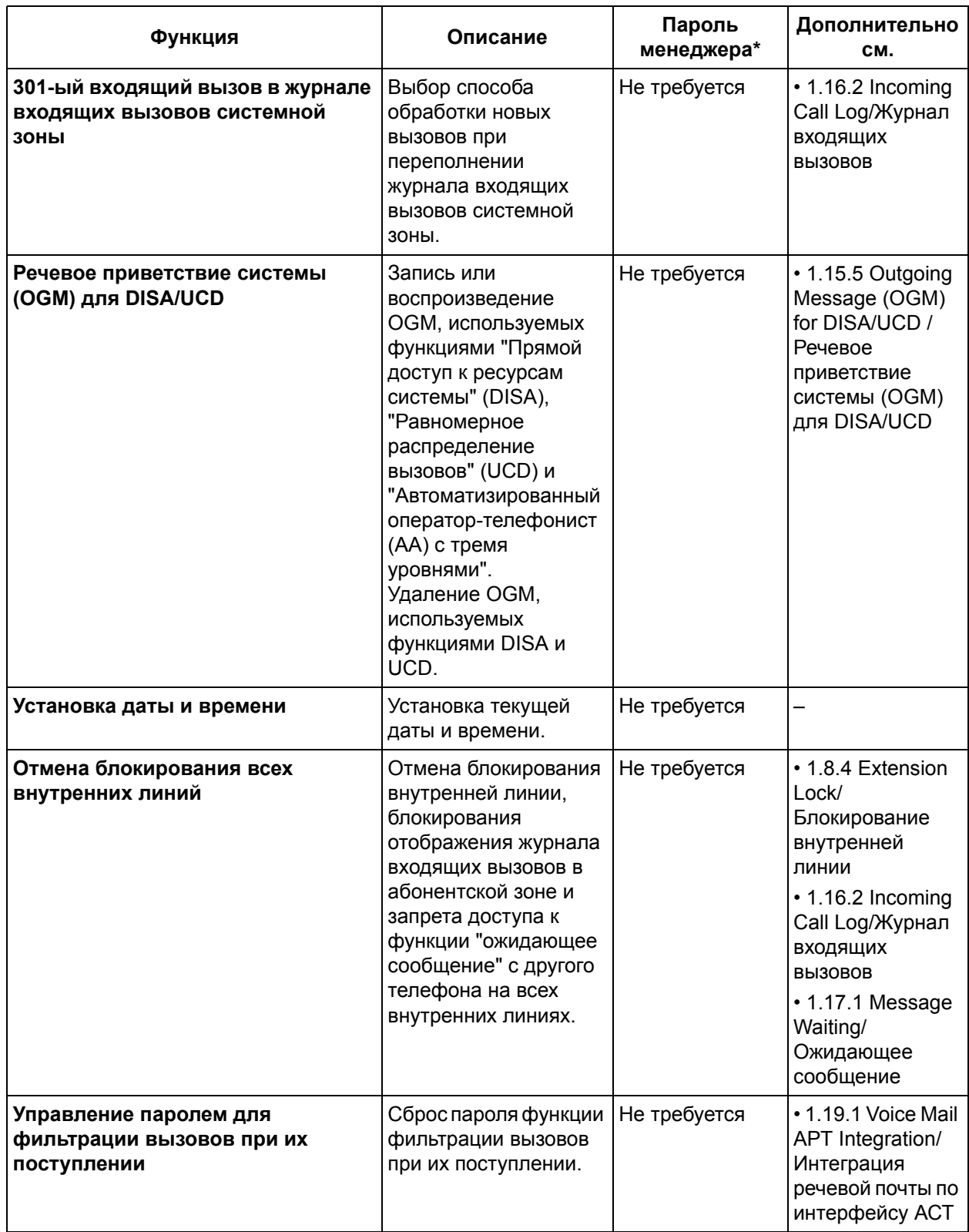

\* Вместо пароля внутреннего абонента для линии менеджера (пароль менеджера) можно ввести системный пароль.

#### **Вызов оператора**

Внутренний абонент может выполнить вызов оператора путем набора номера вызова оператора ( Автоматический доступ к линии [\(Automatic Line Access\) \[121\]](#page-239-0)), как правило, "0". Если оператор не назначен, вызывающий абонент прослушивает тональный прерывистый сигнал "отказ в обслуживании". Если посредством системного программирования номер "0" назначен коду автоматического доступа к линии, номер вызова оператора будет изменен на "9".

#### **Примечание**

Для Новой Зеландии в качестве кода автоматического доступа к линии используется 1 или 9.

## **Ссылки на Руководство пользователя**

- 1.2.1 Варианты вызовов
- 2.1 Функции управления
- 3.2.2 Управление журналами вызовов и затратами на переговоры

# **2.3 Управление системными данными**

## **2.3.1 Программирование на компьютере**

## **Описание**

Изменять системные установки можно с помощью ПК и программного обеспечения KX-TEB308 Maintenance Consol от Panasonic, а также с помощью системного телефона (СТ) ( $\rightarrow$  2.3.2 [Программирование](#page-203-0) на системном телефоне). Системное программирование и загрузку/выгрузку данных можно выполнять путем программирования "на месте" или программирования с удаленной позиции.

- **1. Программирование "на месте":** программирование выполняется с использованием ПК, подключенного непосредственно к УАТС.
- **2. Программирование с удаленной позиции:** программирование выполняется с использованием ПК, подключенного к УАТС через внешнюю (СО) линию.

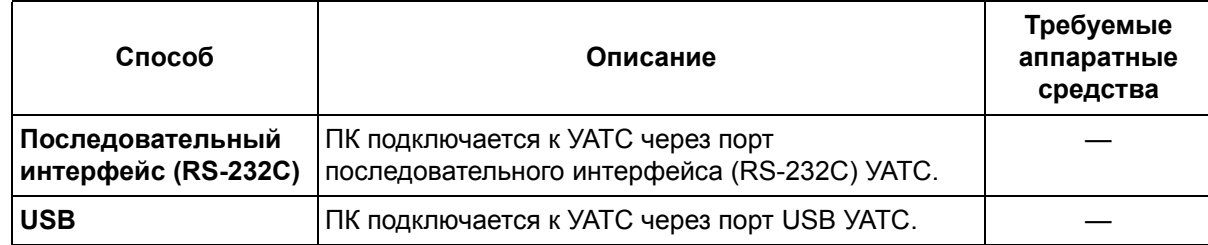

**1. Способы подключения для программирования "на месте"**

#### **Способ Описание Требуемые аппаратные средства Удаленный модем** Вызов УАТС перенаправляется на встроенный модем с использованием одного из следующих способов: **Прямой доступ:** с помощью модема наберите телефонный номер для подключения к встроенному модему. Для использования этой функции необходимо выбрать в качестве способа распределения для порта требуемой внешней (СО) линии способ "МОДЕМ/MODEM" ( $\rightarrow$  Режим [внешней](#page-261-0) (CO) линии – дневной режим/ночной режим/режим обеда [\(CO Line Mode—Day/Night/Lunch\)](#page-261-0)  [\[414-416\]\)](#page-261-0). **DISA:** с помощью телефона наберите телефонный номер для доступа к линии DISA ( $\rightarrow$  1.15.6 Direct Inward System [Access \(DISA\)/](#page-123-0)Прямой доступ к ресурсам системы). После прослушивания речевого приветствия системы (OGM) DISA введите номер функции удаленного технического обслуживания для получения доступа к встроенному модему. Для использования этой функции необходимо выбрать в качестве способа распределения для порта требуемой внешней (СО) линии способ "DISA" ( $\rightarrow$  [Режим](#page-261-0) [внешней](#page-261-0) (CO) линии – дневной режим/ночной режим/ режим обеда [\(CO Line Mode—Day/Night/Lunch\) \[414-416\]\)](#page-261-0). **Переадресация вызова:** с помощью телефона выполните вызов внутреннего абонента, например, оператора, и запросите переадресацию на встроенный модем путем ввода номера функции удаленного технического обслуживания  $(\rightarrow 1.11.1$  Call Transfer/ [Переадресация](#page-104-0) вызова). Модем, поставляемый пользователем.

#### **2. Способы подключения для программирования с удаленной позиции**

## **Примечания**

- В конкретный момент времени доступ к системному программированию разрешен только одному пользователю. При попытке второго пользователя выполнить системное программирование, включая системное программирование через СТ, вызов будет отклонен.
- Системное программирование может выполняться либо в интерактивном, либо в пакетном режиме.
- **Системный пароль**

Для получения доступа к системному программированию в интерактивном режиме необходимо ввести действительный пароль. Такой пароль устанавливается производителем, но может быть изменен средствами системного программирования ( $\rightarrow$  Системный пароль (System Password) [\[002\]\)](#page-228-0).

• Можно производить загрузку данных системного программирования как из ПК в УАТС, так и наоборот.

- При прерывании связи между УАТС и ПК до завершения обновления программного обеспечения или загрузки данных системного программирования из ПК в УАТС возможно использование успешно переданной части данных.
- Обновление программного обеспечения можно выполнять только при программировании "на месте" через порт последовательного интерфейса (RS-232C) или порт USB.

## **Ссылки на Руководство по установке**

- 3.2.1 Подключение
- 3.2.3 Доступ к УАТС через встроенный модем

## **Ссылки на Руководство по функциям**

- [1.1.1.1 Direct In Line \(DIL\)/](#page-15-0)Прямой входящий вызов (DIL)
- 3.2 [Программирование](#page-221-0) на компьютере

## <span id="page-203-0"></span>**2.3.2 Программирование на системном телефоне**

## **Описание**

Настройку УАТС или внутренней линии можно выполнять с системного телефона (СТ) с использованием следующих функций программирования:

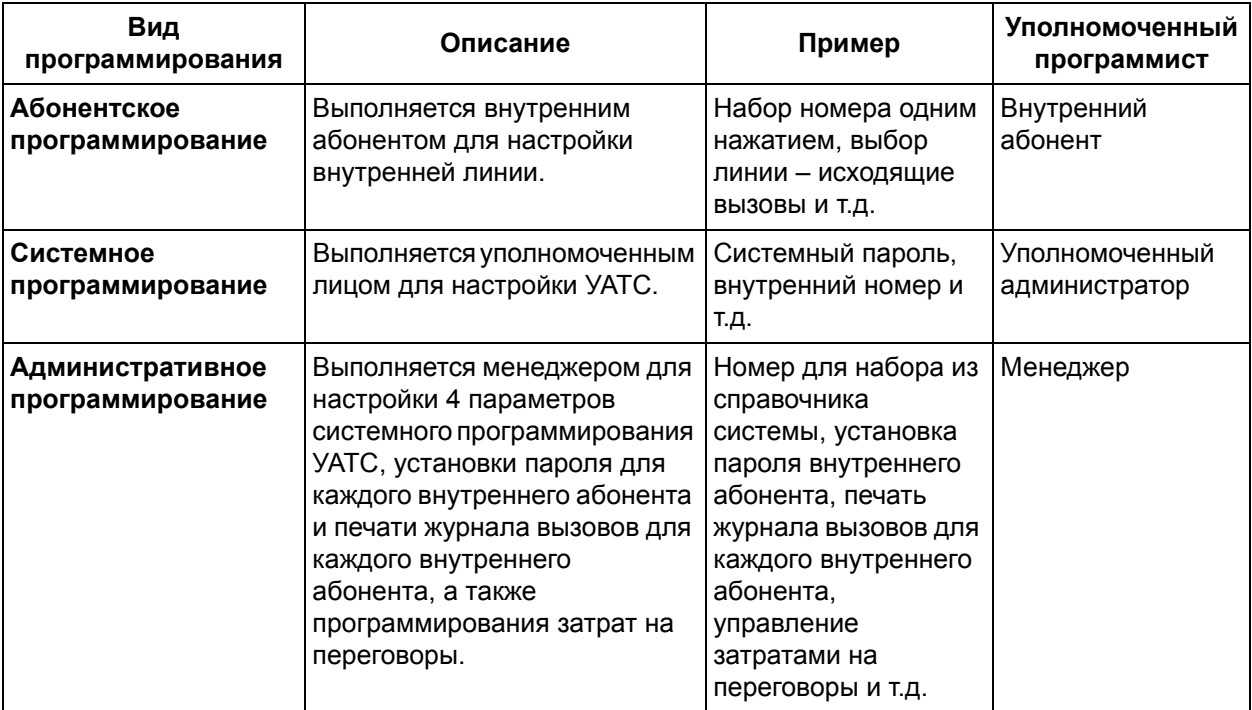

## **Примечания**

- Внутренняя линия менеджера это внутренняя линия, подключенная к разъему УАТС с наименьшим номером (разъем 01), с которой разрешено выполнение административного программирования.
- В конкретный момент времени может выполняться либо системное (включая программирование на компьютере), либо административное программирование. Эти 2 функции программирования не могут выполняться одновременно 2 пользователями.
- Во время программирования линия системного телефона считается занятой.
- **Системный пароль**

Для получения доступа к системному программированию необходимо ввести системный пароль. Системный пароль устанавливается производителем, но может быть изменен посредством системного программирования ( $\rightarrow$  Системный пароль [\(System Password\) \[002\]\)](#page-228-0). Администратор может выполнять любые операции системного программирования.

#### • **Пароль менеджера**

Для установки пароля менеджера необходимо ввести системный пароль для функции "Установка пароля внутреннего абонента". После установки пароль менеджера используется для доступа к административному программированию.

Менеджер может назначить пароль для каждого внутреннего абонента (пароль внутреннего абонента).

#### • **Сброс настроек абонентского программирования**

Пользователь СТ может одновременно сбросить все установки, выполненные посредством

абонентского программирования (выбор линии – входящие вызовы/исходящие вызовы, выбор типа тонального сигнала оповещения об ожидающем вызове и т.д.), и вернуть установки по умолчанию.

Данная функция также отменяет нажатие кнопки AUTO ANS/MUTE при использовании функции ответа по громкой связи и функции контроля состояния помещения.

- **Сброс настроек системного программирования** УАТС может вернуть все или некоторые настройки, выполненные посредством системного программирования, к установкам по умолчанию на основе следующих параметров ( $\rightarrow$  [Сброс](#page-301-0) системных данных [\(System Data Clear\) \[999\]\)](#page-301-0):
	- **a) Все параметры/All para:** все данные.
	- **b) Системные параметры/System para:** все данные, кроме "Параметры внешних (CO) линий/ CO para", "Параметры внутренних линий/Extn. para" и "Параметры DSS/DSS para".
	- **c) Параметры внешних (CO) линий/CO para:** данные, относящиеся ко всем внешним (СО) линиям.
	- **d) Параметры внутренних линий/Extn. para:** данные, относящиеся ко всем внутренним линиям.
	- **e) Параметры DSS/DSS para:** данные, относящиеся к кнопкам прямого доступа к терминалу и назначаемым кнопкам на консоли прямого доступа.
	- **f) Набор номера из справочника/Speed dial:** номера для набора номера из справочника системы, назначенные в функциях "Номер для набора из [справочника](#page-227-0) системы (System [Speed Dialling Number\) \[001\]"](#page-227-0) и "Имя для набора из справочника системы [\(System Speed](#page-232-0)  [Dialling Name\) \[011\]](#page-232-0)"

### **Ссылки на Руководство по установке**

2.10.1 Запуск усовершенствованной гибридной системы

## **Ссылки на Руководство по функциям**

- 2.2.4 Функции оператора/[менеджера](#page-196-0)
- 3.3 [Программирование](#page-222-0) на системном телефоне

#### **Ссылки на Руководство пользователя**

- 3.1 Настройка телефонного аппарата (Абонентское программирование)
- 3.2 Управление журналами вызовов и затратами на переговоры
- 3.3 Настройка УАТС (Системное программирование)

## **2.3.3 Автоматическая настройка времени**

### **Описание**

Системное время УАТС может автоматически корректироваться в соответствии с информацией о времени, получаемой от телефонной компании. Информация о времени может быть получена при получении входящего вызова с идентификацией вызывающего абонента, включающим информацию о времени.

Часы УАТС ежедневно корректируются при поступлении первого вызова после 3:05 ДП, если это определено системным программированием  $\rightarrow$  [Автоматическая](#page-243-0) настройка времени (Automatic [Time Adjustment\) \[152\]\)](#page-243-0).

#### **Примечание**

Так как системное время УАТС в первый день летнего времени переводится на один час вперед, звонок в заданное время, установленный в течение одного часа после выполнения функции автоматической настройки времени, не сработает.

Так как системное время УАТС в последний день летнего времени переводится на один час назад, звонок в заданное время, установленный в течение одного часа до выполнения функции автоматической настройки времени будет звонить 2 раза.

#### **Примечания**

• При регистрации информации о вызовах в протоколе работы УАТС используются показания часов УАТС, поэтому при отмене летнего времени происходит перекрытие значений времени регистрации ( $\rightarrow$  1.20.1 Функция [протокола](#page-166-0) работы УАТС).

## **Ссылки на Руководство по функциям**

1.21.2 Звонок в [заданное](#page-185-0) время

## **2.3.4 Номера функций**

## **Описание**

Для направления вызова другому внутреннему абоненту или для получения доступа к функциям УАТС требуется набрать соответствующий номер (внутренний номер или номер функции).

Номера функций можно набрать при следующих условиях:

- **1.** при прослушивании тонального сигнала ответа станции;
- **2.** при прослушивании сигнала "занято" или тонального сигнала "не беспокоить" (DND);
- **3.** при наборе номера или во время разговора;
- **4.** при положенной трубке.
- **1. Номера функций (доступны при прослушивании тонального сигнала ответа станции)**

Внутренние номера и номера функций, набор которых возможен при прослушивании тонального сигнала ответа станции, являются соответственно постоянными и переменными номерами. Они приведены в следующей таблице:

#### **a) Внутренние номера**:

План нумерации внутренних линий выбирается посредством системного программирования (→ Внутренний номер [\(Extension Number\) \[009\]](#page-231-1)).

Если выбран план нумерации внутренних линий, изменение внутренних номеров по умолчанию производится автоматически следующим образом\*:

**План 1/План 2**: разъемы внутренних линий 01-08 – внутренние номера 101-108

**План 3**: разъемы внутренних линий 01-08 – внутренние номера 11-18

Если на какой-либо внутренней линии используется ТА с дисковым набором, выберите "План 1/Plan 1".

#### **Примечание**

\* Для Великобритании и Новой Зеландии, если выбран план нумерации внутренних линий, внутренние номера по умолчанию автоматически изменяются следующим образом:

**План 1/План 2**: разъемы внутренних линий 01-08 – внутренние номера 201-208 **План 3**: разъемы внутренних линий 01-08 – внутренние номера 21-28

#### **b) Номера функций**:

При выборе значения "План 2/Plan 2" или "План 3/Plan 3" номера функций, начинающиеся с "7", можно вводить как с предварительным набором "#", так и без него.

#### **[Пример]**

Номер функции для установки режима "Не беспокоить" (DND) по умолчанию – "714#". При использовании значений "План 2/Plan 2" и "План 3/Plan 3" для этой функции можно ввести как "714#", так и "#714#".

Для упрощения запоминания посредством системного программирования можно заменить новые номера функций для "План 2/Plan 2" и "План 3/Plan 3" кодовыми номерами 50-59 ( Второй план нумерации функций [\(Second Feature Numbering Plan\) \[012\]\)](#page-232-1).

### **[Таблица нумерации функций (доступных при прослушивании тонального сигнала ответа станции)]**

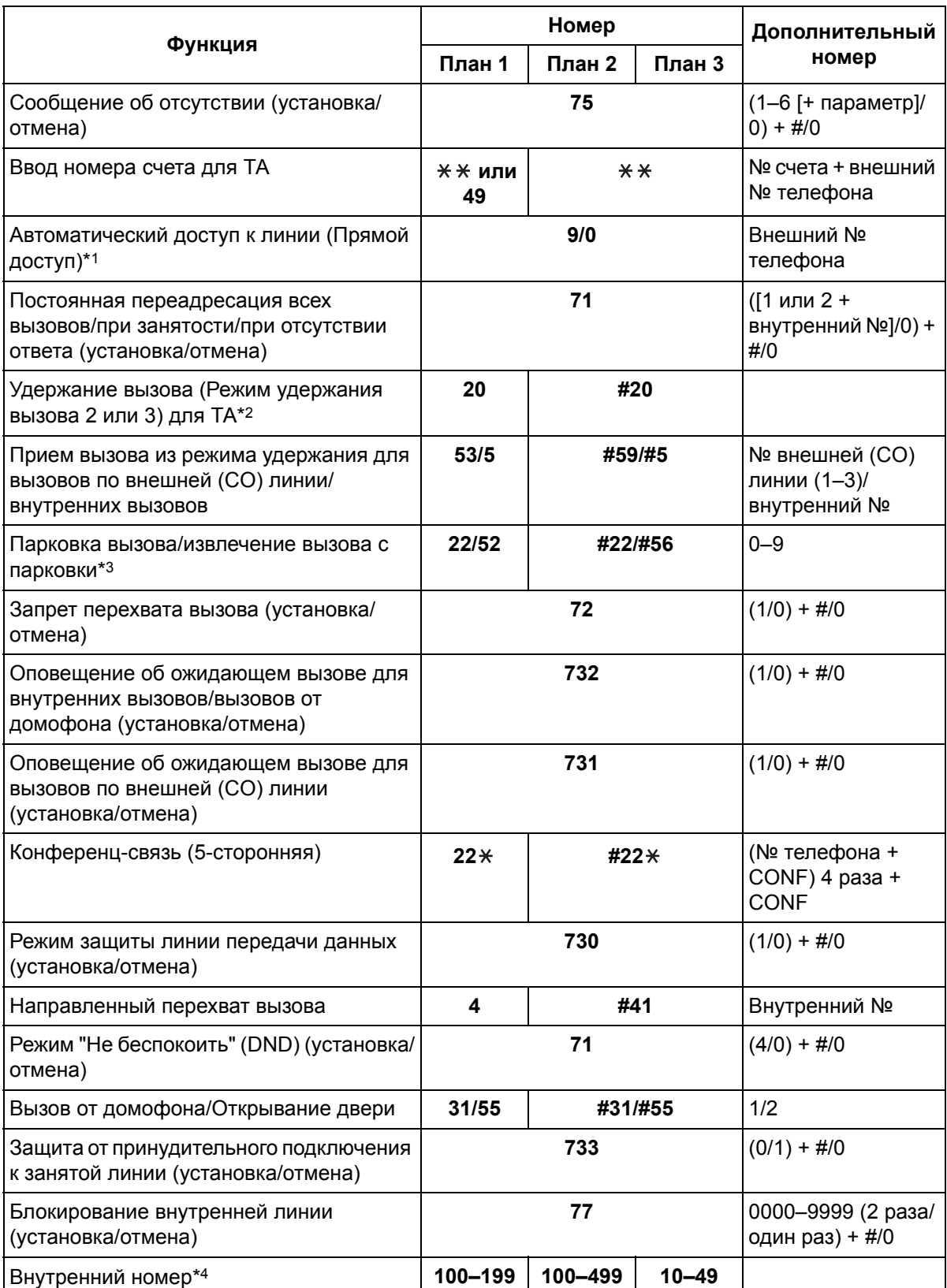

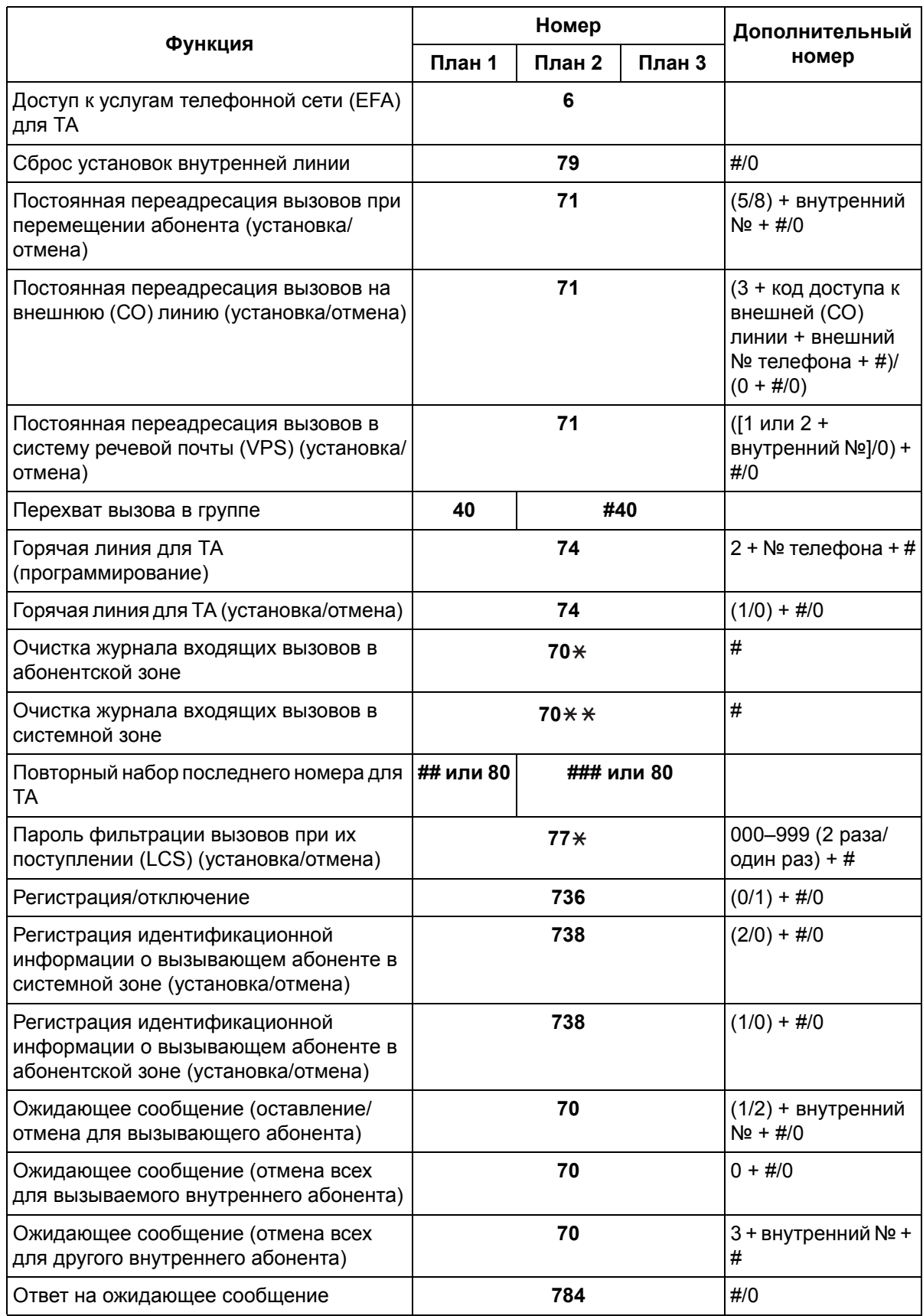

#### **2.3 Управление системными данными**

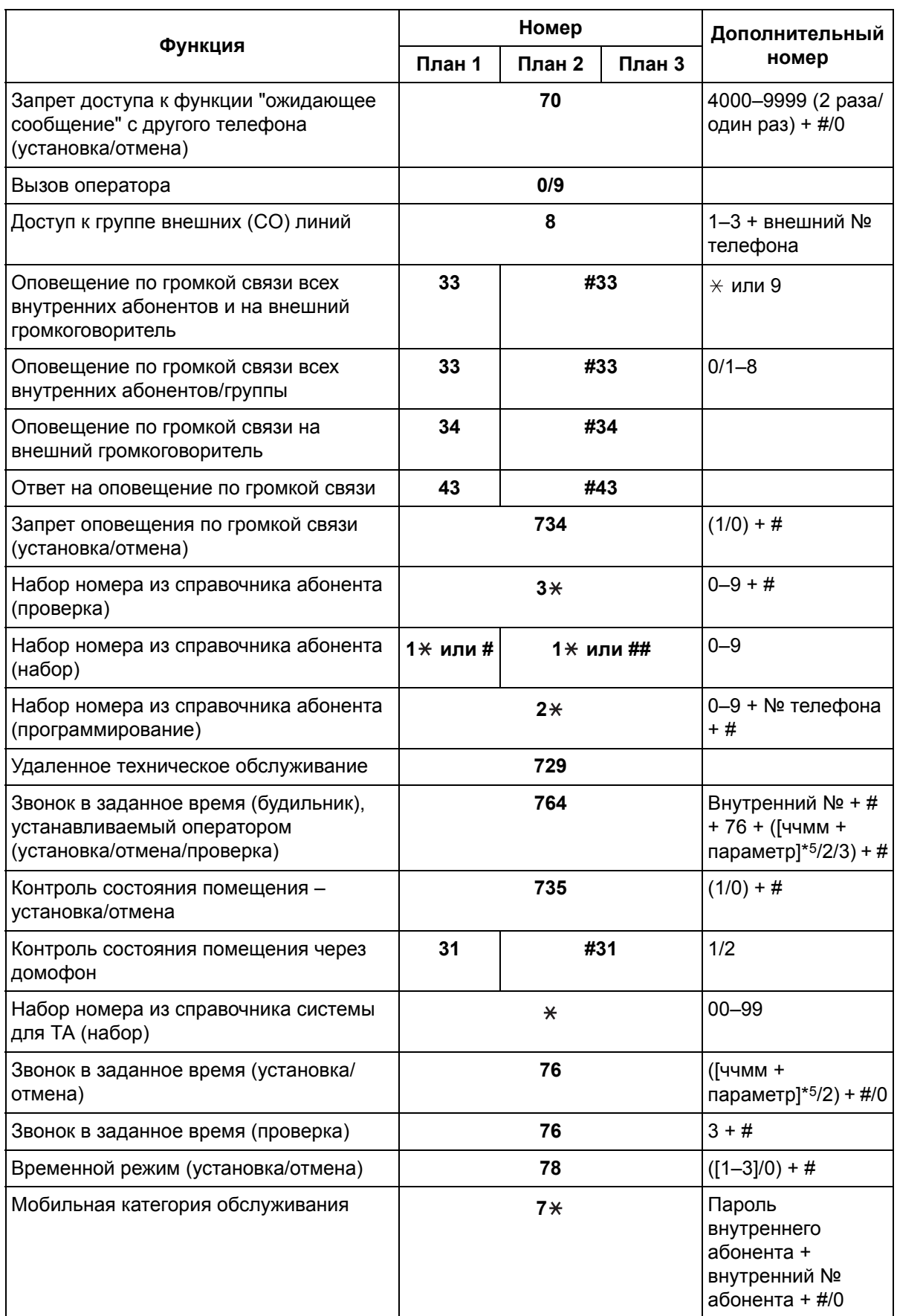

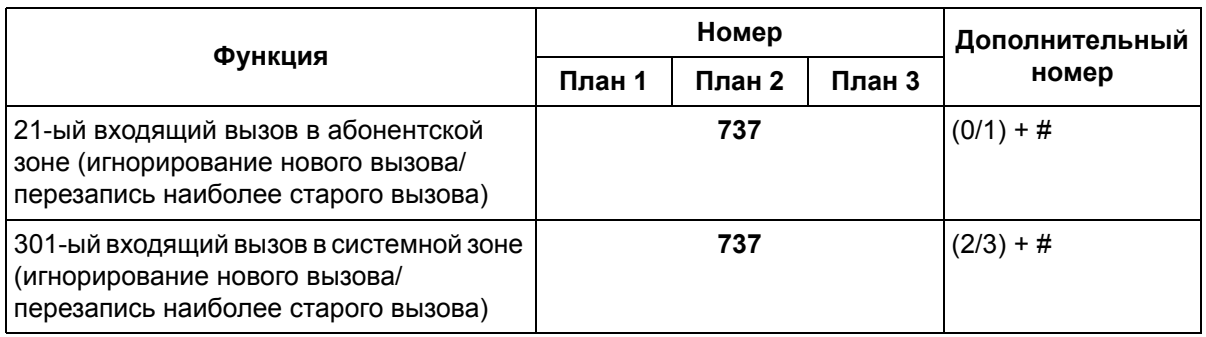

- \*1 Для Новой Зеландии: 1 или 9
- \*2 Для Великобритании/Новой Зеландии: План 1: 50; План 2/План 3: #50
- \*3 Для Великобритании/Новой Зеландии: План 1: 36/56; План 2/План 3: #36/#56
- \*4 Для Великобритании/Новой Зеландии: План 1: 200–299; для Новой Зеландии: План 2: 200–499, План 3: 20–49
- \*5 чч: часы (01–12), мм: минуты (00–59), ДП/ПП (0/1), однократно/ежедневно (1/2)
- **2. Номера функций (доступных при прослушивании тонального сигнала "занято" или тонального сигнала "не беспокоить" [DND])**

Функции, доступные при прослушивании тонального сигнала "занято" или тонального сигнала "не беспокоить" (DND), имеют фиксированные номера (см. следующую таблицу).

#### **[Таблица нумерации функций (доступных при прослушивании тонального сигнала "занято" или тонального сигнала "не беспокоить" [DND])]**

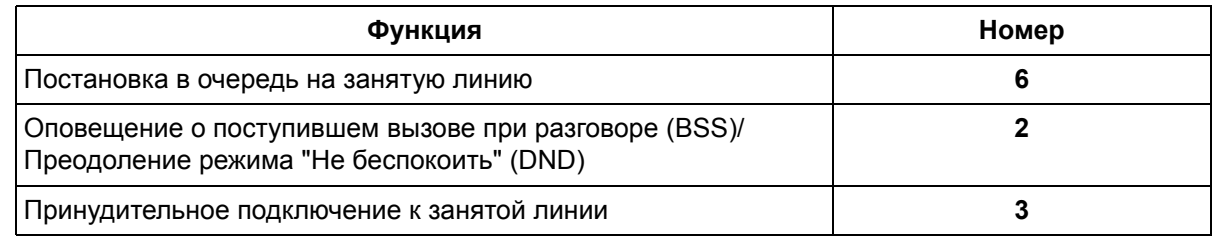

#### **3. Номера функций (доступных при наборе номера или во время разговора)**

Функции, доступные при наборе номера или во время разговора, имеют фиксированные номера (см. следующую таблицу).

#### **[Таблица нумерации функций (доступных при наборе номера или во время разговора)]**

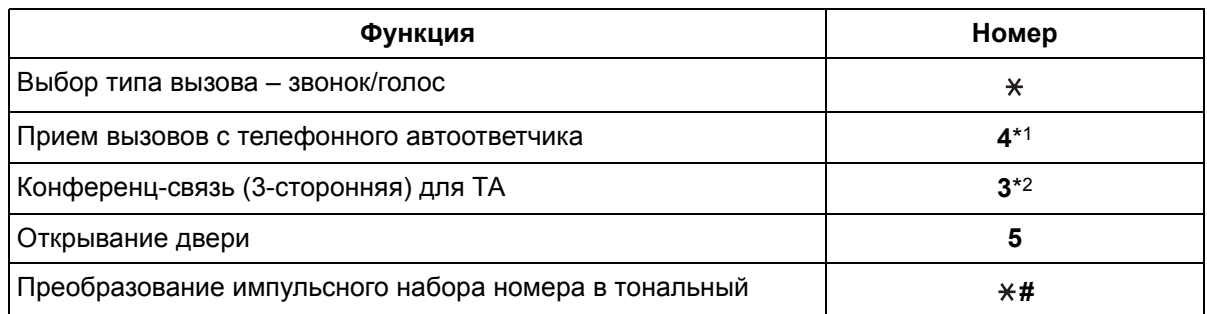

\*1 Набор номера осуществляется после набора внутреннего номера автоответчика и прослушивания тонального сигнала "занято".

\*2 План 1: 3; План 2/План 3: #3

#### **4. Номера функций (доступных при положенной трубке)**

Функции, доступные при положенной трубке, имеют фиксированные номера (см. следующую таблицу).

#### **[Таблица нумерации функций (доступных при положенной трубке)]**

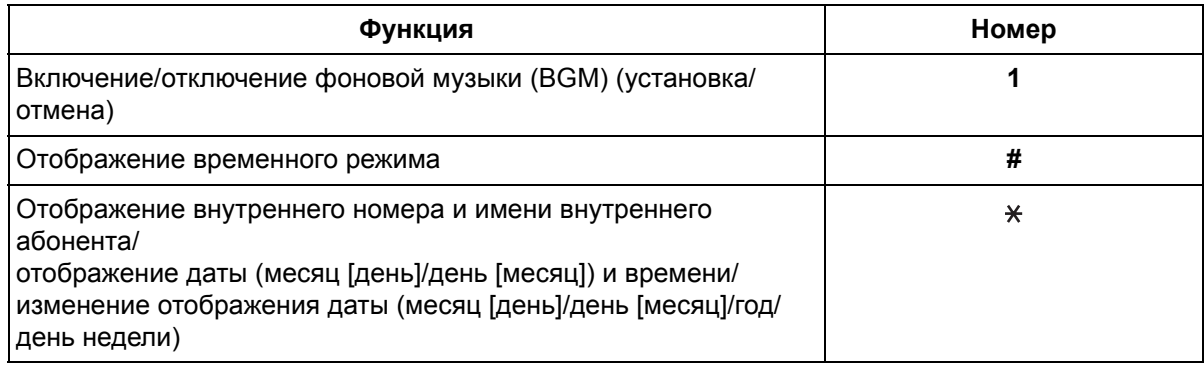

## **Примечания**

- Если в номере функции содержится " $*$ " или "#", то пользователи ТА с дисковым набором не могут получить доступ к данной функции, если они не могут использовать "0" вместо "#".
- **Номер функции + дополнительный номер (параметр)** Для некоторых номеров функций требуются дополнительные цифры, позволяющие активизировать функцию. Например, для активизации оповещения об ожидающем вызове после номера функции "Оповещение об ожидающем вызове" следует ввести "1" (для деактивизации после номера функции следует ввести "0").

## **Ссылки на Руководство пользователя**

4.2.1 Таблица номеров функций

## **2.3.5 Автоматическое конфигурирование типа внешней (СО) линии**

#### **Описание**

После перезапуска УАТС выполняется автоматическое назначение режима набора (DTMF [двухтональный многочастотный набор]/импульсный) для входящих вызовов по внешним (CO) линиям с помощью переключателя инициализации системы или посредством системного программирования ( $\rightarrow$  Сброс системных данных [\(System Data Clear\) \[999\]\)](#page-301-0). Системное программирование функций "Режим набора [\(Dial Mode\) \[401\]"](#page-257-0) и "Скорость передачи [импульсов](#page-257-1) [\(Pulse Speed\) \[402\]](#page-257-1)" требуется только в том случае, если для входящих вызовов по внешней (CO) линии используется режим набора "Блокирование вызовов". Кроме того, автоматическое определение типа внешних (СО) линий можно запрограммировать при первом подключении к УАТС через ПК с использованием программного обеспечения KX-TEB308 Maintenance Console (Быстрая настройка). Для получения дополнительной информации о быстрой настройке см. Руководство по установке ( $\rightarrow$  3.1.1 Установка KX-TEB308 Maintenance Console на ПК).

### **Примечания**

- Если к портам внешних (СО) линий УАТС внешние (CO) линии не подключены, значения по умолчанию назначаются автоматически.
- Проверка режима набора выполняется в течении максимум 4 минут, при условии, что внешняя (СО) линия не занята. В случае занятости линии проверка УАТС начинается после освобождения внешней (СО) линии.
- Использование данной функции невозможно в следующих случаях:
	- для определения режима набора телефонной компании требуется 3 секунды или более;
	- при проверке режима набора УАТС кабель внешней (СО) линии не подключен.
- Если телефонная компания или центральная УАТС может принимать и DTMF-сигналы, и импульсные сигналы, УАТС выбирает тип внешней (СО) линии в соответствии с следующим приоритетом:

 $DTMF$ -сигнал  $\rightarrow$  импульсный сигнал (высокая частота передачи)  $\rightarrow$  импульсный сигнал (низкая частота передачи)

## **Ссылки на Руководство по установке**

4.1.5 Перезапуск системы со сбросом системных данных

## **Ссылки на Руководство по функциям**

[1.5.2.4 Dial Type Selection/](#page-51-0)Выбор типа набора номера

## **2.3.6 Установки для страны**

## **Описание**

Код страны УАТС может быть выбран посредством системного программирования ( $\rightarrow$  [Страна](#page-300-0) [\(Country\) \[995\]](#page-300-0)). УАТС будет перезапущена с пользовательскими значениями по умолчанию для страны/региона. Во время этой операции происходит разрыв связи между УАТС и ПК. Кроме того, установки для страны или региона можно запрограммировать при первом подключении к УАТС через ПК с использованием программного обеспечения KX-TEB308 Maintenance Console (Быстрая настройка). Для получения дополнительной информации о быстрой настройке см. Руководство по установке  $(\rightarrow 3.2.2$  Первый запуск KX-TEB308 Maintenance Console).

## **Примечания**

• Данная функция доступна только в том случае, если подключенная УАТС имеет суффикс "NE" или "CE".

## **2.3.7 Обновление микропрограммного обеспечения**

### **Описание**

Программное обеспечение УАТС можно обновить через порт последовательного интерфейса (RS-232C) или порт USB с помощью программного обеспечения KX-TEB308 Maintenance Console. При обновлении программного обеспечения УАТС системные данные не утрачиваются. Для получения дополнительной информации об обновлении программного обеспечения УАТС см. online-справку.

## **Примечания**

• ПЗУ и версию программного обеспечения можно проверить посредством системного программирования ( $\rightarrow$  Версия микропрограммного обеспечения [\(Firmware Version\) \[998\]\)](#page-300-1).

## **Ссылки на Руководство по установке**

2.8.1 Подключение периферийных устройств

# **2.4 Устранение неисправностей/диагностика**

## **2.4.1 Переключение при исчезновении питания**

## **Описание**

При отказе источника питания УАТС внешняя (CO) линия 1 будет автоматически переключена к разъему внутренней линии 01 (**Подключения при исчезновении питания**). УАТС производит переключение от текущих подключений к подключениям при исчезновении питания, и все текущие вызовы разъединяются.

В случае исчезновения электропитания можно выполнять вызовы только по внешним (CO) линиям при использовании подключений при исчезновении питания.

## **Примечания**

- Параллельно к разъему внутренней линии 01 рекомендуется подключить аналоговый телефонный аппарат (ТА) для использования этого ТА в случае исчезновения электропитания. Следует отметить, что если при восстановлении питания параллельный ТА задействован в активном вызове по внешней (CO) линии, то этот вызов будет разъединен.
- При исчезновении питания выполняются только вызовы по внешним (CO) линиям. Все прочие функции не работают.
- Возможно подключение автомобильных аккумуляторов, поставляемых пользователем, в качестве резервного питания системы для использования всех функций при исчезновении электропитания.

Батареи можно подключать непосредственно к системе с помощью вспомогательных кабелей. Для получения дополнительной информации см. Руководство по установке.

## **Ссылки на Руководство по установке**

- 2.2.6 Подключение резервных аккумуляторных батарей
- 2.9 Подключения при исчезновении питания

## **Ссылки на Руководство по функциям**

[1.10.9 Parallelled Telephone/](#page-102-0)Параллельный телефон
# **2.4.2 Перезапуск при исчезновении питания**

### **Описание**

При возобновлении подачи электропитания происходит перезапуск УАТС и автоматическая загрузка сохраненных данных.

### **Примечания**

• В случае исчезновения электропитания содержимое памяти УАТС сохраняется благодаря наличию резервного литиевого элемента питания (устанавливаемого на заводе-изготовителе). Содержимое памяти не утрачивается, за исключением содержимого памяти данных для функций "Постановка в очередь на занятую линию" ( $\rightarrow$  [1.7.1 Automatic Callback Busy \(Camp-on\)/](#page-72-0) [Постановка](#page-72-0) в очередь на занятую линию (Ожидание)), "Парковка вызова" ( $\rightarrow$  [1.12.2 Call Park/](#page-108-0) [Парковка](#page-108-0) вызова) и "Повторный набор номера" ( $\rightarrow 1.6.1.4$  Redial/Повторный набор номера).

**2.4 Устранение неисправностей/диагностика**

# *Раздел 3*

# *Инструкции по программированию*

### $3<sub>1</sub>$ Введение

#### $3.1.1$ Введение

Настоящие инструкции по программированию предназначены для использования в качестве общей справочной информации по системному программированию усовершенствованной гибридной системы Panasonic. Установки УАТС по умолчанию могут быть изменены в соответствии с требованиями пользователя. Данные установки определяют способ описания функций УАТС в Руководстве по функциям, и их изменение называется "системным программированием". В конкретный момент времени только одному пользователю разрешается доступ к системному программированию. При попытке второго пользователя выполнить системное программирование доступ к системному программированию будет запрещен.

### Способы программирования

Существует 2 способа программирования:

Программирование на компьютере

Программирование на компьютере описывается в разделе "3.2 Программирование на компьютере".

Программирование на системном телефоне (СТ) Программирование на СТ описывается в разделе 3.3 Программирование на системном телефоне. Уполномоченный администратор или менеджер выполняет системное программирование посредством ввода 3-значных кодов программирования на системном телефоне.

### Защита с помощью пароля

В целях защиты системы для выполнения системного программирования необходим ввод пароля. При первом запуске KX-TEB308 Maintenance Console программа "Quick Setup" (Быстрая настройка) предложит ввести системный пароль. Во избежание несанкционированного доступа и возможного мошеннического набора номера не разглашайте пароль.

### Предупреждение администратору или дилеру относительно системного пароля

- $\mathbf 1$ . Проинформируйте персонал о важности использования пароля и возможных негативных последствиях несоблюдения требований по защите системы (разглашения пароля).
- $2.$ Во избежание несанкционированного доступа и возможного мошеннического набора номера храните пароль в тайне.
- $3<sub>1</sub>$ В целях защиты системы настоятельно рекомендуется изменить пароль по умолчанию на какой-либо другой пароль. Рекомендуется использовать 7-значный пароль.
- $4.$ Периодически меняйте пароль.
- $5 -$ Если системный пароль был забыт, то его можно выяснить путем загрузки резервной копии системных данных на ПК и проверки пароля с помощью программного обеспечения КХ-TEB308 Maintenance Console. При отсутствии резервной копии системных данных требуется выполнить сброс параметров УАТС на заводские значения по умолчанию и запрограммировать их повторно. Поэтому настоятельно рекомендуется создавать резервную копию системных данных. Для получения дополнительной информации о резервном копировании системных данных см. online-справку, которую можно вызвать путем выбора пункта меню Help (Справка) в процессе программирования на компьютере. Однако поскольку системные пароли могут быть извлечены из резервных копий файлов системных данных, несанкционированный доступ к этим файлам должен быть запрещен.

### **Примечание**

Данная УАТС имеет только один системный пароль. Этот пароль может быть изменен либо посредством программирования на системном телефоне, либо посредством программирования на компьютере. Поэтому вышеупомянутый пароль может состоять только из цифр.

# <span id="page-221-0"></span>**3.2 Программирование на компьютере**

# **3.2.1 Установка и запуск KX-TEB308 Maintenance Console**

Для программирования и управления УATC с помощью ПК (персонального компьютера) на ПК необходимо установить программу KX-TEB308 Maintenance Console. Информацию по установке и запуску KX-TEB308 Maintenance Console после соединения ПК и УАТС см. в Руководстве по установке ( $\rightarrow$  3.1.1 Установка KX-TEB308 Maintenance Console на ПК). KX-TEB308 Maintenance Console автоматически запускается с диска, на который было установлено это программное обеспечение.

### **Системные требования**

### **Требуемая операционная система**

• Microsoft<sup>®</sup> Windows<sup>®</sup> 98 SE, Windows Me, Windows 2000 или Windows XP

### **Минимальные требования к аппаратным средствам**

- Центральный процессор: микропроцессор Intel<sup>®</sup> Celeron<sup>®</sup> 300 МГц
- HDD: 100 Мб свободного пространства на жестком диске
- RAM: 128 Mб свободной памяти RAM

#### <span id="page-222-0"></span> $3.3$ Программирование на системном телефоне

#### <span id="page-222-1"></span> $3.3.1$ Инструкции по программированию

### Необходимый телефонный аппарат

Настройку УАТС средствами системного программирования можно выполнять при использовании системного телефона (СТ) с дисплеем, например, КХ-Т7730. Доступ к системному программированию можно получить с внутренней линии уполномоченного администратора или менеджера, которая подключена к разъему внутренней линии 01.

В конкретный момент времени может осуществляться только один сеанс системного программирования, т.е. только один абонент может получить доступ к системному программированию в определенный момент времени. Это также относится к программированию на компьютере.

### Кнопки и функции

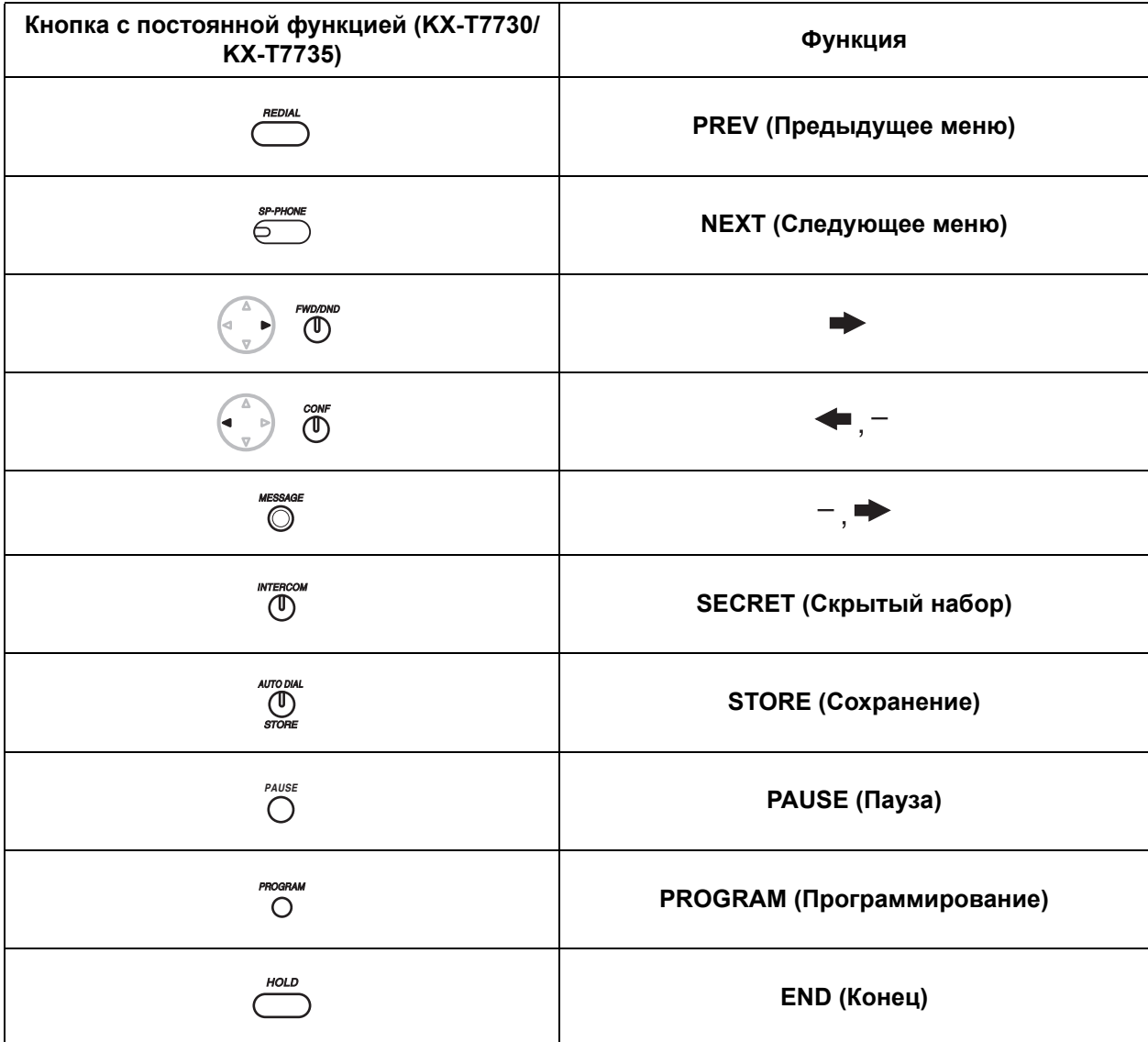

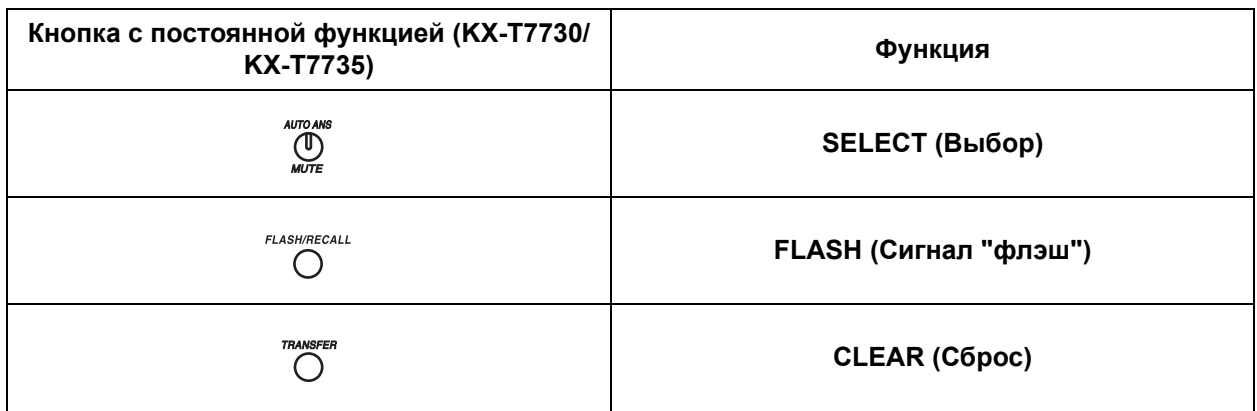

### Переход к режиму системного программирования

Использование СТ для выполнения системного программирования позволяет уполномоченному администратору настраивать многочисленные функции и параметры УАТС. Для перехода в режим системного программирования требуется ввод системного пароля. Системный пароль позволяет выполнять любое системное программирование.

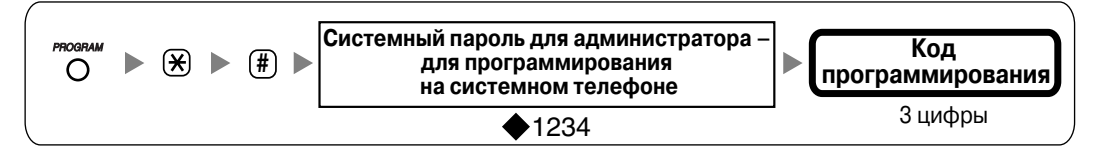

#### Примечание

 $\blacklozenge$  – в данных инструкциях по программированию означает "значение по умолчанию".

### Переход к режиму административного программирования

Использование СТ для выполнения административного программирования с помощью внутренней линии менеджера (разъем внутренней линии 01) позволяет настраивать определенные функции и параметры УАТС. Для перехода к режиму административного программирования требуется ввод пароля внутреннего абонента для линии менеджера (пароля менеджера).

При вводе пароля менеджера становятся доступными следующие 4 параметра системного программирования:

- Номер для набора из справочника системы (System Speed Dialling Number) [001]
- Имя для набора из справочника системы (System Speed Dialling Name) [011]
- Защитный код DISA (DISA Security Code) [512]
- Защитные коды DISA (DISA Security Code Digits) [530]

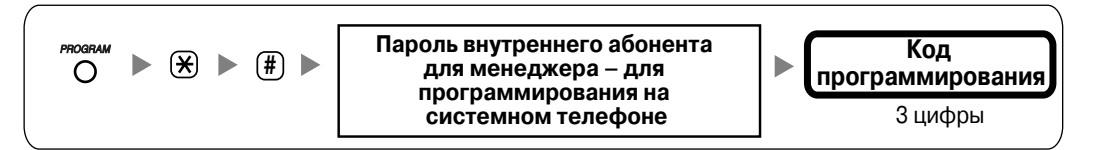

#### Примечания

- Вместо пароля менеджера можно ввести системный пароль.
- После ввода пароля менеджера менеджер также может установить пароль для каждого внутреннего абонента и распечатать журнал вызовов для каждого внутреннего абонента, а также выполнить программирование затрат на переговоры. Для получения дополнительной информации о назначении пароля для каждого внутреннего абонента, включая пароль

менеджера, и печати журнала вызовов для каждого внутреннего абонента см. Руководство пользователя ( 2.1.6 Изменение настроек системы в режиме программирования, 3.2.2 Управление журналами вызовов и затратами на переговоры).

### **Ввод символов**

Для ввода символов при сохранении имени или сообщения используются кнопки набора СТ. В следующих таблицах представлены доступные символы.

| Количество раз          |             |                      |                  |                           |                |                           |                |         | Количество раз             |                |
|-------------------------|-------------|----------------------|------------------|---------------------------|----------------|---------------------------|----------------|---------|----------------------------|----------------|
| Кнопки                  | 1           | $\overline{2}$       | 3                | 4                         | 5              | 6                         | $\overline{7}$ | 8       | Кнопки                     | 1              |
| $\overline{1}$          | ï           | $\ddot{\cdot}$       | $\mathbf H$      | č*                        |                |                           |                |         | $\overline{1}$             | 1              |
| $\overline{2}$          | Α           | $\, {\bf B}$         | $\mathsf C$      | a                         | $\rm b$        | $\mathsf C$               |                |         | $\overline{2}$             | $\mathbf{2}$   |
| $\overline{3}$          | $\mathbb D$ | E                    | $\mathbf F$      | d                         | $\epsilon$     | $\ensuremath{\mathsf{f}}$ |                |         | $\overline{3}$             | $\mathbf{3}$   |
| $\overline{4}$          | ${\bf G}$   | H                    | I                | g                         | h              | $\dot{1}$                 |                |         | $\overline{4}$             | 4              |
| $\overline{5}$          | J           | K                    | Г                | j                         | k              | $\mathbf 1$               |                |         | $\overline{5}$             | 5              |
| $\overline{6}$          | М           | $\mathbb N$          | $\Omega$         | m                         | n              | $\circ$                   |                |         | $\overline{6}$             | 6              |
| $\overline{7}$          | $\mathbf P$ | Q                    | $\mathbb{R}$     | S                         | p              | q                         | $\Upsilon$     | $\rm S$ | $\overline{7}$             | $\overline{7}$ |
| $\overline{\mathbf{8}}$ | $\mathbf T$ | U                    | $\mathbf{V}$     | $\sf t$                   | u              | $\triangledown$           |                |         | $\overline{8}$             | 8              |
| $\overline{9}$          | W           | Χ                    | Y                | Ζ                         | W              | X                         | У              | Ζ       | $\overline{9}$             | 9              |
| $\overline{\mathbf{0}}$ | (Пробел)    | $\ddot{\phantom{0}}$ | $\boldsymbol{r}$ | $\mathbf{I}$              | $\ddot{\cdot}$ | ,                         |                |         | $\overline{\mathbf{0}}$    | $\mathbf 0$    |
| $\overline{\ast}$       | 7           | $+$                  |                  | $=$                       | $\,<\,$        | $\rm{>}$                  |                |         | $\overline{\ast}$          | $\star$        |
| $\Box$                  | \$          | $\%$                 | &                | $^\text{\textregistered}$ | (              | )                         |                |         | $\textcircled{\texttt{1}}$ | $\Box$         |

**Таблица 1 (Алфавитный режим)/таблица 2 (Режим цифр)**

\* Этот символ поддерживается только в моделях CE (Центральная Европа) и PD (Польша) при программировании Денежная единица [\(Currency\) \[921\]](#page-297-0).

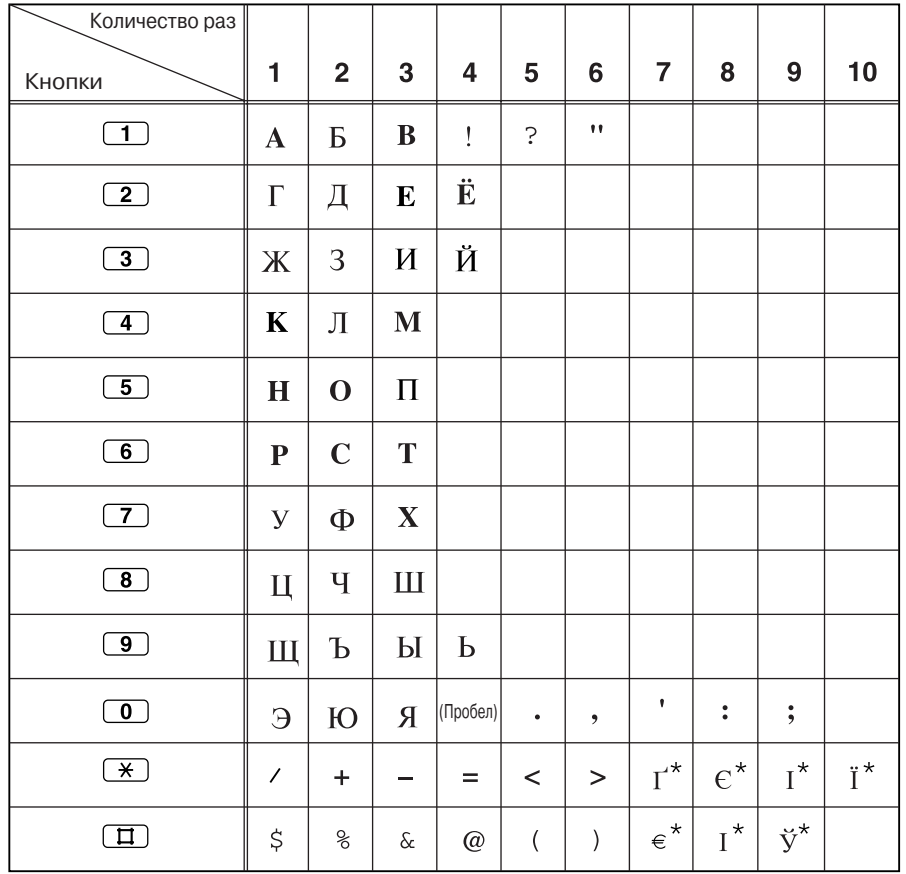

#### **Таблица 3 (Режим кириллицы для моделей RU [Россия]/UA [Украина])**

\* Этот символ поддерживается только в модели KX-T7735RU.

### **[Пример ввода символов]**

Для ввода "Ann":

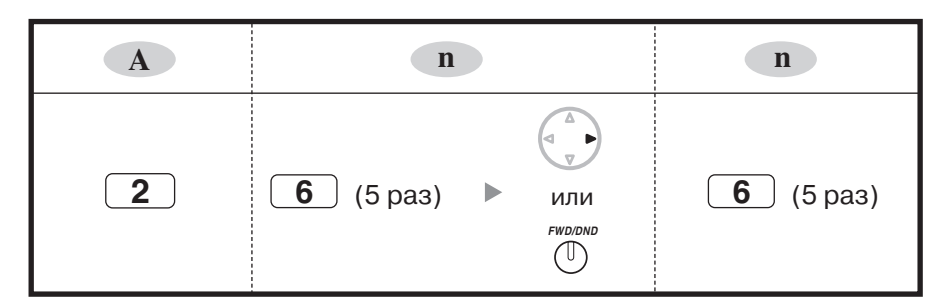

#### **Примечания**

- Для переключения между режимами "Алфавитный режим" и "Режим цифр" или между режимами "Алфавитный режим", "Режим кириллицы" (назначается только в программе "[Имя](#page-283-0) внутреннего абонента кириллицей [\(Extension Name in Cyrillic\) \[616\]](#page-283-0)") и "Режим цифр" используется кнопка SELECT.
- Для перемещения курсора вправо нажмите $\blacktriangleright$ .
- Для удаления всех символов нажмите CLEAR. Для удаления одного символа нажмите  $\blacklozenge$ .

# Список сокращений

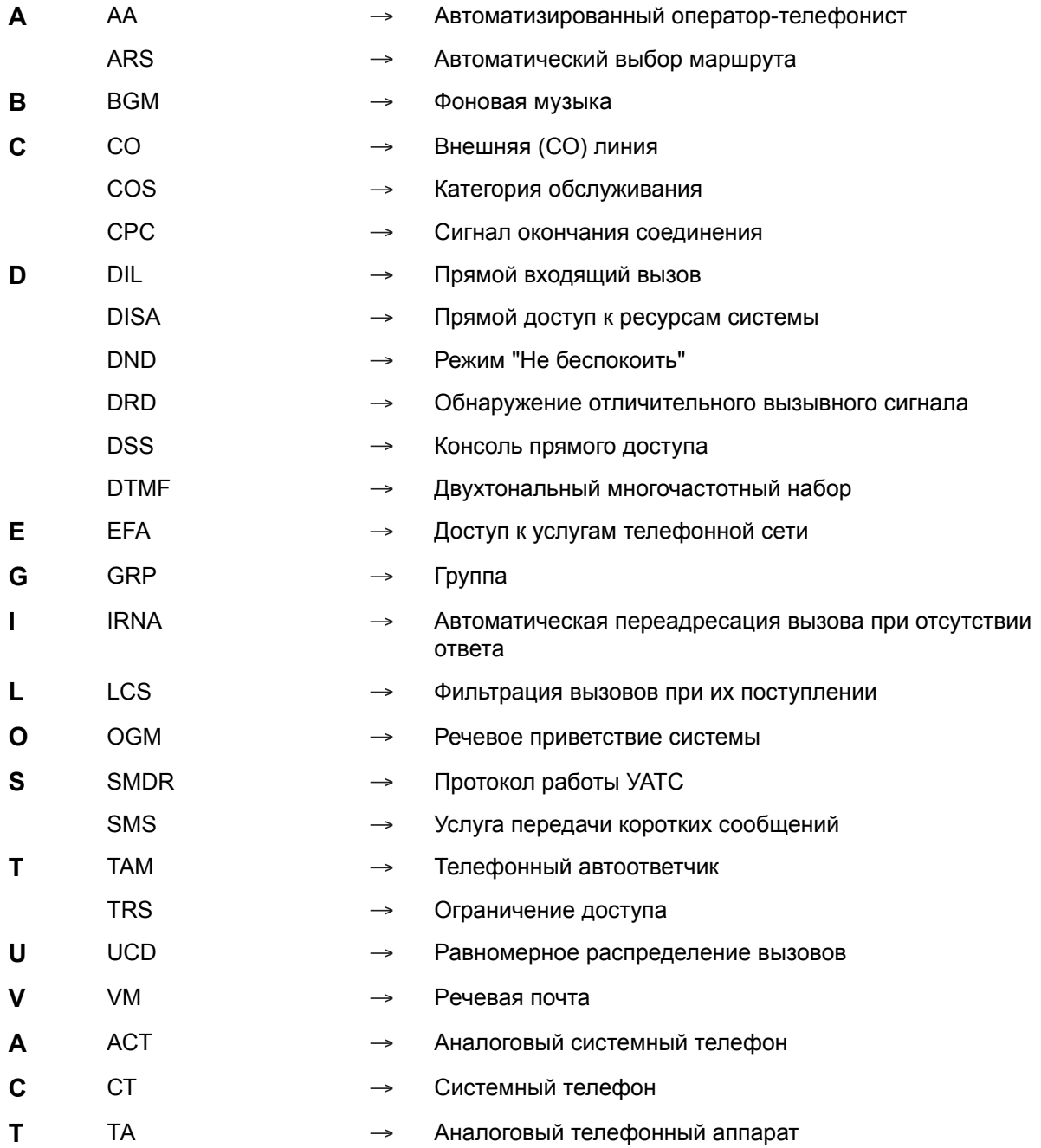

#### $3.3.2$ Процедуры программирования

### Примечания

- $\blacklozenge$  в данных инструкциях по программированию означает "значение по умолчанию".  $\ddot{\phantom{a}}$
- $\star$  означает "выбрать все", кроме установки позиций программирования, связанных с функцией "Расчет затрат на переговоры", где этот символ означает десятичную точку.
- При сохранении номера, например, номера телефона или функции, отображается  $\bullet$ следующее: P: PAUSE; -: CONF; F: FLASH/RECALL; []: INTERCOM х: PAUSE (заменяет любой номер [т.н. трафаретный символ])
- Для возврата к предыдущему параметру программирования нажмите
- Для исправления неправильного значения нажмите CLEAR и затем введите новое значение.
- Для удаления сохраненного параметра нажмите CLEAR, введите новое значение и затем  $\bullet$ нажмите STORE.
- Для прокрутки информации на дисплее нажмите или •
- Для некоторых позиций программирования ввод значений обязателен.

# <span id="page-227-1"></span>Дата и время (Date & Time) [000]

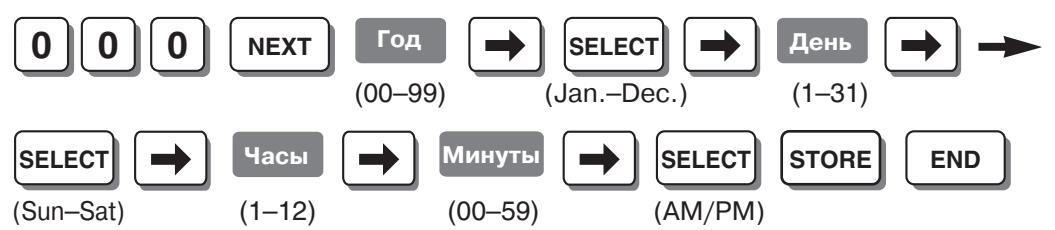

### Примечания

- Часы начинают отсчитывать время сразу же после нажатия кнопки STORE.
- УАТС поддерживает годы с 2000 по 2099.

### Ссылки на Руководство по функциям и на Руководство по программированию

1.20.1 ФУНКЦИЯ ПРОТОКОЛА РАбОТЫ УАТС

# <span id="page-227-0"></span>Номер для набора из справочника системы (System Speed Dialling Number) [001]

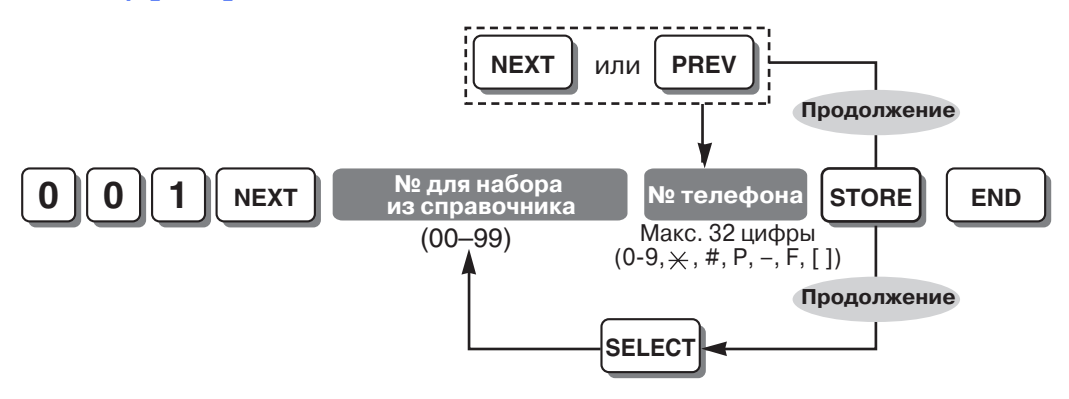

### Примечания

- Перед телефонным номером необходимо ввести код доступа к внешней (СО) линии (9 или 0 [для Новой Зеландии: 1 или 9], 81-83). При наборе после кода доступа к внешней (СО) линии автоматически добавляется пауза.
- При сохранении номера счета, назначенного в программе "Номер счета (Account Code) [310]", введите  $\star\star$  и номер счета после кода доступа к внешней (СО) линии.

#### Ссылки на Руководство по функциям и на Руководство по программированию

1.6.1 Функции набора номера из памяти

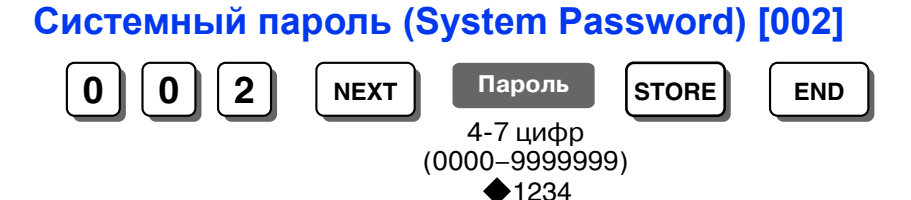

### **ПРЕДУПРЕЖДЕНИЕ**

### В целях защиты системы для выполнения системного программирования необходим ввод пароля. Во избежание несанкционированного доступа и возможного мошеннического набора номера не разглашайте пароль.

#### Предупреждение администратору относительно системного пароля

- 1. Проинформируйте персонал о важности использования пароля и возможных негативных последствиях несоблюдения требований по защите системы (разглашения пароля).
- 2. Во избежание несанкционированного доступа и возможного мошеннического набора номера храните пароль в тайне.
- 3. В целях защиты системы настоятельно рекомендуется изменить пароль по умолчанию на какой-либо другой пароль. Рекомендуется использовать 7-значный пароль.
- 4. Периодически меняйте пароль.
- 5. Если системный пароль был забыт, то его можно выяснить путем загрузки резервной копии системных данных на ПК и проверки пароля с помощью программного обеспечения КХ-TEB308 Maintenance Console. При отсутствии резервной копии системных данных требуется выполнить сброс параметров УАТС на заводские значения по умолчанию и запрограммировать их повторно. Поэтому настоятельно рекомендуется создавать резервную копию системных данных. Для получения дополнительной информации о резервном копировании системных данных см. online-справку, которую можно вызвать путем выбора пункта меню Help (Справка) в процессе программирования на компьютере. Однако поскольку системные пароли могут быть извлечены из резервных копий файлов системных данных, несанкционированный доступ к этим файлам должен быть запрещен.

#### Примечание

Данная УАТС имеет только один системный пароль. Этот пароль может быть изменен либо посредством программирования на системном телефоне, либо посредством программирования на компьютере. Поэтому вышеупомянутый пароль может состоять только из цифр.

### Ссылки на Руководство по функциям и на Руководство по программированию

2.3.1 Программирование на компьютере

#### 2.3.2 [Программирование](#page-203-0) на системном телефоне

### <span id="page-229-1"></span>**Назначение разъемов консоли прямого доступа (DSS Console Jack Assignment) [003]**

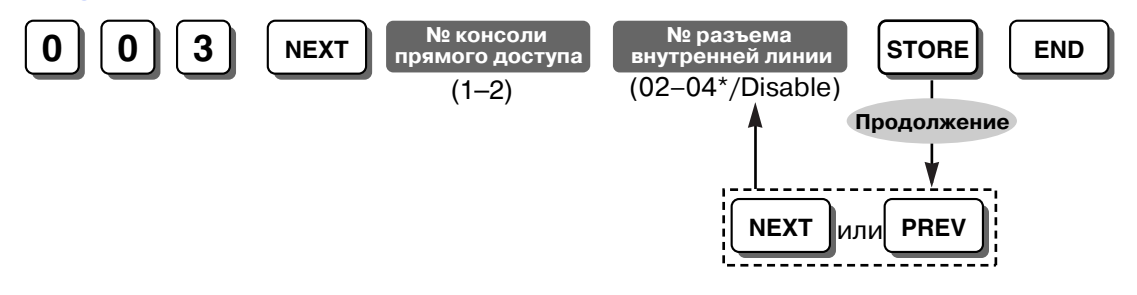

#### **Примечания**

- \* Самым высоким номером разъема внутренней линии может быть "08", в зависимости от страны/региона.
- Для удаления (отключения) номера разъема внутренней линии нажмите CLEAR на шаге ввода номера разъема внутренней линии.
- Двум консолям прямого доступа не может быть назначен один и тот же номер разъема.
- Не назначайте разъем внутренней линии 01 (внутренняя линия менеджера) в качестве разъема консоли прямого доступа.
- В данной программе не должен использоваться номер разъема внутренней линии, предварительно назначенный как разъем для спаренного телефона в программе "[Телефон](#page-229-0), работающий с консолью [\(Console Paired Telephone\) \[004\]](#page-229-0)".

#### **Ссылки на Руководство по функциям и на Руководство по программированию**

[1.18.1 Fixed Buttons/](#page-146-0)Кнопки с постоянной функцией

2.1.1 [Конфигурирование](#page-189-0) разъемов внутренних линий

### <span id="page-229-0"></span>**Телефон, работающий с консолью (Console Paired Telephone) [004]**

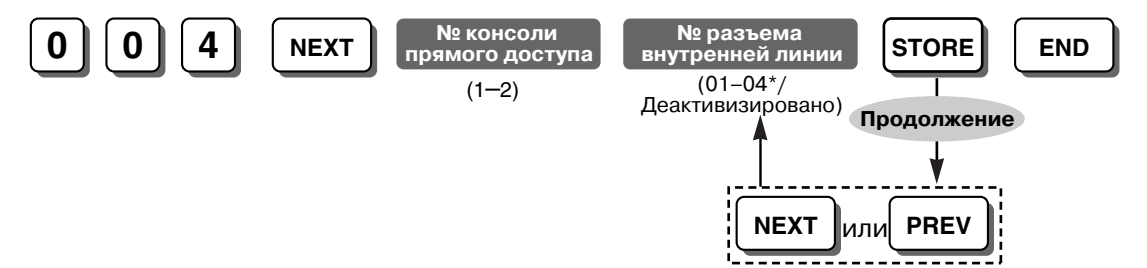

#### **Примечания**

- \* Самым высоким номером разъема внутренней линии может быть "08", в зависимости от страны/региона.
- Для удаления (отключения) номера разъема внутренней линии нажмите CLEAR на шаге ввода номера разъема внутренней линии.
- В данной программе не должен использоваться номер разъема внутренней линии, предварительно назначенный как разъем для консоли прямого доступа в программе "Назначение разъемов консоли прямого доступа [\(DSS Console Jack Assignment\) \[003\]](#page-229-1)".
- ТА не может быть подключен параллельно с консолью прямого доступа.

### Ссылки на Руководство по функциям и на Руководство по программированию

- 1.18.1 Fixed Buttons/Кнопки с постоянной функцией
- 2.1.1 Конфигурирование разъемов внутренних линий

# Переадресация вызова нажатием одной кнопки с использованием кнопки прямого доступа к терминалу (One-touch Transfer Using a DSS **Button) [005]**

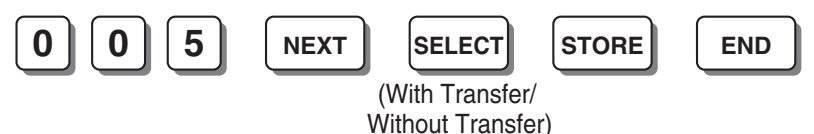

### Примечание

С переадресацией/With Transfer: для переадресации внешнего вызова нажмите кнопку прямого доступа к терминалу.

Без переадресации/Without Transfer: для переадресации внешнего вызова нажмите кнопку TRANSFER, а затем кнопку прямого доступа к терминалу.

### Ссылки на Руководство по функциям и на Руководство по программированию

- 1.11.1 Call Transfer/Переадресация вызова
- 1.18.1 Fixed Buttons/Кнопки с постоянной функцией

### <span id="page-230-1"></span>Режим переключения между временными режимами (Time Service **Switching Mode) [006]**

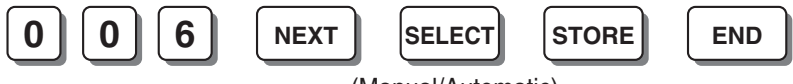

(Manual/Automatic)

### Ссылки на Руководство по функциям и на Руководство по программированию

2.2.3 Временной режим

Время начала временного режима (Time Service Start Time) [007]

### <span id="page-230-0"></span>Время начала временного режима (Time Service Start Time) [007]

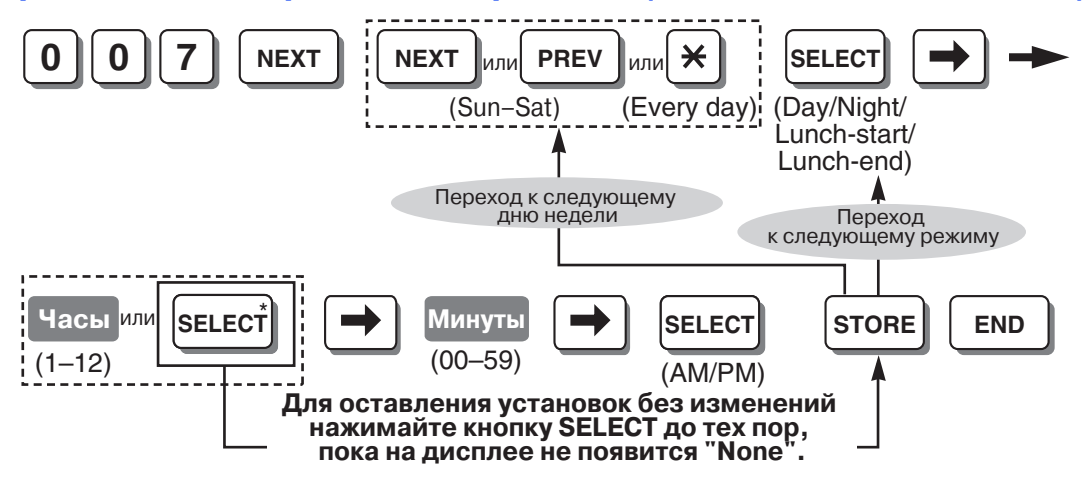

#### **Примечания**

- Эта программа становится доступа после активизации автоматического режима переключения в программе "Режим [переключения](#page-230-1) между временными режимами (Time [Service Switching Mode\) \[006\]](#page-230-1)".
- \* При нажатии SELECT отображается предыдущее значение. Если на дисплее отображается "Нет/None", нажмите SELECT для установки времени начала.

#### **Ссылки на Руководство по функциям и на Руководство по программированию**

2.2.3 [Временной](#page-193-0) режим

# **Назначение оператора (Operator Assignment) [008]**

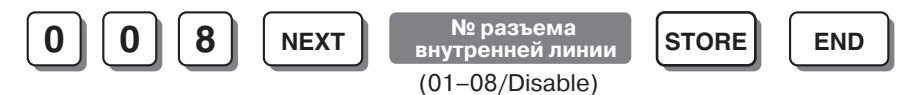

#### **Примечание**

Для удаления (отключения) номера разъема внутренней линии нажмите CLEAR на шаге ввода номера разъема внутренней линии.

#### **Ссылки на Руководство по функциям и на Руководство по программированию**

2.2.4 Функции оператора/[менеджера](#page-196-0)

# <span id="page-231-0"></span>**Внутренний номер (Extension Number) [009]**

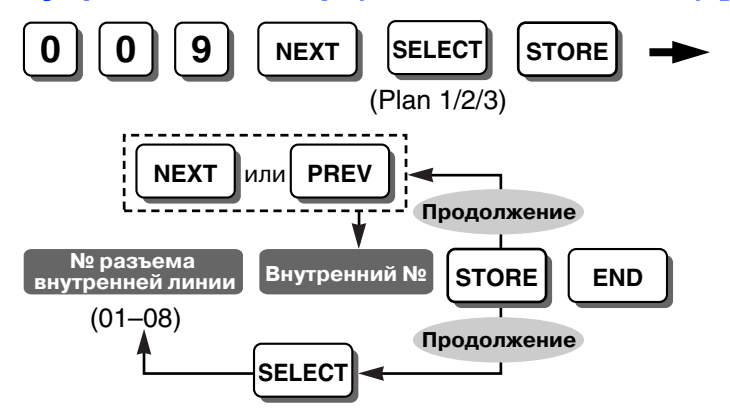

#### **Примечания**

- Программируемые внутренние номера: План 1/Plan 1: 100-199; План 2/Plan 2: 100-499; План 3/Plan 3: 10-49 (для Великобритании/Новой Зеландии: План 1/Plan 1: 200–299; для Новой Зеландии: План 2/Plan 2: 200–499, План 3/Plan 3: 20–49)
- Запрещается вводить один и тот же внутренний номер для 2 различных разъемов внутренних линий.

#### **Ссылки на Руководство по функциям и на Руководство по программированию**

- [1.5.1.1 Intercom Call/](#page-45-0)Внутренний вызов
- [1.6.1.6 Quick Dialling/](#page-70-0)Быстрый набор номера
- [1.19.2 Voice Mail Inband \(DTMF\) Integration/](#page-162-0)Речевая почта интеграция DTMF
- 2.3.4 Номера [функций](#page-206-0)

# Отображение времени на ЖКД (LCD Time Display) [010]

lsЕ

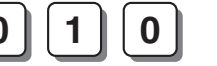

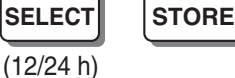

### Примечание

Следующие параметры и функции используют 12-часовый формат даже в том случае, если в данной программе установлен 24-часовой формат:

**END** 

Дата и время (Date & Time) [000]

Время начала временного режима (Time Service Start Time) [007]

1.20.1 Функция протокола работы УАТС

**NEXT** 

1.21.2 Звонок в заданное время

### <span id="page-232-0"></span>Имя для набора из справочника системы (System Speed Dialling **Name) [011]**

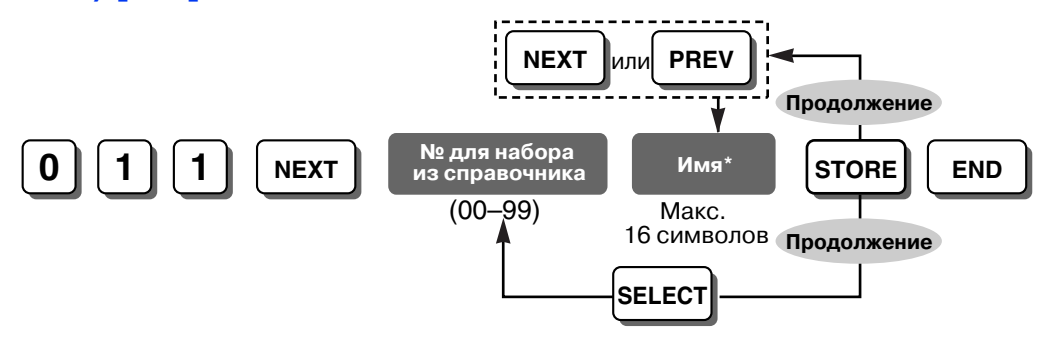

#### Примечание

\* Имя может быть введено посредством кнопок набора номера СТ. Отображаемый символ изменяется в зависимости от числа нажатий кнопки набора номера. Для переключения между режимами "Алфавитный режим" и "Режим цифр" используется кнопка SELECT.

### Ссылки на Руководство по функциям и на Руководство по программированию

- 1.6.1.5 Speed Dialling-Personal/System / Набор номера из справочника абонента/системы
- 3.3.1 Инструкции по программированию Ввод символов

# Второй план нумерации функций (Second Feature Numbering Plan)  $[012]$

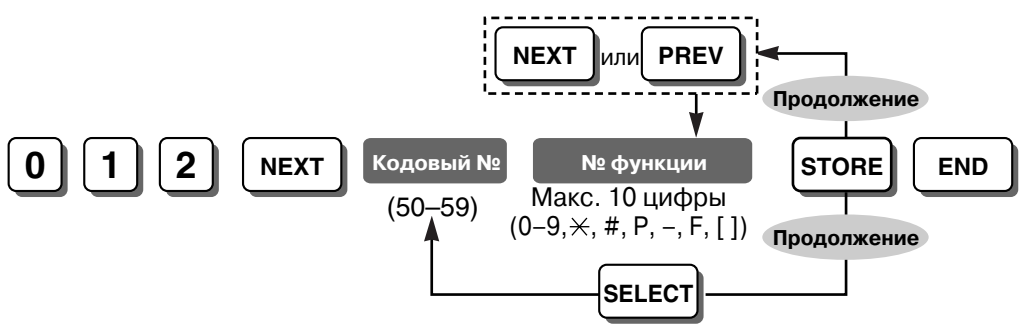

### **Примечание**

Эта программа доступна только в том случае, если в программе "[Внутренний](#page-231-0) номер (Extension [Number\) \[009\]](#page-231-0)" выбран "План 2/Plan 2" или "План 3/Plan 3".

### **Ссылки на Руководство по функциям и на Руководство по программированию**

[1.6.1.6 Quick Dialling/](#page-70-0)Быстрый набор номера

2.3.4 Номера [функций](#page-206-0)

### **Набор номера одним нажатием для модели KX-T7710 (KX-T7710 Onetouch Dialling) [013]**

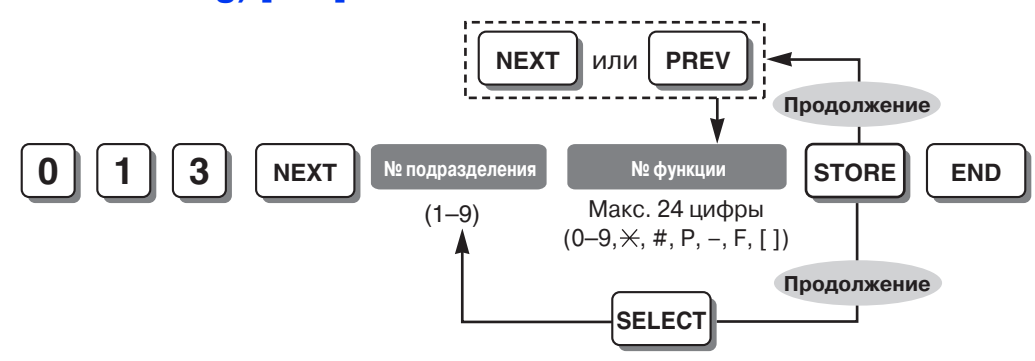

#### **Примечания**

- Для кнопки набора номера одним нажатием может быть сохранен номер любой функции. Однако сохранить номера функций "Набор номера из справочника абонента", "Набор номера из справочника системы" и "Быстрый набор номера" невозможно.
- Эта функция недоступна при параллельном подключении KX-T7710 к системному телефону.

### **Ссылки на Руководство по функциям и на Руководство по программированию**

[1.6.1.3 KX-T7710 One-touch Dialling/](#page-66-0)Набор номера одним нажатием для модели KX-T7710

# <span id="page-233-0"></span>**Установка группы поиска (Hunting Group Set) [100]**

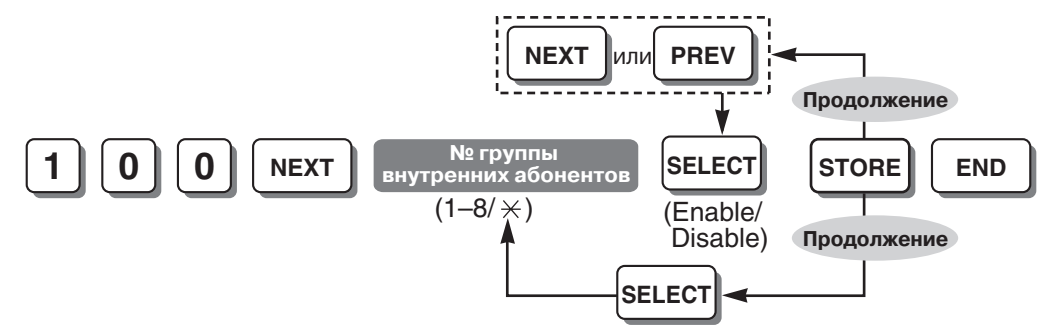

**Ссылки на Руководство по функциям и на Руководство по программированию**

[1.2.1 Idle Extension Hunting/](#page-27-0)Поиск свободного внутреннего абонента

Группа внутренних абонентов [\(Extension Group\) \[600\]](#page-277-0)

# **Тип поиска (Hunting Type) [101]**

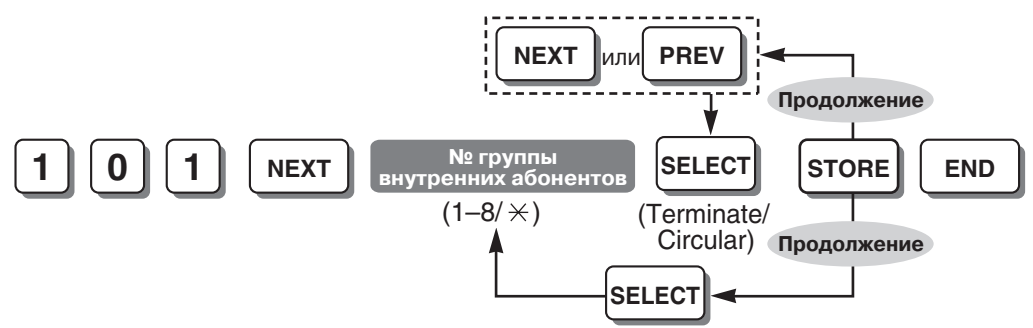

### **Примечание**

Эта программа доступна в том случае, если в программе "[Установка](#page-233-0) группы поиска (Hunting [Group Set\) \[100\]"](#page-233-0) назначена группа внутренних абонентов.

**Ссылки на Руководство по функциям и на Руководство по программированию**

[1.2.1 Idle Extension Hunting/](#page-27-0)Поиск свободного внутреннего абонента

### <span id="page-234-0"></span>**Порт интеграции DTMF (DTMF Integration Port) [102]**

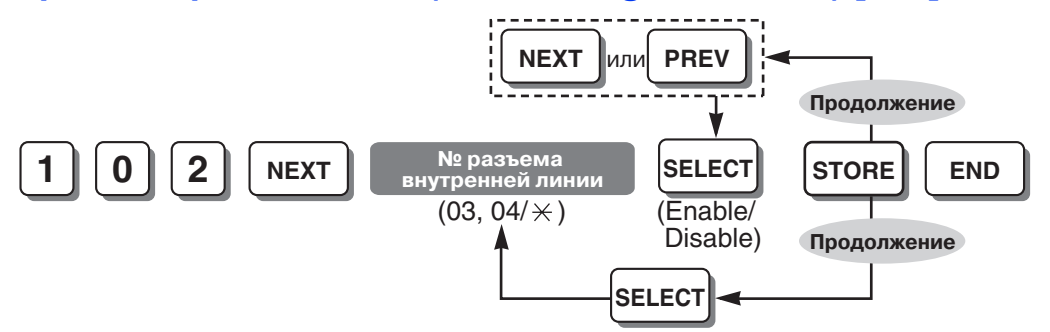

#### **Ссылки на Руководство по функциям и на Руководство по программированию**

[1.19.2 Voice Mail Inband \(DTMF\) Integration/](#page-162-0)Речевая почта – интеграция DTMF

# <span id="page-234-1"></span>**Интеграция DTMF (DTMF Integration) [103]**

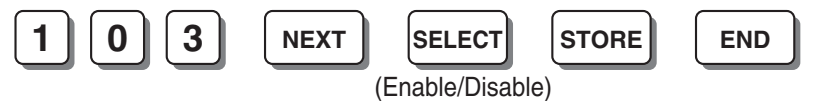

### **Примечание**

Если к УАТС подключена система VPS модели KX-TVM/KX-TVP, выберите "План 1/Plan 1" или "План 2/Plan 2" в программе "Внутренний номер [\(Extension Number\) \[009\]"](#page-231-0), а затем выберите "Активизировано/Enable" для разрешения использования внутриполосной интеграции (DTMF) между системой VPS и УАТС.

### **Ссылки на Руководство по функциям и на Руководство по программированию**

[1.19.2 Voice Mail Inband \(DTMF\) Integration/](#page-162-0)Речевая почта – интеграция DTMF Порт интеграции [DTMF \(DTMF Integration Port\) \[102\]](#page-234-0)

# **Режим удержания вызова на ТА (SLT Hold Mode) [104]**

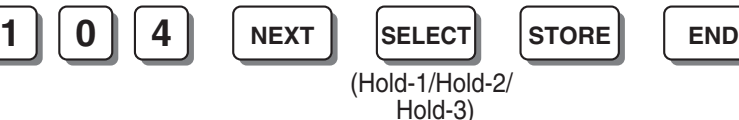

**Ссылки на Руководство по функциям и на Руководство по программированию**

[1.12.1 Call Hold/](#page-106-0)Удержание вызова

# **Тональный сигнал конференц-связи (Conference Tone) [105]**

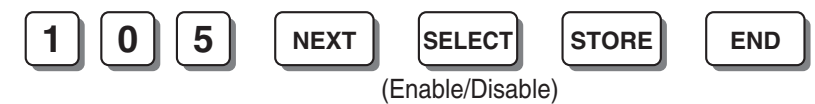

### **Ссылки на Руководство по функциям и на Руководство по программированию**

[1.7.2 Executive Busy Override/](#page-73-0)Принудительное подключение к занятой линии

[1.13.1.2 Conference/](#page-113-0)Конференц-связь

### **Тональный сигнал доступа внешнего устройства оповещения (External Pager Access Tone) [106]**

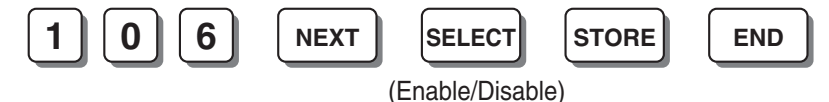

**Ссылки на Руководство по функциям и на Руководство по программированию** [1.14.1 Paging/](#page-115-0)Оповещение по громкой связи

# **Проверка DTMF-приемника (DTMF Receiver Check) [107]**

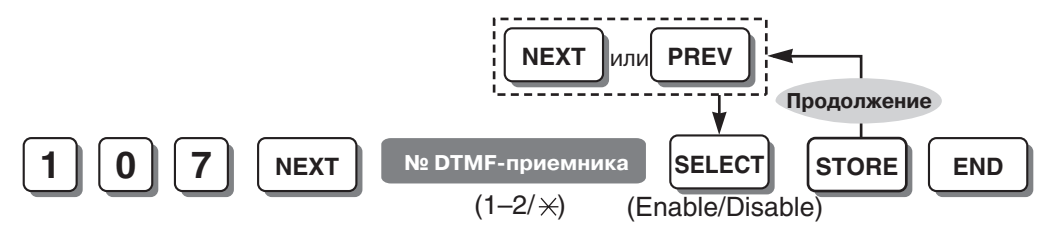

#### **Примечание**

Эта программа позволяет проверить рабочее состояние каждого DTMF-приемника (1–2: проверка разъемов внутренних линий 01–08).

### **Ссылки на Руководство по установке**

4.1.3 Операция

# **Режим сигнала "флэш"/повторного вызова для блокированной внутренней линии (Flash/Recall Mode for a Locked Extension) [108]**

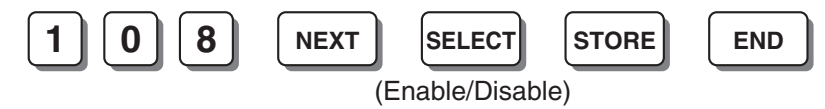

### **Примечание**

Эта программа дает блокированной внутренней линии возможность передачи сигнала "флэш"/ повторного вызова во время разговора с внешним абонентом.

### <span id="page-236-0"></span>**Индикатор внешней (CO) линии (CO Indicator) [109]**

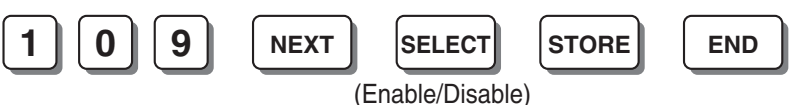

#### **Примечание**

Эта программа позволяет отвечать на входящие вызовы по внешним (CO) линиям внутренним абонентам, для которых установлен запрет подачи вызывного сигнала в программе "[Гибкое](#page-260-0) распределение вызовов – дневной режим/ночной режим/режим обеда [\(Flexible Ringing—Day/](#page-260-0) [Night/Lunch\) \[408-410\]](#page-260-0)".

# **Режим кнопки "флэш"/повторного вызова (Flash/Recall Key Mode) [110]**

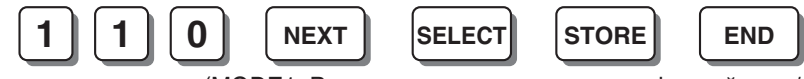

(MODE1: Режим доступа к услугам телефонной сети/ MODE2: Режим сигнала "флэш"/повторного вызова)

#### **Ссылки на Руководство по функциям и на Руководство по программированию**

- [1.10.6 Flash/Recall /](#page-98-0) Сигнал "флэш"/повторный вызов
- [1.10.7 External Feature Access \(EFA\)/](#page-99-0)Доступ к услугам телефонной сети

### **Фоновая музыка при удержании (MOH) (Music on Hold) [111]**

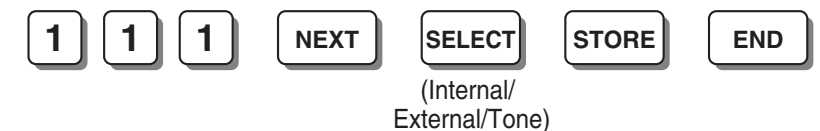

#### **Примечание**

Выбор зависит от страны/региона.

#### **Ссылки на Руководство по функциям и на Руководство по программированию**

- [1.12.4 Music on Hold/](#page-110-0)Фоновая музыка при удержании (MOH)
- [1.15.4 Background Music \(BGM\)/](#page-121-0)Фоновая музыка

### **Режим индикатора DSS (DSS Lamp Mode) [112]**

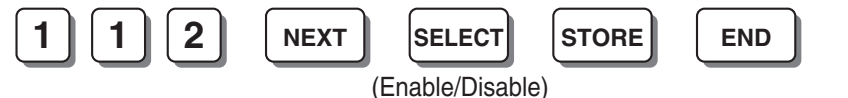

#### **Примечание**

Активизировано/Enable: Постоянная переадресация вызовов (FWD) – медленно мигает, режим "Не беспокоить" (DND) – мигает в среднем темпе.

Деактивизировано/Disable: Постоянная переадресация вызовов (FWD) – не горит, режим "Не беспокоить" (DND) – не горит.

### **Ссылки на Руководство по функциям и на Руководство по программированию**

1.18.3 [Светодиодная](#page-151-0) индикация

### **Число попыток автоматического повторного набора номера (Automatic Redial Repeat Count) [113]**

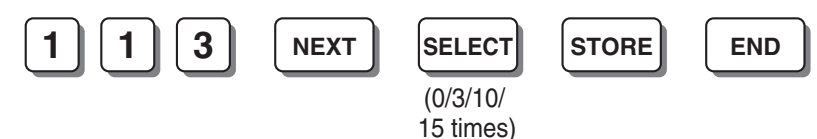

**Ссылки на Руководство по функциям и на Руководство по программированию**

[1.6.1.4 Redial/](#page-68-0)Повторный набор номера

### **Интервал при автоматическом повторном наборе номера (Automatic Redial Interval) [114]**

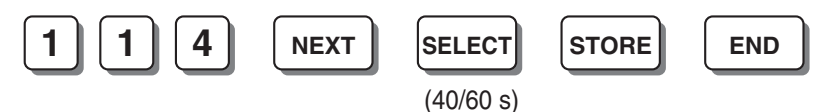

**Ссылки на Руководство по функциям и на Руководство по программированию**

[1.6.1.4 Redial/](#page-68-0)Повторный набор номера

### **Шаблон вызывного тонального сигнала внутреннего абонента (Extension Ring Tone Pattern) [115]**

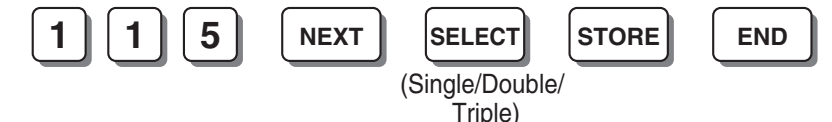

#### **Ссылки на Руководство по функциям и на Руководство по программированию**

- [1.1.3.3 Ring Tone Pattern Selection/](#page-22-0)Выбор шаблона вызывного тонального сигнала
- [1.5.1.1 Intercom Call/](#page-45-0)Внутренний вызов
- 4.2.1 [Тональные](#page-305-0)/вызывные сигналы

# **Шаблон конференц-связи (Conference Pattern) [116]**

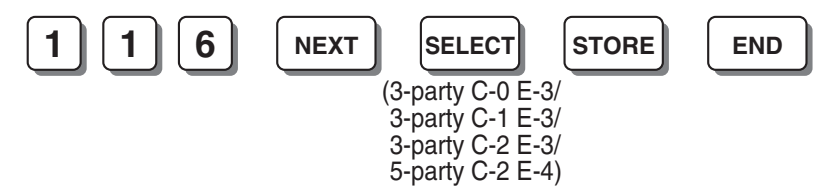

### **Примечание**

3-сторонняя C-0 E-3/3-party C-0 E-3: в 3-сторонней конференц-связи не могут принимать участие внешние абоненты.

3-сторонняя C-1 E-3/3-party C-1 E-3: в 3-сторонней конференц-связи может принять участие один внешний абонент.

3-сторонняя C-2 E-3/3-party C-2 E-3: в 3-сторонней конференц-связи могут принять участие максимум 2 внешних абонента.

5-сторонняя C-2 E-4/5-party C-2 E-4: в 3-5-сторонней конференц-связи могут принять участие максимум 2 внешних абонента.

УАТС позволяет участвовать в конференц-связи максимум 2 внешним абонентам. [C: внешняя (CO) линия, E: внутренняя линия]

**Ссылки на Руководство по функциям и на Руководство по программированию**

[1.13.1.2 Conference/](#page-113-0)Конференц-связь

### **Тональный сигнал перехвата вызова (Call Pickup Tone) [117]**

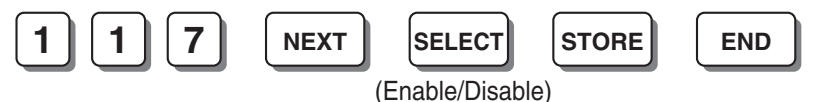

**Ссылки на Руководство по функциям и на Руководство по программированию** [1.4.1.3 Call Pickup/](#page-43-0)Перехват вызова

# **Запрет импульсного набора (Pulse Restriction) [118]**

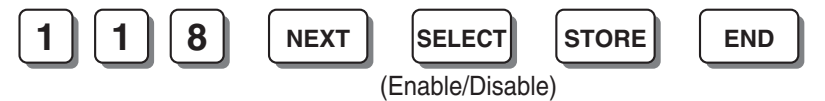

### **Примечание**

Можно запрограммировать посылку импульсного сигнала в телефонную компанию во время разговора с внешним абонентом при активизированном режиме "Импульсный набор/Pulse" или "Блокирование вызовов/Call Block" в программе "Режим набора [\(Dial Mode\) \[401\]](#page-257-0)".

### **Повторный набор после преобразования импульсного набора номера в тональный (Redialling after Pulse to Tone Conversion) [119]**

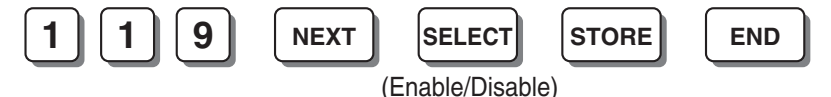

**Ссылки на Руководство по функциям и на Руководство по программированию**

[1.5.2.4 Dial Type Selection/](#page-51-0)Выбор типа набора номера

# **Частота звонка (Bell Frequency) [120]**

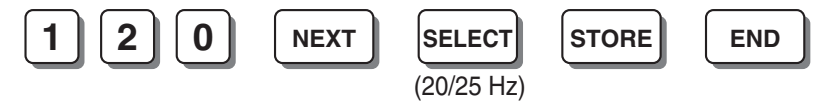

### **Примечание**

Эта программа используется для выбора частоты звонка при передаче в ТА вызывного сигнала.

# **Автоматический доступ к линии (Automatic Line Access) [121]**

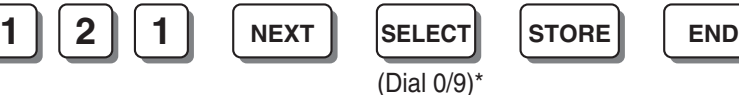

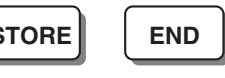

### **Примечание**

\* Для Новой Зеландии: 1 или 9

### **Ссылки на Руководство по функциям и на Руководство по программированию**

[1.5.3.3 Outside \(CO\) Line Access/](#page-60-0)Доступ к внешней (СО) линии

2.2.4 Функции оператора/[менеджера](#page-196-0)

### **Циклический поиск для доступа к внешней (CO) линии (Automatic Rotation for CO Line Access) [122]**

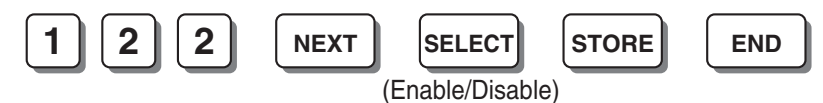

#### **Ссылки на Руководство по функциям и на Руководство по программированию**

[1.5.3.3 Outside \(CO\) Line Access/](#page-60-0)Доступ к внешней (СО) линии

### **Коэффициент прерывания импульсов (Break Ratio) [123]**

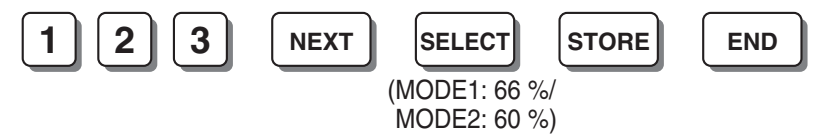

### **Примечание**

Эта программа позволяет установить коэффициент прерывания импульсов (отношение между длиной импульса и длиной паузы) при посылке импульса в телефонную компанию во время набора телефонного номера.

# **Проверка TRS на \* и # (TRS Check for \* and #) [125]**

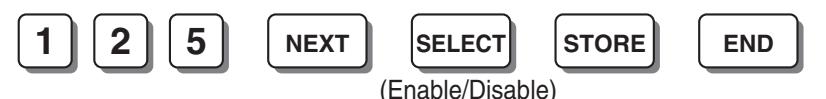

#### **Ссылки на Руководство по функциям и на Руководство по программированию**

[1.8.1 Toll Restriction \(TRS\)/](#page-75-0)Ограничение доступа

# **Режим DSS при поднятой трубке (DSS Off-hook Mode) [126]**

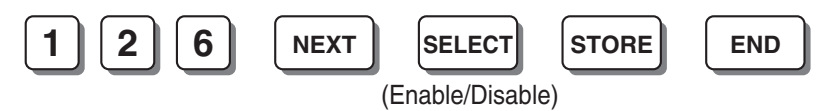

**Ссылки на Руководство по функциям и на Руководство по программированию**

[1.5.1.1 Intercom Call/](#page-45-0)Внутренний вызов

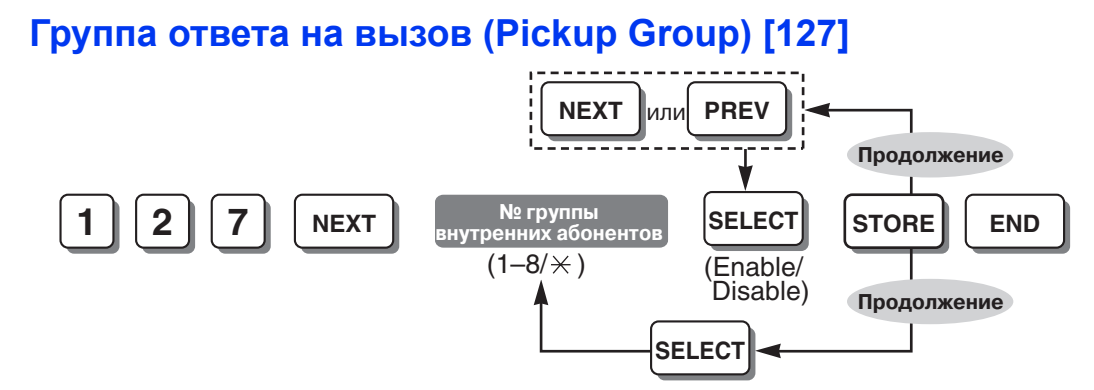

#### **Ссылки на Руководство по функциям и на Руководство по программированию**

[1.4.1.3 Call Pickup/](#page-43-0)Перехват вызова

Индикатор внешней (CO) линии [\(CO Indicator\) \[109\]](#page-236-0)

### **Шаблон тонального сигнала контроля посылки вызова (Ringback Tone Pattern) [128]**

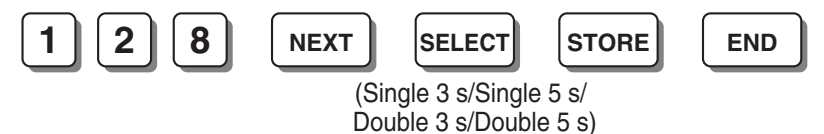

#### **Примечание**

Эта программа позволяет выбрать шаблон тонального сигнала контроля посылки вызова для исходящих внутренних вызовов и для входящих вызовов по внешним (CO) линиям (включая вызовы DISA).

#### **Ссылки на Руководство по функциям и на Руководство по программированию**

- [1.5.1.1 Intercom Call/](#page-45-0)Внутренний вызов
- [1.15.6 Direct Inward System Access \(DISA\)/](#page-123-0)Прямой доступ к ресурсам системы
- 4.2.1 [Тональные](#page-305-0)/вызывные сигналы

# **Порт АСТ VM 1 (VM 1 APT Port) [130]**

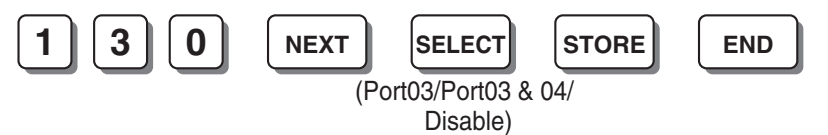

#### **Примечания**

- Для изменения текущей настройки (установки значения, отличного от "Деактивизировано/ Disable") выберите "Деактивизировано/Disable" и затем выберите требуемое значение.
- Эта программа недоступна при выборе "Активизировано/Enable" в программе "[Интеграция](#page-234-1) [DTMF \(DTMF Integration\) \[103\]"](#page-234-1).

### **Ссылки на Руководство по функциям и на Руководство по программированию**

[1.19.1 Voice Mail APT Integration/](#page-156-0)Интеграция речевой почты по интерфейсу АСТ

<span id="page-241-1"></span>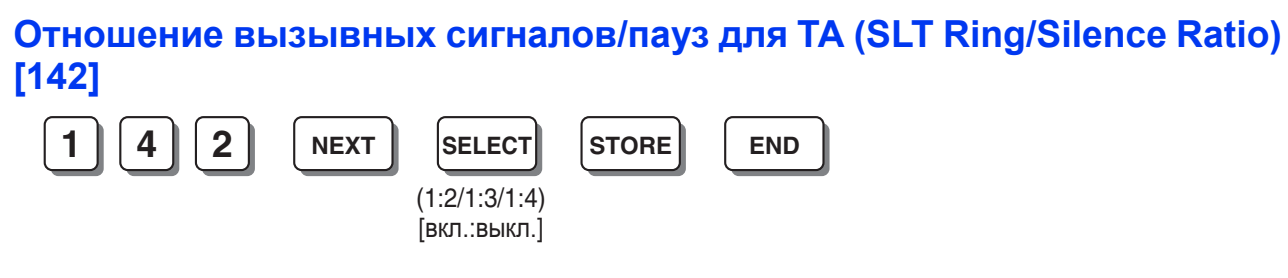

### **Примечание**

Эта программа позволяет выбрать отношение между вызывными сигналами и паузами на ТА (интервал между вызывными сигналами).

#### **Ссылки на Руководство по функциям и на Руководство по программированию**

[1.1.3.3 Ring Tone Pattern Selection/](#page-22-0)Выбор шаблона вызывного тонального сигнала Длительность подачи вызывного сигнала ТА [\(SLT Ring Bell-on Time\) \[143\]](#page-241-0)

# <span id="page-241-0"></span>**Длительность подачи вызывного сигнала ТА (SLT Ring Bell-on Time) [143]**

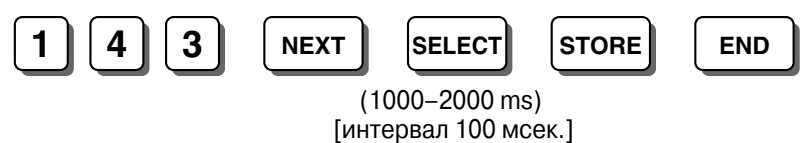

### **Примечания**

- Эта программа используется для выбора продолжительности вызывного сигнала для ТА. Здесь определяется шаблон вызывного тонального сигнала для входящих вызовов ТА совместно с установкой в программе "[Отношение](#page-241-1) вызывных сигналов/пауз для ТА (SLT [Ring/Silence Ratio\) \[142\]"](#page-241-1).
- Эта программа также определяет максимальное количество цифр идентификационного номера вызывающего абонента ТА при выборе "DTMF1" или "DTMF2" в программе "[Тип](#page-242-0) сигнала для идентификации вызывающего абонента для ТА [\(SLT Caller ID Signalling Type\)](#page-242-0)  [\[150\]"](#page-242-0).

### **Ссылки на Руководство по функциям и на Руководство по программированию**

- [1.1.3.3 Ring Tone Pattern Selection/](#page-22-0)Выбор шаблона вызывного тонального сигнала
- 1.16.1 Caller ID/[Идентификация](#page-131-0) вызывающего абонента

# **Номер центра SMS для приема (SMS Centre Number for Receiving) [145]**

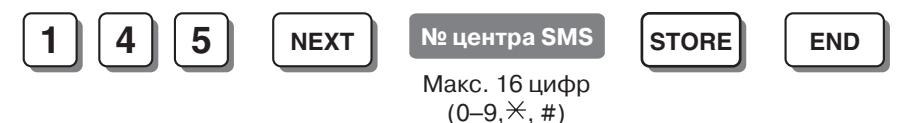

### **Ссылки на Руководство по функциям и на Руководство по программированию**

1.17.3 [Поддержка](#page-142-0) терминала передачи SMS в линиях проводной связи

**Таблица маршрутизации SMS – внешние (СО) линии (SMS Routing Table—CO) [146]**

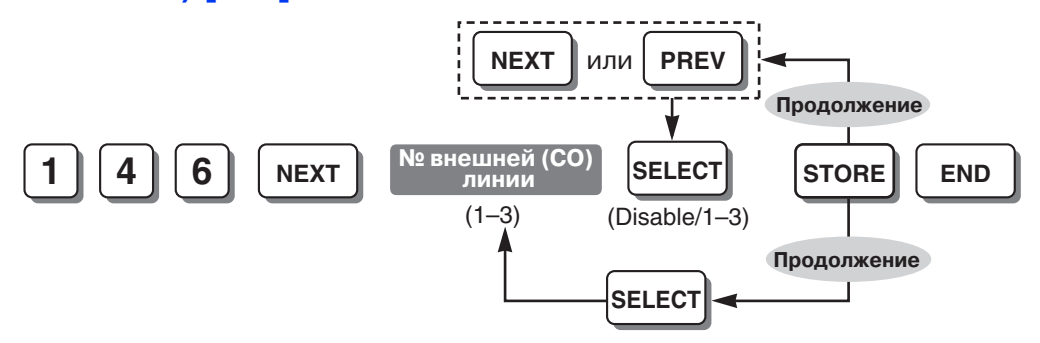

### **Ссылки на Руководство по функциям и на Руководство по программированию**

1.17.3 [Поддержка](#page-142-0) терминала передачи SMS в линиях проводной связи

### **Таблица маршрутизации SMS – внутренние линии (SMS Routing Table—Extension) [147]**

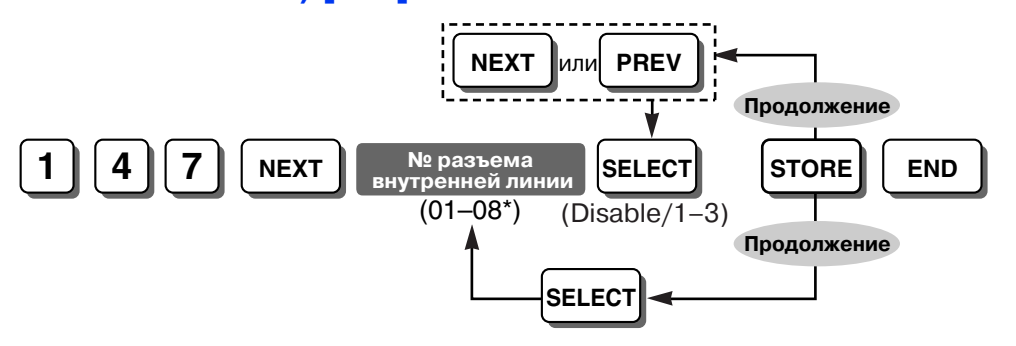

### **Примечания**

- \* Самым высоким номером разъема внутренней линии может быть "04", в зависимости от страны/региона.
- Каждому подразделению 1–3 можно назначить максимум 4 внутренние линии.

### **Ссылки на Руководство по функциям и на Руководство по программированию**

1.17.3 [Поддержка](#page-142-0) терминала передачи SMS в линиях проводной связи

### <span id="page-242-0"></span>**Тип сигнала для идентификации вызывающего абонента для ТА (SLT Caller ID Signalling Type) [150]**

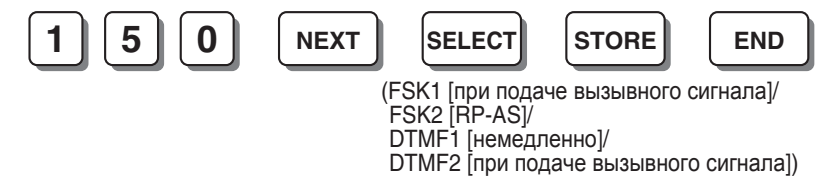

#### **Ссылки на Руководство по функциям и на Руководство по программированию**

1.16.1 Caller ID/[Идентификация](#page-131-0) вызывающего абонента

# **Идентификатор вызывающего абонента для кода доступа к линии для ТА (SLT Caller ID Line Access Number) [151] Ссылки на Руководство по функциям и на Руководство по программированию** 1.16.1 Caller ID/[Идентификация](#page-131-0) вызывающего абонента **Автоматическая настройка времени (Automatic Time Adjustment) [152] Ссылки на Руководство по функциям и на Руководство по программированию** 2.3.3 [Автоматическая](#page-205-0) настройка времени **Переполюсовка при входящих вызовах (Incoming Reverse) [153] Ссылки на Руководство по функциям и на Руководство по программированию** [1.10.10 Calling Party Control \(CPC\) Signal Detection/](#page-103-0)Отслеживание сигнала окончания соединения [\(CPC\)](#page-103-0) **Вывод из обслуживания внешней (СО) линии (CO Busy Out) [154] Ссылки на Руководство по функциям и на Руководство по программированию** [1.5.2.6 CO Busy Out/](#page-54-0)Вывод из обслуживания внешней (СО) линии **Время проверки при выводе из обслуживания внешней (CO) линии (CO Busy Out Check Time) [155] Ссылки на Руководство по функциям и на Руководство по программированию 1**  $\begin{bmatrix} 5 \\ 1 \end{bmatrix}$  **1 NEXT SELECT STORE END** (Enable/Disable) **1 5 2 NEXT SELECT STORE END** (Enable/Disable) **1**  $\begin{bmatrix} 5 \\ 1 \end{bmatrix}$  3 NEXT SELECT STORE RD (Enable/Disable) **1 5 4 NEXT SELECT STORE END** (Enable/Disable)  $\left| \begin{array}{c} \frac{1}{2} \end{array} \right|$   $\left| \begin{array}{c} \frac{1}{2} \end{array} \right|$   $\left| \begin{array}{c} \frac{1}{2} \end{array} \right|$   $\left| \begin{array}{c} \frac{1}{2} \end{array} \right|$   $\left| \begin{array}{c} \frac{1}{2} \end{array} \right|$   $\left| \begin{array}{c} \frac{1}{2} \end{array} \right|$   $\left| \begin{array}{c} \frac{1}{2} \end{array} \right|$   $\left| \begin{array}{c} \frac{1}{2} \end{array}$  $(1-12)$ ➞ **Минуты** (00–59) ➞ **SELECT** (AM/PM)

[1.5.2.6 CO Busy Out/](#page-54-0)Вывод из обслуживания внешней (СО) линии

# **Расчет затрат на переговоры – регистрация первых цифр (Call Charge Calculation—Registering Leading Numbers) [161]**

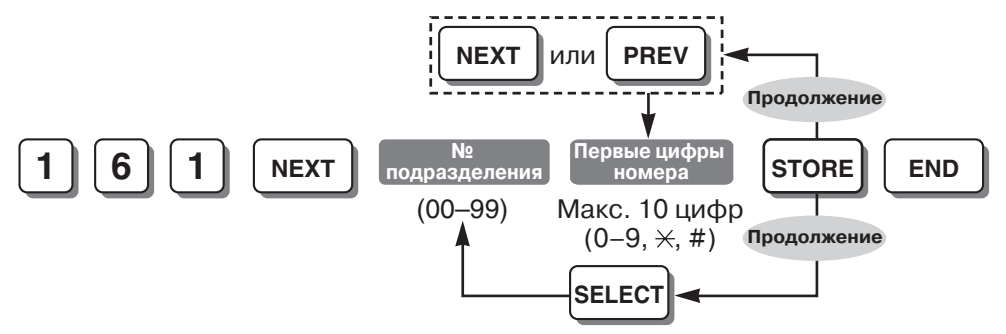

**Ссылки на Руководство по функциям и на Руководство по программированию**

1.20.2 Расчет затрат на [переговоры](#page-177-0)

# **Расчет затрат на переговоры – временная таблица 1/2/3/4 (Call Charge Calculation—Time Table 1/2/3/4) [162/169/176/183]**

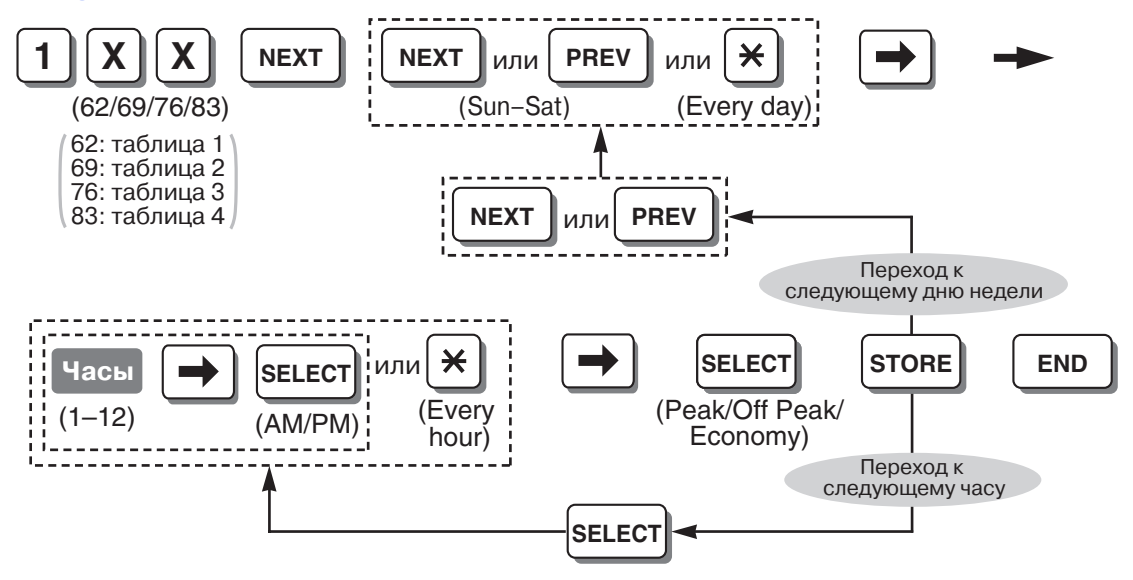

### **Ссылки на Руководство по функциям и на Руководство по программированию**

1.20.2 Расчет затрат на [переговоры](#page-177-0)

### **Таблица затрат на переговоры 1/2/3/4 – фиксированный тариф и продолжительность в пиковые часы (Call Charge Table 1/2/3/4—Peak Flat Charge and Duration) [163/170/177/184]**

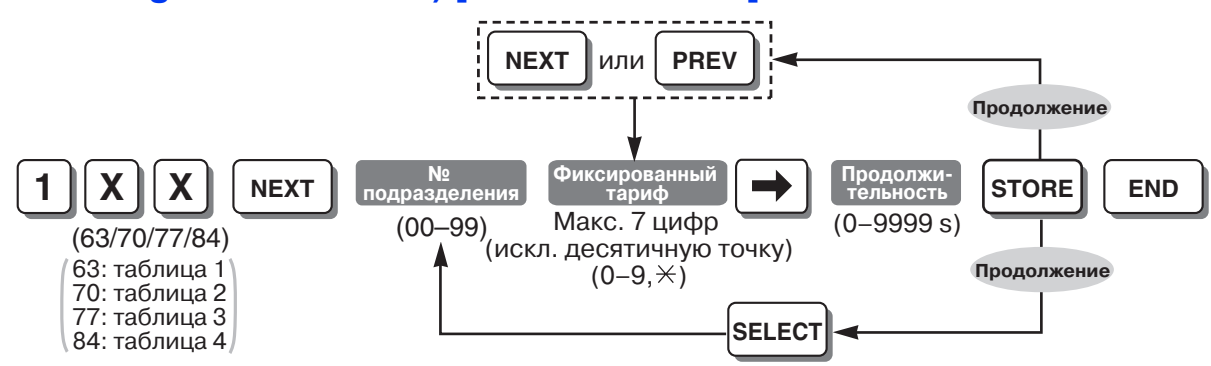

**Ссылки на Руководство по функциям и на Руководство по программированию**

1.20.2 Расчет затрат на [переговоры](#page-177-0)

### **Таблица затрат на переговоры 1/2/3/4 – тариф за единицу и продолжительность в пиковые часы (Call Charge Table 1/2/3/4—Peak Unit Charge and Duration) [164/171/178/185]**

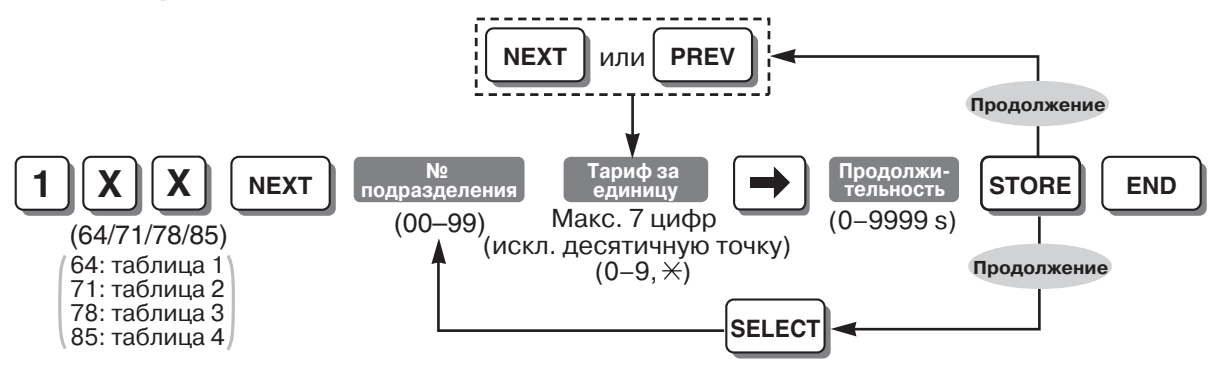

#### **Ссылки на Руководство по функциям и на Руководство по программированию**

1.20.2 Расчет затрат на [переговоры](#page-177-0)

### **Таблица затрат на переговоры 1/2/3/4 – фиксированный тариф и продолжительность вне пиковых часов (Call Charge Table 1/2/3/4— Off Peak Flat Charge and Duration) [165/172/179/186]**

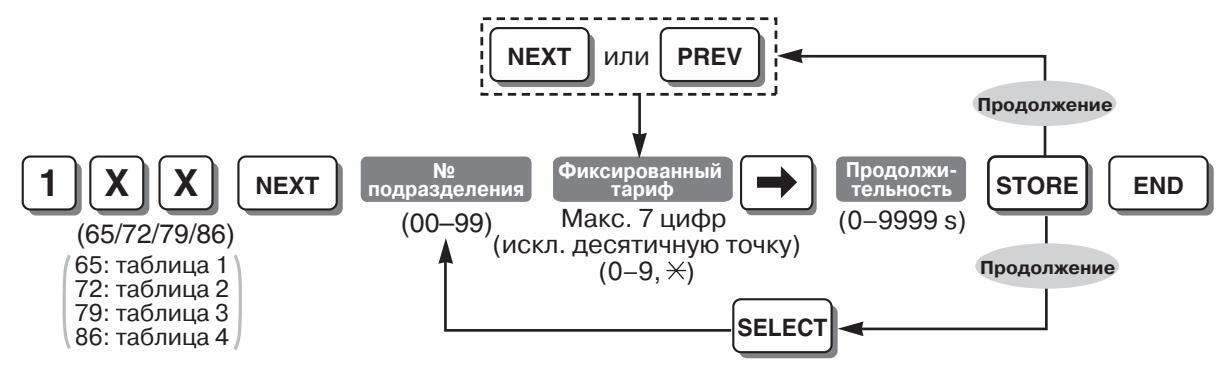

**Ссылки на Руководство по функциям и на Руководство по программированию** 1.20.2 Расчет затрат на [переговоры](#page-177-0)

# **Таблица затрат на переговоры 1/2/3/4 – тариф за единицу и продолжительность вне пиковых часов (Call Charge Table 1/2/3/4— Off Peak Unit Charge and Duration) [166/173/180/187]**

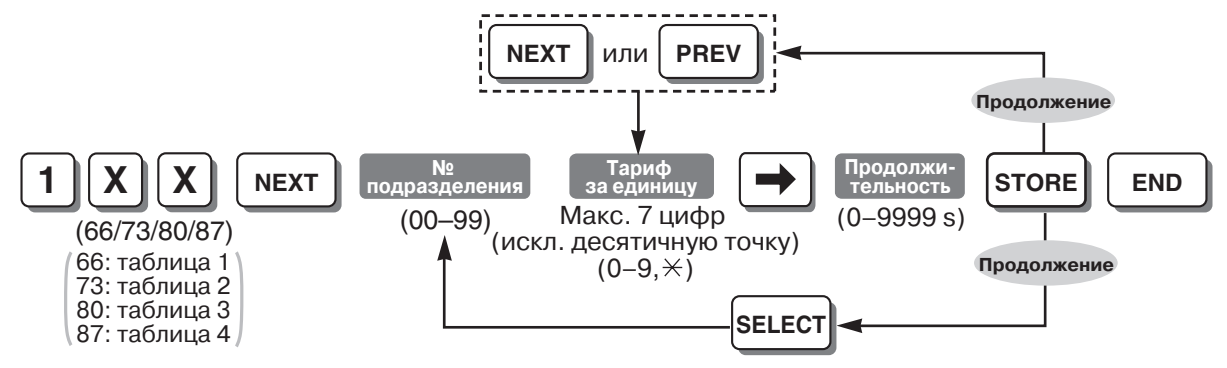

**Ссылки на Руководство по функциям и на Руководство по программированию**

1.20.2 Расчет затрат на [переговоры](#page-177-0)

**Таблица затрат на переговоры 1/2/3/4 – фиксированный тариф и продолжительность в экономичном режиме (Call Charge Table 1/2/3/ 4—Economy Flat Charge and Duration) [167/174/181/188]**

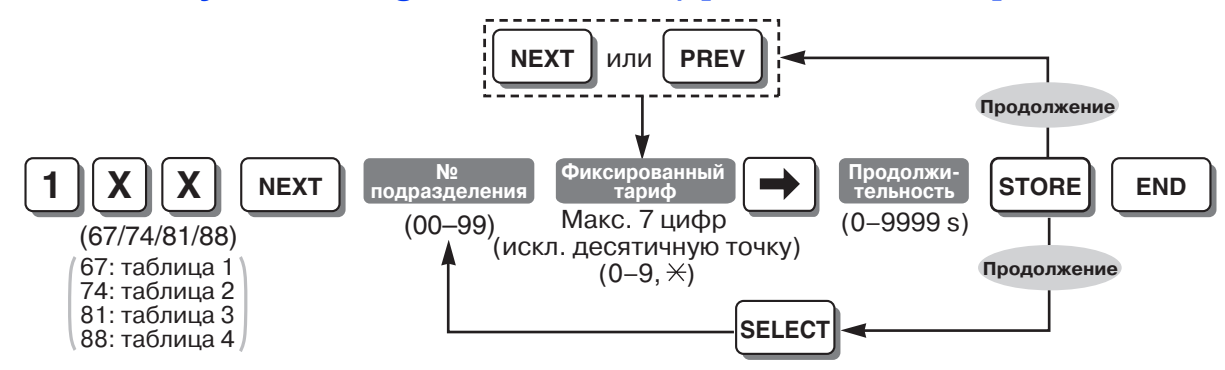

**Ссылки на Руководство по функциям и на Руководство по программированию**

1.20.2 Расчет затрат на [переговоры](#page-177-0)

# **Таблица затрат на переговоры 1/2/3/4 – тариф за единицу и продолжительность в экономичном режиме (Call Charge Table 1/2/3/ 4—Economy Unit Charge and Duration) [168/175/182/189]**

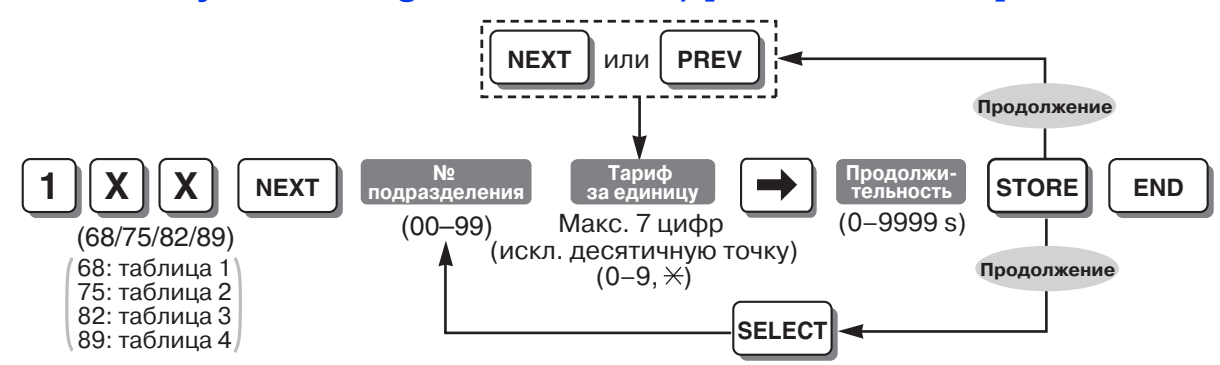

### **Ссылки на Руководство по функциям и на Руководство по программированию**

1.20.2 Расчет затрат на [переговоры](#page-177-0)

# **Десятичные разряды (Decimal Places) [190]**

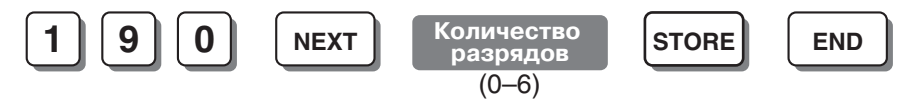

### **Ссылки на Руководство по функциям и на Руководство по программированию**

1.20.1 Функция [протокола](#page-166-0) работы УАТС

1.20.2 Расчет затрат на [переговоры](#page-177-0)

### **Время возврата вызова из режима удержания (Hold Recall Time) [200]**

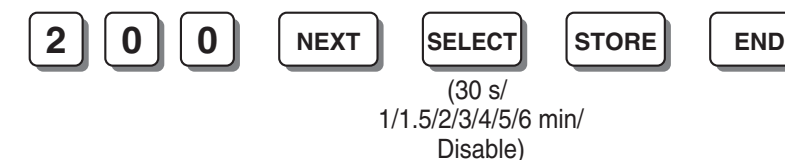

### **Ссылки на Руководство по функциям и на Руководство по программированию**

[1.12.1 Call Hold/](#page-106-0)Удержание вызова

[1.12.2 Call Park/](#page-108-0)Парковка вызова

# **Время возврата переадресованного вызова (Transfer Recall Time) [201]**

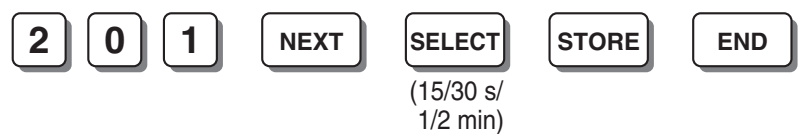

### **Ссылки на Руководство по функциям и на Руководство по программированию**

[1.11.1 Call Transfer/](#page-104-0)Переадресация вызова

### **Время начала постоянной переадресации вызовов (Call Forwarding Start Time) [202]**

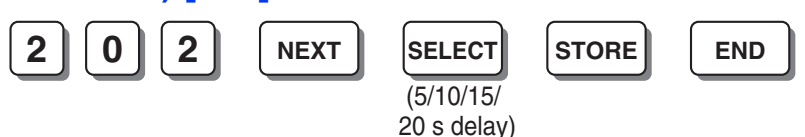

**Ссылки на Руководство по функциям и на Руководство по программированию**

[1.3.1.2 Call Forwarding \(FWD\)/](#page-36-0)Постоянная переадресация вызовов

### **Время ожидания горячей линии (Hot Line Waiting Time) [203]**

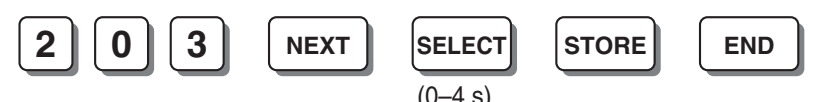

**Ссылки на Руководство по функциям и на Руководство по программированию**

[1.6.1.7 Hot Line/](#page-71-0)Горячая линия

### **Время начала отсчета продолжительности вызова (Call Duration Counter Start) [204]**

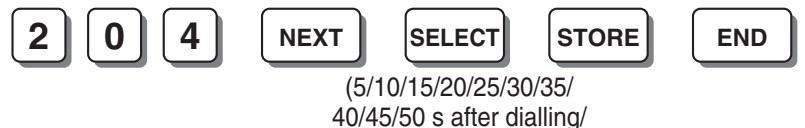

Instantly)

**Ссылки на Руководство по функциям и на Руководство по программированию**

[1.5.2.5 Reverse Circuit/](#page-53-0)Схема обнаружения сигнала переполюсовки

1.20.1 Функция [протокола](#page-166-0) работы УАТС

Обнаружение переполюсовки [\(Polarity Reverse Detection\) \[424\]](#page-265-0)

### **Продолжительность вызова "внешняя (СО) линия - внешняя (СО) линия" (CO-to-CO Line Call Duration) [205]**

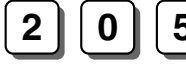

(1–32 min)

**Время**

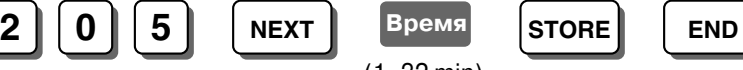

### **Ссылки на Руководство по функциям и на Руководство по программированию**

[1.10.8 Outside \(CO\) Line Call Limitation/](#page-100-0)Ограничение вызовов по внешней (CO) линии

# **Время начала набора номера (Dialling Start Time) [206]**

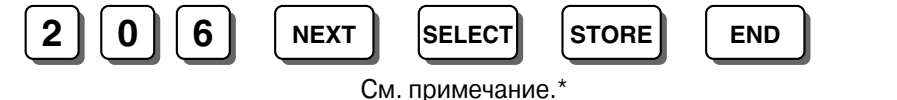

### **Примечание**

\* Минимальный интервал времени, который выдерживает УАТС после занятия внешней (СО) линии перед набором, может быть выбран в зависимости от страны/региона следующим

образом:

Для Чехии: 0 ms, 250 ms, 500 ms, 750 ms, 1000 ms., 1250 ms, 3500 ms. Для других стран: 0 ms, 250 ms, 500 ms, 750 ms, 1000 ms, 1250 ms, 1500 ms.

#### **Ссылки на Руководство по функциям и на Руководство по программированию**

[1.5.3.3 Outside \(CO\) Line Access/](#page-60-0)Доступ к внешней (СО) линии

# **Длительность "флэш" (прерывания соединения) (Hookswitch Flash Timing Range) [207]**

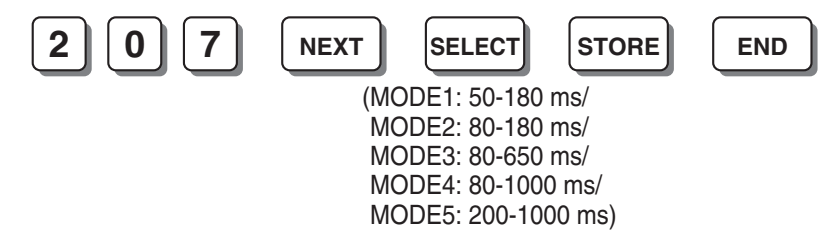

**Ссылки на Руководство по функциям и на Руководство по программированию**

[1.12.1 Call Hold/](#page-106-0)Удержание вызова

### <span id="page-249-1"></span>**Интервал времени между посылкой цифр (Inter-digit Time) [208]**

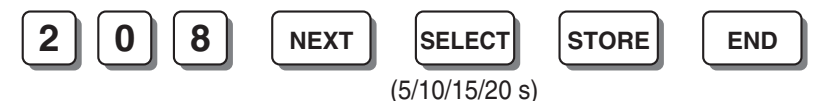

#### **Ссылки на Руководство по функциям и на Руководство по программированию**

[1.8.1 Toll Restriction \(TRS\)/](#page-75-0)Ограничение доступа

Разъединение при отсутствии набора [\(No Dial Disconnection\) \[211\]](#page-249-0)

### **Время DTMF (DTMF Time) [210]**

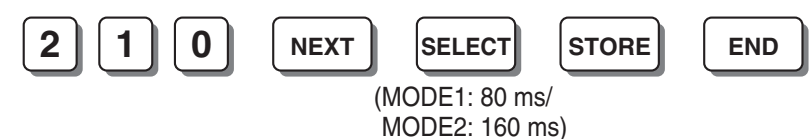

#### **Примечание**

Эта программа определяет минимальную продолжительность DTMF-сигнала, посылаемого во внешние (CO) линии, для которых в программе "Режим набора [\(Dial Mode\) \[401\]](#page-257-0)" установлен режим DTMF.

**Ссылки на Руководство по функциям и на Руководство по программированию**

[1.5.2.4 Dial Type Selection/](#page-51-0)Выбор типа набора номера

### <span id="page-249-0"></span>**Разъединение при отсутствии набора (No Dial Disconnection) [211]**

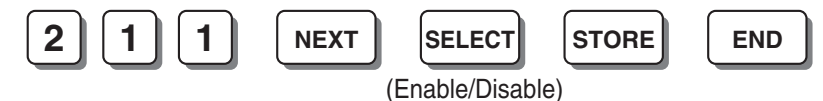

### **Ссылки на Руководство по функциям и на Руководство по программированию**

[1.8.1 Toll Restriction \(TRS\)/](#page-75-0)Ограничение доступа

Интервал времени между посылкой цифр [\(Inter-digit Time\) \[208\]](#page-249-1)

### **Продолжительность вызова, выполняемого внутренним абонентом по внешней (CO) линии (Extension-to-CO Line Call Duration) [212]**

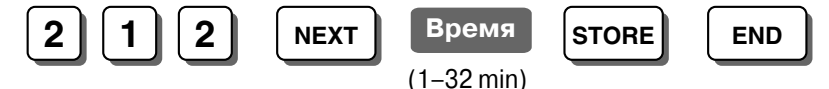

### **Примечание**

Эта программа доступна для внутренних абонентов, назначенных в программе "[Ограничение](#page-281-0) продолжительности вызова по внешней (CO) линии [\(CO Line Call Duration Limitation\) \[613\]](#page-281-0)".

**Ссылки на Руководство по функциям и на Руководство по программированию**

[1.10.8 Outside \(CO\) Line Call Limitation/](#page-100-0)Ограничение вызовов по внешней (CO) линии

### **Обнаружение отсутствия звонка (Bell-off Detection) [213]**

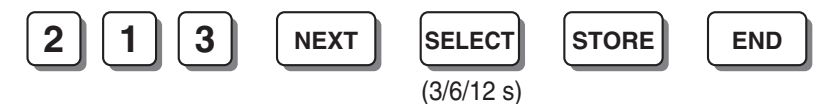

### **Примечание**

Эта программа позволяет выбрать минимальный интервал времени, требуемый УАТС для проверки отсутствия посылки вызывного сигнала из телефонной компании до обнаружения потери вызова УАТС.

### **Код-исключение для доступа к поставщику услуг связи (Carrier Exception Code) [300]**

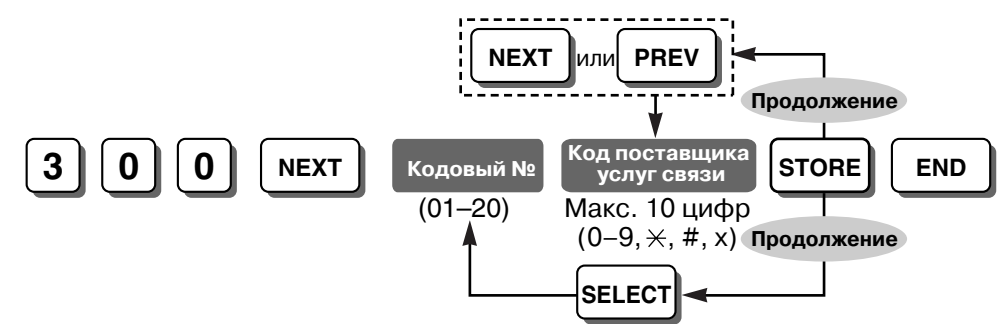

### **Ссылки на Руководство по функциям и на Руководство по программированию**

[1.8.1 Toll Restriction \(TRS\)/](#page-75-0)Ограничение доступа

[1.9.1 Automatic Route Selection \(ARS\)/](#page-86-0)Автоматический выбор маршрута

### **Категория TRS для набора номера из справочника системы (TRS— System Speed Dialling Class) [301]**

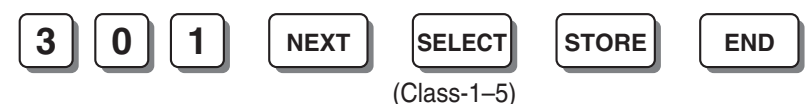

### **Ссылки на Руководство по функциям и на Руководство по программированию**

- [1.6.1.5 Speed Dialling—Personal/System /](#page-69-0) Набор номера из справочника абонента/системы
- [1.8.1 Toll Restriction \(TRS\)/](#page-75-0)Ограничение доступа

# <span id="page-251-0"></span>**TRS – запрещенные номера для категории обслуживания 2-5 (TRS— COS 2-5 Denied Code) [302-305]**

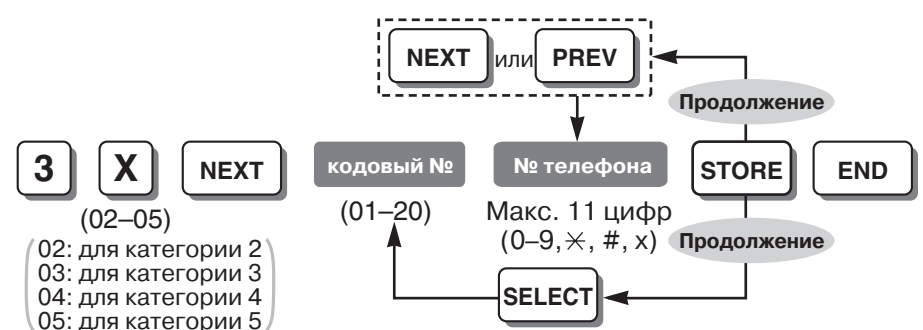

**Ссылки на Руководство по функциям и на Руководство по программированию**

[1.8.1 Toll Restriction \(TRS\)/](#page-75-0)Ограничение доступа

# **TRS – код-исключение (TRS—Exception Code) [306]**

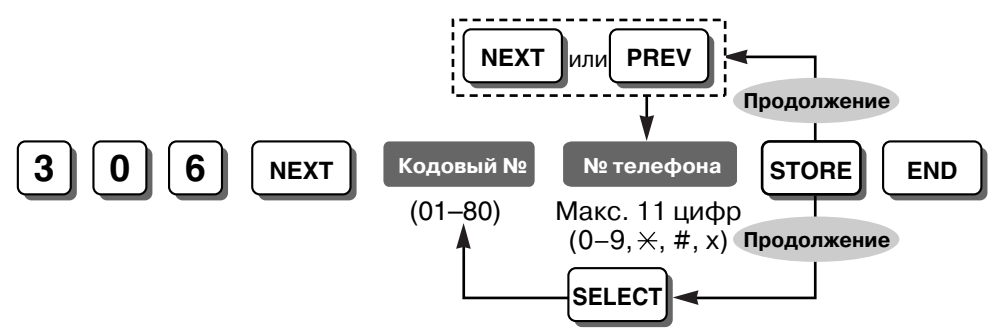

### **Ссылки на Руководство по функциям и на Руководство по программированию**

[1.8.1 Toll Restriction \(TRS\)/](#page-75-0)Ограничение доступа

TRS – запрещенные номера для категории обслуживания [2-5 \(TRS—COS 2-5 Denied Code\) \[302-305\]](#page-251-0)
## **Номер оперативной службы (Emergency Number) [309]**

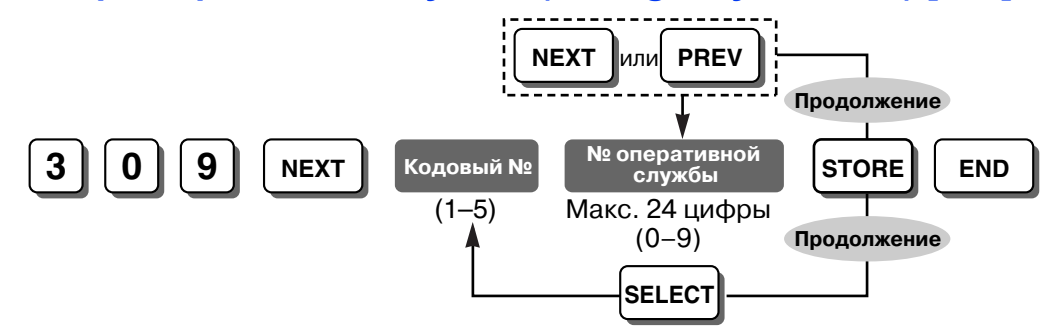

## **Ссылки на Руководство по функциям и на Руководство по программированию**

- [1.5.2.2 Emergency Call/](#page-48-0)Вызов оперативных служб
- [1.8.1 Toll Restriction \(TRS\)/](#page-75-0)Ограничение доступа

# <span id="page-252-1"></span>**Номер счета (Account Code) [310]**

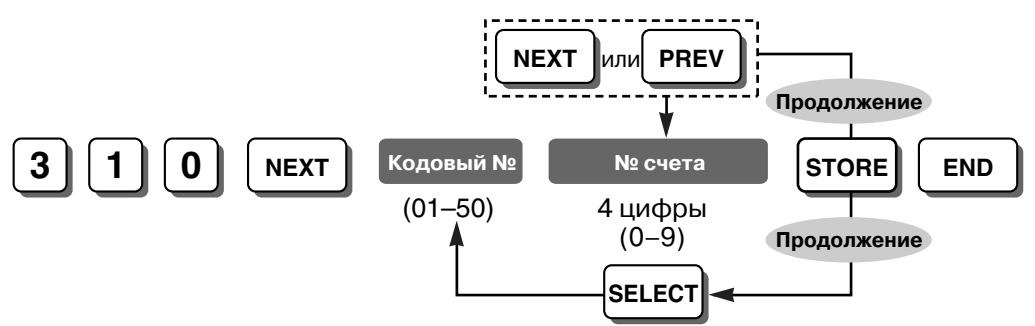

## **Ссылки на Руководство по функциям и на Руководство по программированию**

[1.5.2.3 Account Code Entry/](#page-49-0)Ввод номера счета

[1.8.2 Toll Restriction \(TRS\) Override by Account Code/](#page-80-0)Преодоление ограничения доступа вводом [номера](#page-80-0) счета

Режим ввода номера счета [\(Account Code Mode\) \[605\]](#page-278-0)

## <span id="page-252-0"></span>**Код автоматической вставки паузы (Automatic Pause Insertion Code) [311]**

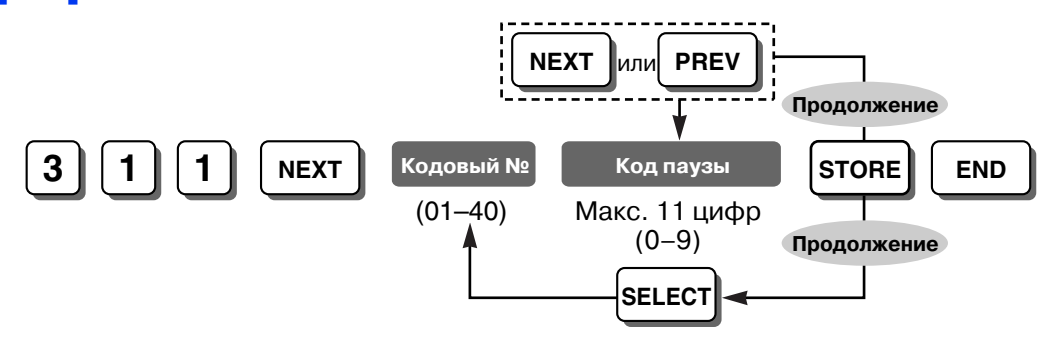

## **Ссылки на Руководство по функциям и на Руководство по программированию**

[1.5.2.7 Pause Insertion/](#page-55-0)Вставка паузы

Длительность паузы [\(Pause Time\) \[417\]](#page-262-0)

# **Категория TRS для блокирования внутренней линии (TRS— Extension Lock Class) [312]**

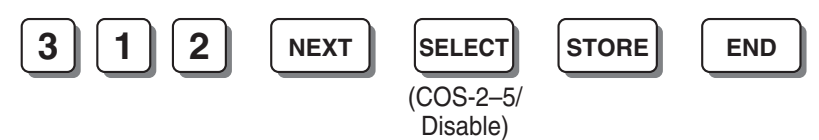

**Ссылки на Руководство по функциям и на Руководство по программированию**

- [1.8.1 Toll Restriction \(TRS\)/](#page-75-0)Ограничение доступа
- [1.8.4 Extension Lock/](#page-83-0)Блокирование внутренней линии

# **Выбор ARS (ARS Selection) [350]**

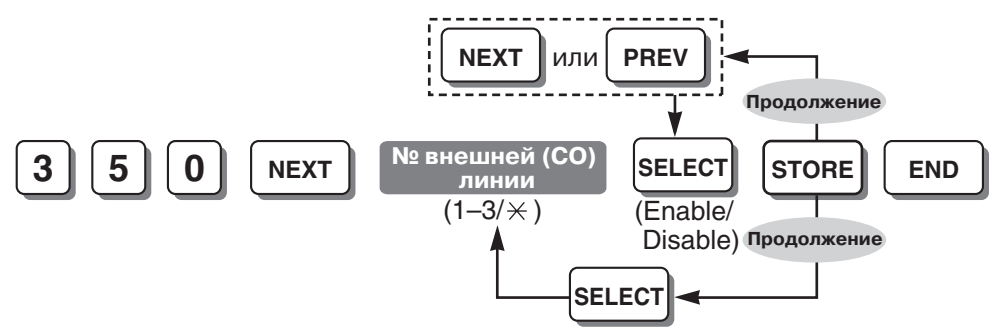

## **Ссылки на Руководство по функциям и на Руководство по программированию**

[1.9.1 Automatic Route Selection \(ARS\)/](#page-86-0)Автоматический выбор маршрута

# <span id="page-253-0"></span>**Код выбора маршрута 1-4 (Route 1-4 Selection Code) [351-354]**

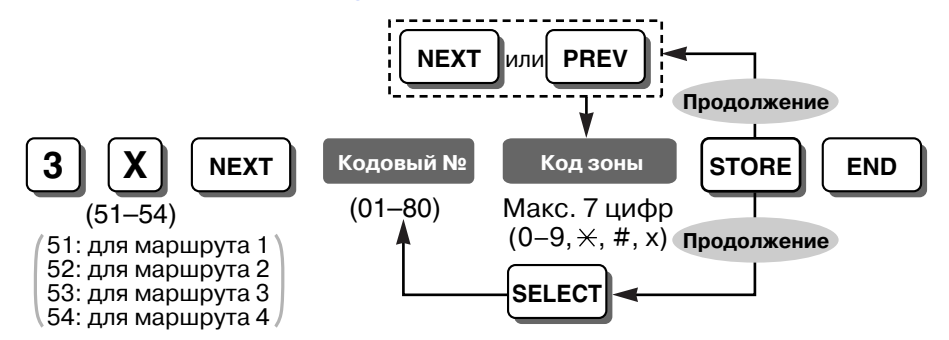

## **Ссылки на Руководство по функциям и на Руководство по программированию**

[1.9.1 Automatic Route Selection \(ARS\)/](#page-86-0)Автоматический выбор маршрута

# **Код-исключение маршрута 1-4 (Route 1-4 Exception Code) [355-358]**

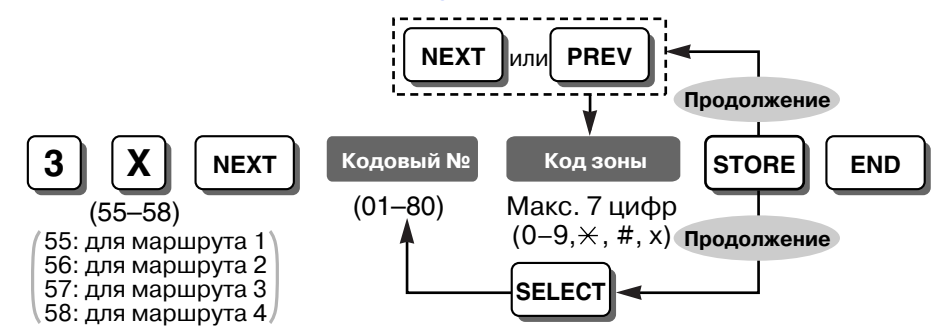

## **Ссылки на Руководство по функциям и на Руководство по программированию**

[1.9.1 Automatic Route Selection \(ARS\)/](#page-86-0)Автоматический выбор маршрута

# **Код выбора первого поставщика услуг связи (1st Carrier Selection Code) [359]**

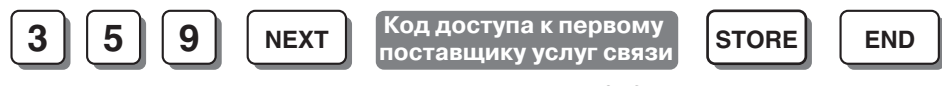

Макс. 4 цифры (0–9)

## **Ссылки на Руководство по функциям и на Руководство по программированию**

[1.9.1 Automatic Route Selection \(ARS\)/](#page-86-0)Автоматический выбор маршрута

# **Модификация ARS – удаление цифр (ARS Modification—Removed Digits) [360]**

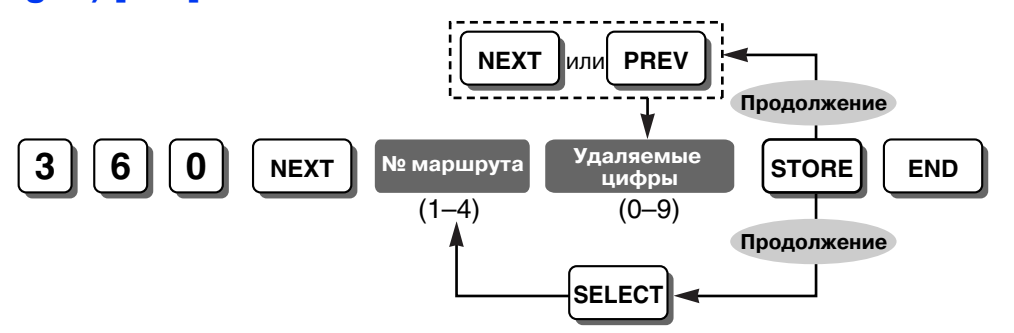

**Ссылки на Руководство по функциям и на Руководство по программированию**

[1.9.1 Automatic Route Selection \(ARS\)/](#page-86-0)Автоматический выбор маршрута

# **Модификация ARS – добавляемый номер (ARS Modification—Added Number) [361]**

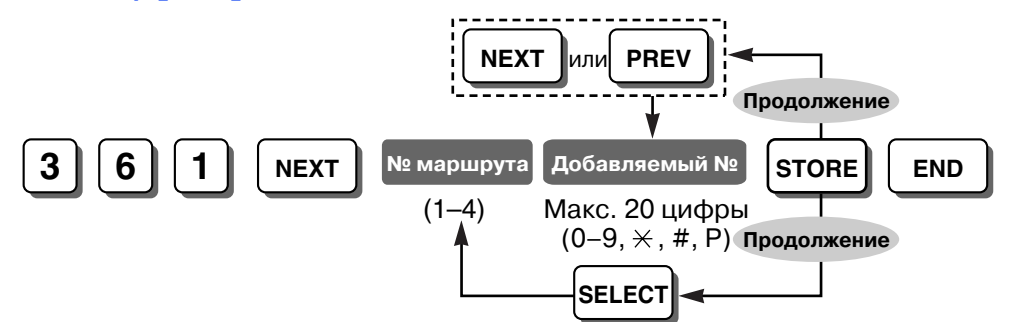

**Ссылки на Руководство по функциям и на Руководство по программированию**

[1.9.1 Automatic Route Selection \(ARS\)/](#page-86-0)Автоматический выбор маршрута

# **Тональный сигнал ответа станции для ARS (ARS Dial Tone) [362]**

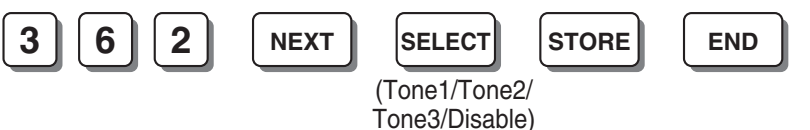

## **Ссылки на Руководство по функциям и на Руководство по программированию**

### [1.22.1 Dial Tone/](#page-186-0)Тональный сигнал ответа станции

## **Интервал времени между посылкой цифр для ARS (ARS Inter-digit Time) [363]**

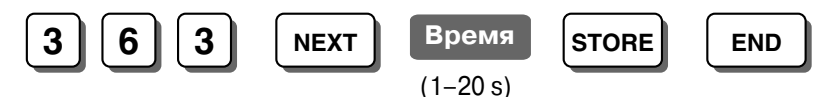

### **Примечание**

Это значение должно совпадать со значением интервала времени между посылкой цифр, установленным в программе "Интервал времени между посылкой цифр [\(Inter-digit Time\) \[208\]](#page-249-0)".

#### **Ссылки на Руководство по функциям и на Руководство по программированию**

[1.9.1 Automatic Route Selection \(ARS\)/](#page-86-0)Автоматический выбор маршрута

# **Группа внешних (CO) линий для ARS (ARS CO Line Group) [364]**

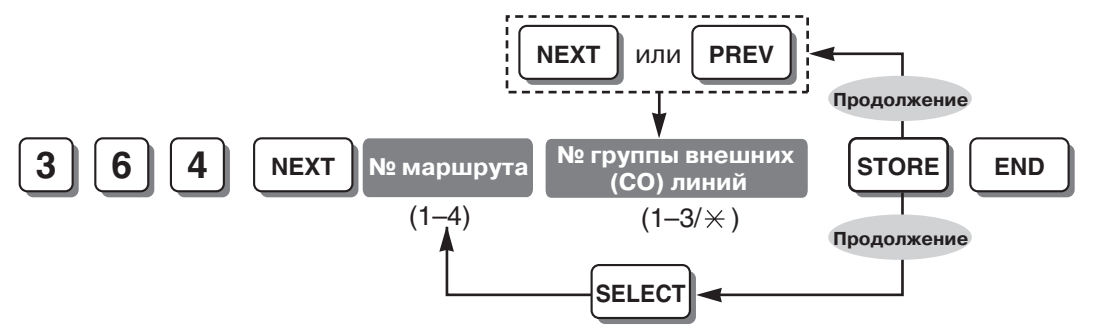

#### **Примечание**

Для данной программы действительны значения, установленные в программе "Код [выбора](#page-253-0) маршрута [1-4 \(Route 1-4 Selection Code\) \[351-354\]](#page-253-0)".

### **Ссылки на Руководство по функциям и на Руководство по программированию**

[1.9.1 Automatic Route Selection \(ARS\)/](#page-86-0)Автоматический выбор маршрута

## **Код полномочий для маршрута 1-4 (Route 1-4 Authorisation Code) [381-384]**

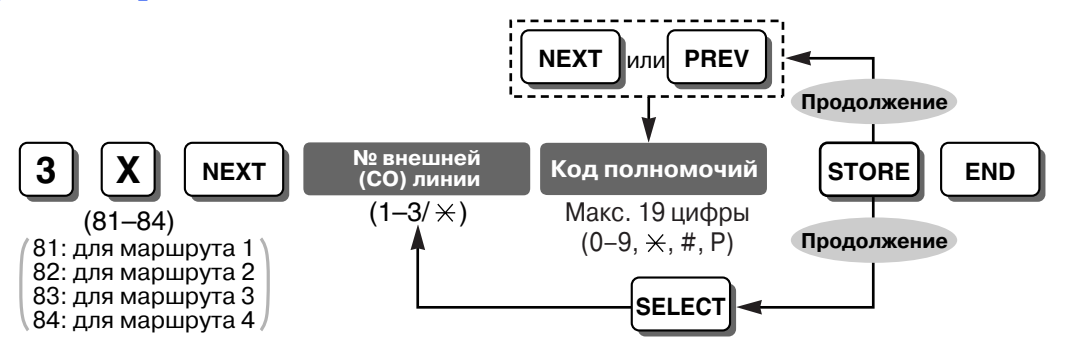

## **Ссылки на Руководство по функциям и на Руководство по программированию**

[1.9.1 Automatic Route Selection \(ARS\)/](#page-86-0)Автоматический выбор маршрута

# **Присвоение кода внутренним линиям для маршрута 1-4 (Route 1-4 Itemised Billing) [385-388]**

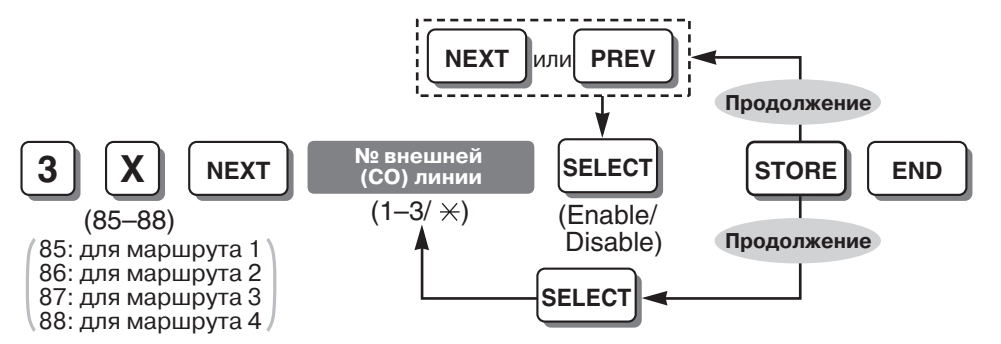

### **Ссылки на Руководство по функциям и на Руководство по программированию**

[1.9.1 Automatic Route Selection \(ARS\)/](#page-86-0)Автоматический выбор маршрута

# **Присвоение кода внутренним линиям (Itemised Billing Code) [389]**

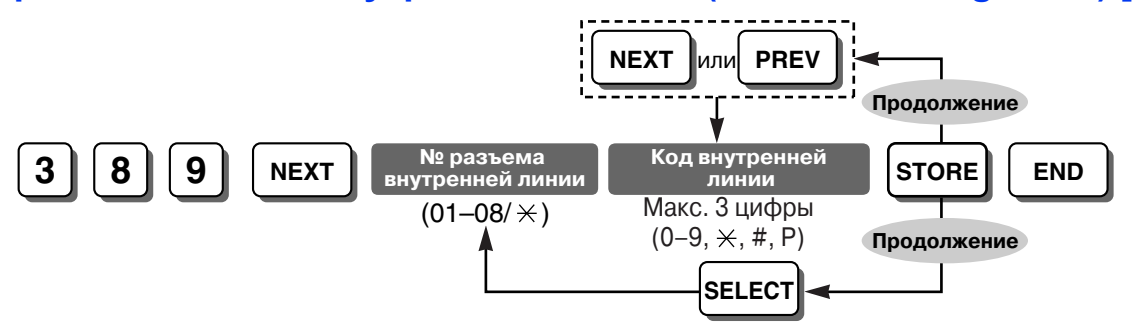

### **Ссылки на Руководство по функциям и на Руководство по программированию**

[1.9.1 Automatic Route Selection \(ARS\)/](#page-86-0)Автоматический выбор маршрута

# **Полномочия и порядок кодов внутренних линий (Authorisation and Itemised Billing Code Order) [390]**

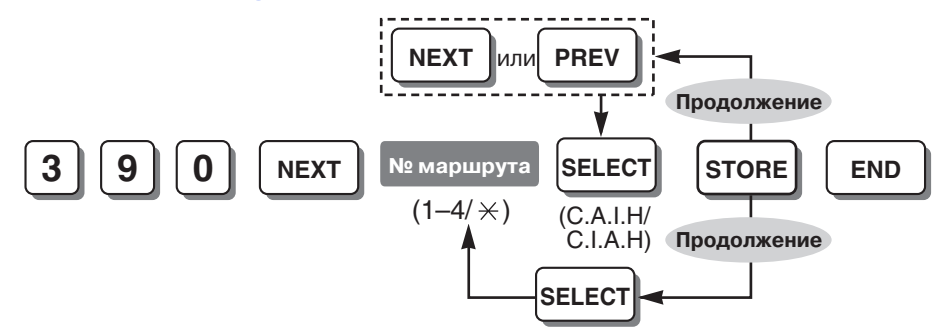

### **Примечание**

C: код доступа к поставщику услуг связи; A: код полномочий; I: код внутренней линии; H: телефонный номер.

## **Ссылки на Руководство по функциям и на Руководство по программированию**

[1.9.1 Automatic Route Selection \(ARS\)/](#page-86-0)Автоматический выбор маршрута

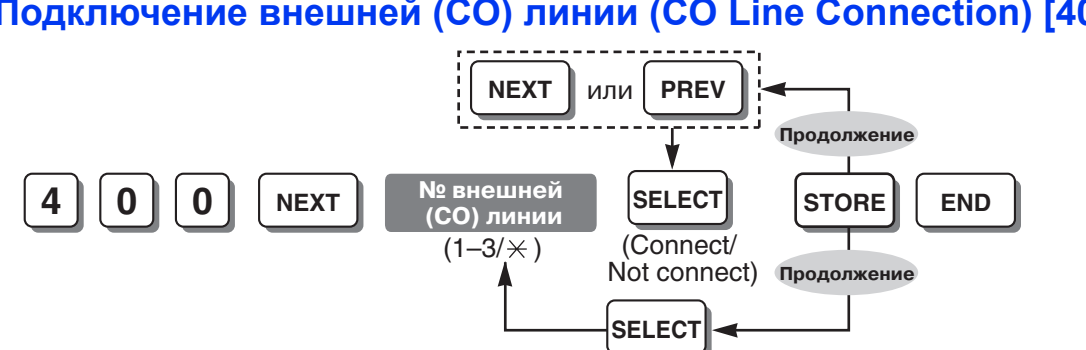

## **Подключение внешней (CO) линии (CO Line Connection) [400]**

#### **Примечание**

Для номеров портов внешних (CO) линий, к которым не подключены линии, необходимо установить значение "Подключение отсутствует/Not connect". При автоматическом выборе свободной внешней (СО) линии УАТС занимает внешнюю (CO) линию с наивысшим доступным порядковым номером. При наличии неподключенной внешней (СО) линии, для которой установлено значение "Подключение /Connect" и номер которой выше номера любой подключенной внешней (СО) линии, УАТС попытается занять неподключенную внешнюю (СО) линию.

### **Ссылки на Руководство по функциям и на Руководство по программированию**

- [1.5.3.2 Line Preference—Outgoing/](#page-59-0)Выбор линии исходящие вызовы
- [1.5.3.3 Outside \(CO\) Line Access/](#page-60-0)Доступ к внешней (СО) линии

## <span id="page-257-0"></span>**Режим набора (Dial Mode) [401]**

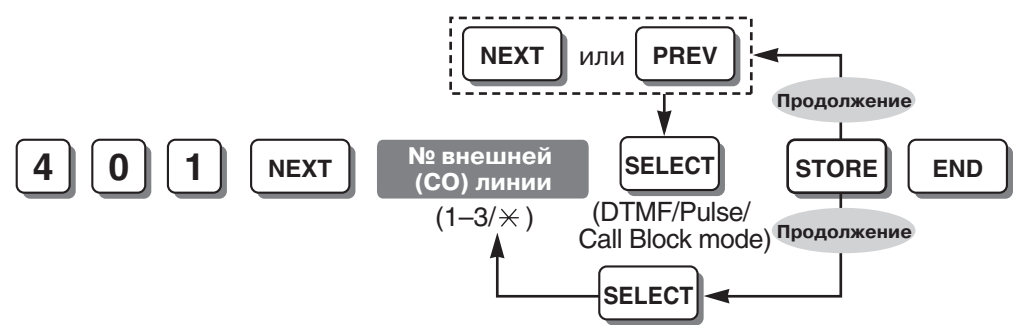

**Ссылки на Руководство по функциям и на Руководство по программированию** [1.5.2.4 Dial Type Selection/](#page-51-0)Выбор типа набора номера

## **Скорость передачи импульсов (Pulse Speed) [402]**

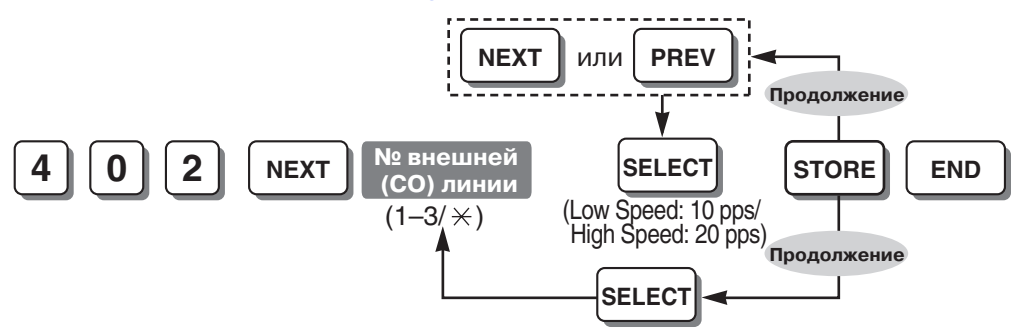

## **Ссылки на Руководство по функциям и на Руководство по программированию**

[1.5.2.4 Dial Type Selection/](#page-51-0)Выбор типа набора номера

Режим набора [\(Dial Mode\) \[401\]](#page-257-0)

# <span id="page-258-0"></span>**Код доступа к центральной УАТС (Host PBX Access Code) [403]**

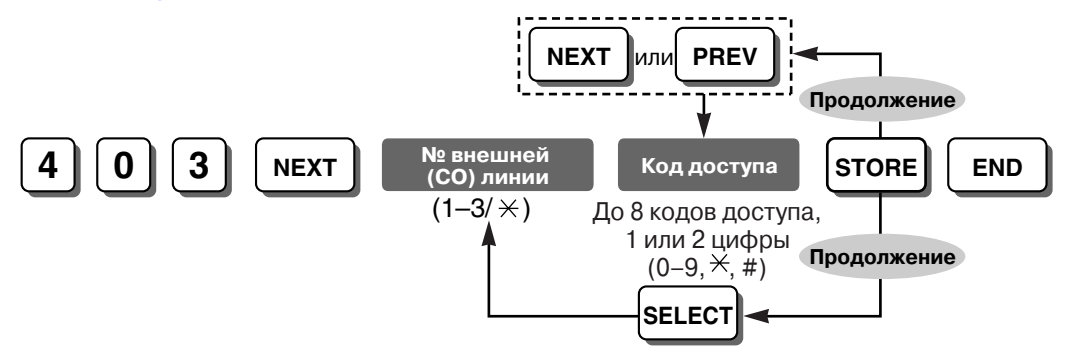

## **Примечание**

Вставьте знак "," (кнопка CONF/MESSAGE) между соседними кодами доступа при помощи кнопки ввода запятой на листе-накладке. Например, для сохранения кодов доступа 81 и 82 на внешней (СО) линии 1 необходимо ввести следующую программу: 403 NEXT 1 81,82 STORE END

## **Ссылки на Руководство по функциям и на Руководство по программированию**

1.5.2.8 Код доступа к [центральной](#page-56-0) УАТС (код доступа к телефонной компании от центральной УАТС) Длительность паузы [\(Pause Time\) \[417\]](#page-262-0)

# **Номер группы внешних (CO) линий (CO Line Group Number) [404]**

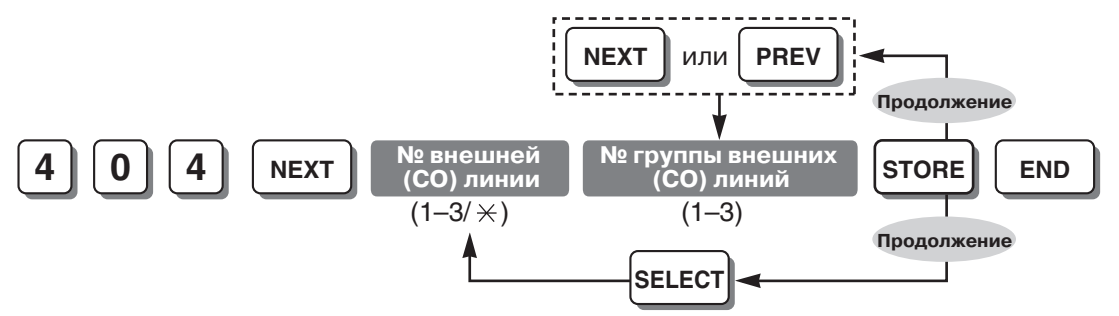

## **Ссылки на Руководство по функциям и на Руководство по программированию**

[1.5.3.3 Outside \(CO\) Line Access/](#page-60-0)Доступ к внешней (СО) линии

2.2.2 [Группы](#page-191-0)

# **Переменный исходящий набор – дневной режим/ночной режим/ режим обеда (Flexible Outward Dialling—Day/Night/Lunch) [405-407]**

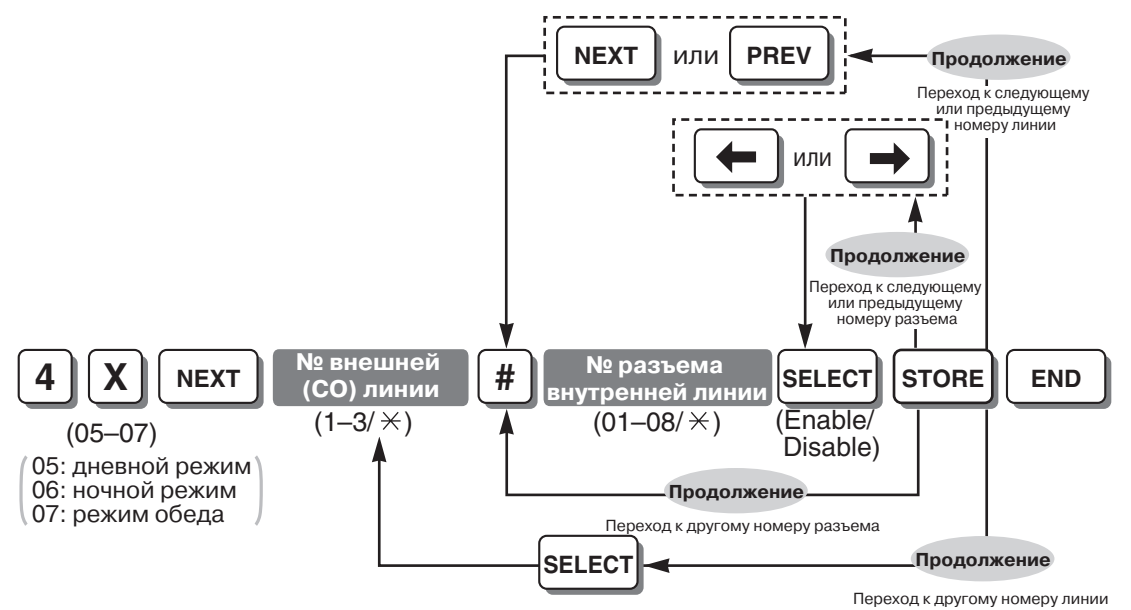

## **Примечание**

Заблокировать все внутренние линии для всех внешних (CO) линий в каждом временном режиме (дневном/ночном режиме/режиме обеда) невозможно. В каждом режиме, по крайней мере, один внутренний абонент должен иметь возможность выполнять вызовы по внешней (СО) линии.

## **Ссылки на Руководство по функциям и на Руководство по программированию**

- [1.5.3.2 Line Preference—Outgoing/](#page-59-0)Выбор линии исходящие вызовы
- [1.5.3.3 Outside \(CO\) Line Access/](#page-60-0)Доступ к внешней (СО) линии

#### **4 X NEXT** (08–10) 08: дневной режим 09: ночной режим 10: режим обеда **STORE END**  $(1-3/\times)$  (01–08/ $\times$ ) **SELECT** или **# SELECT внутренней линии** Переход к другому номеру линии ереход к следующем или предыдущему номеру разъема ➞**Продолжение Продолжение Продолжение Продолжение** ➞ **№ внешней (CO) линии № разъема NEXT** или **PREV** Переход к следующему или предыдущему номеру линии Переход к другому номеру разъема (Enable/ Disable)

# <span id="page-260-0"></span>**Гибкое распределение вызовов – дневной режим/ночной режим/ режим обеда (Flexible Ringing—Day/Night/Lunch) [408-410]**

## **Ссылки на Руководство по функциям и на Руководство по программированию**

[1.1.3.2 Outside \(CO\) Line Ringing Selection/](#page-21-0)Тип звонка для вызовов по внешней (CO) линии [1.4.1.2 Line Preference—Incoming/](#page-42-0)Выбор линии – входящие вызовы

## **Отложенный звонок – дневной режим/ночной режим/режим обеда (Delayed Ringing—Day/Night/Lunch) [411-413]**

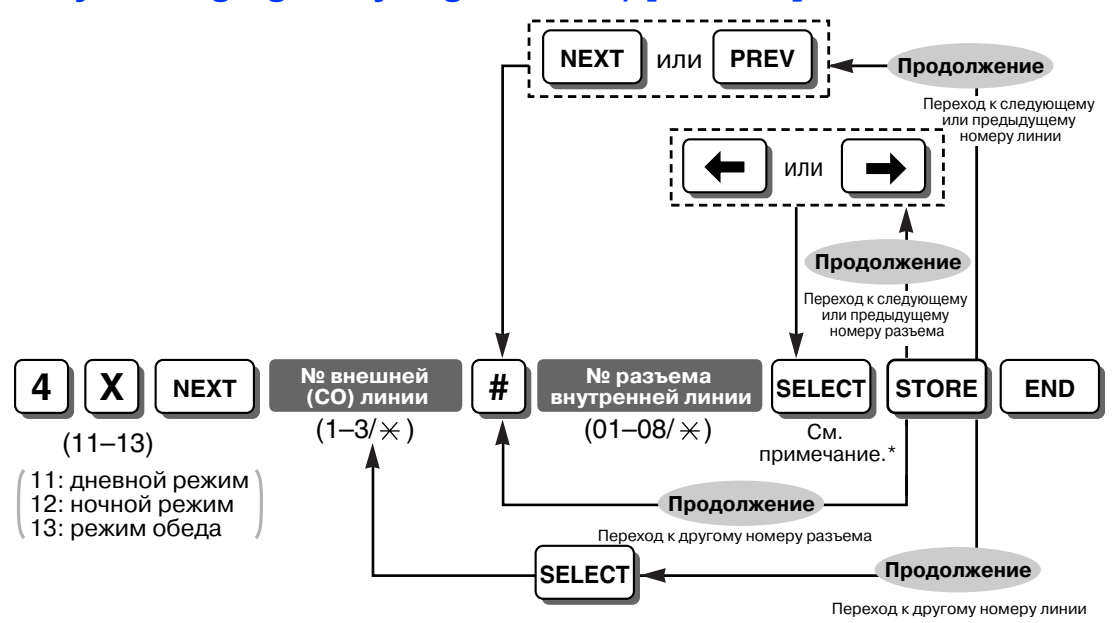

## **Примечание**

\* Время начала подачи вызывного сигнала, которое может быть выбрано для внутренней линии(й), выбранной в программе "Гибкое [распределение](#page-260-0) вызовов – дневной режим/ночной режим/режим обеда [\(Flexible Ringing—Day/Night/Lunch\) \[408-410\]"](#page-260-0), в зависимости от страны/ региона:

Для Великобритании: Immediately, 10 s, 20 s, 30 s. Для других стран: Immediately, 5 s, 10 s, 15 s.

### **Ссылки на Руководство по функциям и на Руководство по программированию**

[1.2.3 Direct Inward System Access \(DISA\) Ring/](#page-32-0)Вызов "Прямой доступ к ресурсам системы" (DISA) [1.4.1.2 Line Preference—Incoming/](#page-42-0)Выбор линии – входящие вызовы

## **Режим внешней (CO) линии – дневной режим/ночной режим/режим обеда (CO Line Mode—Day/Night/Lunch) [414-416]**

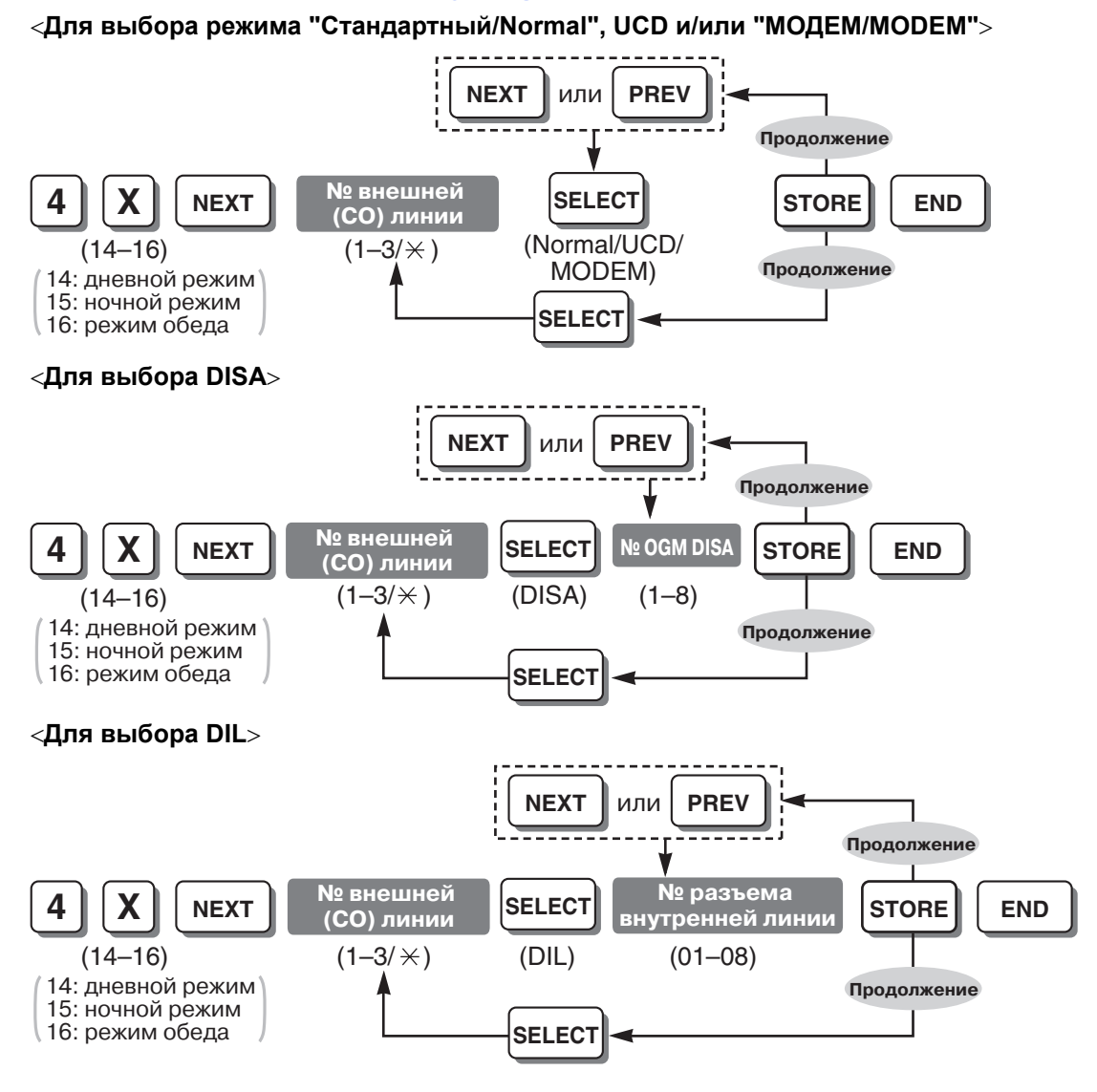

## **Примечание**

При выборе "UCD" необходимо назначить группу внутренних абонентов как группу UCD в программе "Группа [UCD \(UCD Group\) \[520\]](#page-274-0)".

### **Ссылки на Руководство по функциям и на Руководство по программированию**

[1.1.1.1 Direct In Line \(DIL\)/](#page-15-0)Прямой входящий вызов (DIL)

[1.2.2 Uniform Call Distribution \(UCD\)/](#page-29-0)Равномерное распределение вызовов

[1.15.6 Direct Inward System Access \(DISA\)/](#page-123-0)Прямой доступ к ресурсам системы

2.3.1 [Программирование](#page-200-0) на компьютере

Гибкое распределение вызовов – дневной режим/ночной режим/режим обеда [\(Flexible Ringing—Day/](#page-260-0) [Night/Lunch\) \[408-410\]](#page-260-0)

# <span id="page-262-0"></span>**Длительность паузы (Pause Time) [417]**

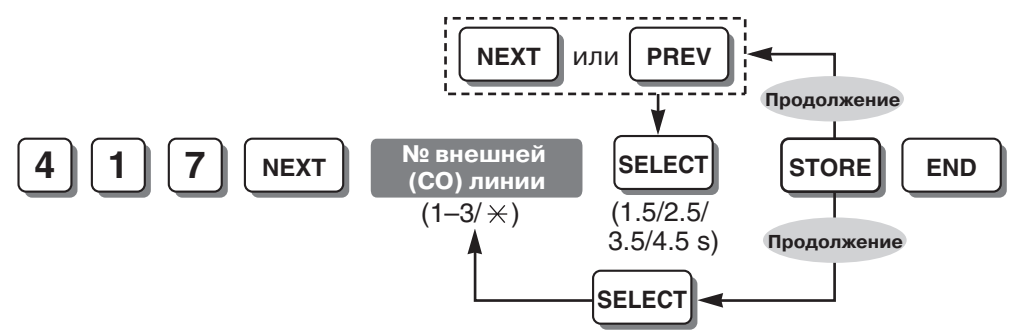

## **Ссылки на Руководство по функциям и на Руководство по программированию**

[1.5.2.7 Pause Insertion/](#page-55-0)Вставка паузы

1.5.2.8 Код доступа к [центральной](#page-56-0) УАТС (код доступа к телефонной компании от центральной УАТС) Код автоматической вставки паузы [\(Automatic Pause Insertion Code\) \[311\]](#page-252-0) Код доступа к центральной УАТС [\(Host PBX Access Code\) \[403\]](#page-258-0)

# **Длительность сигнала "флэш"/повторного вызова (Flash/Recall Time) [418]**

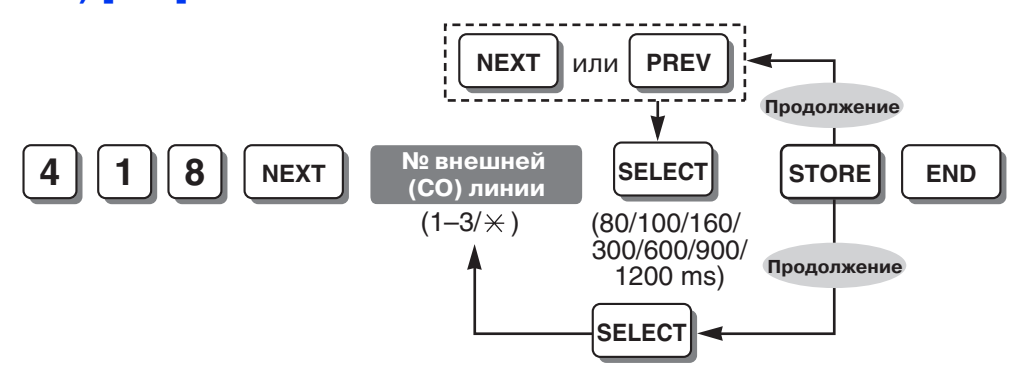

## **Ссылки на Руководство по функциям и на Руководство по программированию**

[1.10.6 Flash/Recall /](#page-98-0) Сигнал "флэш"/повторный вызов

[1.10.7 External Feature Access \(EFA\)/](#page-99-0)Доступ к услугам телефонной сети

# **Автоматически назначаемый доступ к линии (Automatic Designated Line Access) [419]**

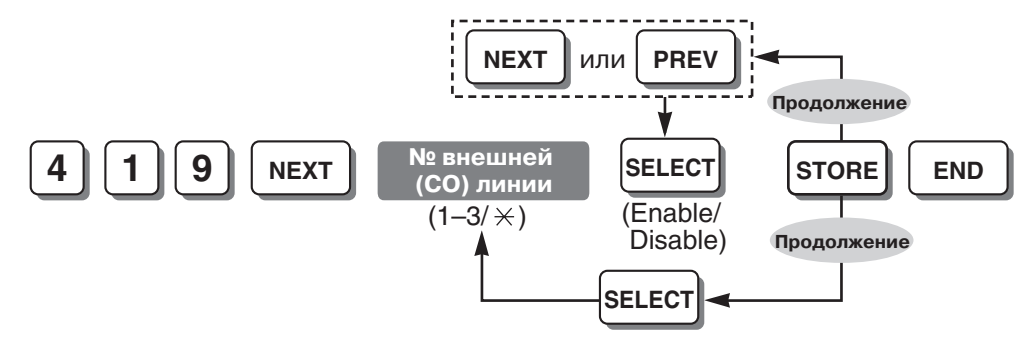

## **Ссылки на Руководство по функциям и на Руководство по программированию**

[1.5.3.2 Line Preference—Outgoing/](#page-59-0)Выбор линии – исходящие вызовы

[1.5.3.3 Outside \(CO\) Line Access/](#page-60-0)Доступ к внешней (СО) линии

Автоматический доступ к линии [\(Automatic Line Access\) \[121\]](#page-239-0)

## **Отслеживание сигнала окончания соединения (CPC) – входящие вызовы (CPC Signal Detection—Incoming) [420]**

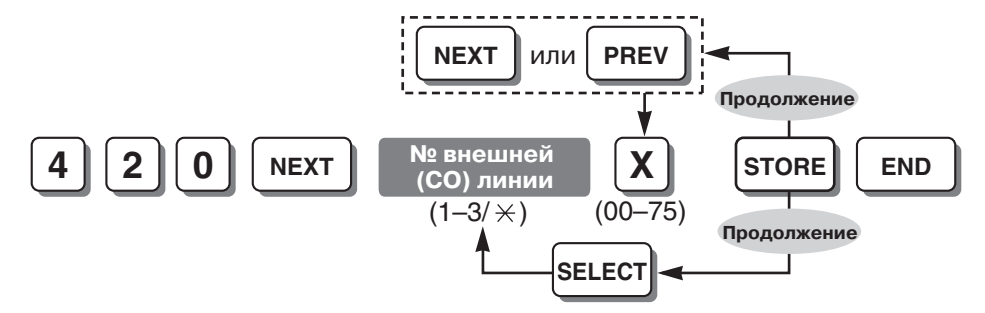

### **Примечание**

## **Номер для выбора времени отслеживания сигнала окончания соединения (CPC)**:

00: деактивизировано; 01-75: 22-614 мсек. (время обнаружения: интервал 8 мсек.)

# **Ссылки на Руководство по функциям и на Руководство по программированию**

[1.10.10 Calling Party Control \(CPC\) Signal Detection/](#page-103-0)Отслеживание сигнала окончания соединения [\(CPC\)](#page-103-0)

## **Отслеживание сигнала окончания соединения (CPC) – исходящие вызовы (CPC Signal Detection—Outgoing) [421]**

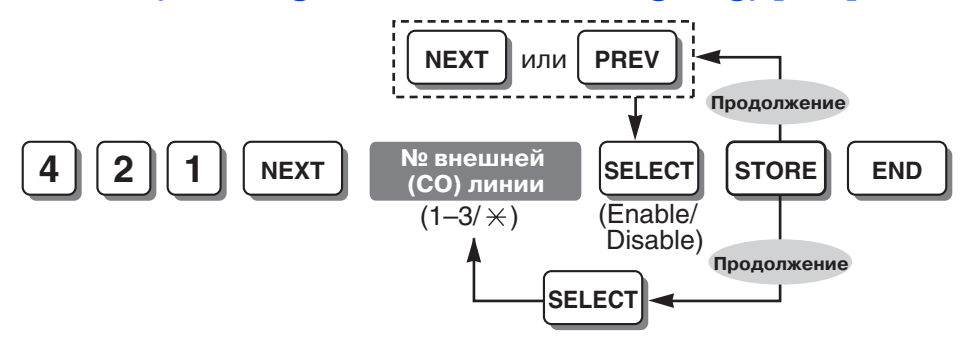

## **Примечание**

При деактивизации этой программы функция отслеживания сигнала окончания соединения (CPC) активизируется только в случае входящих вызовов по внешним (СО) линиям.

### **Ссылки на Руководство по функциям и на Руководство по программированию**

[1.10.10 Calling Party Control \(CPC\) Signal Detection/](#page-103-0)Отслеживание сигнала окончания соединения [\(CPC\)](#page-103-0)

## **Время разъединения (Disconnect Time) [422]**

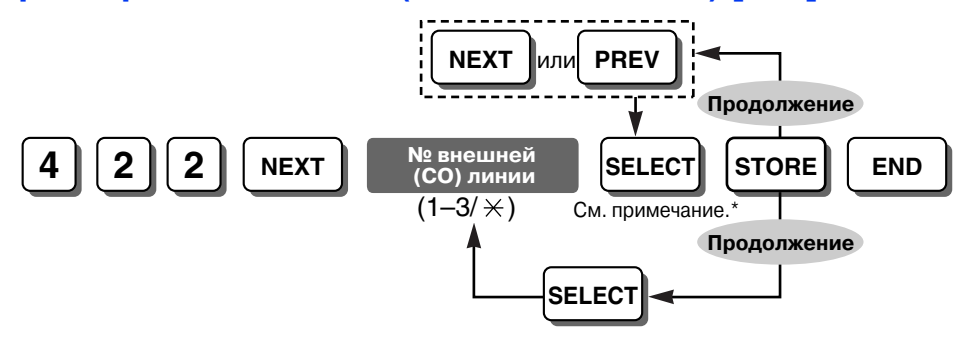

## **Примечания**

- \* Выбранная продолжительность сигнала разъединения зависит от страны/региона: Для Великобритании: 0.5 s, 2.0 s, 4.0 s. Для Южной Африки: 0.8 s, 1.5 s, 4.0 s. Для других стран: 0.5 s, 1.5 s, 4.0 s.
- Выбранное время должно быть больше, чем требуется для телефонной компании или центральной УАТС.

### **Ссылки на Руководство по функциям и на Руководство по программированию**

[1.10.6 Flash/Recall /](#page-98-0) Сигнал "флэш"/повторный вызов

## **Шаблон вызывного тонального сигнала для внешней (CO) линии (CO Line Ring Tone Pattern) [423]**

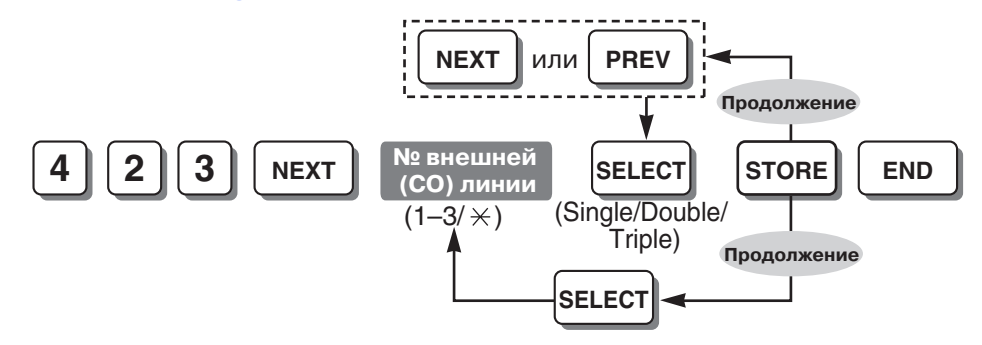

### **Примечание**

Рекомендуется установить шаблон вызывного тонального сигнала, отличный от шаблонов вызывных тональных сигналов, указанных в программах "Шаблон вызывного [тонального](#page-237-0) сигнала внутреннего абонента [\(Extension Ring Tone Pattern\) \[115\]"](#page-237-0) и "Шаблон [вызывного](#page-288-0) тонального сигнала для домофона [\(Doorphone Ring Tone Pattern\) \[706\]](#page-288-0)".

## **Ссылки на Руководство по функциям и на Руководство по программированию**

[1.1.3.3 Ring Tone Pattern Selection/](#page-22-0)Выбор шаблона вызывного тонального сигнала

# **Обнаружение переполюсовки (Polarity Reverse Detection) [424]**

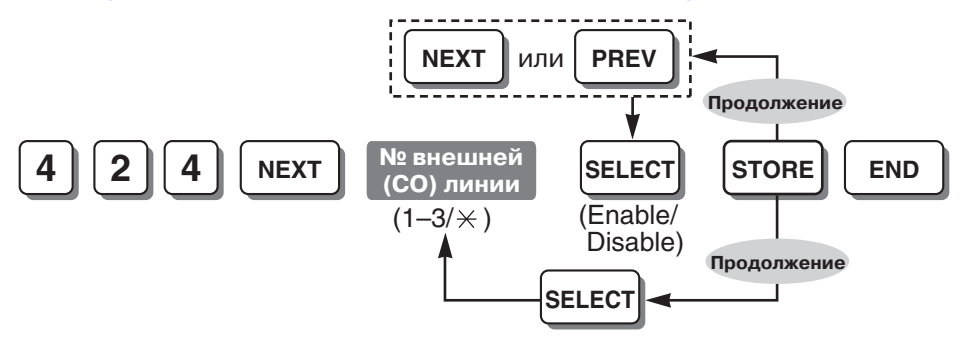

**Ссылки на Руководство по функциям и на Руководство по программированию**

[1.5.2.5 Reverse Circuit/](#page-53-0)Схема обнаружения сигнала переполюсовки

# **Блокирование вызовов с начислением оплаты на вызываемого абонента (Collect Call Block) [425] (только для Бразилии)**

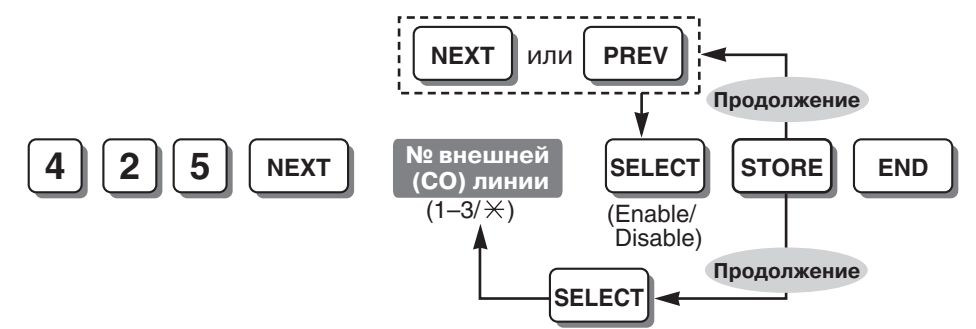

### **Примечание**

Эта программа позволяет УАТС автоматически отклонять вызовы с начислением оплаты на вызываемого абонента из телефонной компании.

# <span id="page-265-0"></span>**Обнаружение отличительного вызывного сигнала (DRD) (Distinctive Ring Detection (DRD)) [426] (только для Новой Зеландии)**

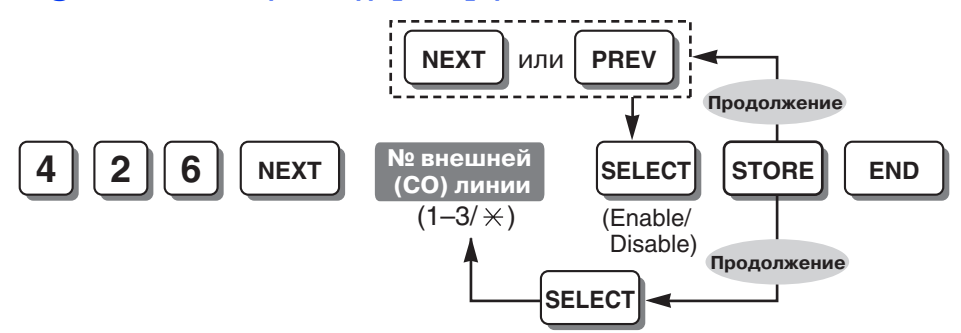

## **Ссылки на Руководство по функциям и на Руководство по программированию**

1.1.3.4 Обнаружение [отличительного](#page-23-0) вызывного сигнала (DRD) для Новой Зеландии

[Назначение](#page-266-0) шаблона вызывного сигнала DRD 2 для внутренней линии – дневной режим/ночной режим/режим обеда [\(DRD Ring Pattern 2 Extension Assignment—Day/Night/Lunch\) \[427-429\] \(](#page-266-0)только для Новой [Зеландии](#page-266-0))

[Назначение](#page-267-0) шаблона вызывного сигнала DRD 3 для внутренней линии – дневной режим/ночной режим/режим обеда [\(DRD Ring Pattern 3 Extension Assignment—Day/Night/Lunch\) \[430-432\] \(](#page-267-0)только для Новой [Зеландии](#page-267-0))

# <span id="page-266-0"></span>**Назначение шаблона вызывного сигнала DRD 2 для внутренней линии – дневной режим/ночной режим/режим обеда (DRD Ring Pattern 2 Extension Assignment—Day/Night/Lunch) [427-429] (только для Новой Зеландии)**

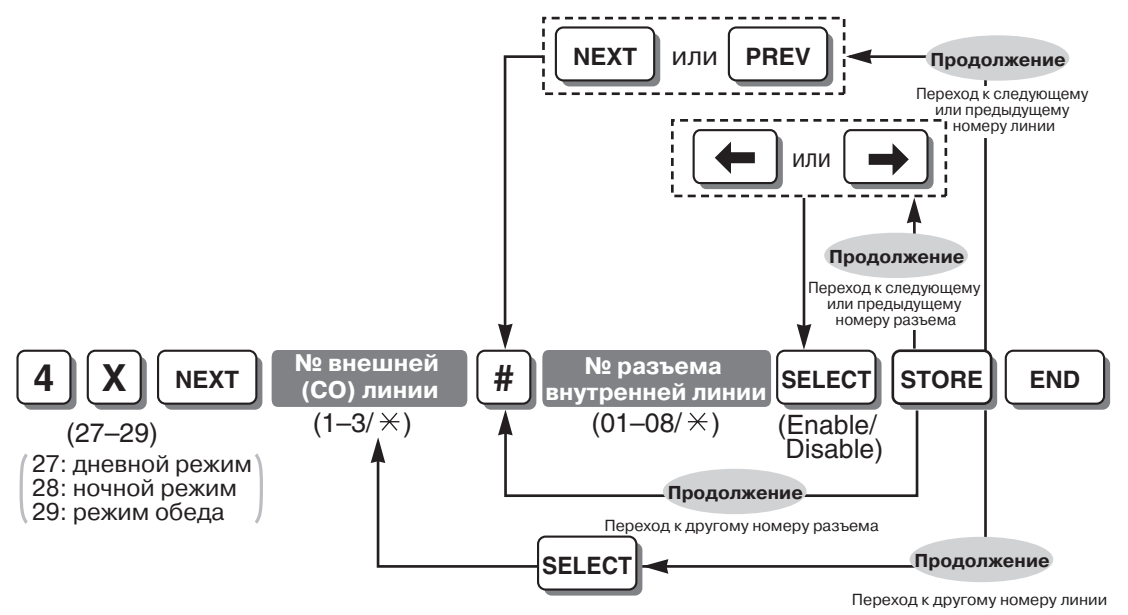

#### **Примечание**

Эта установка действует только при активизированной функции DRD в программе "Обнаружение отличительного вызывного сигнала [\(DRD\) \(Distinctive Ring Detection \(DRD\)\) \[426\]](#page-265-0)  (только для Новой [Зеландии](#page-265-0))".

### **Ссылки на Руководство по функциям и на Руководство по программированию**

1.1.3.4 Обнаружение [отличительного](#page-23-0) вызывного сигнала (DRD) для Новой Зеландии

# <span id="page-267-0"></span>**Назначение шаблона вызывного сигнала DRD 3 для внутренней линии – дневной режим/ночной режим/режим обеда (DRD Ring Pattern 3 Extension Assignment—Day/Night/Lunch) [430-432] (только для Новой Зеландии)**

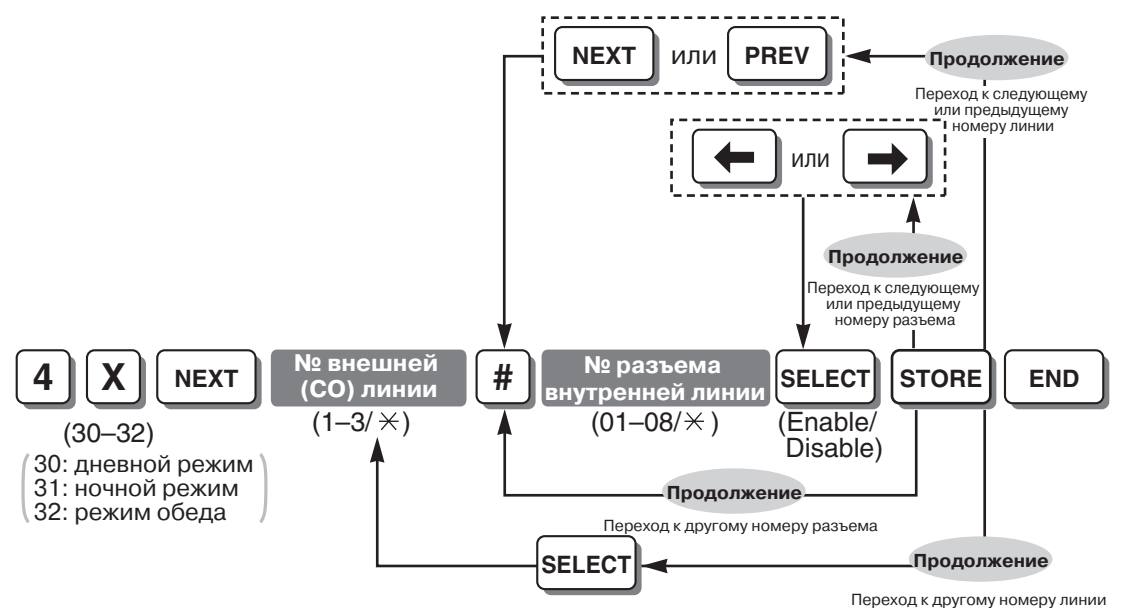

## **Примечание**

Эта установка действует только при активизированной функции DRD в программе "Обнаружение отличительного вызывного сигнала [\(DRD\) \(Distinctive Ring Detection \(DRD\)\) \[426\]](#page-265-0)  (только для Новой [Зеландии](#page-265-0))".

## **Ссылки на Руководство по функциям и на Руководство по программированию**

1.1.3.4 Обнаружение [отличительного](#page-23-0) вызывного сигнала (DRD) для Новой Зеландии

# **Вызывной тональный сигнал для шаблона DRD 2 и 3 (DRD Pattern 2 and 3 Ring Tone) [433-434] (только для Новой Зеландии)**

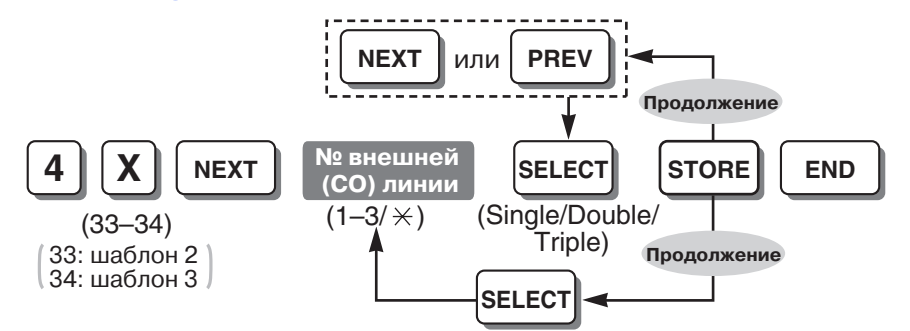

## **Ссылки на Руководство по функциям и на Руководство по программированию**

1.1.3.4 Обнаружение [отличительного](#page-23-0) вызывного сигнала (DRD) для Новой Зеландии

## **Расчет затрат на переговоры (Call Charge Calculation) [441]**

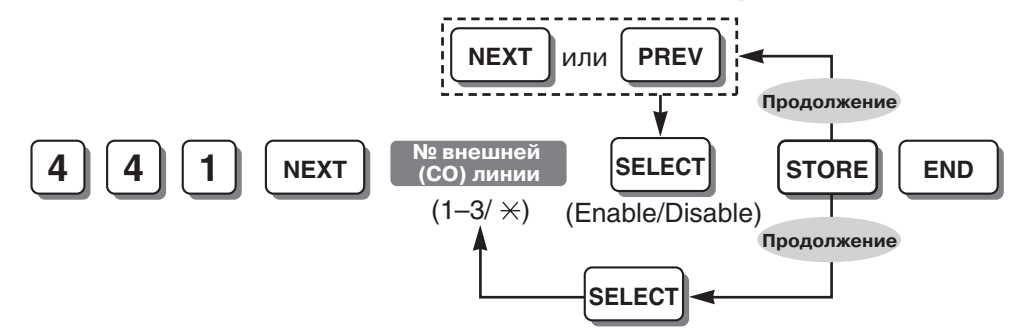

## **Ссылки на Руководство по функциям и на Руководство по программированию**

1.20.2 Расчет затрат на [переговоры](#page-177-0)

# **Назначение таблицы затрат на переговоры (Call Charge Table Assignment) [442]**

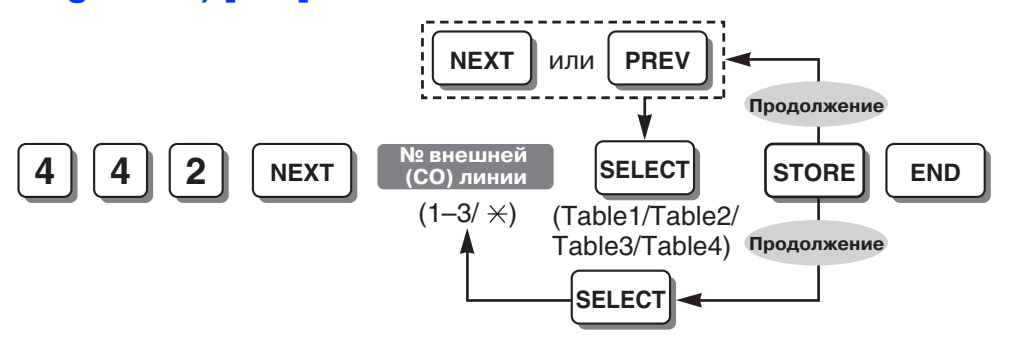

## **Ссылки на Руководство по функциям и на Руководство по программированию**

1.20.2 Расчет затрат на [переговоры](#page-177-0)

# **Режим набора для входящих вызовов DISA (DISA Incoming Call Dial Mode) [500]**

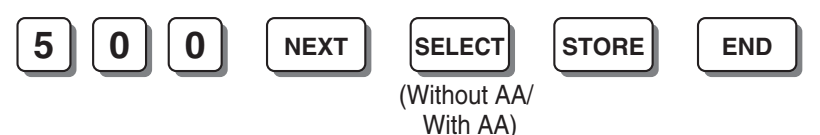

### **Примечание**

Без AA/Without AA: доступными адресатами являются внутренние номера, назначенные в Внутренний номер [\(Extension Number\) \[009\]](#page-231-0), коды доступа к внешней (СО) линии (9 или 0 [для Новой Зеландии: 1 или 9], 81-83) и номер для вызова оператора (0 или 9). С AA/With AA: доступными адресатами являются номера, доступные в режиме "Без AA/Without AA", и номера (0 до 9), назначенные в программе "Встроенный АА [DISA \(DISA Built-in AA\) \[501\]](#page-269-0)".

### **Ссылки на Руководство по функциям и на Руководство по программированию**

[1.15.6 Direct Inward System Access \(DISA\)/](#page-123-0)Прямой доступ к ресурсам системы

<span id="page-269-0"></span>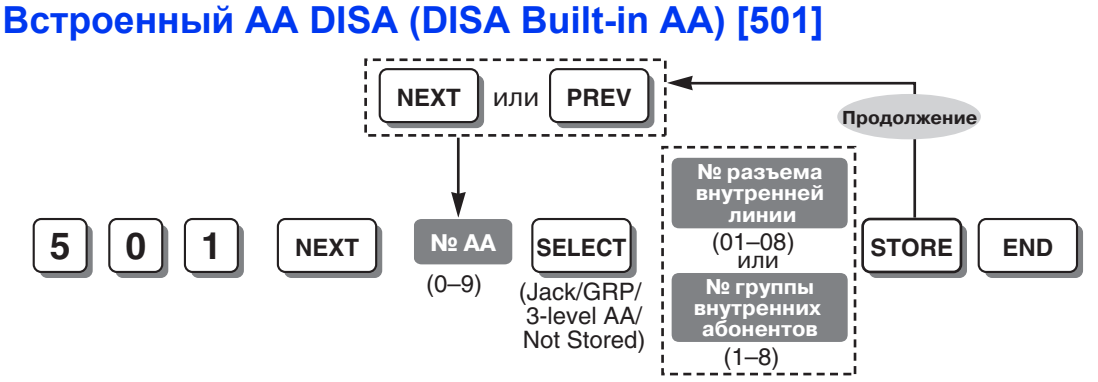

# **Примечание**

При использовании кода автоматического доступа к линии (9 или 0 [для Новой Зеландии: 1 или 9]) и/или номера вызова оператора в режиме AA, не назначайте номера автоматизированного оператора-телефониста, совпадающие с кодом автоматического доступа к линии или номером вызова оператора (9 и/или 0).

## **Ссылки на Руководство по функциям и на Руководство по программированию**

[1.15.6 Direct Inward System Access \(DISA\)/](#page-123-0)Прямой доступ к ресурсам системы

# <span id="page-269-1"></span>**Подключение факсимильного аппарата (FAX Connection) [503]**

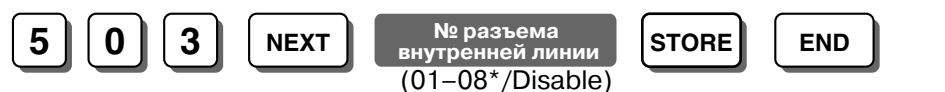

### **Примечания**

- \* Самым высоким номером разъема внутренней линии может быть "04", в зависимости от страны/региона.
- Для удаления (отключения) номера разъема внутренней линии нажмите CLEAR на шаге ввода номера разъема внутренней линии.
- На назначенной внутренней линии будет автоматически установлена функция "Режим защиты линии передачи данных".

### **Ссылки на Руководство по функциям и на Руководство по программированию**

[1.15.6 Direct Inward System Access \(DISA\)/](#page-123-0)Прямой доступ к ресурсам системы

# **Время задержки ответа DISA (DISA Delayed Answer Time) [504]**

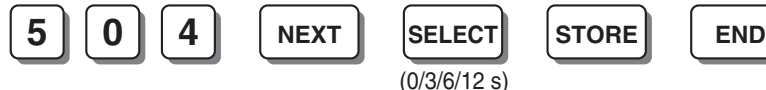

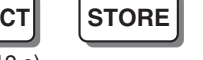

**Ссылки на Руководство по функциям и на Руководство по программированию**

[1.15.6 Direct Inward System Access \(DISA\)/](#page-123-0)Прямой доступ к ресурсам системы

# **Время ожидания DISA после OGM (DISA Wait Time after OGM) [505]**

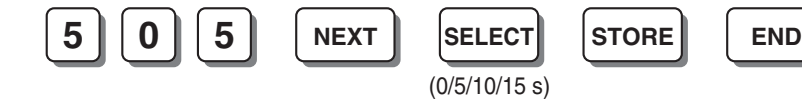

## **Ссылки на Руководство по функциям и на Руководство по программированию**

[1.15.6 Direct Inward System Access \(DISA\)/](#page-123-0)Прямой доступ к ресурсам системы

# **Режим DISA при занятости (DISA Busy Mode) [506]**

<**Для выбора "Разъединение/Disconnect" или "Оповещение об ожидающем вызове/Call Waiting"**>

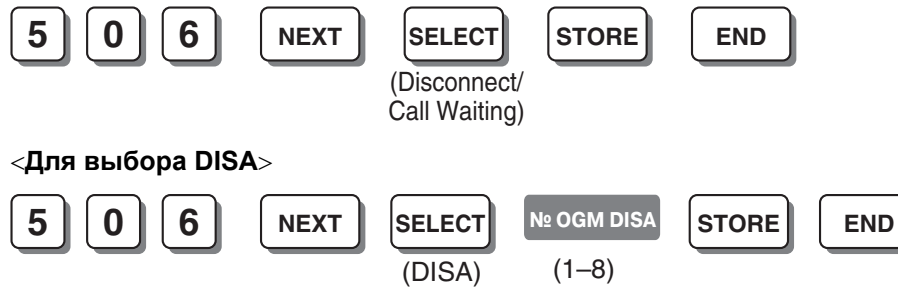

## **Ссылки на Руководство по функциям и на Руководство по программированию**

[1.15.5 Outgoing Message \(OGM\) for DISA/UCD /](#page-122-0) Речевое приветствие системы (OGM) для DISA/UCD

[1.15.6 Direct Inward System Access \(DISA\)/](#page-123-0)Прямой доступ к ресурсам системы

## <span id="page-270-0"></span>**Режим DISA при автоматической переадресации (DISA Intercept Mode) [507]**

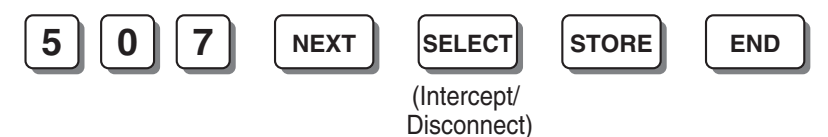

**Ссылки на Руководство по функциям и на Руководство по программированию**

[1.1.1.2 Intercept Routing/](#page-17-0)Автоматическая переадресация вызова

[1.15.6 Direct Inward System Access \(DISA\)/](#page-123-0)Прямой доступ к ресурсам системы

1.19 [Функции](#page-156-0) речевой почты

# <span id="page-270-1"></span>**Время подачи вызывного сигнала DISA перед автоматической переадресацией (DISA Ring Time before Intercept) [508]**

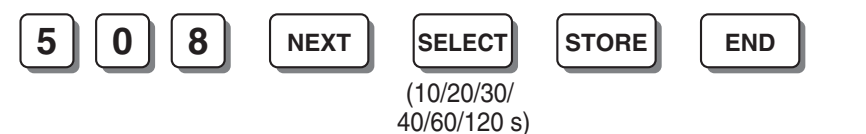

## **Ссылки на Руководство по функциям и на Руководство по программированию**

[1.1.1.2 Intercept Routing/](#page-17-0)Автоматическая переадресация вызова

[1.15.6 Direct Inward System Access \(DISA\)/](#page-123-0)Прямой доступ к ресурсам системы

Режим DISA при автоматической переадресации [\(DISA Intercept Mode\) \[507\]](#page-270-0)

# **Время подачи вызывного сигнала DISA после автоматической переадресации (DISA Ring Time after Intercept) [509]**

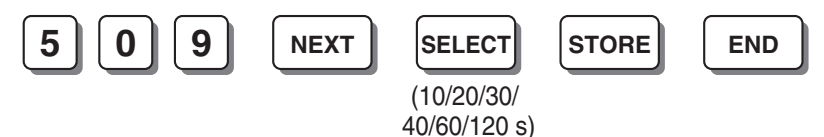

## **Ссылки на Руководство по функциям и на Руководство по программированию**

[1.1.1.2 Intercept Routing/](#page-17-0)Автоматическая переадресация вызова

[1.15.6 Direct Inward System Access \(DISA\)/](#page-123-0)Прямой доступ к ресурсам системы

Режим DISA при автоматической переадресации [\(DISA Intercept Mode\) \[507\]](#page-270-0)

Время подачи вызывного сигнала DISA перед автоматической переадресацией [\(DISA Ring Time](#page-270-1)  [before Intercept\) \[508\]](#page-270-1)

# <span id="page-271-1"></span>**Режим DISA при отсутствии набора (DISA No Dial Mode) [510]**

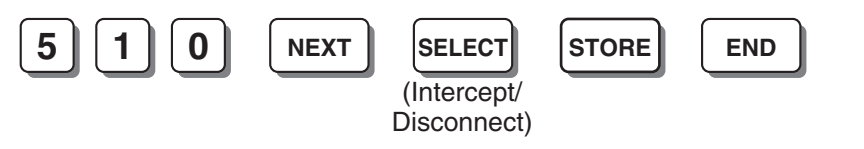

## **Ссылки на Руководство по функциям и на Руководство по программированию**

[1.15.6 Direct Inward System Access \(DISA\)/](#page-123-0)Прямой доступ к ресурсам системы

# <span id="page-271-0"></span>**Режим защиты для DISA (DISA Security Mode) [511]**

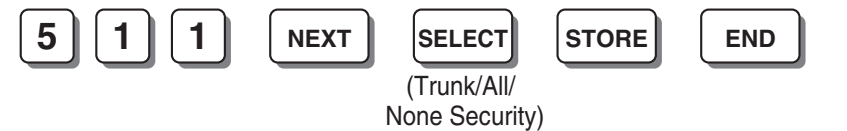

### **Примечание**

Защита внешних линий/Trunk Security: перед выполнением вызова по внешней (СО) линии вызывающий абонент должен ввести защитный код DISA, назначенный в программе "[Защитный](#page-272-0) код [DISA \(DISA Security Code\) \[512\]"](#page-272-0).

Полная защита/All Security: перед выполнением вызова по внешней (СО) линии или внутреннего вызова вызывающий абонент должен ввести защитный код DISA.

Без защиты/No Security: вызывающий абонент может выполнять вызовы по внешней (CO) линии и внутренние вызовы без ввода защитного кода DISA.

### **Ссылки на Руководство по функциям и на Руководство по программированию**

[1.15.6 Direct Inward System Access \(DISA\)/](#page-123-0)Прямой доступ к ресурсам системы

<span id="page-272-0"></span>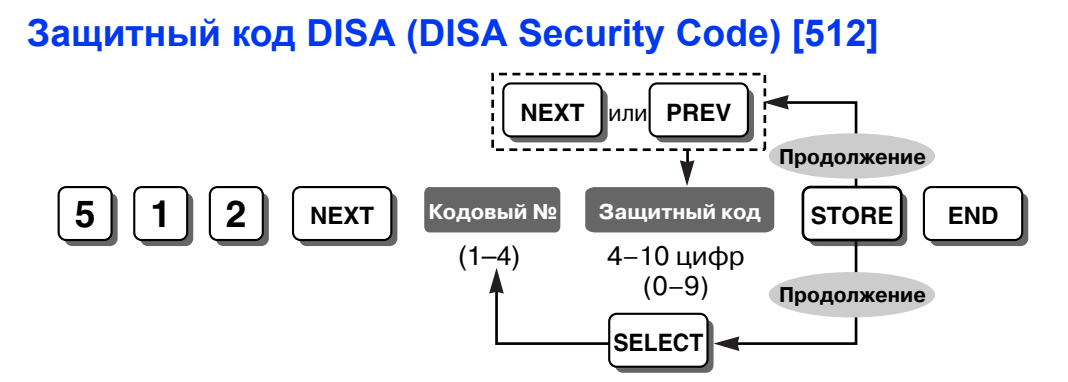

### **ПРЕДУПРЕЖДЕНИЕ**

**Если активизирована функция DISA, позволяющая выполнить внешний вызов типа "внешняя (CO) линия - внешняя (CO) линия" извне системы, имеется риск совершения несанкционированных телефонных вызовов.**

**Стоимость таких вызовов будет отнесена на счет владельца/арендатора УАТС. Для предотвращения такого несанкционированного использования УАТС настоятельно рекомендуется обеспечить следующее:**

- **a) активацию режима защиты DISA (режима защиты внешних линий или режима полной защиты);**
- **b) неразглашение паролей;**
- **c) выбор сложных, произвольных паролей, которые трудно угадать;**
- **d) регулярное изменение паролей.**

#### **Примечания**

- Данная установка необходима, если в программе Режим защиты для [DISA \(DISA Security](#page-271-0)  [Mode\) \[511\]](#page-271-0) выбран режим "Защиты внешних линий/Trunk Security" или режим "Полная защита/All Security".
- Каждый защитный код DISA должен быть уникален.
- Количество цифр для защитных кодов DISA выбирается в программе "[Защитные](#page-276-0) коды DISA [\(DISA Security Code Digits\) \[530\]"](#page-276-0).

#### **Ссылки на Руководство по функциям и на Руководство по программированию**

[1.15.6 Direct Inward System Access \(DISA\)/](#page-123-0)Прямой доступ к ресурсам системы Режим защиты для [DISA \(DISA Security Mode\) \[511\]](#page-271-0)

## **Обнаружение циклического тонального сигнала (Cyclic Tone Detection) [513]**

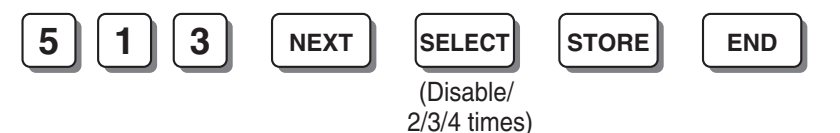

## **Ссылки на Руководство по функциям и на Руководство по программированию**

[1.15.6 Direct Inward System Access \(DISA\)/](#page-123-0)Прямой доступ к ресурсам системы

# **Обнаружение факсимильных тональных сигналов (FAX Tone Detection) [514]**

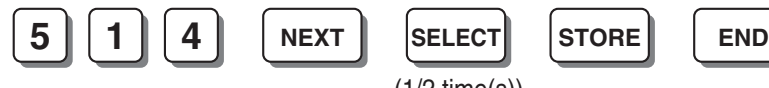

(1/2 time(s))

**Ссылки на Руководство по функциям и на Руководство по программированию**

[1.15.6 Direct Inward System Access \(DISA\)/](#page-123-0)Прямой доступ к ресурсам системы

Подключение факсимильного аппарата [\(FAX Connection\) \[503\]](#page-269-1)

# **Время автоматической переадресации вызова для внутренних вызовов DISA (Intercept Time for Internal DISA) [515]**

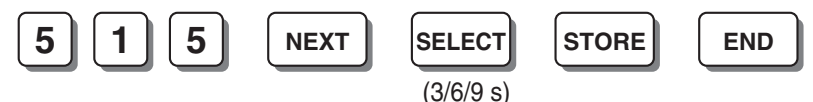

**Ссылки на Руководство по функциям и на Руководство по программированию**

[1.15.6 Direct Inward System Access \(DISA\)/](#page-123-0)Прямой доступ к ресурсам системы Режим DISA при отсутствии набора [\(DISA No Dial Mode\) \[510\]](#page-271-1)

## **Назначение входящих вызовов DISA (DISA Incoming Assignment) [516]**

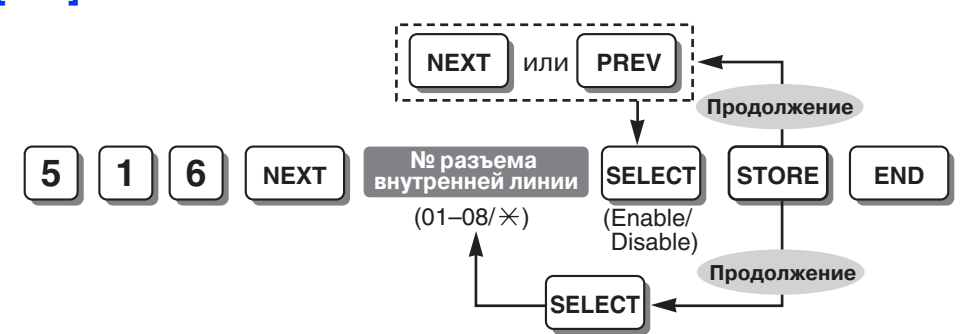

## **Ссылки на Руководство по функциям и на Руководство по программированию**

[1.15.6 Direct Inward System Access \(DISA\)/](#page-123-0)Прямой доступ к ресурсам системы

# **Время ожидания DISA AA (DISA AA Wait Time) [517]**

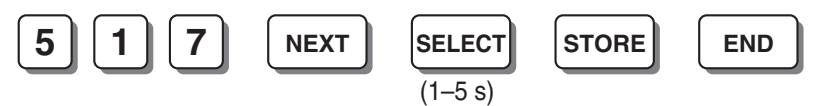

**Ссылки на Руководство по функциям и на Руководство по программированию** [1.15.6 Direct Inward System Access \(DISA\)/](#page-123-0)Прямой доступ к ресурсам системы Встроенный АА [DISA \(DISA Built-in AA\) \[501\]](#page-269-0)

# **Тональный сигнал DISA после защитного кода (DISA Tone after Security Code) [518]**

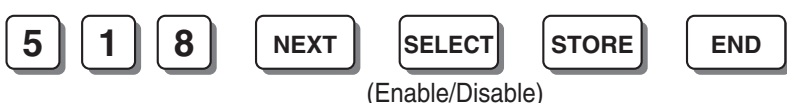

## **Ссылки на Руководство по функциям и на Руководство по программированию**

[1.15.6 Direct Inward System Access \(DISA\)/](#page-123-0)Прямой доступ к ресурсам системы

Защитный код [DISA \(DISA Security Code\) \[512\]](#page-272-0)

# **Время выключения микрофона для OGM (OGM Mute Time) [519]**

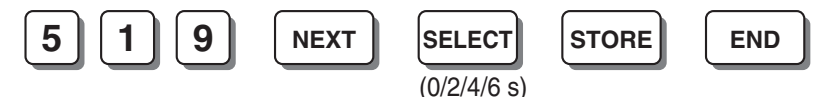

**Ссылки на Руководство по функциям и на Руководство по программированию** [1.15.6 Direct Inward System Access \(DISA\)/](#page-123-0)Прямой доступ к ресурсам системы

# <span id="page-274-0"></span>**Группа UCD (UCD Group) [520]**

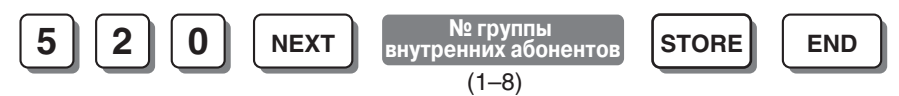

## **Ссылки на Руководство по функциям и на Руководство по программированию**

[1.2.2 Uniform Call Distribution \(UCD\)/](#page-29-0)Равномерное распределение вызовов

2.2.2 [Группы](#page-191-0)

# <span id="page-274-1"></span>**Время ожидания UCD при занятости (UCD Busy Waiting Time) [521]**

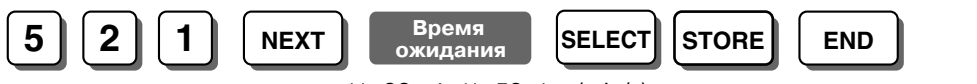

(1–32 min/1–59 s) (min/s)

## **Ссылки на Руководство по функциям и на Руководство по программированию**

[1.2.2 Uniform Call Distribution \(UCD\)/](#page-29-0)Равномерное распределение вызовов

Режим UCD при занятости [\(UCD Busy Mode\) \[523\]](#page-275-0)

# **Временной интервал для сообщения OGM UCD (UCD OGM Message Interval Time) [522]**

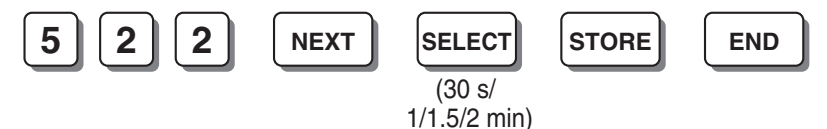

## **Ссылки на Руководство по функциям и на Руководство по программированию**

[1.2.2 Uniform Call Distribution \(UCD\)/](#page-29-0)Равномерное распределение вызовов

Время ожидания UCD при занятости [\(UCD Busy Waiting Time\) \[521\]](#page-274-1)

# <span id="page-275-0"></span>**Режим UCD при занятости (UCD Busy Mode) [523]**

<**Для выбора "Стандартная автоматическая переадресация вызова/Intercept-Normal" или "Разъединение/Disconnect"**>

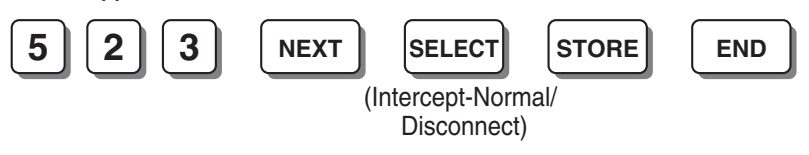

<**Для выбора "Автоматическая переадресация вызова с DISA/Intercept-DISA" или "Разъединение после OGM/Disconnect-OGM"**>

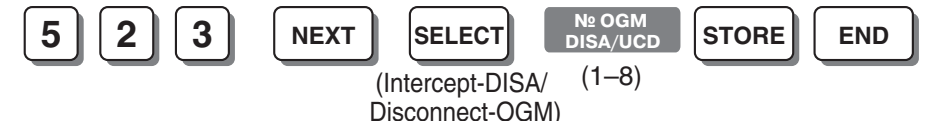

**Ссылки на Руководство по функциям и на Руководство по программированию**

[1.2.2 Uniform Call Distribution \(UCD\)/](#page-29-0)Равномерное распределение вызовов

# <span id="page-275-1"></span>**Режим UCD при автоматической переадресации (UCD Intercept Mode) [524]**

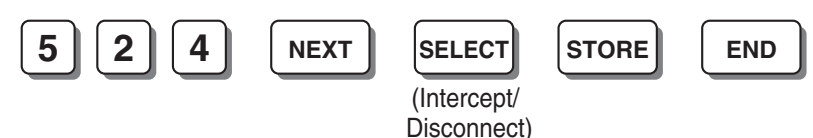

## **Ссылки на Руководство по функциям и на Руководство по программированию**

[1.2.2 Uniform Call Distribution \(UCD\)/](#page-29-0)Равномерное распределение вызовов

## **Интервал подачи вызывного сигнала UCD перед автоматической переадресацией (UCD Ring Time before Intercept) [525]**

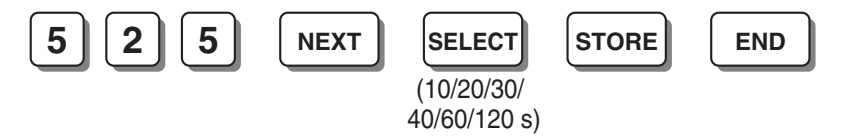

### **Ссылки на Руководство по функциям и на Руководство по программированию**

[1.2.2 Uniform Call Distribution \(UCD\)/](#page-29-0)Равномерное распределение вызовов

Режим UCD при автоматической переадресации [\(UCD Intercept Mode\) \[524\]](#page-275-1)

# **Интервал подачи вызывного сигнала UCD после автоматической переадресации (UCD Ring Time after Intercept) [526]**

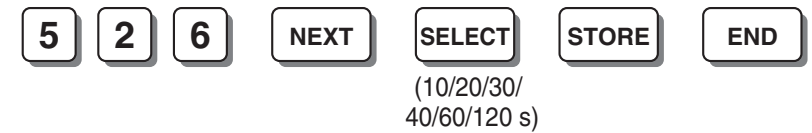

## **Ссылки на Руководство по функциям и на Руководство по программированию**

[1.2.2 Uniform Call Distribution \(UCD\)/](#page-29-0)Равномерное распределение вызовов Режим UCD при автоматической переадресации [\(UCD Intercept Mode\) \[524\]](#page-275-1)

# **Ожидающее сообщение UCD (UCD Waiting Message) [527]**

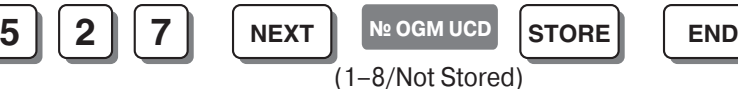

## **Ссылки на Руководство по функциям и на Руководство по программированию**

- [1.2.2 Uniform Call Distribution \(UCD\)/](#page-29-0)Равномерное распределение вызовов
- [1.15.5 Outgoing Message \(OGM\) for DISA/UCD /](#page-122-0) Речевое приветствие системы (OGM) для DISA/UCD

# <span id="page-276-0"></span>**Защитные коды DISA (DISA Security Code Digits) [530]**

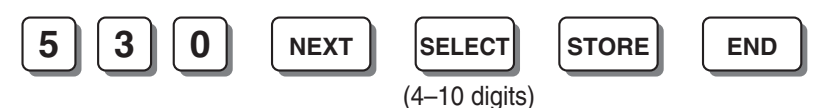

## **Примечание**

При изменении этой установки любые защитные коды DISA, которые были уже назначены в программе "Защитный код [DISA \(DISA Security Code\) \[512\]"](#page-272-0), будут сброшены.

## **Ссылки на Руководство по функциям и на Руководство по программированию**

[1.15.6 Direct Inward System Access \(DISA\)/](#page-123-0)Прямой доступ к ресурсам системы

# **Тональный сигнал контроля посылки вызова DISA (DISA Ringback Tone) [531]**

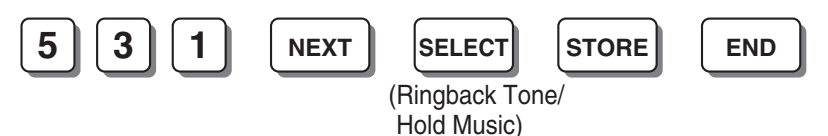

### **Ссылки на Руководство по функциям и на Руководство по программированию**

[1.15.6 Direct Inward System Access \(DISA\)/](#page-123-0)Прямой доступ к ресурсам системы

## **Назначение услуги AA с тремя уровнями (3-level AA Assignment) [540- 549]**

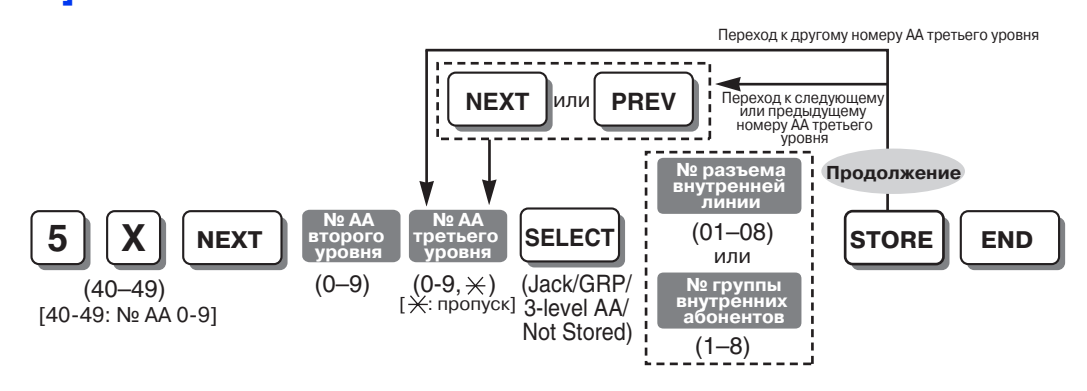

### **Примечания**

• Эта программа доступна только в том случае, если в программе "Встроенный АА [DISA \(DISA](#page-269-0)  [Built-in AA\) \[501\]"](#page-269-0) для каждого номера AA выбрано "Услуга AA с тремя уровнями/3-level AA". • Выбор "Услуга AA с тремя уровнями/3-level AA" на следующем шаге возможен только при выборе " $\times$ " в качестве номера АА третьего уровня.

## **Ссылки на Руководство по функциям и на Руководство по программированию**

[1.15.6 Direct Inward System Access \(DISA\)/](#page-123-0)Прямой доступ к ресурсам системы

# **Сброс всех OGM DISA/UCD (Clear All OGMs of DISA/UCD) [599]**

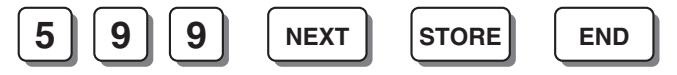

**Ссылки на Руководство по функциям и на Руководство по программированию**

[1.15.5 Outgoing Message \(OGM\) for DISA/UCD /](#page-122-0) Речевое приветствие системы (OGM) для DISA/UCD

## **Группа внутренних абонентов (Extension Group) [600]**

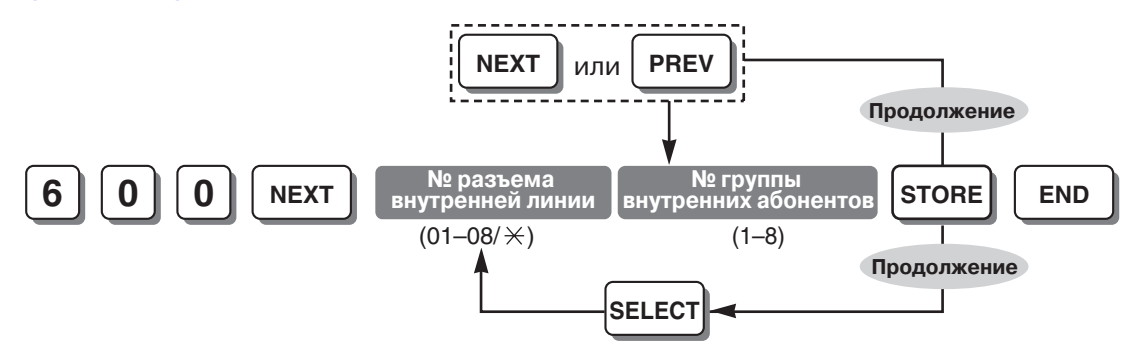

### **Ссылки на Руководство по функциям и на Руководство по программированию**

[1.2.1 Idle Extension Hunting/](#page-27-0)Поиск свободного внутреннего абонента

2.2.2 [Группы](#page-191-0)

# **Категория обслуживания TRS – дневной режим/ночной режим/режим обеда (TRS-COS—Day/Night/Lunch) [601-603]**

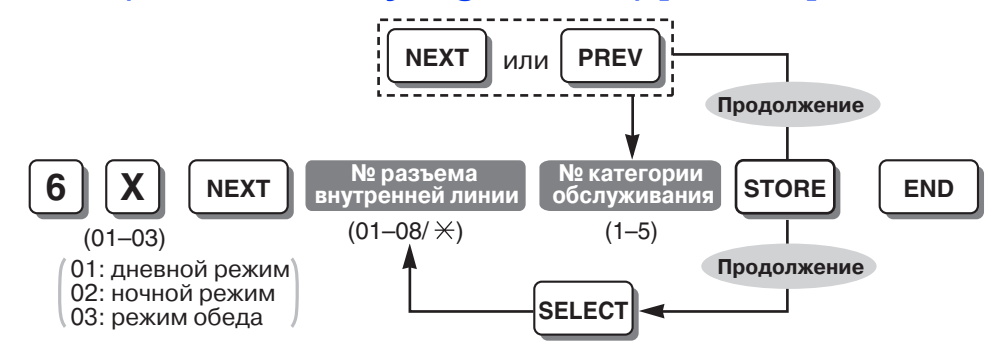

#### **Ссылки на Руководство по функциям и на Руководство по программированию**

- [1.8.1 Toll Restriction \(TRS\)/](#page-75-0)Ограничение доступа
- [2.2.1 Class of Service \(COS\)/](#page-190-0)Категория обслуживания

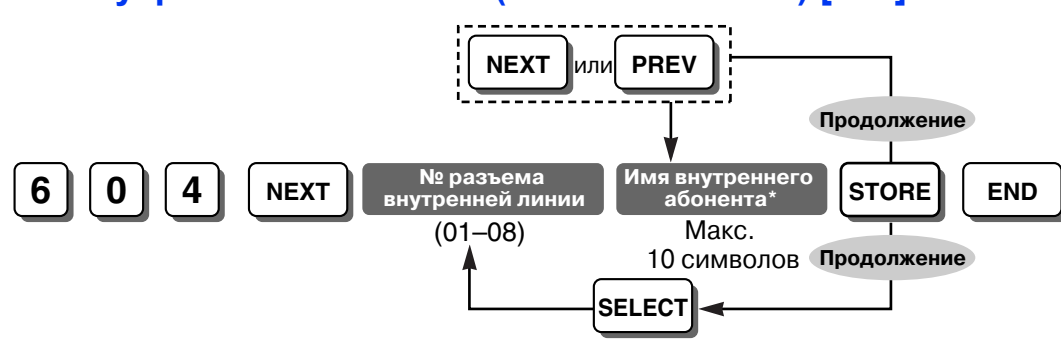

## <span id="page-278-1"></span>**Имя внутреннего абонента (Extension Name) [604]**

### **Примечание**

\* Имя внутреннего абонента может быть введено с помощью кнопок набора номера СТ. Отображаемый символ изменяется в зависимости от числа нажатий кнопки набора номера. Для переключения между режимами "Алфавитный режим" и "Режим цифр" используется кнопка SELECT.

#### **Ссылки на Руководство по функциям и на Руководство по программированию**

- [1.5.1.1 Intercom Call/](#page-45-0)Внутренний вызов
- 3.3.1 Инструкции по [программированию](#page-222-0) Ввод символов

## <span id="page-278-0"></span>**Режим ввода номера счета (Account Code Mode) [605]**

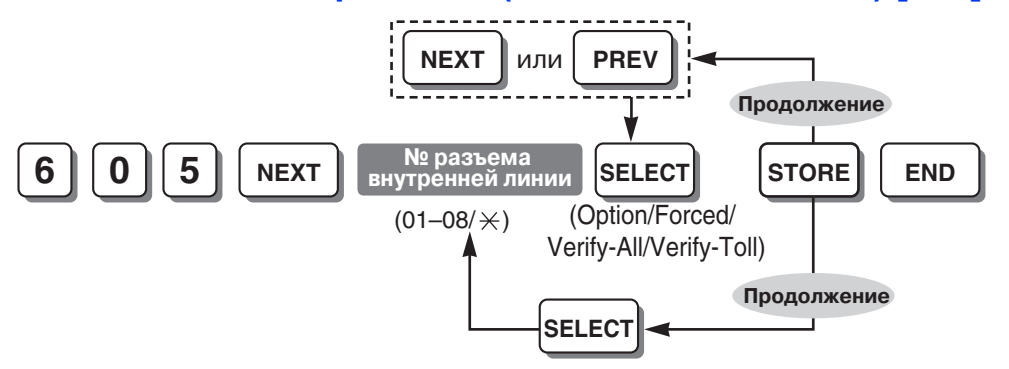

## **Ссылки на Руководство по функциям и на Руководство по программированию**

[1.5.2.3 Account Code Entry/](#page-49-0)Ввод номера счета

[1.8.2 Toll Restriction \(TRS\) Override by Account Code/](#page-80-0)Преодоление ограничения доступа вводом [номера](#page-80-0) счета

Номер счета [\(Account Code\) \[310\]](#page-252-1)

# **Переадресация вызова на внешнюю (CO) линию (Call Transfer to CO Line) [606]**

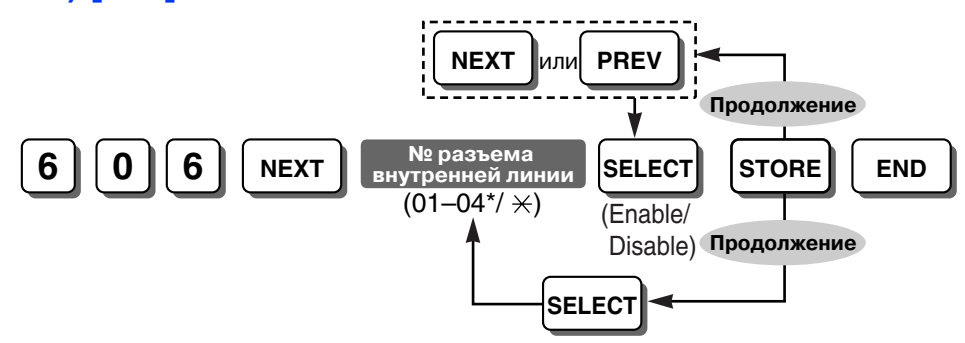

### **Примечание**

\* Самым высоким номером разъема внутренней линии может быть "08", в зависимости от страны/региона.

### **Ссылки на Руководство по функциям и на Руководство по программированию**

- [1.11.1 Call Transfer/](#page-104-0)Переадресация вызова
- [1.13.1.2 Conference/](#page-113-0)Конференц-связь

## **Постоянная переадресация вызовов на внешнюю (CO) линию (Call Forwarding to CO Line) [607]**

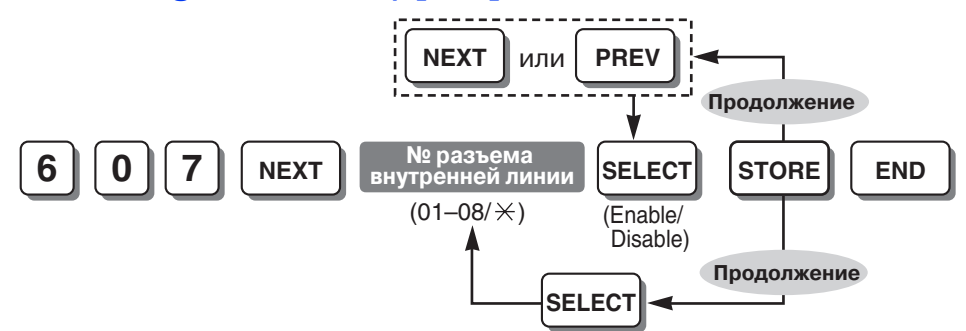

#### **Ссылки на Руководство по функциям и на Руководство по программированию**

[1.3.1.2 Call Forwarding \(FWD\)/](#page-36-0)Постоянная переадресация вызовов

## **Принудительное подключение к занятой линии (Executive Busy Override) [608]**

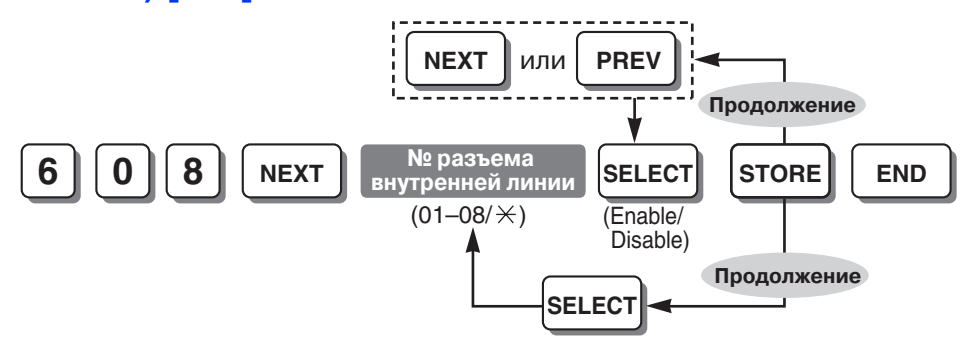

## **Ссылки на Руководство по функциям и на Руководство по программированию**

[1.7.2 Executive Busy Override/](#page-73-0)Принудительное подключение к занятой линии

# **Преодоление режима "Не беспокоить" (DND) (DND Override) [609]**

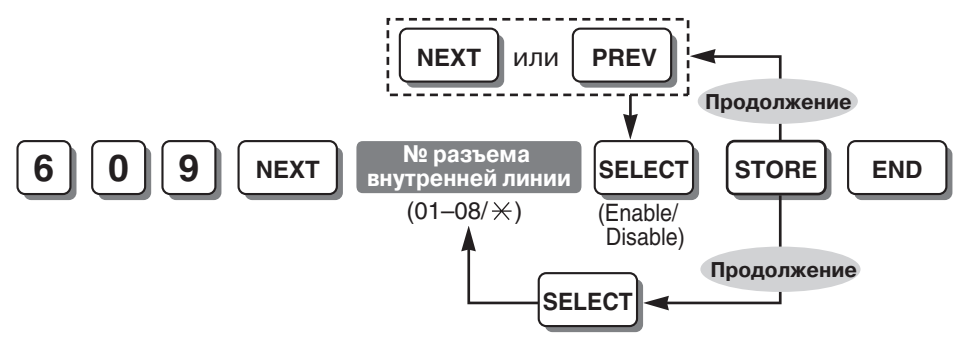

**Ссылки на Руководство по функциям и на Руководство по программированию** [1.3.1.3 Do Not Disturb \(DND\)/](#page-40-0)Режим "Не беспокоить"

# **Параллельный телефон (Parallelled Telephone) [610]**

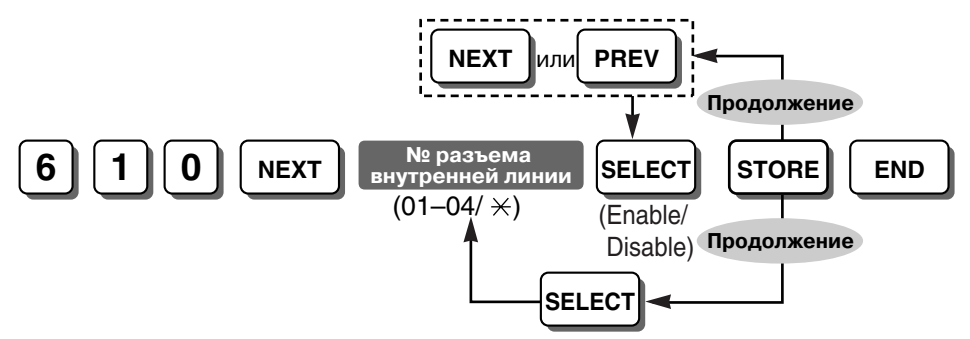

**Ссылки на Руководство по функциям и на Руководство по программированию** [1.10.9 Parallelled Telephone/](#page-102-0)Параллельный телефон

## **Внутренняя линия автоответчика (TAM Extension) [611]**

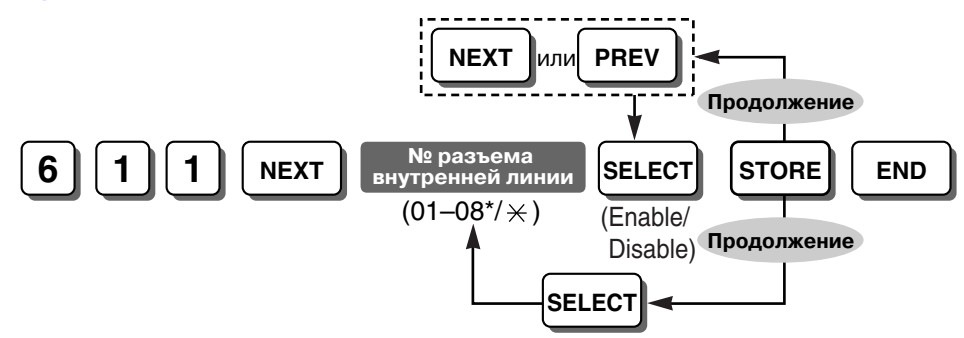

## **Примечание**

\* Самым высоким номером разъема внутренней линии может быть "04", в зависимости от страны/региона.

## **Ссылки на Руководство по функциям и на Руководство по программированию**

[1.4.1.3 Call Pickup/](#page-43-0)Перехват вызова

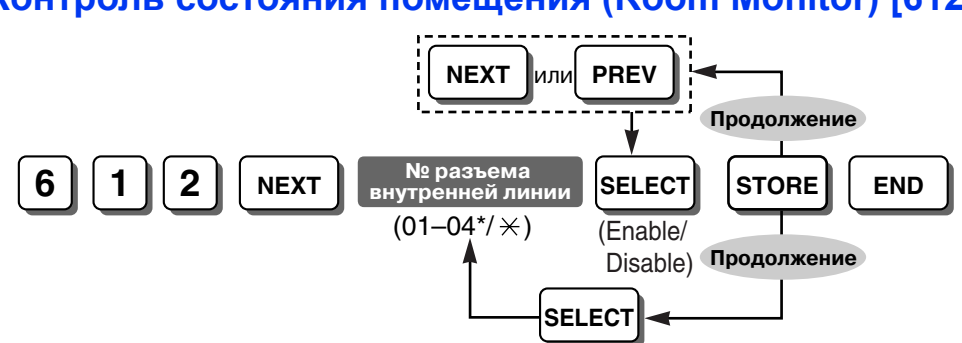

# **Контроль состояния помещения (Room Monitor) [612]**

### **Примечания**

- \* Самым высоким номером разъема внутренней линии может быть "08", в зависимости от страны/региона.
- В данной программе для разъемов внутренних линий, подлежащих контролю, необходимо предварительно установить значение "Активизировано/Enable".

### **Ссылки на Руководство по функциям и на Руководство по программированию**

[1.10.2 Room Monitor/](#page-94-0)Контроль состояния помещения

## **Ограничение продолжительности вызова по внешней (CO) линии (CO Line Call Duration Limitation) [613]**

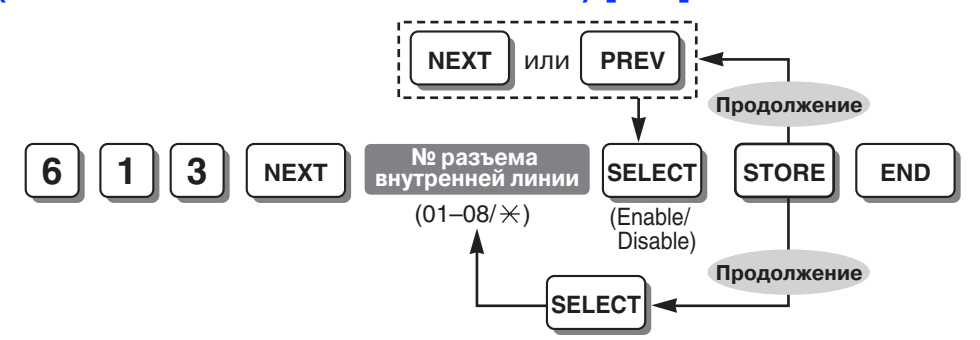

## **Ссылки на Руководство по функциям и на Руководство по программированию**

[1.10.8 Outside \(CO\) Line Call Limitation/](#page-100-0)Ограничение вызовов по внешней (CO) линии [Продолжительность](#page-250-0) вызова, выполняемого внутренним абонентом по внешней (CO) линии [\(Extension-to-CO Line Call Duration\) \[212\]](#page-250-0)

# **Обнаружение импульсного набора на внутренней линии (Internal Pulse Detection) [614]**

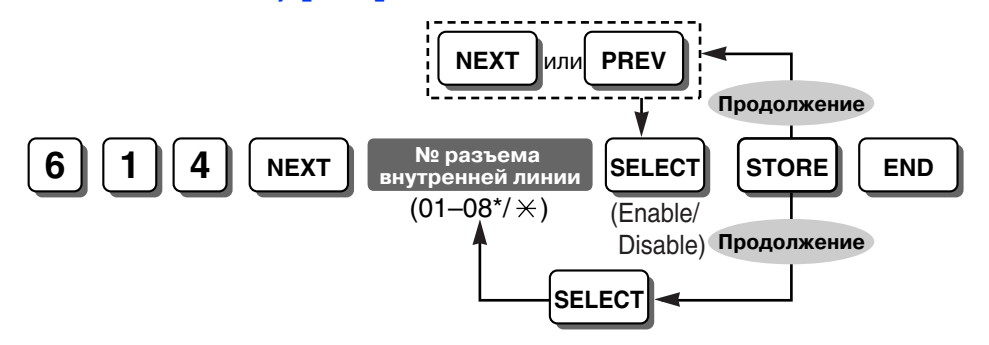

## **Примечание**

\* Самым высоким номером разъема внутренней линии может быть "04", в зависимости от страны/региона.

## **Ссылки на Руководство по функциям и на Руководство по программированию**

[1.12.1 Call Hold/](#page-106-0)Удержание вызова

Длительность "флэш" (прерывания соединения[\) \(Hookswitch Flash Timing Range\) \[207\]](#page-249-1)

# <span id="page-282-0"></span>**Язык дисплея (LCD Language) [615]**

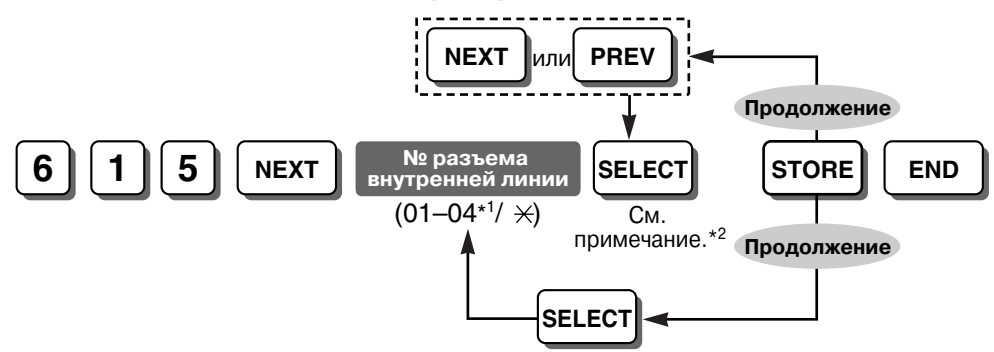

## **Примечания**

- \*1 Самым высоким номером разъема внутренней линии может быть "08", в зависимости от страны/региона.
- \*2 Для отображения на дисплее доступны следующие языки: английский/English, испанский/Spanish, португальский/Portuguese, русский/Russian, греческий/Greek, чешский/Czech, венгерский/Hungarian, словацкий/Slovak, польский/Polish, итальянский/Italian, украинский/Ukrainian Выбор зависит от страны/региона.
- Русский язык поддерживается только в моделях KX-T7730/KX-T7735RU.
- Если в этой программе выбран "русский/Russian" или "украинский/Ukrainian" язык, при выполнении внутренних вызовов на стороне вызываемого внутреннего абонента отображается имя вызывающего внутреннего абонента, назначенное в программе "[Имя](#page-283-0) внутреннего абонента кириллицей [\(Extension Name in Cyrillic\) \[616\]](#page-283-0)". Если выбран другой язык, отображается имя вызывающего внутреннего абонента, назначенное в программе "Имя внутреннего абонента [\(Extension Name\) \[604\]"](#page-278-1).

## <span id="page-283-0"></span>**Имя внутреннего абонента кириллицей (Extension Name in Cyrillic) [616]**

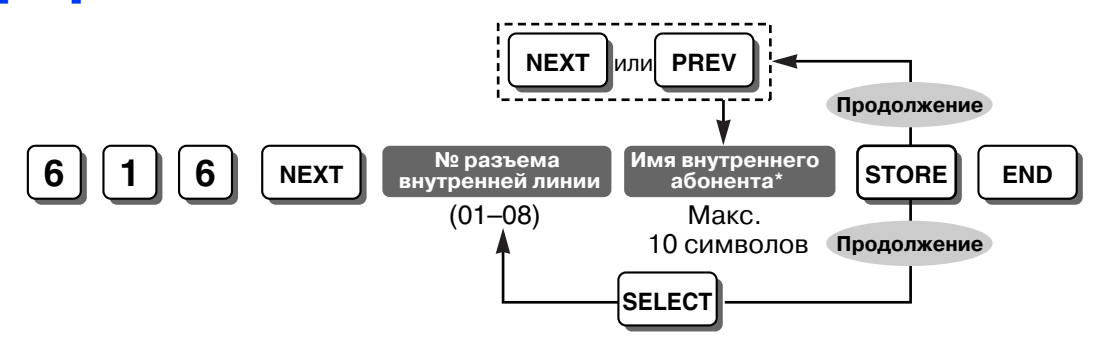

## **Примечания**

- \* Имя внутреннего абонента может быть введено с помощью кнопок набора номера СТ. Отображаемый символ изменяется в зависимости от числа нажатий кнопки набора номера. Для переключения между режимами "Алфавитный режим", "Режим кириллицы" и "Режим цифр" используется кнопка SELECT.
- Русский язык поддерживается только в моделях KX-T7730/KX-T7735RU.

## **Ссылки на Руководство по функциям и на Руководство по программированию**

- [1.5.1.1 Intercom Call/](#page-45-0)Внутренний вызов
- 3.3.1 Инструкции по [программированию](#page-222-0) Ввод символов

Язык дисплея [\(LCD Language\) \[615\]](#page-282-0)

## **Уведомление об ожидающем сообщении для другого внутреннего абонента (Message Waiting for Another Extension) [618]**

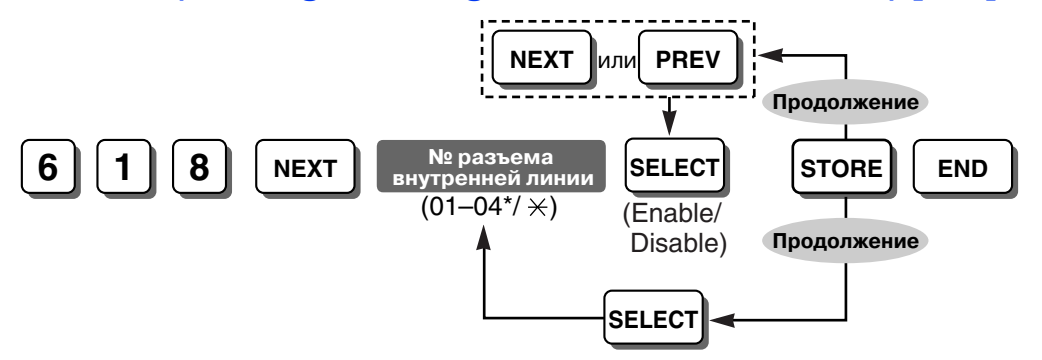

## **Примечание**

\* Самым высоким номером разъема внутренней линии может быть "08", в зависимости от страны/региона.

### **Ссылки на Руководство по функциям и на Руководство по программированию**

[1.17.1 Message Waiting/](#page-139-0)Ожидающее сообщение

# **Ожидающее сообщение для ТА (SLT Message Waiting) [619]**

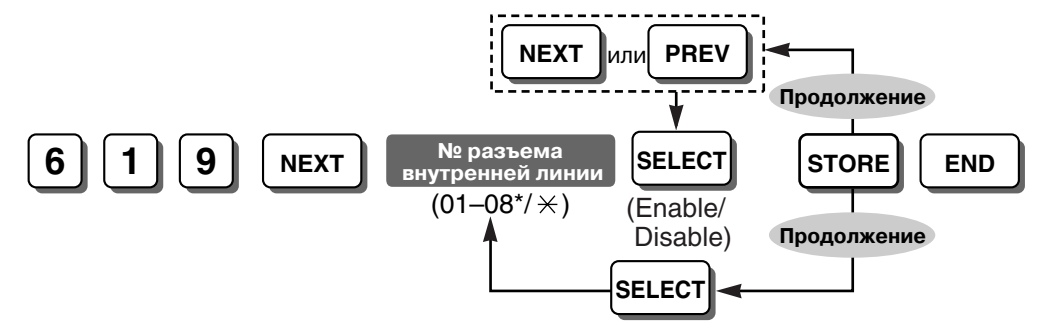

## **Примечание**

\* Самым высоким номером разъема внутренней линии может быть "04", в зависимости от страны/региона.

## **Ссылки на Руководство по функциям и на Руководство по программированию**

[1.17.1 Message Waiting/](#page-139-0)Ожидающее сообщение

# **Установка режима записи LCS (LCS Recording Mode Set) [620]**

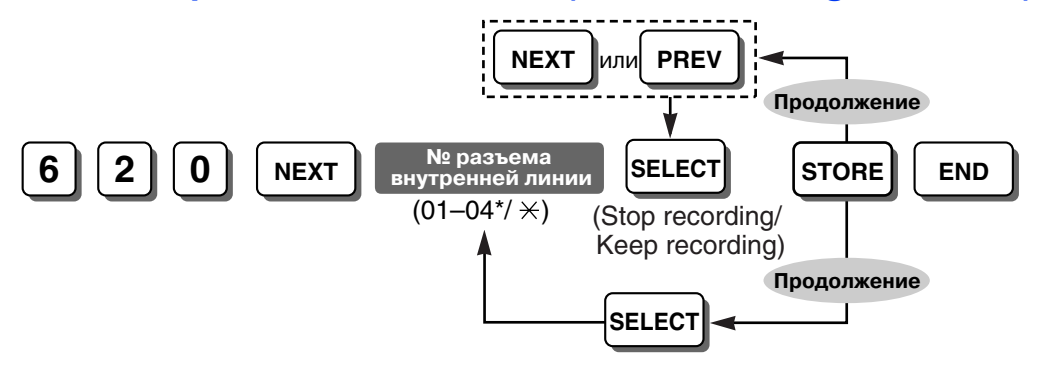

### **Примечание**

\* Самым высоким номером разъема внутренней линии может быть "08", в зависимости от страны/региона.

## **Ссылки на Руководство по функциям и на Руководство по программированию**

[1.19.1 Voice Mail APT Integration/](#page-156-1)Интеграция речевой почты по интерфейсу АСТ

# **Установка фоновой музыки для АСТ (BGM Control for APT) [626]**

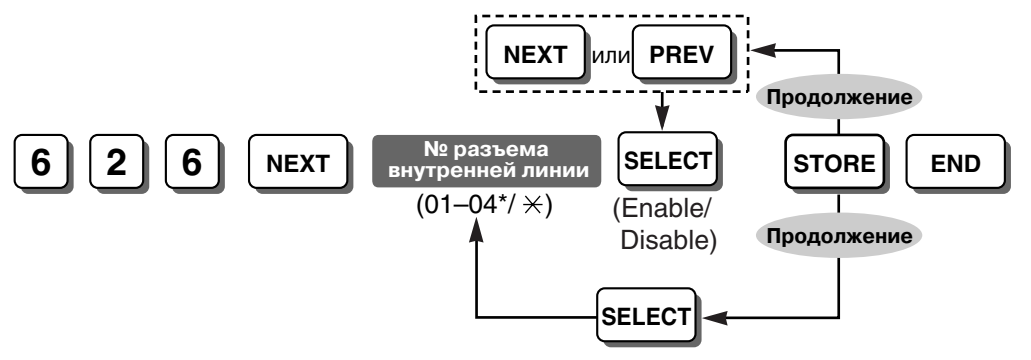

#### **Примечание**

\* Самым высоким номером разъема внутренней линии может быть "08", в зависимости от страны/региона.

### **Ссылки на Руководство по функциям и на Руководство по программированию**

[1.15.4 Background Music \(BGM\)/](#page-121-0)Фоновая музыка

## **Продолжительность вызывного сигнала ТА при новом вызове (SLT Ring Wait Time for New Call) [627]**

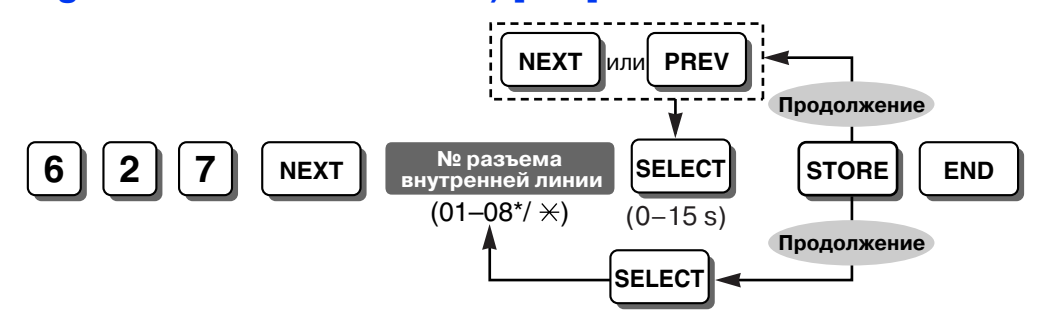

#### **Примечание**

\* Самым высоким номером разъема внутренней линии может быть "04", в зависимости от страны/региона.

#### **Ссылки на Руководство по функциям и на Руководство по программированию**

1.16.1 Caller ID/[Идентификация](#page-131-0) вызывающего абонента

## **Идентификатор вызывающего абонента для ТА (SLT Caller ID) [628]**

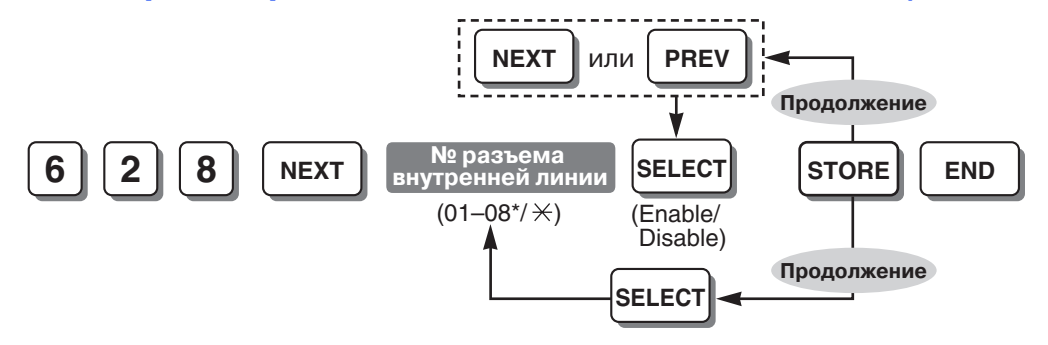

#### **Примечание**

\* Самым высоким номером разъема внутренней линии может быть "04", в зависимости от страны/региона.

## **Ссылки на Руководство по функциям и на Руководство по программированию**

1.16.1 Caller ID/[Идентификация](#page-131-0) вызывающего абонента

# **Шаблон установленного звонка для ТА (SLT Fixed Bell Pattern) [629]**

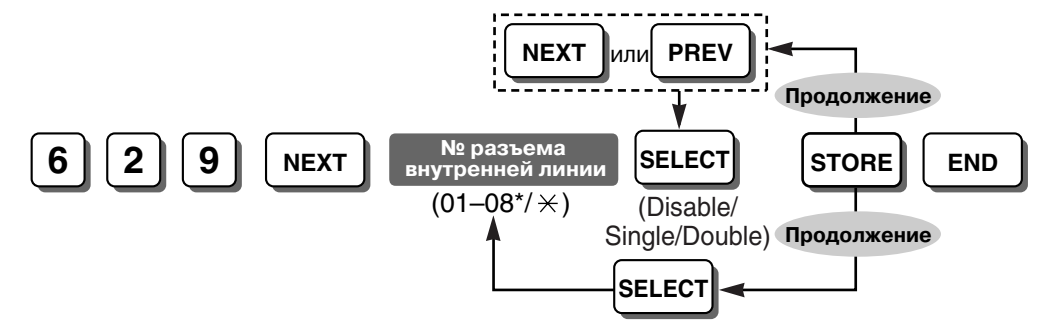

## **Примечание**

\* Самым высоким номером разъема внутренней линии может быть "04", в зависимости от страны/региона.

## **Ссылки на Руководство по функциям и на Руководство по программированию**

- [1.1.3.3 Ring Tone Pattern Selection/](#page-22-0)Выбор шаблона вызывного тонального сигнала
- 1.16.1 Caller ID/[Идентификация](#page-131-0) вызывающего абонента

# **Режим вывода ЖКД (LCD Display Mode) [630]**

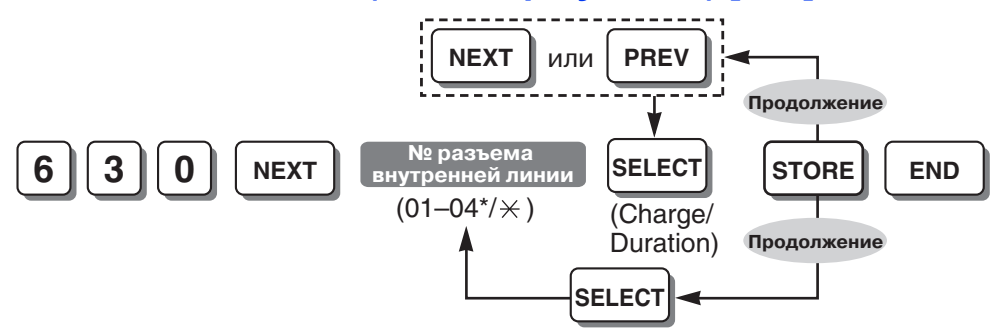

### **Примечание**

\* Самым высоким номером разъема внутренней линии может быть "08", в зависимости от страны/региона.

## **Ссылки на Руководство по функциям и на Руководство по программированию**

1.20.2 Расчет затрат на [переговоры](#page-177-0)

# **Вызывной сигнал домофона – дневной режим/ночной режим/режим обеда (Doorphone Ringing—Day/Night/Lunch) [700-702]**

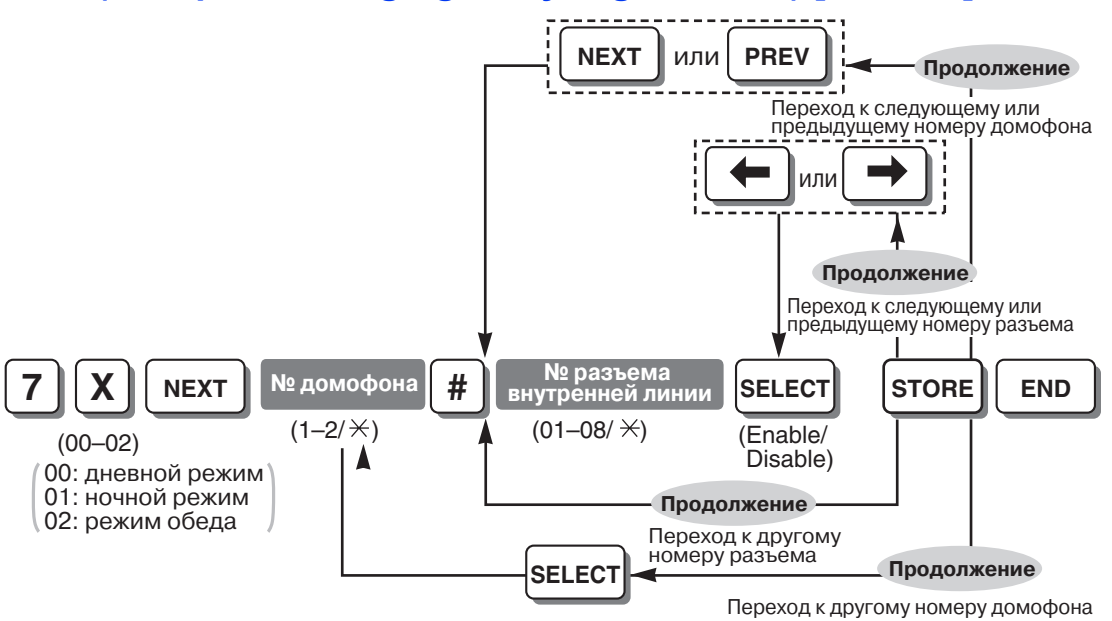

## **Ссылки на Руководство по функциям и на Руководство по программированию**

[1.15.1 Doorphone Call/](#page-117-0)Вызов от домофона

# **Электромеханический дверной замок – дневной режим/ночной режим/режим обеда (Door Opener—Day/Night/Lunch) [703-705]**

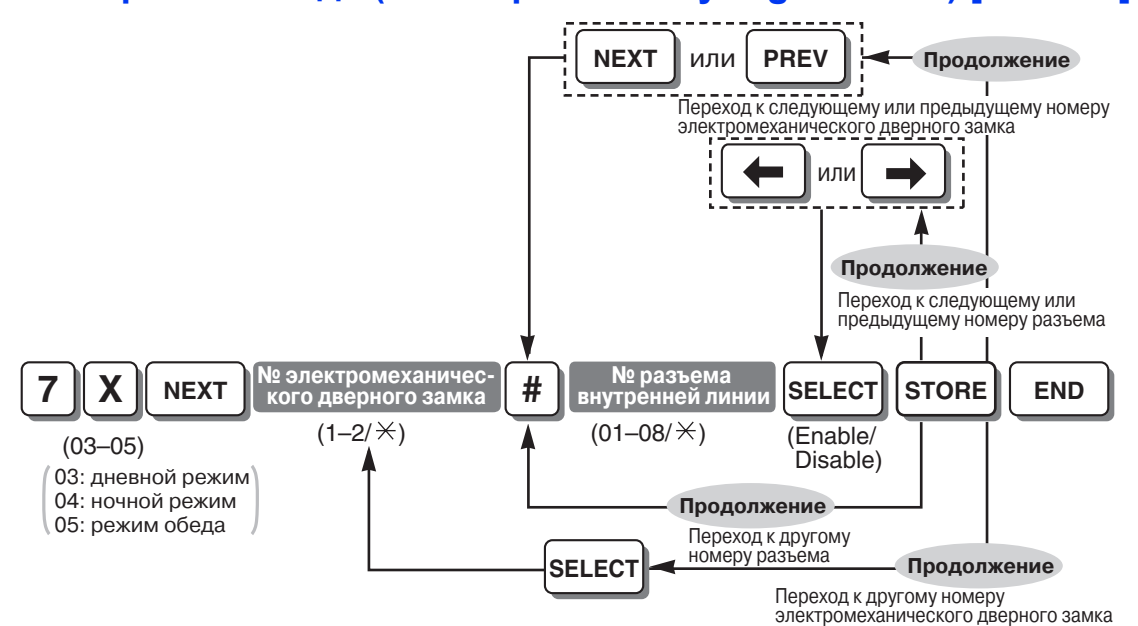

### **Ссылки на Руководство по функциям и на Руководство по программированию**

[1.15.2 Door Open/](#page-118-0)Открывание двери
## <span id="page-288-1"></span>**Шаблон вызывного тонального сигнала для домофона (Doorphone Ring Tone Pattern) [706]**

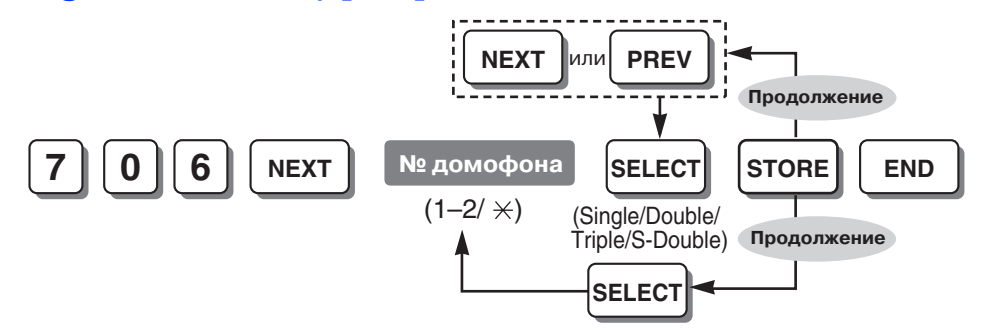

#### **Примечание**

Рекомендуется установить шаблон вызывного тонального сигнала, отличный от шаблонов вызывных тональных сигналов, указанных в программах "Шаблон вызывного [тонального](#page-237-0) сигнала внутреннего абонента [\(Extension Ring Tone Pattern\) \[115\]"](#page-237-0) и "Шаблон [вызывного](#page-264-0) тонального сигнала для внешней (CO) линии [\(CO Line Ring Tone Pattern\) \[423\]](#page-264-0)".

#### **Ссылки на Руководство по функциям и на Руководство по программированию**

- [1.1.3.3 Ring Tone Pattern Selection/](#page-22-0)Выбор шаблона вызывного тонального сигнала
- [1.15.1 Doorphone Call/](#page-117-0)Вызов от домофона

## <span id="page-288-0"></span>**Тональный сигнал доступа для домофона (Doorphone Access Tone) [707]**

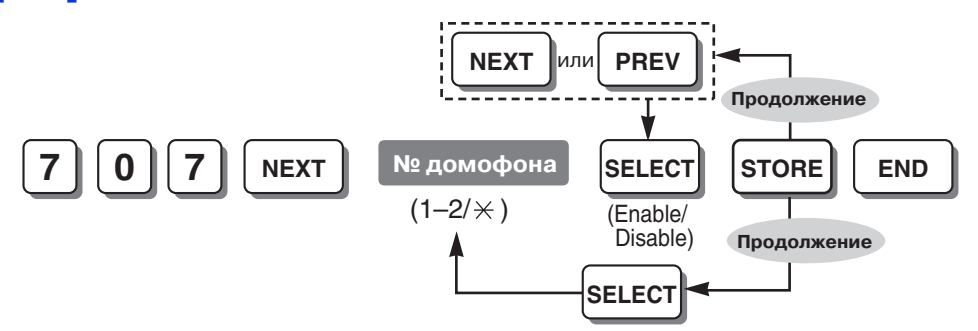

#### **Ссылки на Руководство по функциям и на Руководство по программированию**

- [1.10.2 Room Monitor/](#page-94-0)Контроль состояния помещения
- [1.15.1 Doorphone Call/](#page-117-0)Вызов от домофона

## <span id="page-289-1"></span>**Время подачи вызывного сигнала для домофона (Doorphone Ring Time) [708]**

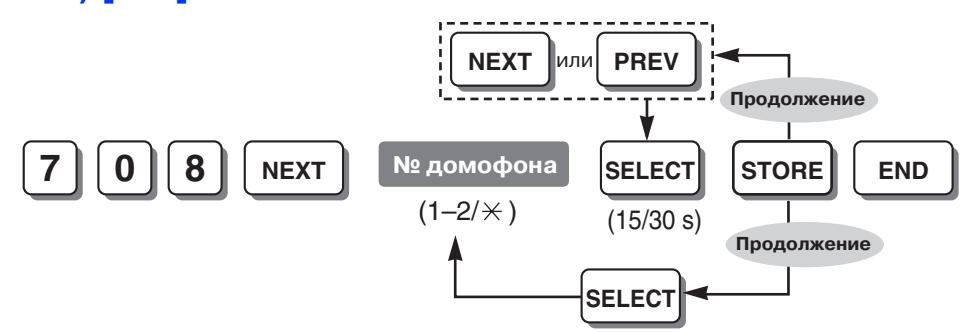

#### **Ссылки на Руководство по функциям и на Руководство по программированию**

<span id="page-289-3"></span>[1.15.1 Doorphone Call/](#page-117-0)Вызов от домофона

## **Продолжительность открывания двери (Door Open Duration) [709]**

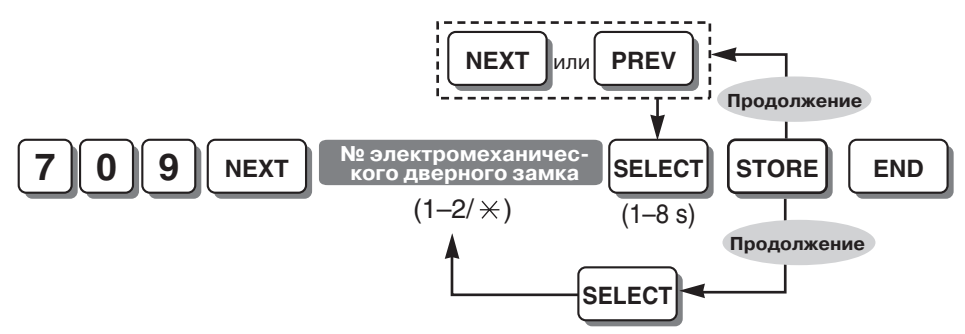

**Ссылки на Руководство по функциям и на Руководство по программированию**

[1.15.2 Door Open/](#page-118-0)Открывание двери

## <span id="page-289-2"></span><span id="page-289-0"></span>**Вызывной сигнал/звонок для домофона (Doorphone Ring/Chime) [710]**

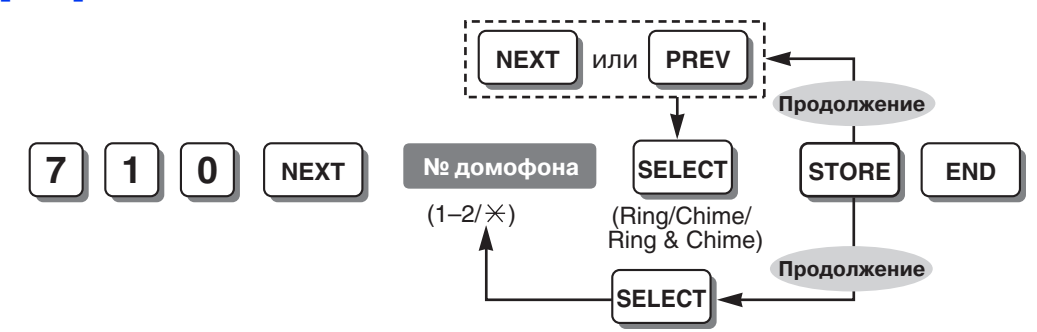

## **Ссылки на Руководство по функциям и на Руководство по программированию**

[1.15.3 Doorbell/Door Chime /](#page-119-0) Дверной звонок

Вызывной сигнал домофона – дневной режим/ночной режим/режим обеда [\(Doorphone Ringing—Day/](#page-287-0) [Night/Lunch\) \[700-702\]](#page-287-0)

# **Назначение звонка домофона (Doorphone Chime Assignment) [711]**

<span id="page-290-0"></span>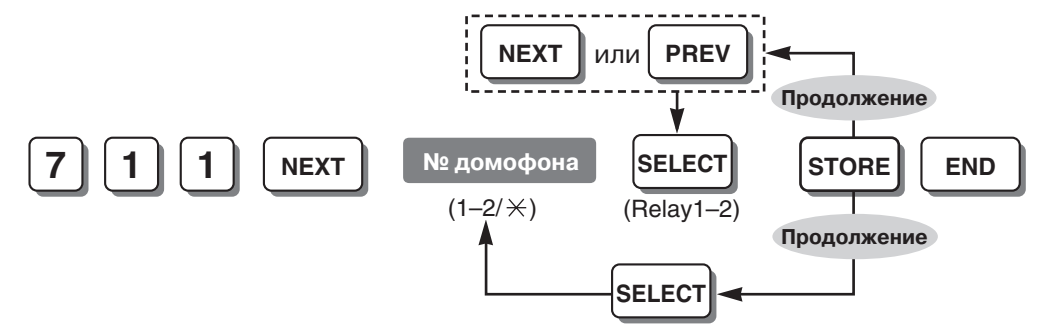

#### **Ссылки на Руководство по функциям и на Руководство по программированию**

[1.15.3 Doorbell/Door Chime /](#page-119-0) Дверной звонок

Вызывной сигнал/звонок для домофона [\(Doorphone Ring/Chime\) \[710\]](#page-289-0)

## <span id="page-290-2"></span>**Шаблон вызывного звонка для домофона (Doorphone Chime Pattern) [712]**

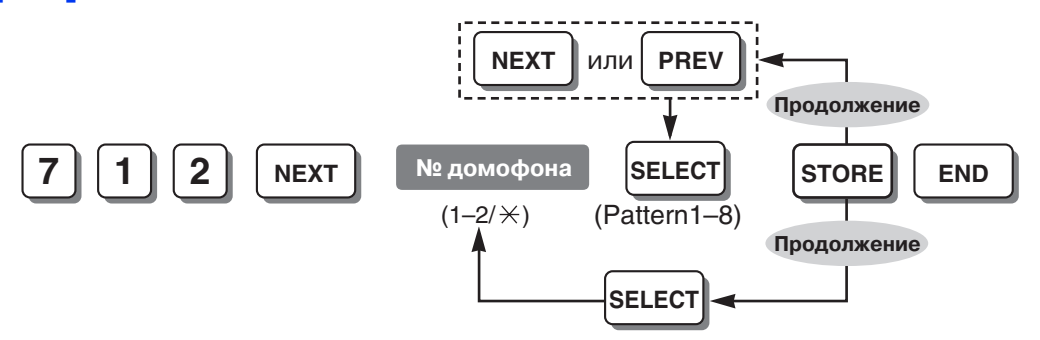

## **Ссылки на Руководство по функциям и на Руководство по программированию**

- [1.15.3 Doorbell/Door Chime /](#page-119-0) Дверной звонок
- <span id="page-290-1"></span>4.2.1 [Тональные](#page-305-0)/вызывные сигналы

# **Параметр RS-232C протокола работы УАТС (SMDR RS-232C Parameter) [800]**

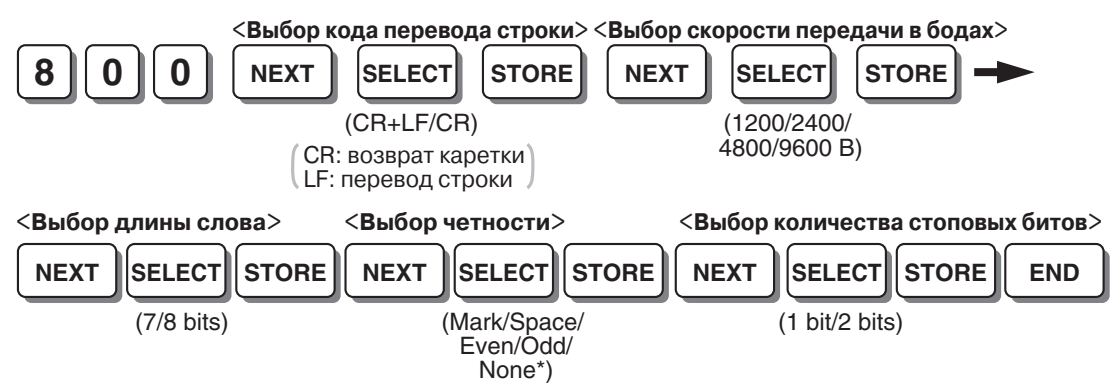

## **Примечания**

- \* Если принтер не требует проверки ошибок, выберите "Нет/None".
- Следующие комбинации недопустимы:

#### **3.3 Программирование на системном телефоне**

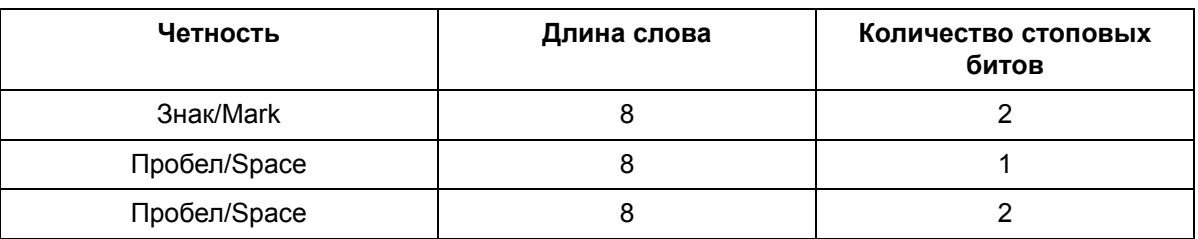

<span id="page-291-2"></span>При выборе любой из вышеупомянутых недопустимых комбинаций подается предупредительный тональный сигнал.

#### **Ссылки на Руководство по функциям и на Руководство по программированию**

1.20.1 Функция [протокола](#page-166-0) работы УАТС

# **Параметр протокола работы УАТС (SMDR Parameter) [801]**

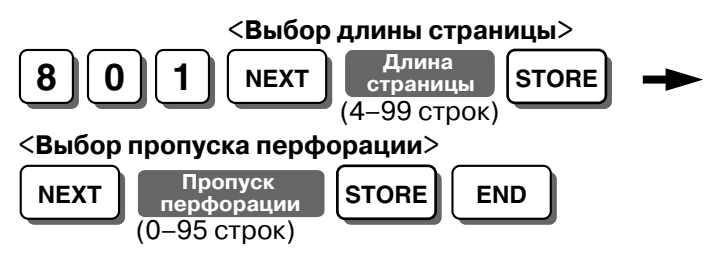

#### **Примечание**

<span id="page-291-1"></span>Для того чтобы изменения вступили в силу, необходимо выключить и включить УАТС после изменения этой установки.

## **Ссылки на Руководство по функциям и на Руководство по программированию**

1.20.1 Функция [протокола](#page-166-0) работы УАТС

## <span id="page-291-0"></span>**Выбор входящих/исходящих вызовов для печати (Incoming/ Outgoing Call Selection for Printing) [802]**

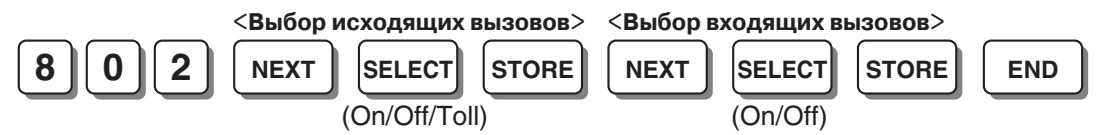

#### **Примечание**

Исходящие вызовы: Вкл./On (печать всех вызовов)/Выкл./Off (без печати)/Платные/Toll (печать только платных вызовов)

Входящие вызовы: Вкл./On (печать всех вызовов)/Выкл./Off (без печати).

#### **Ссылки на Руководство по функциям и на Руководство по программированию**

1.20.1 Функция [протокола](#page-166-0) работы УАТС

TRS – запрещенные номера для категории обслуживания [2-5 \(TRS—COS 2-5 Denied Code\) \[302-305\]](#page-251-0)

## **Подавление скрытых номеров при печати протокола работы УАТС (Secret Number SMDR Print Suppression) [803]**

<span id="page-292-2"></span>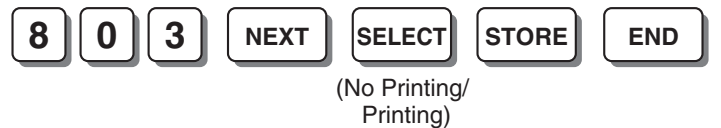

**Ссылки на Руководство по функциям и на Руководство по программированию**

1.20.1 Функция [протокола](#page-166-0) работы УАТС

<span id="page-292-0"></span>Номер для набора из справочника системы [\(System Speed Dialling Number\) \[001\]](#page-227-0)

# **Дамп системных данных (System Data Dump) [804]**

## <**Выбор всех параметров, системных параметров, набора номера из справочника и/или прекращения вывода**>

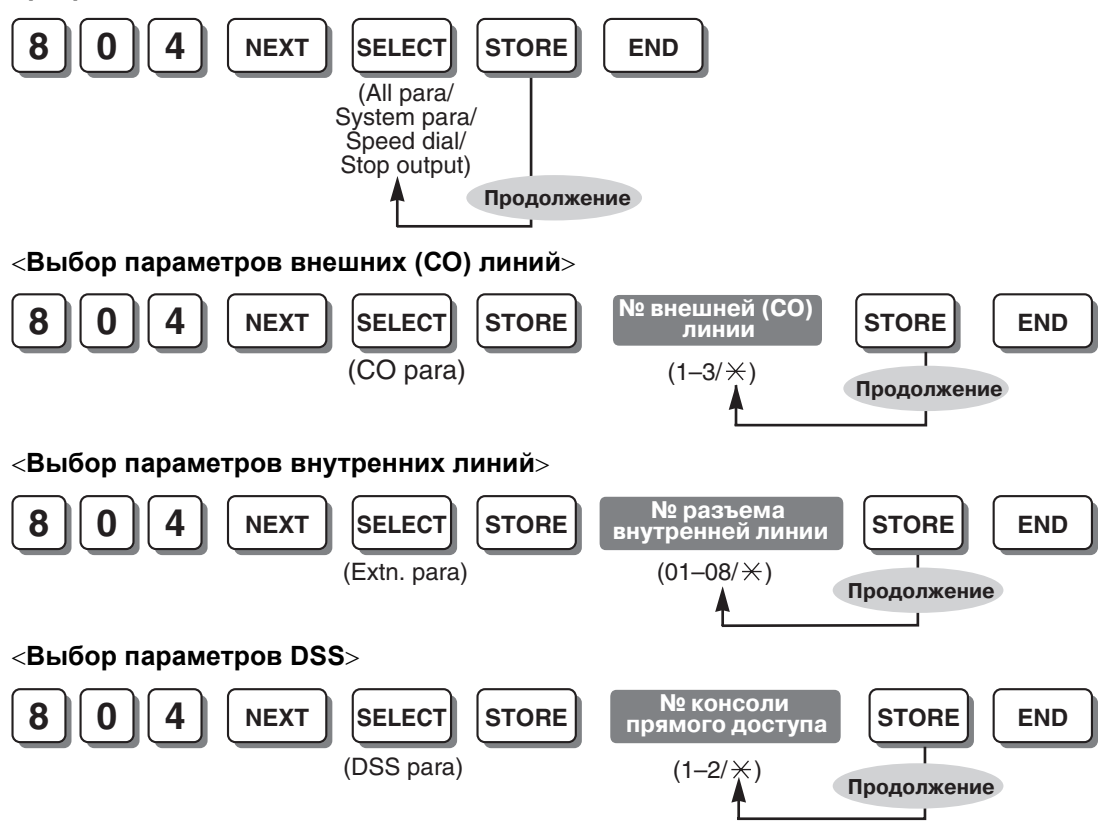

<span id="page-292-1"></span>**Ссылки на Руководство по функциям и на Руководство по программированию** 1.20.1 Функция [протокола](#page-166-0) работы УАТС

# **Номер счета в протоколе работы УАТС (SMDR Account Code) [805]**

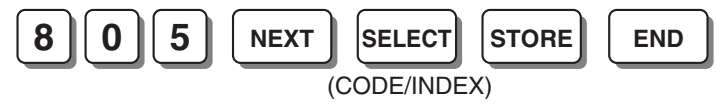

## **Ссылки на Руководство по функциям и на Руководство по программированию**

[1.8.2 Toll Restriction \(TRS\) Override by Account Code/](#page-80-0)Преодоление ограничения доступа вводом [номера](#page-80-0) счета

1.20.1 Функция [протокола](#page-166-0) работы УАТС

## Номер счета [\(Account Code\) \[310\]](#page-252-0)

Режим ввода номера счета [\(Account Code Mode\) \[605\]](#page-278-0)

# **Язык протокола работы УАТС (SMDR Language) [806]**

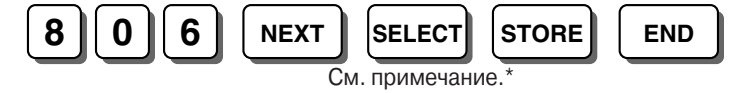

## **Примечание**

<span id="page-293-3"></span>\* Для протокола работы УАТС доступны следующие языки:

<span id="page-293-1"></span>английский/English, испанский/Spanish, португальский/Portuguese, греческий/Greek, чешский/ Czech, венгерский/Hungarian, словацкий/Slovak, польский/Polish, итальянский/Italian Выбор зависит от страны/региона.

## **Ссылки на Руководство по функциям и на Руководство по программированию**

1.20.1 Функция [протокола](#page-166-0) работы УАТС

## **Идентификация вызывающего абонента (Caller ID) [900]**

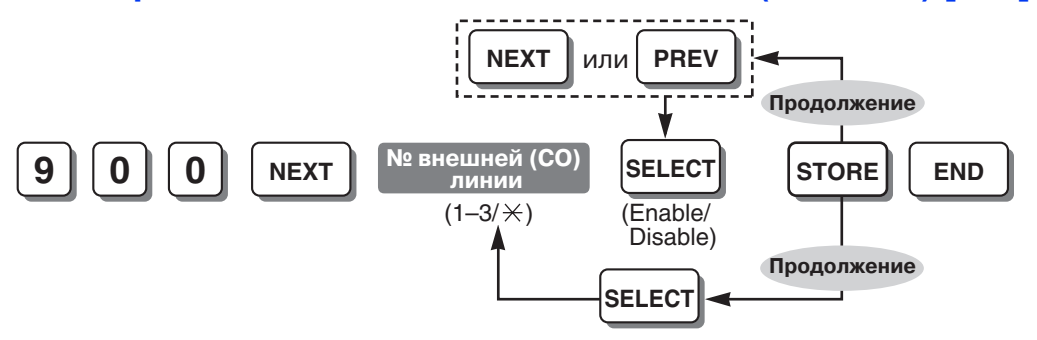

#### **Примечание**

Время задержки ответа для DISA для соответствующих внешних (CO) линий всегда составляет 6 секунд, даже если в программе "Время задержки ответа [DISA \(DISA Delayed Answer Time\)](#page-269-0)  [\[504\]"](#page-269-0) выбрано "0 сек./0 s" или "3 сек./3 s".

## **Ссылки на Руководство по функциям и на Руководство по программированию**

<span id="page-293-2"></span>1.16.1 Caller ID/[Идентификация](#page-131-0) вызывающего абонента

## <span id="page-293-0"></span>**Код зоны идентификатора вызывающего абонента (Caller ID Area Code) [901]**

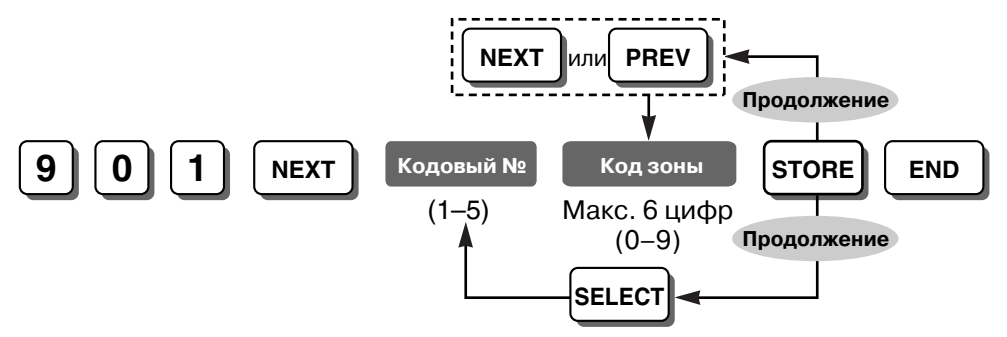

#### **Ссылки на Руководство по функциям и на Руководство по программированию**

1.16.1 Caller ID/[Идентификация](#page-131-0) вызывающего абонента

[1.16.2 Incoming Call Log/](#page-136-0)Журнал входящих вызовов

<span id="page-294-2"></span>Модификация идентификатора вызывающего абонента для местных вызовов [\(Caller ID Modification](#page-294-0)  [for Local Calls\) \[902\]](#page-294-0)

## <span id="page-294-0"></span>**Модификация идентификатора вызывающего абонента для местных вызовов (Caller ID Modification for Local Calls) [902]**

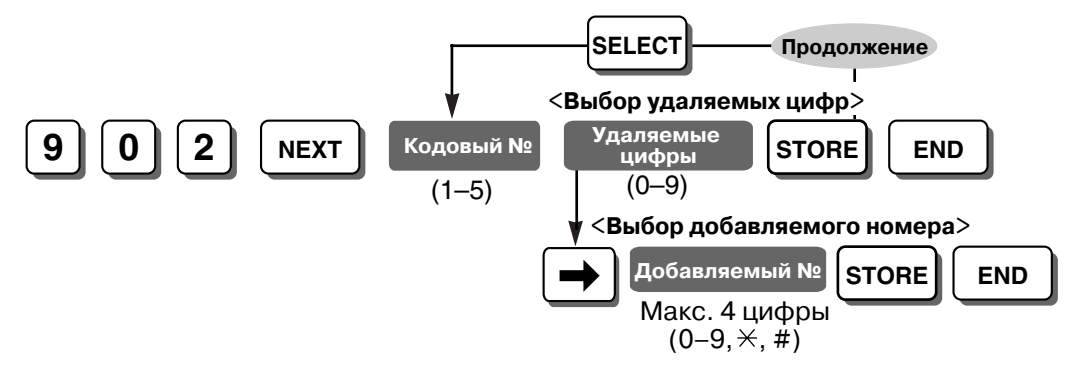

## **Ссылки на Руководство по функциям и на Руководство по программированию**

1.16.1 Caller ID/[Идентификация](#page-131-0) вызывающего абонента

[1.16.2 Incoming Call Log/](#page-136-0)Журнал входящих вызовов

Код зоны идентификатора вызывающего абонента [\(Caller ID Area Code\) \[901\]](#page-293-0)

# **Модификация идентификатора вызывающего абонента для междугородных вызовов (Caller ID Modification for Long-distance Calls) [903]**

<span id="page-294-1"></span>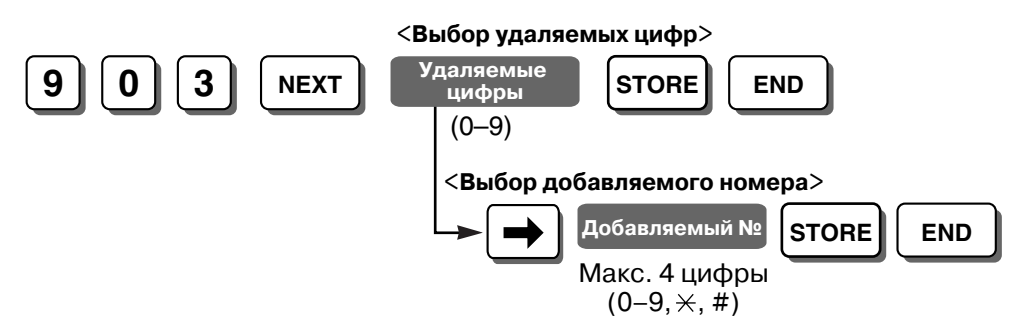

## **Ссылки на Руководство по функциям и на Руководство по программированию**

1.16.1 Caller ID/[Идентификация](#page-131-0) вызывающего абонента

[1.16.2 Incoming Call Log/](#page-136-0)Журнал входящих вызовов

## **Приоритет для записи идентификатора вызывающего абонента (Caller ID Log Priority) [904]**

<span id="page-295-1"></span>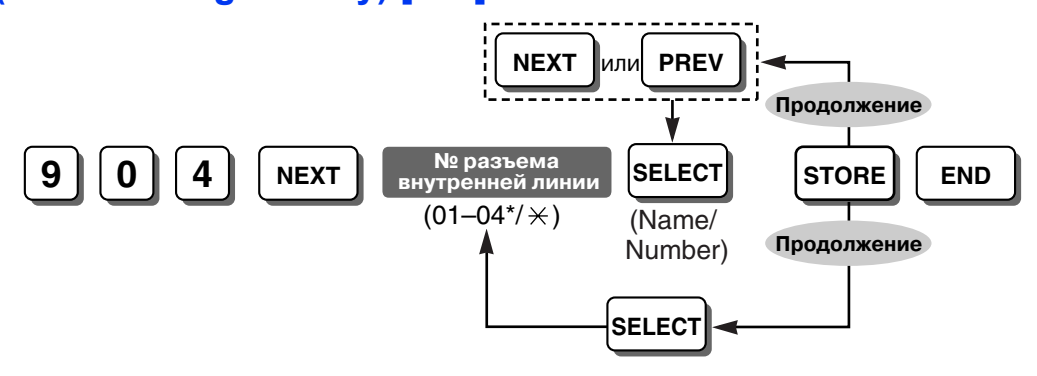

#### **Примечания**

- \* Самым высоким номером разъема внутренней линии может быть "08", в зависимости от страны/региона.
- Эта программа доступна в том случае, когда услуга идентификации вызывающего абонента предоставляет и имя, и номер этого абонента. Если предоставляется только номер, установка этой программы не требуется.

#### **Ссылки на Руководство по функциям и на Руководство по программированию**

- [1.16.2 Incoming Call Log/](#page-136-0)Журнал входящих вызовов
- [1.18.4 Display Information/](#page-153-0)Отображение информации

# **Автоматическое добавление 0 при идентификации вызывающего абонента (Caller ID Automatic 0 Addition) [905]**

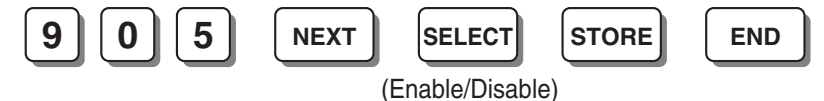

#### **Ссылки на Руководство по функциям и на Руководство по программированию**

1.16.1 Caller ID/[Идентификация](#page-131-0) вызывающего абонента

## **Формат идентификатора вызывающего абонента в протоколе работы УАТС (Caller ID SMDR Format) [906]**

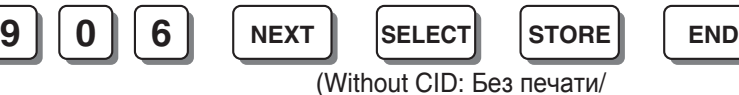

<span id="page-295-2"></span><span id="page-295-0"></span>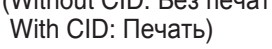

#### **Примечание**

Даже если услуга идентификации вызывающего абонента предоставляет имя абонента, в протоколе работы УАТС печатается только его номер.

## **Ссылки на Руководство по функциям и на Руководство по программированию**

1.20.1 Функция [протокола](#page-166-0) работы УАТС

## **Распечатка идентификатора вызывающего абонента в протоколе работы УАТС (Caller ID SMDR Printout) [907]**

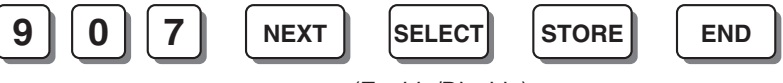

<span id="page-296-1"></span>(Enable/Disable)

#### **Примечание**

Эта программа позволяет выводить в протоколе работы УАТС телефонный номер вызывающего абонента перед ответом на вызов.

#### **Ссылки на Руководство по функциям и на Руководство по программированию**

<span id="page-296-0"></span>1.20.1 Функция [протокола](#page-166-0) работы УАТС

## **Проверка журнала вызовов системной зоны (Common Area Call Log Check) [909]**

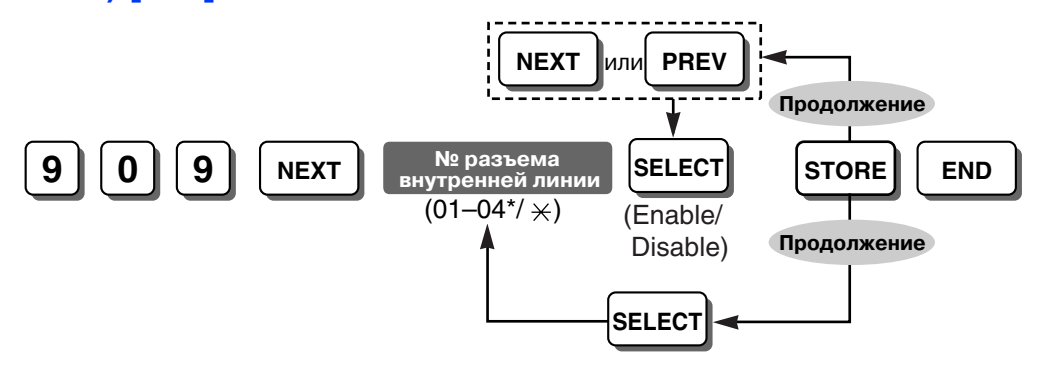

#### **Примечание**

<span id="page-296-2"></span>\* Самым высоким номером разъема внутренней линии может быть "08", в зависимости от страны/региона.

## **Ссылки на Руководство по функциям и на Руководство по программированию**

[1.16.2 Incoming Call Log/](#page-136-0)Журнал входящих вызовов

# **Тип идентификатора вызывающего абонента (Caller ID Type) [910]**

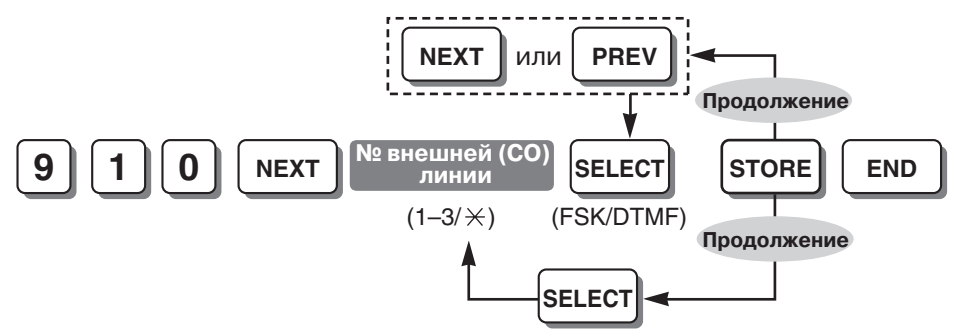

**Ссылки на Руководство по функциям и на Руководство по программированию**

1.16.1 Caller ID/[Идентификация](#page-131-0) вызывающего абонента

<span id="page-297-0"></span>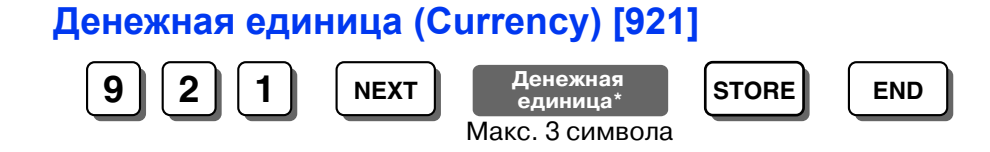

#### **Примечание**

<span id="page-297-6"></span><span id="page-297-4"></span>\* Денежная единица может быть введена посредством кнопок набора номера СТ. Отображаемый символ изменяется в зависимости от числа нажатий кнопки набора номера. Для переключения между режимами "Алфавитный режим" и "Режим цифр" используется кнопка SELECT.

#### **Ссылки на Руководство по функциям и на Руководство по программированию**

- 1.20.2 Расчет затрат на [переговоры](#page-177-0)
- 3.3.1 Инструкции по [программированию](#page-222-0) Ввод символов

# <span id="page-297-1"></span>**Формат информации о затратах на переговоры в протоколе работы УАТС 1 (Call Charge Information SMDR Format 1) [922]**

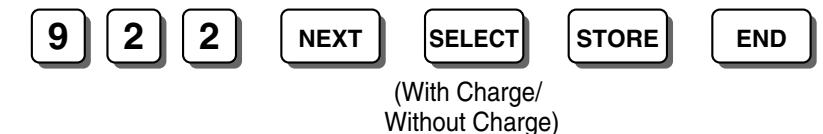

## **Ссылки на Руководство по функциям и на Руководство по программированию**

1.20.1 Функция [протокола](#page-166-0) работы УАТС

1.20.2 Расчет затрат на [переговоры](#page-177-0)

## <span id="page-297-2"></span>**Формат информации о затратах на переговоры в протоколе работы УАТС 2 (Call Charge Information SMDR Format 2) [923]**

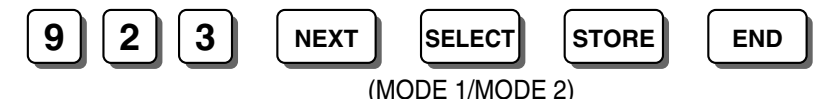

#### **Примечание**

<span id="page-297-7"></span><span id="page-297-5"></span>Режим 1/MODE 1: не печатать нули (например, 2,86). Режим 2/MODE 2: печатать нули (например, 00002,86).

#### **Ссылки на Руководство по функциям и на Руководство по программированию**

1.20.1 Функция [протокола](#page-166-0) работы УАТС

1.20.2 Расчет затрат на [переговоры](#page-177-0)

## <span id="page-297-3"></span>**Скрытая печать (Secret Printing) [924]**

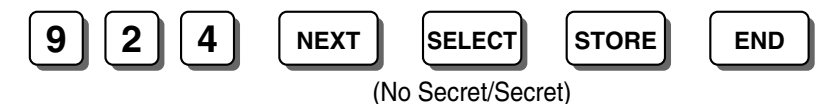

#### **Ссылки на Руководство по функциям и на Руководство по программированию**

[1.20.1.2 Call Log Printout for Each Extension/](#page-175-0)Распечатка журнала вызовов для каждого внутреннего [абонента](#page-175-0)

1.20.2 Расчет затрат на [переговоры](#page-177-0)

# <span id="page-298-0"></span>**Управление бюджетом абонента (Budget Management) [925]**

<span id="page-298-5"></span>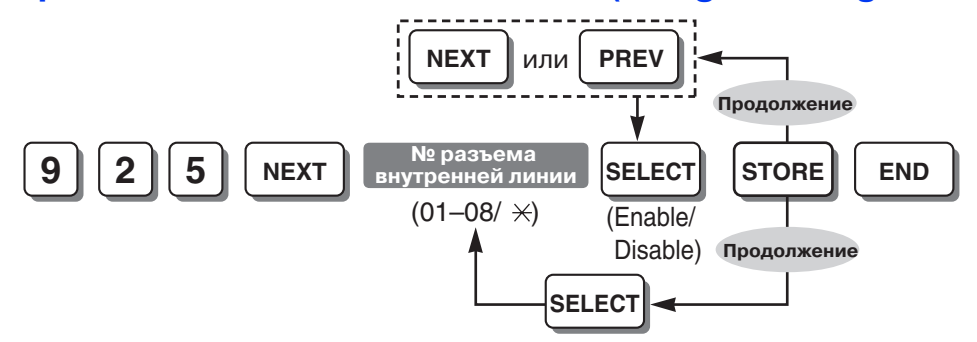

#### **Ссылки на Руководство по функциям и на Руководство по программированию**

1.8.3 [Управление](#page-82-0) бюджетом абонента

1.20.2 Расчет затрат на [переговоры](#page-177-0)

# <span id="page-298-1"></span>**Выбор ограничения бюджета (Budget Limit Selection) [926]**

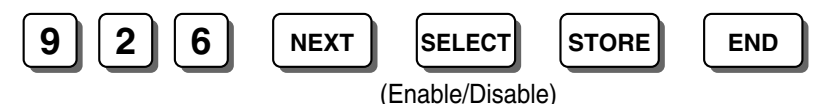

#### **Примечание**

Активизировано/Enable: разъединение вызова после звуковых сигналов. Деактивизировано/Disable: со следующего вызова.

## **Ссылки на Руководство по функциям и на Руководство по программированию**

1.8.3 [Управление](#page-82-0) бюджетом абонента

1.20.2 Расчет затрат на [переговоры](#page-177-0)

# **Следующая страница журнала вызовов (Call Log Next Page) [927]**

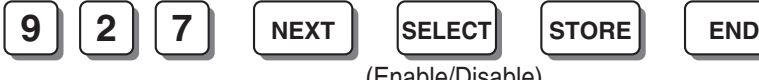

<span id="page-298-4"></span><span id="page-298-2"></span>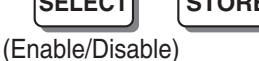

## **Примечание**

Эта программа определяет необходимость вставки разрыва страницы после распечатки журнала вызовов каждого внутреннего абонента.

## <span id="page-298-3"></span>**Режим распечатки протокола работы УАТС (SMDR Mode for Printing) [929]**

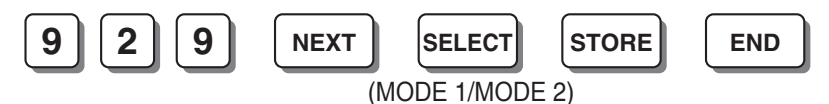

#### **Примечание**

При выборе в данной программе "Режим 2/MODE 2" информация журнала вызовов не отображается в протоколе работы УАТС, однако информация журнала вызовов для каждого внутреннего абонента включается в распечатку журнала вызовов даже случае выбора "Вкл./On" (исходящие/входящие вызовы) или "Платные/Toll" (исходящие вызовы) в программе "[Выбор](#page-291-0) входящих/исходящих вызовов для печати [\(Incoming/Outgoing Call Selection for Printing\) \[802\]](#page-291-0)".

#### **Ссылки на Руководство по функциям и на Руководство по программированию**

[1.20.1.1 Station Message Detail Recording \(SMDR\)/](#page-166-1)Протокол работы УАТС

<span id="page-299-2"></span>[1.20.1.2 Call Log Printout for Each Extension/](#page-175-0)Распечатка журнала вызовов для каждого внутреннего [абонента](#page-175-0)

## **Выбор постоянной переадресации вызовов (Call Forwarding Selection) [963]**

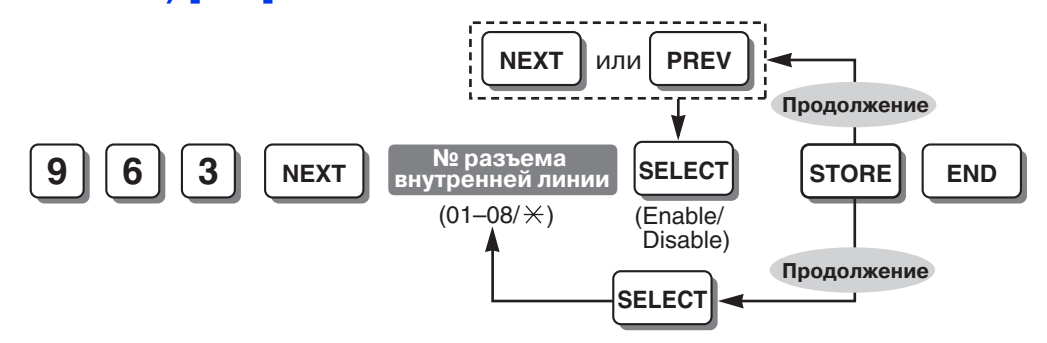

#### **Примечание**

Кроме того, эту программу можно использовать для вызовов по внешним (CO) линиям, выполненных с помощью функции "Автоматическая переадресация вызова для DISA", а также при поступлении вызовов DISA в группу вызываемых абонентов DISA.

#### **Ссылки на Руководство по функциям и на Руководство по программированию**

[1.3.1.2 Call Forwarding \(FWD\)/](#page-36-0)Постоянная переадресация вызовов

Режим внешней (CO) линии – дневной режим/ночной режим/режим обеда [\(CO Line Mode—Day/Night/](#page-261-0) [Lunch\) \[414-416\]](#page-261-0)

# <span id="page-299-0"></span>**Проверка TRS после ответа (TRS Check after Answering) [966]**

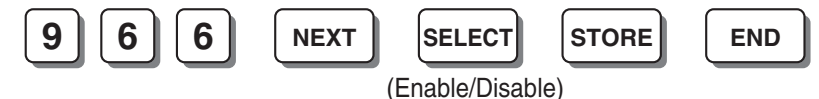

#### **Примечание**

<span id="page-299-3"></span><span id="page-299-1"></span>Эта программа определяет, проверяет ли УАТС DTMF-сигналы при ответах на вызовы или нет.

# **Время проверки TRS после ответа (TRS Check Time after Answering) [967]**

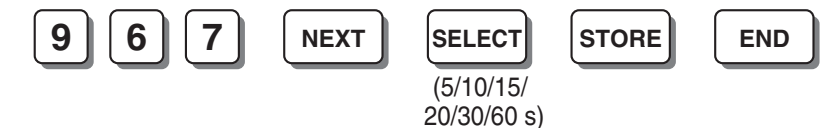

#### **Примечание**

<span id="page-300-2"></span>Эта программа определяет продолжительность времени, в течение которого проверяется DTMFсигналы в случае, если в программе "Проверка TRS после ответа [\(TRS Check after Answering\)](#page-299-0)  [\[966\]"](#page-299-0) выбрано "Активизировано/Enable".

## **Управление индикатором входящих вызовов на модели серии KX-T7700 (KX-T7700 Series Incoming Lamp Control) [968]**

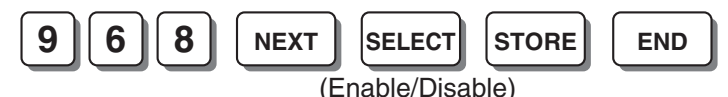

#### **Ссылки на Руководство по функциям и на Руководство по программированию**

<span id="page-300-1"></span>[1.17.1 Message Waiting/](#page-139-0)Ожидающее сообщение

# **Страна (Country) [995]**

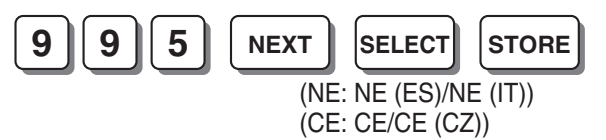

#### **Примечания**

- Эта программа определяет страну или регион в случае наличия у УАТС суффикса "NE" или "CE". Для получения дополнительной информации обратитесь к дилеру.
- <span id="page-300-0"></span>• При изменении кода страны все системные данные инициализируются.

#### **Ссылки на Руководство по функциям и на Руководство по программированию**

2.3.6 [Установки](#page-213-0) для страны

## **Версия микропрограммного обеспечения (Firmware Version) [998]**

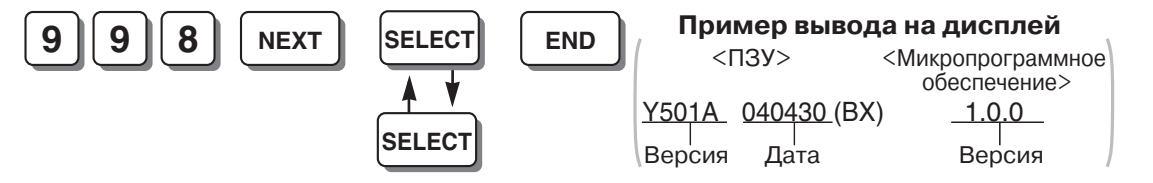

#### **Примечание**

Путем нажатия кнопки SELECT можно переключаться между проверкой ПЗУ и версии микропрограммного обеспечения УАТС.

#### **Ссылки на Руководство по функциям и на Руководство по программированию**

2.3.7 Обновление [микропрограммного](#page-214-0) обеспечения

# **Сброс системных данных (System Data Clear) [999]**

<span id="page-301-0"></span><**Выбор всех параметров, системных параметров и/или набора номера из справочника**>

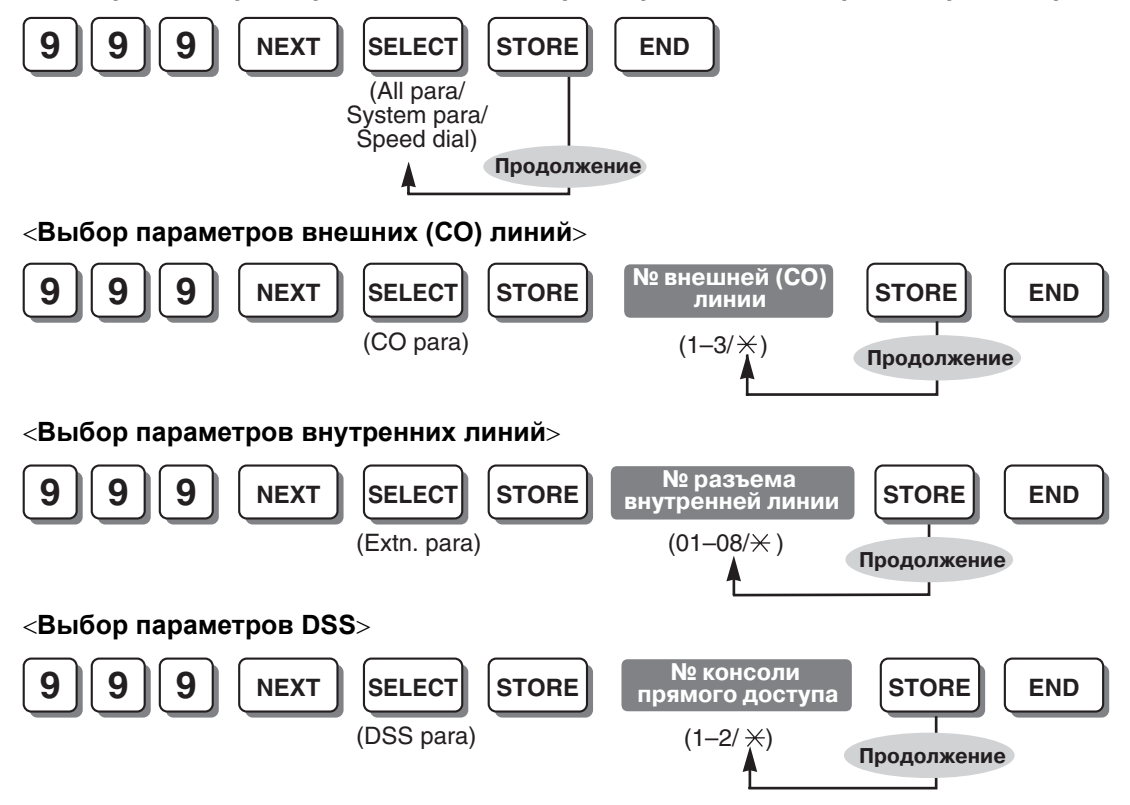

**Ссылки на Руководство по функциям и на Руководство по программированию** 2.3.2 [Программирование](#page-203-0) на системном телефоне

<span id="page-302-0"></span>*Раздел 4*

*Приложение*

# **4.1 Технические возможности системы**

# **4.1.1 Технические возможности системы**

<span id="page-303-0"></span>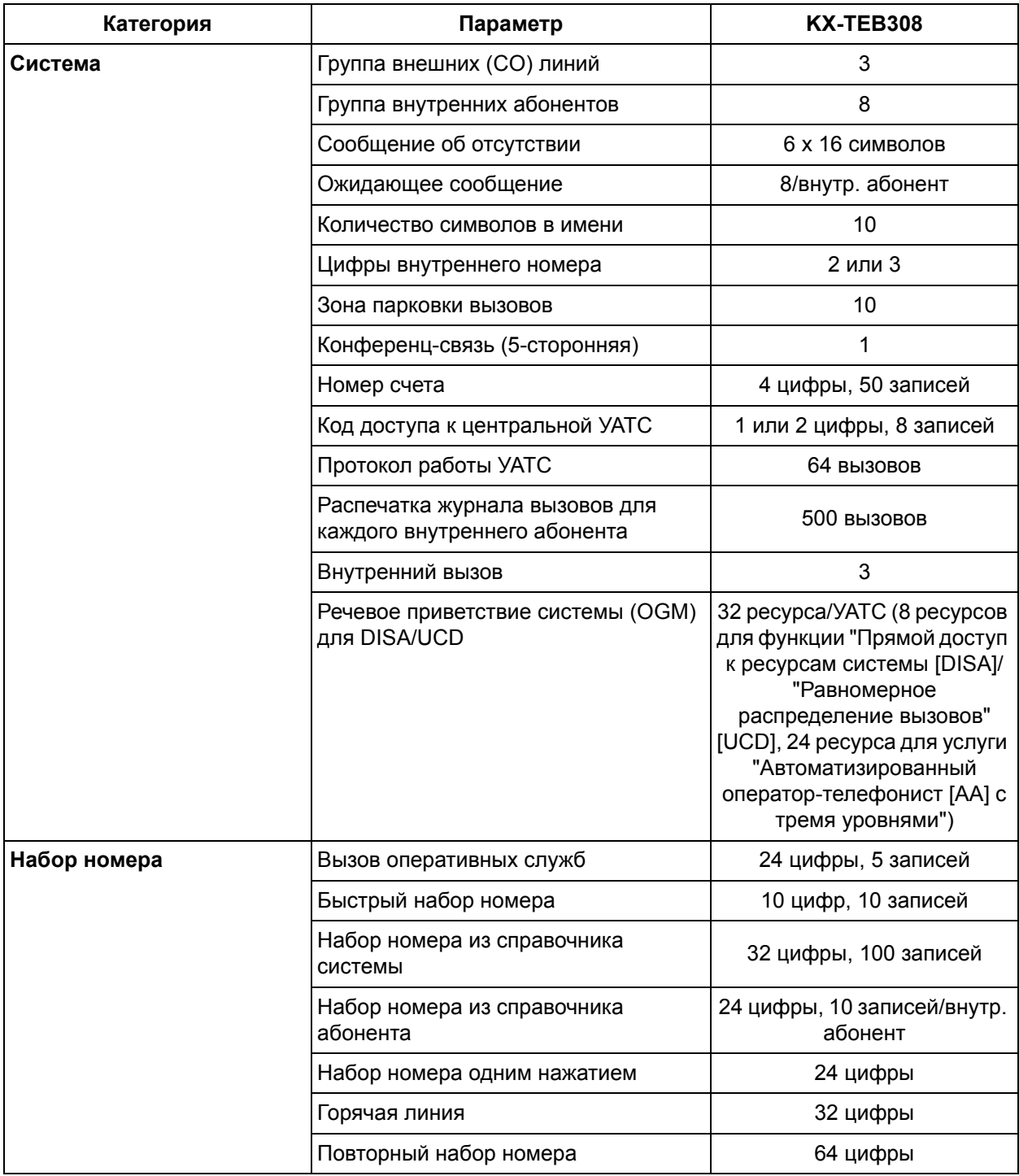

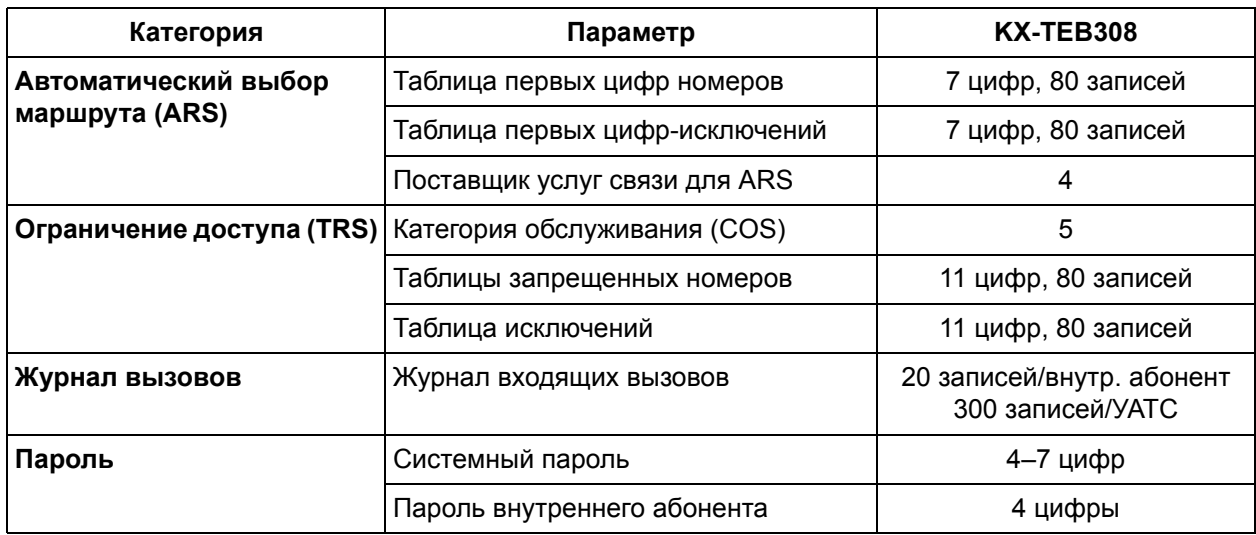

# **4.2 Тональные/вызывные сигналы**

# <span id="page-305-0"></span>**4.2.1 Тональные/вызывные сигналы**

# **Шаблоны тональных сигналов**

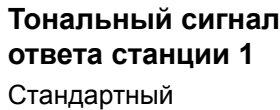

<span id="page-305-1"></span>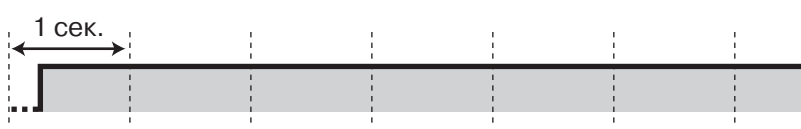

## **[Только для Бразилии]**

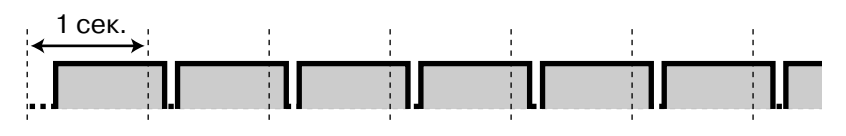

## **Тональный сигнал ответа станции 2**

Активизирована любая из следующих функций:

- Сообщение об отсутствии
- Фоновая музыка (BGM) (только для системного телефона [СТ])
- Постоянная переадресация вызовов (FWD)
- Запрет перехвата вызова
- Режим защиты линии передачи данных
- Режим "Не беспокоить" (DND)
- Блокирование внутренней линии
- Горячая линия (только для аналогового телефонного аппарата [ТА])
- Ожидающее сообщение (только для СТ)
- Блокирование внутренней линии оператором
- Звонок в заданное время

## **Тональный сигнал ответа станции 3**

- При поднятии трубки на ТА с ожидающими сообщениями
- При вводе номера счета
- При ответе на звонок в заданное время

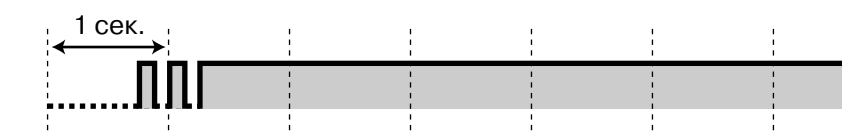

## **[Только для Бразилии]**

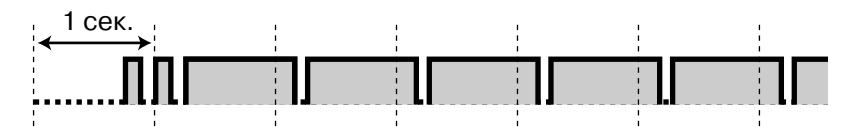

## **[Только для Чехии]**

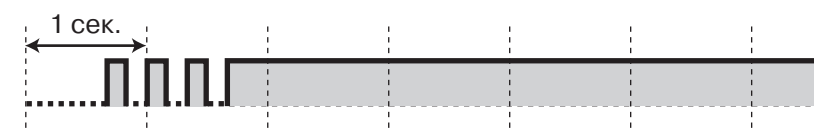

# 1 сек.nnnnnnnnnnnnnnnnnn

<span id="page-307-1"></span><span id="page-307-0"></span>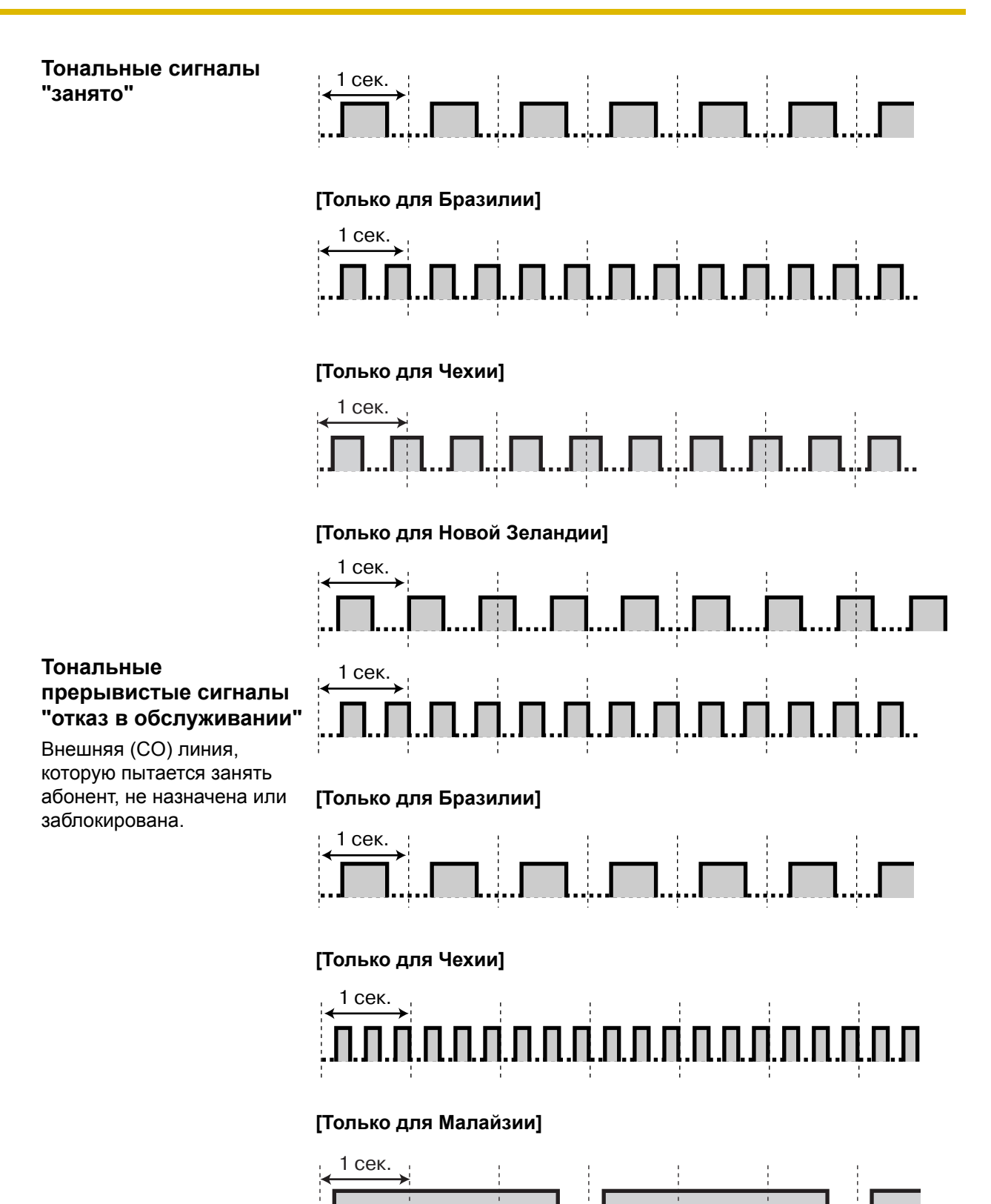

<span id="page-308-1"></span><span id="page-308-0"></span>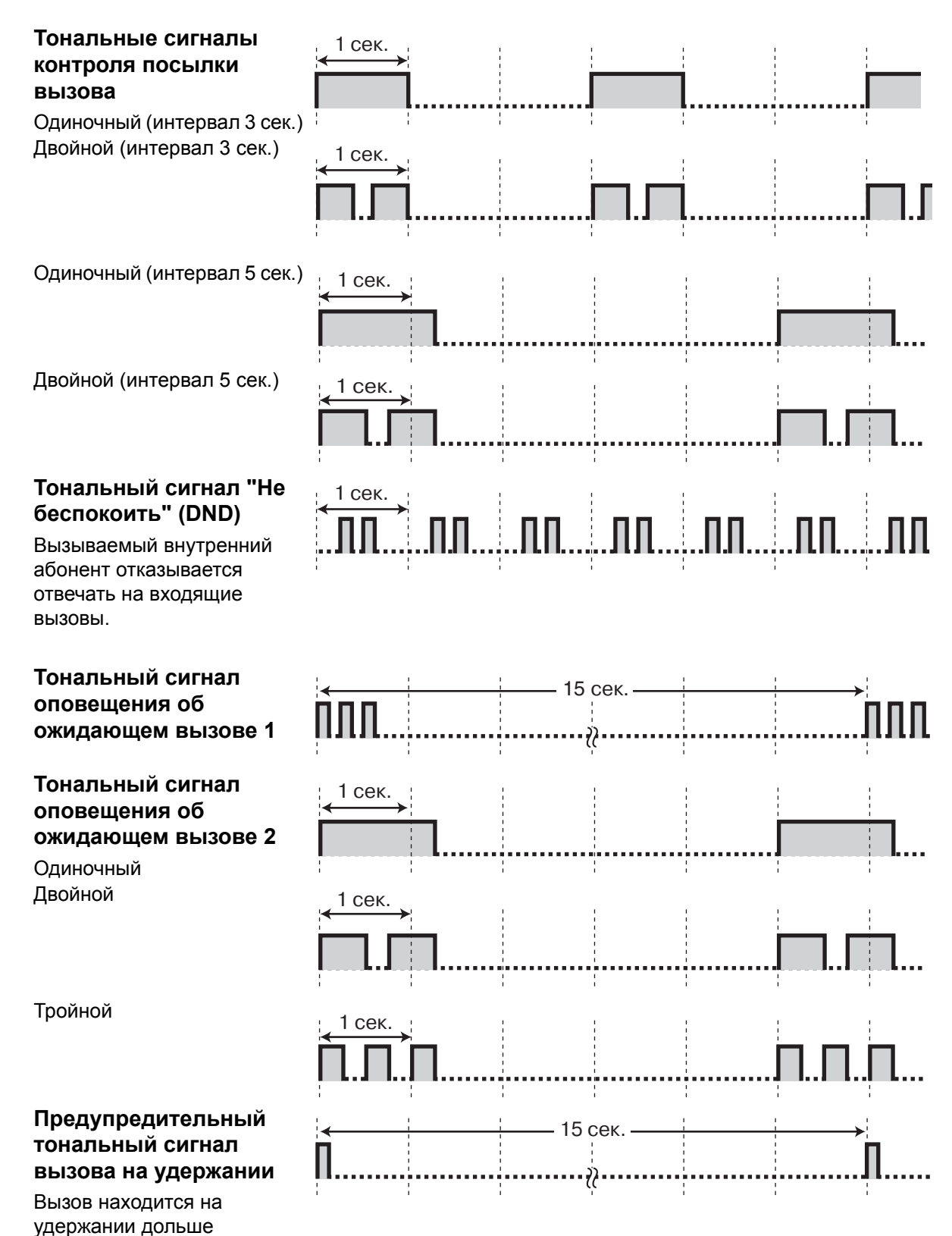

установленного времени.

## **Предупредительный тональный сигнал (ограничение вызовов по внешней (CO) линии)**

Этот тональный сигнал передается за 15 секунд до истечения установленного времени и разъединения вызова.

## **Тональный сигнал подтверждения 1**

Функция была установлена успешно или была установлена или отменена функция блокирования внутренней линии.

## **Тональный сигнал подтверждения 2**

Новая установка функции совпадает с предыдущей установкой, или определенные функции были успешно выполнены или к ним был получен доступ (например, удержание вызова, постановка в очередь на занятую линию).

## **Тональный сигнал подтверждения 3**

Перед активизацией следующих функций:

- Прием вызова из режима удержания
- Перехват другого вызова
- Установление конференц-связи
- **Выполнение** оповещения по громкой связи/ Ответ на оповещение по громкой связи

<span id="page-309-0"></span>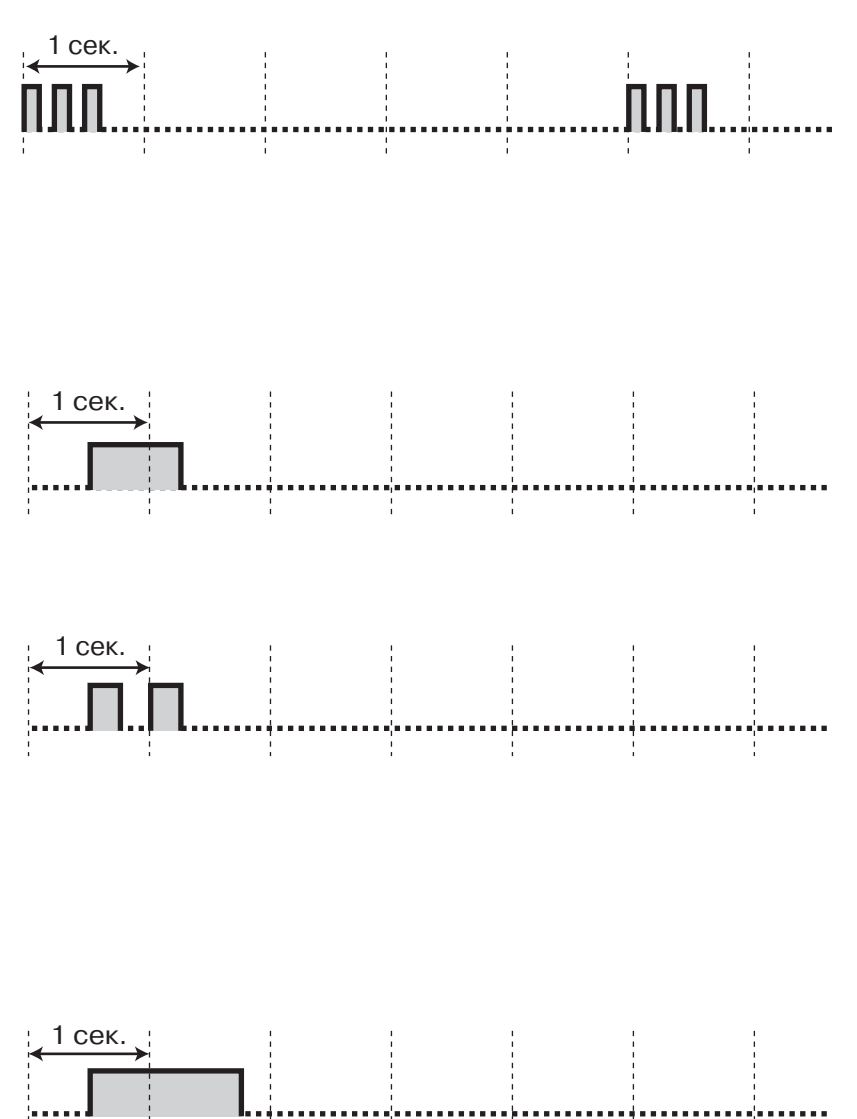

## **Шаблоны вызывных тональных сигналов**

#### **Шаблоны вызывных тональных сигналов**

Следующие шаблоны вызывных тональных сигналов могут быть назначены для разных типов входящих вызовов (вызовов по внешней (СО) линии, внутренних вызовов или вызовов от домофона) или постоянно установлены для определенных функций (возврат вызова из режима удержания [вызовы по внешним (CO) линиям/внутренние вызовы], звонок в заданное время или ожидание с повторным вызовом).

#### **Одиночный**

- Выбор: вызовы по внешним (СО) линиям, внутренние вызовы, вызовы от домофона
- Постоянно: возврат вызова из режима удержания [вызовы по внешней (СО) линии]

#### **Двойной**

- Выбор: вызовы по внешним (СО) линиям, внутренние вызовы, вызовы от домофона
- Постоянно: возврат вызова из режима удержания [внутренние вызовы]

## **Тройной**

- Выбор: вызовы по внешним (СО) линиям, внутренние вызовы, вызовы от домофона
- Постоянно: звонок в заданное время

#### **Короткий двойной**

- Выбор: вызовы от домофона
- Постоянно: ожидание с повторным вызовом

<span id="page-310-0"></span>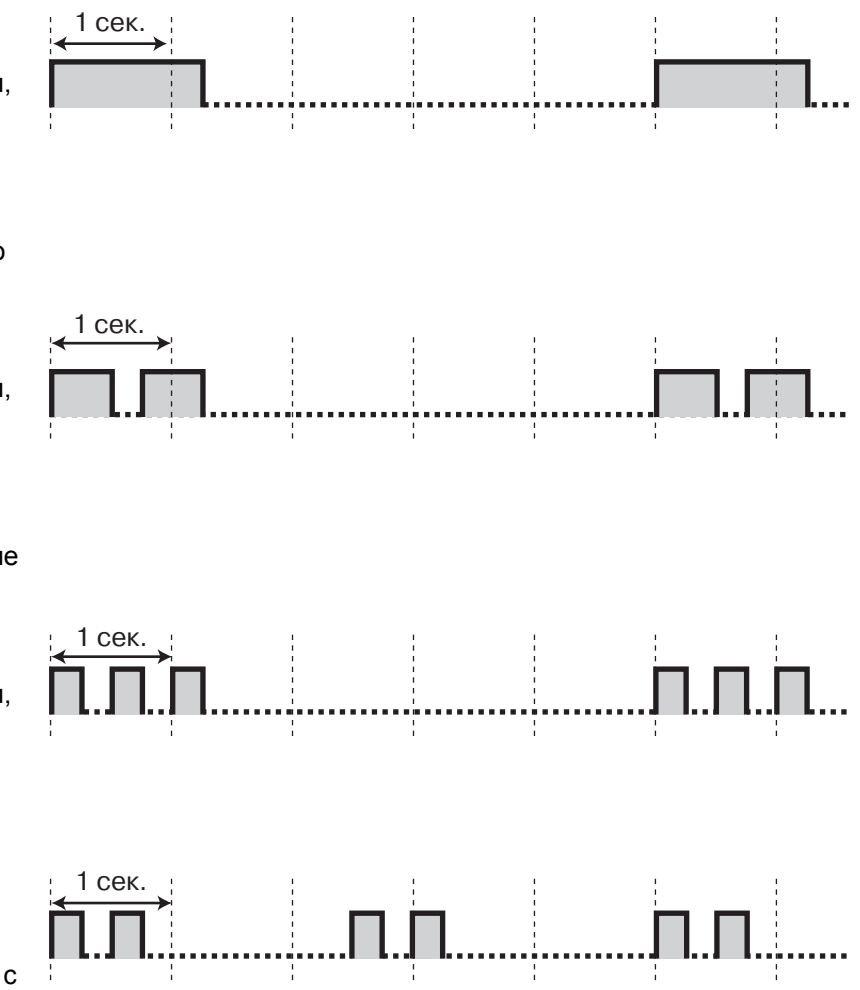

## **Шаблоны вызывных тональных сигналов, посылаемых телефонной компанией (только для Новой Зеландии)**

<span id="page-311-0"></span>Нижеприведенные шаблоны вызывных тональных сигналов, посылаемых телефонной компанией, могут использоваться для каждой внешней (СО) линии.

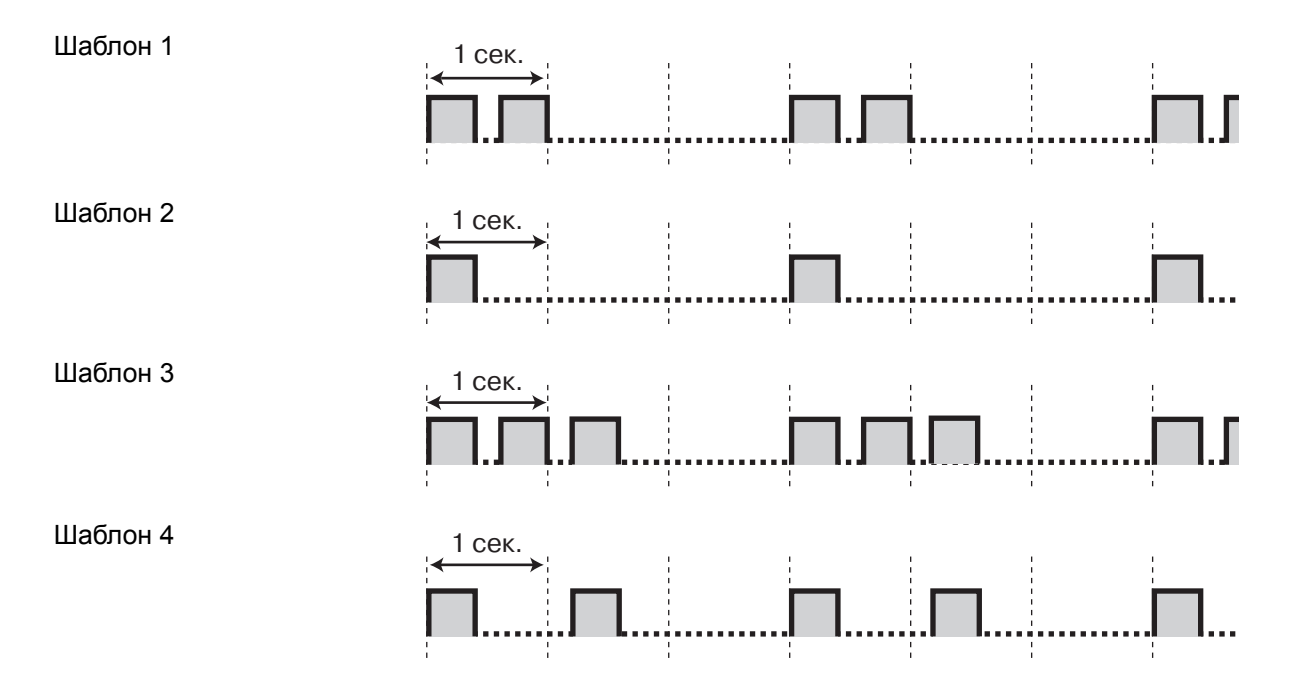

## **Шаблоны звуковой сигнализации домофона**

<span id="page-311-1"></span>При наличии подключенных к УАТС дверных звонков и устройств звуковой сигнализации каждому домофону могут быть назначены следующие шаблоны звуковой сигнализации.

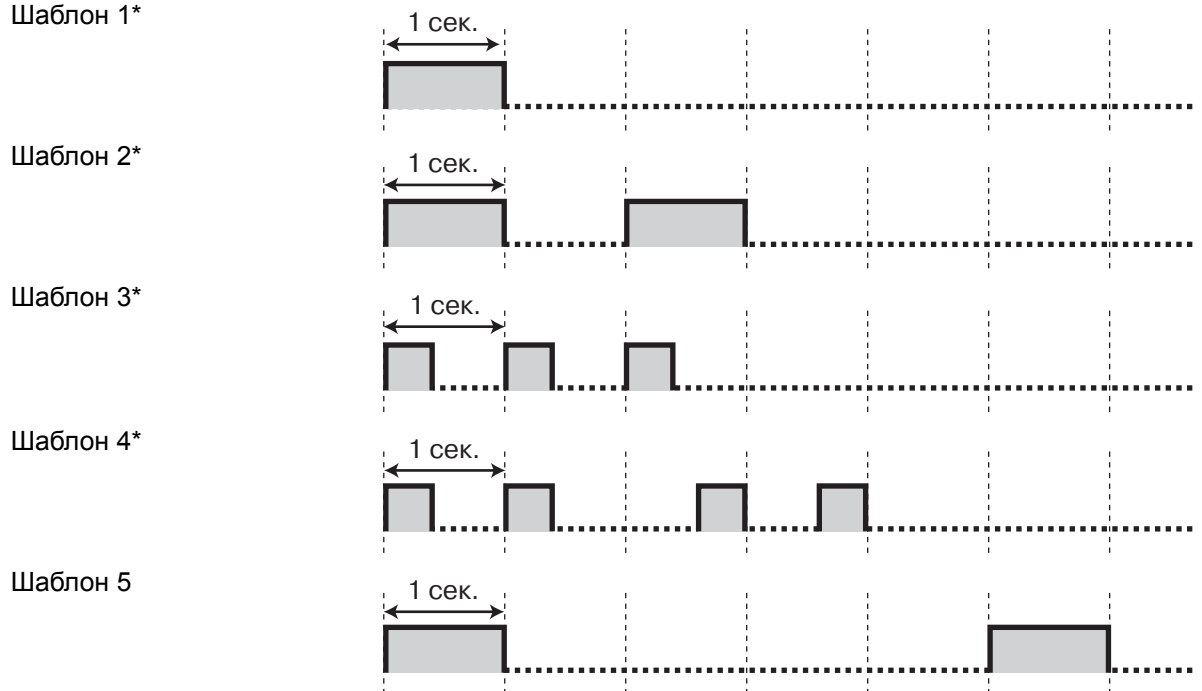

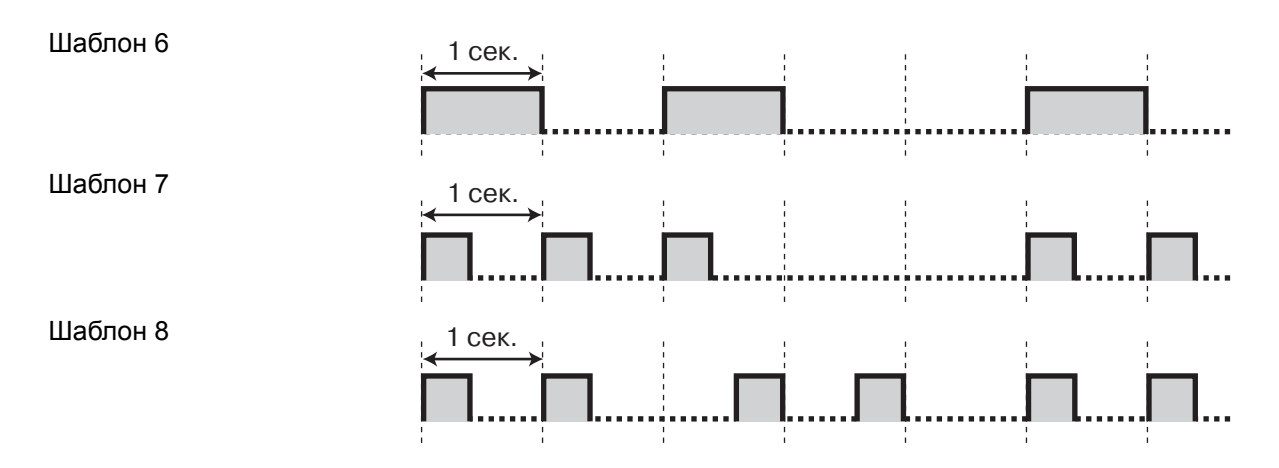

\* Шаблоны звуковой сигнализации 1-4 воспроизводятся однократно во время подачи звонка от домофона.

# **4.3 Хронология изменений**

# **4.3.1 Версия 2.0**

## **Новые пункты**

- <span id="page-313-1"></span><span id="page-313-0"></span>• [1.5.2.6 CO Busy Out/](#page-54-0)Вывод из обслуживания внешней (СО) линии
- 1.8.3 [Управление](#page-82-0) бюджетом абонента
- 1.20.2 Расчет затрат на [переговоры](#page-177-0)
- 3.3.2 Процедуры [программирования](#page-227-1)

Вывод из обслуживания внешней (СО) линии [\(CO Busy Out\) \[154\]](#page-243-0)

Время проверки при выводе из обслуживания внешней (CO) линии [\(CO Busy Out Check](#page-243-1)  [Time\) \[155\]](#page-243-1)

Расчет затрат на переговоры – регистрация первых цифр [\(Call Charge Calculation—](#page-244-0) [Registering Leading Numbers\) \[161\]](#page-244-0)

Расчет затрат на переговоры – временная таблица [1/2/3/4 \(Call Charge Calculation—Time](#page-244-1)  [Table 1/2/3/4\) \[162/169/176/183\]](#page-244-1)

Таблица затрат на переговоры 1/2/3/4 – фиксированный тариф и [продолжительность](#page-245-0) в пиковые часы [\(Call Charge Table 1/2/3/4—Peak Flat Charge and Duration\) \[163/170/177/184\]](#page-245-0) Таблица затрат на переговоры 1/2/3/4 – тариф за единицу и [продолжительность](#page-245-1) в пиковые часы [\(Call Charge Table 1/2/3/4—Peak Unit Charge and Duration\) \[164/171/178/185\]](#page-245-1)

Таблица затрат на переговоры 1/2/3/4 – фиксированный тариф и [продолжительность](#page-245-2) вне пиковых часов [\(Call Charge Table 1/2/3/4—Off Peak Flat Charge and Duration\) \[165/172/179/](#page-245-2) [186\]](#page-245-2)

Таблица затрат на переговоры 1/2/3/4 – тариф за единицу и [продолжительность](#page-246-0) вне пиковых часов [\(Call Charge Table 1/2/3/4—Off Peak Unit Charge and Duration\) \[166/173/180/187\]](#page-246-0)

Таблица затрат на переговоры 1/2/3/4 – фиксированный тариф и [продолжительность](#page-246-1) в экономичном режиме [\(Call Charge Table 1/2/3/4—Economy Flat Charge and Duration\) \[167/174/](#page-246-1) [181/188\]](#page-246-1)

Таблица затрат на переговоры 1/2/3/4 – тариф за единицу и [продолжительность](#page-247-0) в экономичном режиме [\(Call Charge Table 1/2/3/4—Economy Unit Charge and Duration\) \[168/175/](#page-247-0) [182/189\]](#page-247-0)

Десятичные разряды [\(Decimal Places\) \[190\]](#page-247-1)

Расчет затрат на переговоры [\(Call Charge Calculation\) \[441\]](#page-268-0)

Назначение таблицы затрат на переговоры [\(Call Charge Table Assignment\) \[442\]](#page-268-1)

Режим вывода ЖКД [\(LCD Display Mode\) \[630\]](#page-286-0)

Денежная единица [\(Currency\) \[921\]](#page-297-0)

Формат информации о затратах на переговоры в протоколе работы УАТС [1 \(Call Charge](#page-297-1)  [Information SMDR Format 1\) \[922\]](#page-297-1)

Формат информации о затратах на переговоры в протоколе работы УАТС [2 \(Call Charge](#page-297-2)  [Information SMDR Format 2\) \[923\]](#page-297-2)

Скрытая печать [\(Secret Printing\) \[924\]](#page-297-3)

Управление бюджетом абонента [\(Budget Management\) \[925\]](#page-298-0)

Выбор ограничения бюджета [\(Budget Limit Selection\) \[926\]](#page-298-1)

# **Измененные пункты**

- • [1.5.2.2 Emergency Call/](#page-48-0)Вызов оперативных служб
- • [1.10.8 Outside \(CO\) Line Call Limitation/](#page-100-0)Ограничение вызовов по внешней (CO) линии
- • [1.18.4 Display Information/](#page-153-0)Отображение информации
- 1.20.1 Функция [протокола](#page-166-0) работы УАТС [1.20.1.1 Station Message Detail Recording \(SMDR\)/](#page-166-1)Протокол работы УАТС
	- [1.20.1.2 Call Log Printout for Each Extension/](#page-175-0)Распечатка журнала вызовов для каждого [внутреннего](#page-175-0) абонента
- 2.2.4 Функции оператора/[менеджера](#page-196-0)
- 2.3.2 [Программирование](#page-203-0) на системном телефоне
- 3.3.1 Инструкции по [программированию](#page-222-0)
- 4.2.1 [Тональные](#page-305-0)/вызывные сигналы

**4.3 Хронология изменений**

**Алфавитный указатель**

# **Цифры**

- 2-way Recording into the VPS/Запись разговора средствами VPS 161
- 3-level Automated Attendant (AA)/Услуга "Автоматизированный оператор-телефонист" (AA) с тремя уровнями 123
- 3-party Conference/3-сторонняя конференцсвязь 114
- 5-party Conference/5-сторонняя конференцсвязь 114

# **А**

[Автоматическая настройка времени 206](#page-205-0)

- [Автоматическая настройка времени \(Automatic Time](#page-243-2)  Adjustment) [152] 244
- Автоматически назначаемый доступ к линии (Automatic Designated Line Access) [419] 264
- [Автоматический доступ к линии \(Automatic Line Ac\(](#page-239-0) cess) [121] 240
- [Автоматическое добавление 0 при идентификации](#page-295-0)  вызывающего абонента (Caller ID Automatic 0 Addition) [905] 296
- [Автоматическое конфигурирование типа внешней](#page-212-0)  (СО) линии 213
- [Автоответчик —> Прием вызовов с телефонного](#page-43-0)  автоответчика 44

# **Б**

[Блокирование внутренних абонентов оператором —](#page-83-0) > Блокирование внутренней линии оператором 84

[Блокирование вызовов с начислением оплаты на](#page-265-0)  вызываемого абонента (Collect Call Block) [425] (только для Бразилии) 266

# **В**

[Введение 220](#page-219-0)

[Ввод символов 225](#page-224-0)

[Версия 2.0 314](#page-313-0)

- [Версия микропрограммного обеспечения \(Firmware](#page-300-0)  Version) [998] 301
- [Внутренний номер \(Extension Number\) \[009\] 232](#page-231-0)
- [Внутренняя линия автоответчика \(TAM Extension\)](#page-280-0)  [611] 281
- [Временной интервал для сообщения OGM UCD \(UCD](#page-274-0)  OGM Message Interval Time) [522] 275

[Временной режим 194](#page-193-0)

- [Время автоматической переадресации вызова для](#page-273-0)  внутренних вызовов DISA (Intercept Time for Internal DISA) [515] 274
- [Время возврата вызова из режима удержания \(Hold](#page-247-2)  Recall Time) [200] 248
- Время возврата переадресованного вызова (Transfer Recall Time) [201] 248
- [Время выключения микрофона для OGM \(OGM Mute](#page-274-1)  Time) [519] 275
- [Время задержки ответа DISA \(DISA Delayed Answer](#page-269-1)  Time) [504] 270
- [Время начала временного режима \(Time Service Start](#page-230-0)  Time) [007] 231
- [Время начала набора номера \(Dialling Start Time\)](#page-248-0)  [206] 249
- [Время начала отсчета продолжительности вызова](#page-248-1)  (Call Duration Counter Start) [204] 249

[Время начала постоянной переадресации вызовов](#page-248-2)  (Call Forwarding Start Time) [202] 249

[Время ожидания горячей линии \(Hot Line Waiting](#page-248-3)  Time) [203] 249

- Время ожидания DISA после OGM (DISA Wait Time after OGM) [505] 270
- [Время ожидания DISA AA \(DISA AA Wait Time\)](#page-273-1)  [517] 274
- Время ожидания UCD при занятости (UCD Busy Waiting Time) [521] 275
- [Время подачи вызывного сигнала для домофона](#page-289-1)  (Doorphone Ring Time) [708] 290

Время подачи вызывного сигнала DISA перед [автоматической переадресацией \(DISA Ring Time](#page-270-0)  before Intercept) [508] 271

Время подачи вызывного сигнала DISA после [автоматической переадресации \(DISA Ring Time](#page-271-0)  after Intercept) [509] 272

Время проверки при выводе из обслуживания [внешней \(CO\) линии \(CO Busy Out Check Time\)](#page-243-3)  [155] 244

- [Время проверки TRS после ответа \(TRS Check Time](#page-299-1)  after Answering) [967] 300
- [Время разъединения \(Disconnect Time\) \[422\] 265](#page-264-1) [Время DTMF \(DTMF Time\) \[210\] 250](#page-249-0)
- Встроенный AA DISA (DISA Built-in AA) [501] 270 [Второй план нумерации функций \(Second Feature](#page-232-0)

Numbering Plan) [012] 233

Выбор входящих/исходящих вызовов для печати (Incoming/Outgoing Call Selection for Printing) [802] 292

- [Выбор ограничения бюджета \(Budget Limit Selection\)](#page-298-2)  [926] 299
- [Выбор постоянной переадресации вызовов \(Call For\(](#page-299-2) warding Selection) [963] 300

[Выбор телефонной трубки/гарнитуры —>](#page-96-0)  Гарнитура 97

[Выбор ARS \(ARS Selection\) \[350\] 254](#page-253-0)

[Вывод из обслуживания внешней \(СО\) линии \(CO](#page-243-4)  Busy Out) [154] 244

- [Вызов абонента поднятием трубки —> Горячая](#page-71-0)  линия 72
- [Вызывной сигнал домофона дневной режим/](#page-287-1) ночной режим/режим обеда (Doorphone Ringing-Day/Night/Lunch) [700-702] 288
- [Вызывной сигнал/звонок для домофона \(Doorphone](#page-289-2)  Ring/Chime) [710] 290
- [Вызывной тональный сигнал для шаблона DRD 2 и 3](#page-267-0)  (DRD Pattern 2 and 3 Ring Tone) [433-434] (только для Новой Зеландии) 268

# **Г**

[Гибкое распределение вызовов – дневной режим](#page-260-0)/

[ночной режим/режим обеда \(Flexible Ringing—](#page-260-0) Day/Night/Lunch) [408-410] 261

[Группа внешних \(CO\) линий для ARS \(ARS CO Line](#page-255-0)  Group) [364] 256

[Группа внутренних абонентов \(Extension Group\)](#page-277-0)  [600] 278

[Группа ответа на вызов \(Pickup Group\) \[127\] 241](#page-240-0) [Группа UCD \(UCD Group\) \[520\] 275](#page-274-3) [Группы 192](#page-191-0)

## **Д**

[Дамп системных данных \(System Data Dump\)](#page-292-0)  [804] 293

- [Дата и время \(Date & Time\) \[000\] 228](#page-227-2)
- [Денежная единица \(Currency\) \[921\] 298](#page-297-4)
- [Десятичные разряды \(Decimal Places\) \[190\] 248](#page-247-4)
- [Длительность "флэш" \(прерывания соединения\)](#page-249-1)  (Hookswitch Flash Timing Range) [207] 250

[Длительность паузы \(Pause Time\) \[417\] 263](#page-262-0) [Длительность подачи вызывного сигнала ТА \(SLT](#page-241-0)  Ring Bell-on Time) [143] 242

[Длительность сигнала "флэш"/повторного вызова](#page-262-1)  (Flash/Recall Time) [418] 263

# **З**

[Запрет импульсного набора \(Pulse Restriction\)](#page-238-0)  [118] 239

[Защита с помощью пароля 220](#page-219-1)

[Защитные коды DISA \(DISA Security Code Digits\)](#page-276-0)  [530] 277

[Защитный код DISA \(DISA Security Code\) \[512\] 273](#page-272-0) [Звонок в заданное время 186](#page-185-0)

[Звуковые сигналы 187](#page-186-0)

## **И**

- [Идентификатор вызывающего абонента для кода](#page-243-5)  доступа к линии для ТА (SLT Caller ID Line Access Number) [151] 244
- [Идентификатор вызывающего абонента для ТА \(SLT](#page-285-0)  Caller ID) [628] 286
- [Идентификация вызывающего абонента \(Caller ID\)](#page-293-1)  [900] 294

[Имя внутреннего абонента \(Extension Name\)](#page-278-1)  [604] 279

[Имя внутреннего абонента кириллицей \(Extension](#page-283-0)  Name in Cyrillic) [616] 284

[Имя для набора из справочника системы \(System](#page-232-1)  Speed Dialling Name) [011] 233

- [Индикатор внешней \(CO\) линии \(CO Indicator\)](#page-236-0)  [109] 237
- [Инструкции по программированию 219,](#page-218-0) [223](#page-222-1)
- [Интеграция DTMF \(DTMF Integration\) \[103\] 235](#page-234-0)

Интервал времени между посылкой цифр (Inter-digit Time) [208] 250

- [Интервал времени между посылкой цифр для ARS](#page-255-1)  (ARS Inter-digit Time) [363] 256
- Интервал подачи вызывного сигнала UCD перед [автоматической переадресацией \(UCD Ring Time](#page-275-0)  before Intercept) [525] 276
- [Интервал подачи вызывного сигнала UCD после](#page-275-1)  автоматической переадресации (UCD Ring Time after Intercept) [526] 276
- [Интервал при автоматическом повторном наборе](#page-237-1)  номера (Automatic Redial Interval) [114] 238

## **К**

- [Категория обслуживания TRS дневной режим/](#page-277-1) ночной режим/режим обеда (TRS-COS-Day/ Night/Lunch) [601-603] 278
- [Категория TRS для блокирования внутренней линии](#page-253-1)  (TRS—Extension Lock Class) [312] 254
- [Категория TRS для набора номера из справочника](#page-251-1)  системы (TRS—System Speed Dialling Class) [301] 252
- [Кнопки и функции 223](#page-222-2)
- [Кнопки с назначаемой функцией 149](#page-148-0)
- [Код автоматической вставки паузы \(Automatic Pause](#page-252-1)  Insertion Code) [311] 253
- Код выбора маршрута 1-4 (Route 1-4 Selection Code)  $[351-354]$  254
- [Код выбора первого поставщика услуг связи \(1st Car\(](#page-254-0) rier Selection Code) [359] 255
- Код доступа к центральной УАТС (код доступа к [телефонной компании от центральной УАТС\) 57](#page-56-0)
- [Код доступа к центральной УАТС \(Host PBX Access](#page-258-0)  Code) [403] 259
- [Код зоны идентификатора вызывающего абонента](#page-293-2)  (Caller ID Area Code) [901] 294
- Код полномочий для маршрута 1-4 (Route 1-4 Authorisation Code) [381-384] 256
- Код-исключение для доступа к поставщику услуг связи (Carrier Exception Code) [300] 251
- Код-исключение маршрута 1-4 (Route 1-4 Exception Code) [355-358] 254
- [Контроль состояния помещения \(Room Monitor\)](#page-281-0)  [612] 282
- [Конфигурирование и администрирование](#page-188-0)  системы 189
- [Конфигурирование разъемов внутренних](#page-189-0)  линий 190
- [Конфигурирование системы аппаратные](#page-189-1)  средства 190
- [Конфигурирование системы программное](#page-190-0)  обеспечение 191
- [Коэффициент прерывания импульсов \(Break Ratio\)](#page-239-1)  [123] 240

## **М**

Модификация идентификатора вызывающего [абонента для междугородных вызовов \(Caller ID](#page-294-1)  Modification for Long-distance Calls) [903] 295

Модификация идентификатора вызывающего [абонента для местных вызовов \(Caller ID Modifica\(](#page-294-2) tion for Local Calls) [902] 295

- Модификация ARS добавляемый номер (ARS Modification—Added Number) [361] 255
- Модификация ARS удаление цифр (ARS Modifica[tion—Removed Digits\) \[360\] 255](#page-254-2)

## **Н**

- [Набор номера из справочника терминала —> Набор](#page-69-0)  номера из справочника абонента 70
- Набор номера одним нажатием для модели КХ-T7710 (KX-T7710 One-touch Dialling) [013] 234
- [Назначение входящих вызовов DISA \(DISA Incoming](#page-273-2)  Assignment) [516] 274
- Назначение звонка домофона (Doorphone Chime Assignment) [711] 291
- [Назначение оператора \(Operator Assignment\)](#page-231-1)  [008] 232
- [Назначение разъемов консоли прямого доступа](#page-229-0)  (DSS Console Jack Assignment) [003] 230
- [Назначение таблицы затрат на переговоры \(Call](#page-268-2)  Charge Table Assignment) [442] 269
- Назначение услуги AA с тремя уровнями (3-level AA Assignment) [540-549] 277
- [Назначение шаблона вызывного сигнала DRD 2 для](#page-266-0)  внутренней линии – дневной режим/ночной режим/режим обеда (DRD Ring Pattern 2 Extension Assignment—Day/Night/Lunch) [427-429] (только для Новой Зеландии) 267
- [Назначение шаблона вызывного сигнала DRD 3 для](#page-267-1)  внутренней линии – дневной режим/ночной режим/режим обеда (DRD Ring Pattern 3 Extension Assignment—Day/Night/Lunch) [430-432] (только для Новой Зеландии) 268
- [Необходимый телефонный аппарат 223](#page-222-3)
- [Номер группы внешних \(CO\) линий \(CO Line Group](#page-258-1)  Number) [404] 259
- [Номер для набора из справочника системы \(System](#page-227-3)  Speed Dialling Number) [001] 228
- [Номер оперативной службы \(Emergency Number\)](#page-252-2)  [309] 253
- [Номер счета \(Account Code\) \[310\] 253](#page-252-3)
- [Номер счета в протоколе работы УАТС \(SMDR Ac\(](#page-292-1) count Code) [805] 293
- [Номер центра SMS для приема \(SMS Centre Number](#page-241-1)  for Receiving) [145] 242
- [Номера функций 207](#page-206-0)

# **О**

- [Обнаружение импульсного набора на внутренней](#page-282-0)  линии (Internal Pulse Detection) [614] 283
- [Обнаружение отличительного вызывного сигнала](#page-265-1)  (DRD) (Distinctive Ring Detection (DRD)) [426] (только для Новой Зеландии) 266
- [Обнаружение отличительного вызывного сигнала](#page-23-0)  (DRD) для Новой Зеландии 24
- Обнаружение отсутствия звонка (Bell-off Detection) [213] 251
- [Обнаружение переполюсовки \(Polarity Reverse De\(](#page-265-2) tection) [424] 266
- Обнаружение переполюсовки —> Схема [обнаружения сигнала переполюсовки 54](#page-53-0)
- [Обнаружение факсимильных тональных сигналов](#page-273-3)  (FAX Tone Detection) [514] 274
- Обнаружение циклического тонального сигнала (Суclic Tone Detection) [513] 273

[Обновление микропрограммного обеспечения 215](#page-214-1) Ограничение продолжительности вызова по

- внешней (CO) линии (CO Line Call Duration Limitation) [613] 282
- Ожидающее сообщение для TA (SLT Message Waiting) [619] 285
- [Ожидающее сообщение UCD \(UCD Waiting Message\)](#page-276-2)  [527] 277

[Основные функции 5](#page-4-0)

- [Отложенный звонок дневной режим/ночной](#page-260-1)  режим/режим обеда (Delayed Ringing—Day/ Night/Lunch) [411-413] 261
- [Отношение вызывных сигналов/пауз для ТА \(SLT](#page-241-2)  Ring/Silence Ratio) [142] 242
- [Отображение времени на ЖКД \(LCD Time Display\)](#page-232-2)  [010] 233
- [Отслеживание сигнала окончания соединения \(CPC\)](#page-263-1)  – входящие вызовы (CPC Signal Detection—Incom( ing) [420] 264

[Отслеживание сигнала окончания соединения \(CPC\)](#page-263-2)  – исходящие вызовы (CPC Signal Detection-Outgoing) [421] 264

# **П**

- [Параллельный телефон \(Parallelled Telephone\)](#page-280-1)  [610] 281
- [Параметр протокола работы УАТС \(SMDR Parameter\)](#page-291-2)  [801] 292
- Параметр RS-232C протокола работы УАТС (SMDR RS-232C Parameter) [800] 291

Переадресация вызова без фильтрации —> [Переадресация вызова без оповещения 105](#page-104-0)

- [Переадресация вызова на внешнюю \(CO\) линию \(Call](#page-279-0)  Transfer to CO Line) [606] 280
- [Переадресация вызова нажатием одной кнопки с](#page-230-1)  использованием кнопки прямого доступа к терминалу (One-touch Transfer Using a DSS Button) [005] 231
- Переадресация вызова с фильтрацией —>
- [Переадресация вызова с оповещением 105](#page-104-1)
- [Перезапуск при исчезновении питания 217](#page-216-0) [Переключение при исчезновении питания 216](#page-215-0)
- [Переменный исходящий набор дневной режим/](#page-259-0)
- ночной режим/режим обеда (Flexible Outward Dialling—Day/Night/Lunch) [405-407] 260
- Переполюсовка при входящих вызовах (Incoming Reverse) [153] 244
- [Переход к режиму административного](#page-223-0)  программирования 224
- [Переход к режиму системного](#page-223-1)  программирования 224
- Повторный набор после преобразования импульсного набора номера в тональный (Redialling after Pulse to Tone Conversion) [119] 239
- [Подавление скрытых номеров при печати протокола](#page-292-2)  работы УАТС (Secret Number SMDR Print Suppression) [803] 293
- [Поддержка терминала передачи SMS в линиях](#page-142-0)  [проводной связи 143](#page-142-0)
- [Подключение внешней \(CO\) линии \(CO Line Connec\(](#page-257-0) tion) [400] 258
- Подключение факсимильного аппарата (FAX Connection) [503] 270
- [Поиск свободного терминала —> Поиск свободного](#page-27-0)  внутреннего абонента 28
- Полномочия и порядок кодов внутренних линий (Authorisation and Itemised Billing Code Order) [390] 257
- [Получение вызовов 42](#page-41-0)
- [Порт АСТ VM 1 \(VM 1 APT Port\) \[130\] 241](#page-240-1)
- [Порт интеграции DTMF \(DTMF Integration Port\)](#page-234-1)  [102] 235
- [Постоянная переадресация вызовов \(FWD\)/режим](#page-34-0)  "Не беспокоить" (DND) – ОБЗОР 35 [Постоянная переадресация вызовов на внешнюю](#page-279-1)
- (CO) линию (Call Forwarding to CO Line) [607] 280 [Предупредительный тональный сигнал \(ограничение](#page-309-0)
- вызовов по внешней (CO) линии) 310
- [Преодоление режима "Не беспокоить" \(DND\) \(DND](#page-280-2)  Override) [609] 281
- [Приложение 303](#page-302-0)

[Принудительное подключение к занятой линии \(Ex\(](#page-279-2) ecutive Busy Override) [608] 280

Приоритет для записи идентификатора [вызывающего абонента \(Caller ID Log Priority\)](#page-295-1)  [904] 296

- [Присвоение кода внутренним линиям \(Itemised Billing](#page-256-1)  Code) [389] 257
- [Присвоение кода внутренним линиям для маршрута](#page-256-2)  1-4 (Route 1-4 Itemised Billing) [385-388] 257
- [Проверка журнала вызовов системной зоны \(Com\(](#page-296-0) mon Area Call Log Check) [909] 297
- Проверка DTMF-приемника (DTMF Receiver Check) [107] 236
- [Проверка TRS на \\* и # \(TRS Check for \\* and #\)](#page-239-2)  [125] 240
- Проверка TRS после ответа (TRS Check after Answering) [966] 300
- [Программирование на компьютере 201,](#page-200-0) [222](#page-221-0)
- [Программирование на системном телефоне 204,](#page-203-1)  [223](#page-222-4)
- Продолжительность вызова "внешняя (СО) линия внешняя (CO) линия" (CO-to-CO Line Call Duration) [205] 249

Продолжительность вызова, выполняемого [внутренним абонентом по внешней \(CO\) линии](#page-250-2)  (Extension-to-CO Line Call Duration) [212] 251

[Продолжительность вызывного сигнала ТА при](#page-285-1)  новом вызове (SLT Ring Wait Time for New Call) [627] 286

[Продолжительность открывания двери \(Door Open](#page-289-3)  Duration) [709] 290

[Процедуры программирования 228](#page-227-4)

[Прямой доступ к внешней \(СО\) линии 62](#page-61-0)

## **Р**

[Разъединение при отсутствии набора \(No Dial Dis\(](#page-249-3) connection) [211] 250

- [Распечатка идентификатора вызывающего абонента](#page-296-1)  в протоколе работы УАТС (Caller ID SMDR Printout) [907] 297
- [Расчет затрат на переговоры 178](#page-177-1)
- [Расчет затрат на переговоры \(Call Charge Calculation\)](#page-268-3)  [441] 269
- [Расчет затрат на переговоры временная таблица 1/](#page-244-2) 2/3/4 (Call Charge Calculation—Time Table 1/2/3/4) [162/169/176/183] 245

[Расчет затрат на переговоры – регистрация первых](#page-244-3)  цифр (Call Charge Calculation—Registering Leading Numbers) [161] 245

- [Режим ввода номера счета \(Account Code Mode\)](#page-278-2)  [605] 279
- [Режим внешней \(CO\) линии дневной режим/ночной](#page-261-1)  режим/режим обеда (CO Line Mode—Day/Night/ Lunch) [414-416] 262
- [Режим вывода ЖКД \(LCD Display Mode\) \[630\] 287](#page-286-1)
- [Режим защиты для DISA \(DISA Security Mode\)](#page-271-1)  [511] 272
- [Режим индикатора DSS \(DSS Lamp Mode\) \[112\] 237](#page-236-1) [Режим кнопки "флэш"/повторного вызова \(Flash/Re\(](#page-236-2)
- call Key Mode) [110] 237
- [Режим набора \(Dial Mode\) \[401\] 258](#page-257-1)
- Режим набора для входящих вызовов DISA (DISA Incoming Call Dial Mode) [500] 269
- [Режим переключения между временными режимами](#page-230-2)  (Time Service Switching Mode) [006] 231
- [Режим распечатки протокола работы УАТС \(SMDR](#page-298-3)  Mode for Printing) [929] 299
- [Режим сигнала "флэш"/повторного вызова для](#page-235-1)  блокированной внутренней линии (Flash/Recall Mode for a Locked Extension) [108] 236
- [Режим удержания вызова на ТА \(SLT Hold Mode\)](#page-235-2)  [104] 236
- [Режим DISA при автоматической переадресации](#page-270-1)  (DISA Intercept Mode) [507] 271
- [Режим DISA при занятости \(DISA Busy Mode\)](#page-270-2)  [506] 271
- [Режим DISA при отсутствии набора \(DISA No Dial](#page-271-2)  Mode) [510] 272
- Режим DSS при поднятой трубке (DSS Off-hook Mode) [126] 240

[Режим UCD при автоматической переадресации](#page-275-2)  (UCD Intercept Mode) [524] 276

[Режим UCD при занятости \(UCD Busy Mode\)](#page-275-3)  [523] 276

## **С**

- [Сброс всех OGM DISA/UCD \(Clear All OGMs of DISA/](#page-277-2) UCD) [599] 278
- [Сброс настроек терминала —> Сброс установок](#page-184-0)  внутренней линии 185
- [Сброс системных данных \(System Data Clear\)](#page-301-0)  [999] 302

[Светодиодная индикация 152](#page-151-0)

- [Системные требования 222](#page-221-1)
- [Системный пароль \(System Password\) \[002\] 229](#page-228-0)
- [Скорость передачи импульсов \(Pulse Speed\)](#page-257-2)

#### [\[402\] 258](#page-257-2)

[Скрытая печать \(Secret Printing\) \[924\] 298](#page-297-5)

- [Следующая страница журнала вызовов \(Call Log Next](#page-298-4)  Page) [927] 299
- [Ссылки на инструкции по программированию на](#page-1-0)  системном телефоне 2
- [Ссылки на Руководство по установке 2](#page-1-1)
- [Ссылки на Руководство по функциям 2](#page-1-2)
- [Ссылки на Руководство пользователя 2](#page-1-3)
- [СТ —> Функции системного телефона \(СТ\) 147](#page-146-0)
- [Страна \(Country\) \[995\] 301](#page-300-1)

## **Т**

- [Таблица затрат на переговоры 1/2/3/4 тариф за](#page-245-3)  единицу и продолжительность в пиковые часы (Call Charge Table 1/2/3/4—Peak Unit Charge and Duration) [164/171/178/185] 246
- [Таблица затрат на переговоры 1/2/3/4 тариф за](#page-247-5)  единицу и продолжительность в экономичном режиме (Call Charge Table 1/2/3/4—Economy Unit Charge and Duration) [168/175/182/189] 248
- [Таблица затрат на переговоры 1/2/3/4 тариф за](#page-246-2)  единицу и продолжительность вне пиковых часов (Call Charge Table 1/2/3/4—Off Peak Unit Charge and Duration) [166/173/180/187] 247
- Таблица затрат на переговоры 1/2/3/4 фиксированный тариф и продолжительность в пиковые часы (Call Charge Table 1/2/3/4—Peak [Flat Charge and Duration\) \[163/170/177/184\] 246](#page-245-4)
- Таблица затрат на переговоры 1/2/3/4 фиксированный тариф и продолжительность в [экономичном режиме \(Call Charge Table 1/2/3/4—](#page-246-3) Economy Flat Charge and Duration) [167/174/181/ 188] 247
- Таблица затрат на переговоры 1/2/3/4 [фиксированный тариф и продолжительность вне](#page-245-5)  пиковых часов (Call Charge Table 1/2/3/4—Off Peak Flat Charge and Duration) [165/172/179/ 186] 246
- [Таблица маршрутизации SMS внешние \(СО\) линии](#page-242-0)  (SMS Routing Table—CO) [146] 243
- [Таблица маршрутизации SMS внутренние линии](#page-242-1)  (SMS Routing Table—Extension) [147] 243
- [Телефон, работающий с консолью \(Console Paired](#page-229-1)  Telephone) [004] 230
- [Технические возможности системы 304](#page-303-0)
- [Тип идентификатора вызывающего абонента \(Caller](#page-296-2)  ID Type) [910] 297
- [Тип поиска \(Hunting Type\) \[101\] 235](#page-234-2)
- [Тип сигнала для идентификации вызывающего](#page-242-2)  абонента для ТА (SLT Caller ID Signalling Type) [150] 243
- [Тональные прерывистые сигналы "отказ в](#page-307-0)  обслуживании" 308
- [Тональные сигналы "занято" 308](#page-307-1)
- [Тональные сигналы контроля посылки вызова 309](#page-308-0) [Тональные/вызывные сигналы 306](#page-305-1)
- [Тональный сигнал "Не беспокоить" \(DND\) 309](#page-308-1)
- [Тональный сигнал доступа внешнего устройства](#page-235-3)

[оповещения \(External Pager Access Tone\)](#page-235-3)  [106] 236

- [Тональный сигнал доступа для домофона \(Door\(](#page-288-0) phone Access Tone) [707] 289
- [Тональный сигнал контроля посылки вызова DISA](#page-276-3)  (DISA Ringback Tone) [531] 277
- Тональный сигнал конференц-связи (Conference Tone) [105] 236
- [Тональный сигнал ответа станции для ARS \(ARS Dial](#page-254-3)  Tone) [362] 255
- [Тональный сигнал перехвата вызова \(Call Pickup](#page-238-2)  Tone) [117] 239
- [Тональный сигнал подтверждения 188](#page-187-0)
- [Тональный сигнал DISA после защитного кода \(DISA](#page-274-4)  Tone after Security Code) [518] 275

# **У**

- Уведомление об ожидающем сообщении для [другого внутреннего абонента \(Message Waiting](#page-283-1)  for Another Extension) [618] 284
- [Управление бюджетом абонента 83](#page-82-1)
- Управление бюджетом абонента (Budget Management) [925] 299
- Управление индикатором входящих вызовов на модели серии KX-T7700 (KX-T7700 Series Incoming Lamp Control) [968] 301
- [Управление системными данными 201](#page-200-1)
- [Услуга DISA AA 124](#page-123-0)
- [Установка группы поиска \(Hunting Group Set\)](#page-233-1)  [100] 234
- Установка и запуск KX-TEB308 Maintenance Console 222
- [Установка режима записи LCS \(LCS Recording Mode](#page-284-1)  Set) [620] 285
- [Установка фоновой музыки для АСТ \(BGM Control for](#page-284-2)  APT) [626] 285
- [Установки для страны 214](#page-213-1)
- [Устранение неисправностей/диагностика 216](#page-215-1)

## **Ф**

- [Фоновая музыка при удержании \(MOH\) \(Music on](#page-236-3)  Hold) [111] 237
- [Формат идентификатора вызывающего абонента в](#page-295-2)  протоколе работы УАТС (Caller ID SMDR Format) [906] 296
- [Формат информации о затратах на переговоры в](#page-297-6)  протоколе работы УАТС 1 (Call Charge Information SMDR Format 1) [922] 298
- [Формат информации о затратах на переговоры в](#page-297-7)  протоколе работы УАТС 2 (Call Charge Information SMDR Format 2) [923] 298
- [Функции "Постоянная переадресация вызовов](#page-34-1)  (FWD)/режим "Не беспокоить" (DND)" 35
- [Функции автоматического выбора маршрута](#page-86-0)  (ARS) 87
- [Функции внутренних вызовов 46](#page-45-0)
- [Функции вывода административной](#page-166-2)  информации 167
- [Функции выполнения вызовов 46](#page-45-1)

[Функции дополнительных устройств 118](#page-117-1) [Функции занятия линии 59](#page-58-0) [Функции занятия линии – ОБЗОР 59](#page-58-1) [Функции идентификации вызывающего](#page-131-1)  абонента 132 [Функции индикации входящих вызовов 20](#page-19-0) [Функции индикации входящих вызовов – ОБЗОР 20](#page-19-1) Функции конференц-связи 113 Функции конференц-связи – ОБЗОР 113 [Функции набора номера из памяти 63](#page-62-0) [Функции набора номера из памяти – ОБЗОР 63](#page-62-1) [Функции обработки вызовов при занятости линии/](#page-72-0) абонента 73 [Функции обработки сообщений 140](#page-139-1) [Функции обслуживания внутренних вызовов 19](#page-18-0) [Функции обслуживания входящих вызовов 16](#page-15-0) [Функции обслуживания входящих вызовов по](#page-15-1)  внешним (CO) линиям 16 [Функции обслуживания вызовов 15](#page-14-0) [Функции обслуживания вызовов по внешним \(СО\)](#page-47-0)  линиям 48 [Функции обслуживания вызовов по внешним \(СО\)](#page-47-1)  линиям – ОБЗОР 48 [Функции обслуживания вызовов при разговоре 94](#page-93-0) [Функции ограничения доступа \(TRS\) 76](#page-75-0) [Функции оператора/менеджера 197](#page-196-1) [Функции оповещения 116](#page-115-0) [Функции ответа 42](#page-41-1) [Функции ответа – ОБЗОР 42](#page-41-2) [Функции переадресации вызова 105](#page-104-2) [Функции принимающей группы 28](#page-27-1) [Функции речевой почты 157](#page-156-0) [Функции системного телефона \(СТ\) 147](#page-146-0) [Функции удержания вызовов 107](#page-106-0) [Функции управления внутренними линиями 185](#page-184-1) [Функция протокола работы УАТС 167](#page-166-3)

# **Х**

[Хронология изменений 314](#page-313-1)

# **Ц**

[Циклический поиск для доступа к внешней \(CO\)](#page-239-4)  линии (Automatic Rotation for CO Line Access) [122] 240

## **Ч**

[Частота звонка \(Bell Frequency\) \[120\] 239](#page-238-3) [Число попыток автоматического повторного набора](#page-237-2)  номера (Automatic Redial Repeat Count) [113] 238

## **Ш**

[Шаблон вызывного звонка для домофона \(Door\(](#page-290-2) phone Chime Pattern) [712] 291

[Шаблон вызывного тонального сигнала внутреннего](#page-237-3)  абонента (Extension Ring Tone Pattern) [115] 238

[Шаблон вызывного тонального сигнала для внешней](#page-264-2)  (CO) линии (CO Line Ring Tone Pattern) [423] 265

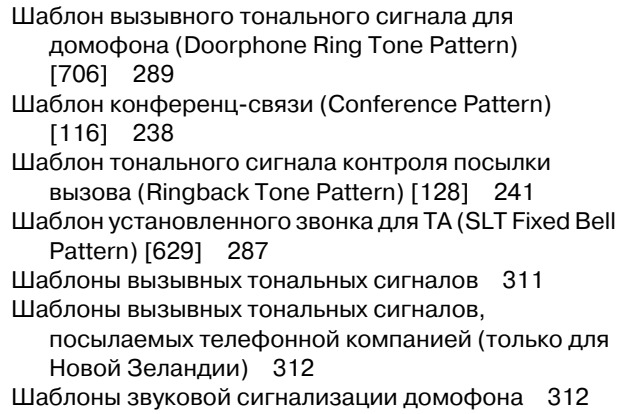

# **Э**

[Электромеханический дверной замок – дневной](#page-287-2)  режим/ночной режим/режим обеда (Door Opener-Day/Night/Lunch) [703-705] 288 [Электронное отключение внутренней линии —>](#page-83-1)  Блокирование внутренней линии 84

# **Я**

[Язык дисплея \(LCD Language\) \[615\] 283](#page-282-1) [Язык протокола работы УАТС \(SMDR Language\)](#page-293-3)  [806] 294

# **A**

[Absent Message/Сообщение об отсутствии 142](#page-141-0) [Account Code Entry/Ввод номера счета 50](#page-49-0) [Alternate Calling – Ring/Voice / Выбор типа вызова –](#page-45-2)  звонок/голос 46 [Alternate Receiving—Ring/Voice / Переключение](#page-45-3)  режима получения вызова – звонок/голос 46 [ARS —> Автоматический выбор маршрута \(ARS\) 87](#page-86-1) [Authorisation Code/Код полномочий 91](#page-90-0) Automatic Callback Busy (Camp-on)/Постановка в очередь на занятую линию (Ожидание) 73 [Automatic Line Access \(Local Access\)/Автоматический](#page-60-0)  доступ к линии (Прямой доступ) 61 [Automatic Redial/Автоматический повторный набор](#page-68-0)  номера 69

[Automatic Route Selection \(ARS\)/Автоматический](#page-86-1)  выбор маршрута 87

## **B**

[Background Music \(BGM\)/Фоновая музыка 122](#page-121-0) [BGM —> Фоновая музыка \(BGM\) 122](#page-121-0) [Budget Management/Управление бюджетом](#page-100-1)  абонента 101

# **C**

[Call Forwarding \(FWD\)/Постоянная переадресация](#page-36-1)  вызовов 37

[Call Forwarding \(FWD\)/Do Not Disturb \(DND\) /](#page-34-2)  Постоянная переадресация вызовов (FWD)/ режим "Не беспокоить" (DND) 35

[Call Hold/Удержание вызова 107](#page-106-1)

- [Call Log Printout for Each Extension/Распечатка](#page-175-1)  журнала вызовов для каждого внутреннего абонента 176
- [Call Park Recall/Возврат вызова из режима](#page-108-0)  парковки 109
- [Call Park/Парковка вызова 109](#page-108-1)
- [Call Pickup Deny/Запрет перехвата вызова 44](#page-43-1)
- [Call Pickup/Перехват вызова 44](#page-43-2)
- [Call Retrieving from a Telephone Answering Machine](#page-43-0)  (TAM)/Прием вызовов с телефонного
	- автоответчика 44
- [Call Splitting/Удержание вызовов "по кругу" 110](#page-109-0) [Call Transfer with Announcement/Переадресация](#page-104-1)
- вызова с оповещением 105 [Call Transfer without Announcement/Переадресация](#page-104-0)  вызова без оповещения 105
- [Call Transfer/Переадресация вызова 105](#page-104-3)
- [Call Waiting Tone/Тональный сигнал оповещения об](#page-74-0)  ожидающем вызове 75
- [Call Waiting/Оповещение об ожидающем вызове 26](#page-25-0) [Caller ID Display on SLT/Вывод идентификатора](#page-131-2)
- вызывающего абонента на ТА 132 [Caller ID/Идентификация вызывающего](#page-131-3)
- абонента 132 Calling Party Control (CPC) Signal Detection/
- [Отслеживание сигнала окончания соединения](#page-103-0)  (CPC) 104 [Circular Hunting/Циклический поиск 28](#page-27-2)
- 
- [Class of Service \(COS\)/Категория](#page-190-1)  обслуживания 191
- [CO Busy Out/Вывод из обслуживания внешней \(СО\)](#page-54-1)  линии 55
- Conference/Конференц-связь 114
- [Consultation Hold/Удержание вызова для](#page-111-0)  переадресации 112
- [COS —> Категория обслуживания \(COS\) 191](#page-190-1) [CPC —> Отслеживание сигнала окончания](#page-103-0)
- соединения (CPC) 104

## **D**

- [Data Line Security/Режим защиты линии передачи](#page-97-0)  данных 98
- [Delayed Ringing/Отложенный звонок 33](#page-32-0)
- [Denied Code Tables/Таблицы запрещенных](#page-75-1)  номеров 76
- [Dial Tone/Тональный сигнал ответа станции 187](#page-186-1)
- [Dial Type Selection/Выбор типа набора номера 52](#page-51-0)
- [DIL —> Прямой входящий вызов 16](#page-15-2)
- [Direct In Line \(DIL\)/Прямой входящий вызов \(DIL\) 16](#page-15-2)
- Direct Inward System Access (DISA) Ring/Вызов
- ["Прямой доступ к ресурсам системы" \(DISA\) 33](#page-32-1) [Direct Inward System Access \(DISA\)/Прямой доступ к](#page-123-1)  ресурсам системы 124
- Direct One-touch Answering/Ответ на вызов нажатием одной кнопки 42
- [Directed Call Pickup/Направленный перехват](#page-43-3)  вызова 44
- [DISA —> Прямой доступ к ресурсам системы](#page-32-1)  [\(DISA\) 33,](#page-32-1) [124](#page-123-1)

[Display Information/Отображение информации 154](#page-153-1)

- [DND —> Постоянная переадресация вызовов \(FWD\)/](#page-34-2) режим "Не беспокоить" (DND) 35
- [DND Override/Преодоление режима "Не беспокоить"](#page-40-0)  (DND) 41
- [Do Not Disturb \(DND\)/Режим "Не беспокоить" 41](#page-40-1)
- [Door Open/Открывание двери 119](#page-118-1)
- [Doorbell/Door Chime / Дверной звонок 120](#page-119-1)
- [Doorphone Call/Вызов от домофона 118](#page-117-2)
- [DRD —> Обнаружение отличительного вызывного](#page-23-0)  сигнала (DRD) для Новой Зеландии 24

## **E**

- [EFA —> Доступ к услугам телефонной сети](#page-99-0)  (EFA) 100
- [Emergency Call/Вызов оперативных служб 49](#page-48-1)
- [Exception Code Tables/Таблицы исключений 76](#page-75-2)
- [Exclusive Call Hold/Эксклюзивное удержание](#page-106-2)
- вызова 107 Executive Busy Override Deny/Защита от
- [принудительного подключения к занятой](#page-73-0)  линии 74
- [Executive Busy Override/Принудительное](#page-73-1)  подключение к занятой линии 74
- [Extension Feature Clear/Сброс установок внутренней](#page-184-0)  линии 185
- [Extension Lock/Блокирование внутренней линии 84](#page-83-1)
- [Extension Lock—CANCEL ALL/Отмена блокирования](#page-83-2)  всех внутренних линий 84
- Extension-to-Outside (CO) Line Call Duration/ [Продолжительность вызова, выполняемого](#page-100-2)  внутренним абонентом по внешней (CO) линии 101
- [External Feature Access \(EFA\)/Доступ к услугам](#page-99-0)  телефонной сети 100

## **F**

- [Fixed Buttons/Кнопки с постоянной функцией 147](#page-146-1) [Flash/Recall / Сигнал "флэш"/повторный вызов 99](#page-98-0)
- [FWD —> Постоянная переадресация вызовов \(FWD\)/](#page-34-2) режим "Не беспокоить" (DND) 35
- [FWD to Outside \(CO\) Line/Постоянная переадресация](#page-36-2)  вызовов на внешнюю (СО) линию 37
- [FWD—All Calls/Постоянная переадресация вызовов](#page-36-3)  все вызовы 37
- [FWD—Busy/No Answer / Постоянная переадресация](#page-36-4)  вызовов при занятости/отсутствии ответа 37
- [FWD—Follow Me/Постоянная переадресация](#page-36-5)  вызовов при перемещении абонента 37

# **G**

- [General Call Hold/Стандартное удержание](#page-106-3)  вызова 107
- [Group Call Pickup/Перехват вызова в группе 44](#page-43-4)

## **H**

Hands-free Answerback/Ответ по громкой связи 45 Hands-free Operation/Режим громкой связи 94
#### Алфавитный указатель

Headset Operation/Гарнитура 97 Hold Recall/Возврат вызова из режима удержания 107 Hot Line/Горячая линия 72

Idle Extension Hunting/Поиск свободного внутреннего абонента 28

Idle Line Preference/Выбор свободной линии 60 Incoming Call Log Display Lock/Блокирование

отображения журнала входящих вызовов 139 Incoming Call Log/Журнал входящих вызовов 137

- Intercept Routing/Автоматическая переадресация вызова 18
- Intercept Routing-No Answer (IRNA)/Автоматическая переадресация вызова при отсутствии ответа 18

Intercept Routing-No Dial/Автоматическая переадресация вызова при отсутствии набора  $18$ 

Intercom Call/Внутренний вызов 46

IRNA - > Автоматическая переадресация вызова при отсутствии ответа (IRNA) 18

Itemised Billing Code/Присвоение кода внутренним линиям 91

## K

KX-T7710 One-touch Dialling/Набор номера одним нажатием для модели KX-T7710 67

Last Number Redial/Повторный набор номера 69 Line Preference Override/Преодоление приоритета

линии 60

Line Preference-Incoming/Выбор линии - входящие вызовы 43

Line Preference-Outgoing/Выбор линии исходящие вызовы 60

Live Call Screening (LCS)/Фильтрация вызовов при их поступлении 160

Lockout/Разъединение 101

Log-in/Log-out / Регистрация/отключение 34

### м

Message Waiting for Another Extension Lock/Запрет доступа к функции "ожидающее сообщение" с другого телефона 141

Message Waiting/Ожидающее сообщение 140 Microphone Mute/Выключение микрофона 96 Music on Hold/Фоновая музыка при удержании (MOH) 111

## N

No Line Preference/Выбор линии вручную 43, 60

## O

One-touch Dialling/Набор номера одним нажатием 66

- One-touch Transfer/Переадресация вызова нажатием одной кнопки 105 Operator Call/Вызов оператора 200
- Outgoing Message (OGM) for DISA/UCD / Речевое приветствие системы (OGM) для DISA/UCD 123
- Outside (CO) Line Access/Доступ к внешней (CO) линии 61
- Outside (CO) Line Call Limitation/Ограничение вызовов по внешней (CO) линии 101
- Outside (CO) Line Group Access/Доступ к группе внешних (CO) линий 61
- Outside (CO) Line Ringing Selection/Тип звонка для вызовов по внешней (CO) линии 22

Outside-to-Outside (CO-to-CO) Line Call Duration/ Продолжительность вызова "внешняя (СО) линия - внешняя (CO) линия" 101

#### P

- Paging Deny/Запрет оповещения по громкой  $C$ Rg3M  $116$ Paging/Оповещение по громкой связи 116 Paging-All Extensions & External/Оповешение по громкой связи всех внутренних абонентов и на внешний громкоговоритель 116
- Paging-All Extensions/Оповещение по громкой связи всех внутренних абонентов 116
- Paging-External/Оповещение по громкой связи на внешний громкоговоритель 116
- Paging-Group/Оповещение по громкой связи группы 116

Parallelled Telephone/Параллельный телефон 103 Pause Insertion/Вставка паузы 56

Power Failure Connections/Подключения при исчезновении питания 216

Prime Line Preference/Выбор основной линии 43,60 Pulse to Tone Conversion/Преобразование

импульсного набора номера в тональный 52

# Q

Quick Dialling/Быстрый набор номера 71

### R

Redial/Повторный набор номера 69 Remote Extension Lock/Блокирование внутренней линии оператором 84 Remote Timed Reminder/Звонок в заданное время (будильник), устанавливаемый оператором 186 Reverse Circuit/Схема обнаружения сигнала переполюсовки 54 Ring Tone Pattern Selection/Выбор шаблона вызывного тонального сигнала 23 Ringing Line Preference/Выбор вызываемой линии 43 Room Monitor/Контроль состояния помещения 95

### S

Saved Number Redial/Повторный набор сохраненного номера 69

#### **Алфавитный указатель**

- S-CO Line Access/Доступ к одиночной (S-CO) линии 61
- [Secret Dialling/Набор скрытых номеров из](#page-63-0)  памяти 64
- [SMDR —> Протокол работы УАТС \(SMDR\) 167](#page-166-0)
- [SMS —> Услуга передачи коротких сообщений](#page-142-0)  (SMS) 143
- [Speed Dialling—Personal/System / Набор номера из](#page-69-0)  справочника абонента/системы 70
- [Station Message Detail Recording \(SMDR\)/Протокол](#page-166-0)  работы УАТС 167

#### **T**

- [Terminated Hunting/Однократный поиск 28](#page-27-1)
- [Toll Restriction \(TRS\) Override by Account Code/](#page-80-0) Преодоление ограничения доступа вводом номера счета 81
- [Toll Restriction \(TRS\)/Ограничение доступа 76](#page-75-0)
- [Transfer Recall/Возврат переадресованного](#page-104-1)  вызова 105
- TRS запрещенные номера для категории обслуживания 2-5 (TRS-COS 2-5 Denied Code) [302-305] 252
- TRS код-исключение (TRS—Exception Code) [306] 252
- [TRS —> Функции ограничения доступа \(TRS\) 76](#page-75-0)
- [TRS for System Speed Dialling/TRS при наборе номера](#page-76-0)  из справочника системы 77
- [TRS—Extension Lock Class/Категория TRS для](#page-78-0)  [блокирования внутренней линии 79,](#page-78-0) [84](#page-83-1)

#### **U**

- [Unattended Conference Recall/Повторный вызов при](#page-114-0)  конференц-связи без участия оператора 115 Unattended Conference/Конференц-связь без
- участия оператора 114
- [Uniform Call Distribution \(UCD\)/Равномерное](#page-29-0)  распределение вызовов 30

#### **V**

[VM —> Функции речевой почты 157](#page-156-0) [Voice Mail APT Integration/Интеграция речевой почты](#page-156-1)  по интерфейсу АСТ 157 [Voice Mail Inband \(DTMF\) Integration/Речевая почта –](#page-162-0)  интеграция DTMF 163

#### **W**

[Walking COS/Мобильная категория](#page-85-0)  обслуживания 86

**Панасоник Коммуникейшнс Ко., Лтд.** 1-62, 4-чоме, Миношима, Хаката-ку, Фукуока 812-8531, Япония **Panasonic Communications Co., Ltd.** 1-62, 4-chome, Minoshima, Hakata-ku, Fukuoka 812-8531, Japan

#### **Авторские права:**

Авторские права на этот документ принадлежат компании Панасоник Коммуникейшнс Ко., Лтд. Вы можете копировать его только для целей личного использования. Все виды копирования для других целей возможны только при письменном согласии правообладателя.

© 2006 Панасоник Коммуникейшнс Ко., Лтд. Все права защищены.